# Zbiór sylabusów programu studiów I stopnia na Wydziale Inżynierii Materiałowej PW

## Spis treści

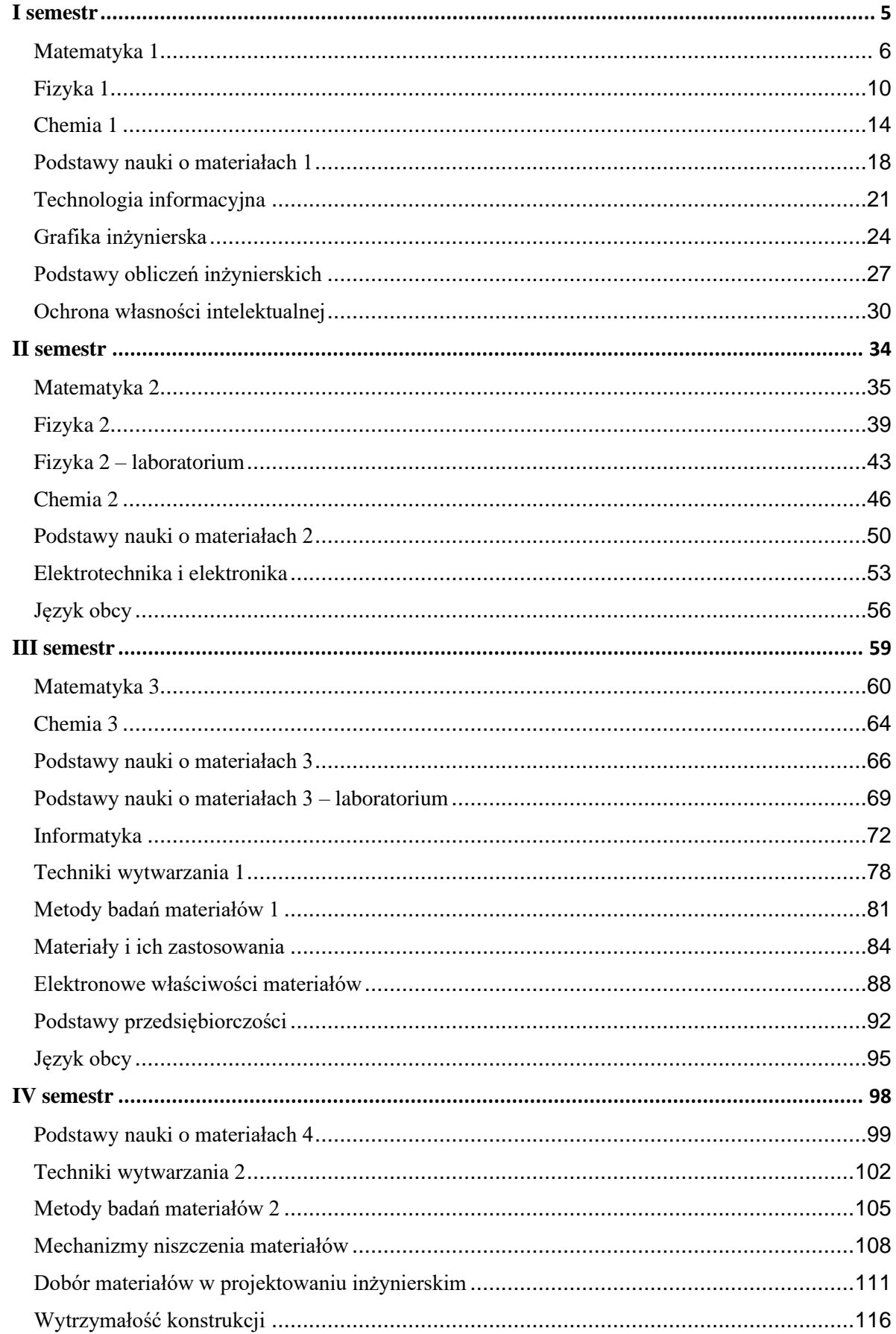

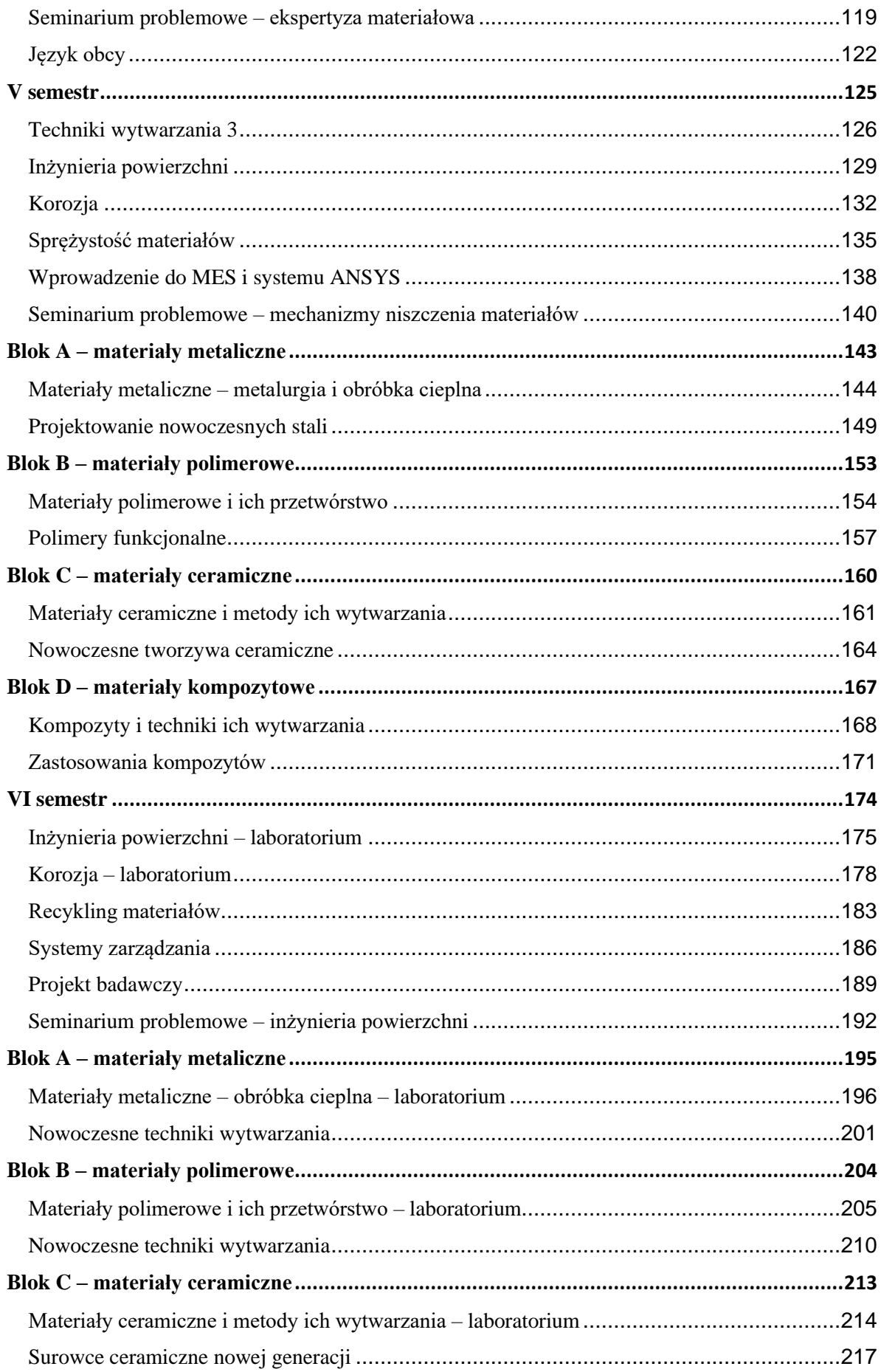

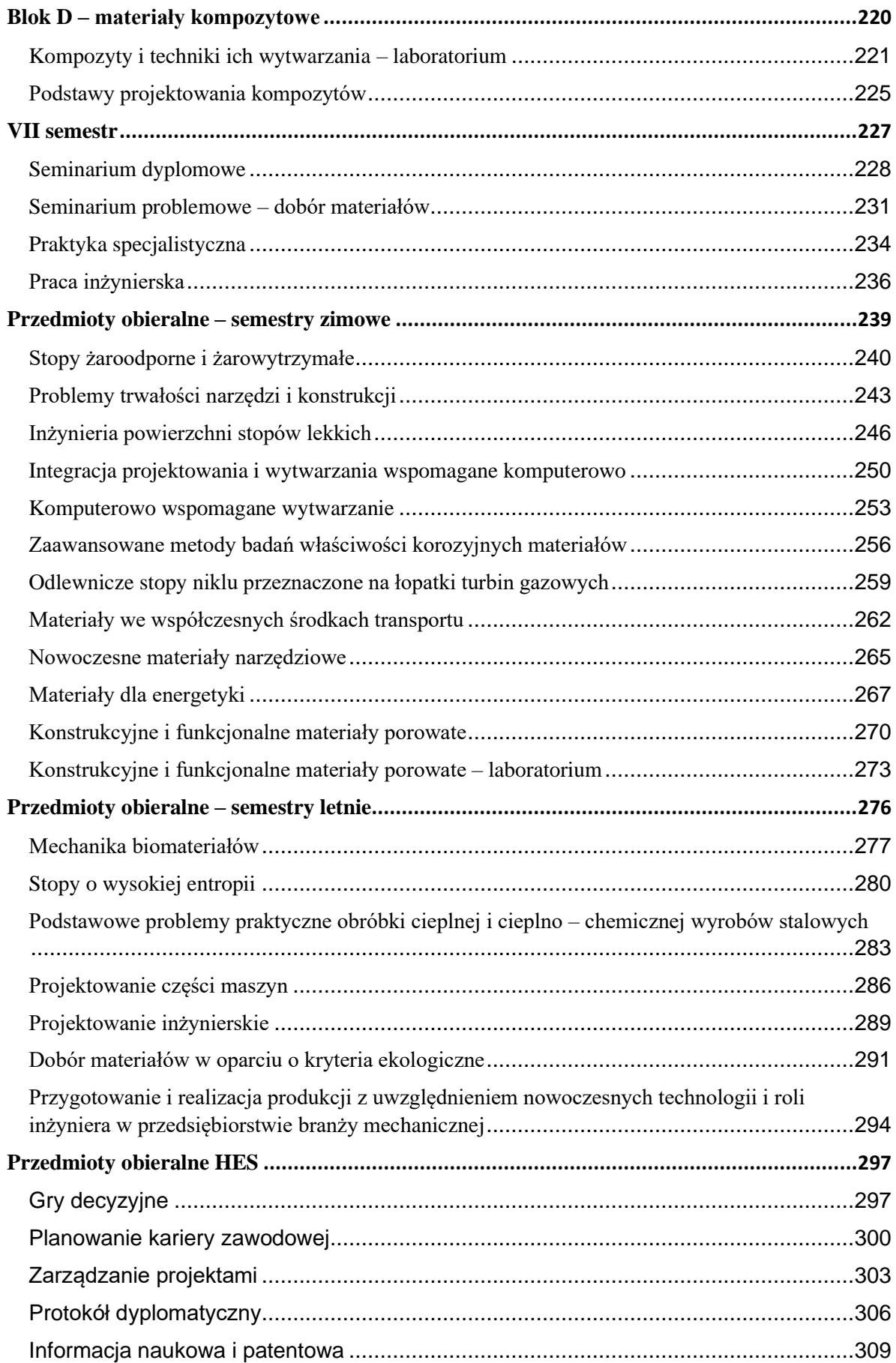

# <span id="page-5-0"></span>I semestr

<span id="page-6-0"></span>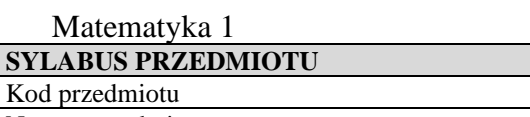

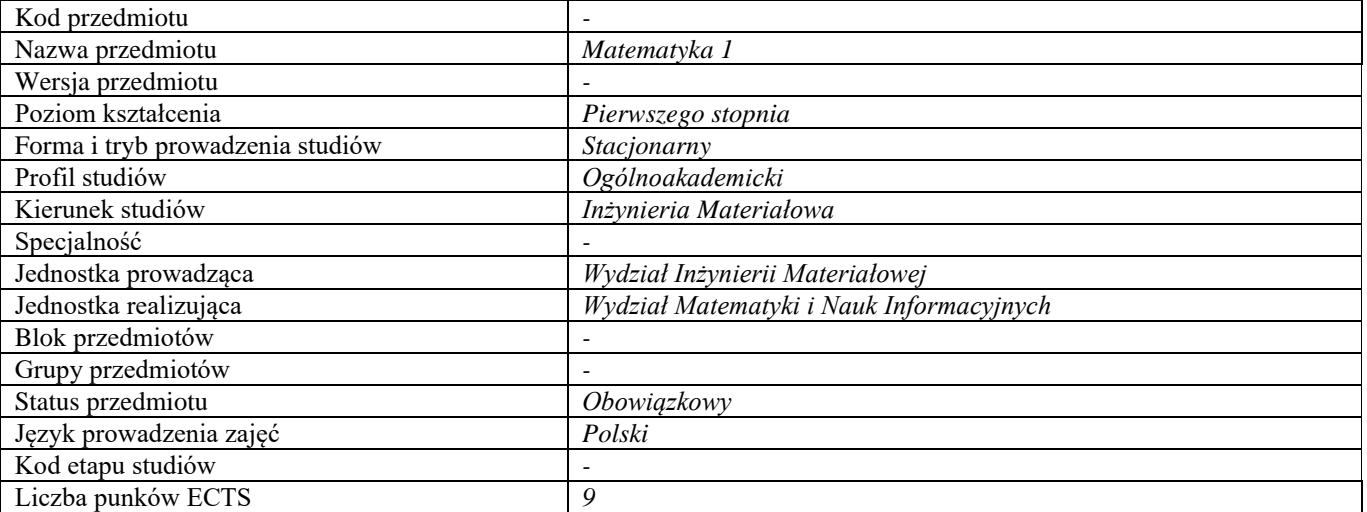

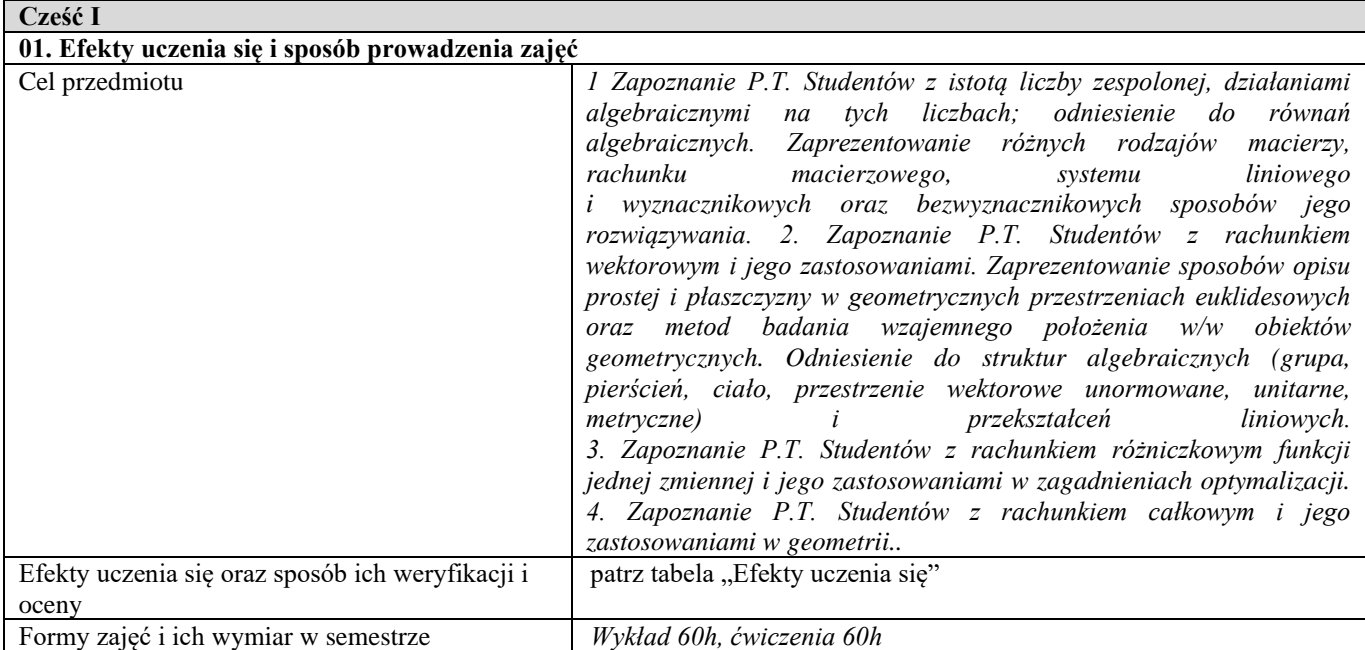

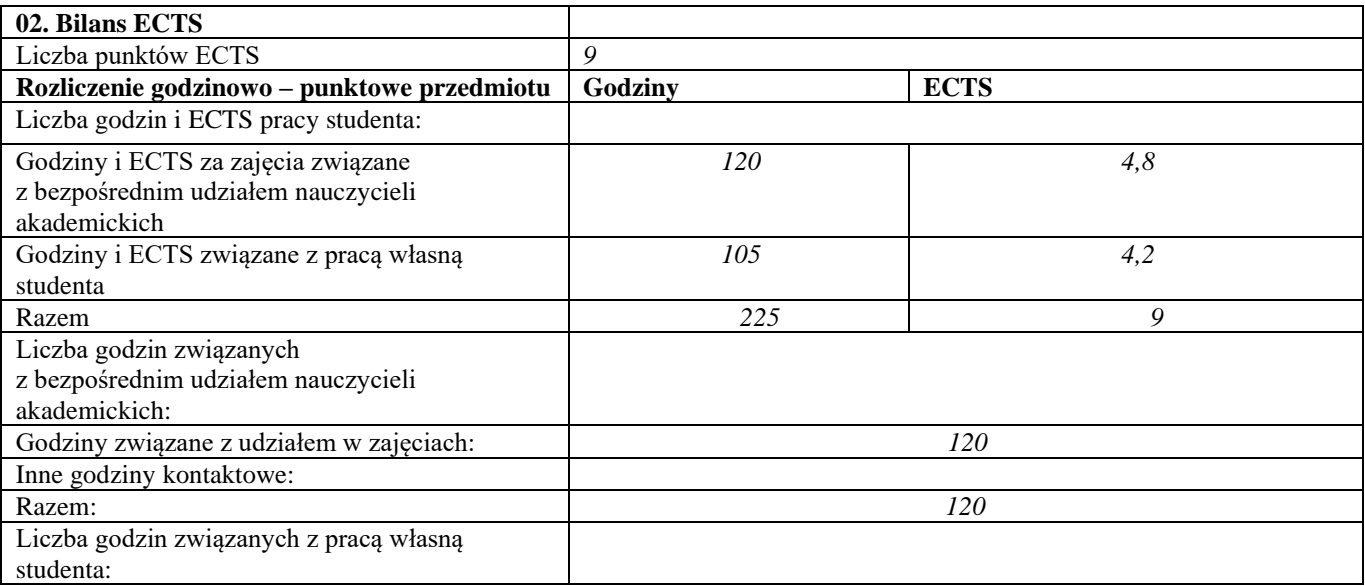

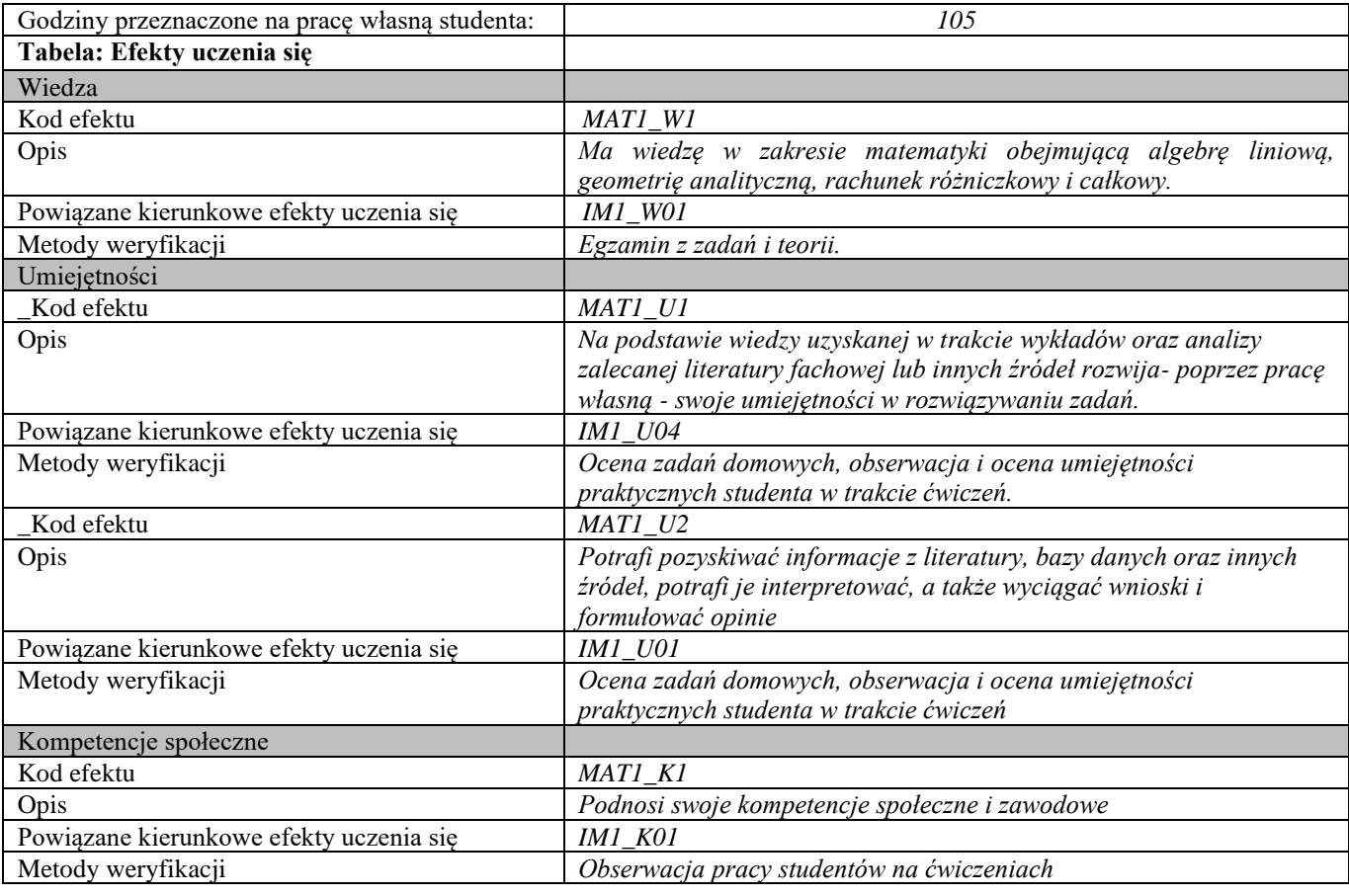

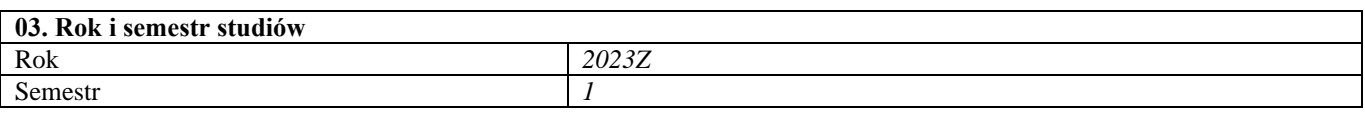

#### **04. Kierownik przedmiotu i osoby prowadzące zajęcia** Kierownik przedmiotu *Dr Robert Stępnicki*

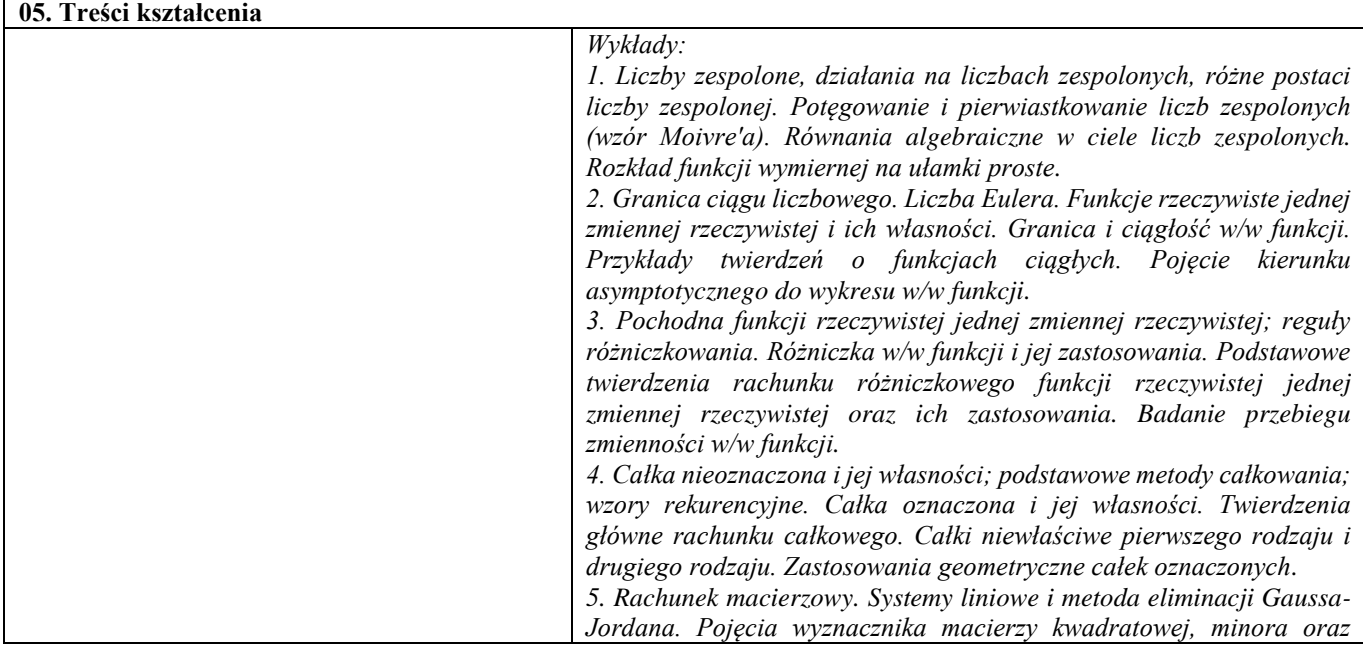

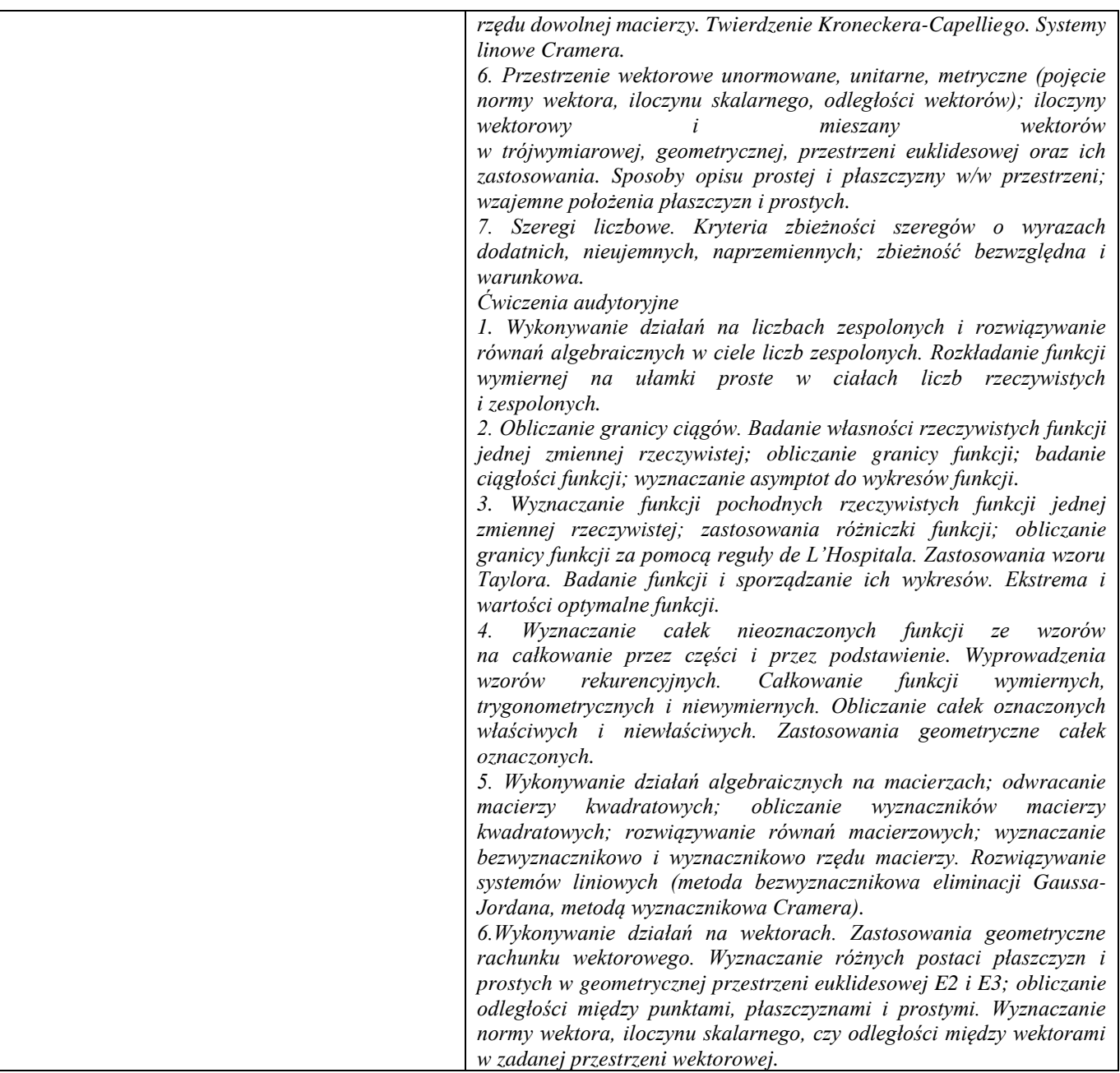

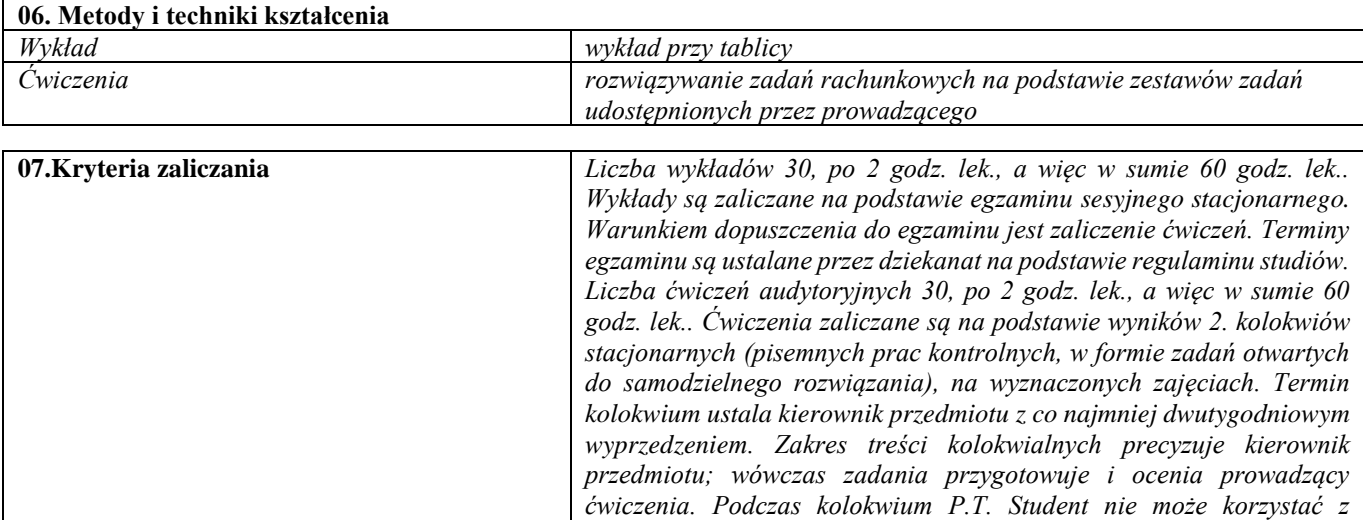

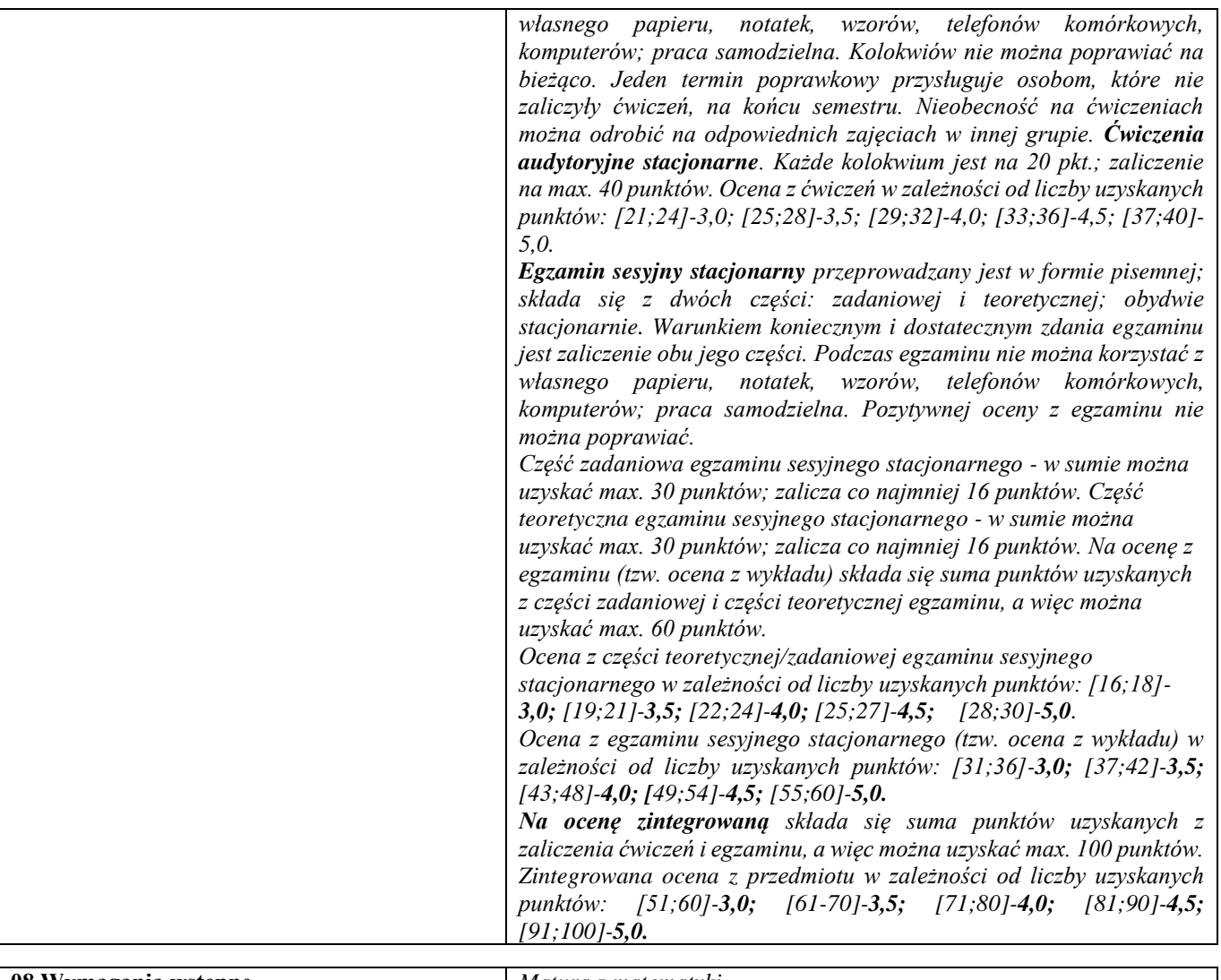

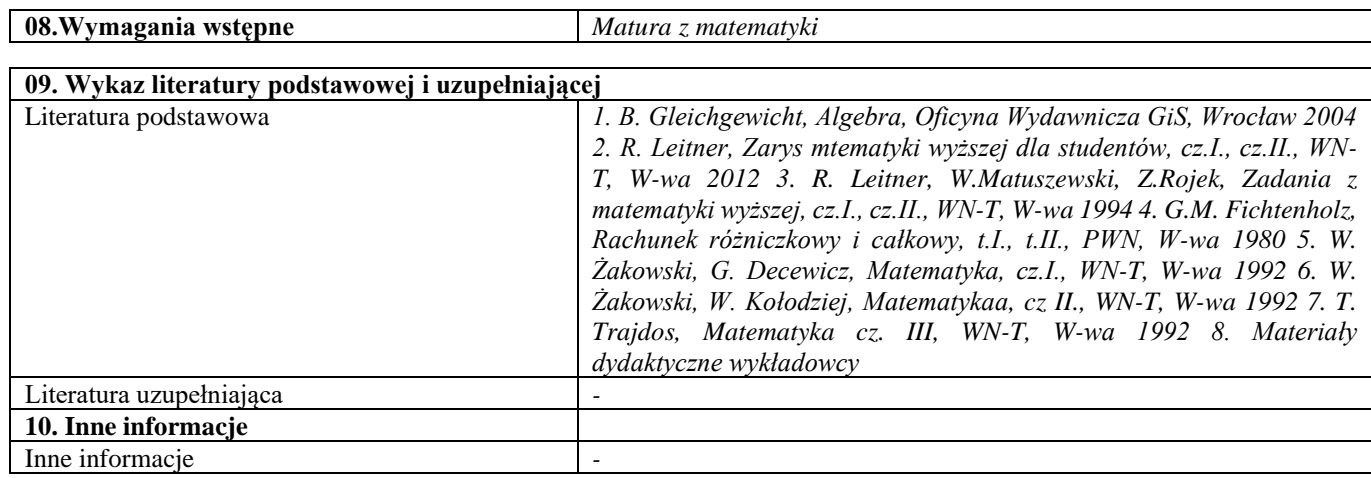

<span id="page-10-0"></span>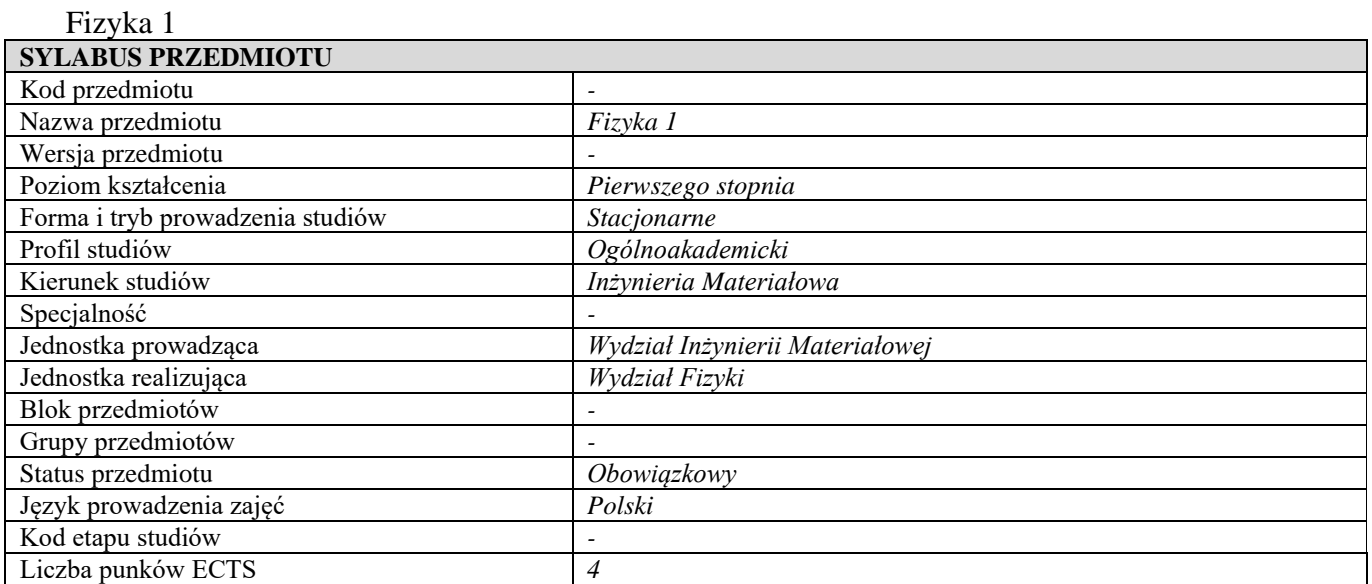

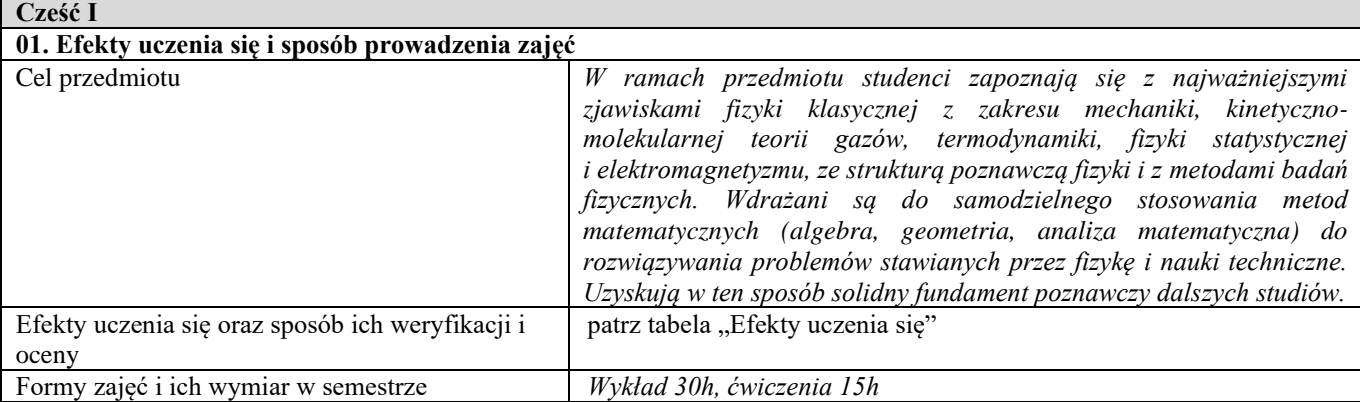

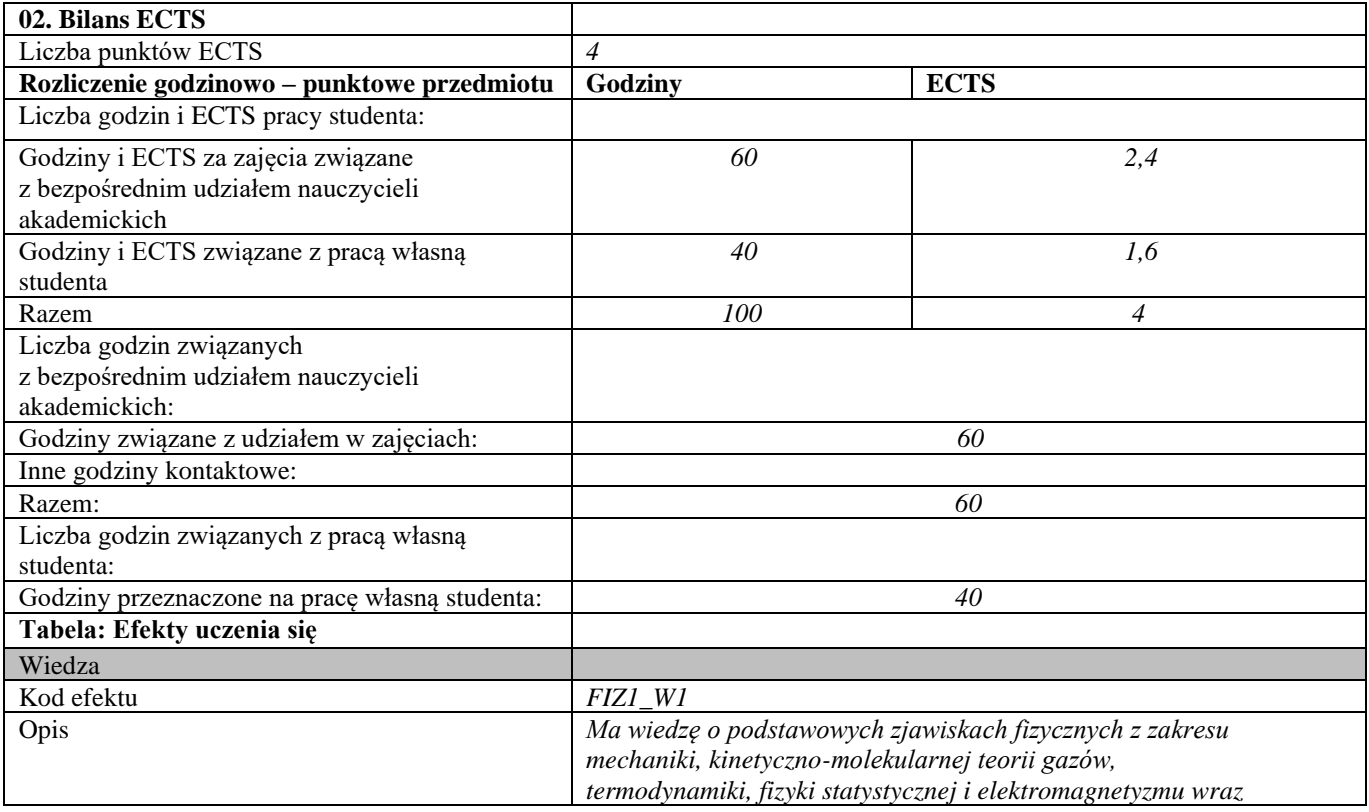

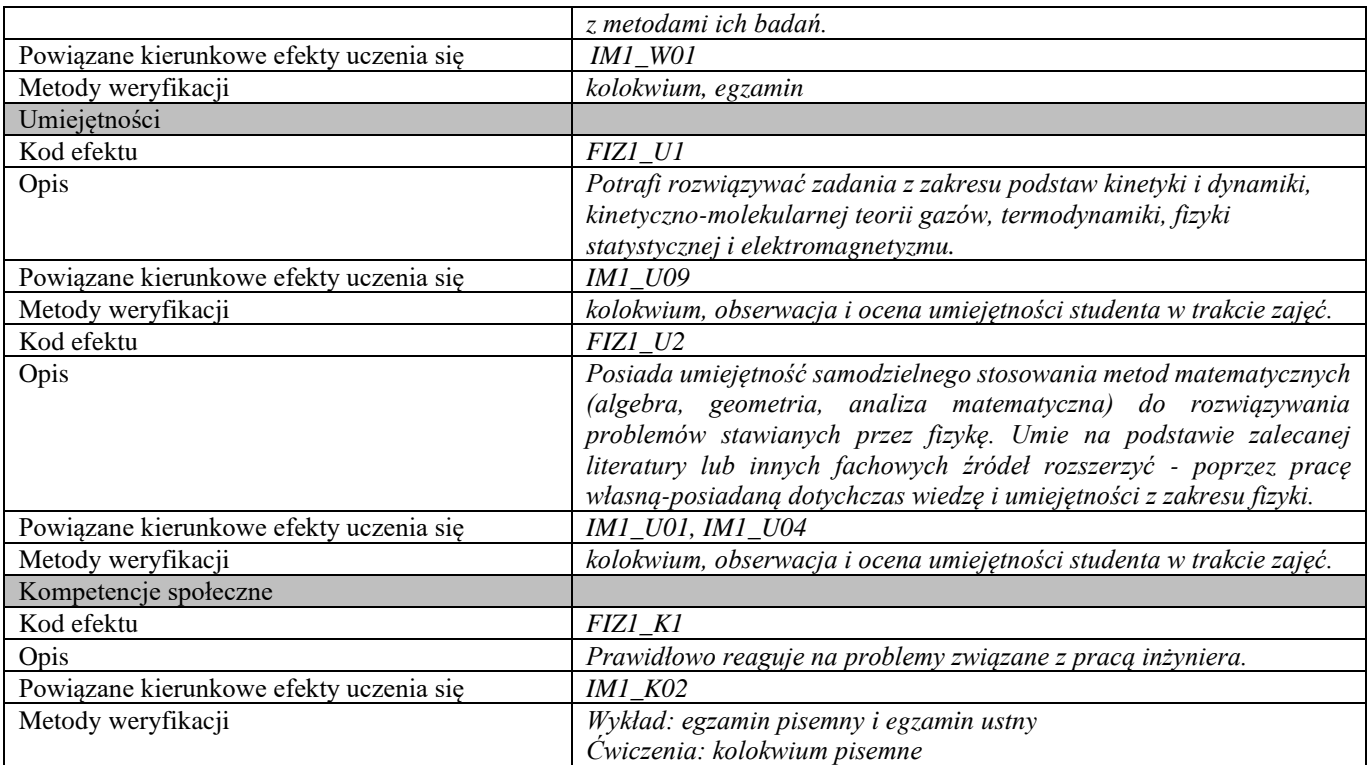

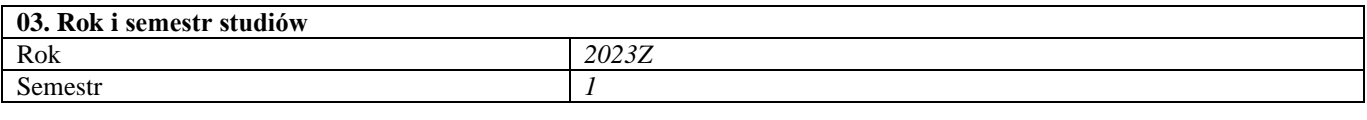

#### **04. Kierownik przedmiotu i osoby prowadzące zajęcia** Kierownik przedmiotu *Prof. dr hab. Franciszek Krok*

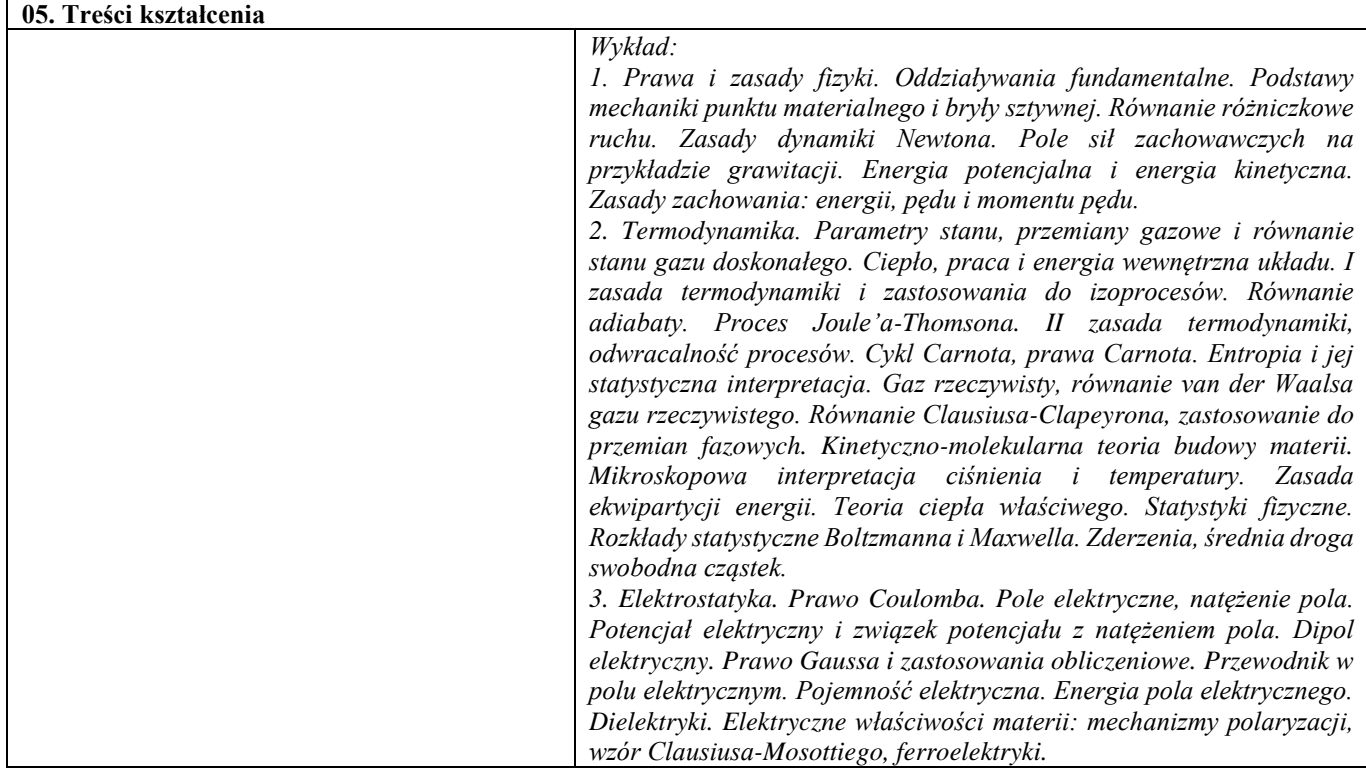

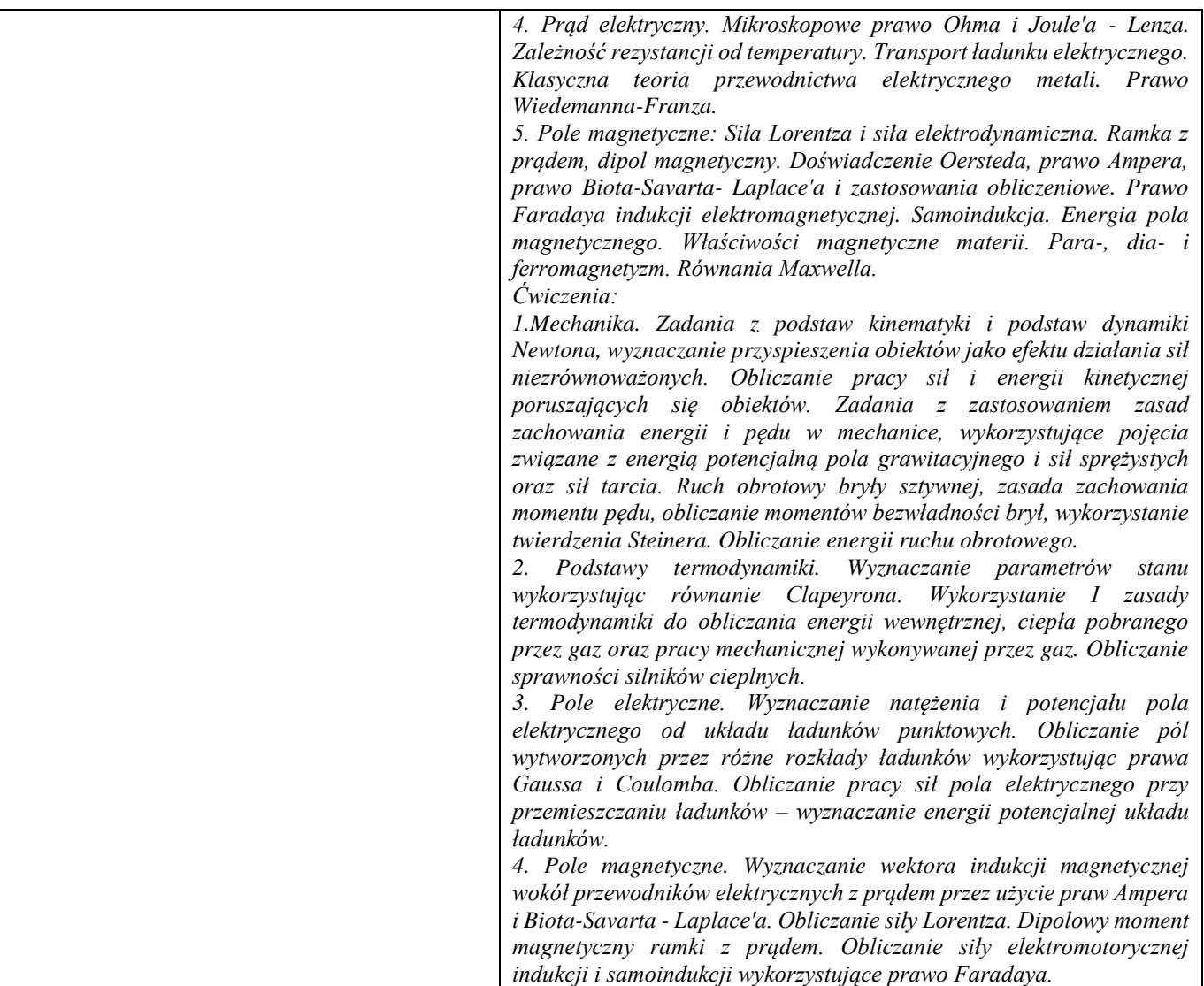

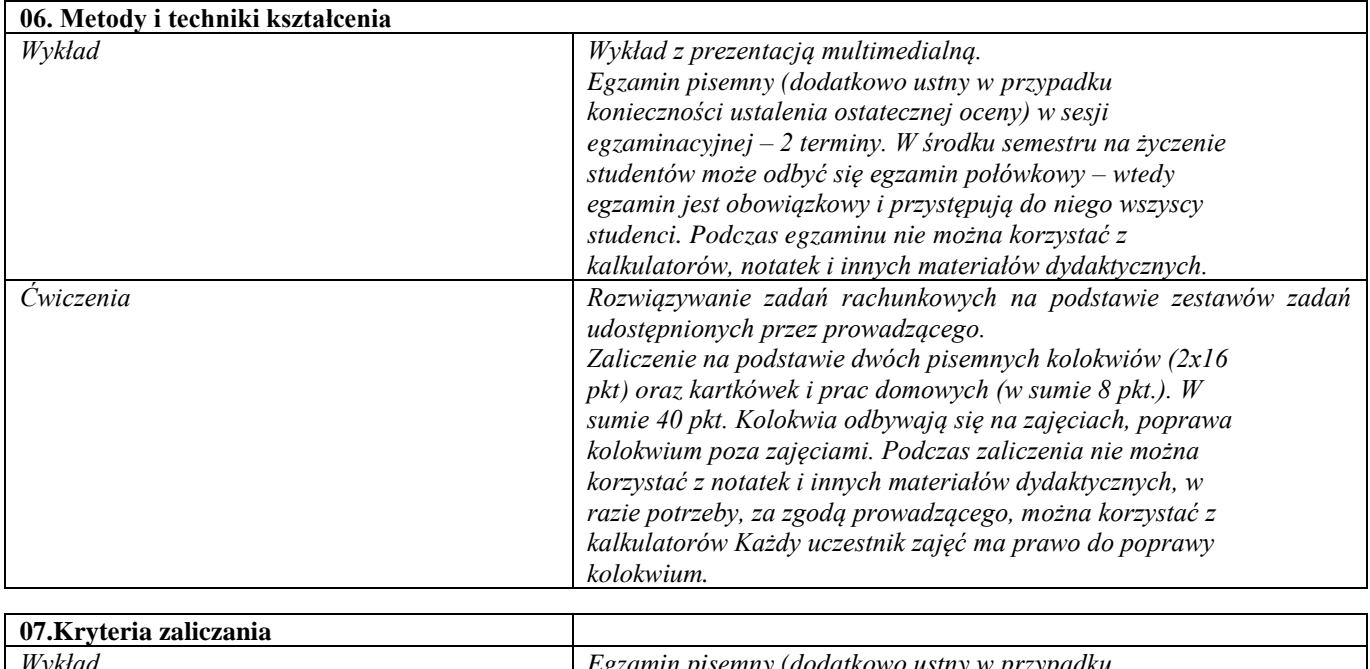

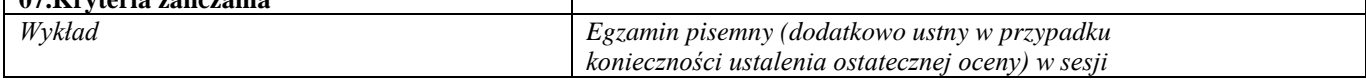

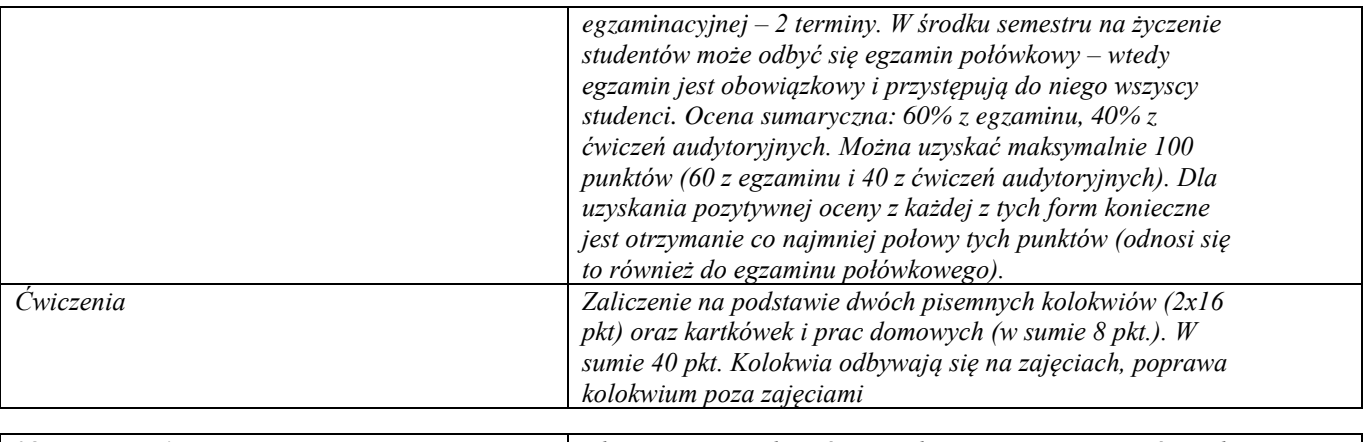

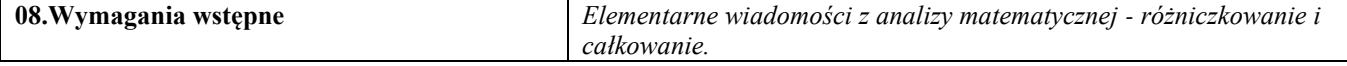

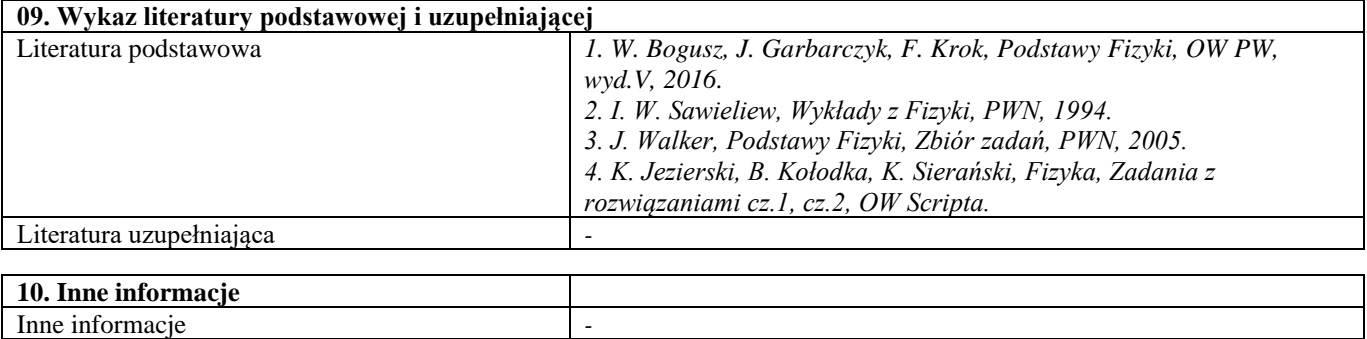

<span id="page-14-0"></span>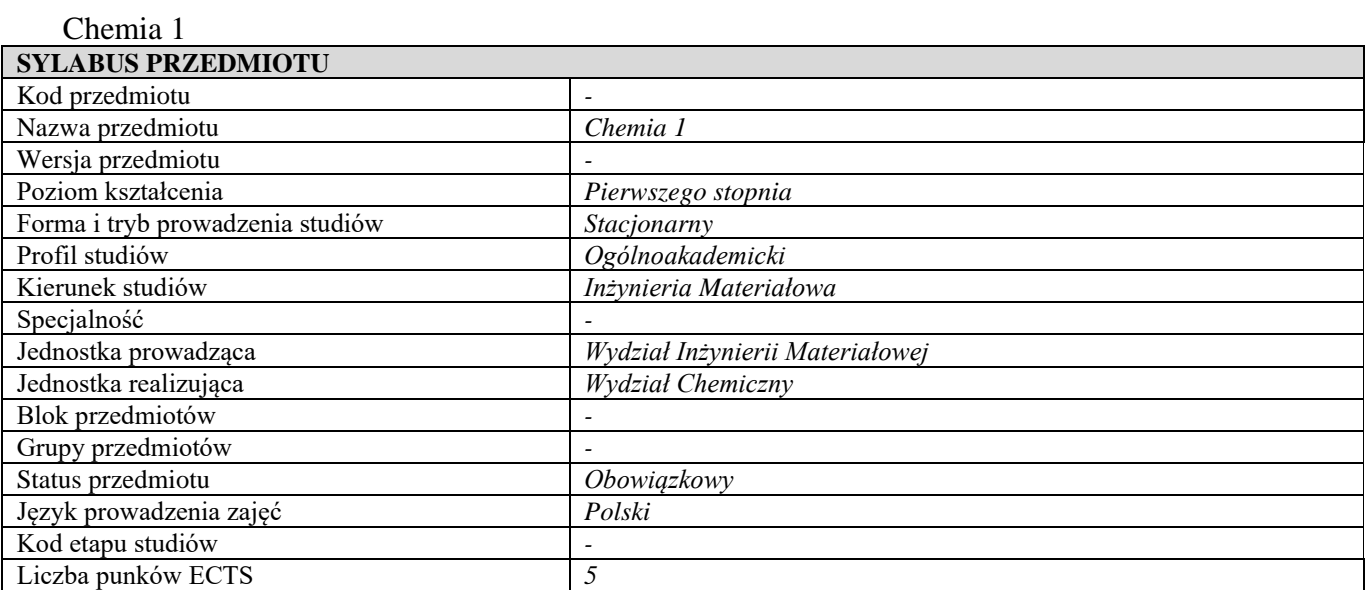

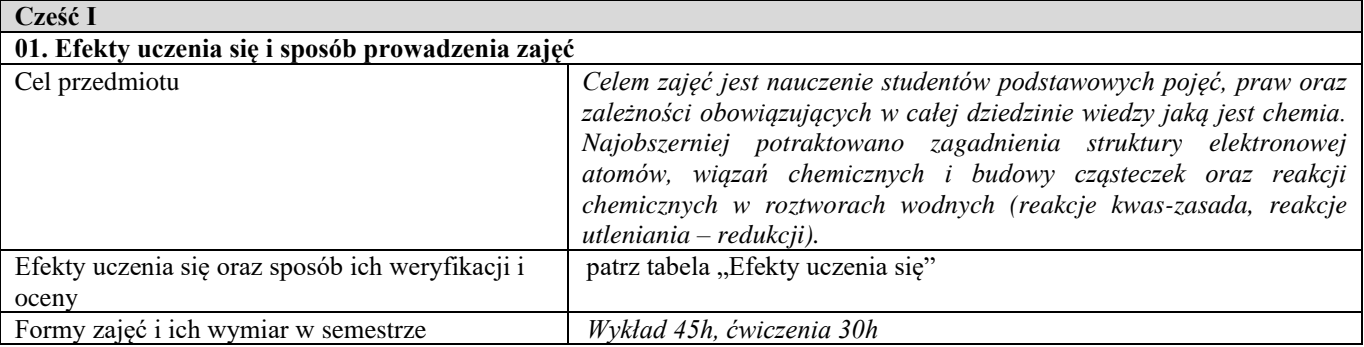

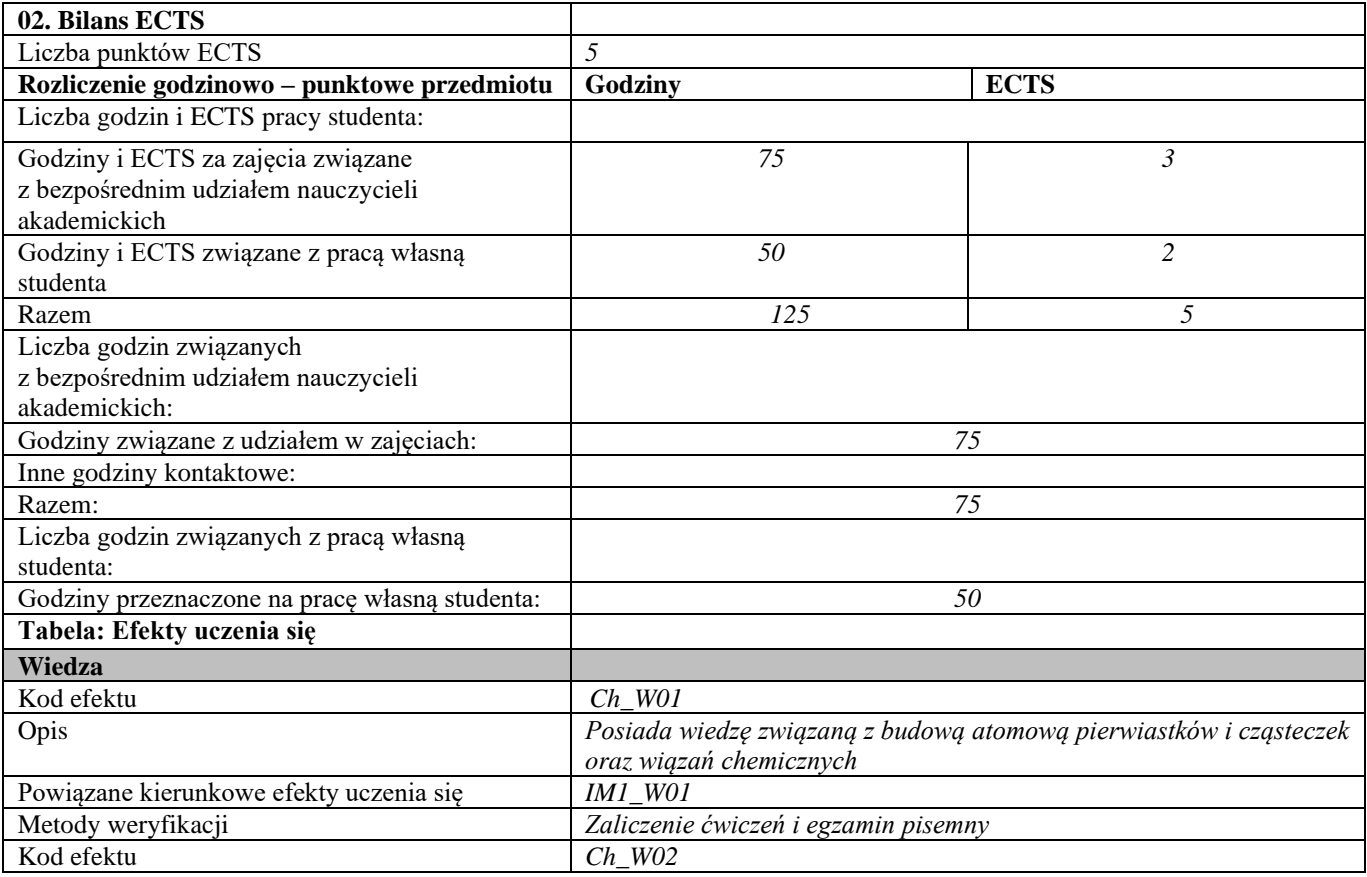

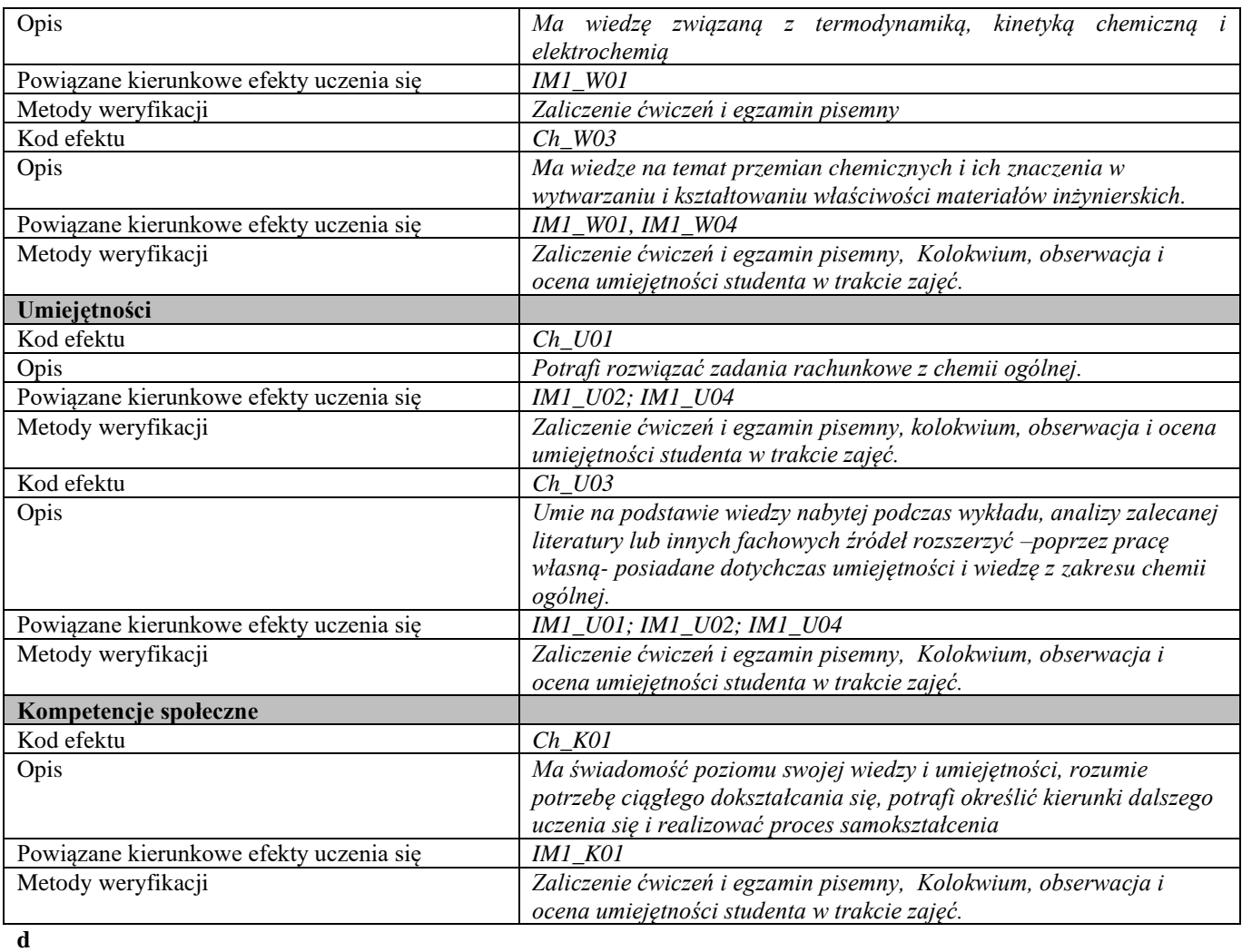

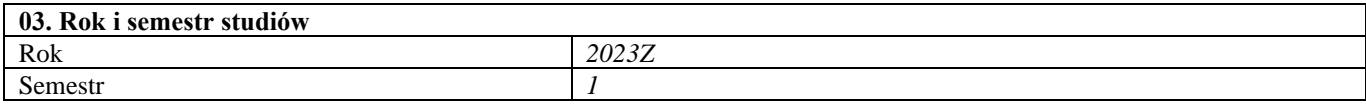

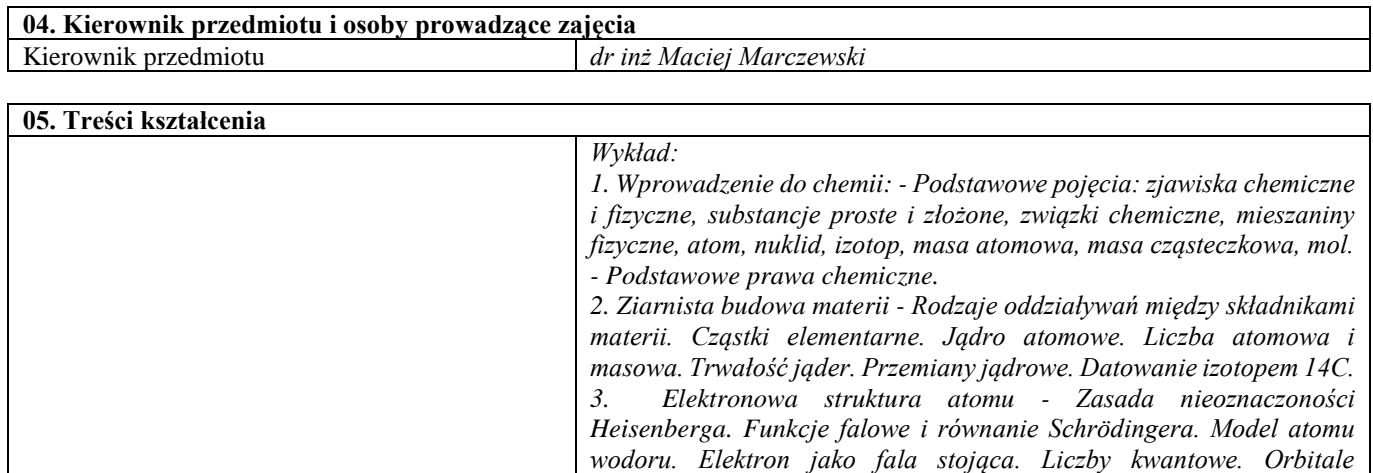

Strona 15 z 311

*atomowe. - Układ okresowy pierwiastków. - Zapis konfiguracji elektronowych. Rozbudowa powłok elektronowych. Zakaz Pauli'ego i* 

*4. Budowa cząsteczki – wiązania chemiczne - elektrony walencyjne i wiązania. Reguła oktetu Rodzaje wiązań chemicznych. Układy* 

*reguła Hunda. Elektrony walencyjne. Rdzenie atomowe.* 

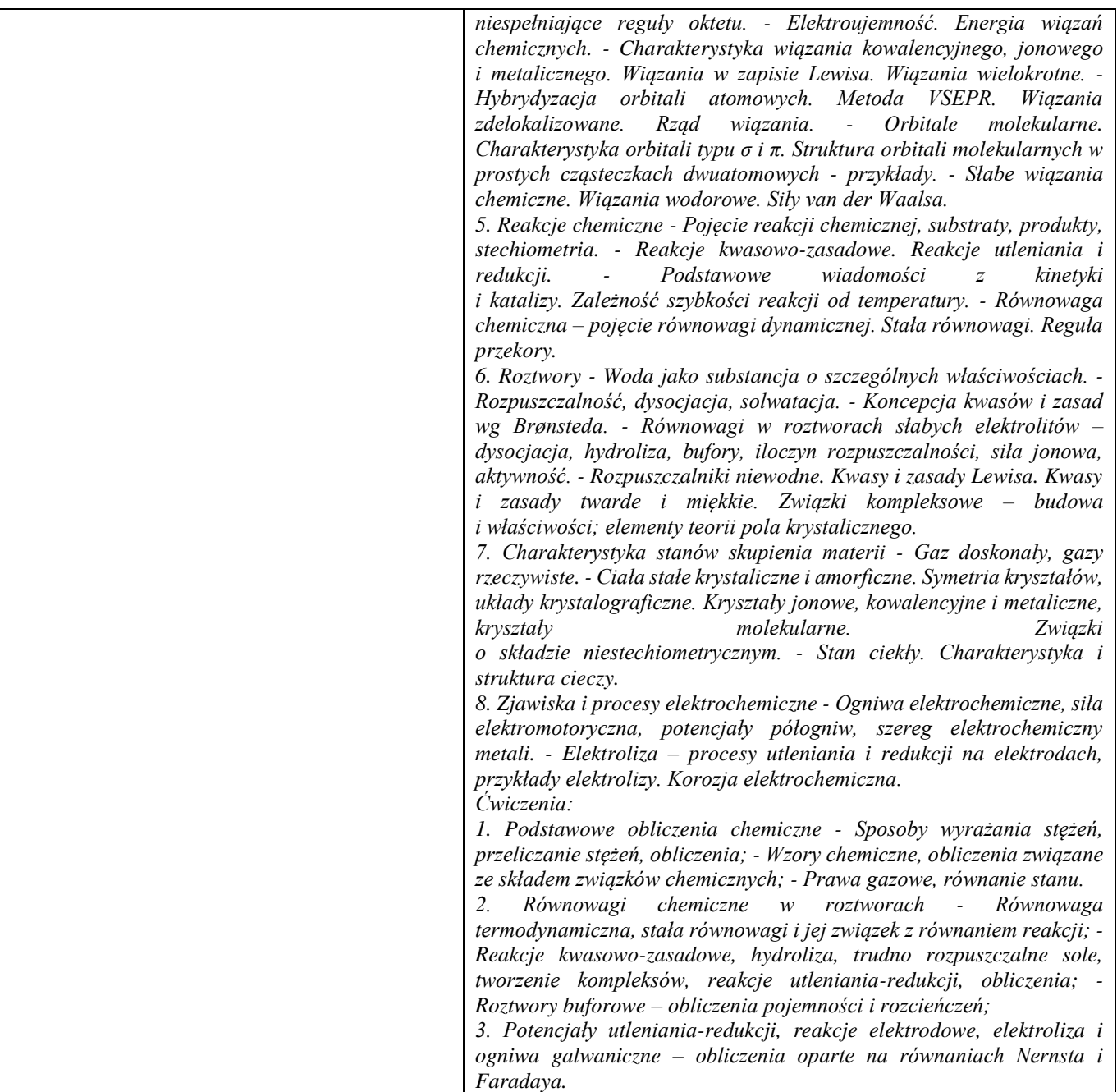

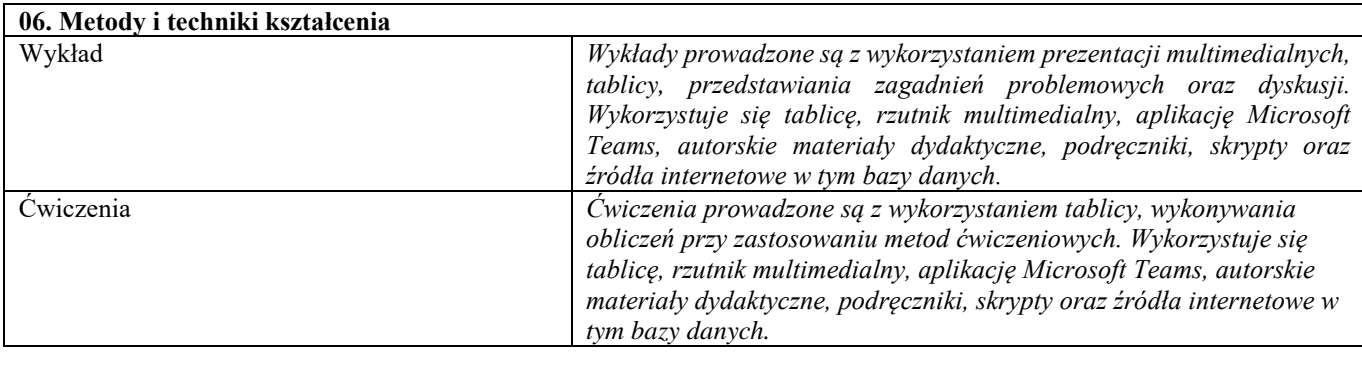

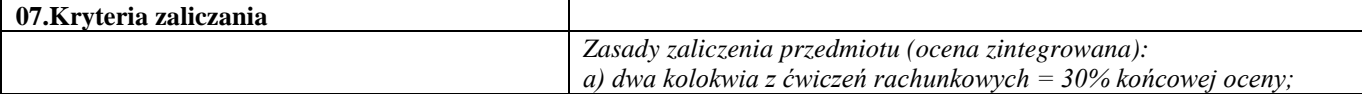

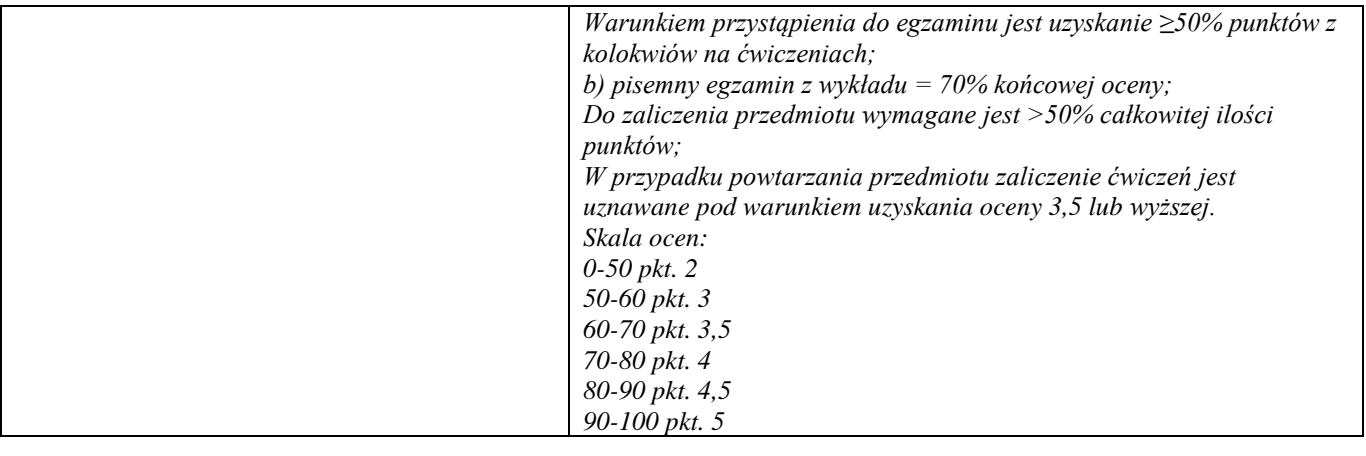

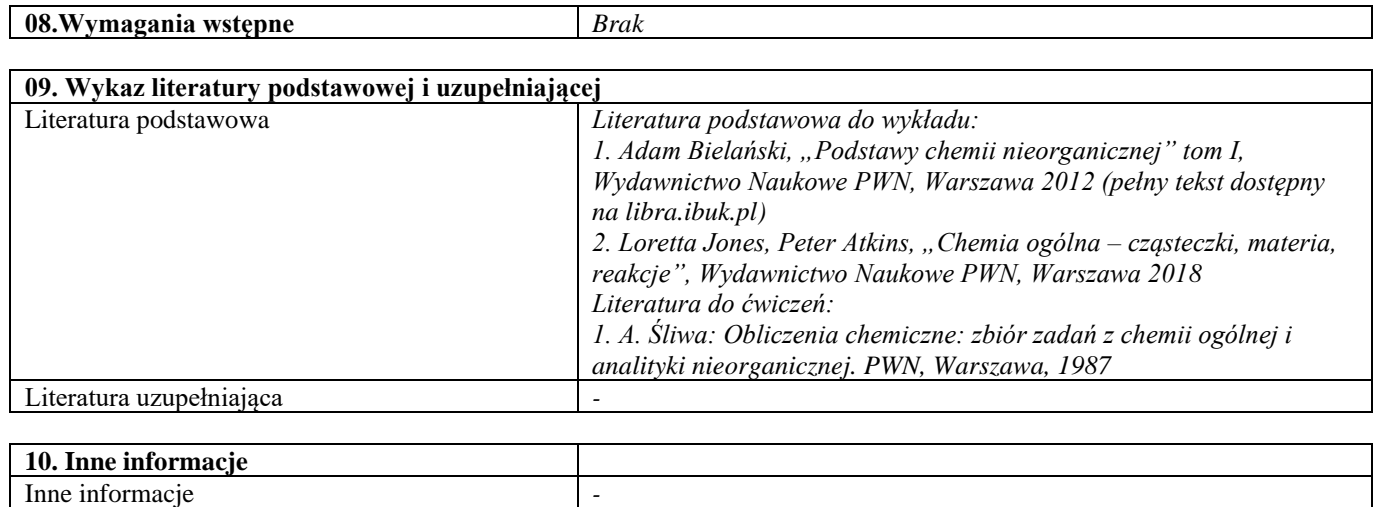

<span id="page-18-0"></span>Podstawy nauki o materiałach 1

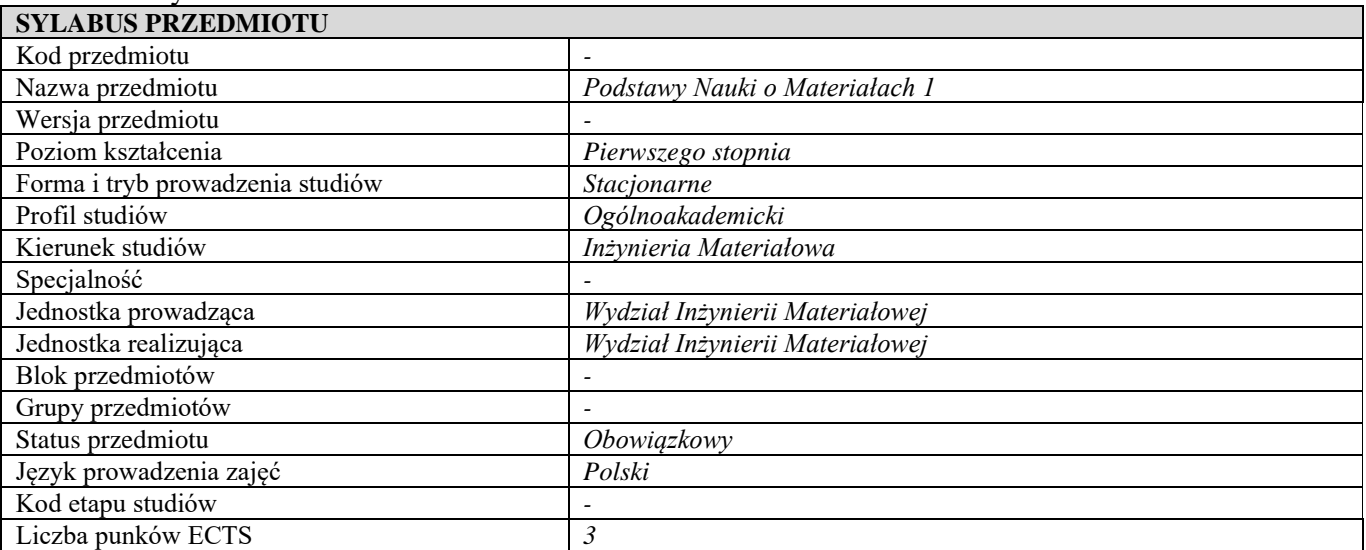

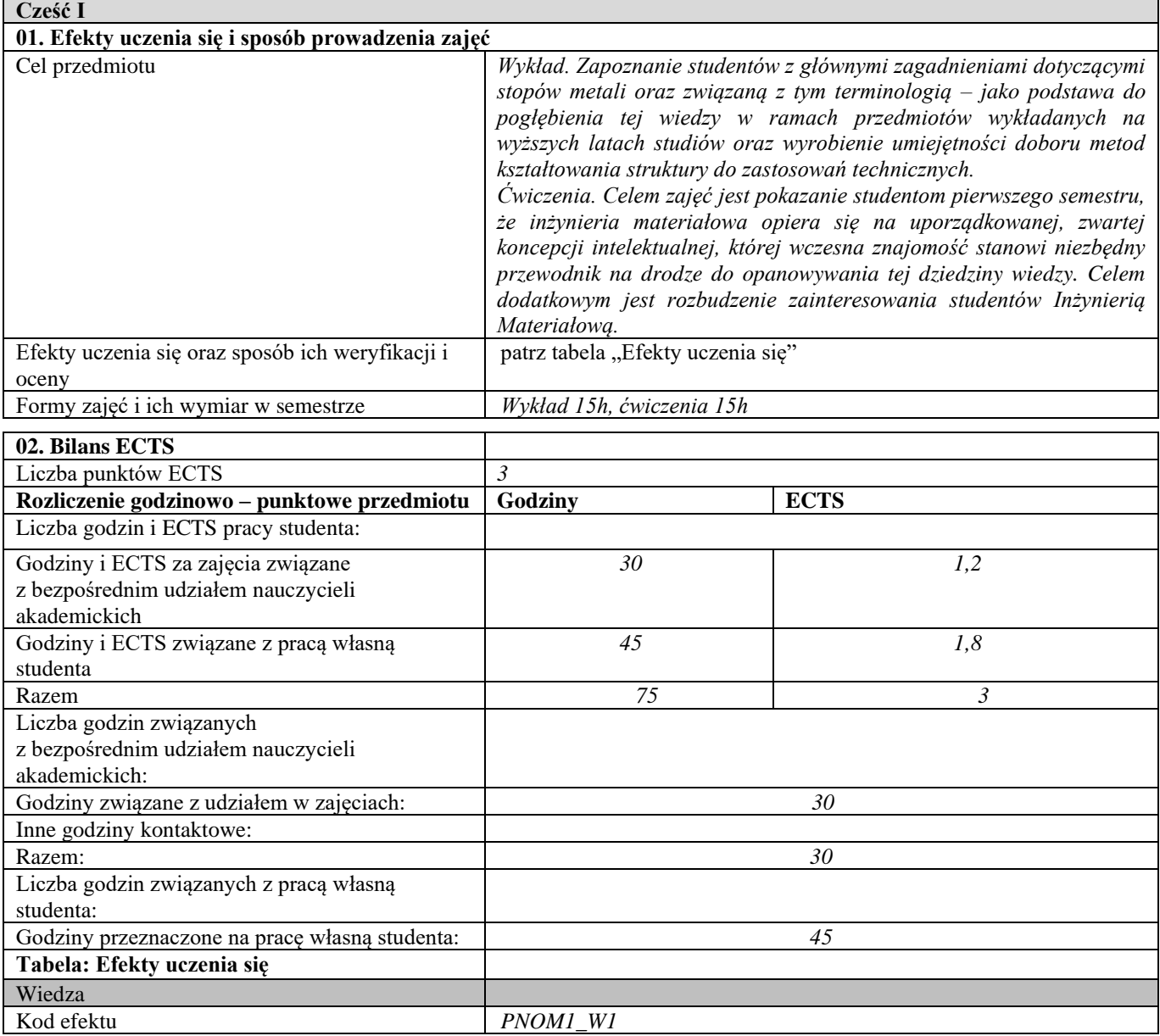

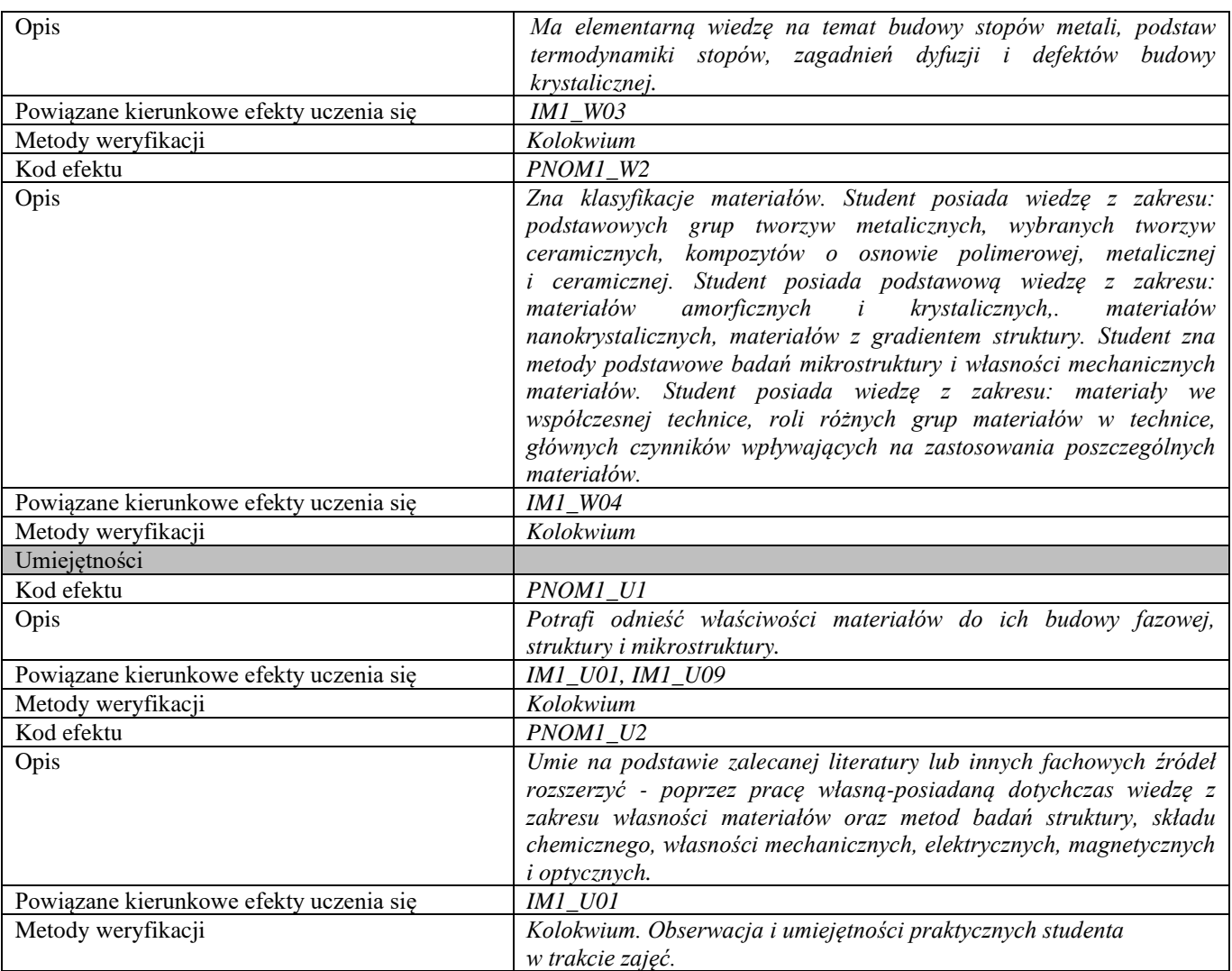

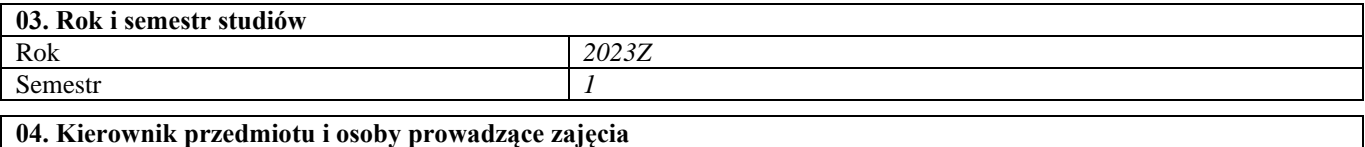

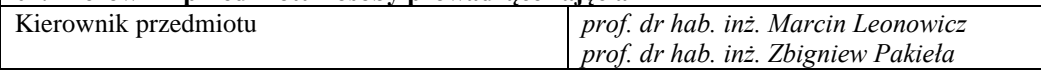

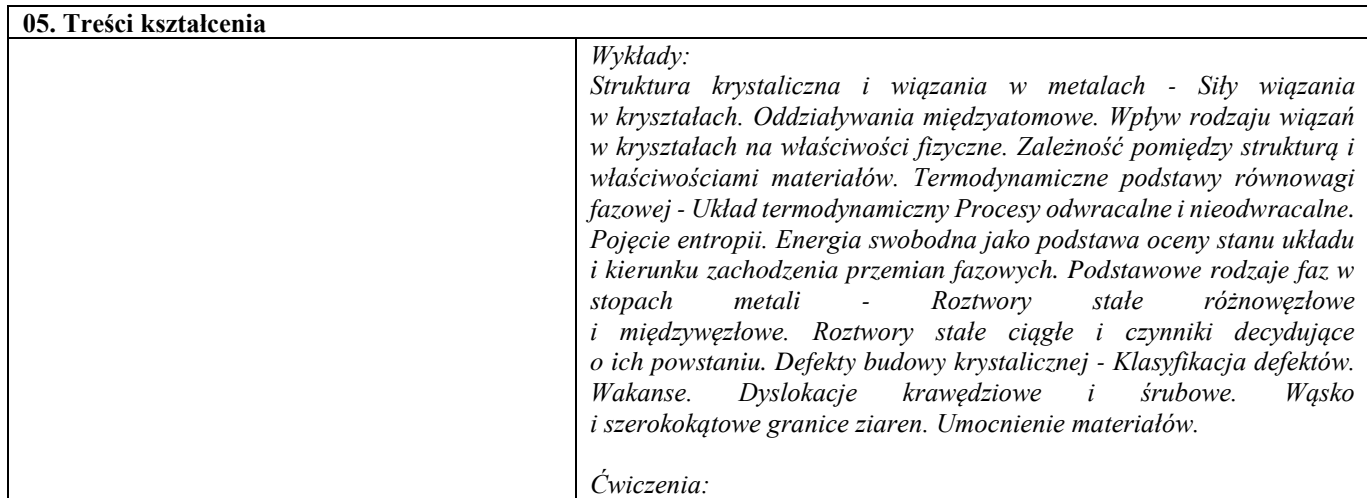

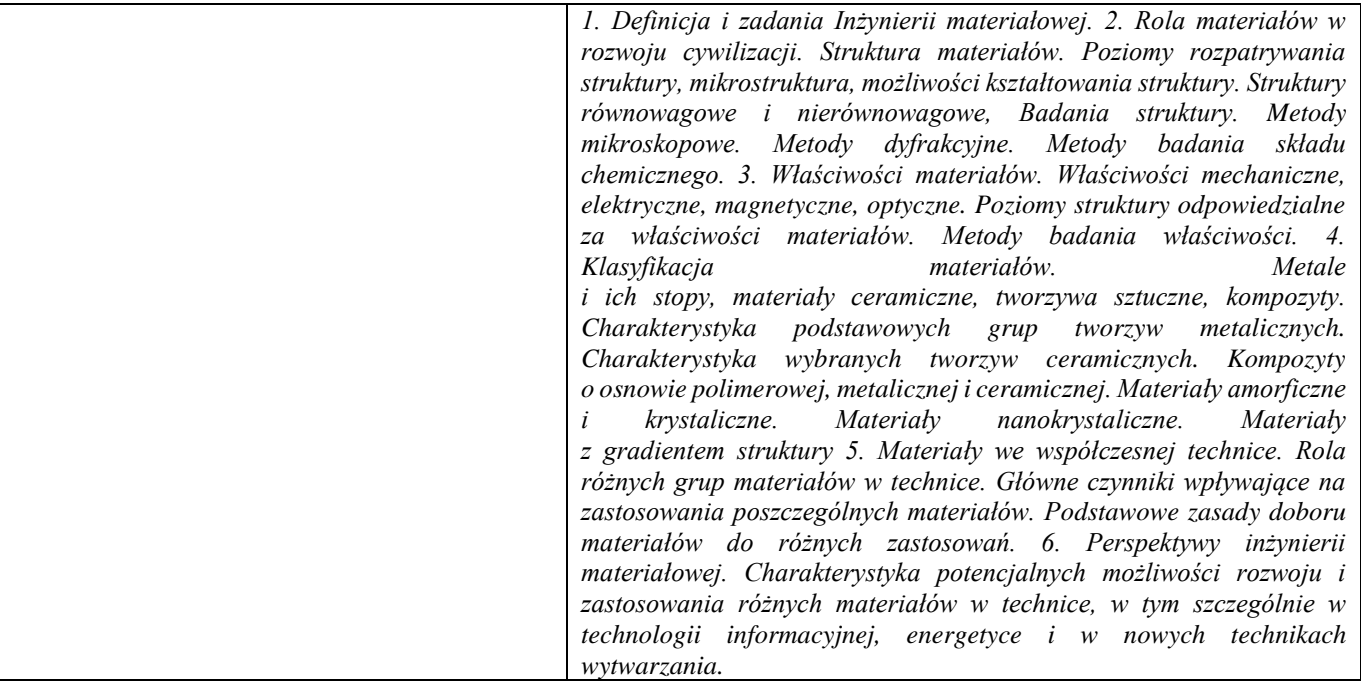

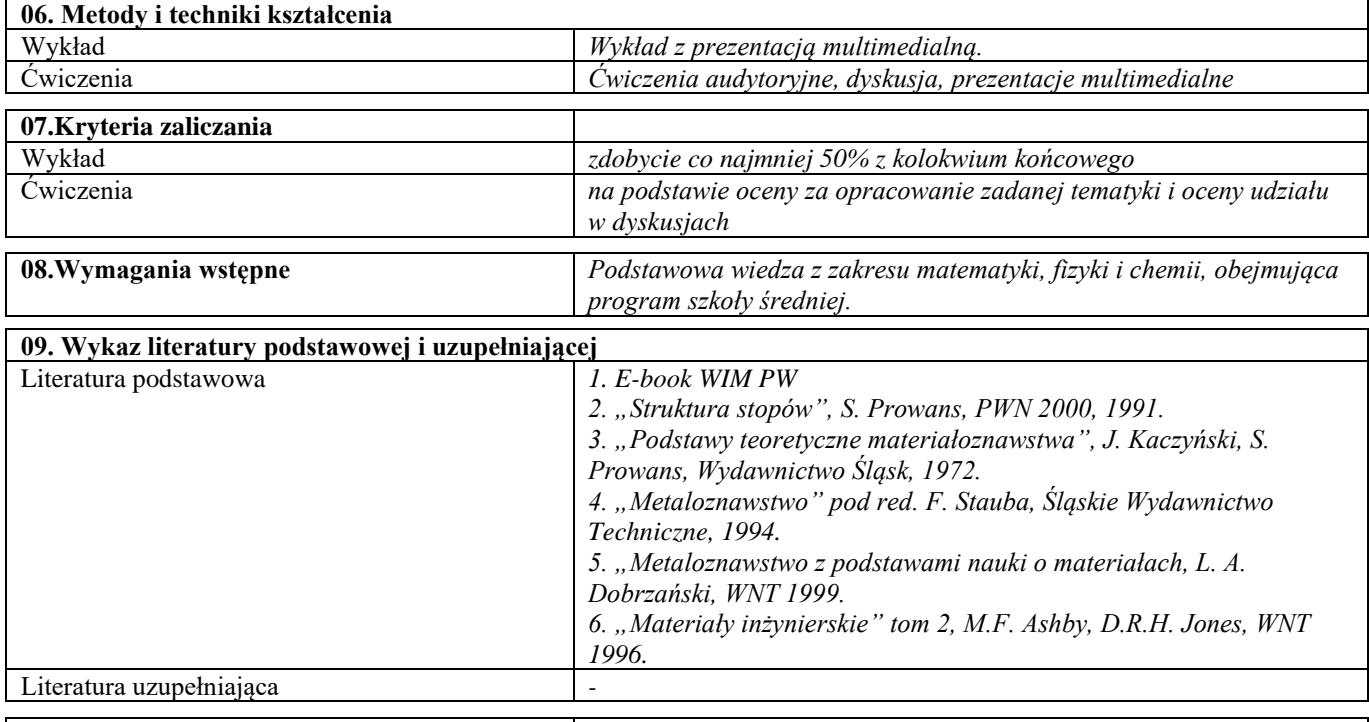

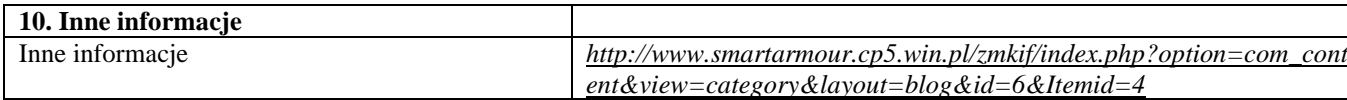

## <span id="page-21-0"></span>Technologia informacyjna

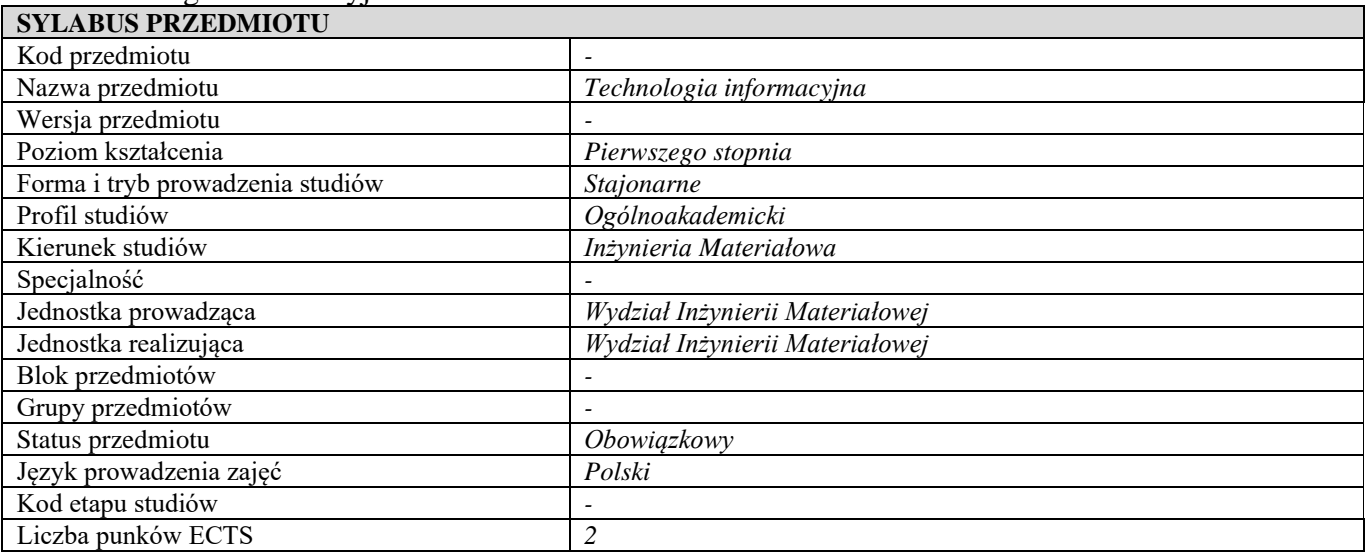

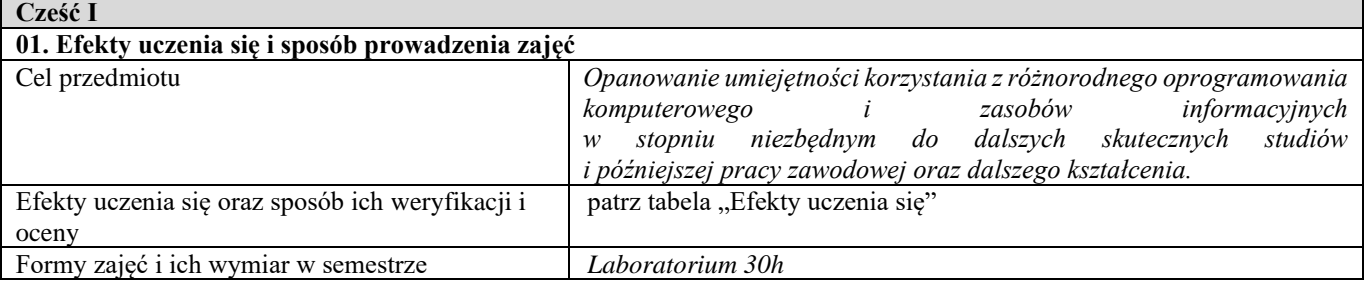

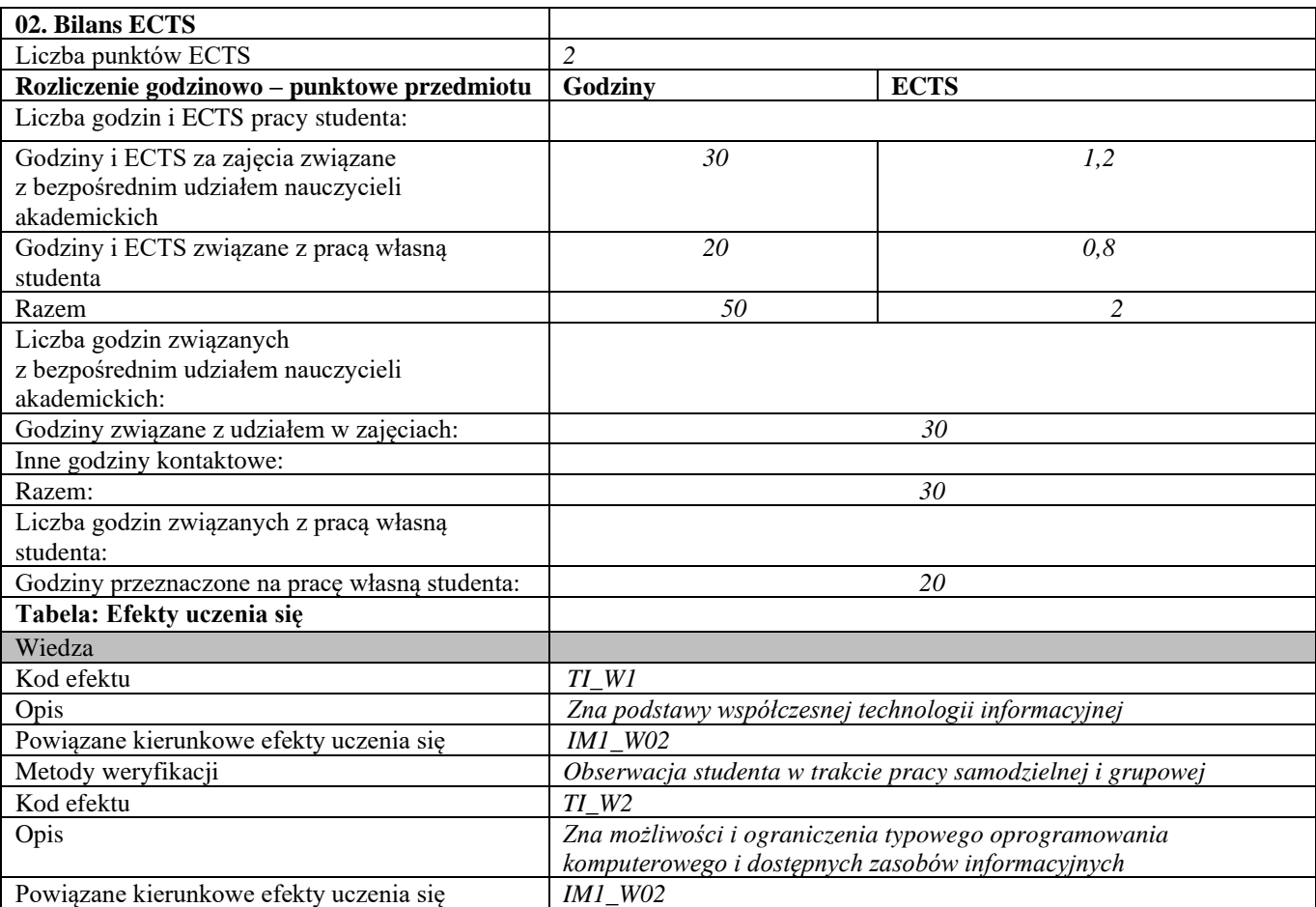

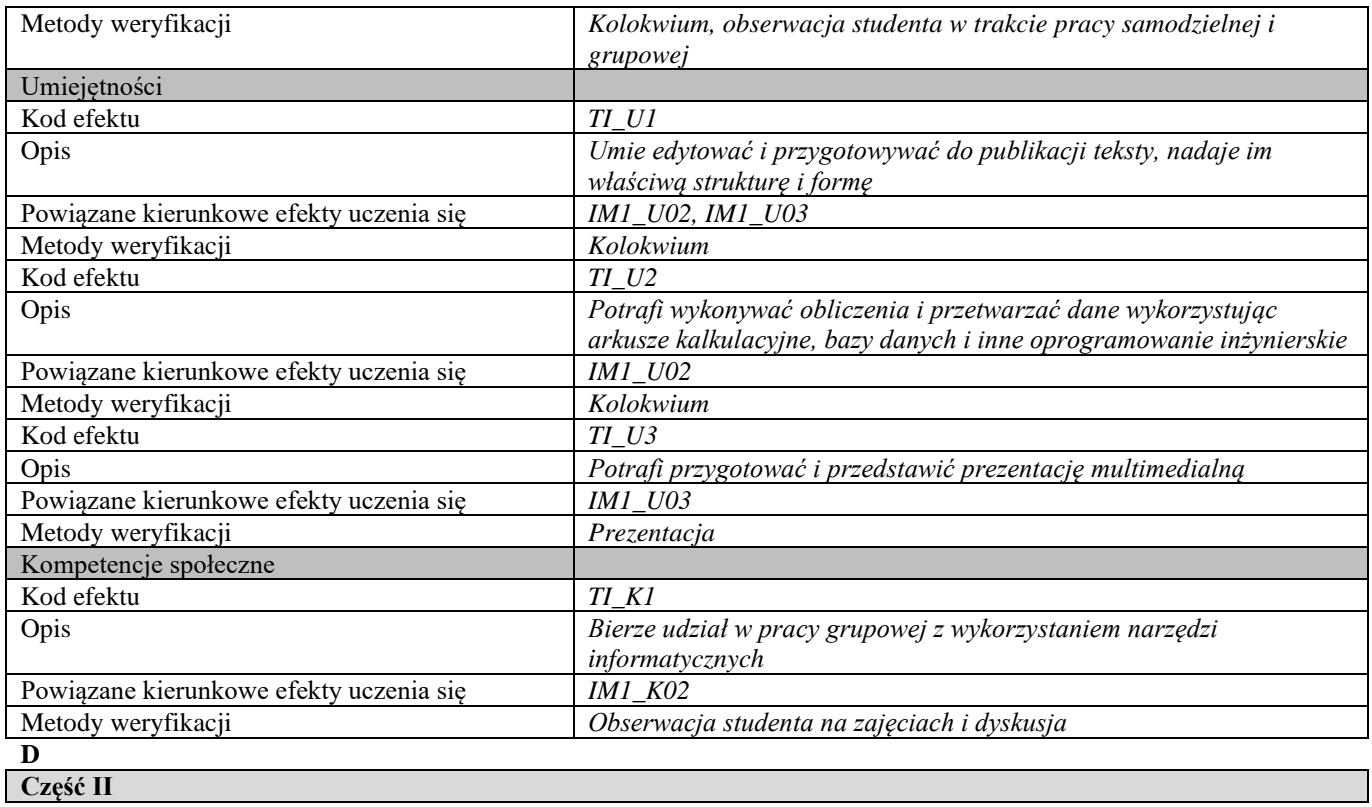

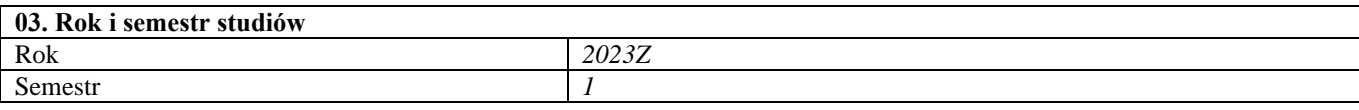

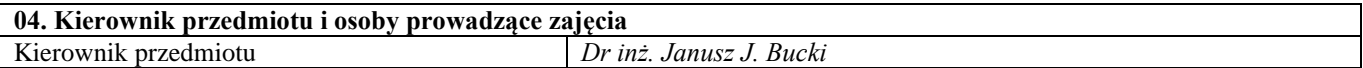

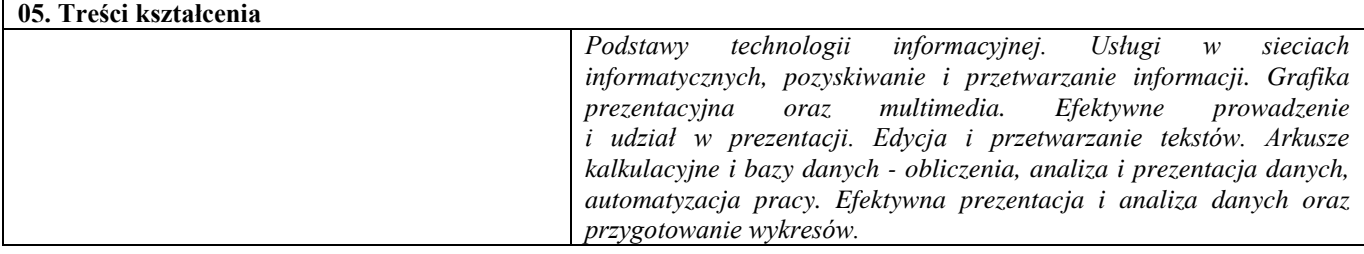

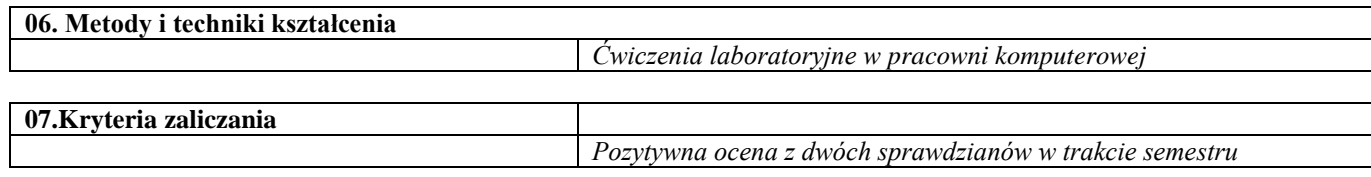

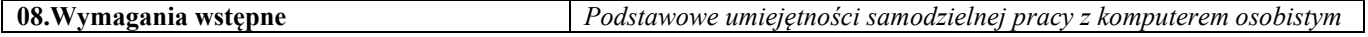

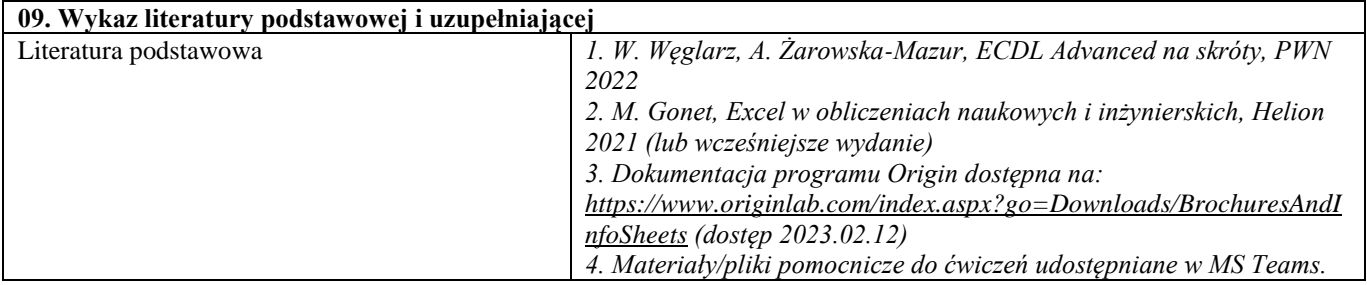

٦

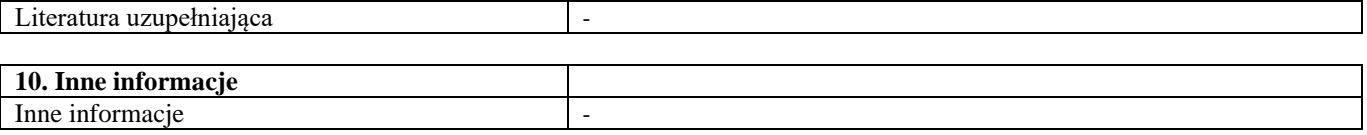

#### <span id="page-24-0"></span>Grafika inżynierska

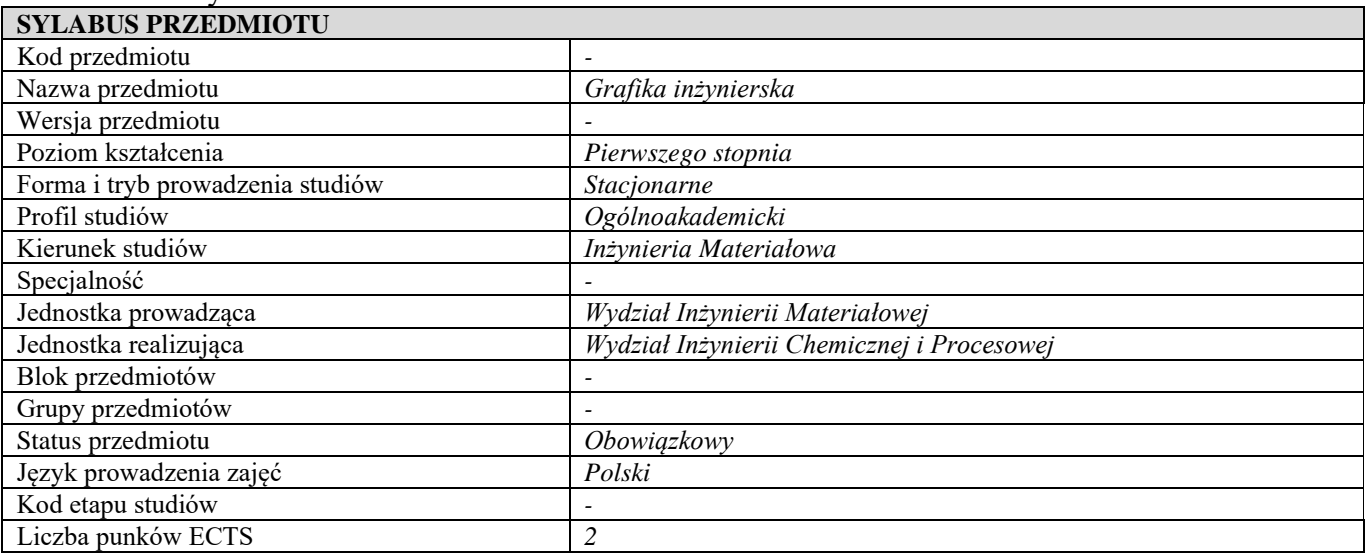

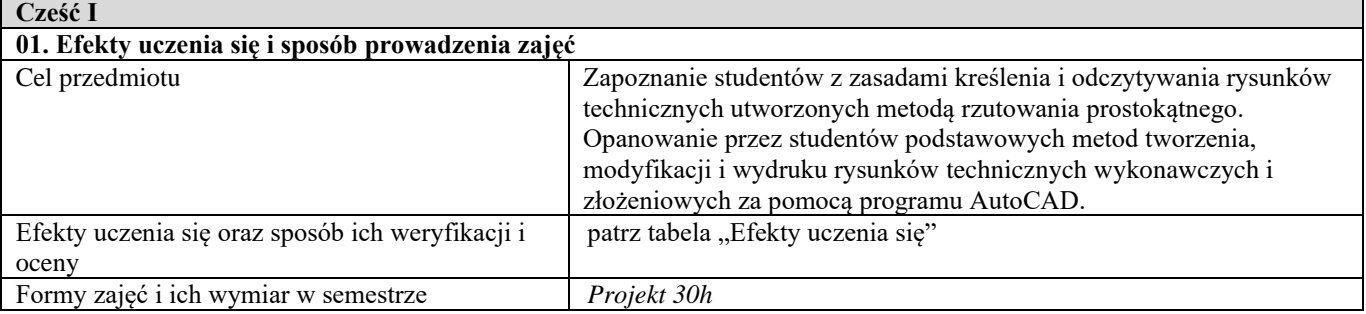

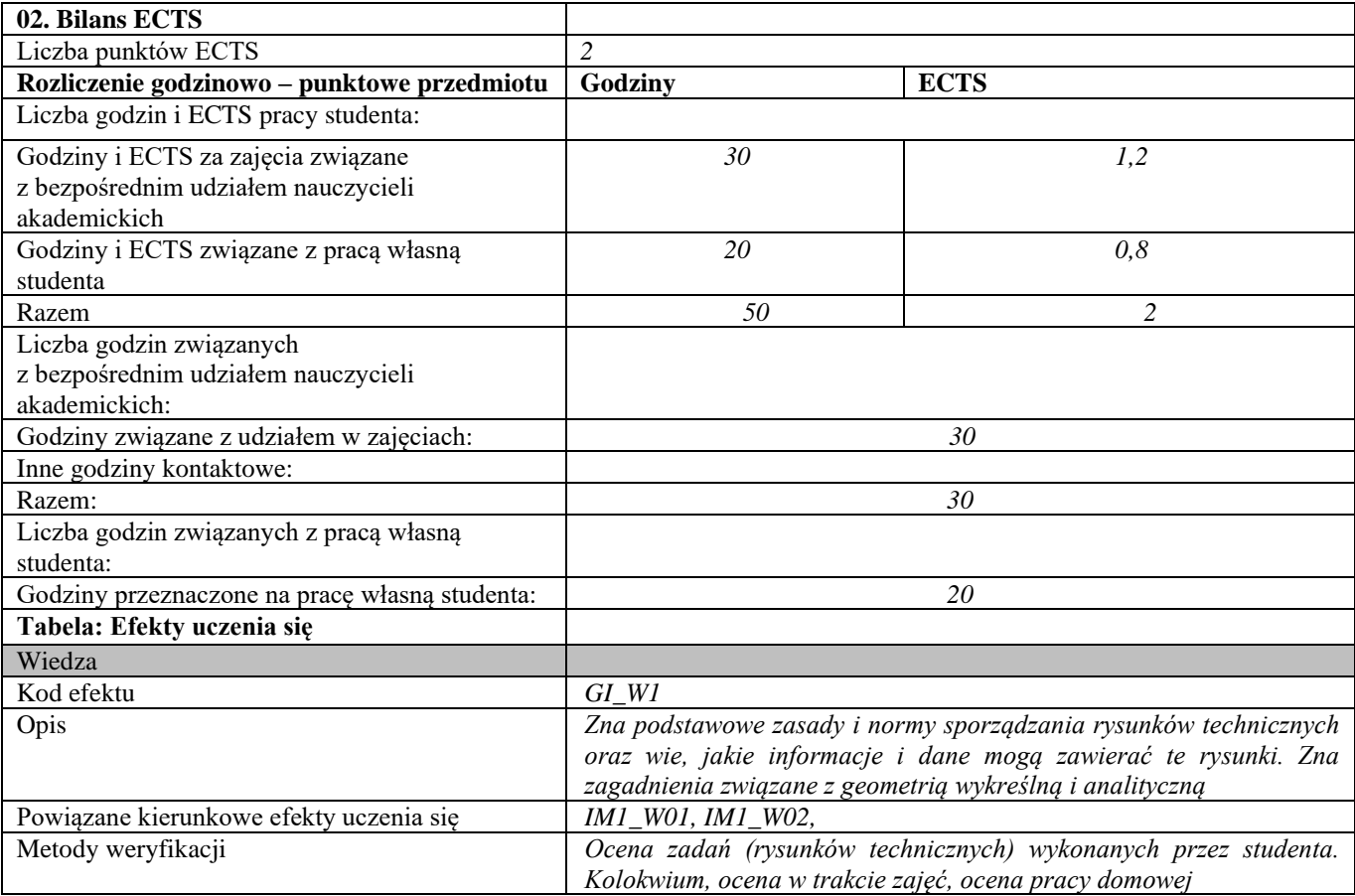

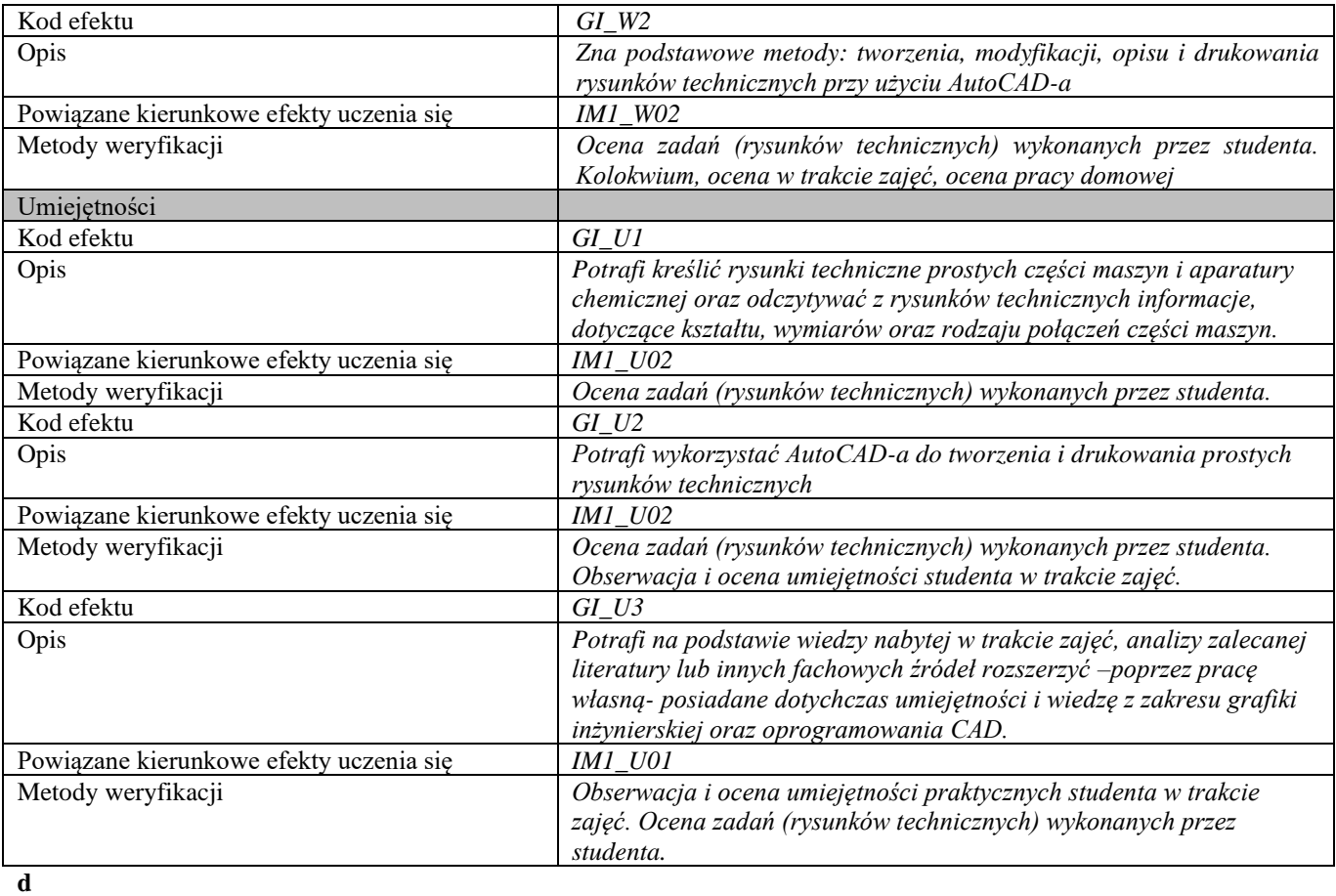

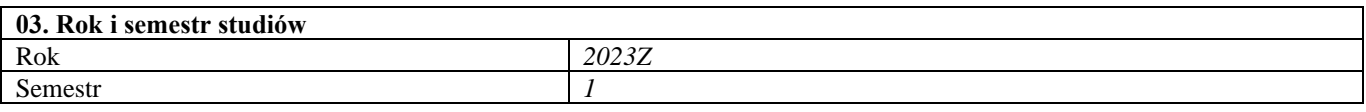

#### **04. Kierownik przedmiotu i osoby prowadzące zajęcia** Kierownik przedmiotu *Dr hab. inż. Antoni Rożeń, prof. uczelni*

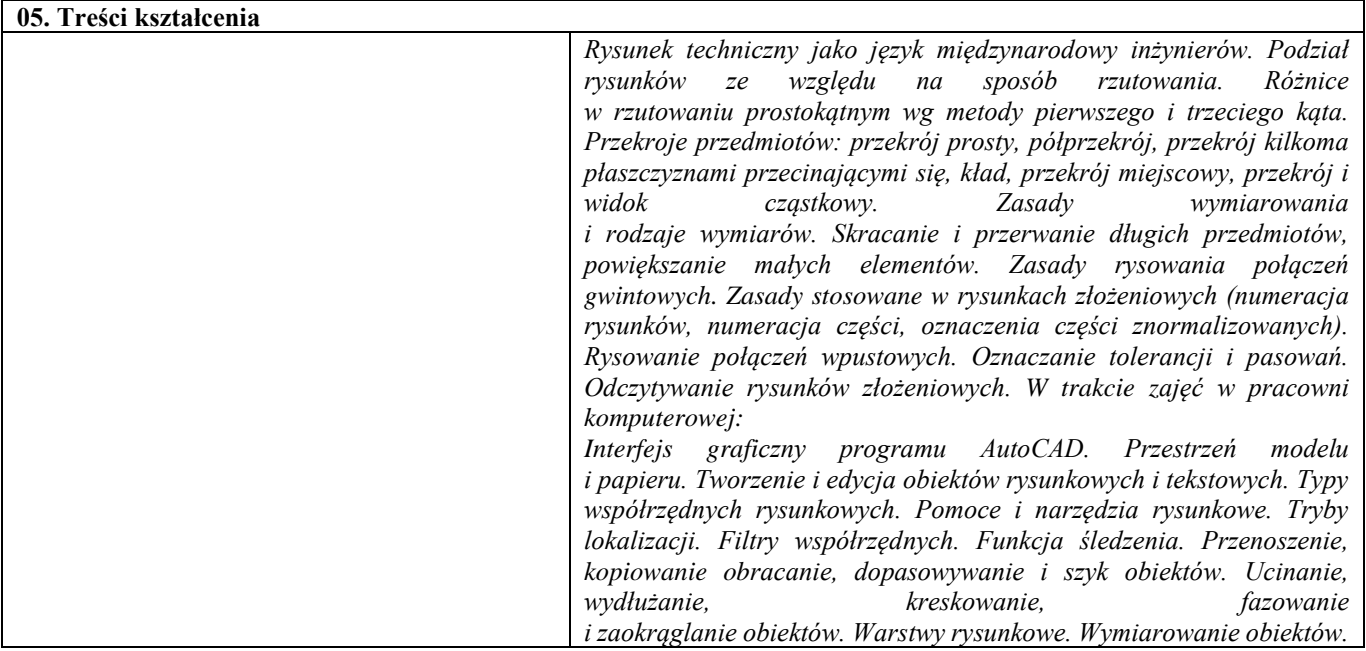

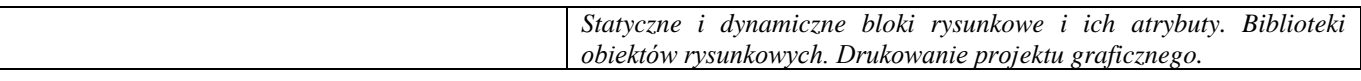

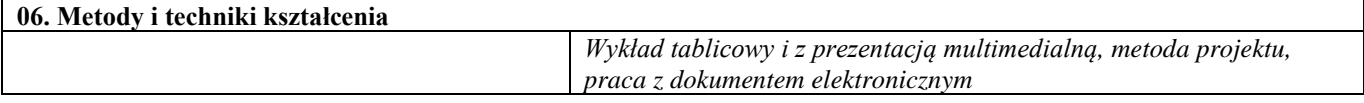

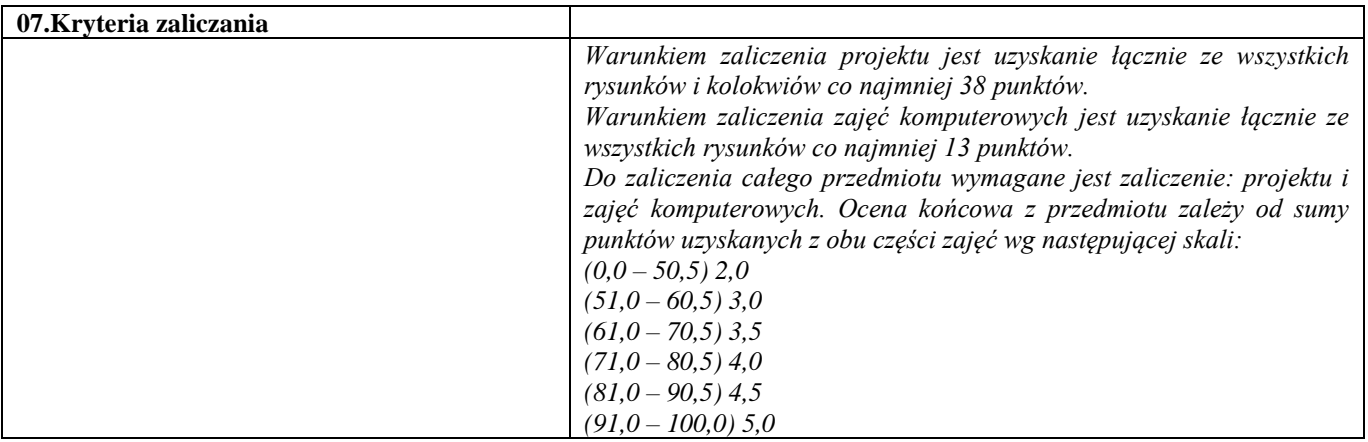

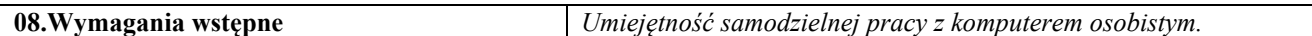

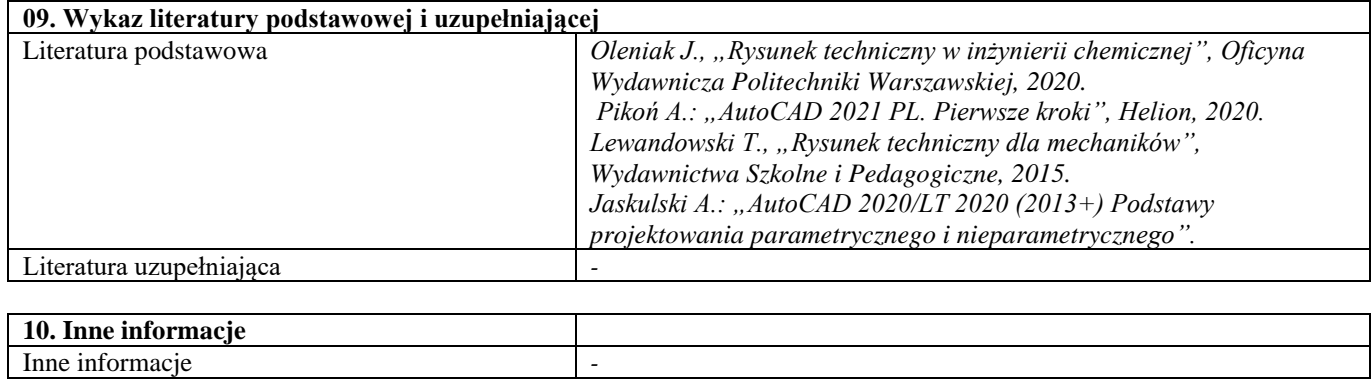

#### <span id="page-27-0"></span>Podstawy obliczeń inżynierskich

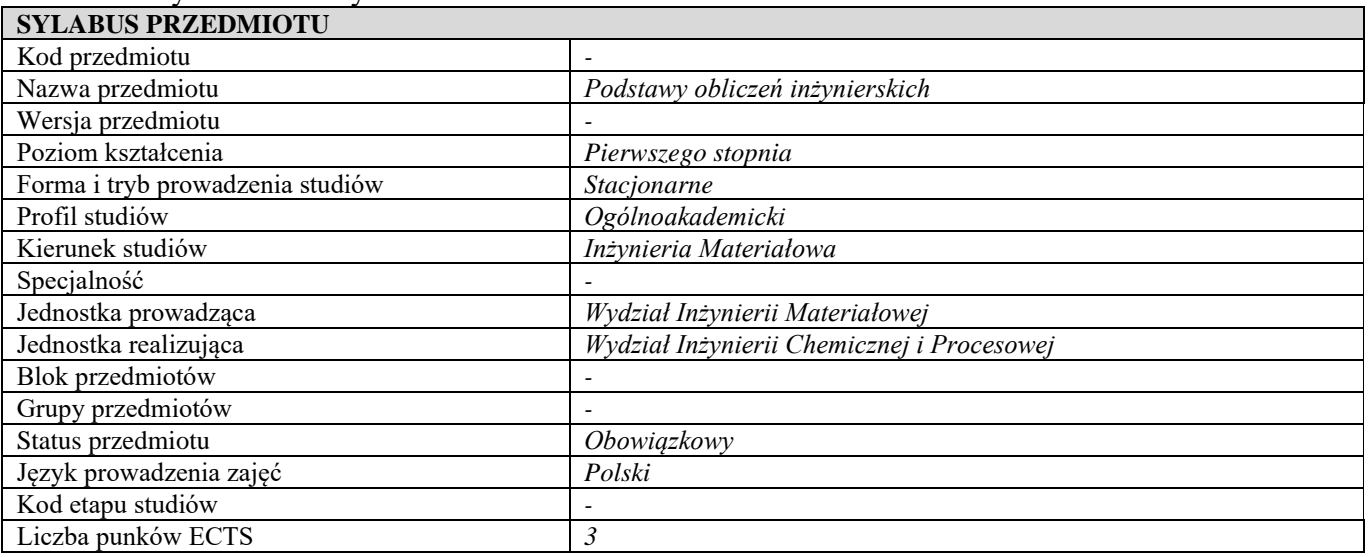

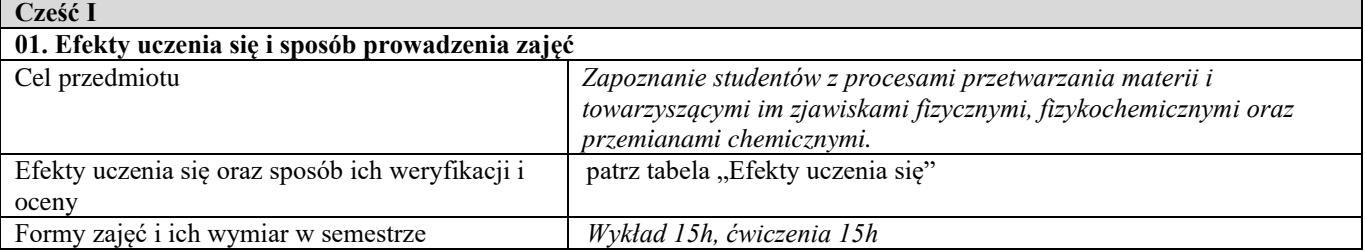

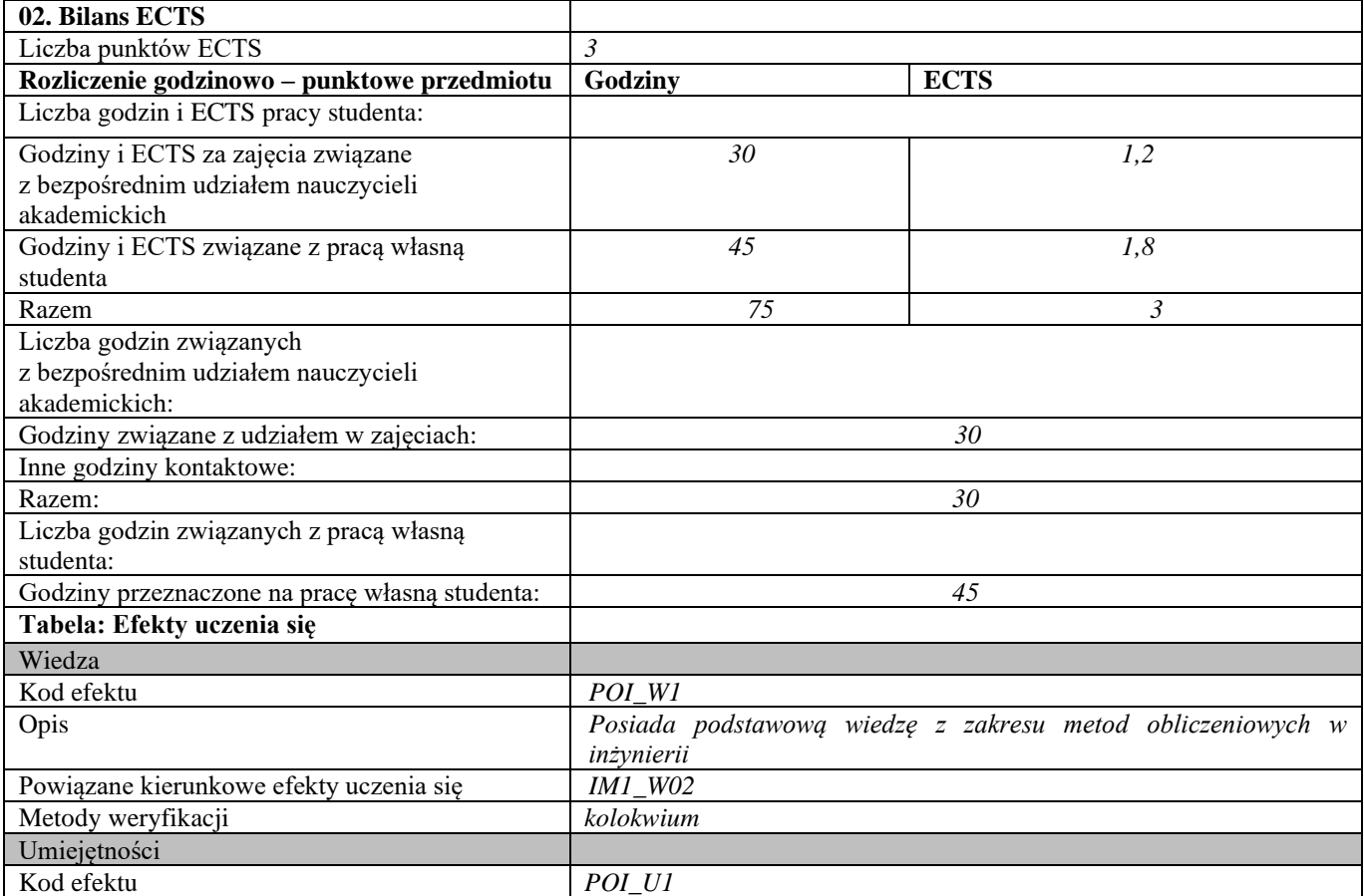

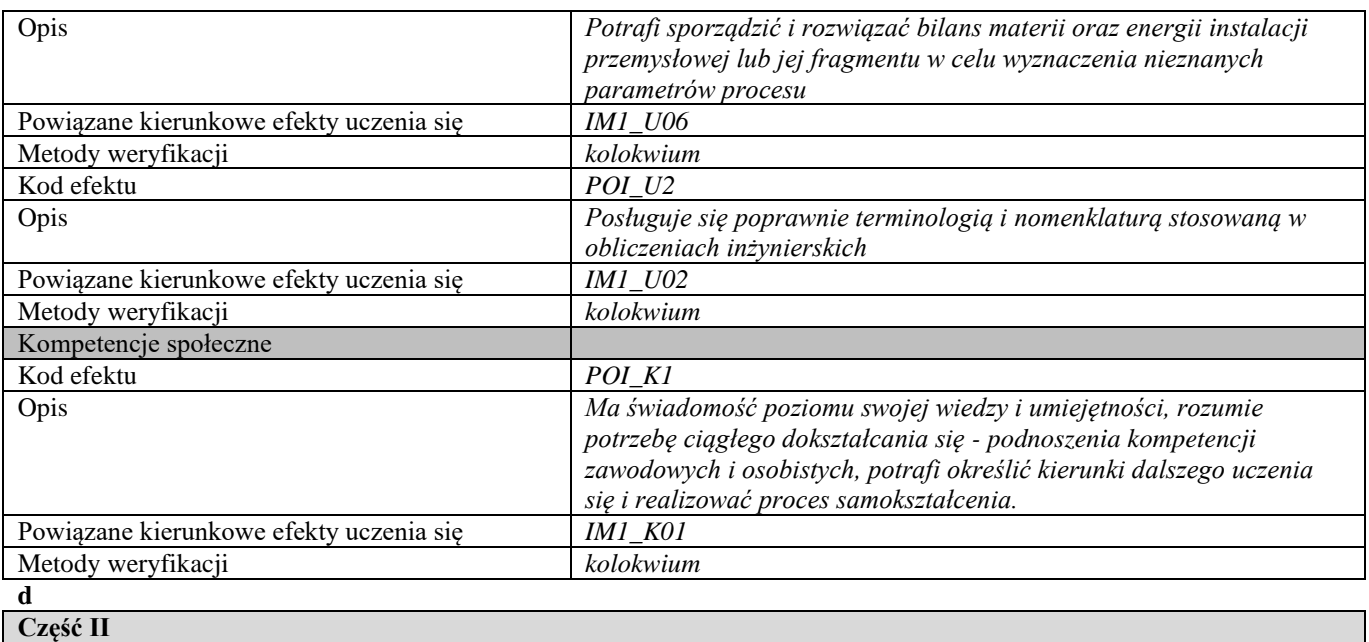

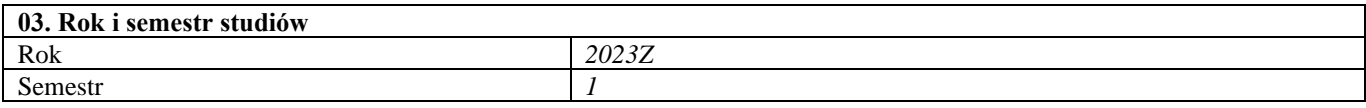

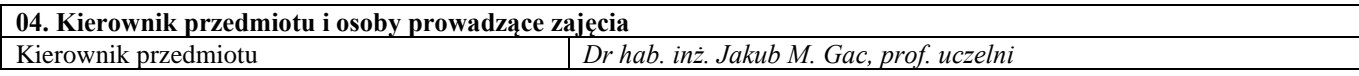

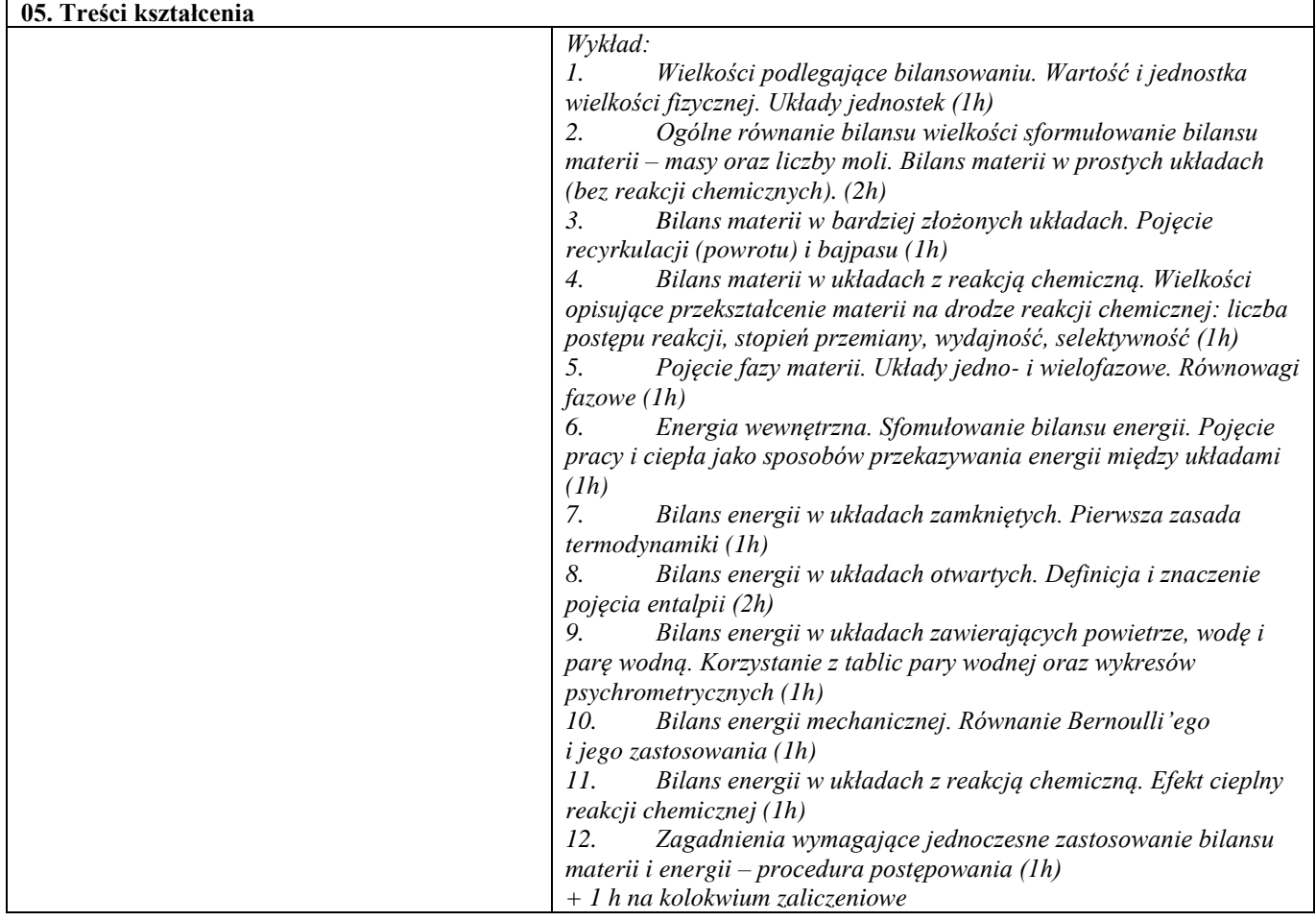

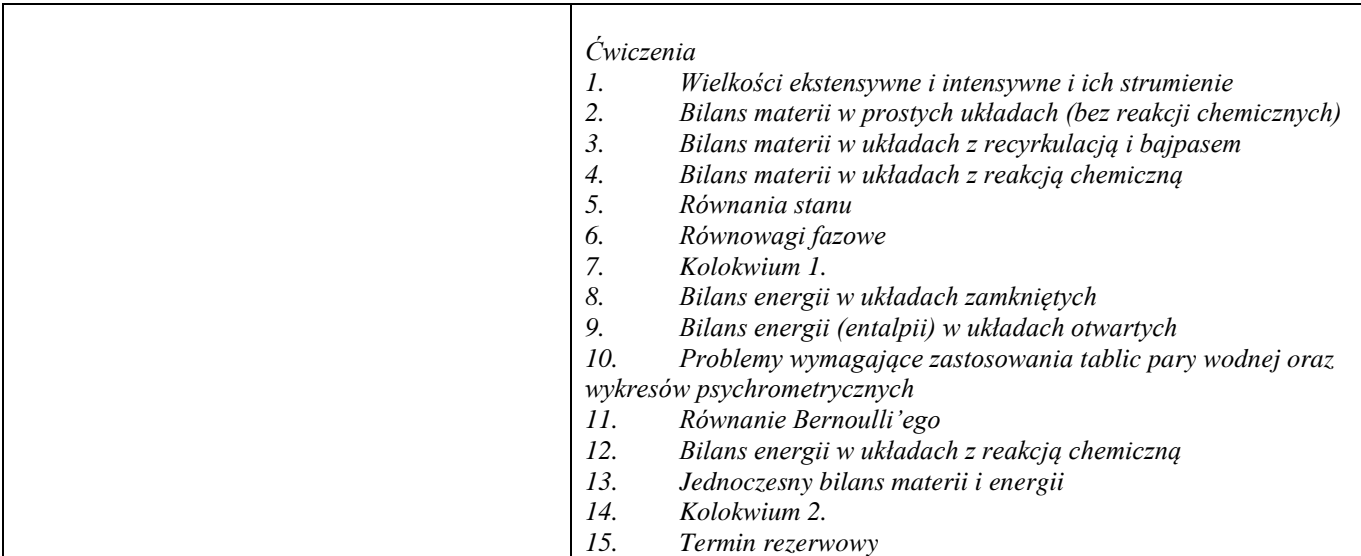

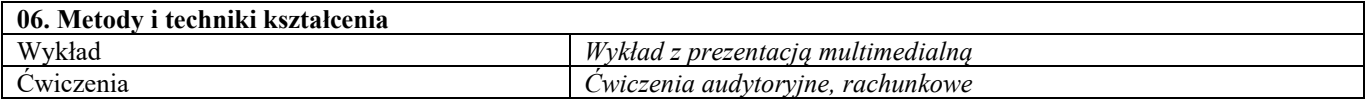

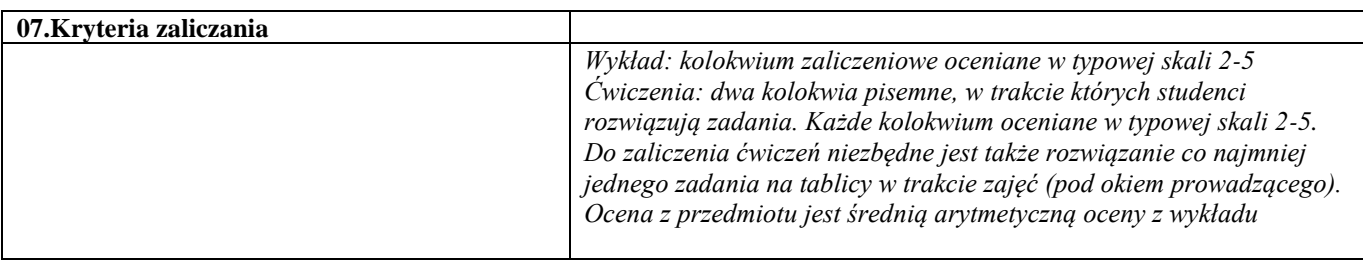

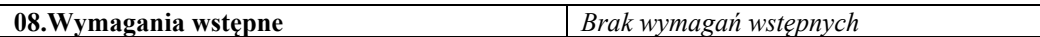

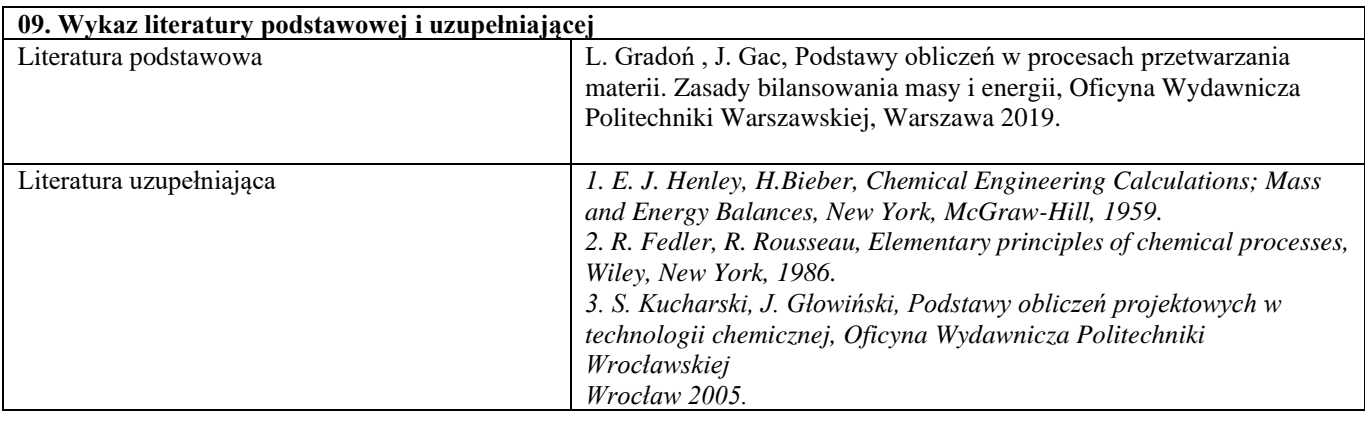

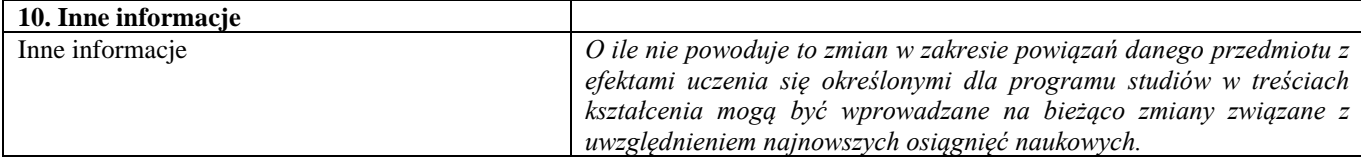

## <span id="page-30-0"></span>Ochrona własności intelektualnej

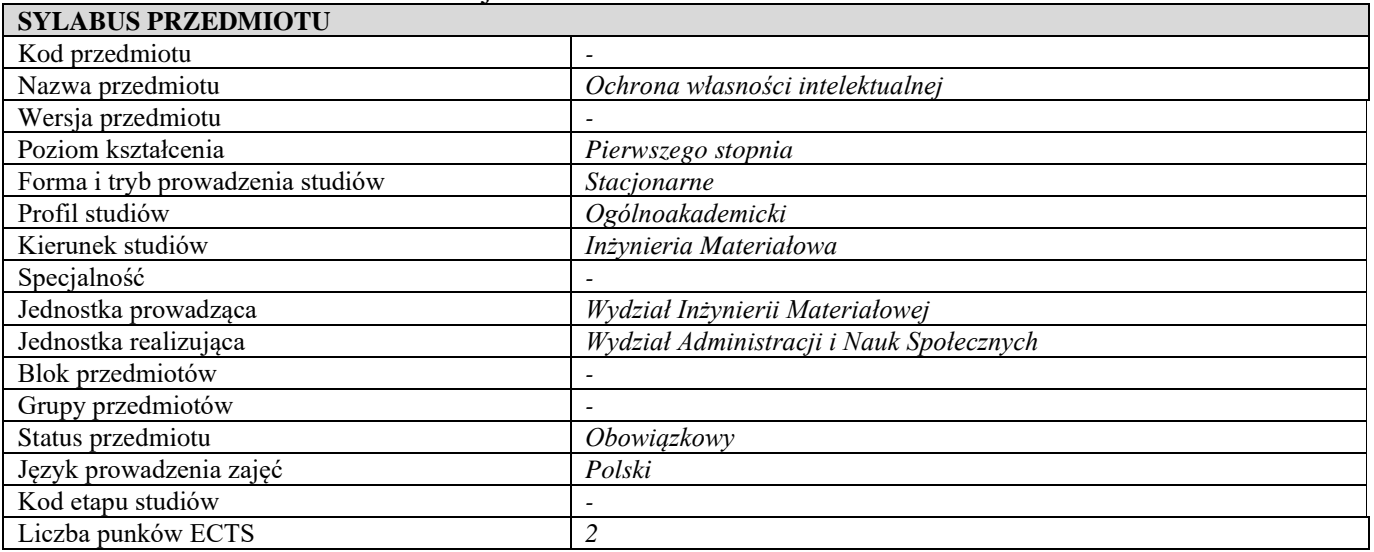

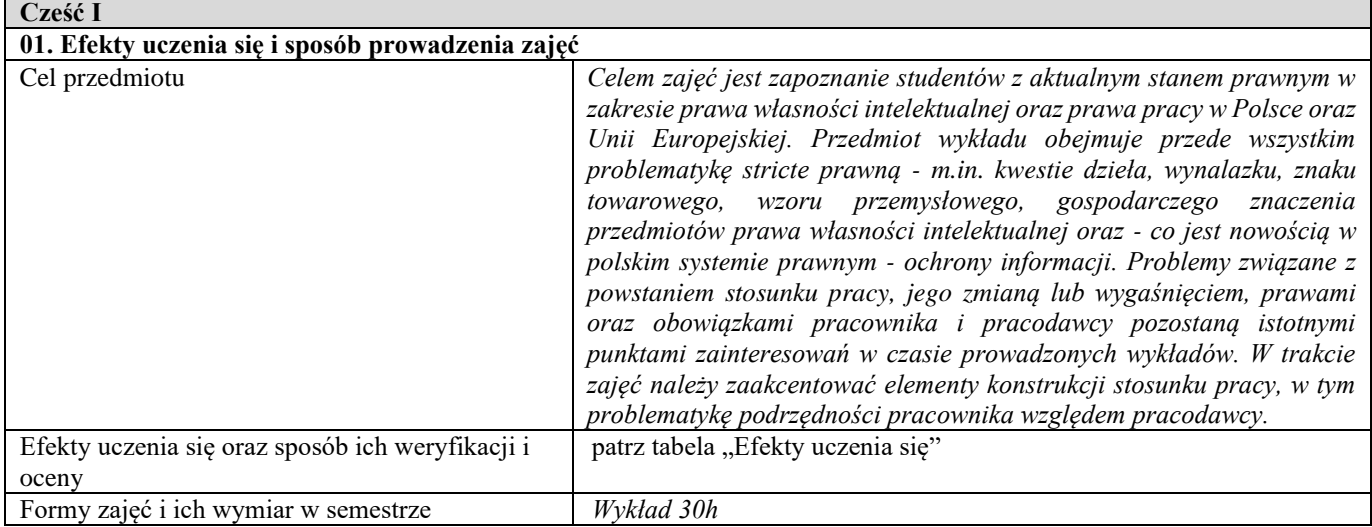

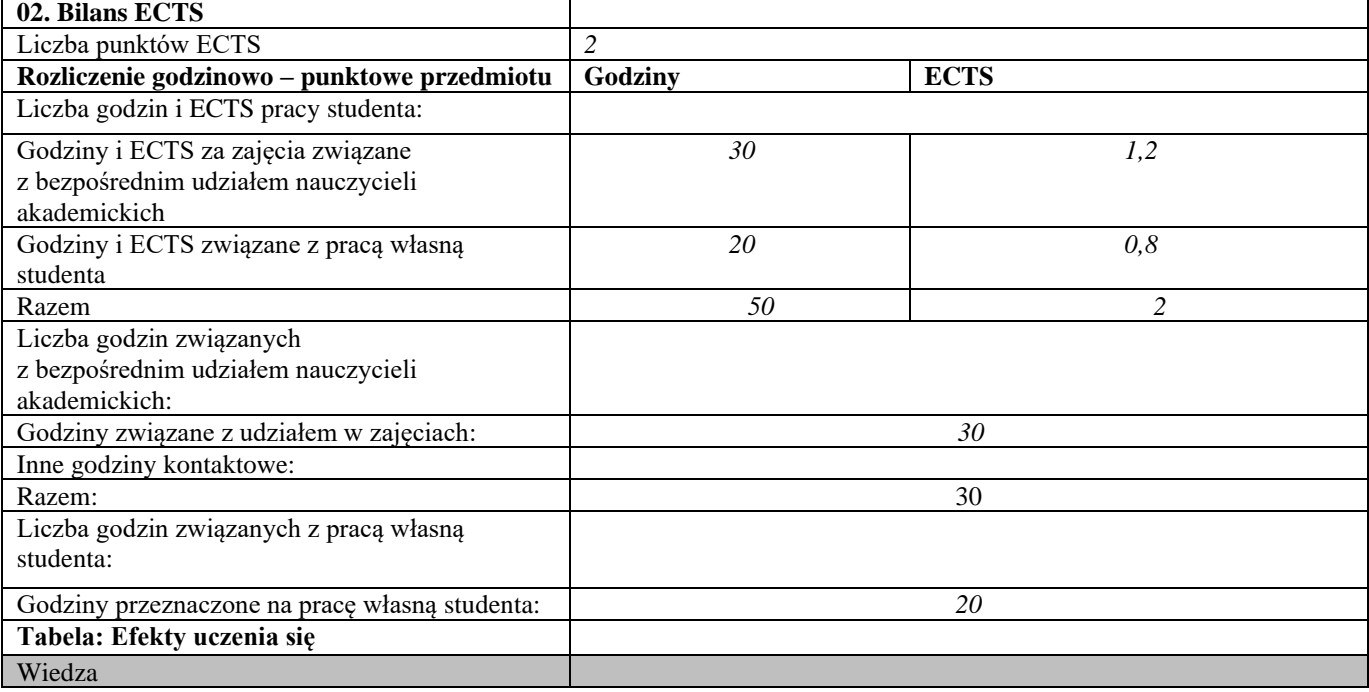

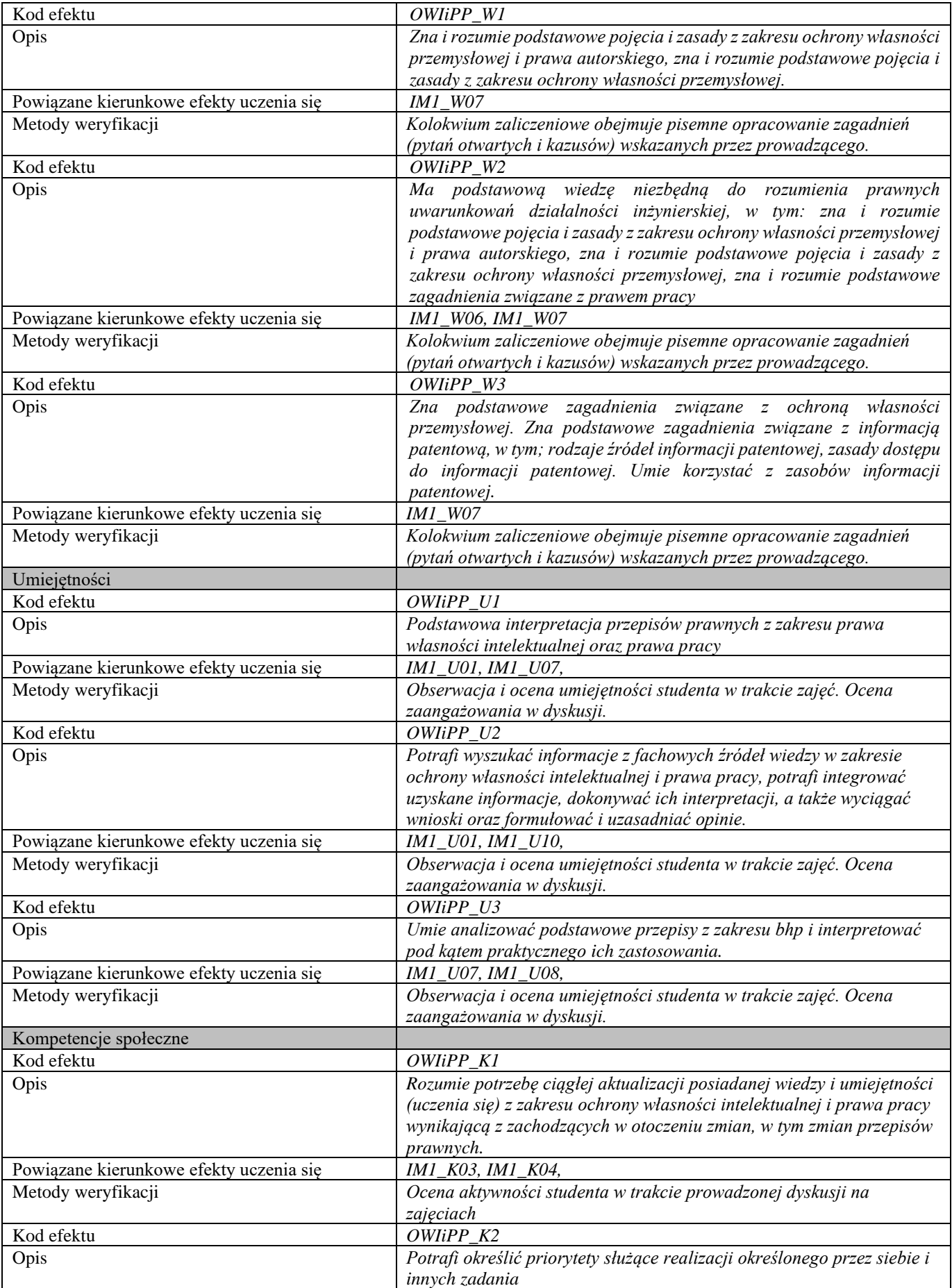

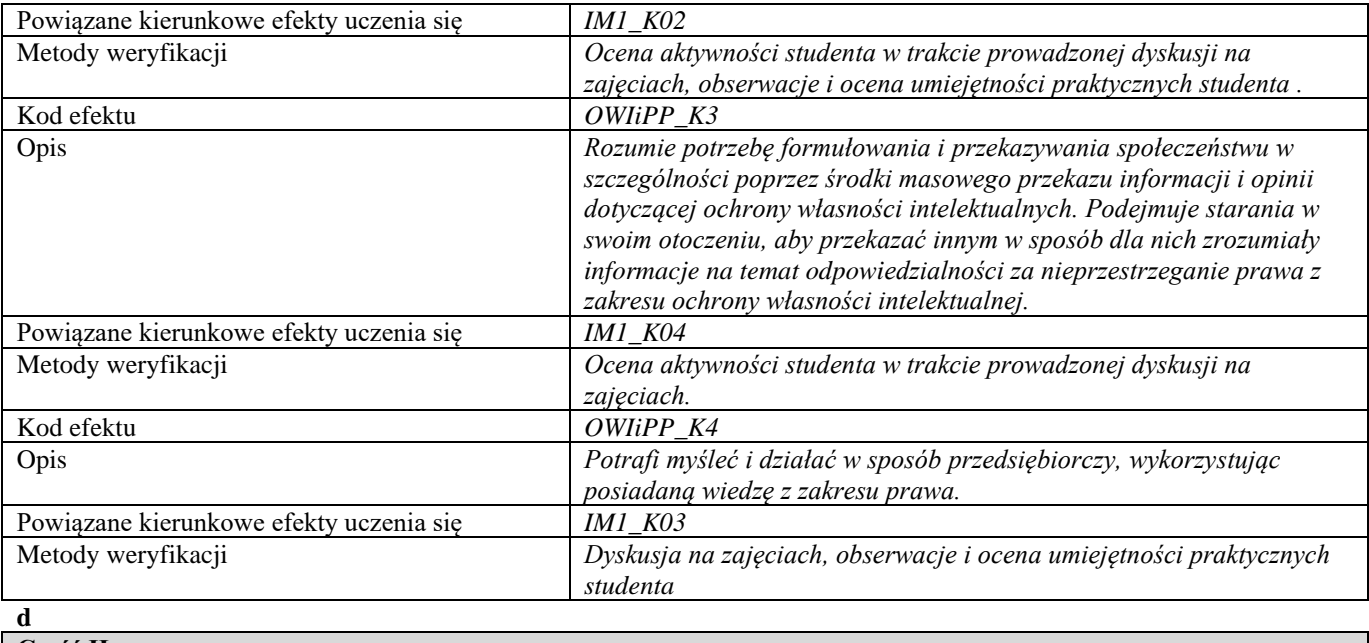

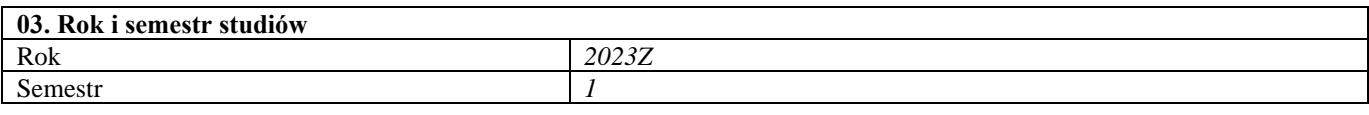

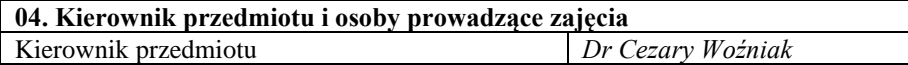

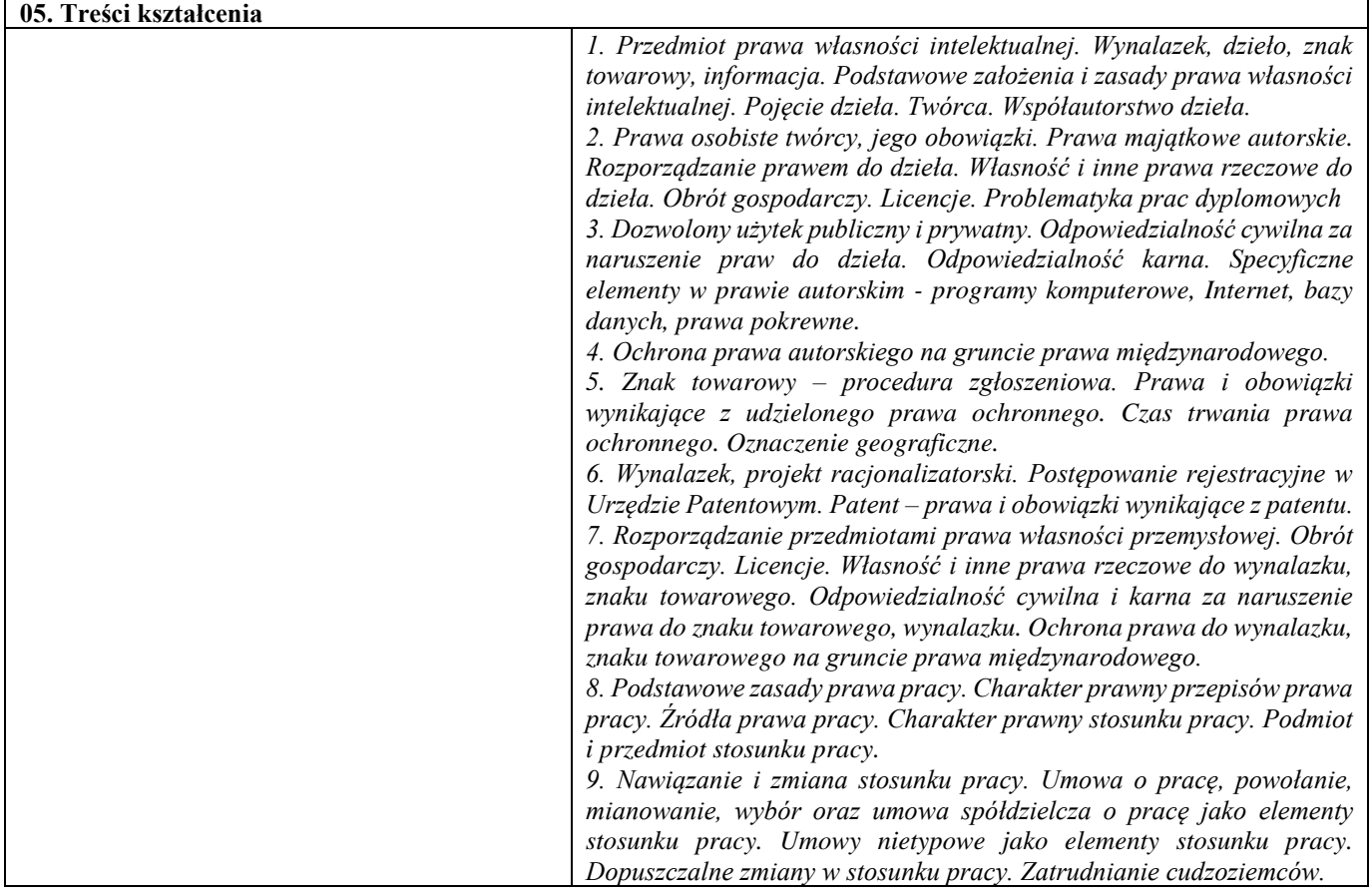

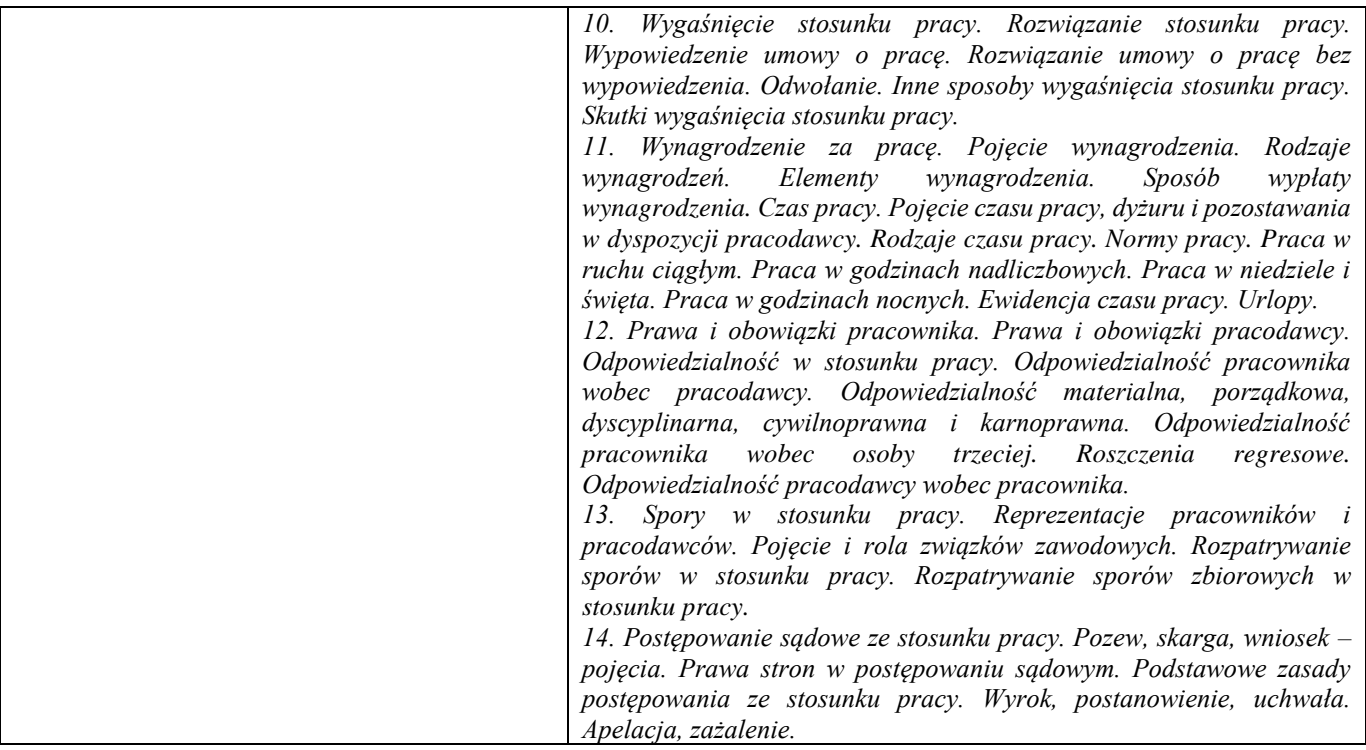

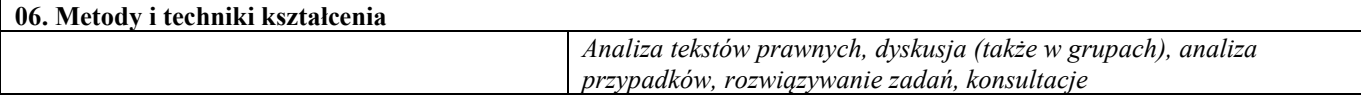

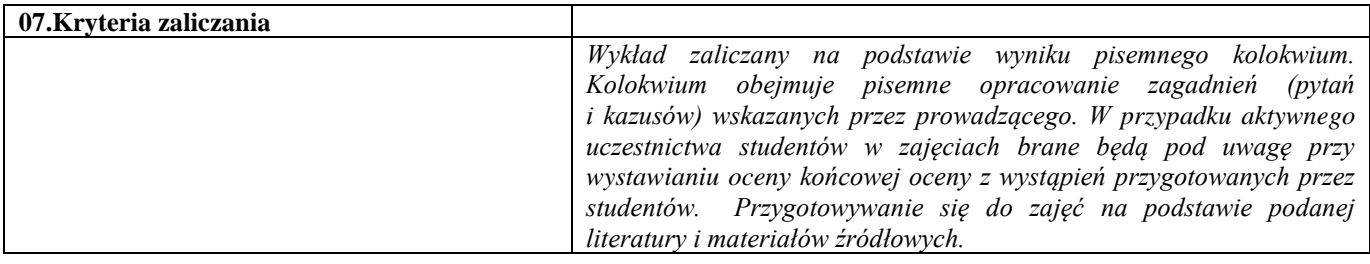

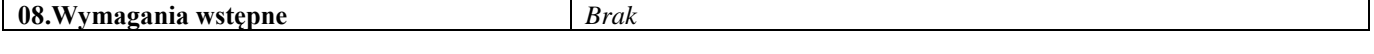

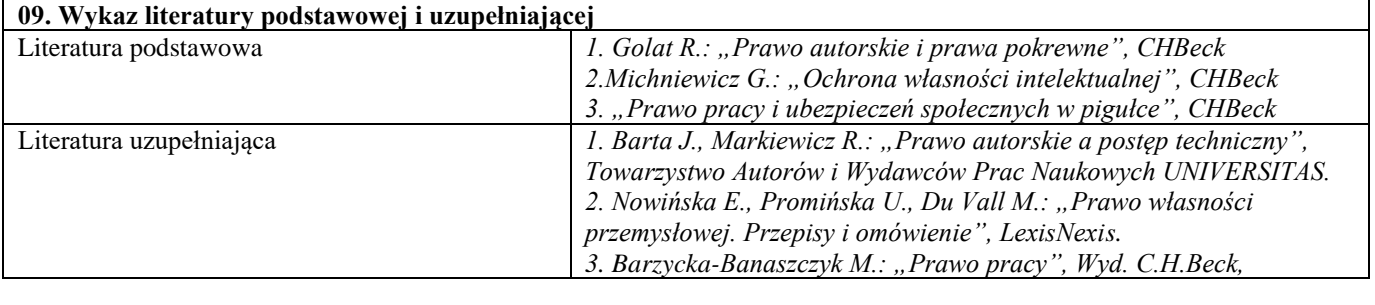

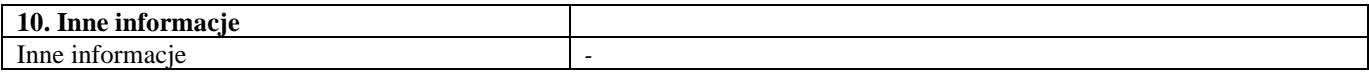

# <span id="page-34-0"></span>II semestr

<span id="page-35-0"></span>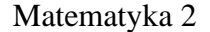

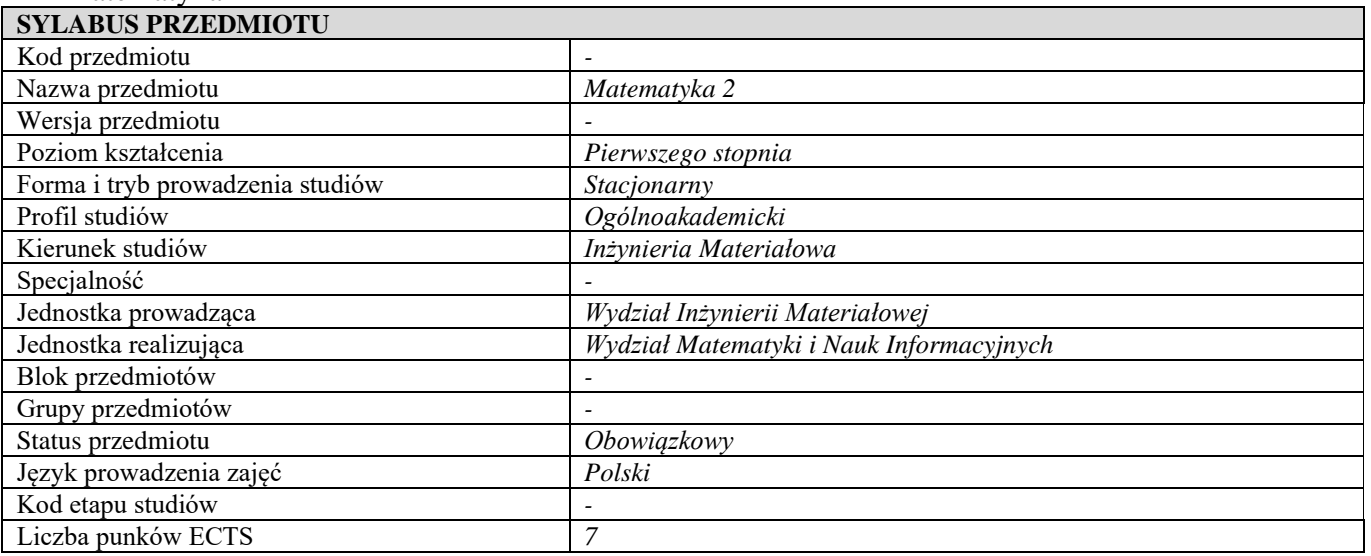

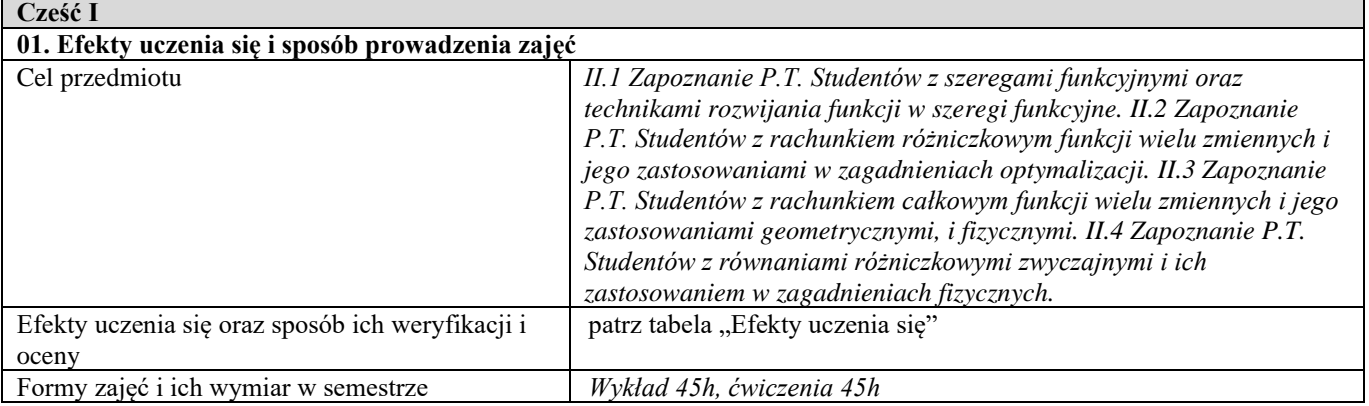

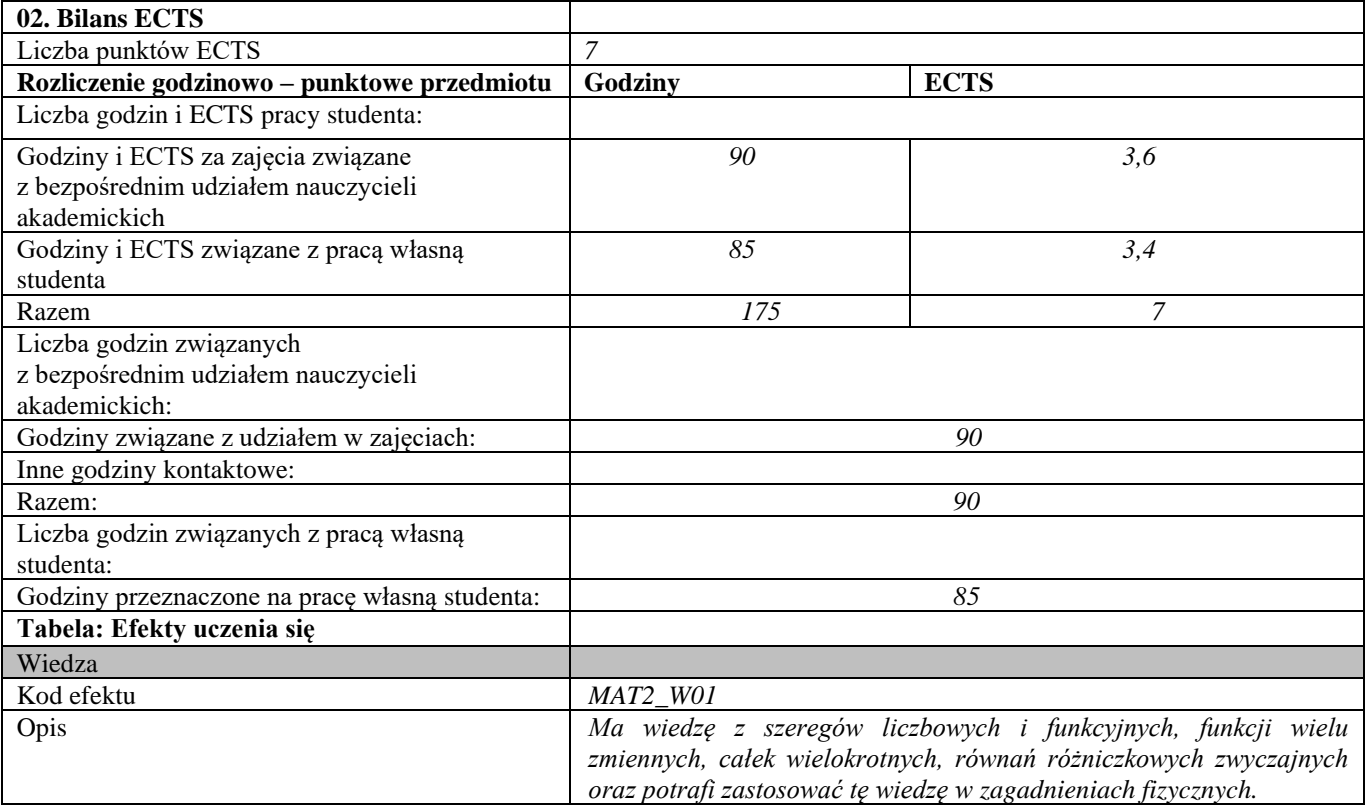
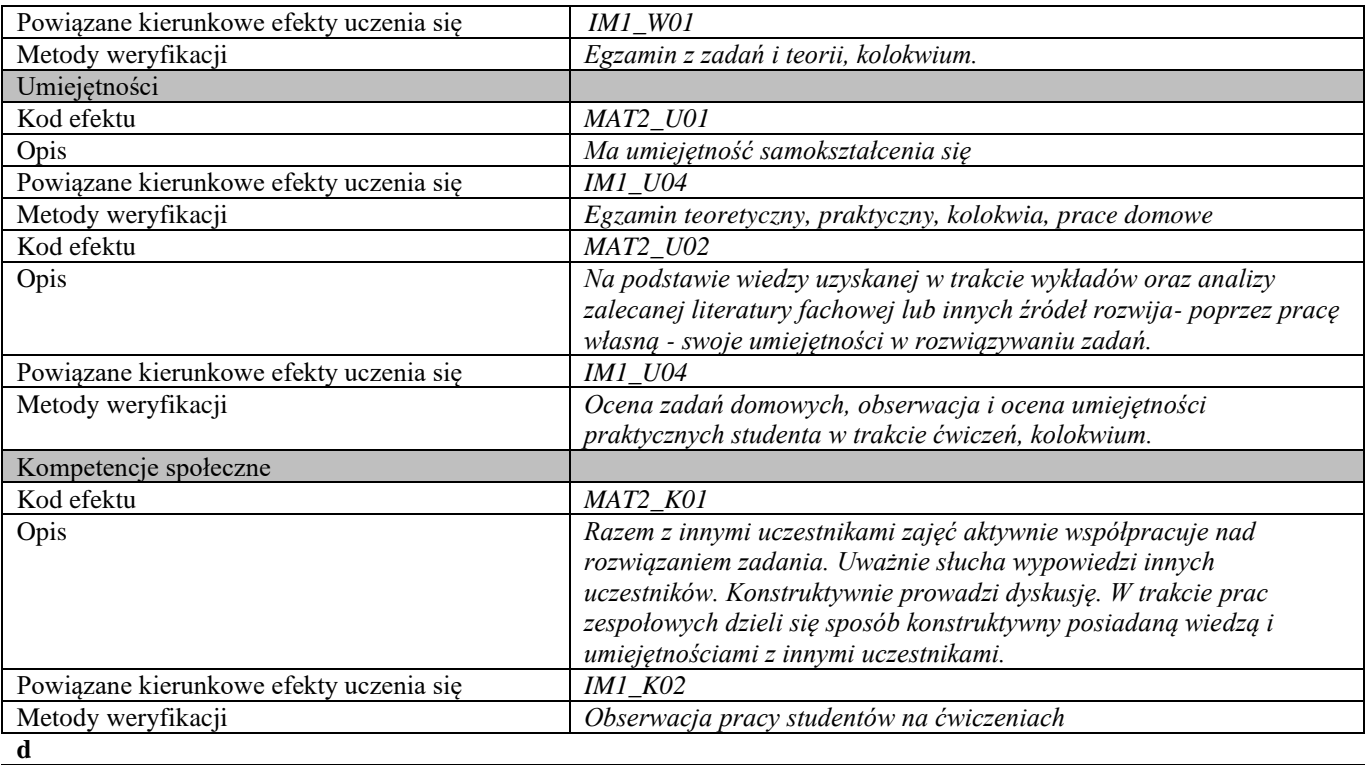

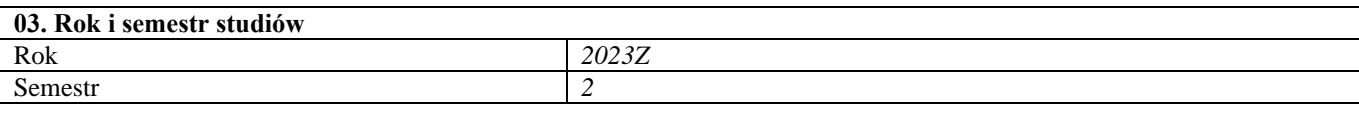

#### **04. Kierownik przedmiotu i osoby prowadzące zajęcia** Kierownik przedmiotu *Dr Robert Stępnicki*

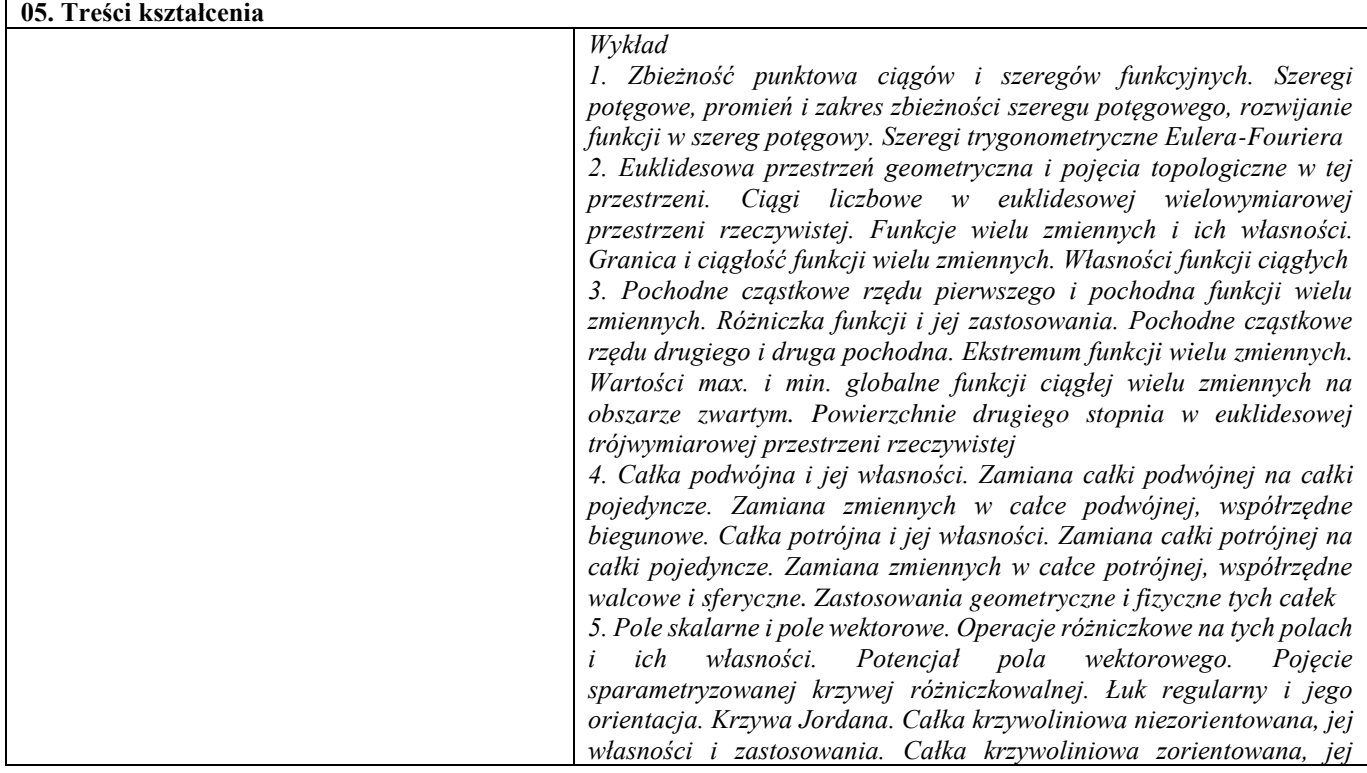

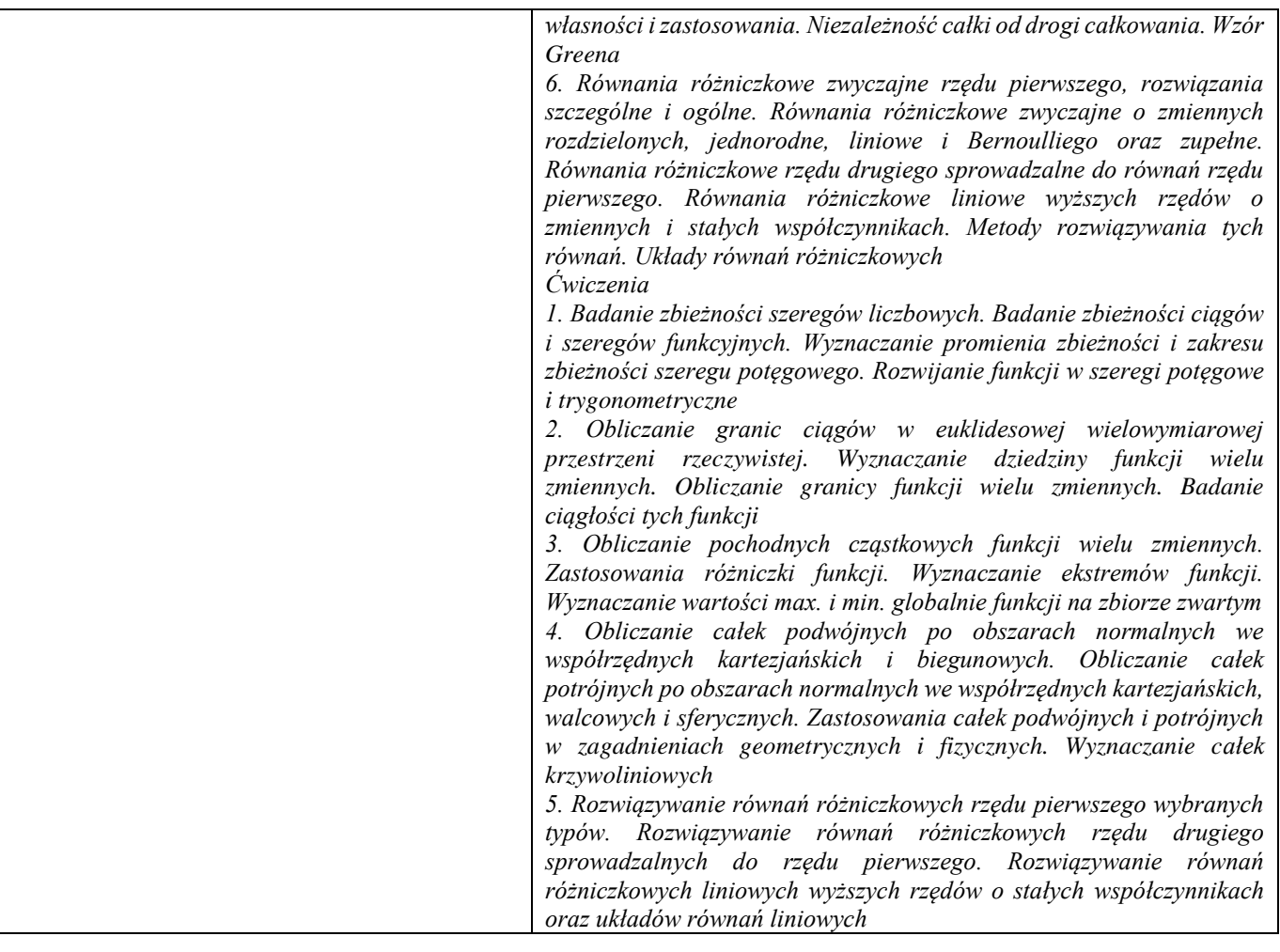

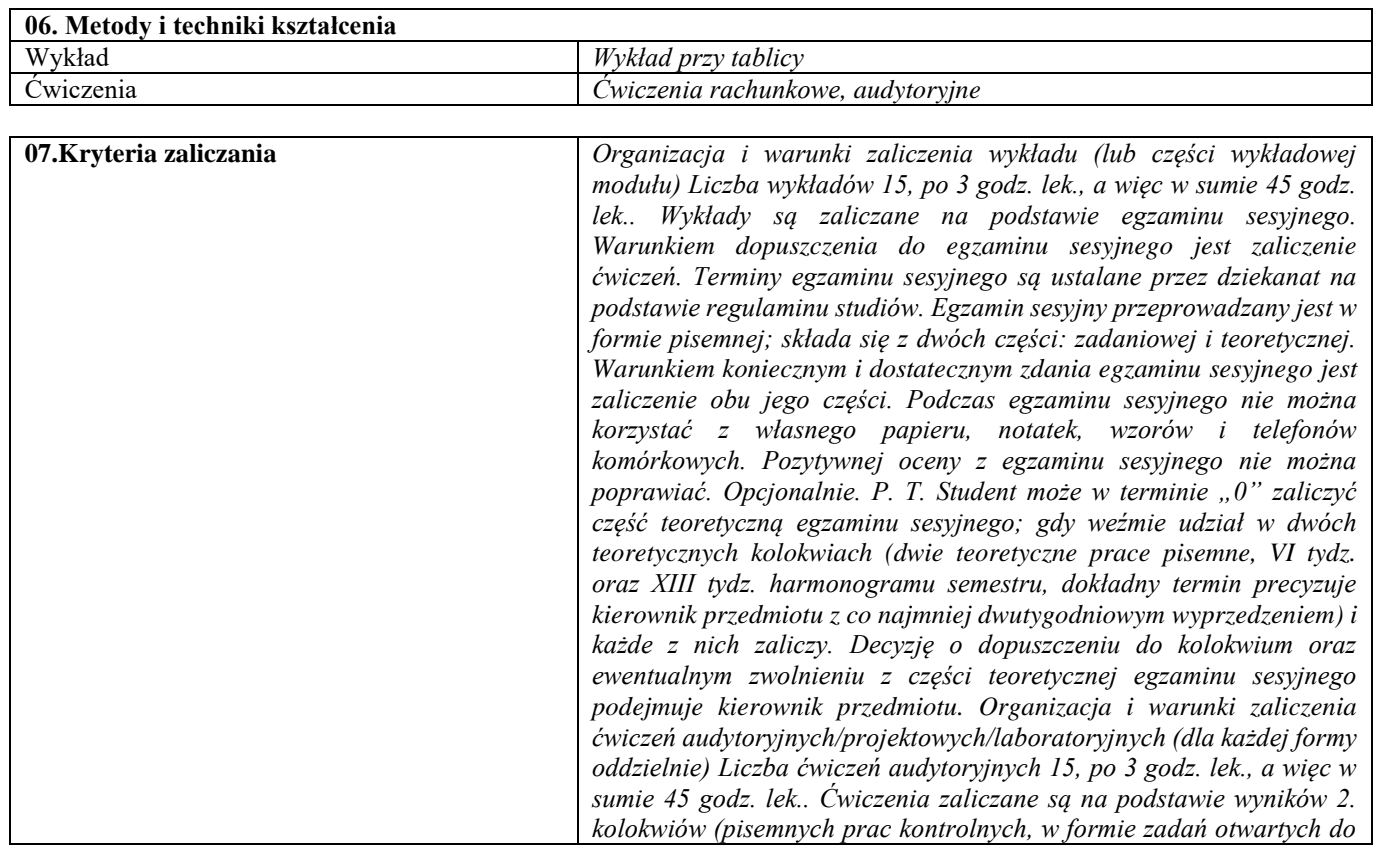

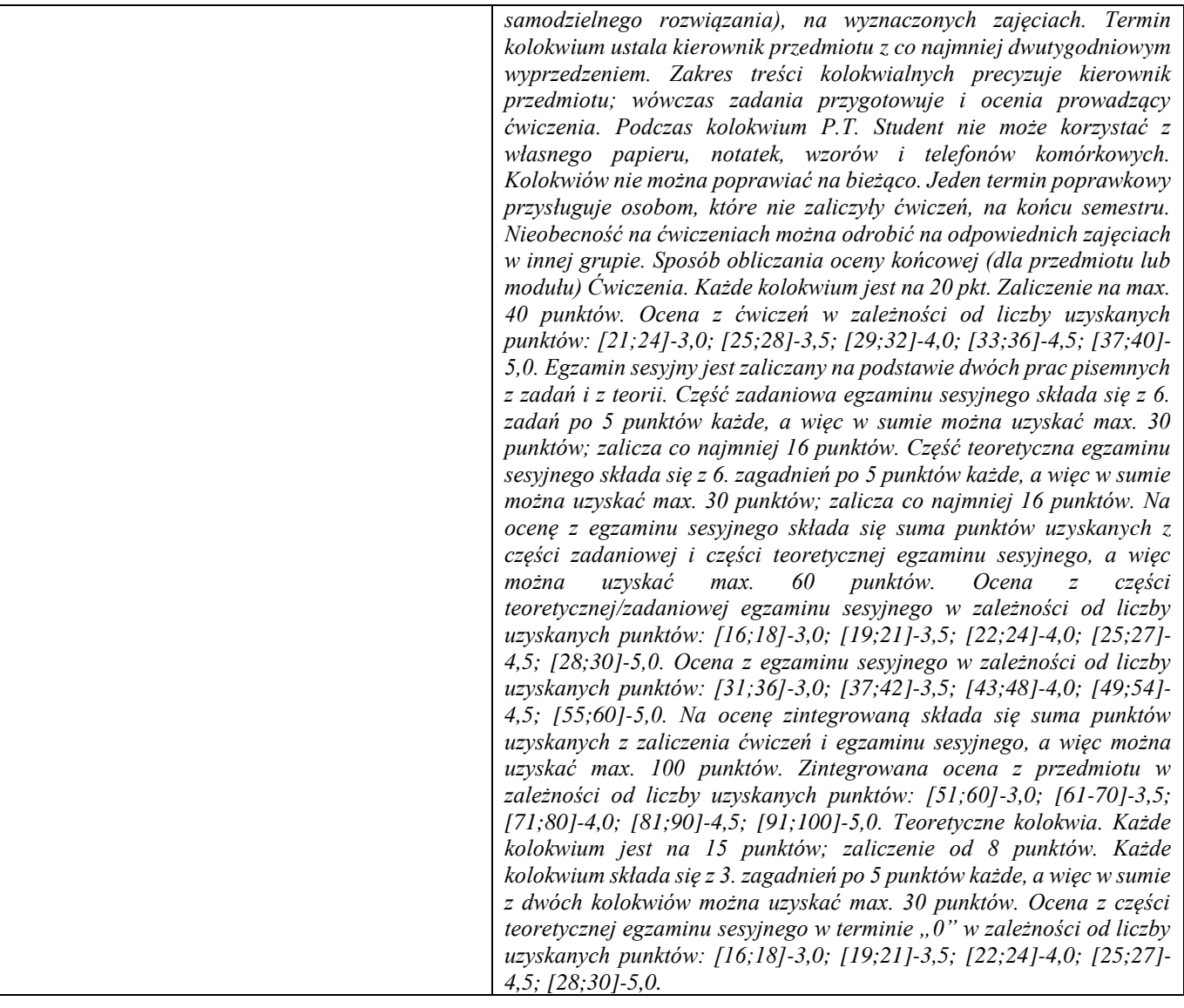

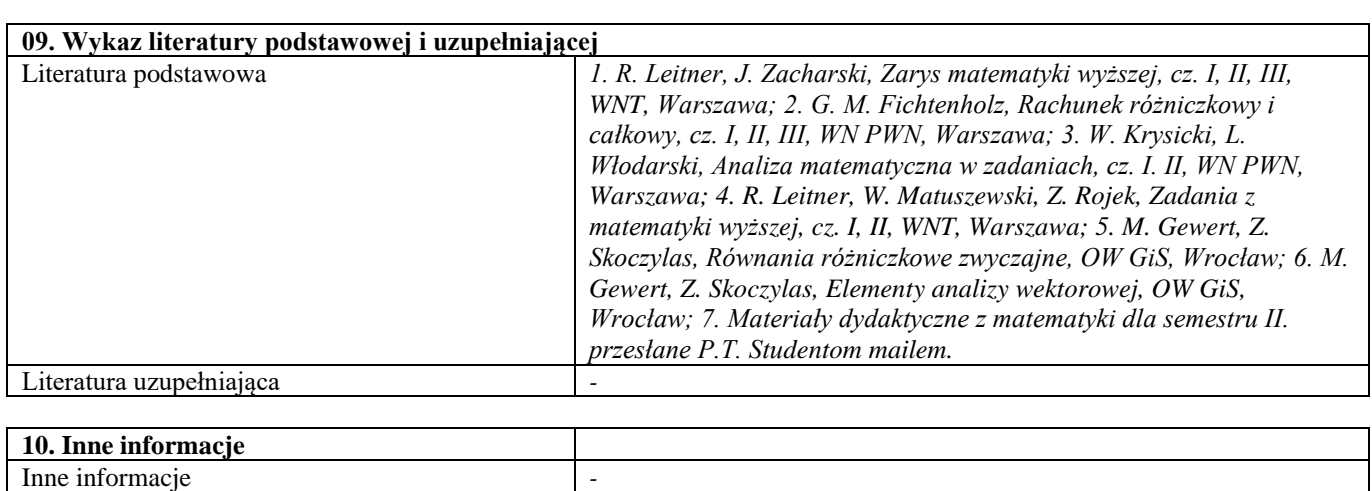

**08.Wymagania wstępne** *Zaliczenie Matematyki 1*

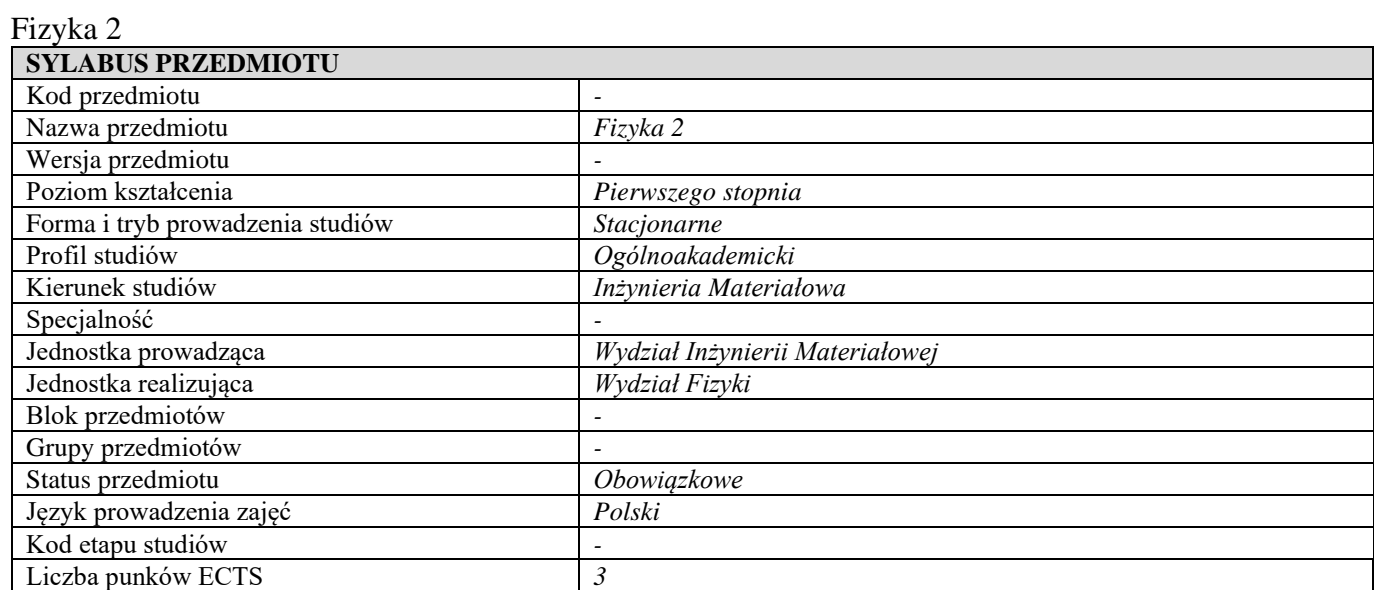

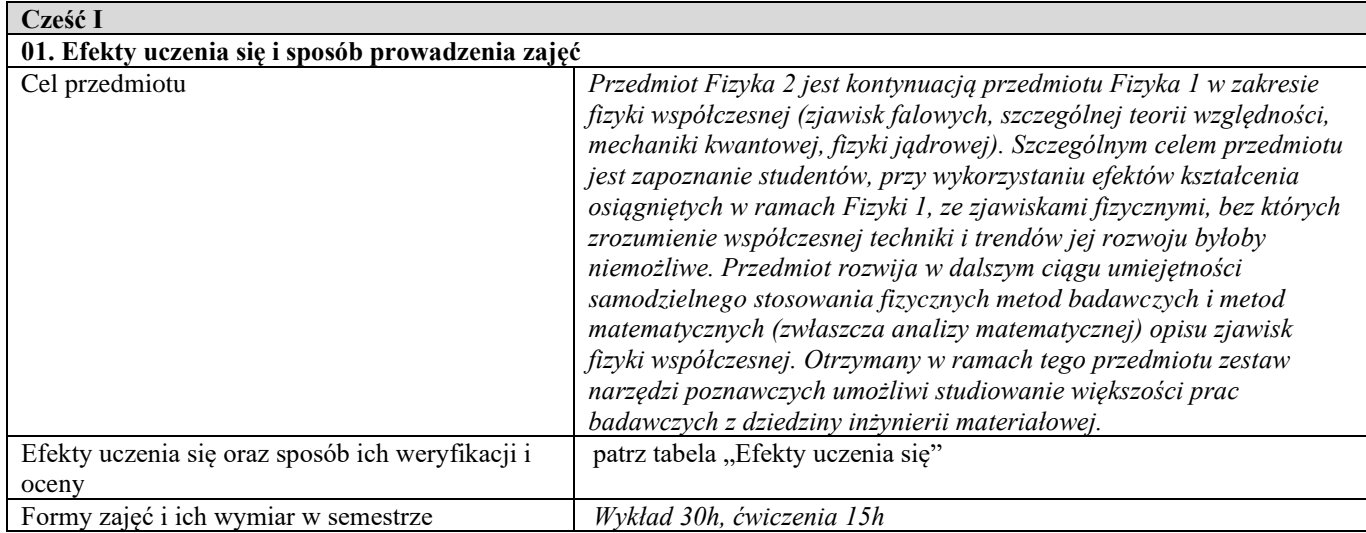

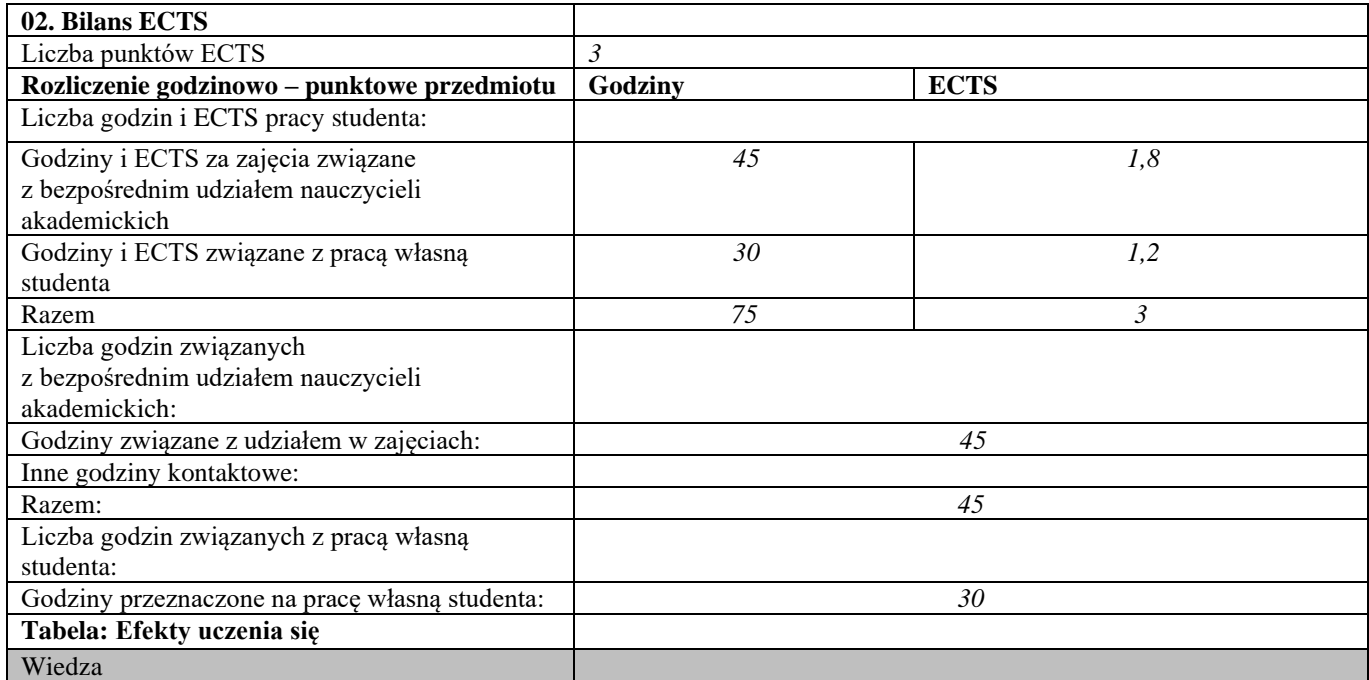

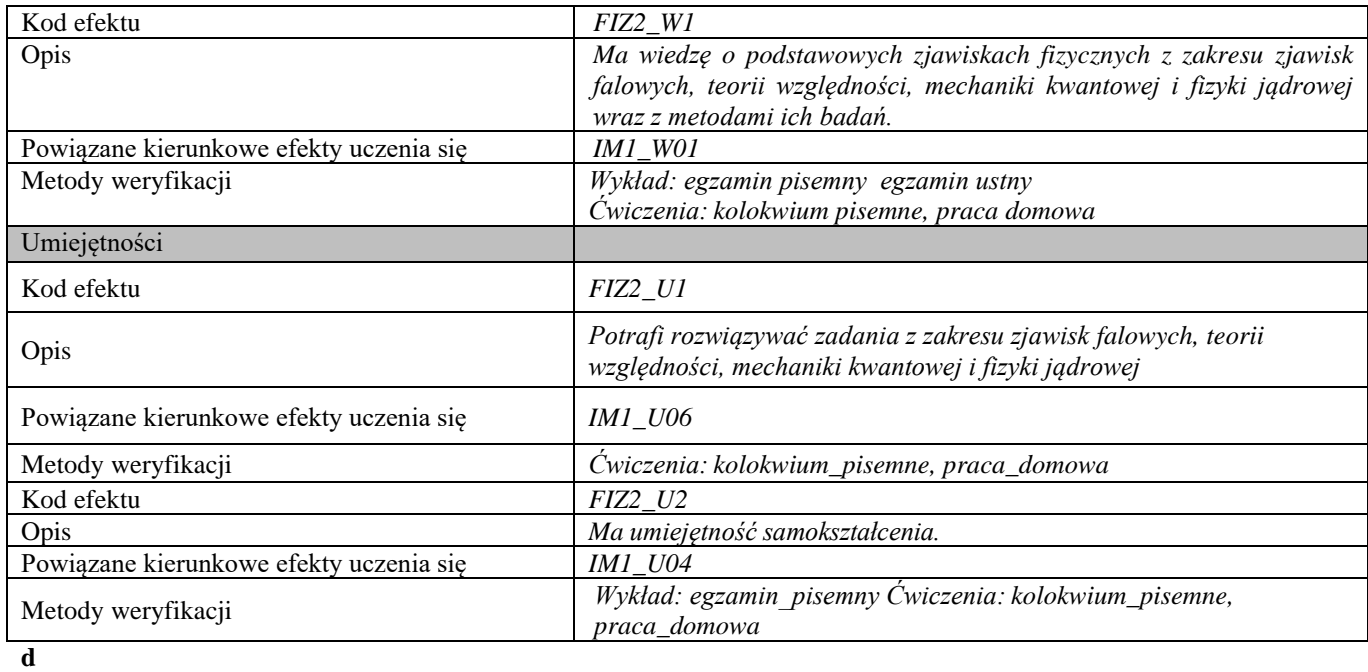

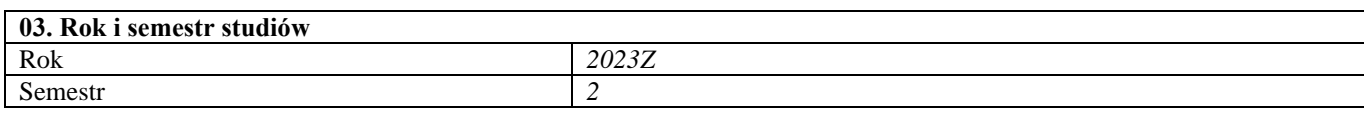

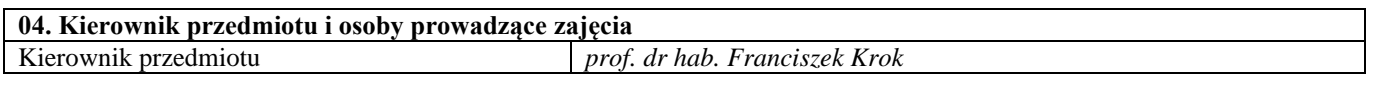

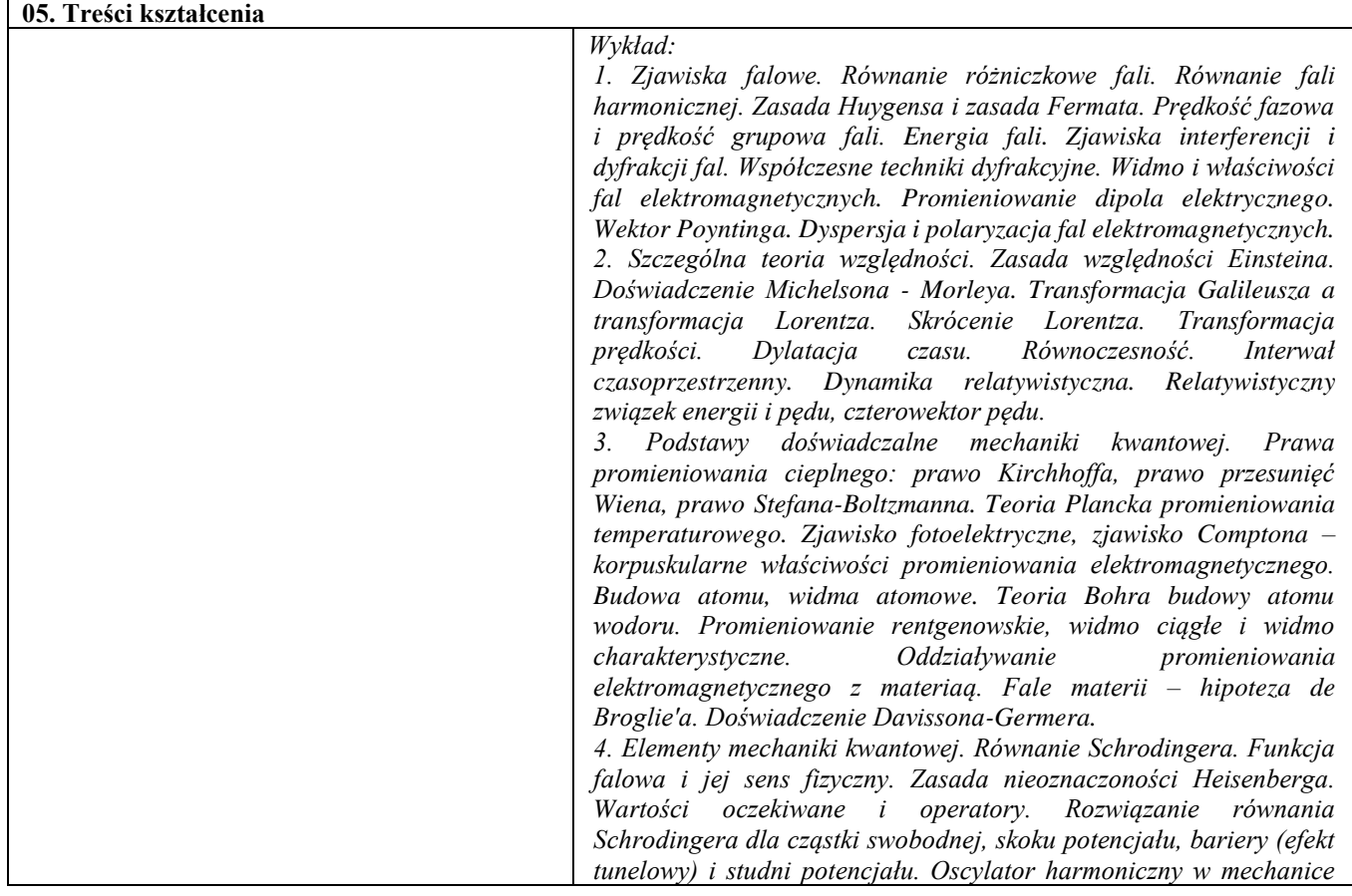

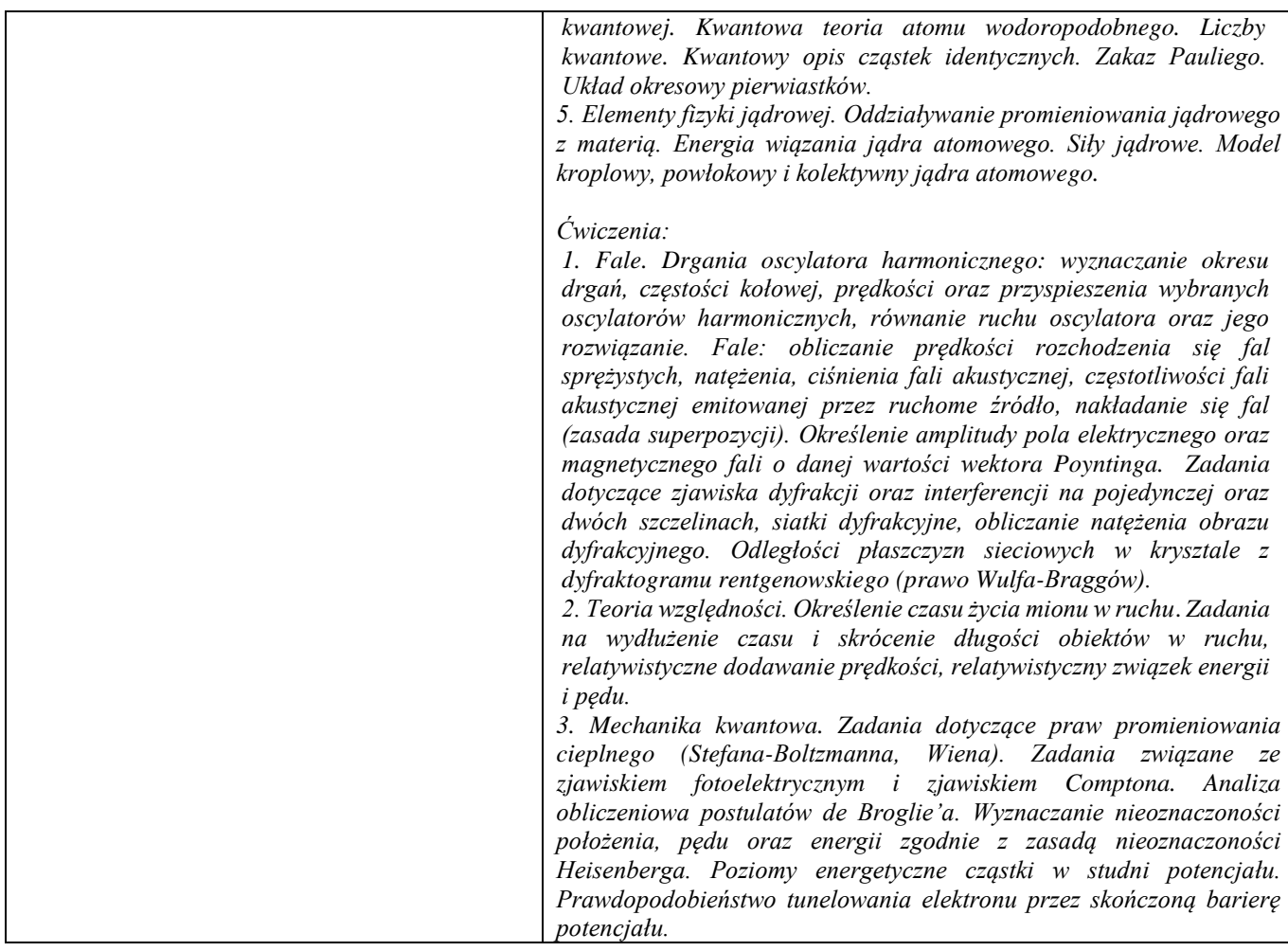

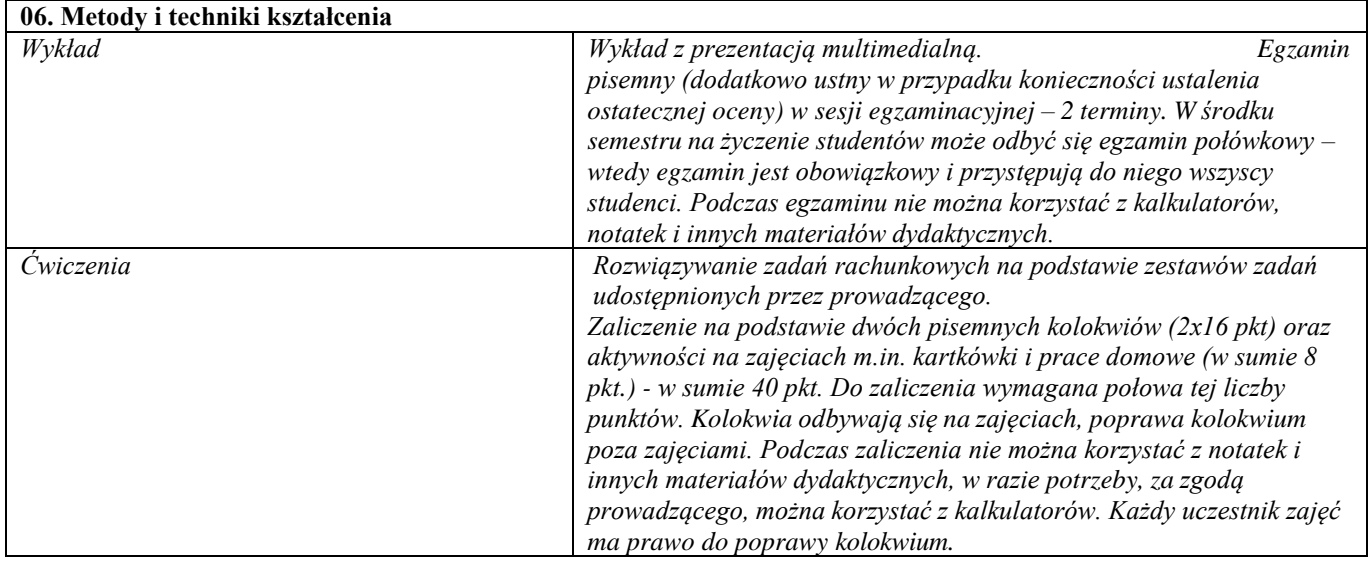

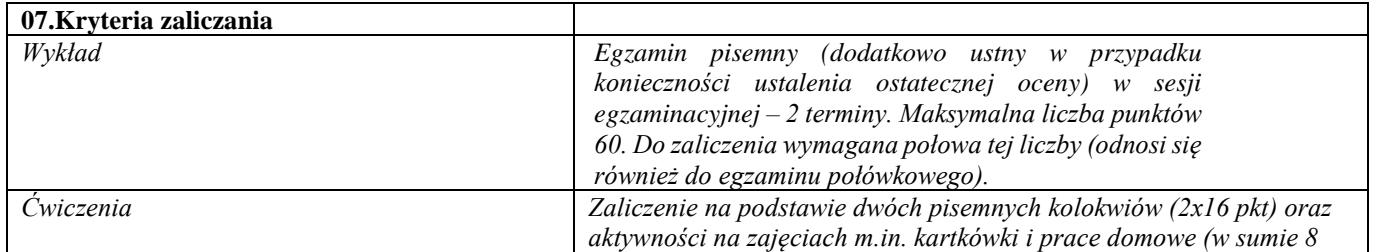

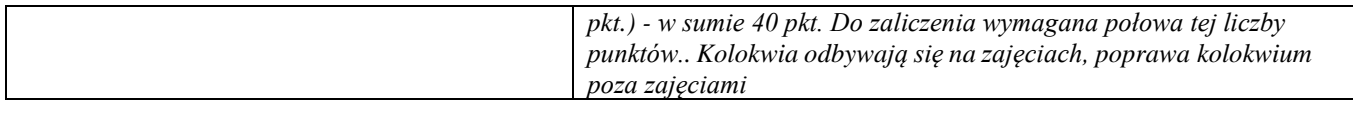

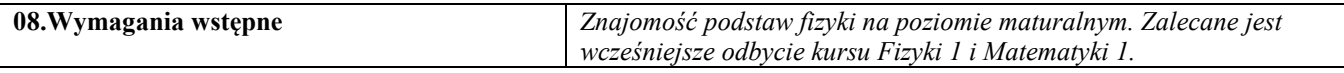

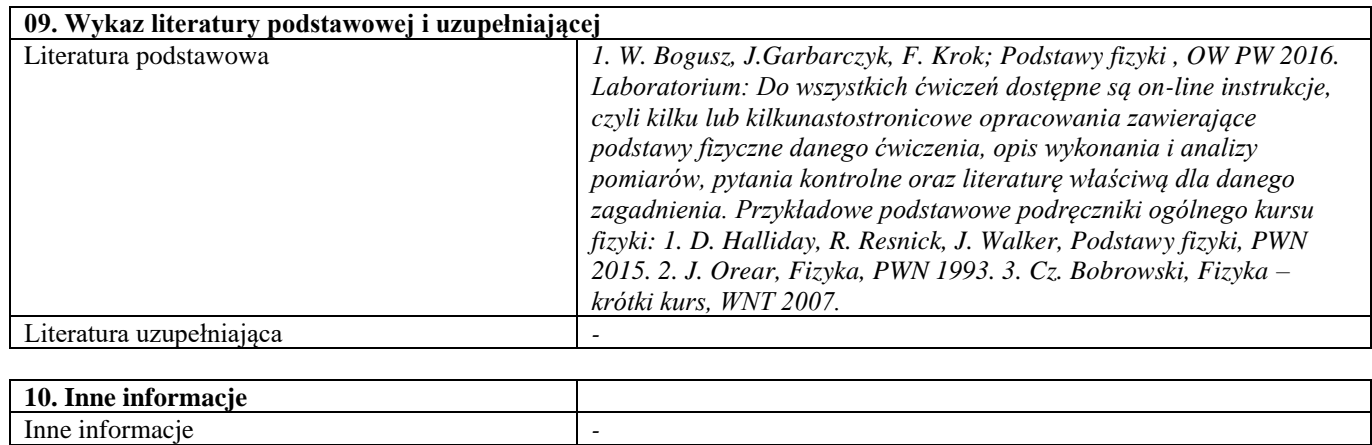

## Fizyka 2 – laboratorium

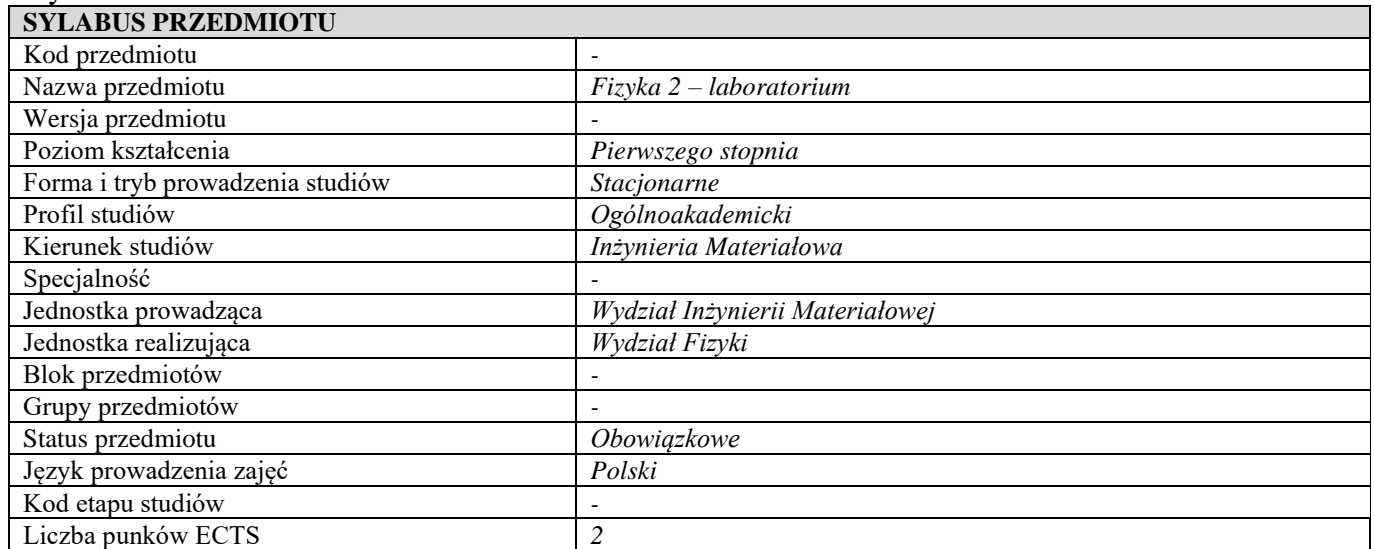

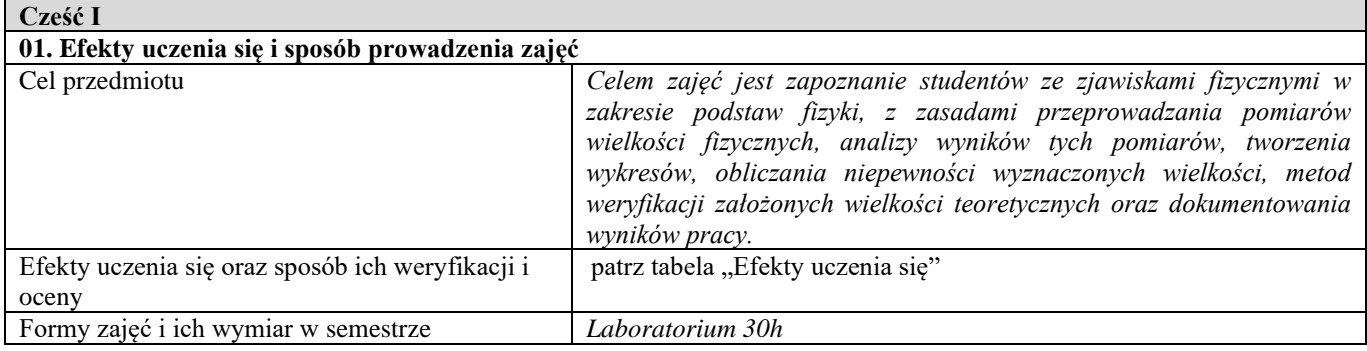

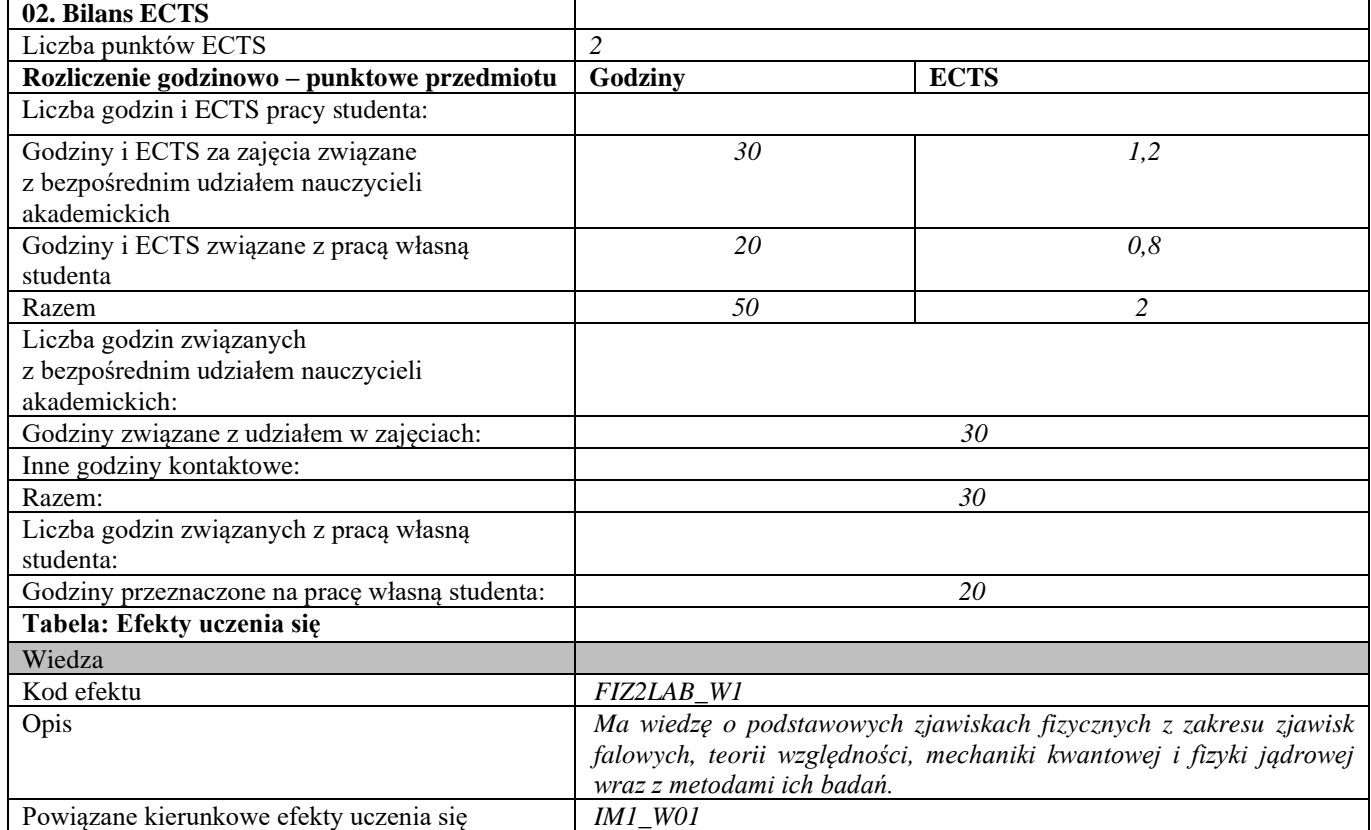

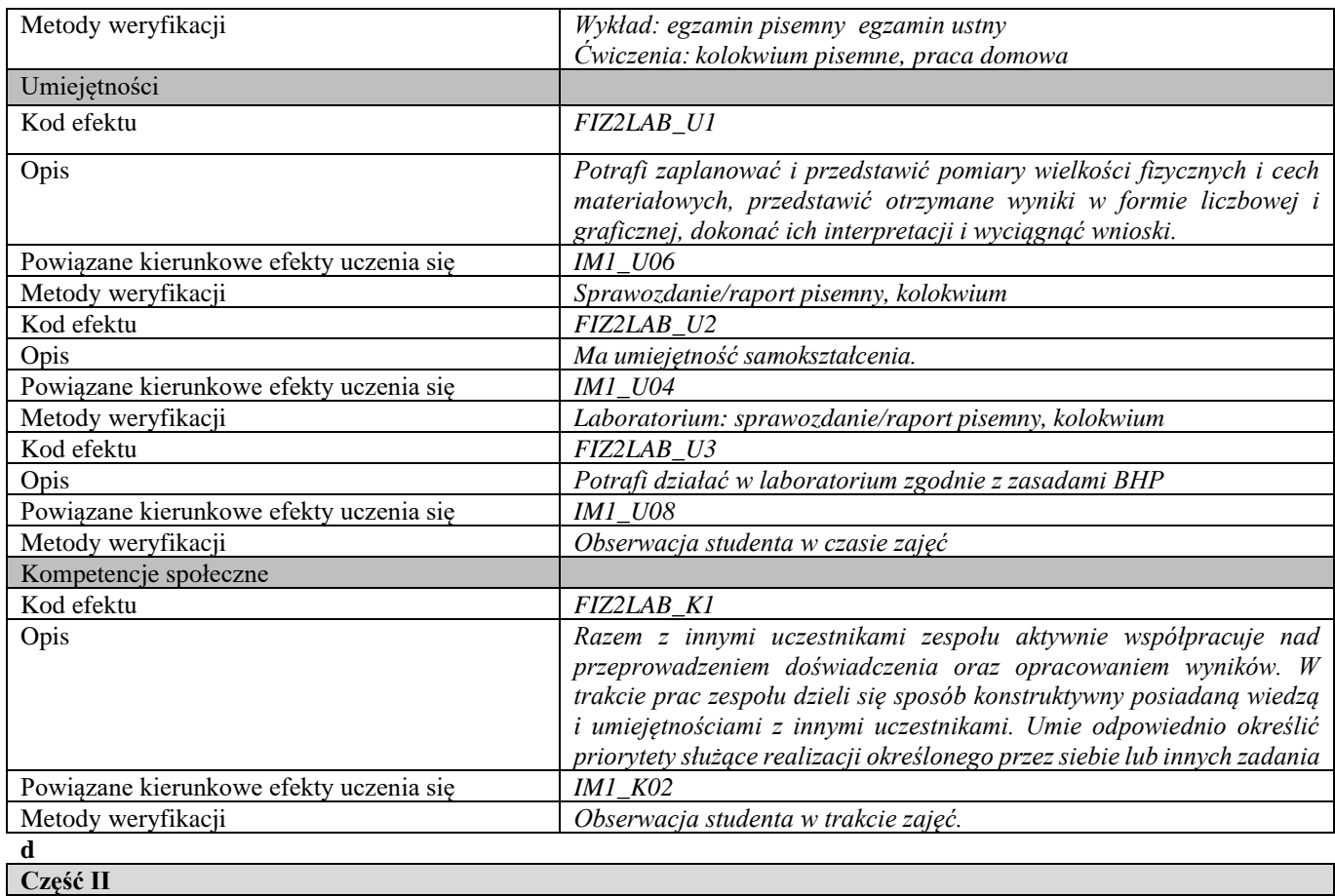

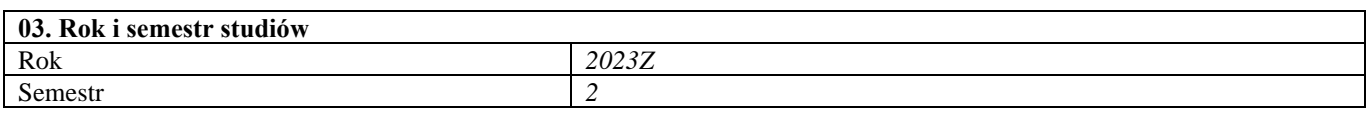

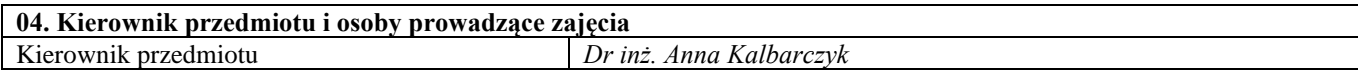

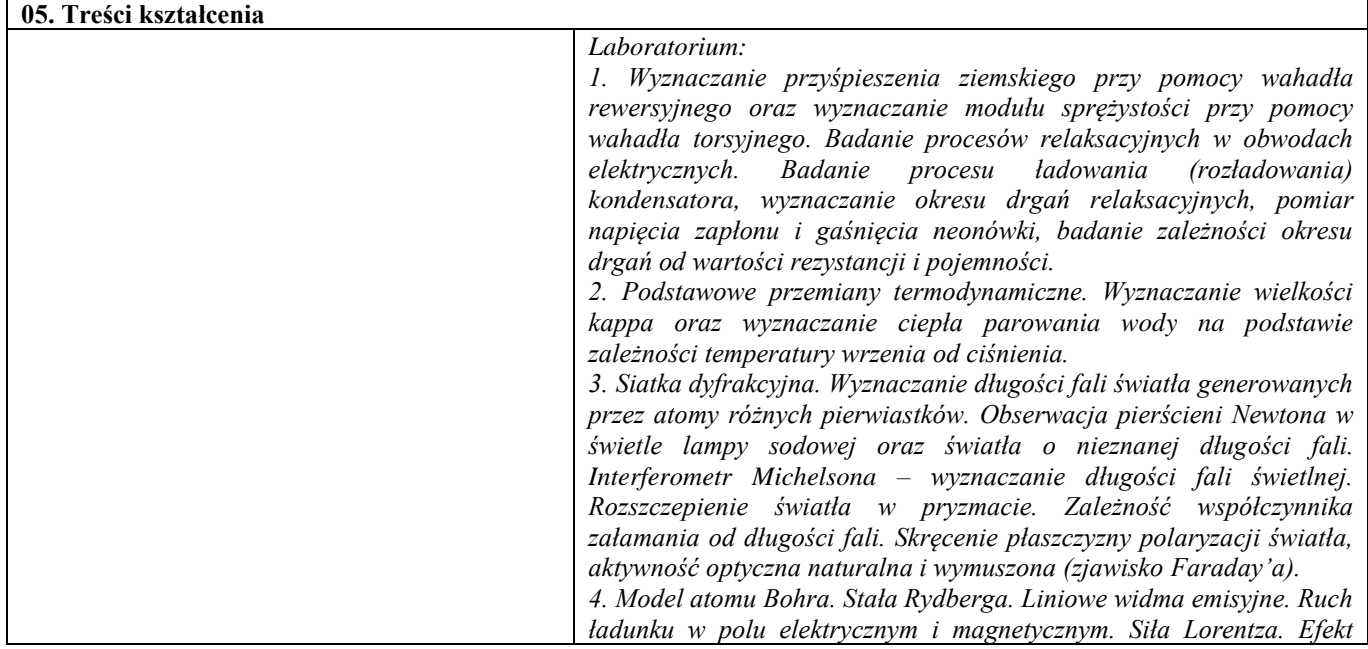

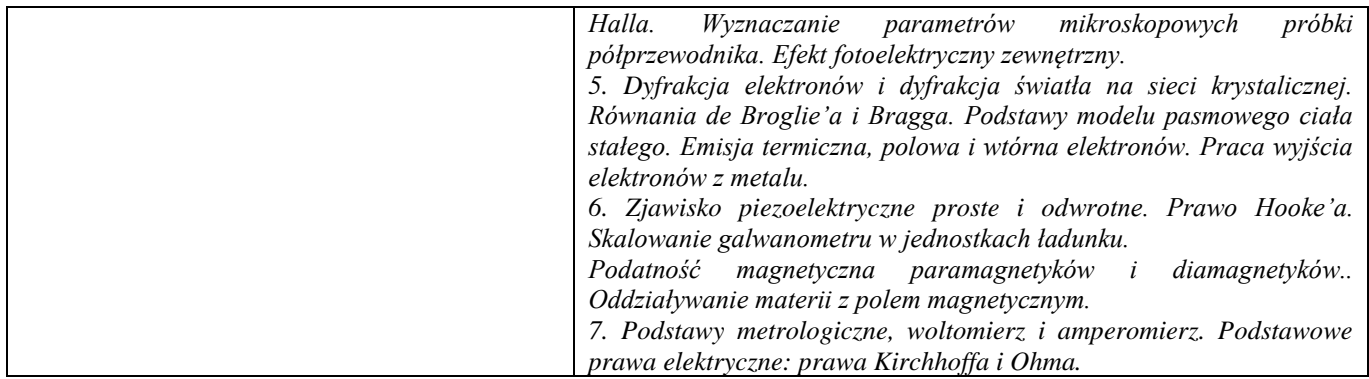

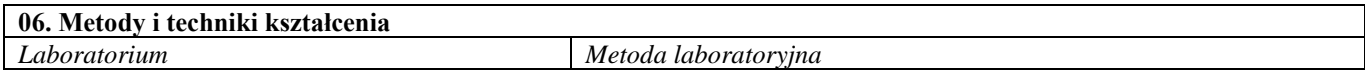

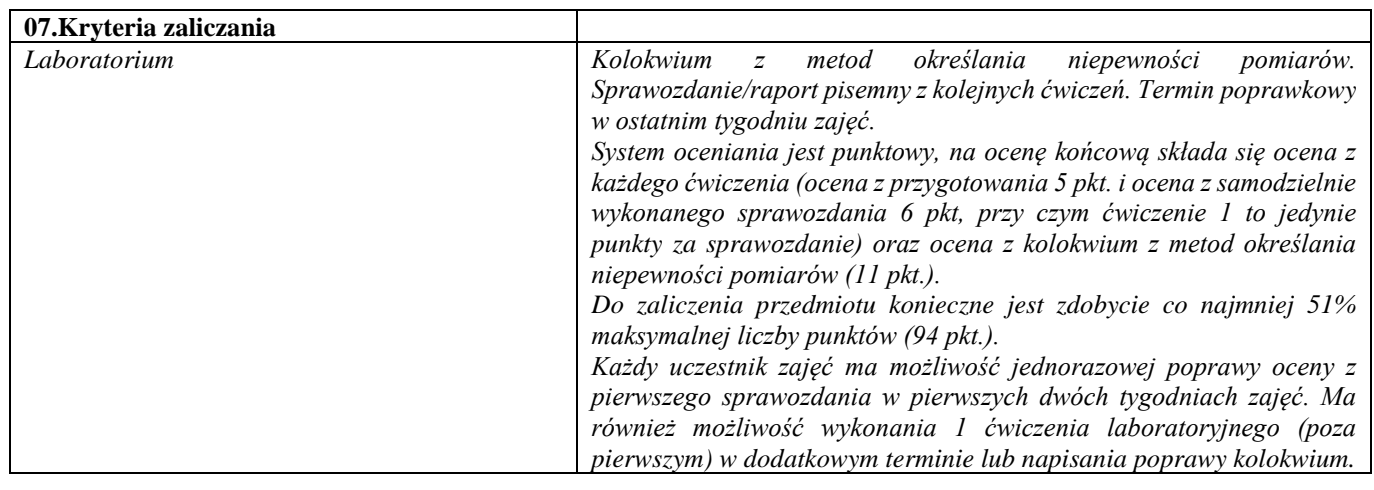

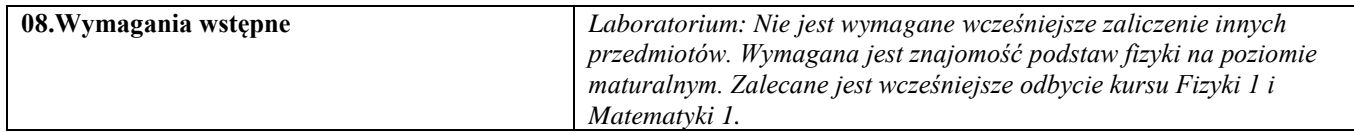

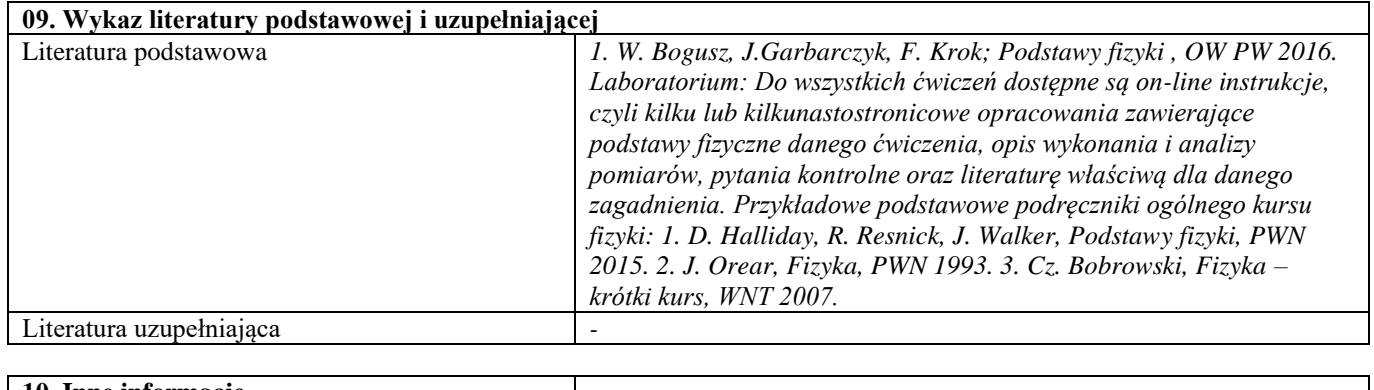

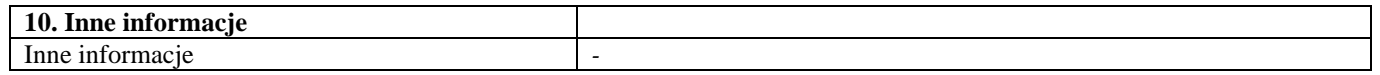

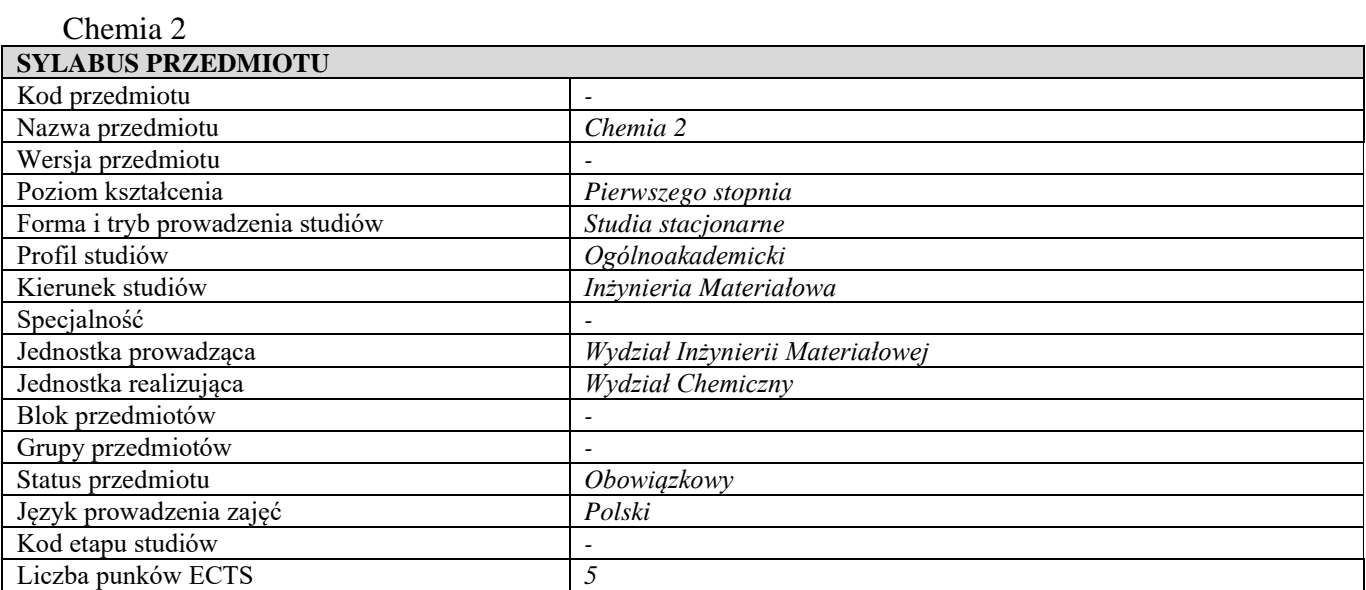

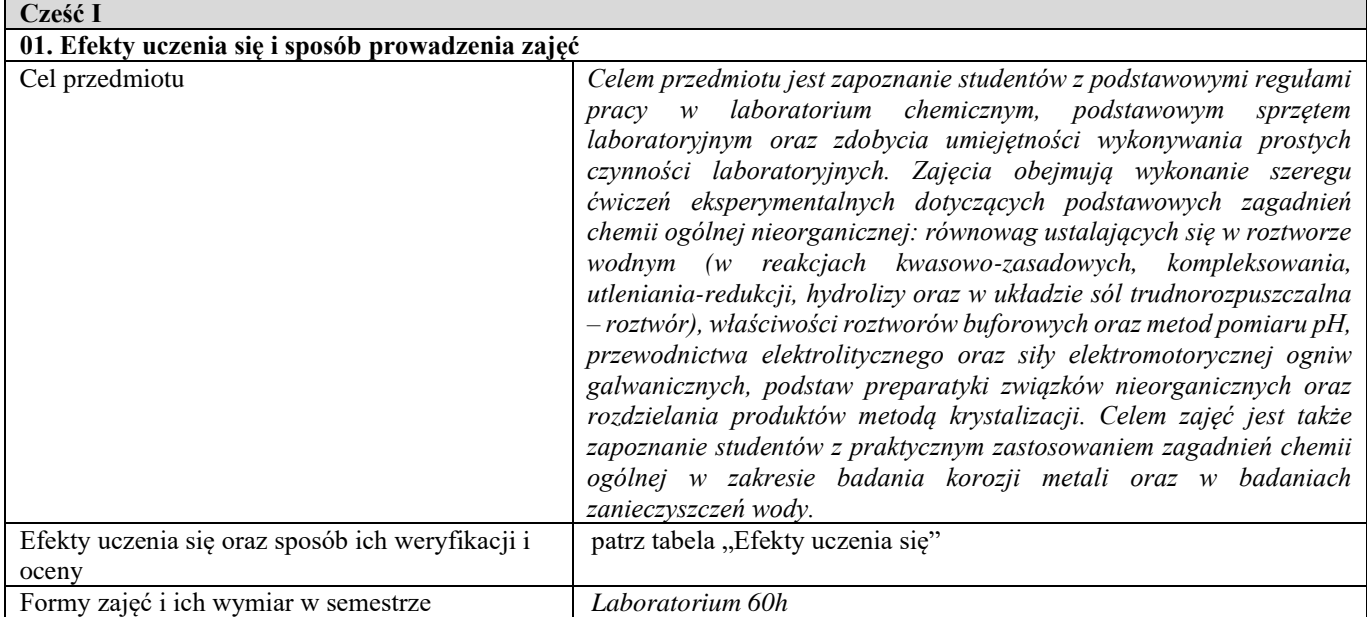

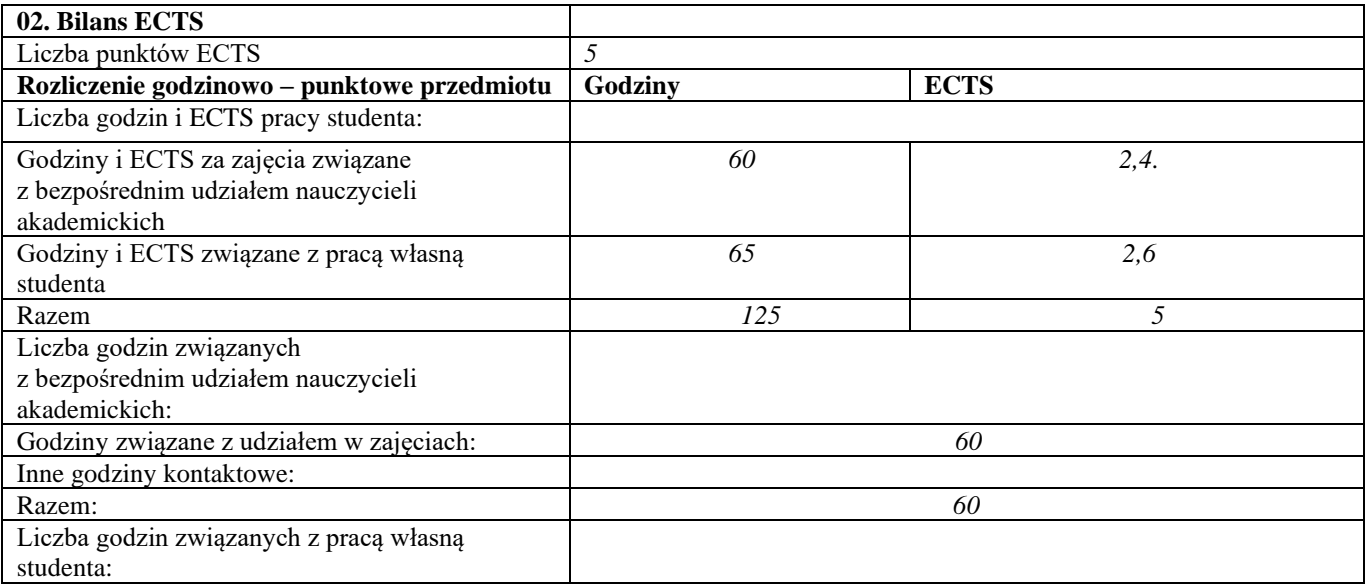

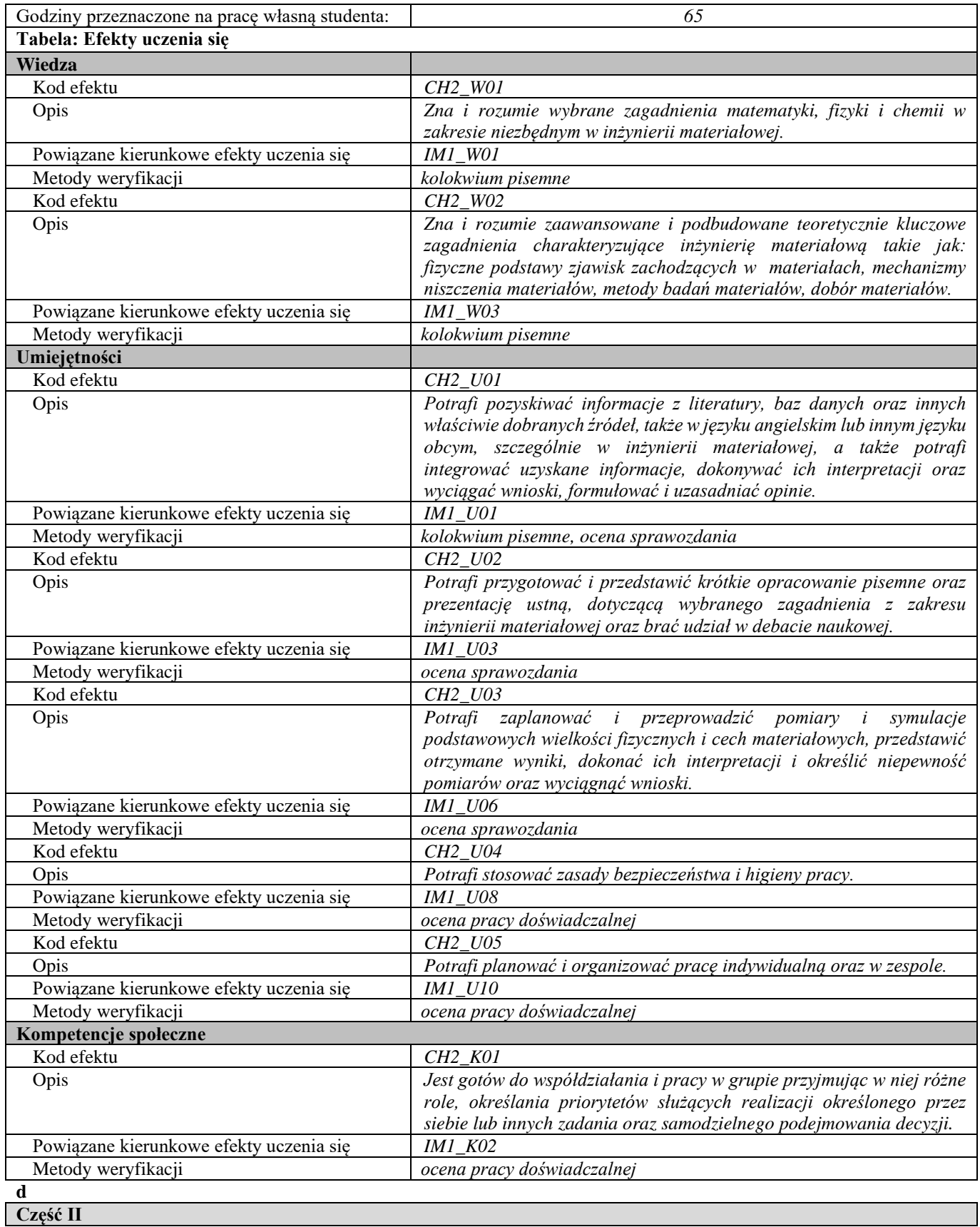

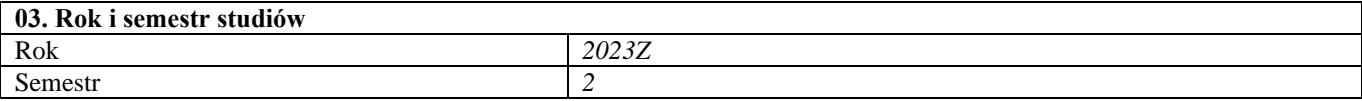

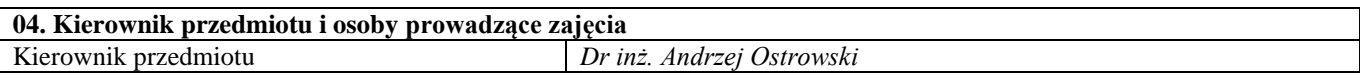

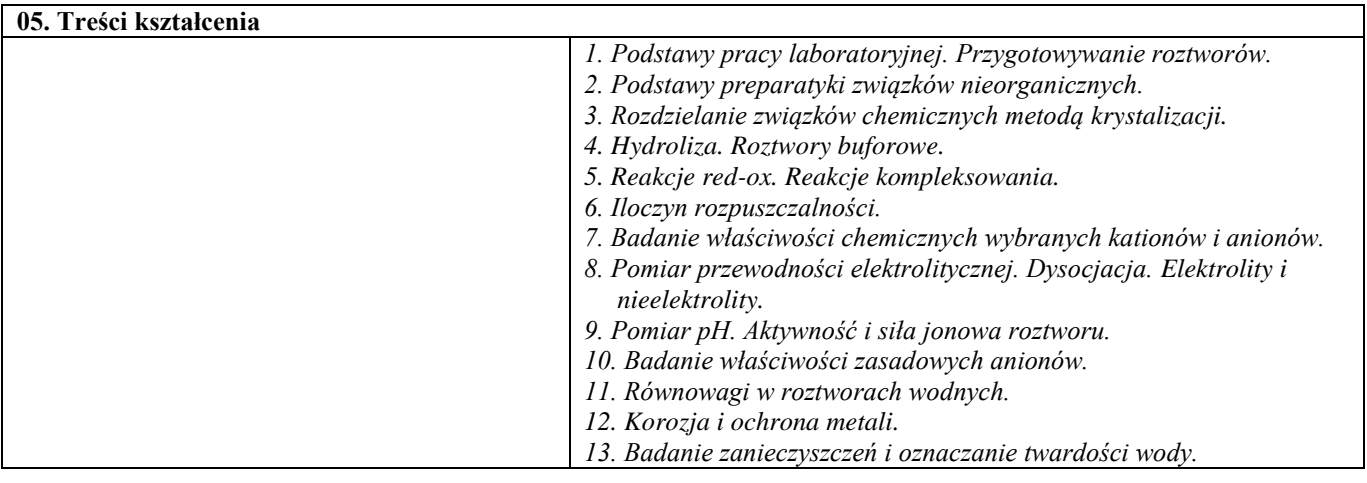

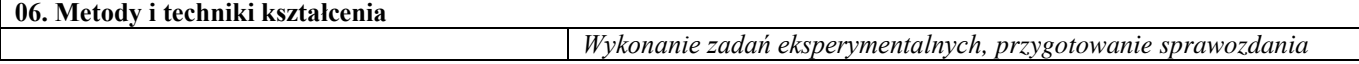

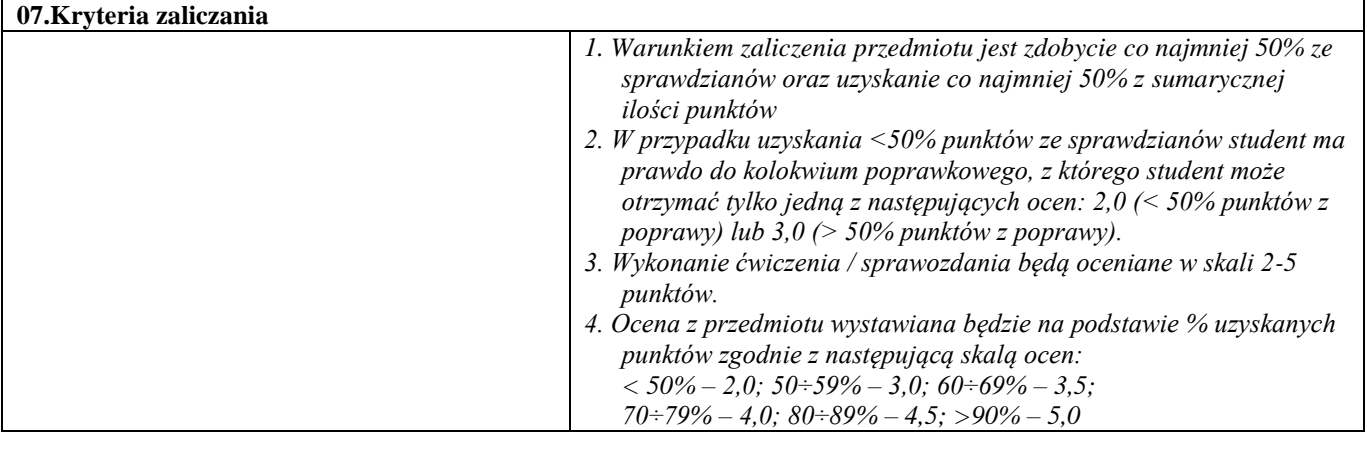

**08.Wymagania wstępne** *Brak*

Г

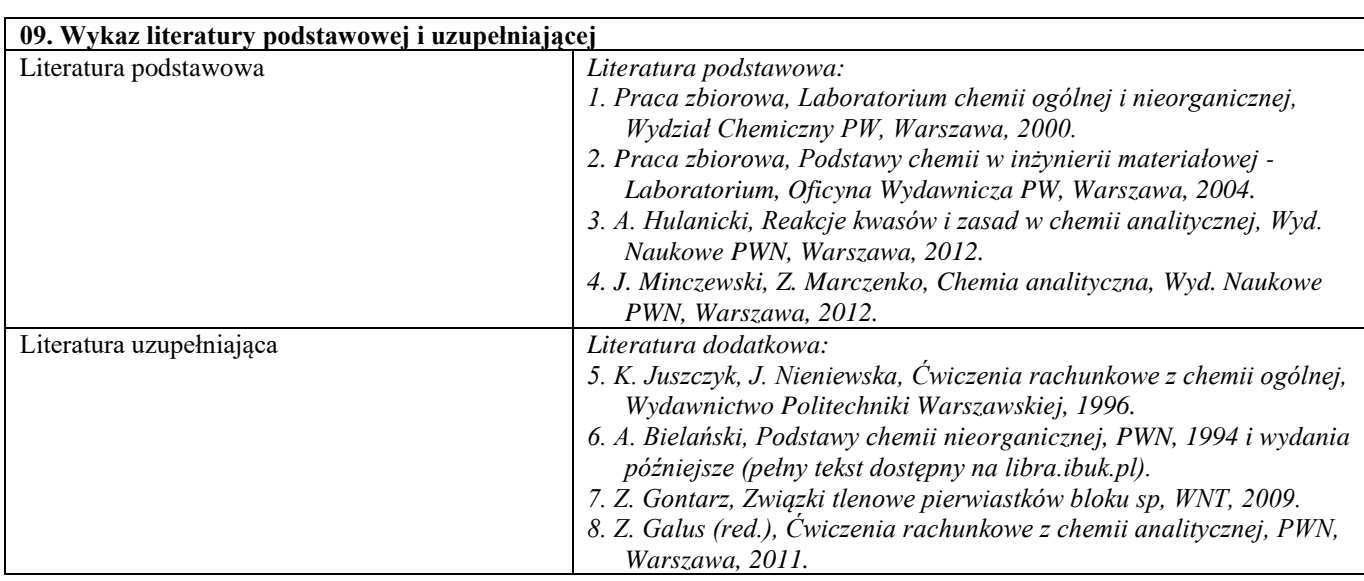

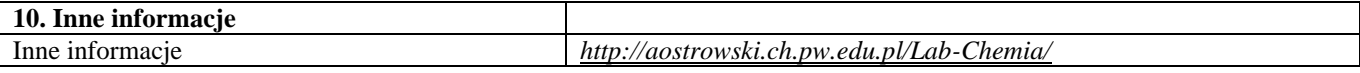

# Podstawy nauki o materiałach 2

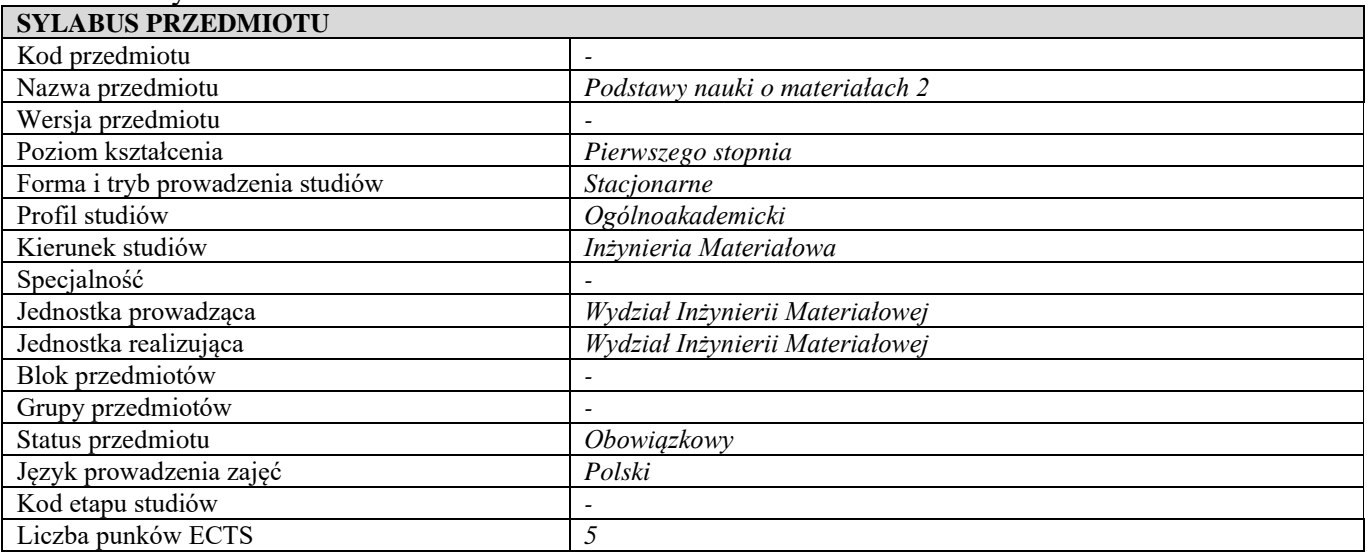

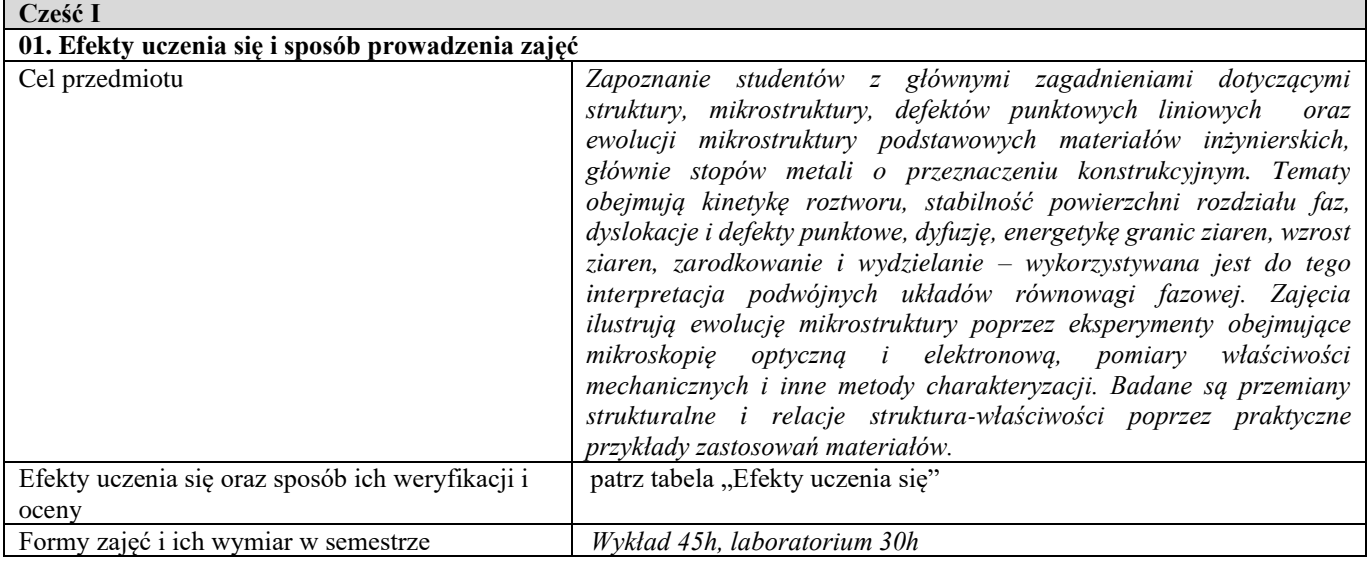

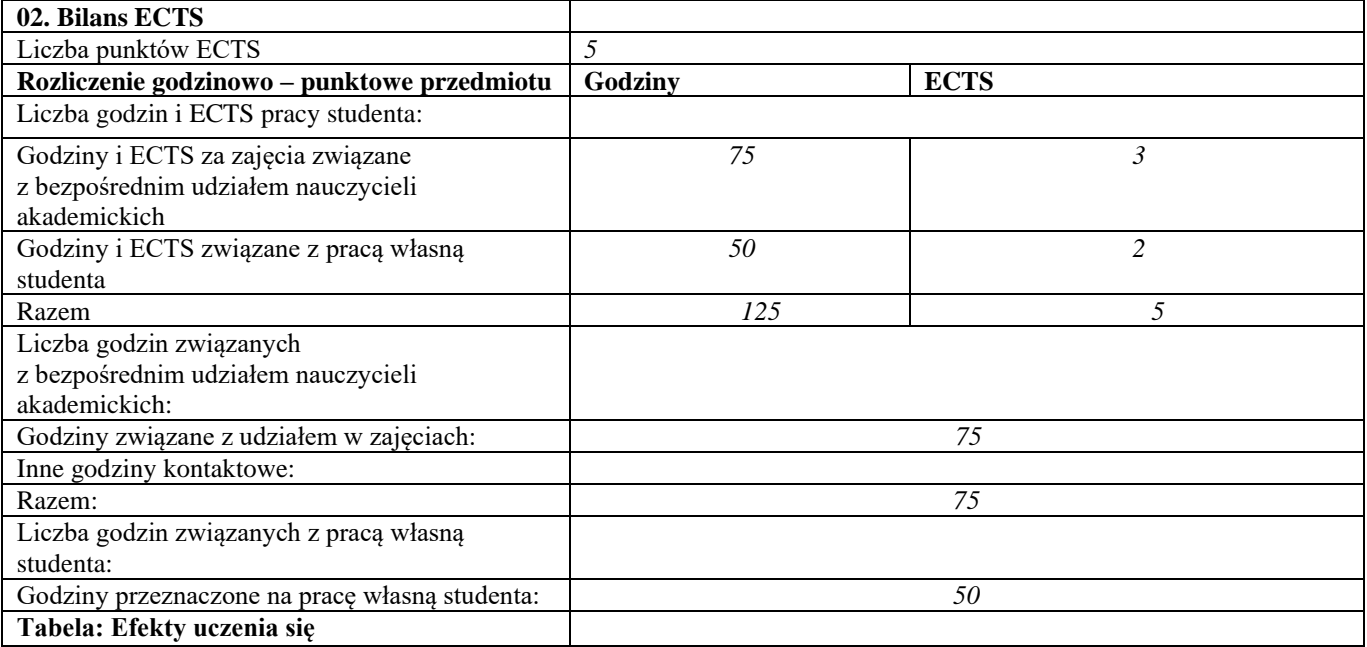

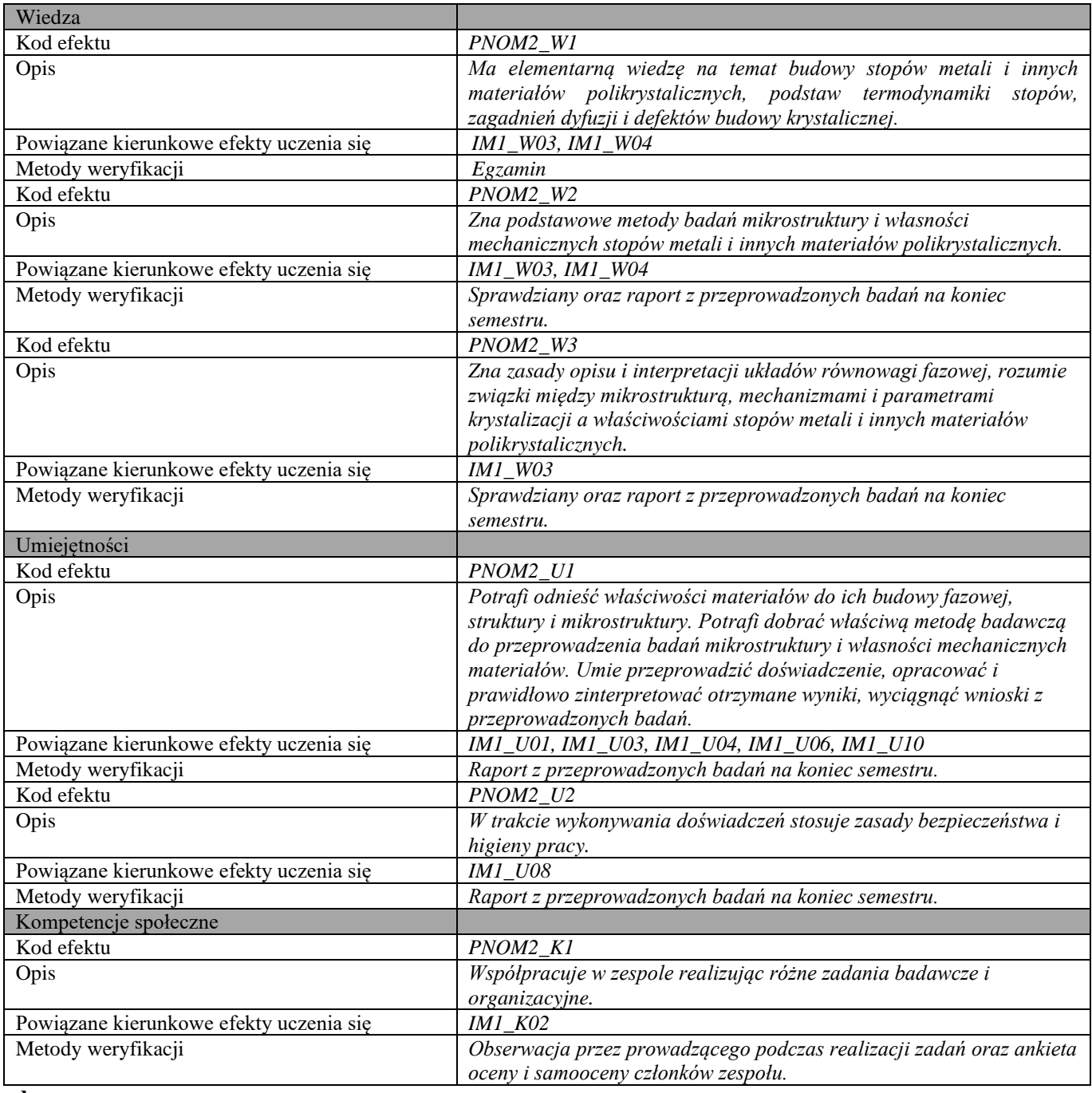

**d**

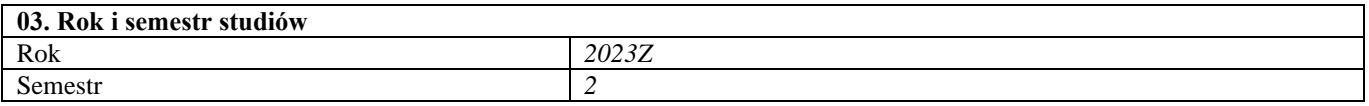

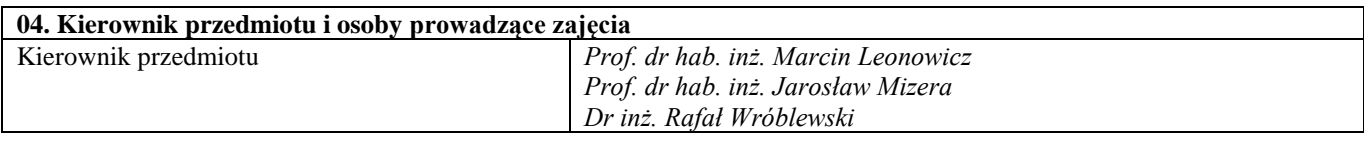

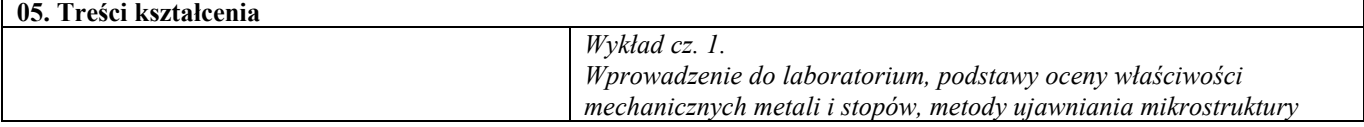

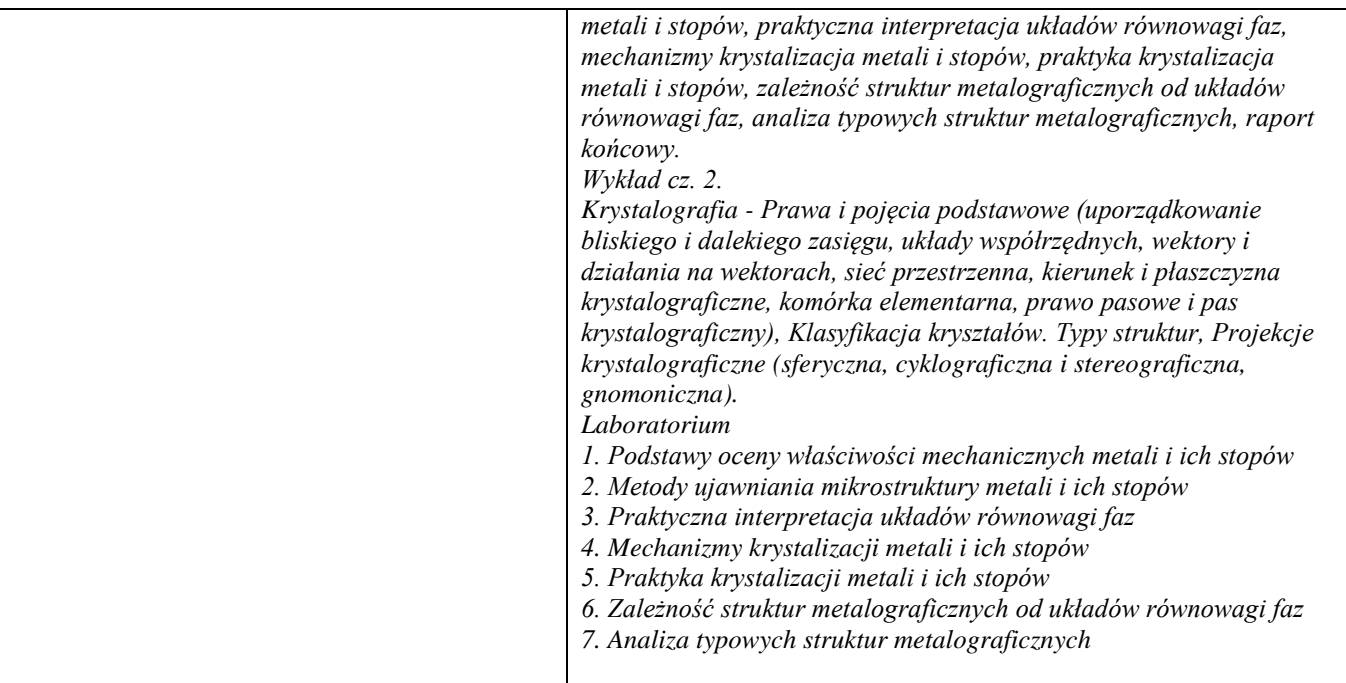

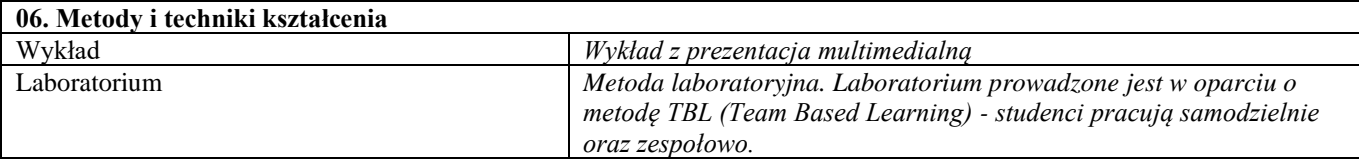

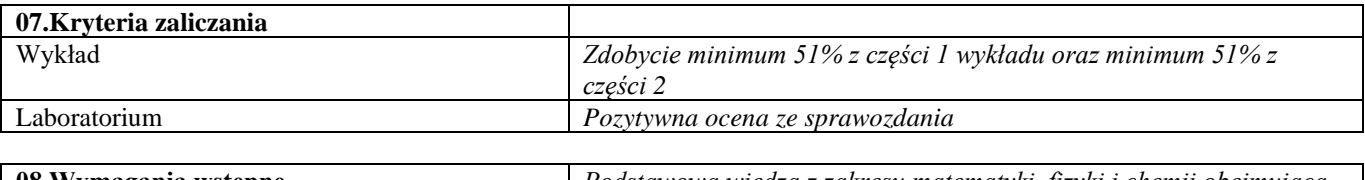

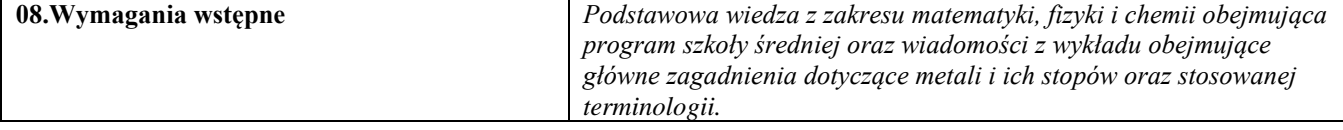

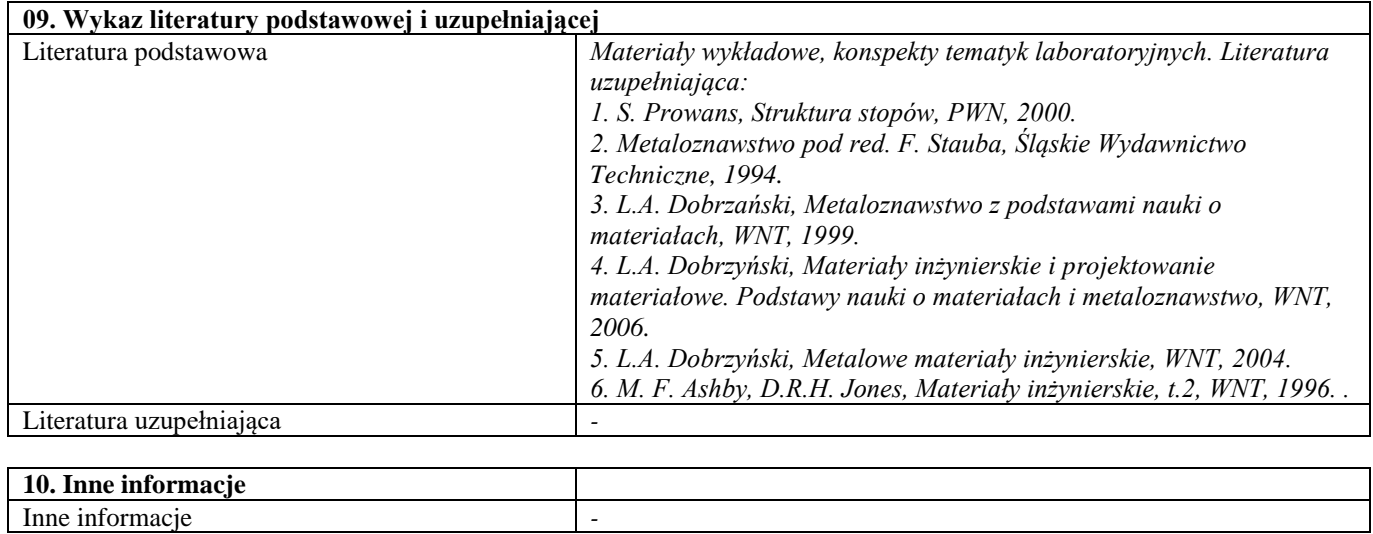

# Elektrotechnika i elektronika

r

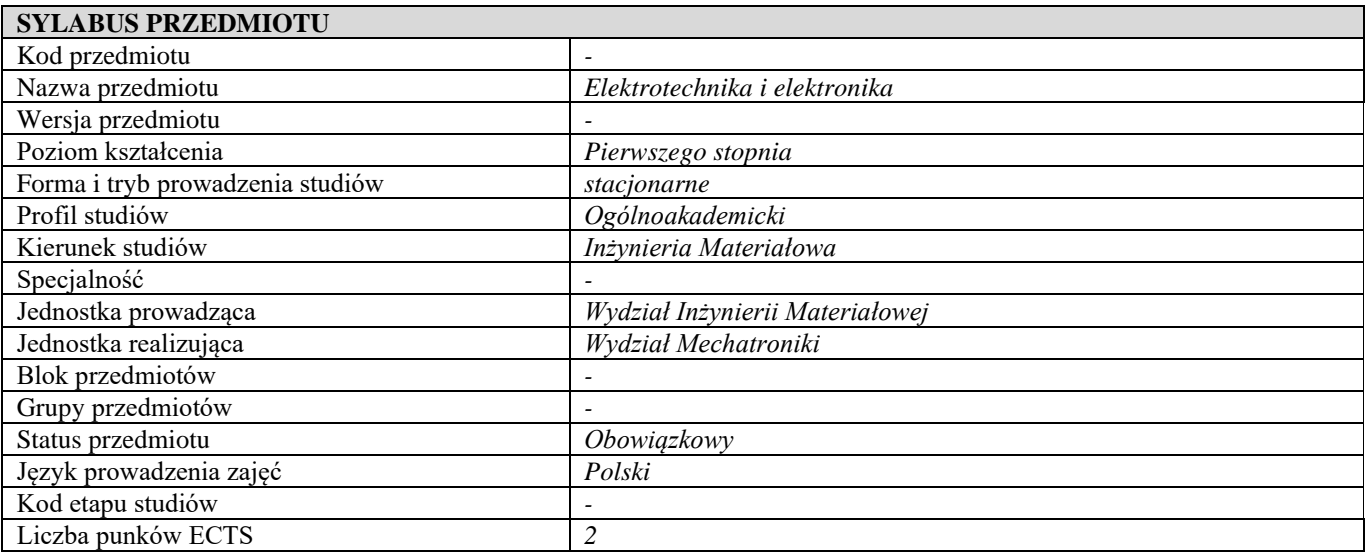

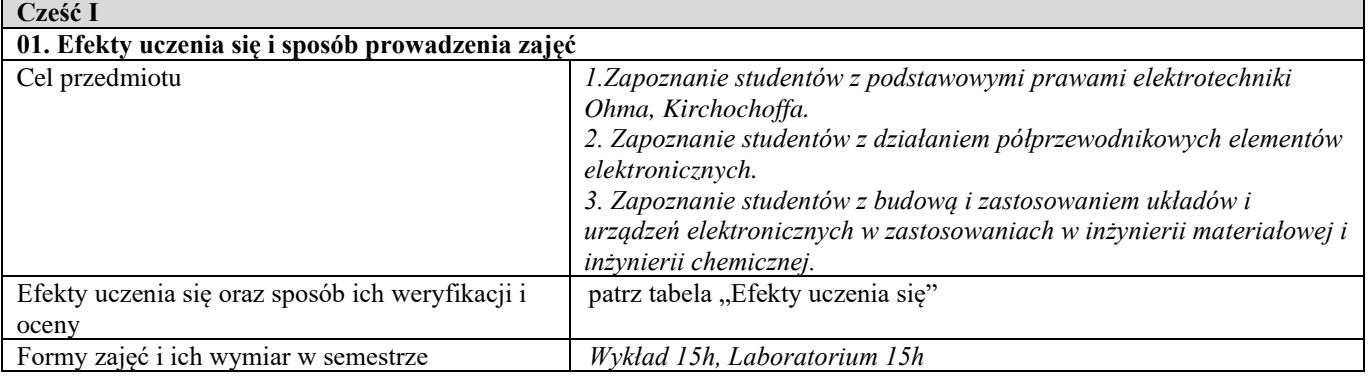

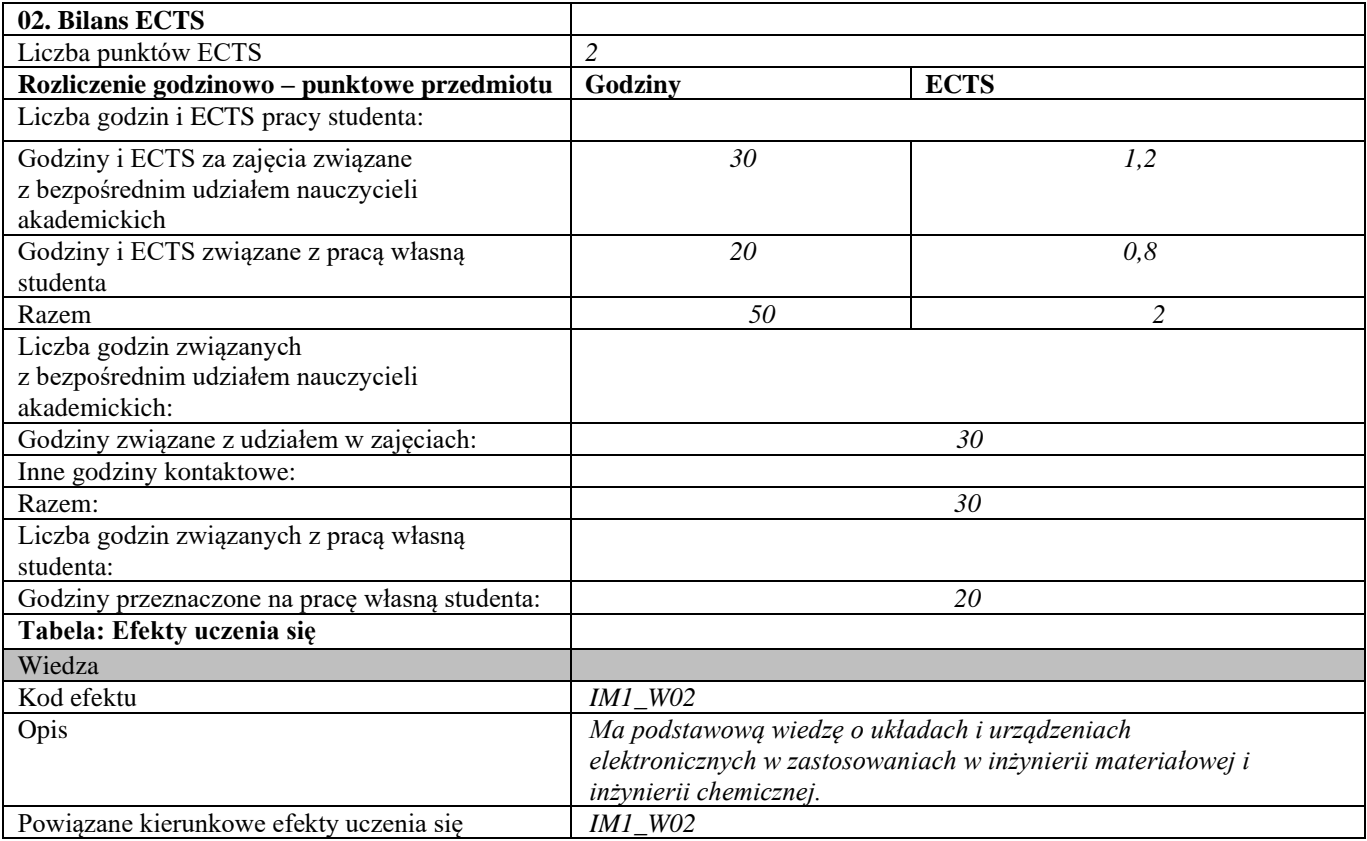

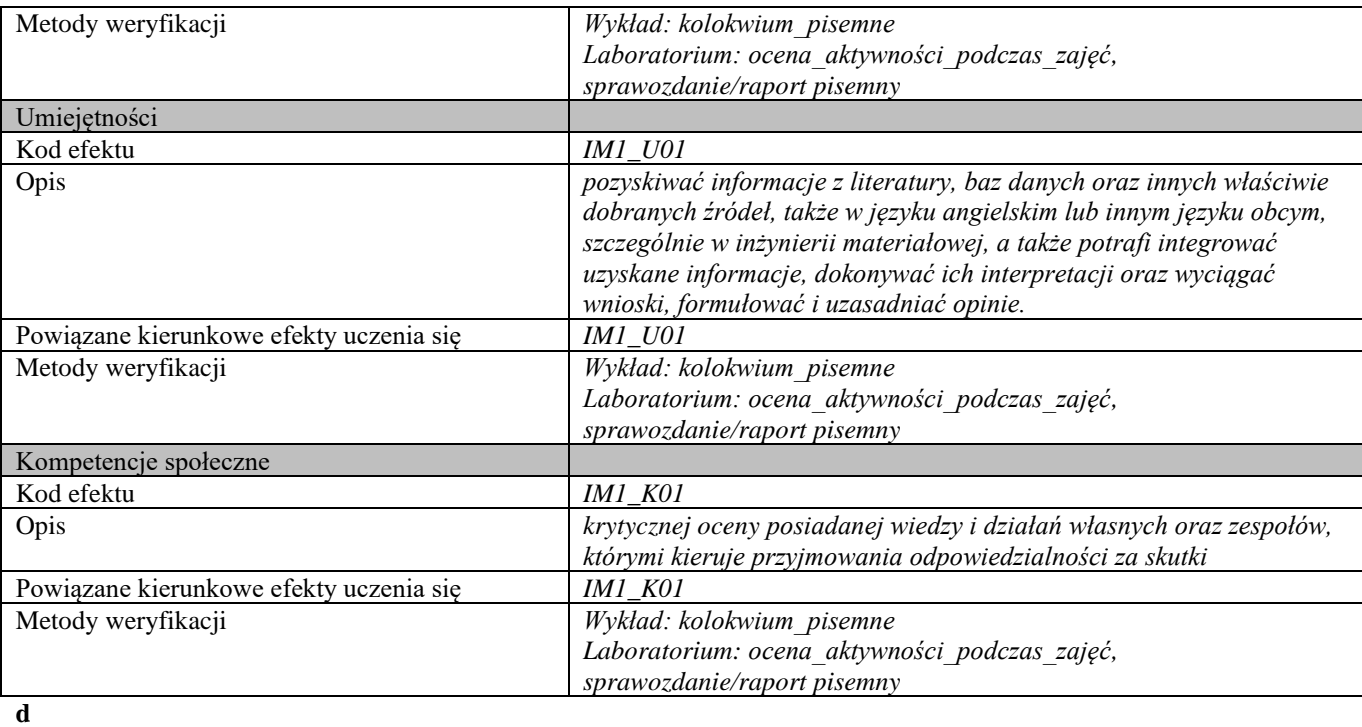

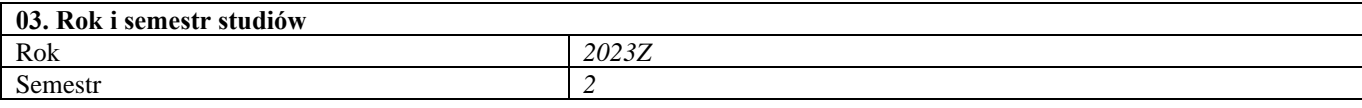

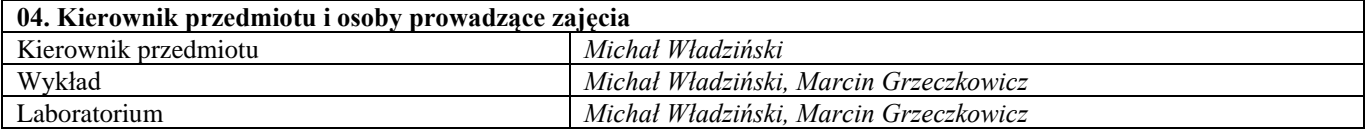

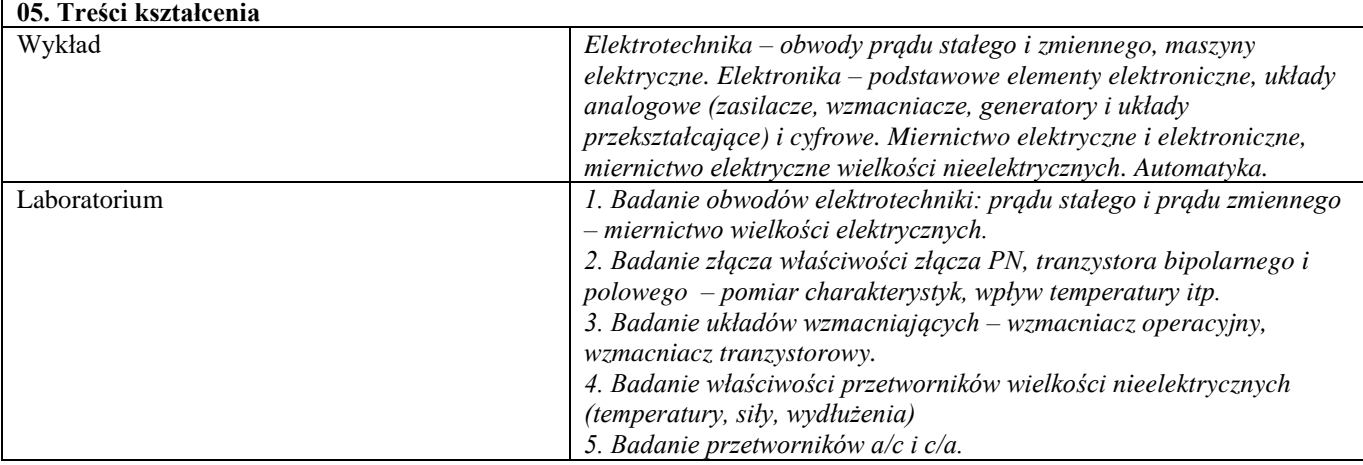

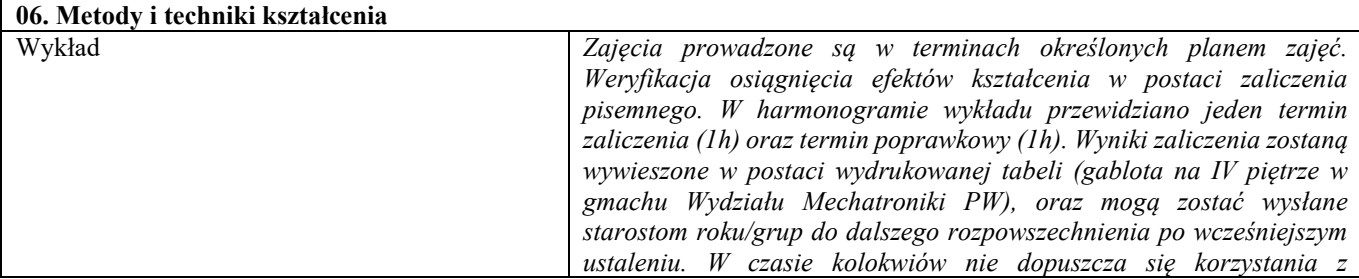

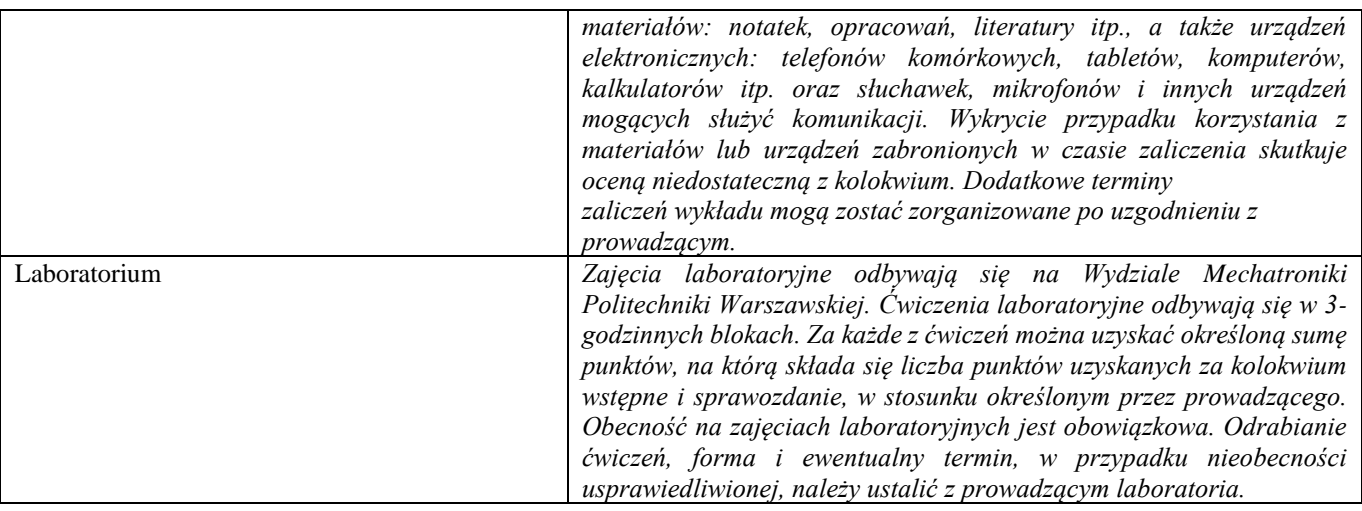

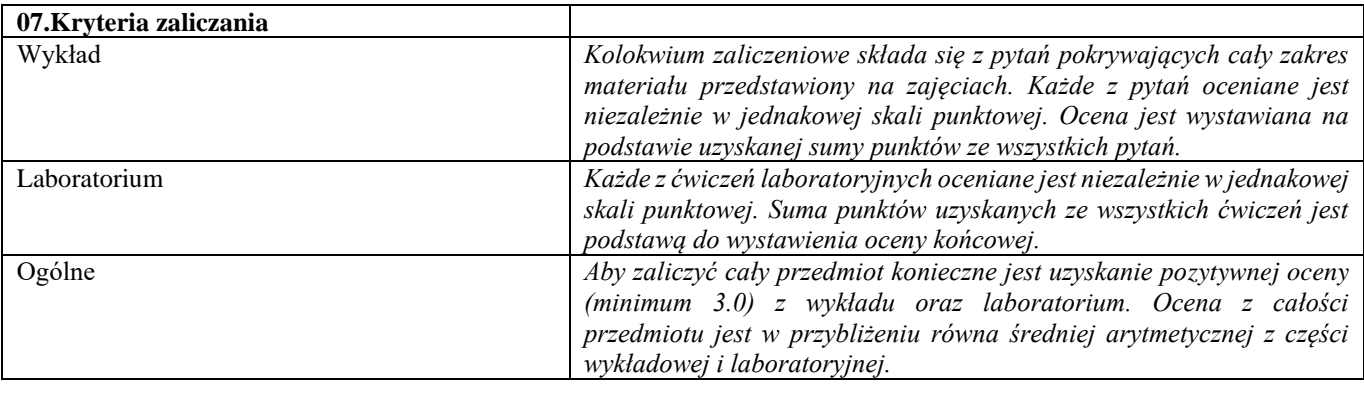

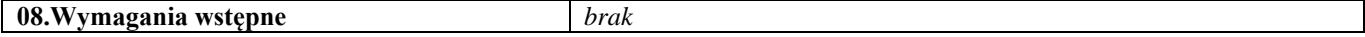

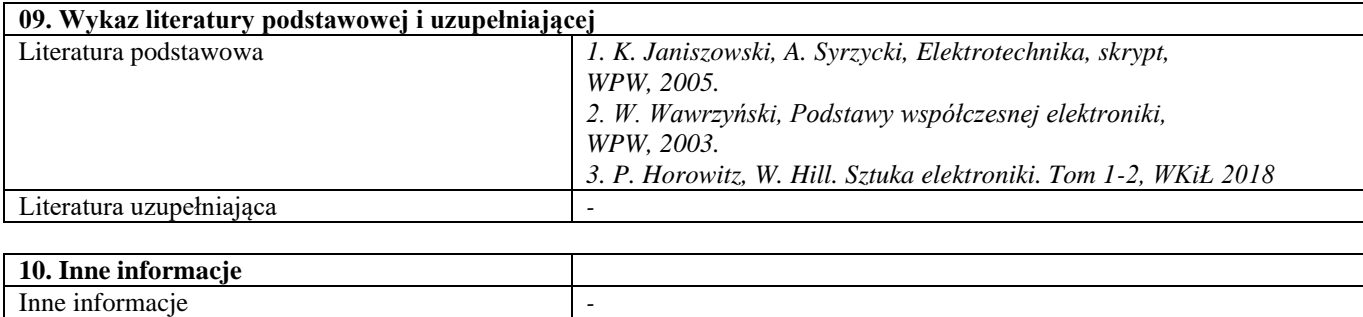

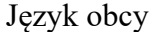

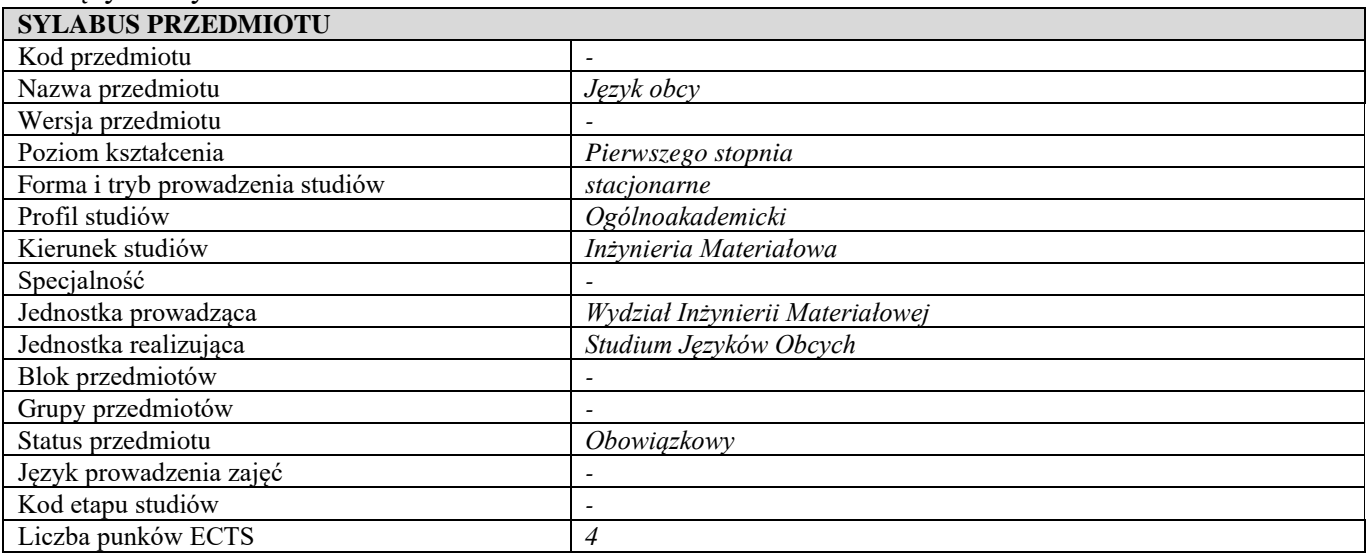

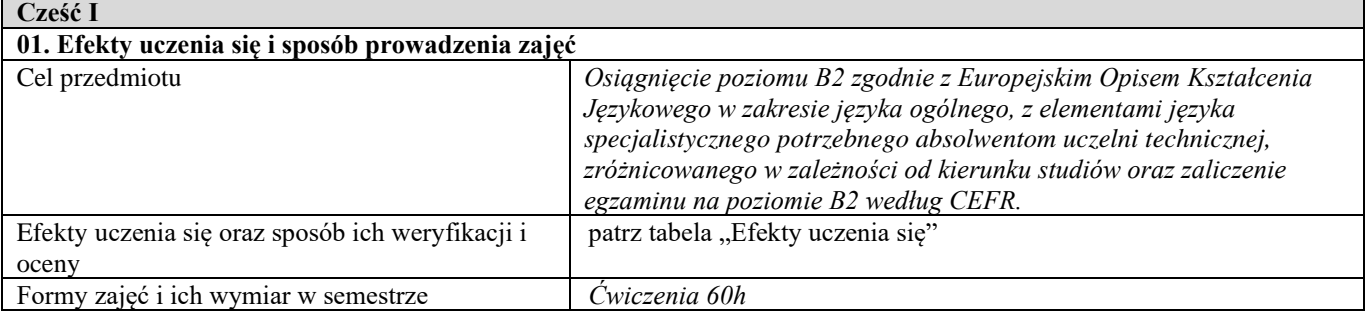

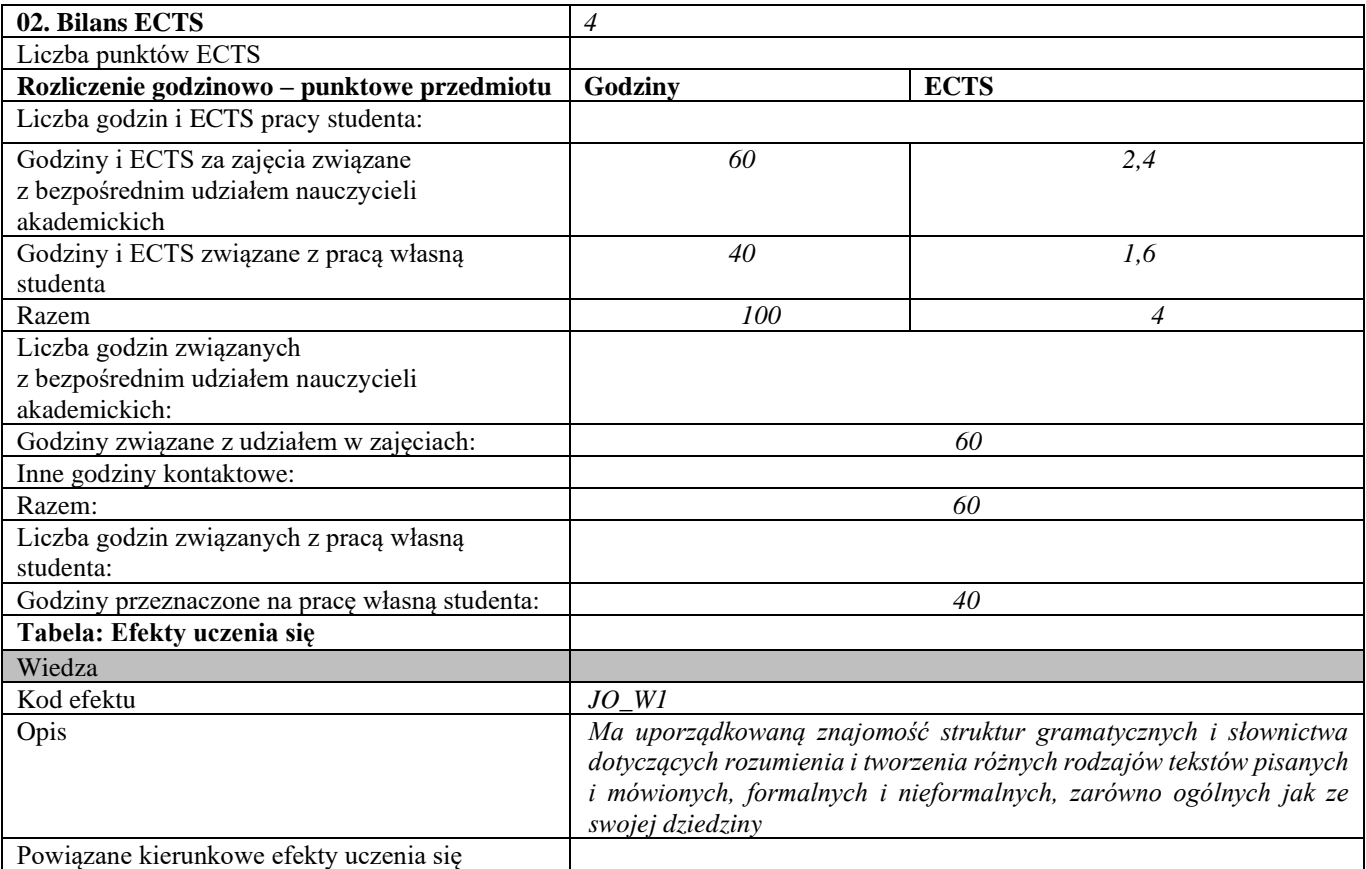

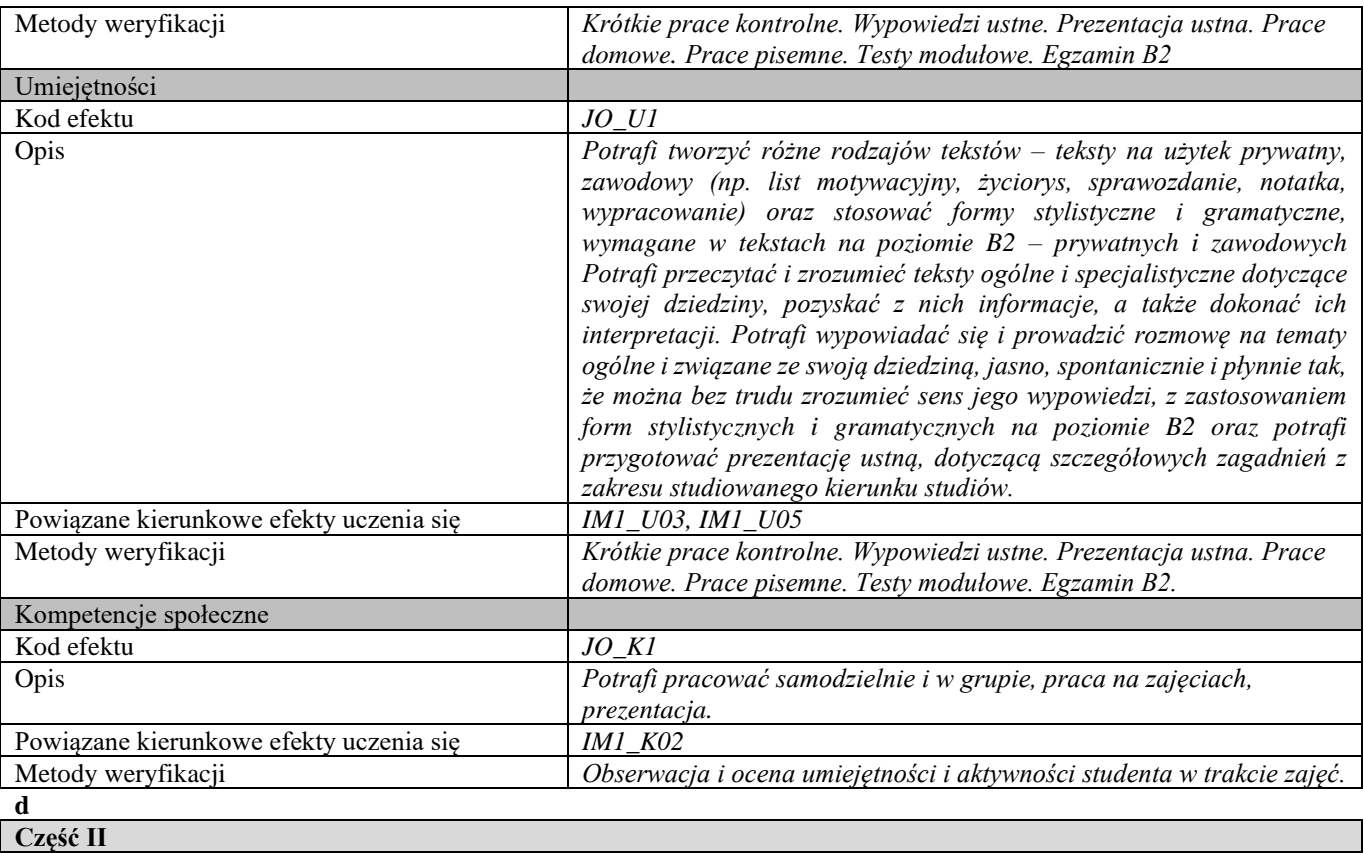

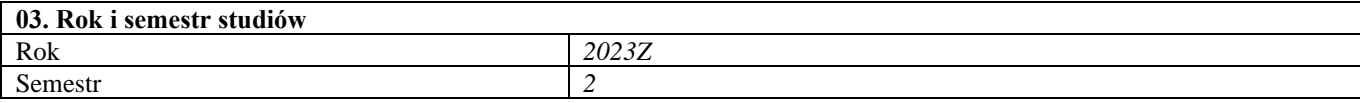

**04. Kierownik przedmiotu i osoby prowadzące zajęcia** Kierownik przedmiotu *Wyznaczony przez Studium Języków Obcych PW*

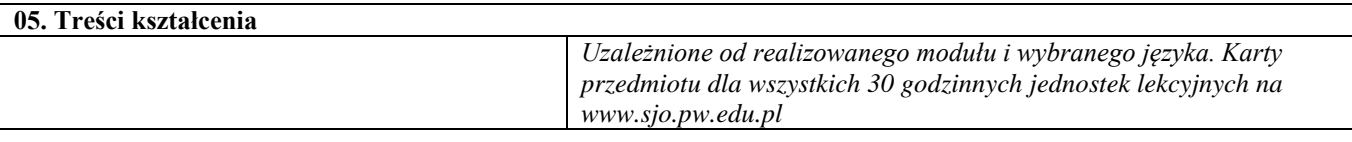

*Ćwiczenia audytoryjne* 

#### **06. Metody i techniki kształcenia**

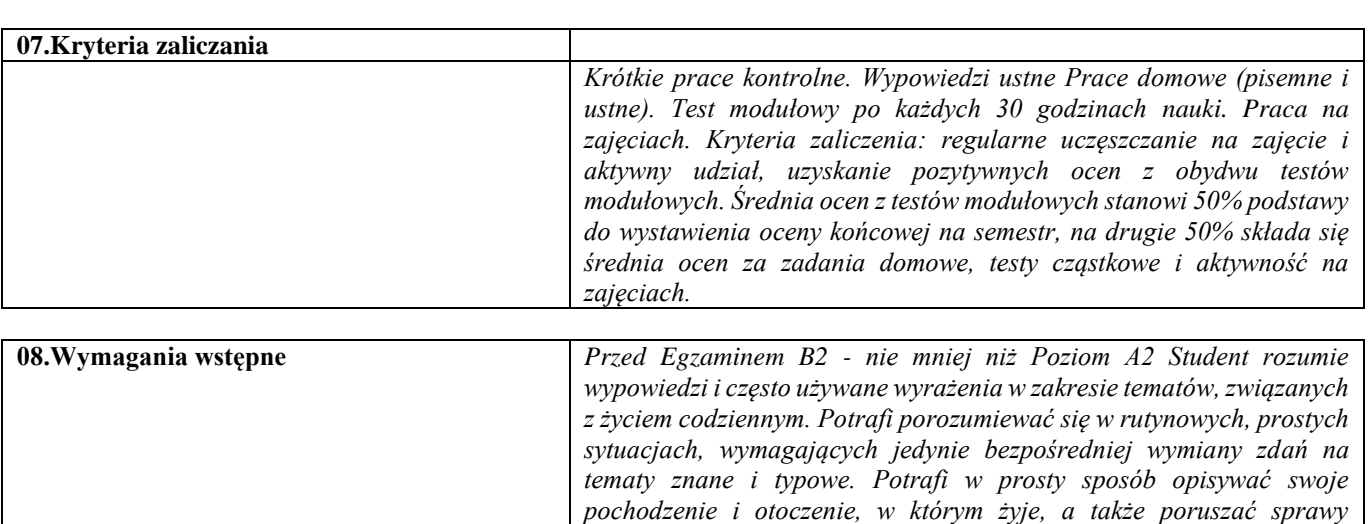

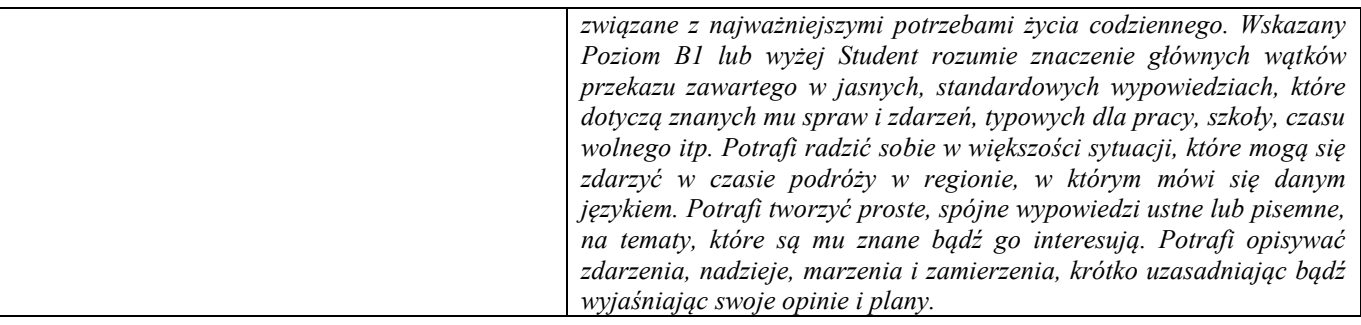

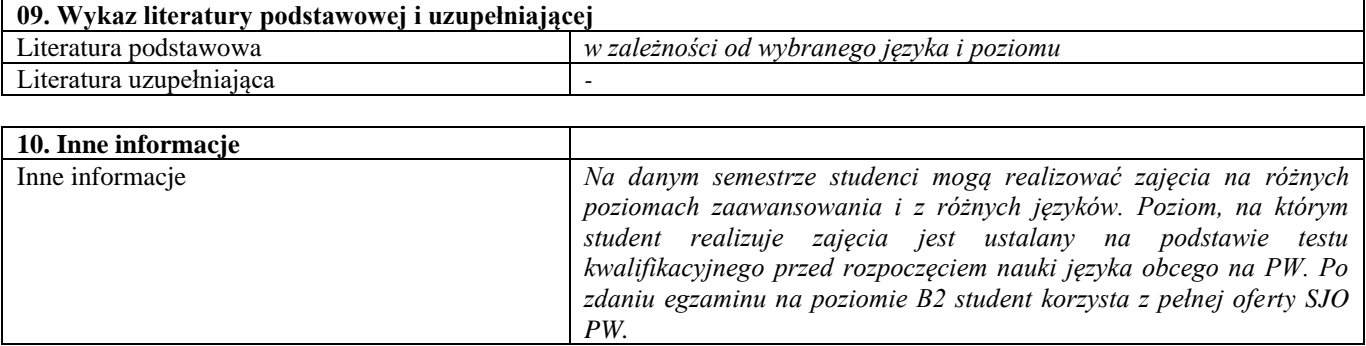

# III semestr

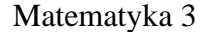

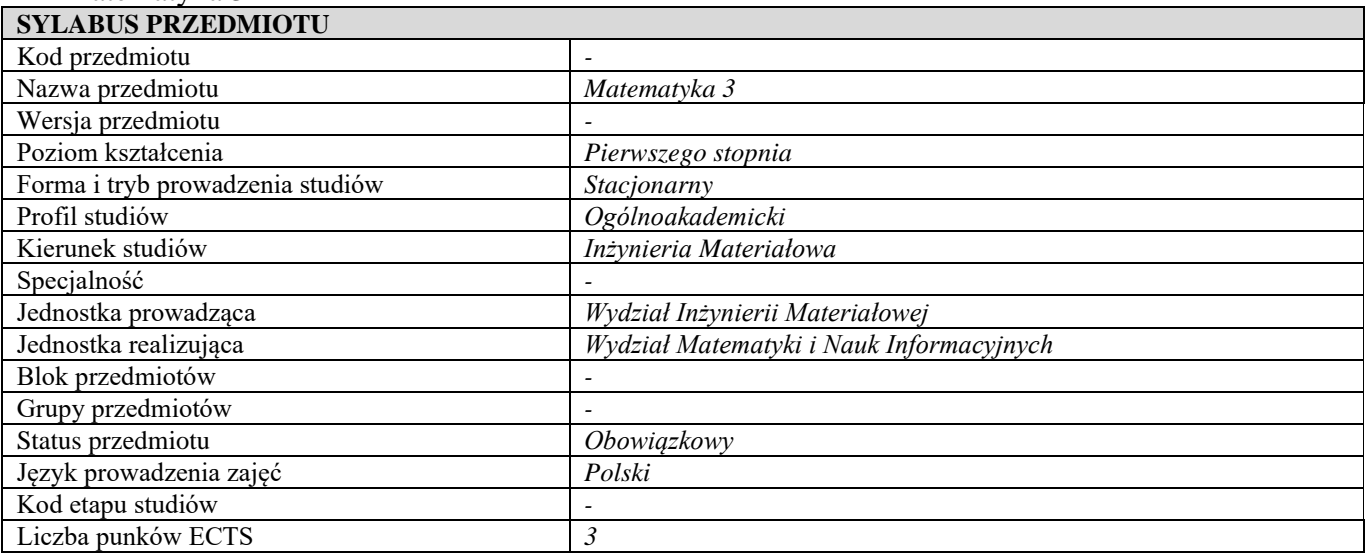

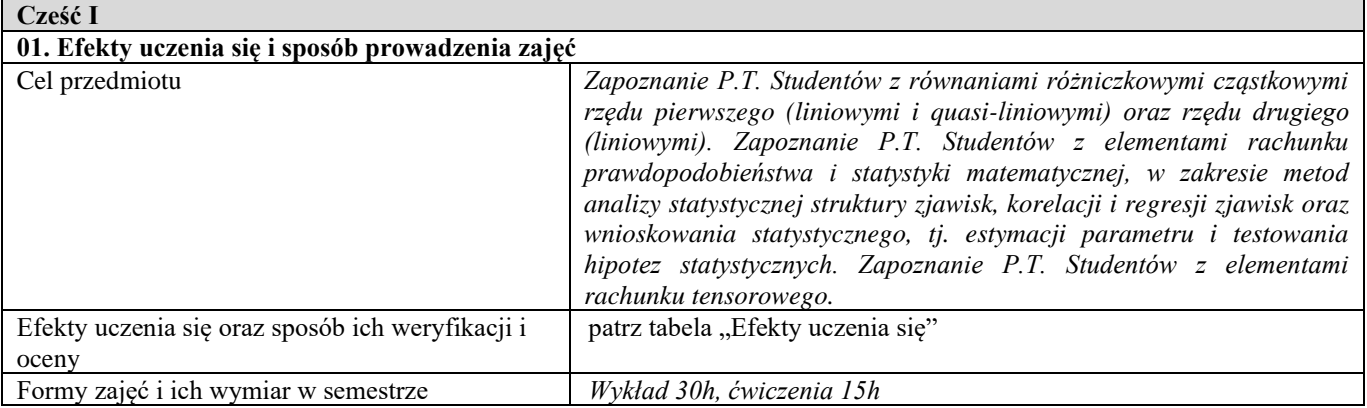

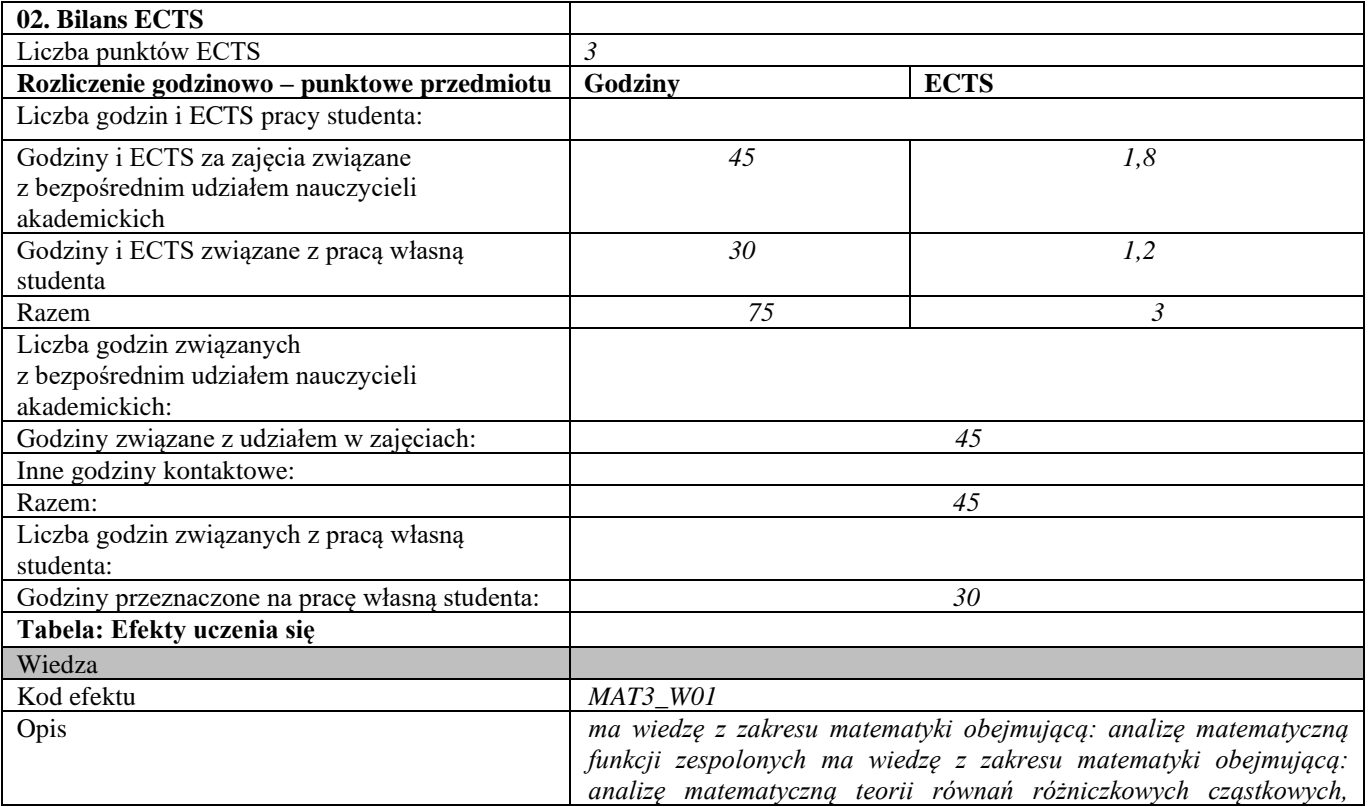

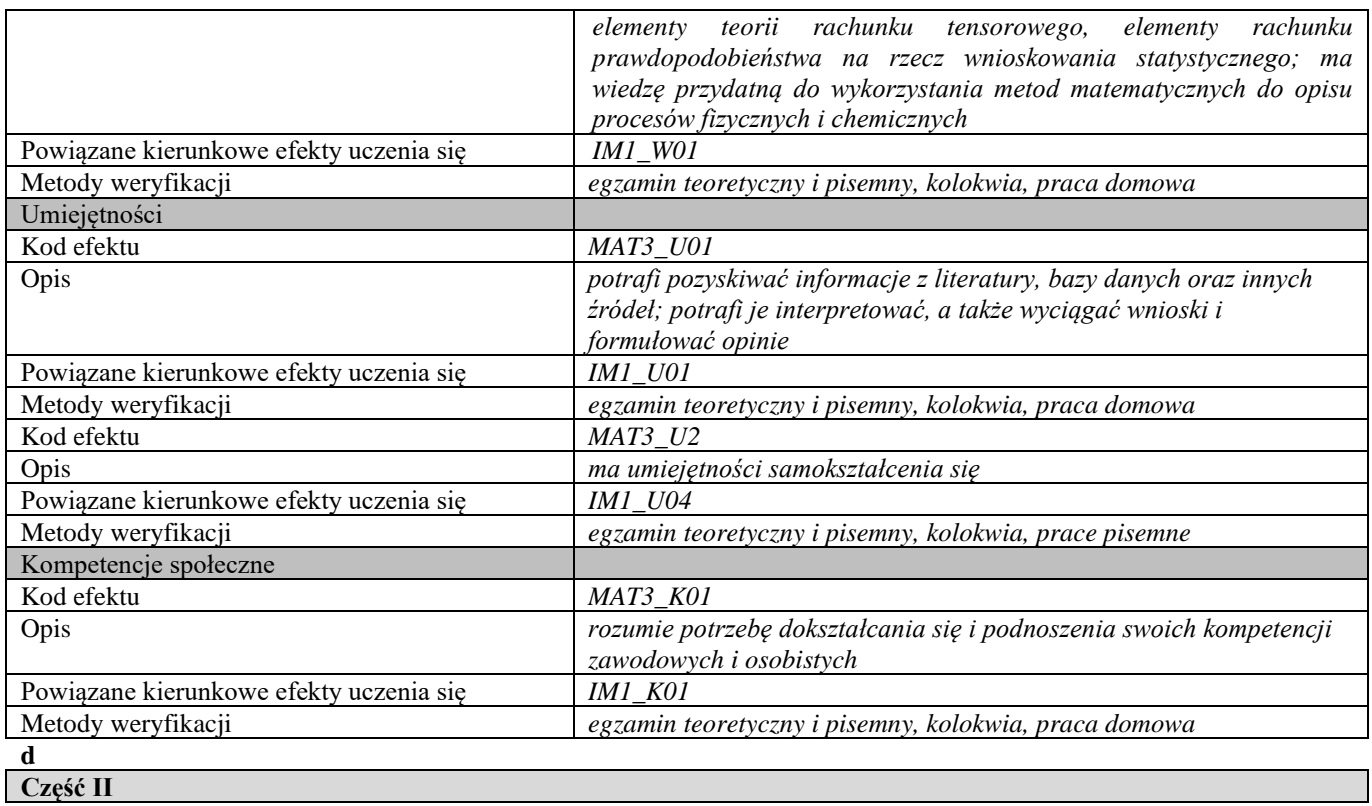

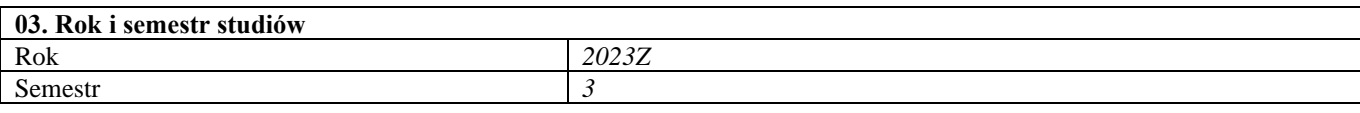

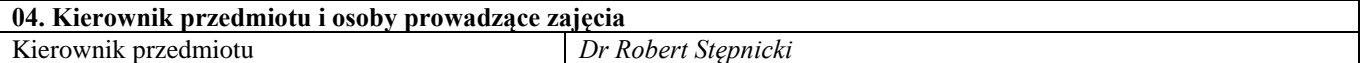

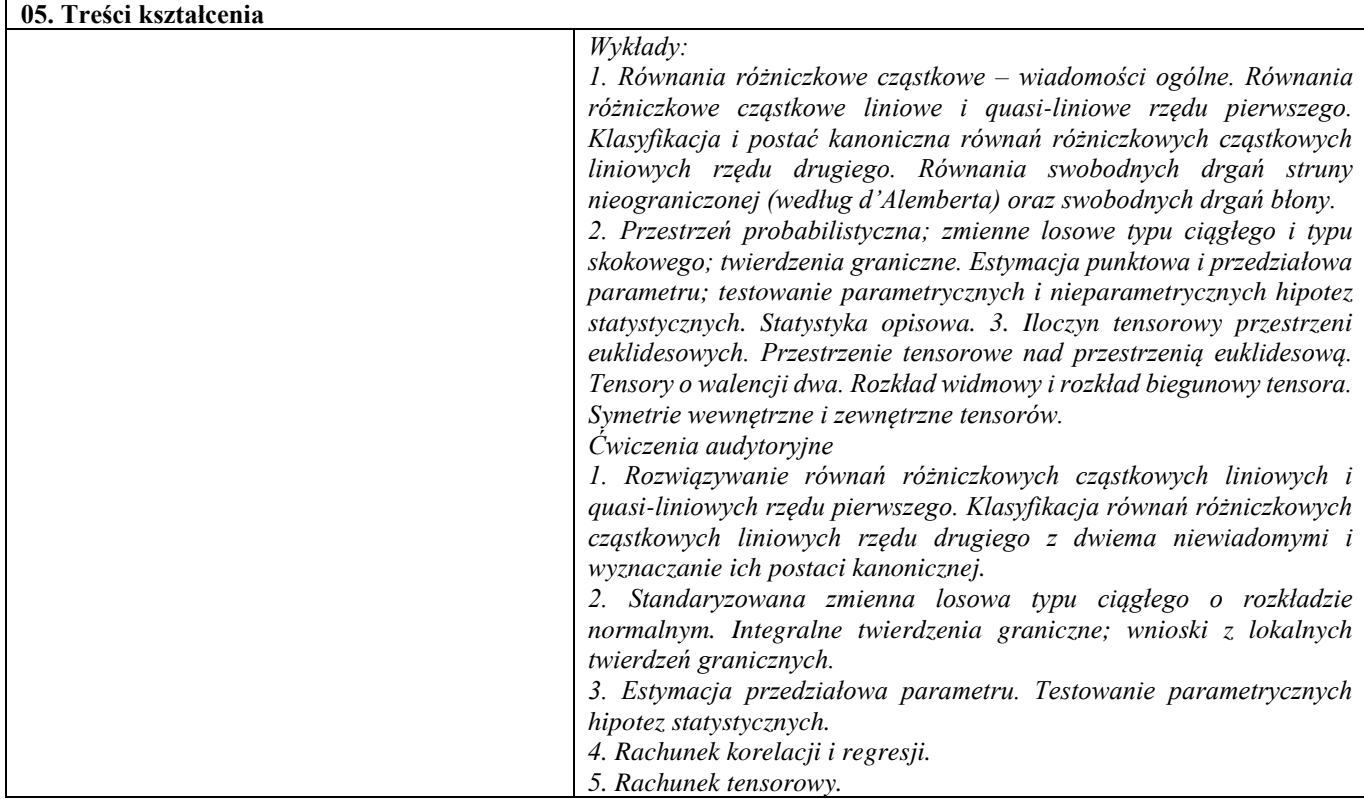

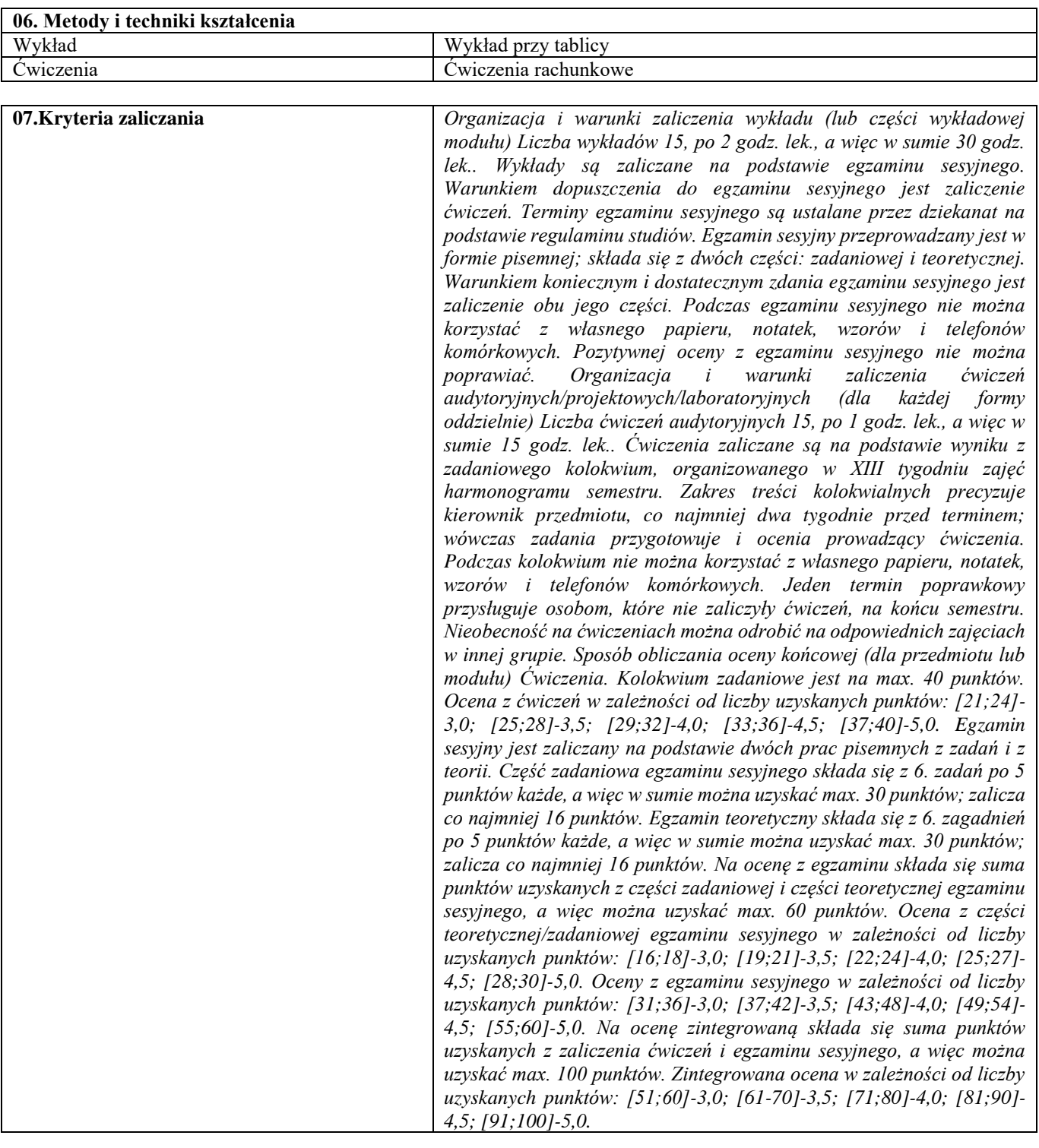

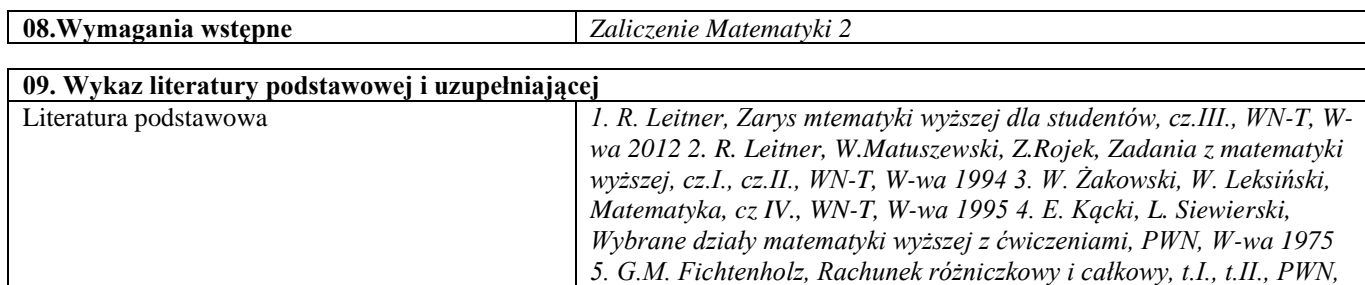

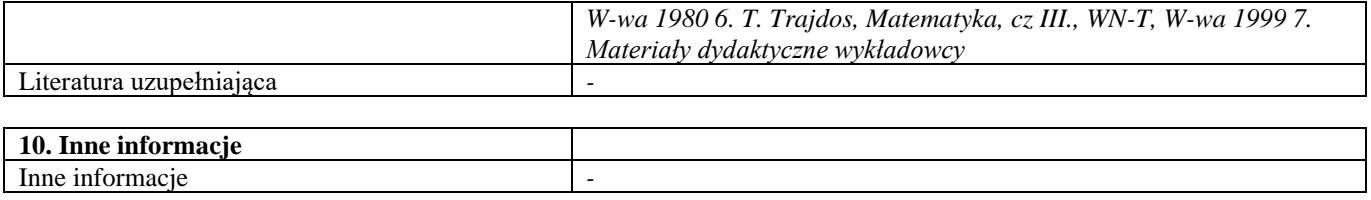

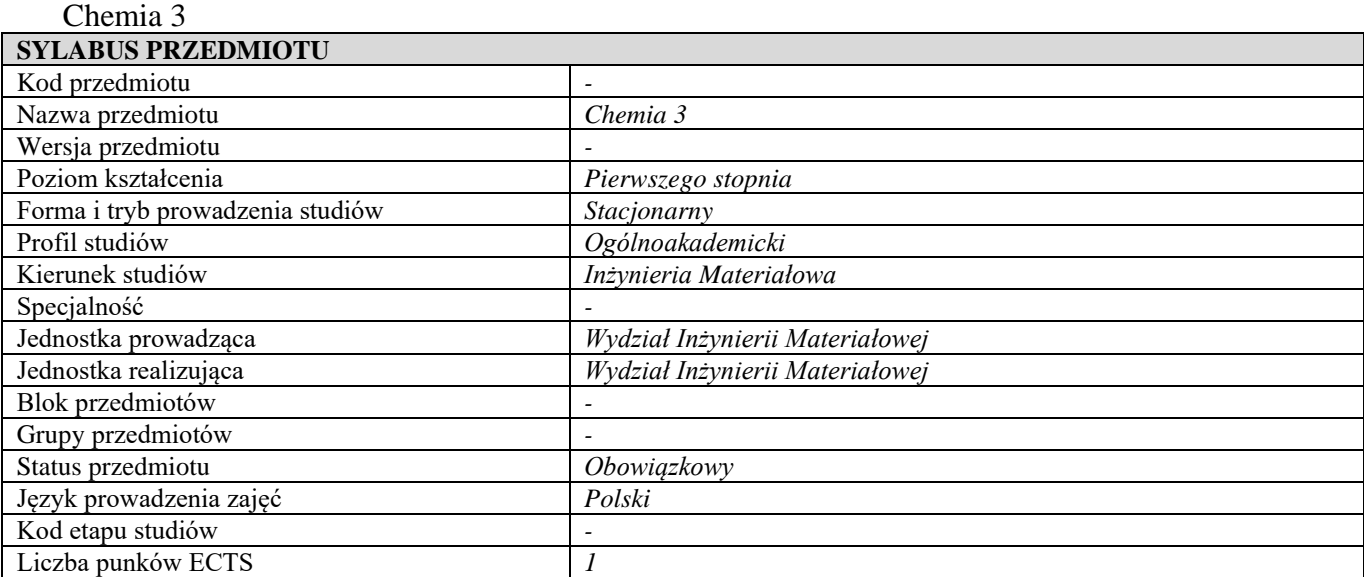

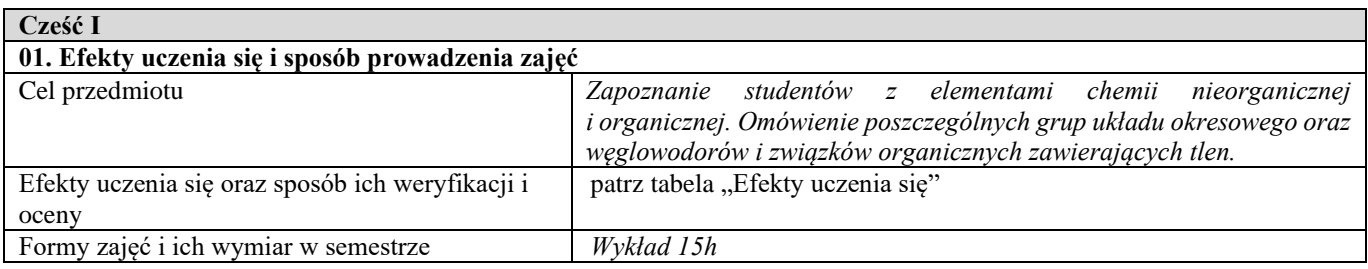

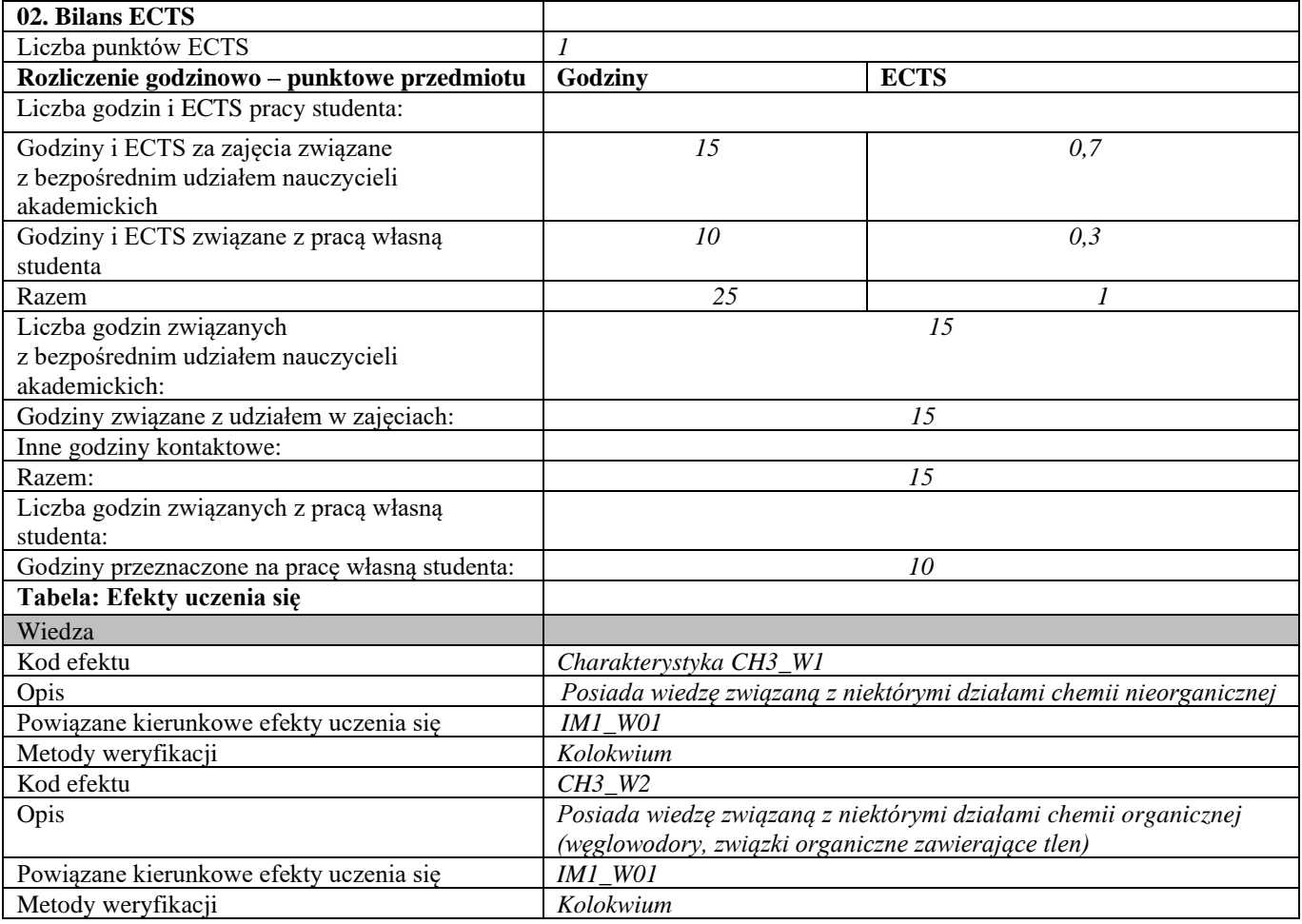

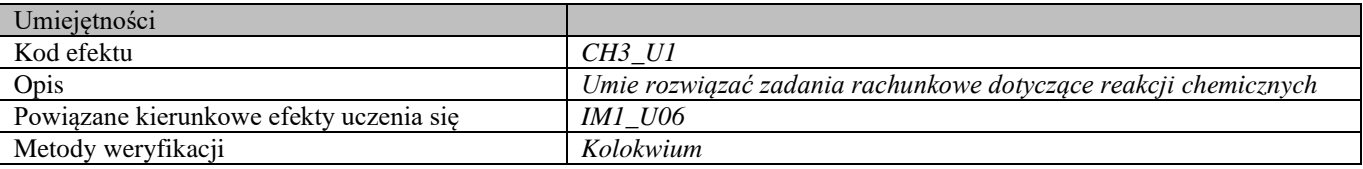

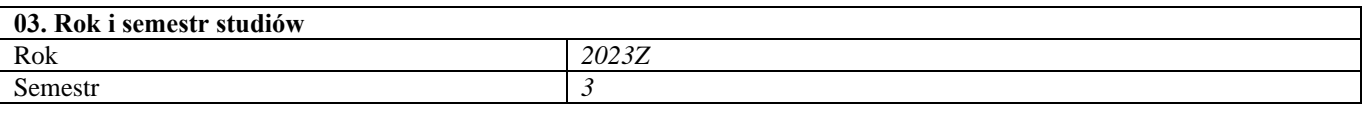

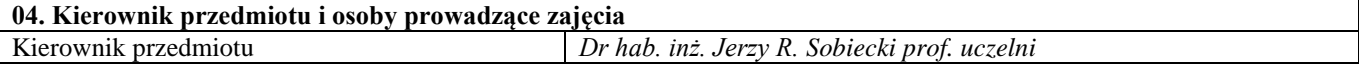

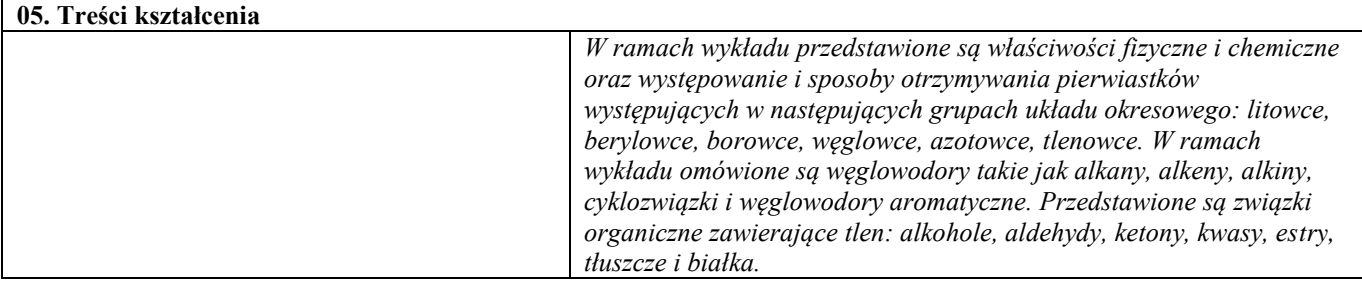

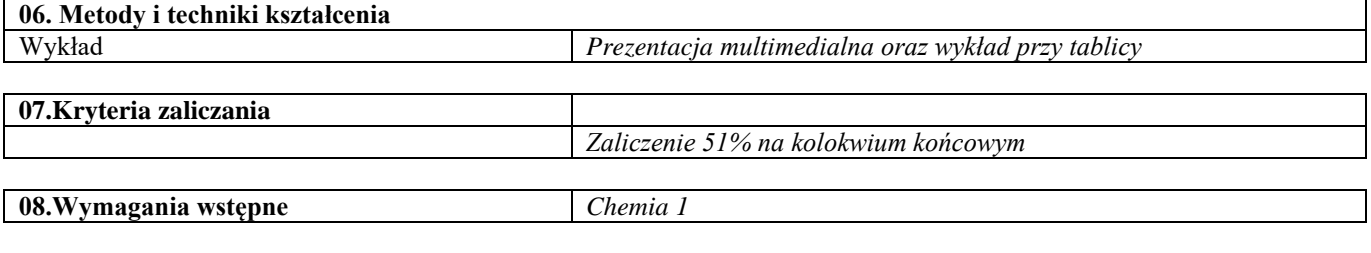

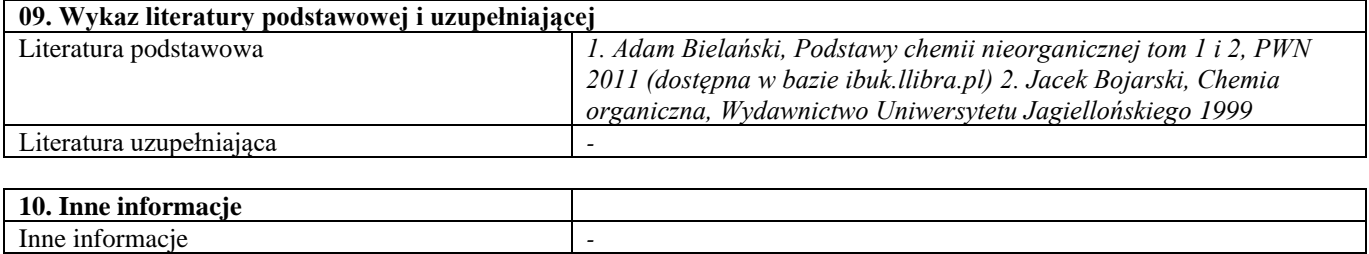

# Podstawy nauki o materiałach 3

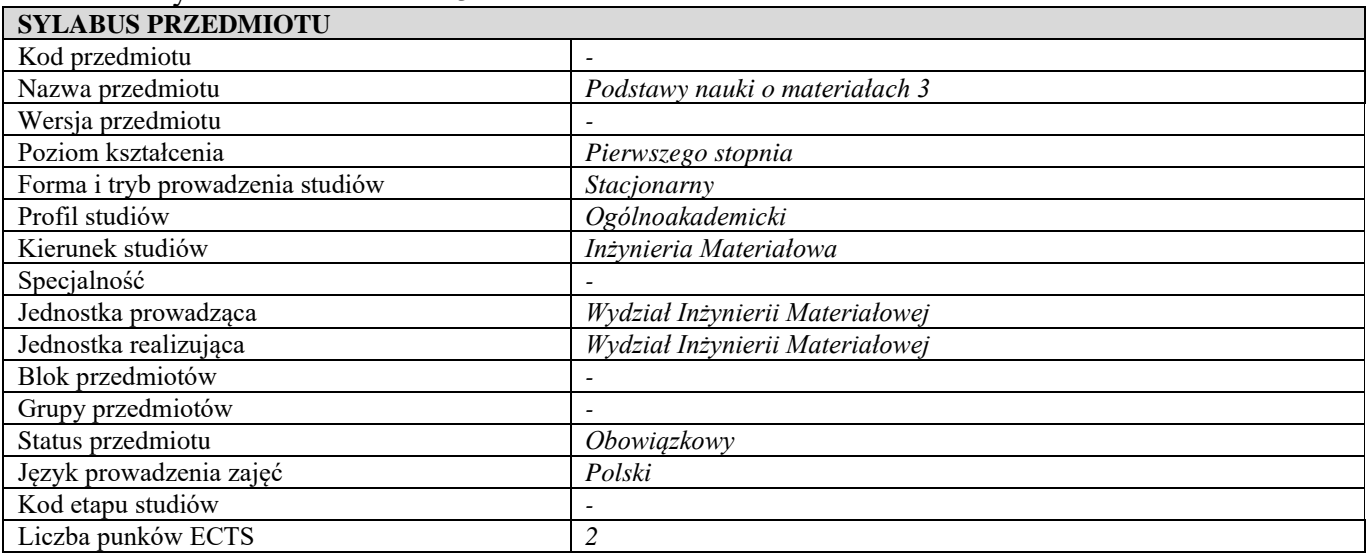

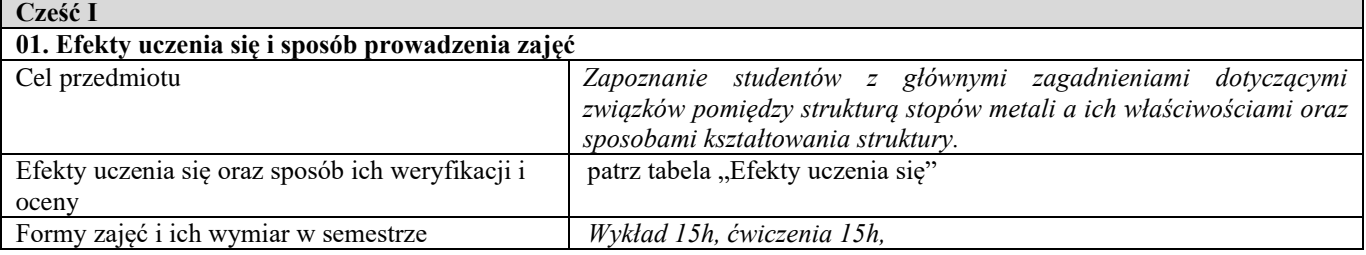

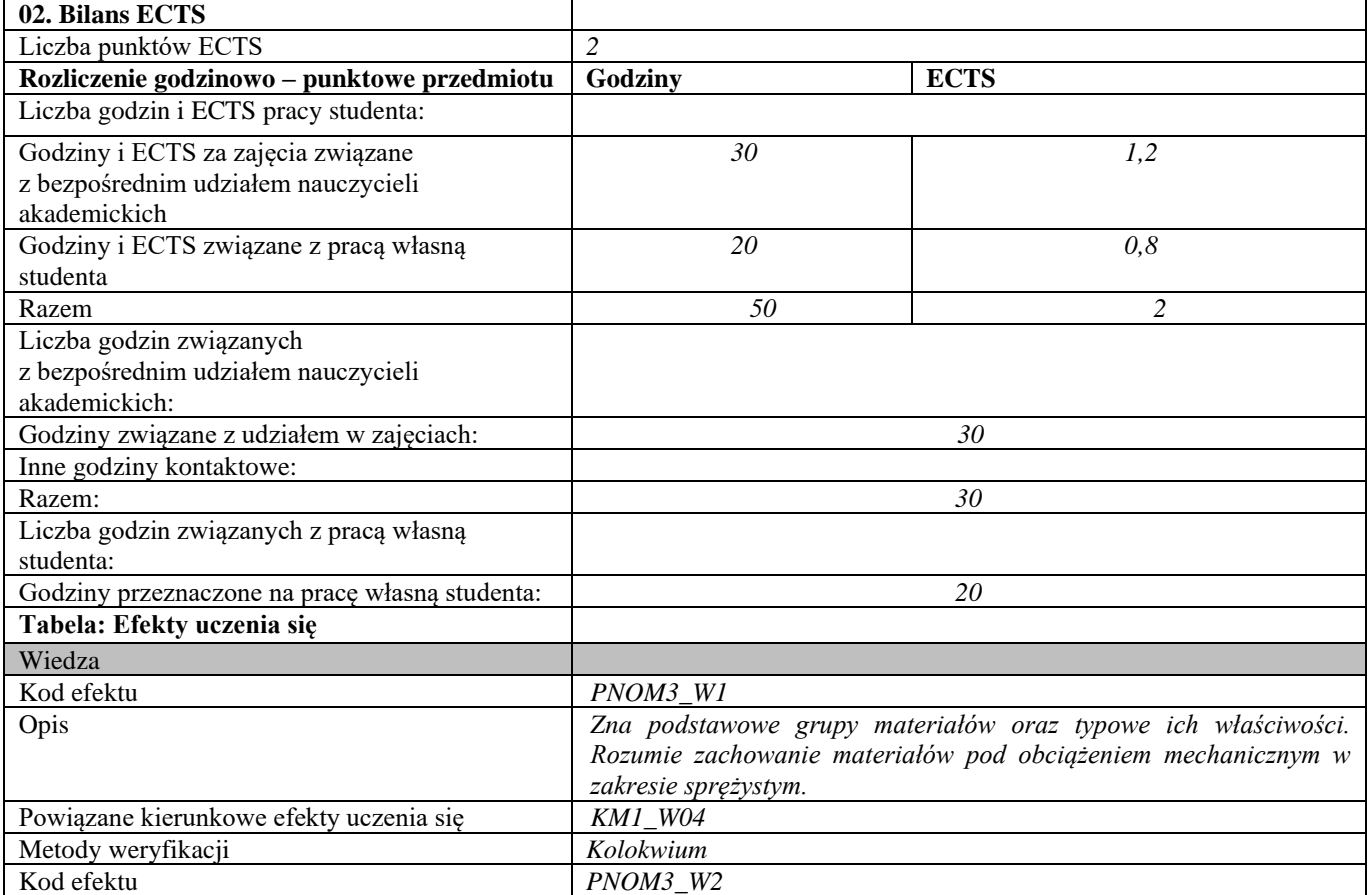

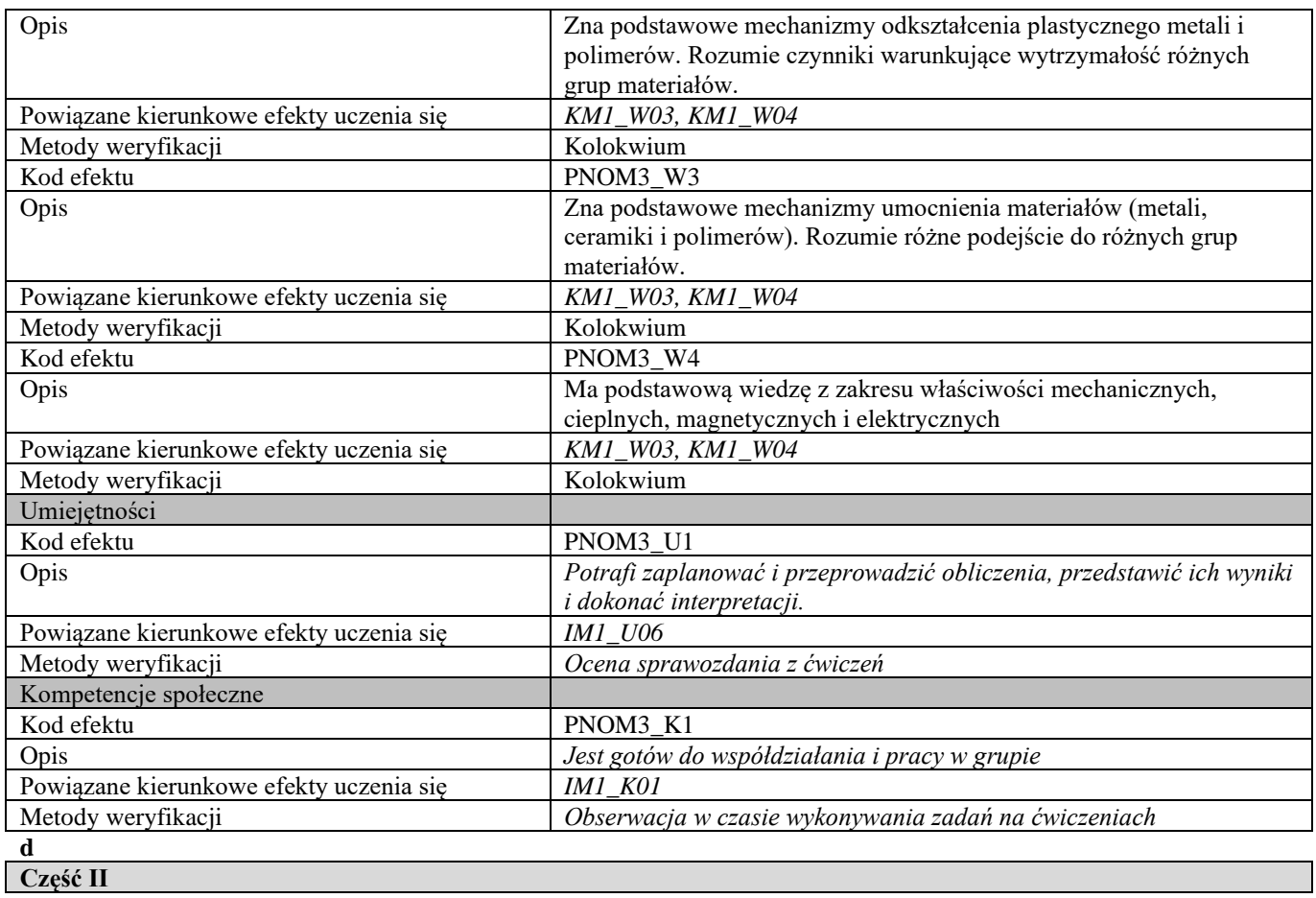

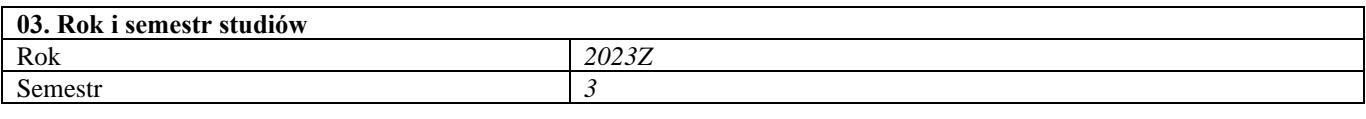

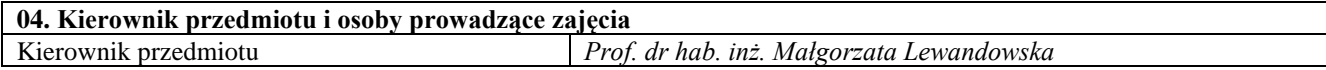

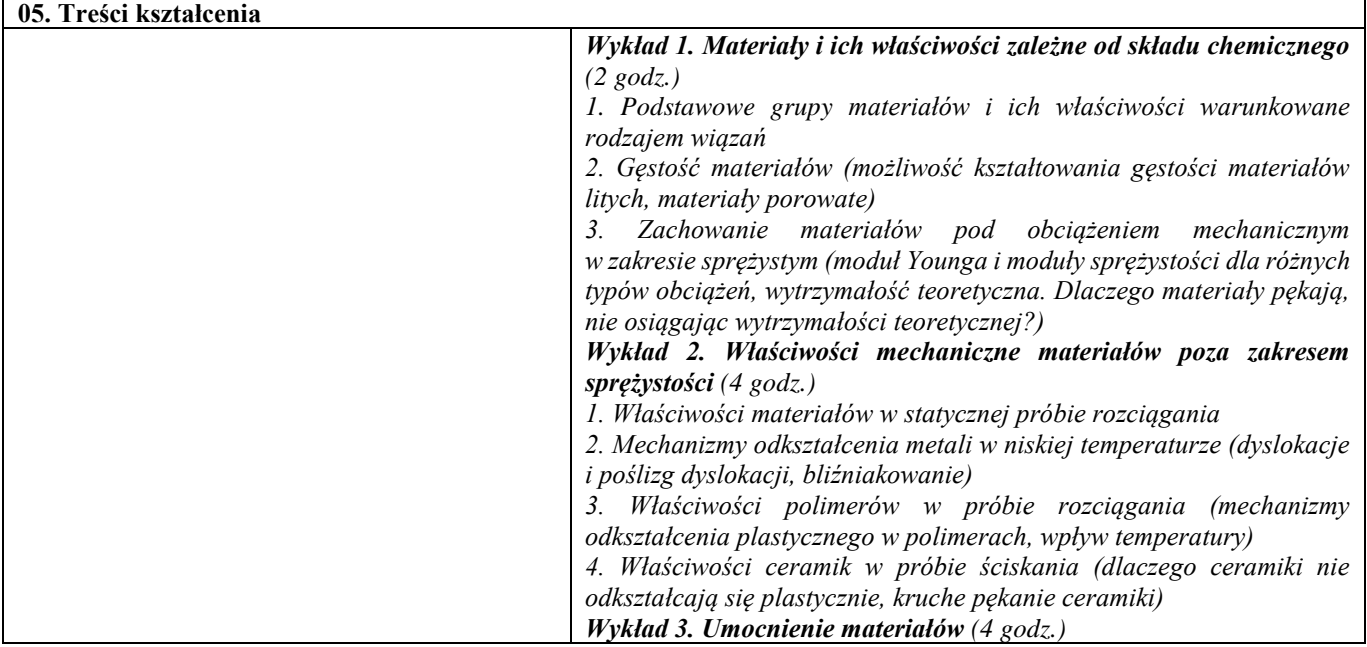

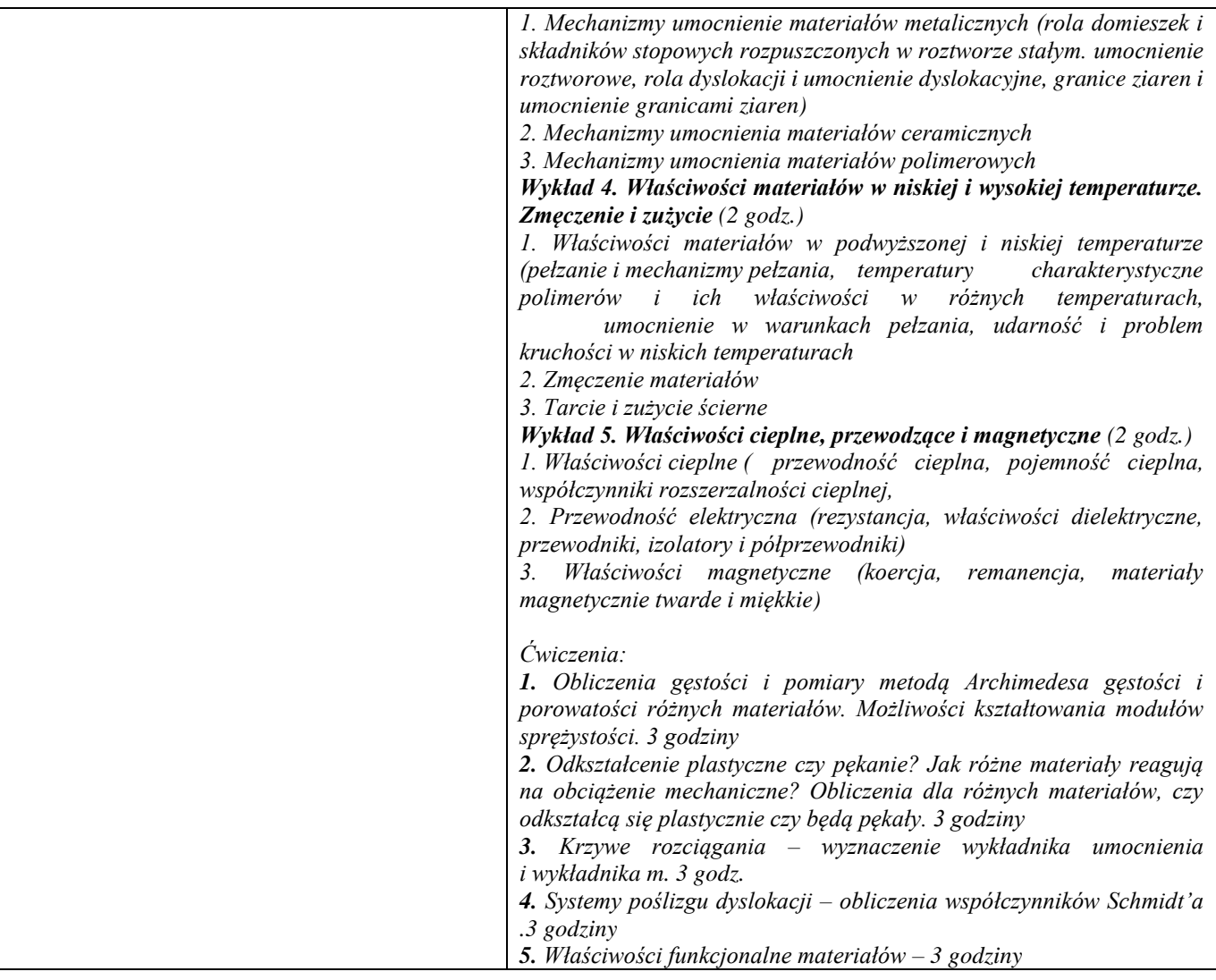

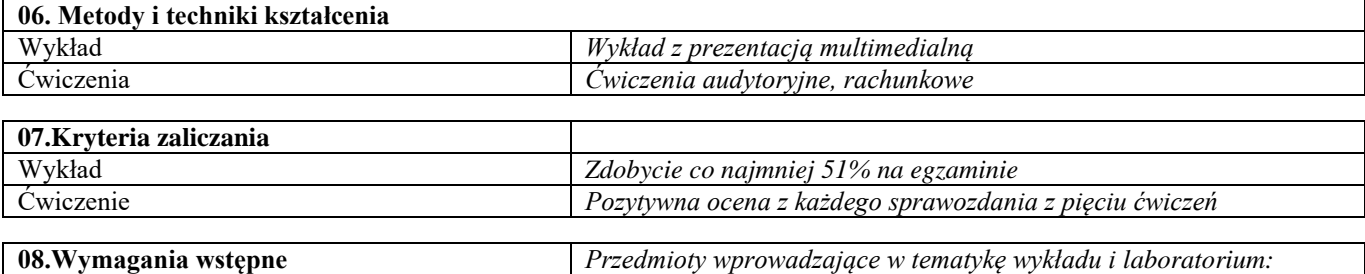

*Podstawy Nauki o Materiałach 1 i 2*

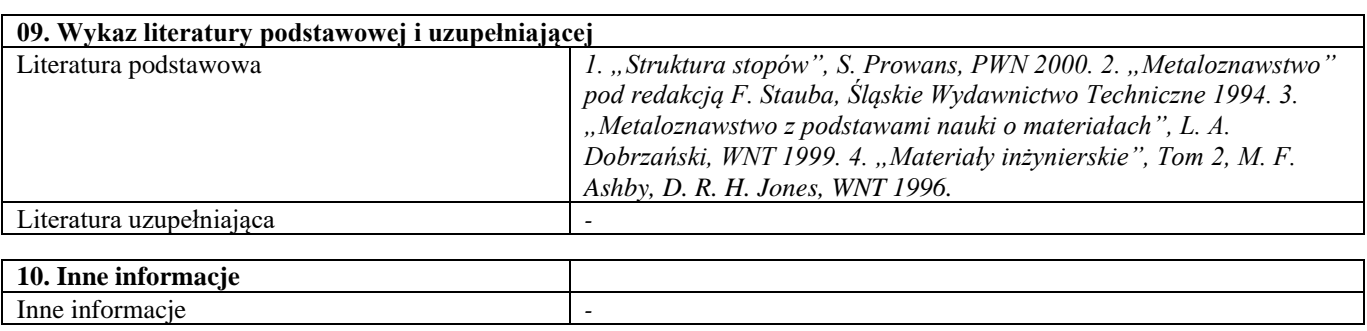

# Podstawy nauki o materiałach 3 – laboratorium

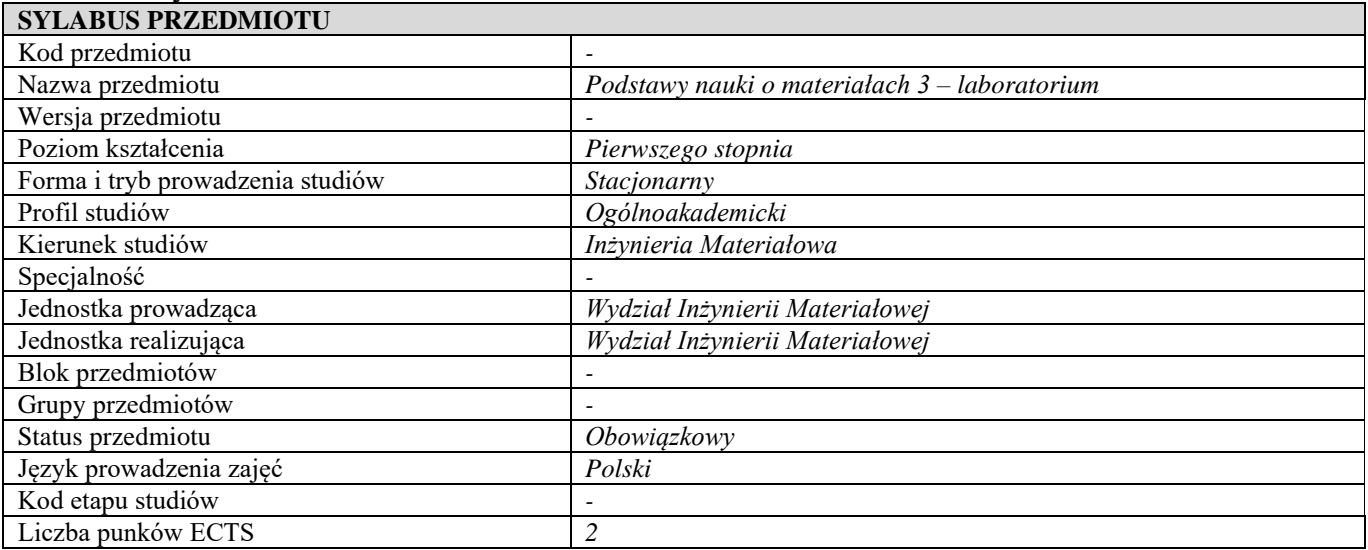

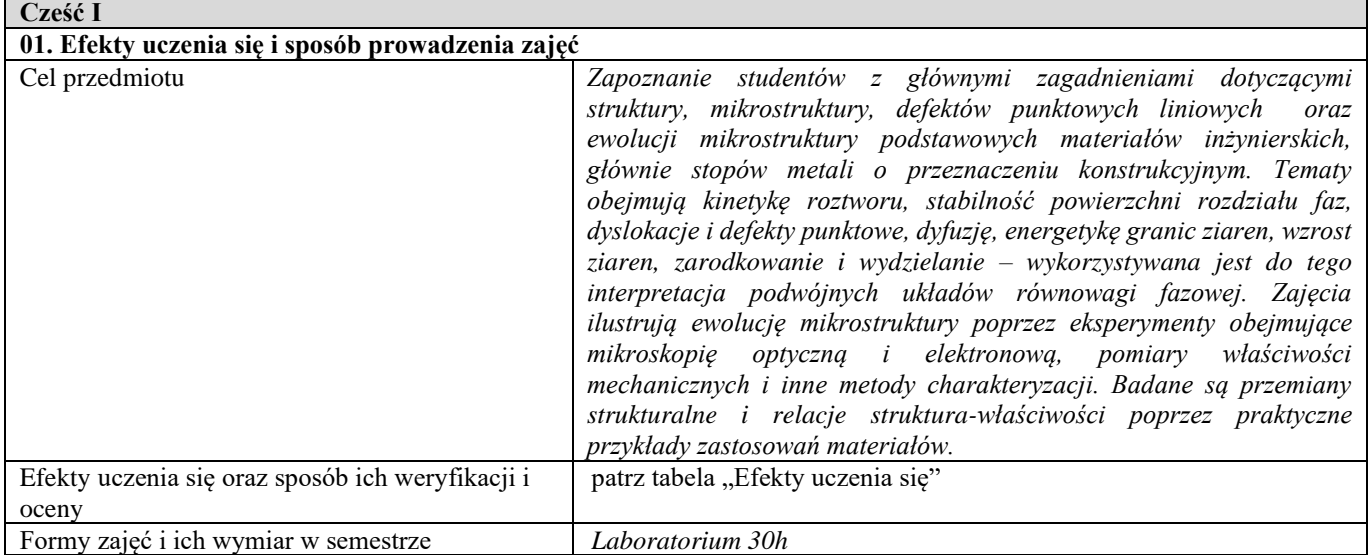

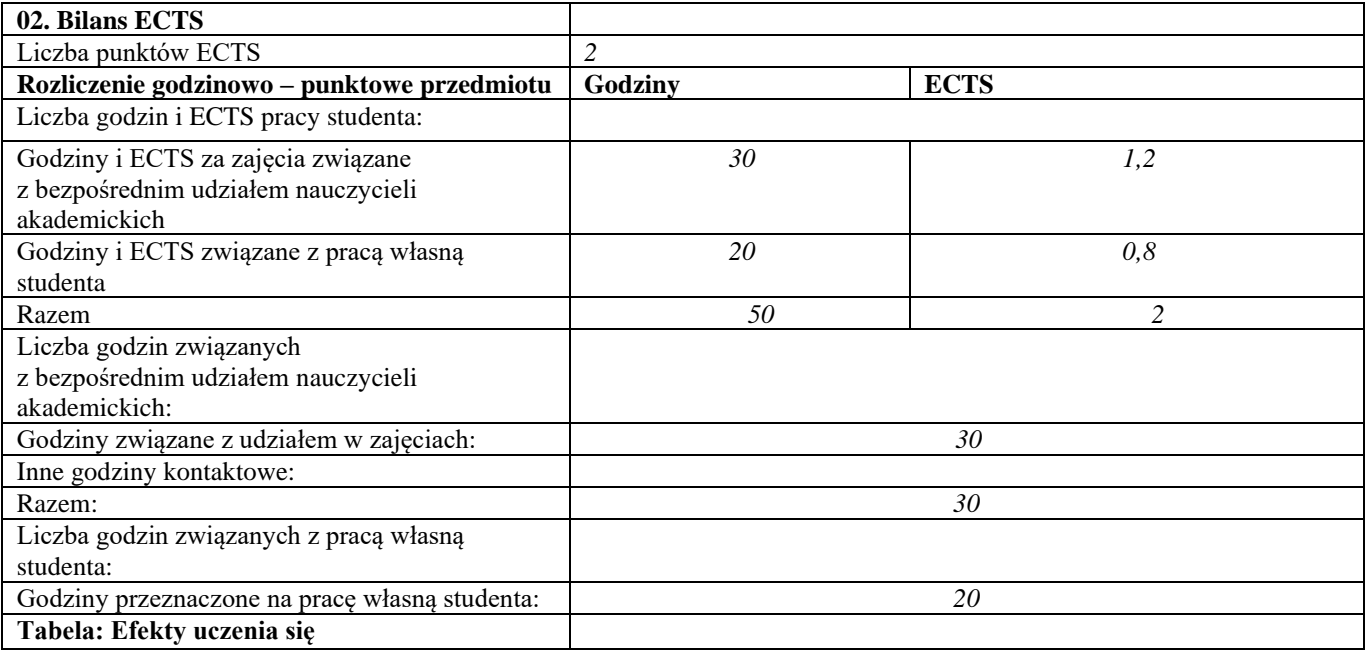

| Wiedza                                          |                                                                                                    |
|-------------------------------------------------|----------------------------------------------------------------------------------------------------|
| Kod efektu                                      | PNOM3LAB_W1                                                                                                    |
| Opis<br>Powiązane kierunkowe efekty uczenia się | Zna zależności struktura-wytwarzanie-właściwości-zastosowania w<br>odniesieniu do podstawowych materiałów inżynierskich, rozumie<br>znaczenie przemian fazowych w stanie stałym wpływających na<br>ewolucję mikrostruktury i właściwości mechaniczne.<br>IM1_W03, IM1_W04                                                                                            |
| Metody weryfikacji                              | Sprawdziany oraz raport z przeprowadzonych badań na koniec                                                                                                    |
|                                                 | semestru.                                                                                                    |
| Kod efektu                                      | PNOM3LAB W2                                                                                                    |
| Opis                                            | Zna i rozumie ekonomiczne i inne pozatechniczne aspekty doboru i<br>stosowania podstawowych materiałów inżynierskich.                                                                                                    |
| Powiązane kierunkowe efekty uczenia się         | <b>IM1 W06</b>                                                                                                    |
| Metody weryfikacji                              | Raport z przeprowadzonych badań na koniec semestru.                                                                                                    |
| Umiejętności                                    |                                                                                                    |
| Kod efektu                                      | PNOM3LAB_U1                                                                                                    |
| Opis                                            | Potrafi odnieść właściwości materiałów do ich budowy fazowej,<br>struktury i mikrostruktury. Potrafi dobrać właściwą metodę badawczą<br>do przeprowadzenia badań mikrostruktury i własności mechanicznych<br>materiałów. Umie przeprowadzić doświadczenie, opracować i<br>prawidłowo zinterpretować otrzymane wyniki, wyciągnąć wnioski z<br>przeprowadzonych badań. |
| Powiązane kierunkowe efekty uczenia się         | IM1_U01, IM1_U03, IM1_U04, IM1_U06, IM1_U10                                                                                                    |
| Metody weryfikacji                              | Raport z przeprowadzonych badań na koniec semestru.                                                                                                    |
| Kod efektu                                      | PNOM3LAB U2                                                                                                    |
| Opis                                            | W trakcie wykonywania doświadczeń stosuje zasady bezpieczeństwa i<br>higieny pracy.                                                                                                    |
| Powiązane kierunkowe efekty uczenia się         | <b>IM1 U08</b>                                                                                                    |
| Metody weryfikacji                              | Raport z przeprowadzonych badań na koniec semestru.                                                                                                    |
| Kompetencje społeczne                           |                                                                                                    |
| Kod efektu                                      | PNOM2 K1                                                                                                    |
| Opis                                            | Współpracuje w zespole realizując różne zadania badawcze i<br>organizacyjne.                                                                                                    |
| Powiązane kierunkowe efekty uczenia się         | <b>IM1 K02</b>                                                                                                    |
| Metody weryfikacji<br>A.                        | Obserwacja przez prowadzącego podczas realizacji zadań oraz ankieta<br>oceny i samooceny członków zespołu.                                                                                                    |

**d Część II**

### **03. Rok i semestr studiów** Rok *2023Z* Semestr *3*

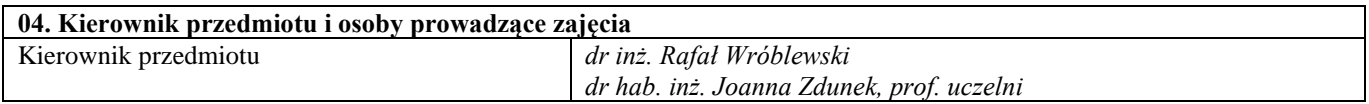

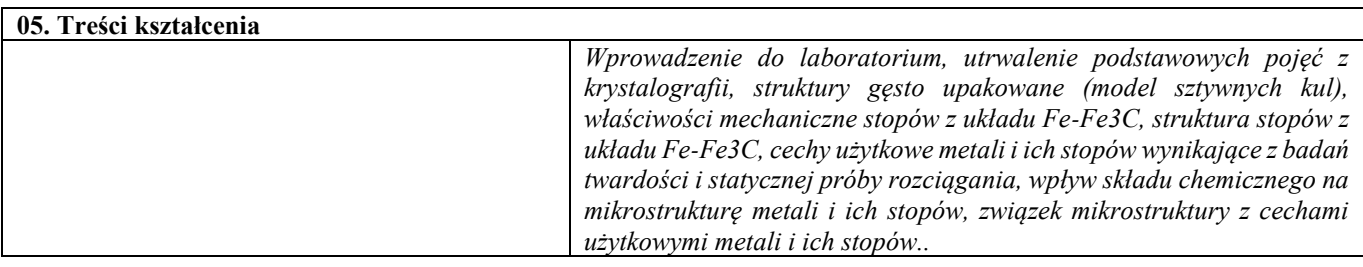

#### **06. Metody i techniki kształcenia**

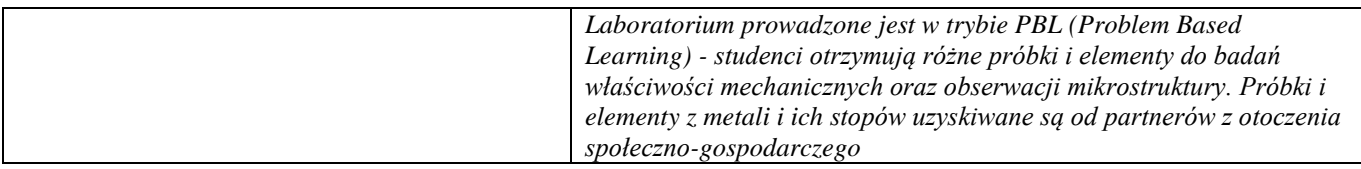

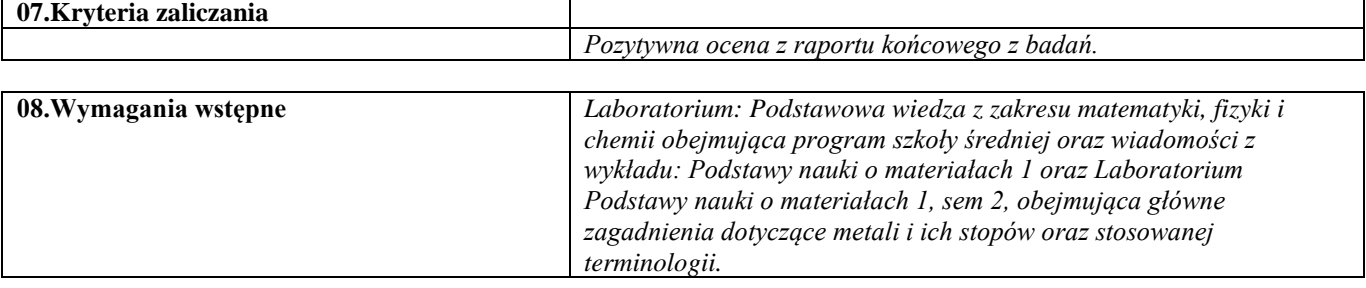

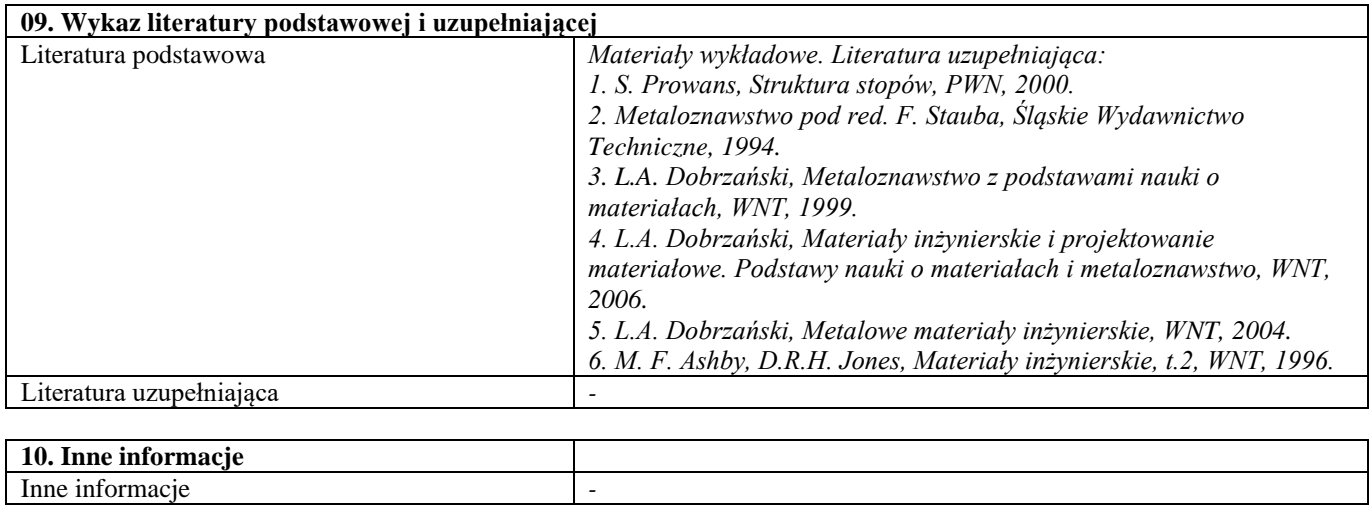
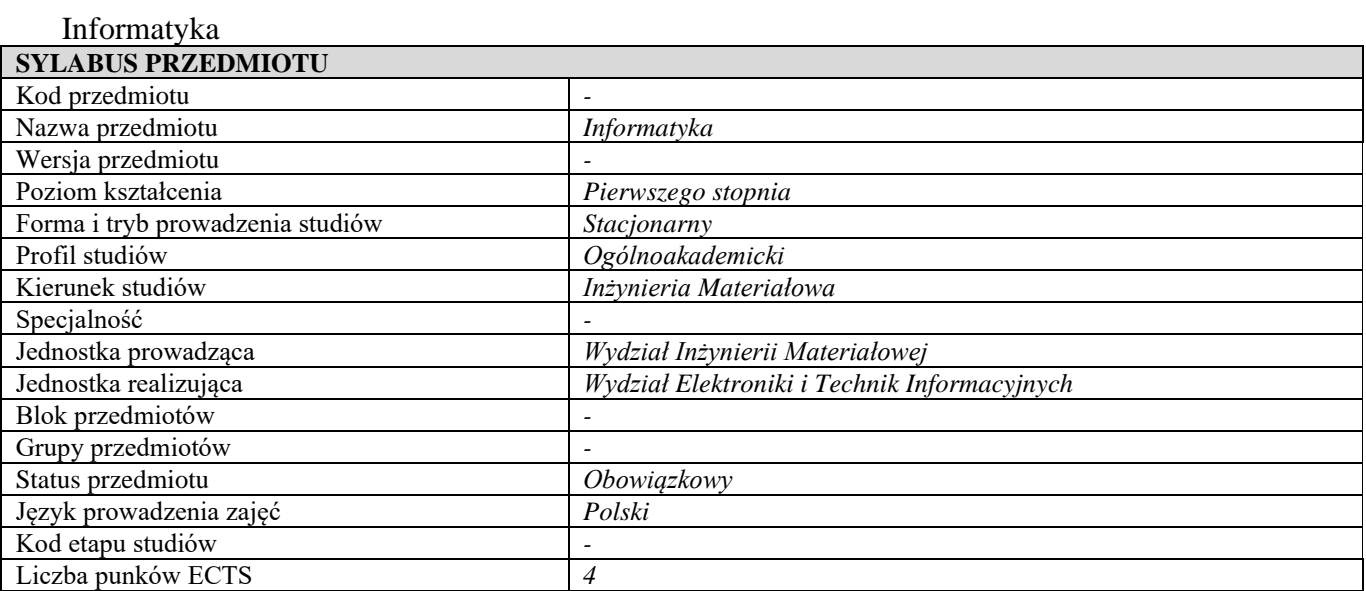

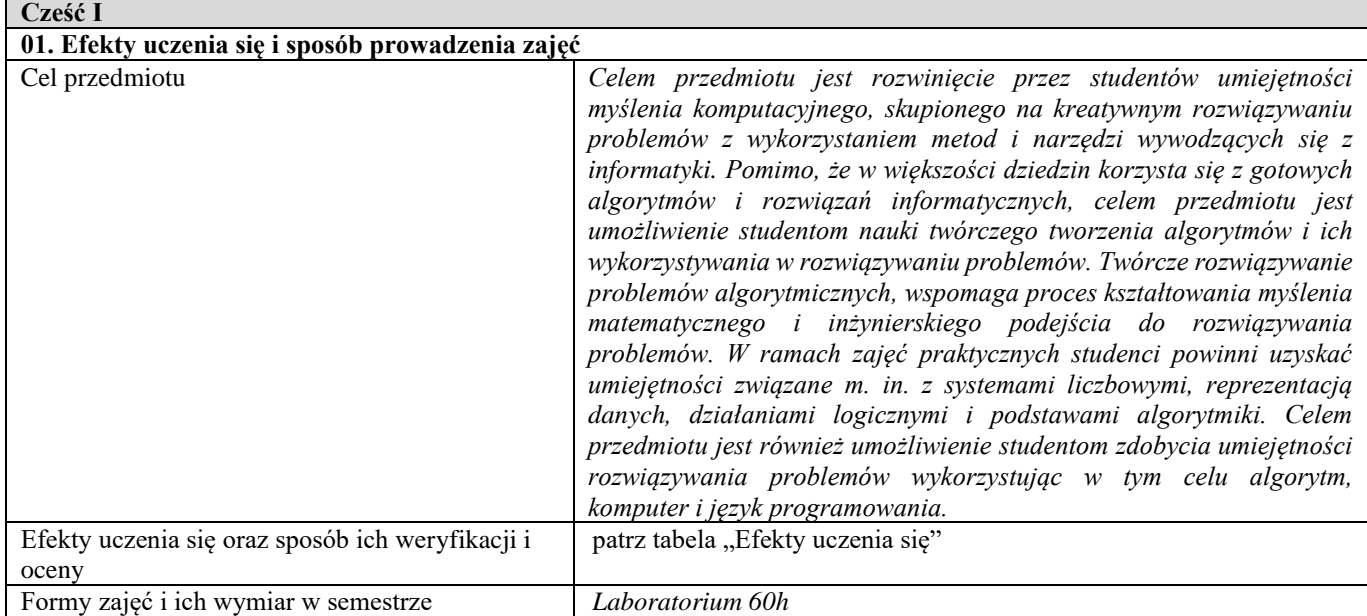

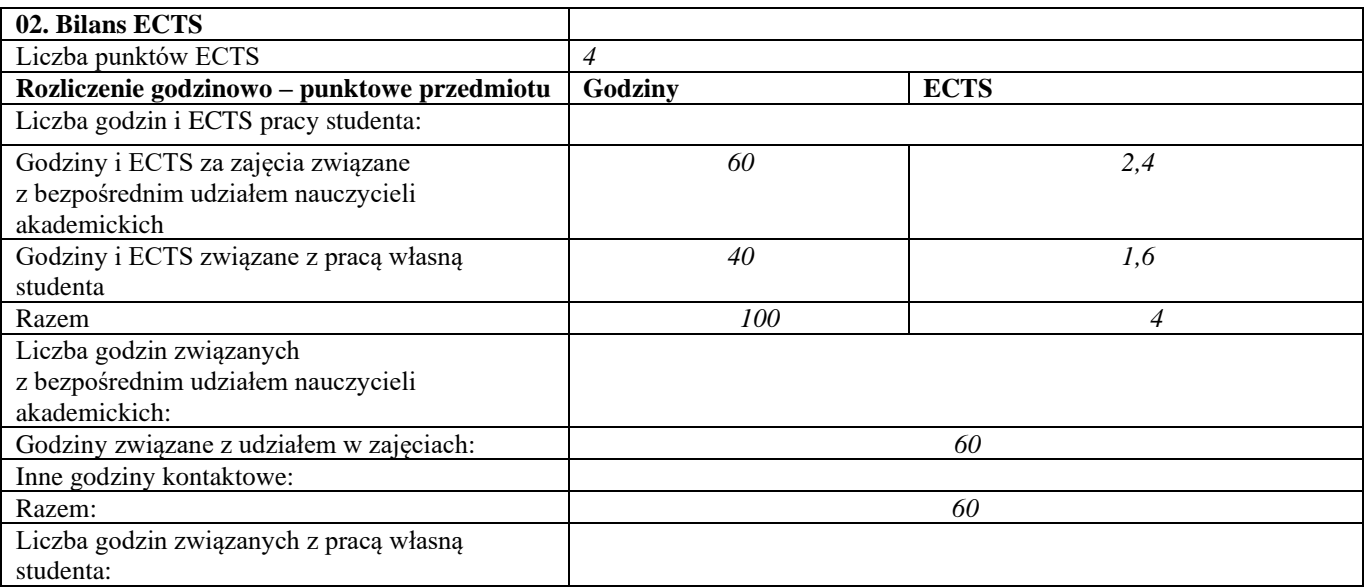

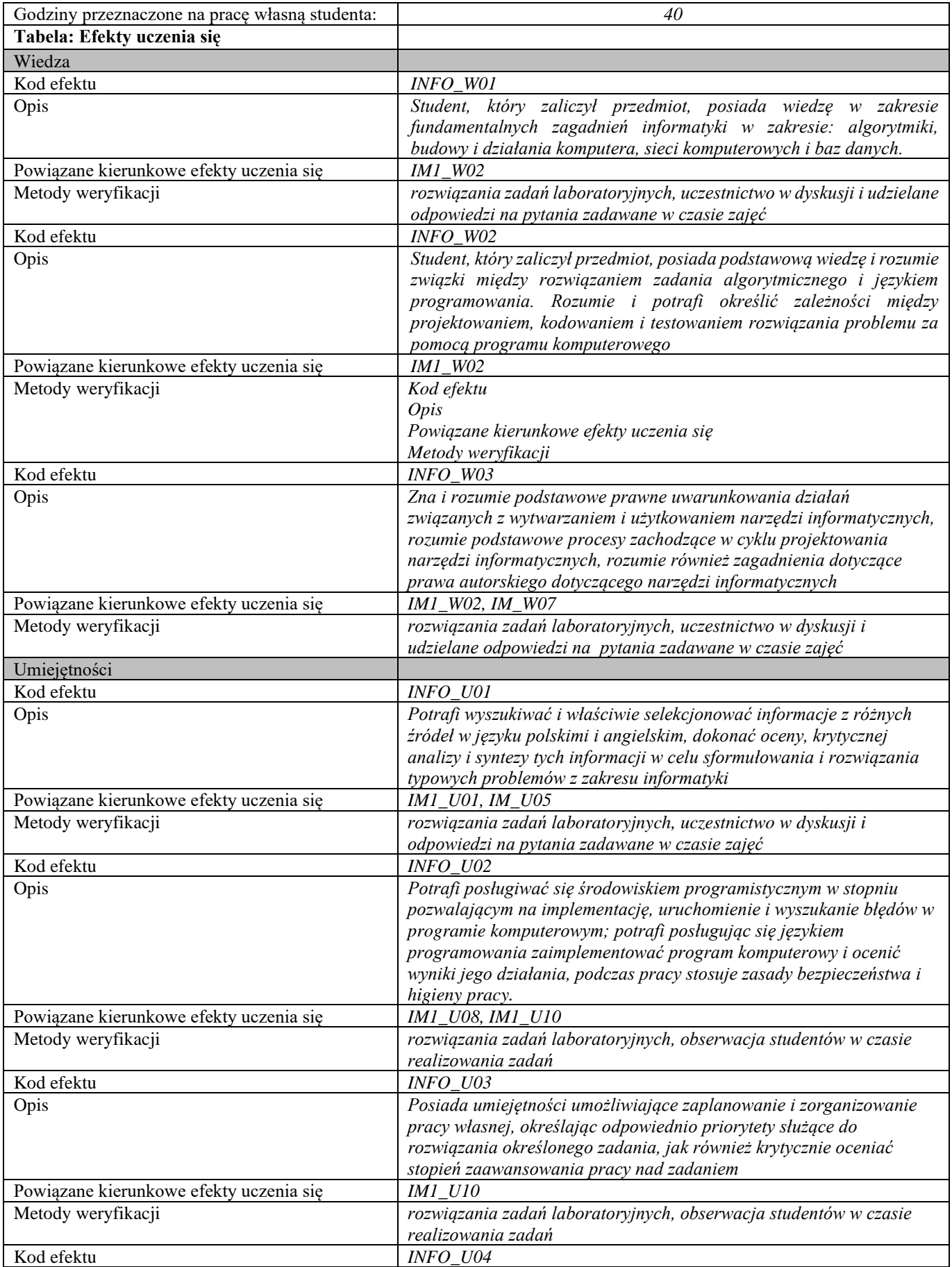

| uczenie się, będąc świadomym dynamicznego rozwoju informatyki i<br>szybkiego dezaktualizowania się nabytej wiedzy i posiadanych<br>umiejętności<br>Powiązane kierunkowe efekty uczenia się<br><b>IM1</b> U04<br>Metody weryfikacji<br>rozwiązania zadań laboratoryjnych, obserwacja studentów w czasie<br>realizowania zadań<br>Kompetencje społeczne<br>Kod efektu<br>INFO_K01<br>Rozumie potrzebę i potrafi podjąć krytyczną ocenę posiadanej przez<br>Opis<br>siebie wiedzy. Jest gotów do podjęcia działań w zakresie dalszego<br>dokształcania się. Zna możliwości w tym zakresie. Rozumie potrzebę<br>uczenia się przez całe życie, aktualizacji posiadanej wiedzy i<br>umiejętności z zakresu informatyki; rozumie problem dezaktualizacji<br>posiadanych umiejętności i wiedzy wynikający z ciągłej ewolucji<br>oprogramowania.<br>Powiązane kierunkowe efekty uczenia się<br>IM1 K01<br>Metody weryfikacji<br>obserwacja studentów w czasie zajęć, ocena zaangażowania studenta<br>w dyskusji<br>Kod efektu<br><b>INFO K02</b><br>Opis<br>Student potrafi określić priorytety służące do realizacji określonego<br>przez siebie zadania.<br>Powiązane kierunkowe efekty uczenia się<br><b>IM1 K02</b><br>Metody weryfikacji<br>obserwacja studentów w czasie zajęć, ocena zaangażowania studenta<br>w dyskusji<br>INFO K03<br>Kod efektu<br>Jest gotów do uznawania znaczenia wiedzy w rozwiązywaniu<br>Opis<br>problemów związanych z wytwarzaniem, wdrażaniem i użytkowaniem<br>rozwiązań informatycznych oraz wypełniania zobowiązań społecznych<br>wynikających z roli absolwenta uczelni technicznej<br>Powiązane kierunkowe efekty uczenia się<br>IM1 K01, IM1 K04<br>Metody weryfikacji<br>obserwacja studentów w czasie zajęć, ocena zaangażowania studenta | Opis | Rozumie i potrafi samodzielnie zaplanować i realizować własne |
|----------------------------------------------------------------------------------------------------|------|---------------------------------------------------------------|
|                                                                                                    |      |                                                               |
|                                                                                                    |      |                                                               |
|                                                                                                    |      |                                                               |
|                                                                                                    |      |                                                               |
|                                                                                                    |      |                                                               |
|                                                                                                    |      |                                                               |
|                                                                                                    |      |                                                               |
|                                                                                                    |      |                                                               |
|                                                                                                    |      |                                                               |
|                                                                                                    |      |                                                               |
|                                                                                                    |      |                                                               |
|                                                                                                    |      |                                                               |
|                                                                                                    |      |                                                               |
|                                                                                                    |      |                                                               |
|                                                                                                    |      |                                                               |
|                                                                                                    |      |                                                               |
|                                                                                                    |      |                                                               |
|                                                                                                    |      |                                                               |
|                                                                                                    |      |                                                               |
|                                                                                                    |      |                                                               |
|                                                                                                    |      |                                                               |
|                                                                                                    |      |                                                               |
|                                                                                                    |      |                                                               |
|                                                                                                    |      |                                                               |
|                                                                                                    |      |                                                               |
|                                                                                                    |      |                                                               |
|                                                                                                    |      |                                                               |
|                                                                                                    |      |                                                               |
|                                                                                                    |      |                                                               |
|                                                                                                    |      |                                                               |
|                                                                                                    |      |                                                               |
|                                                                                                    |      |                                                               |
|                                                                                                    |      | w dyskusji                                                    |

**d**

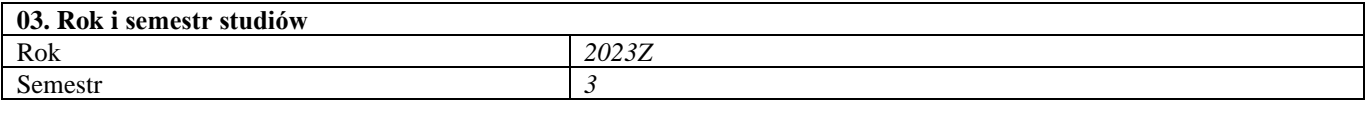

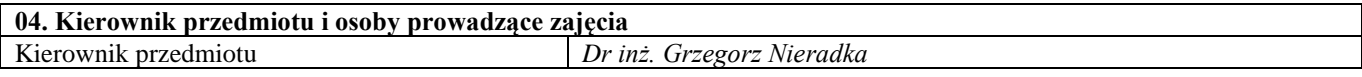

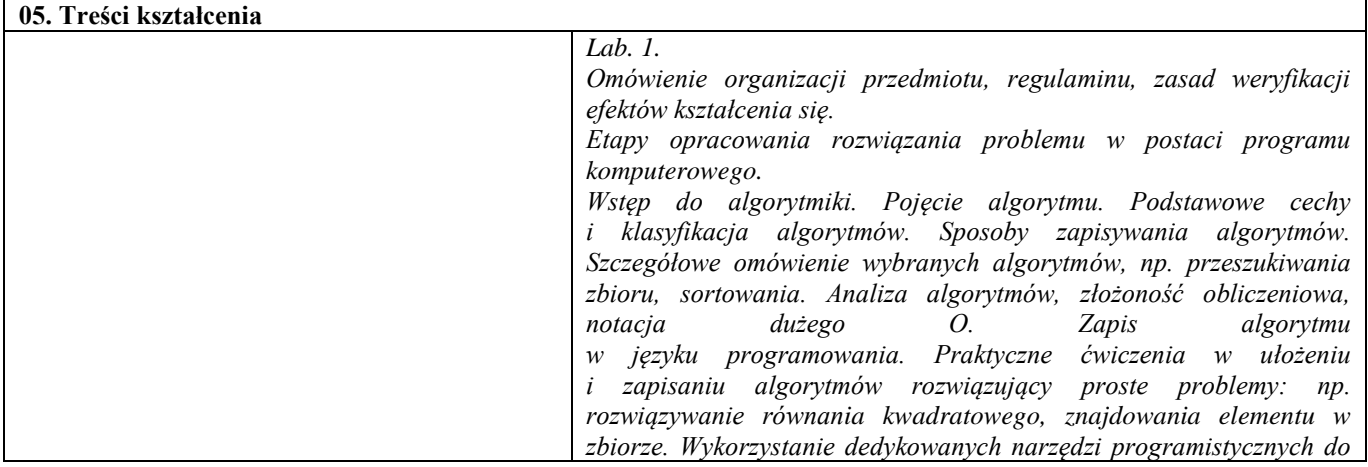

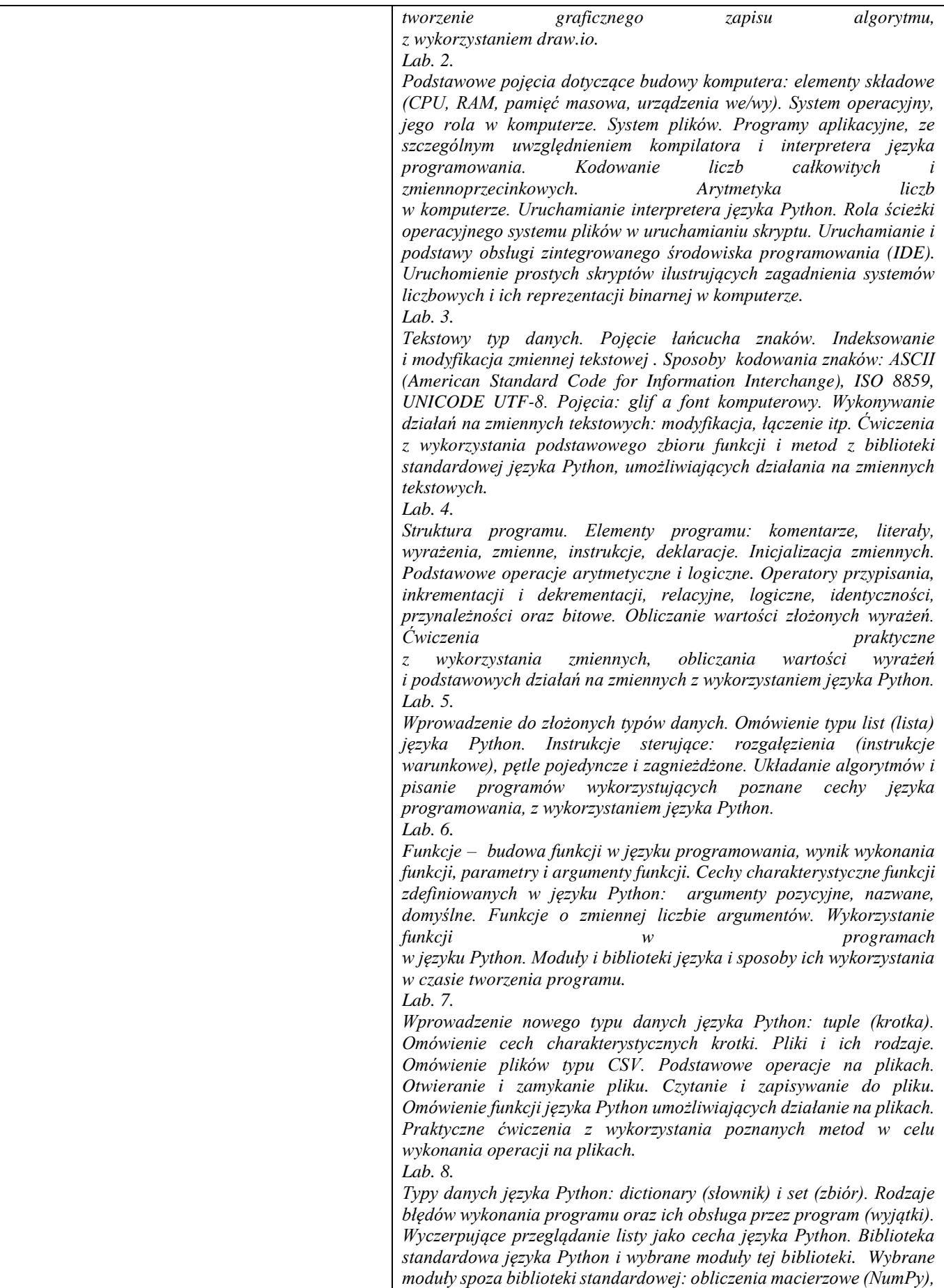

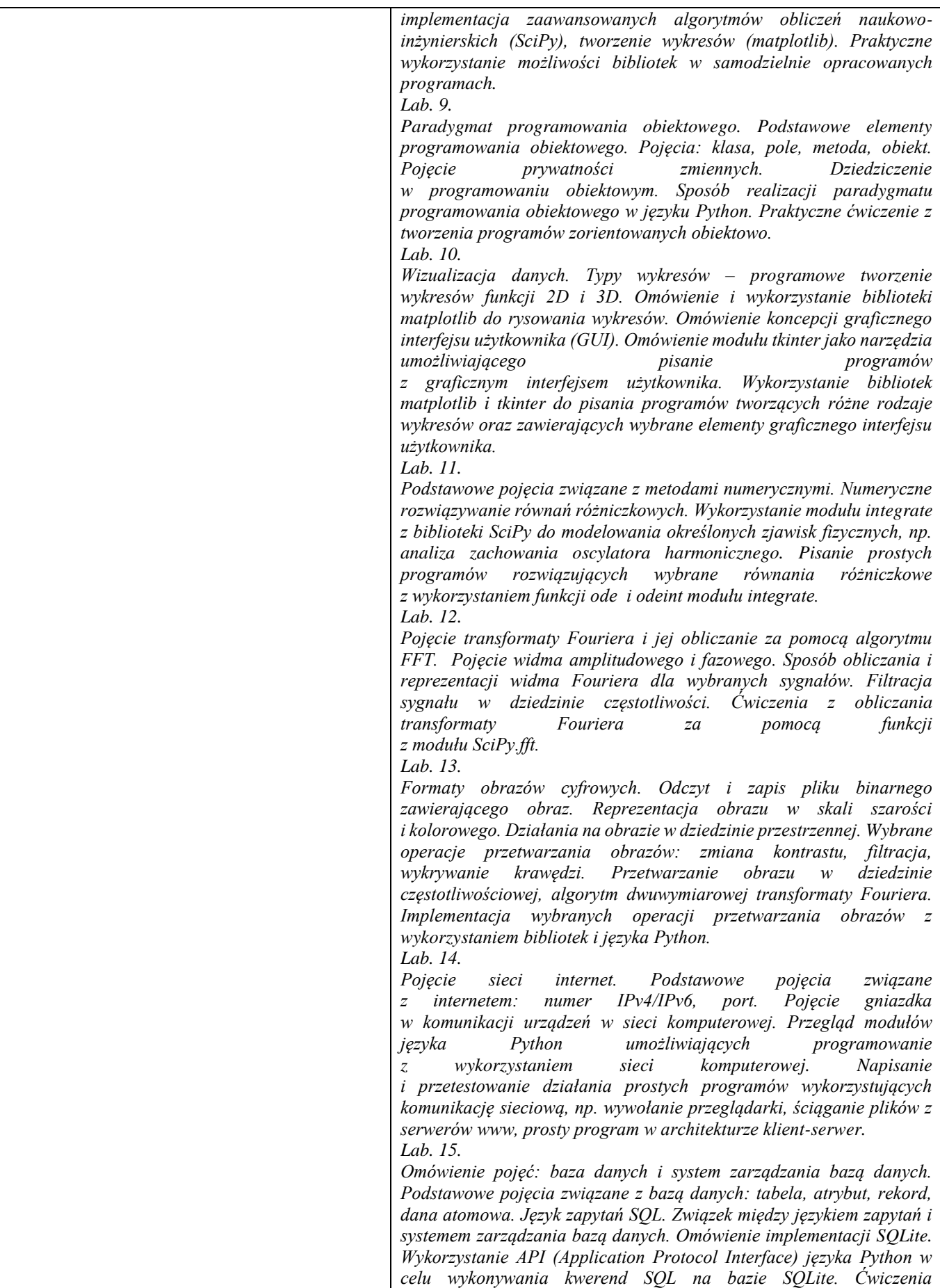

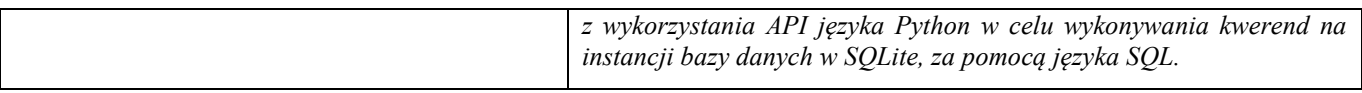

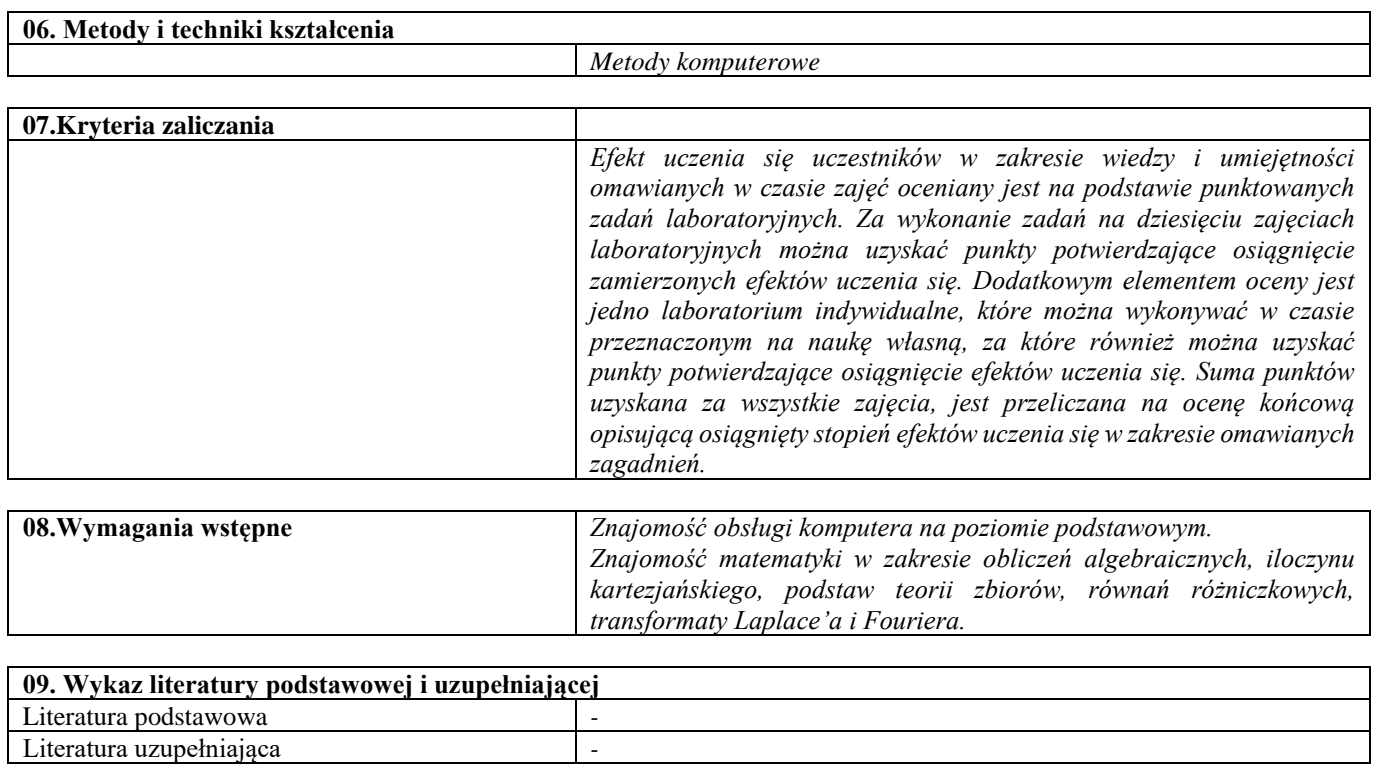

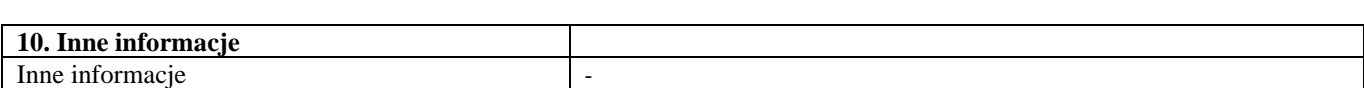

٦

Techniki wytwarzania 1

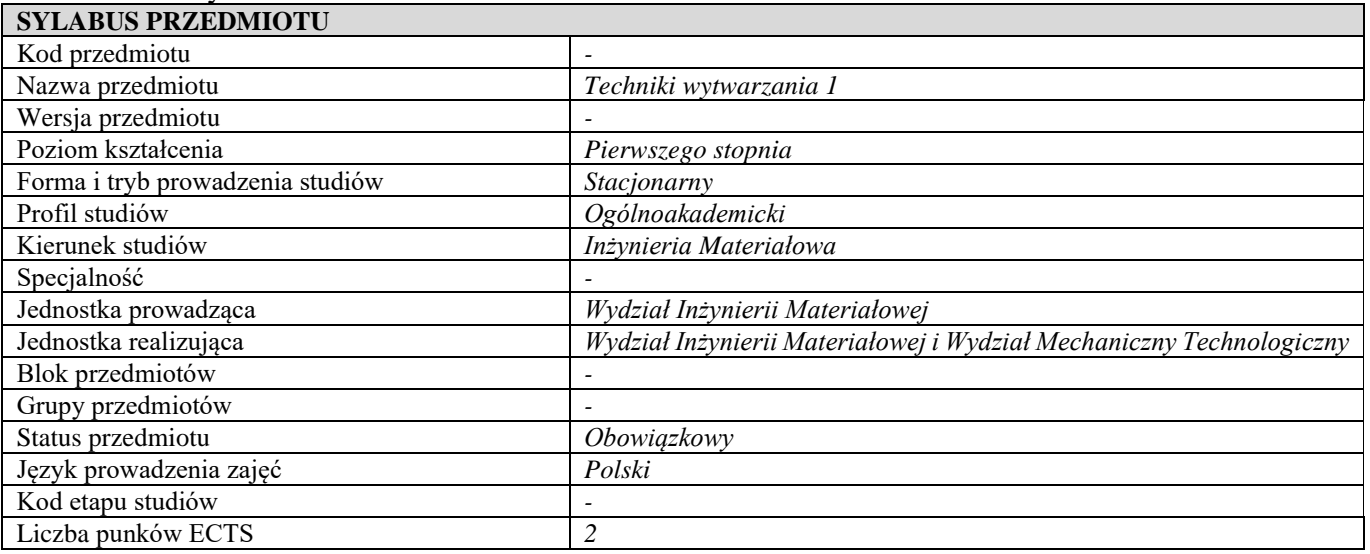

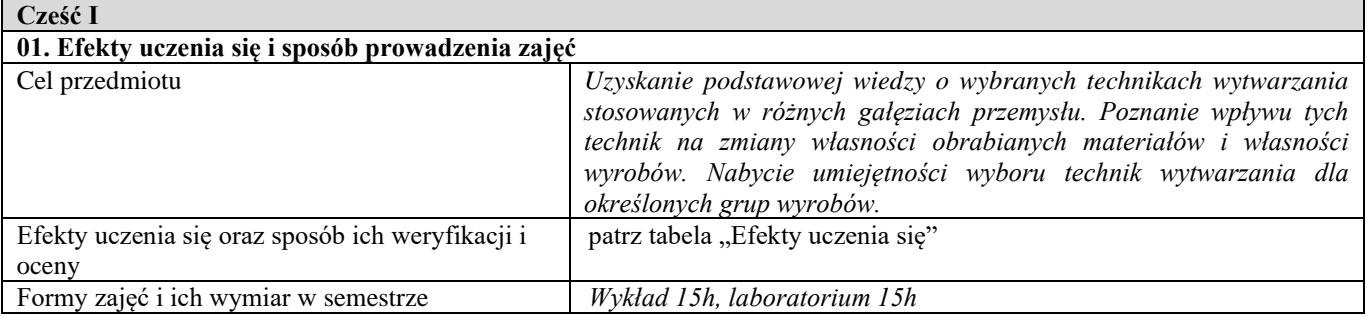

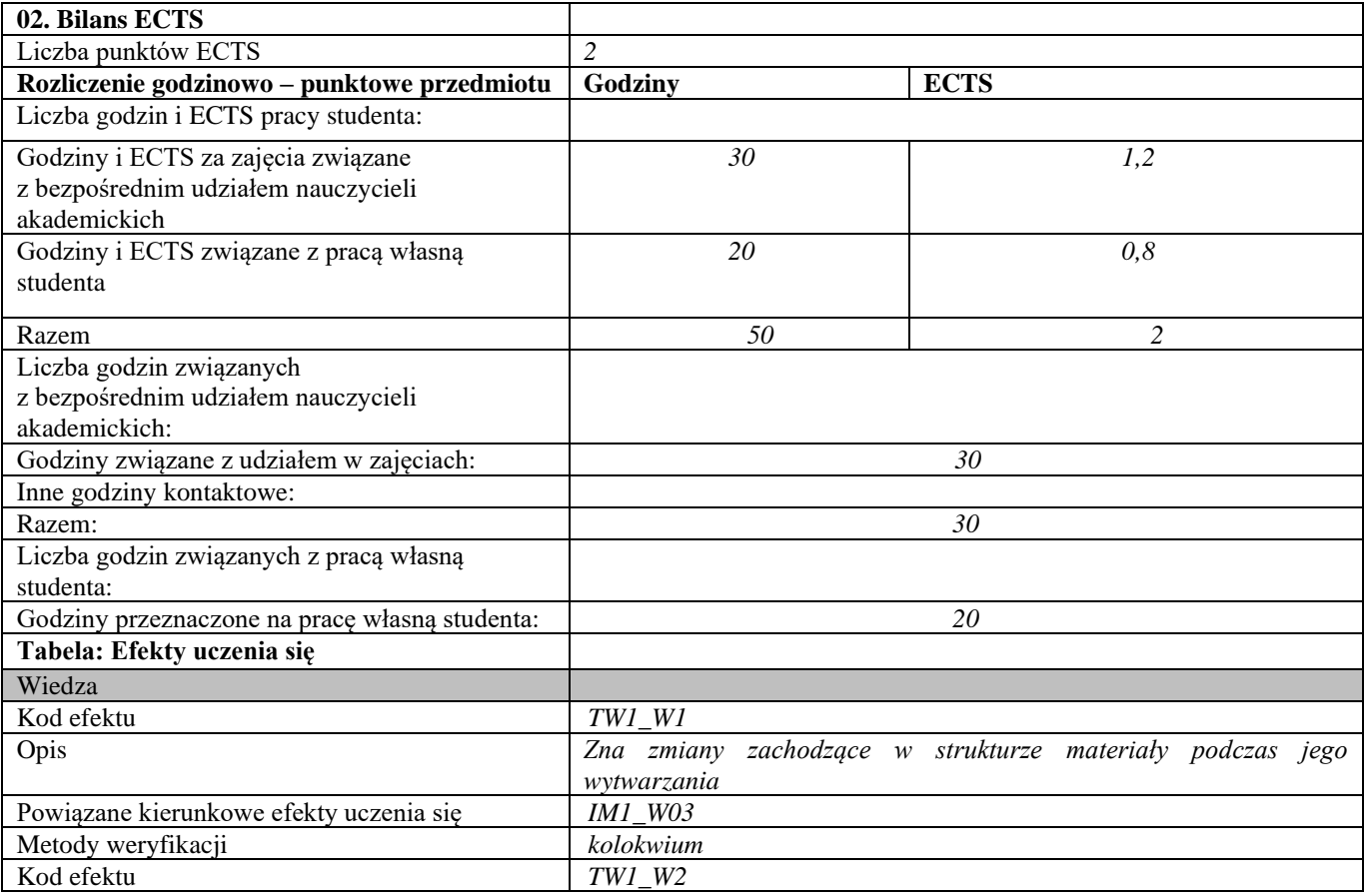

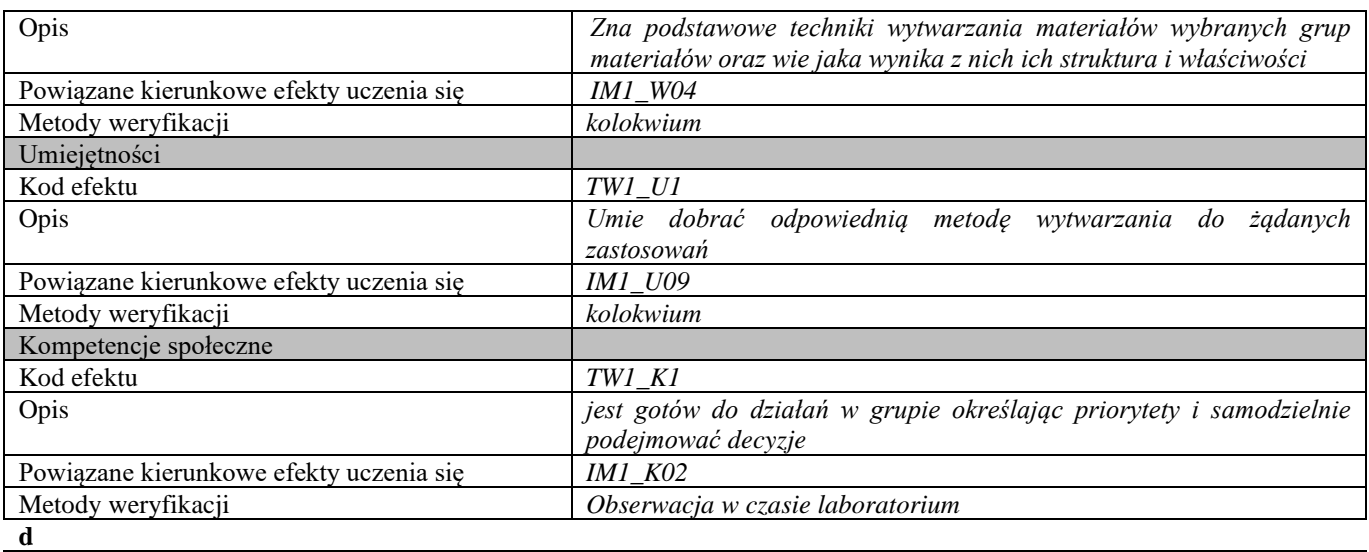

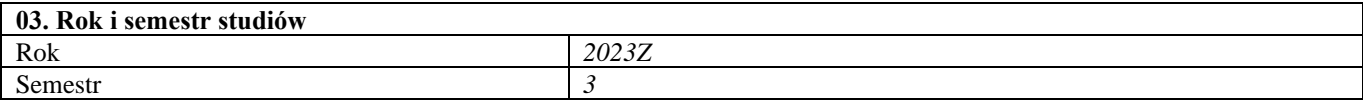

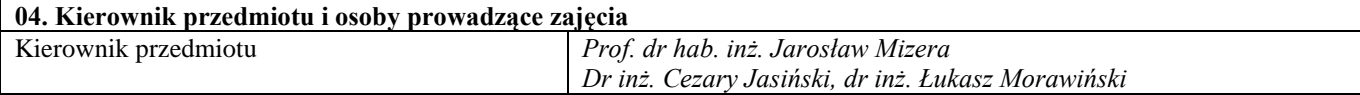

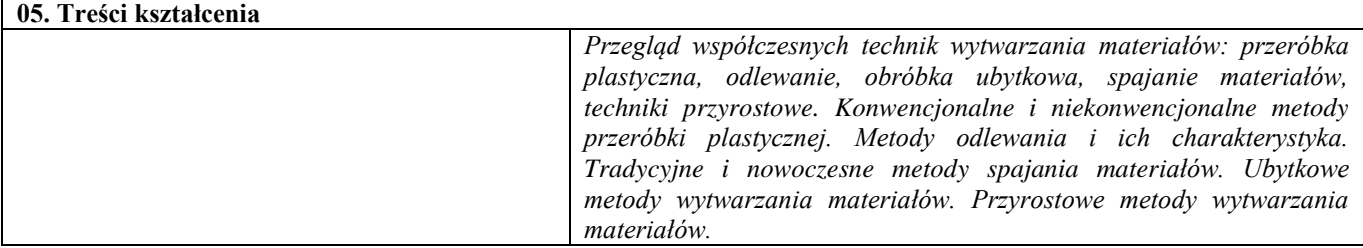

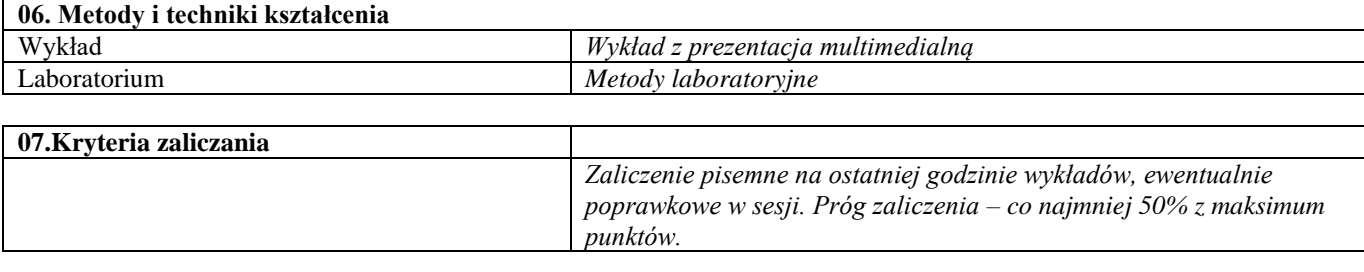

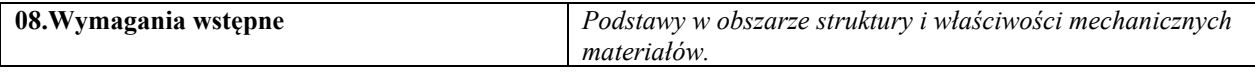

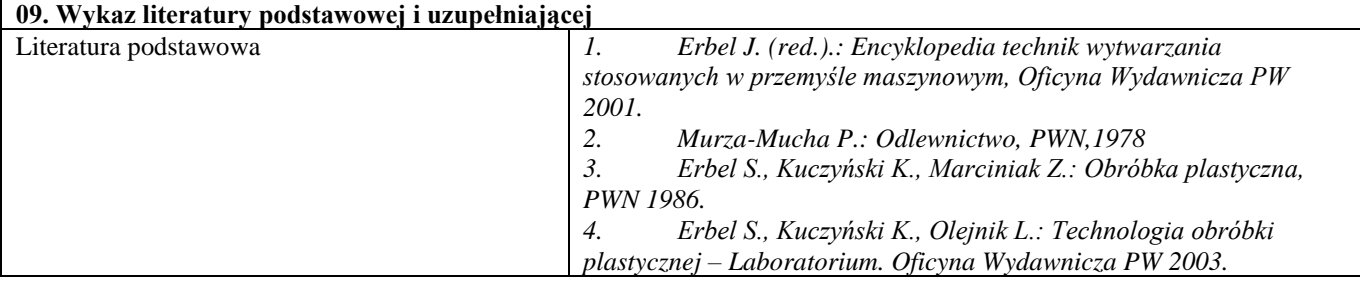

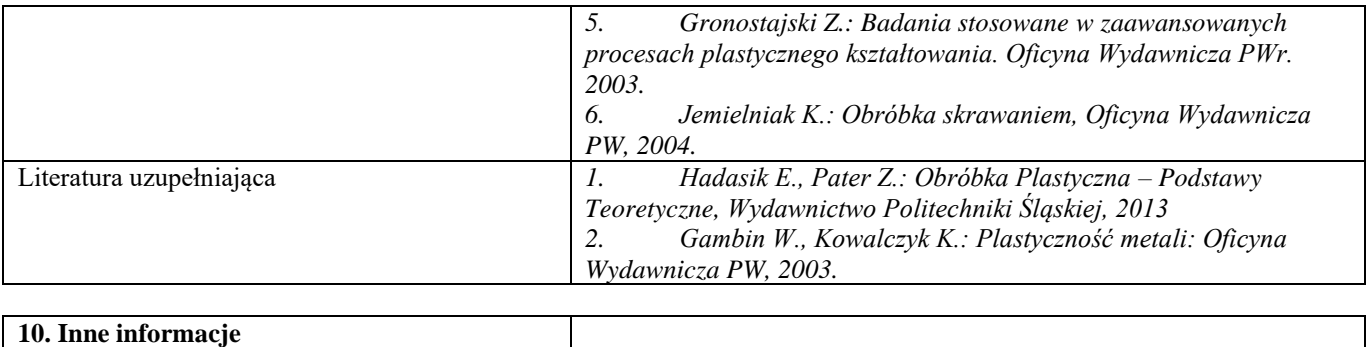

Inne informacje **a** a set of  $\vert$  -

#### Metody badań materiałów 1

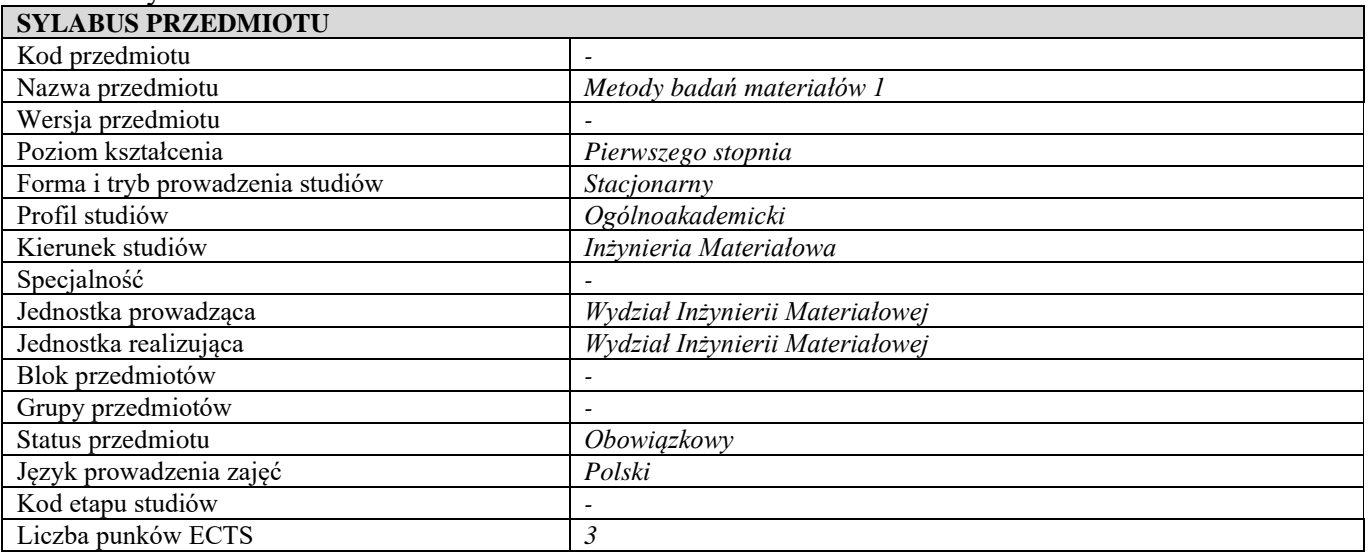

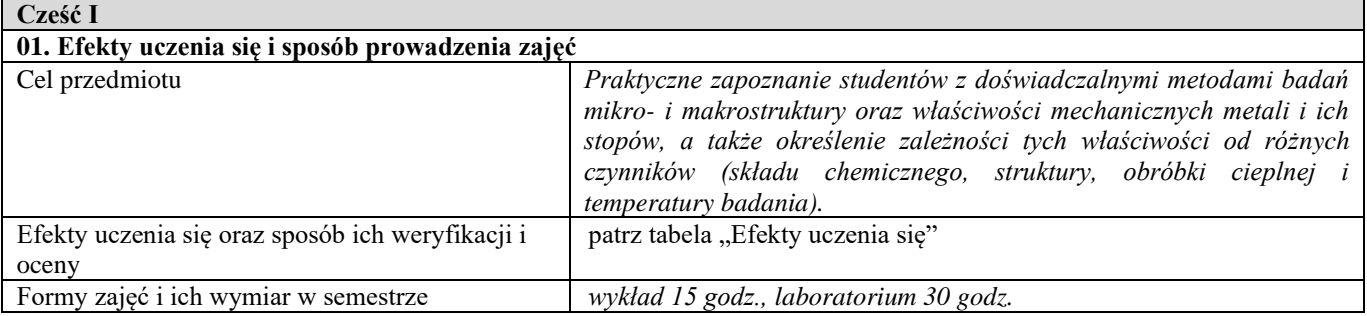

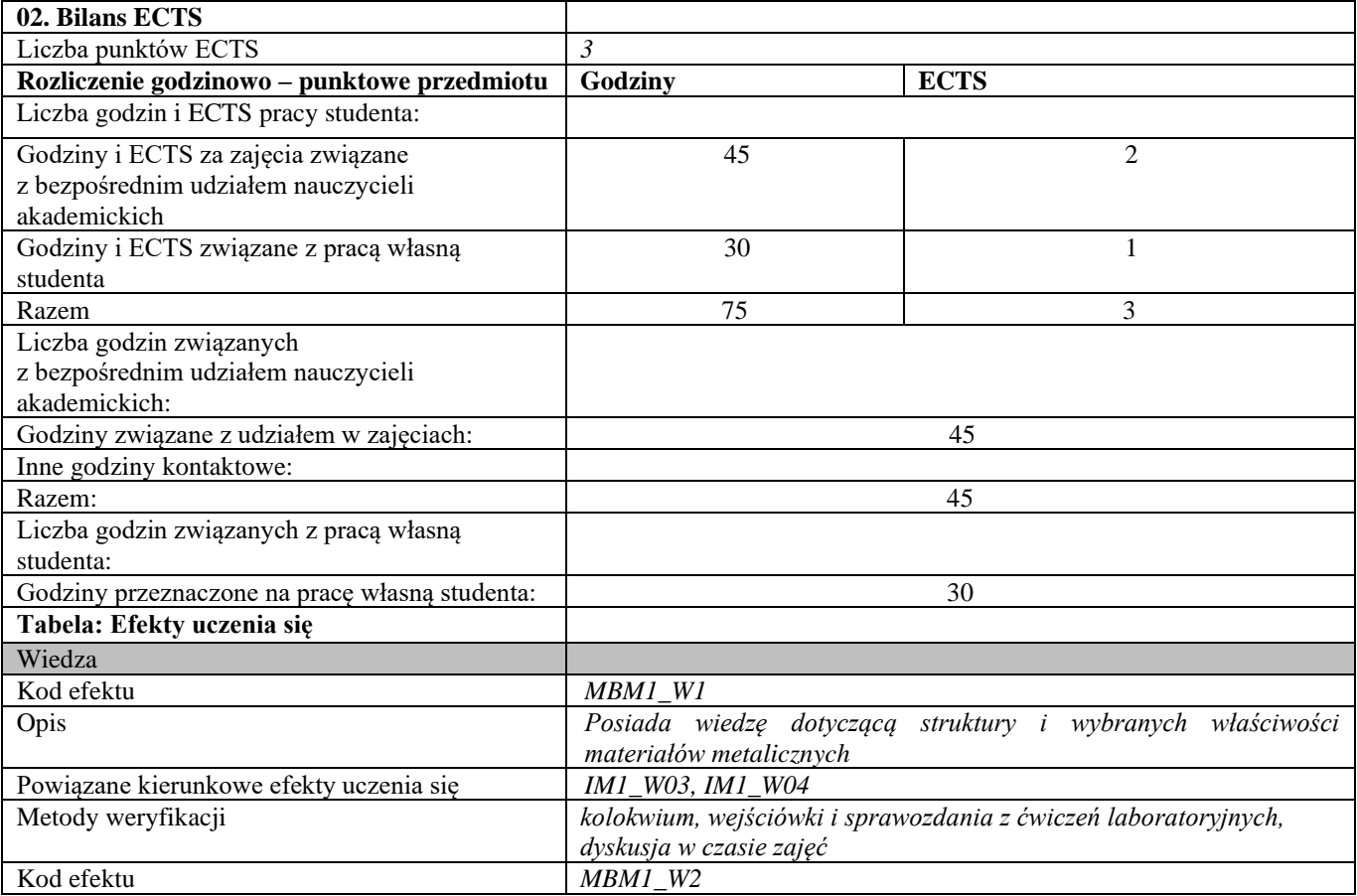

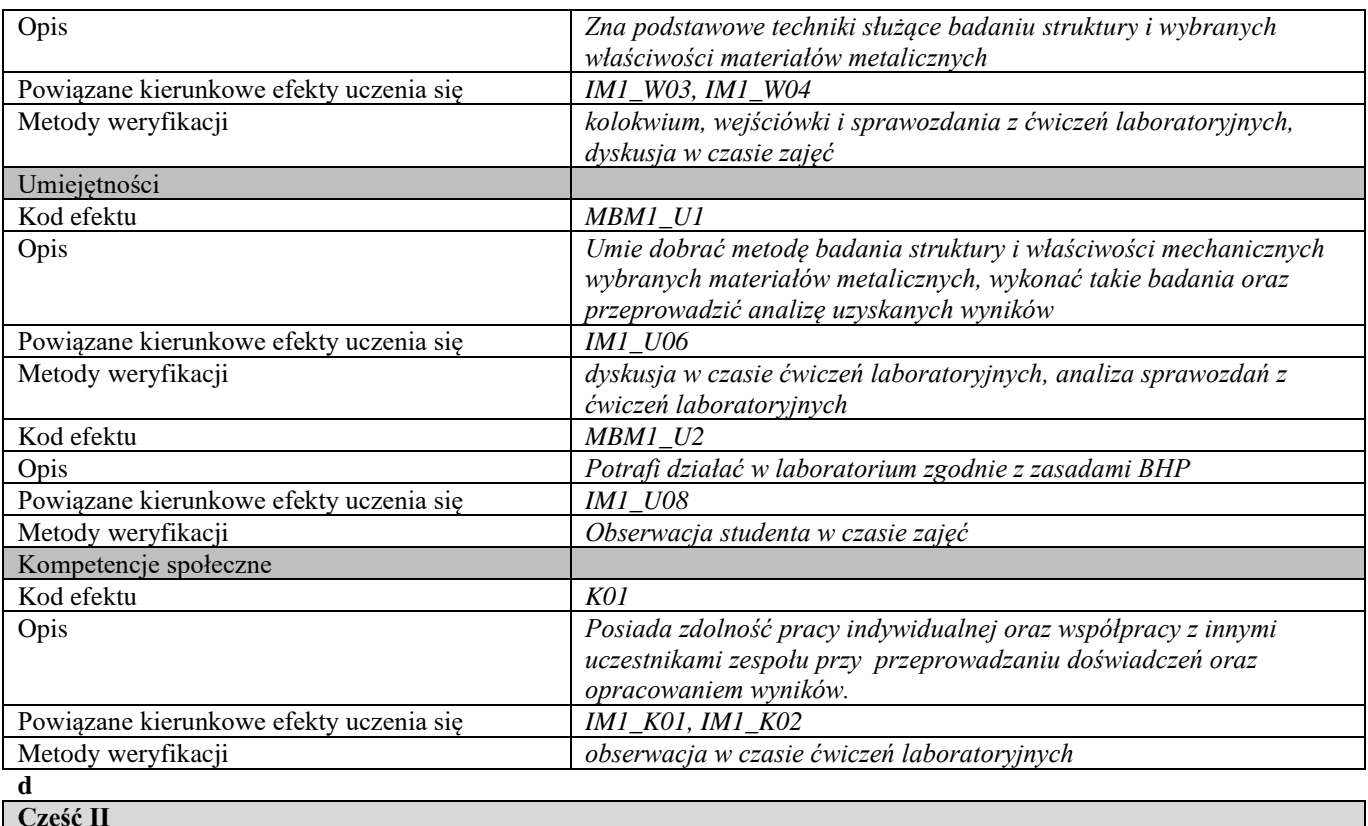

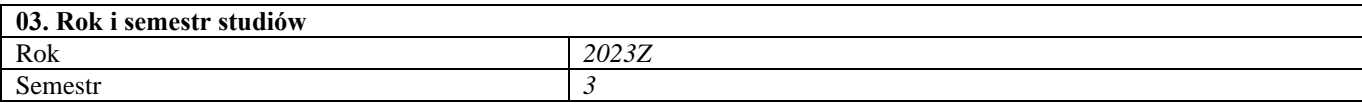

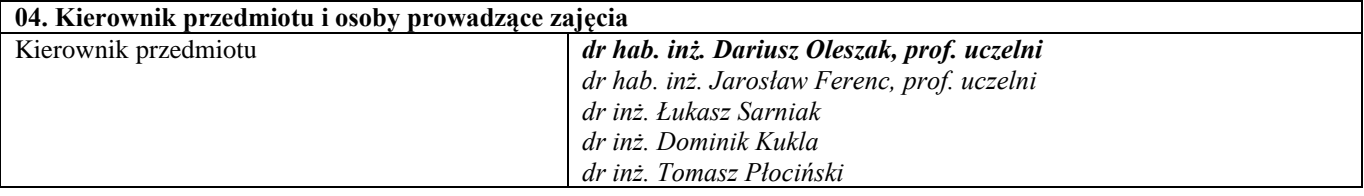

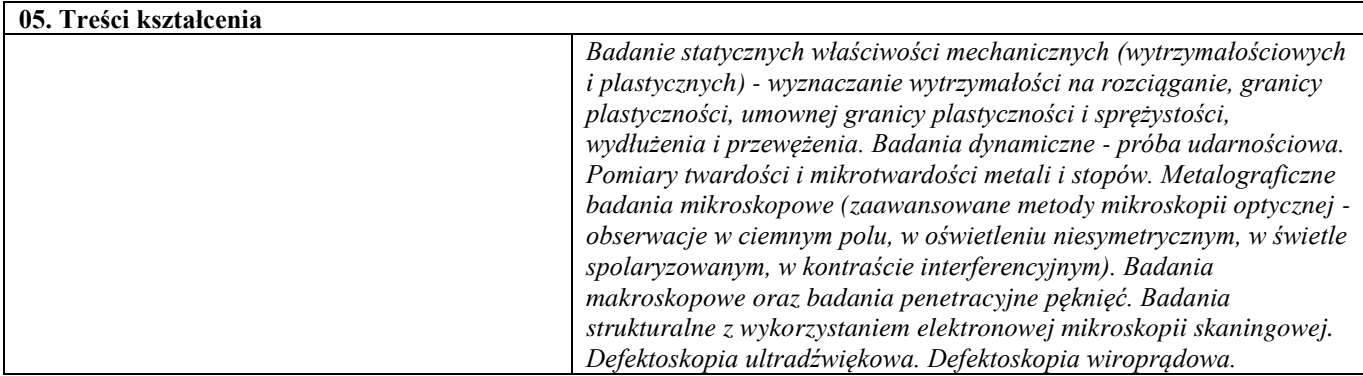

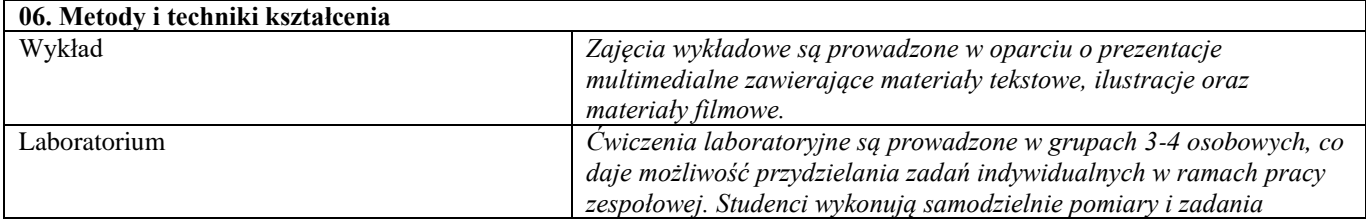

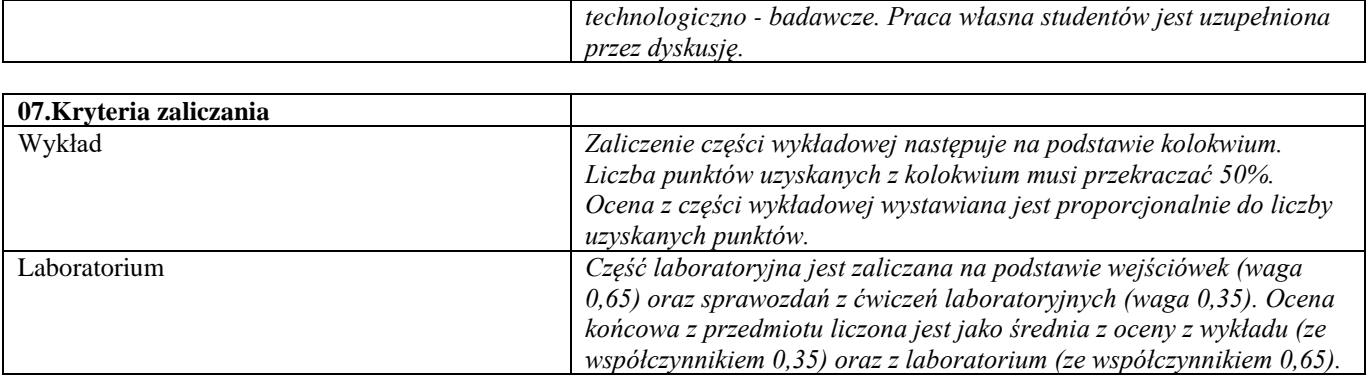

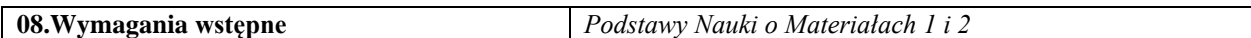

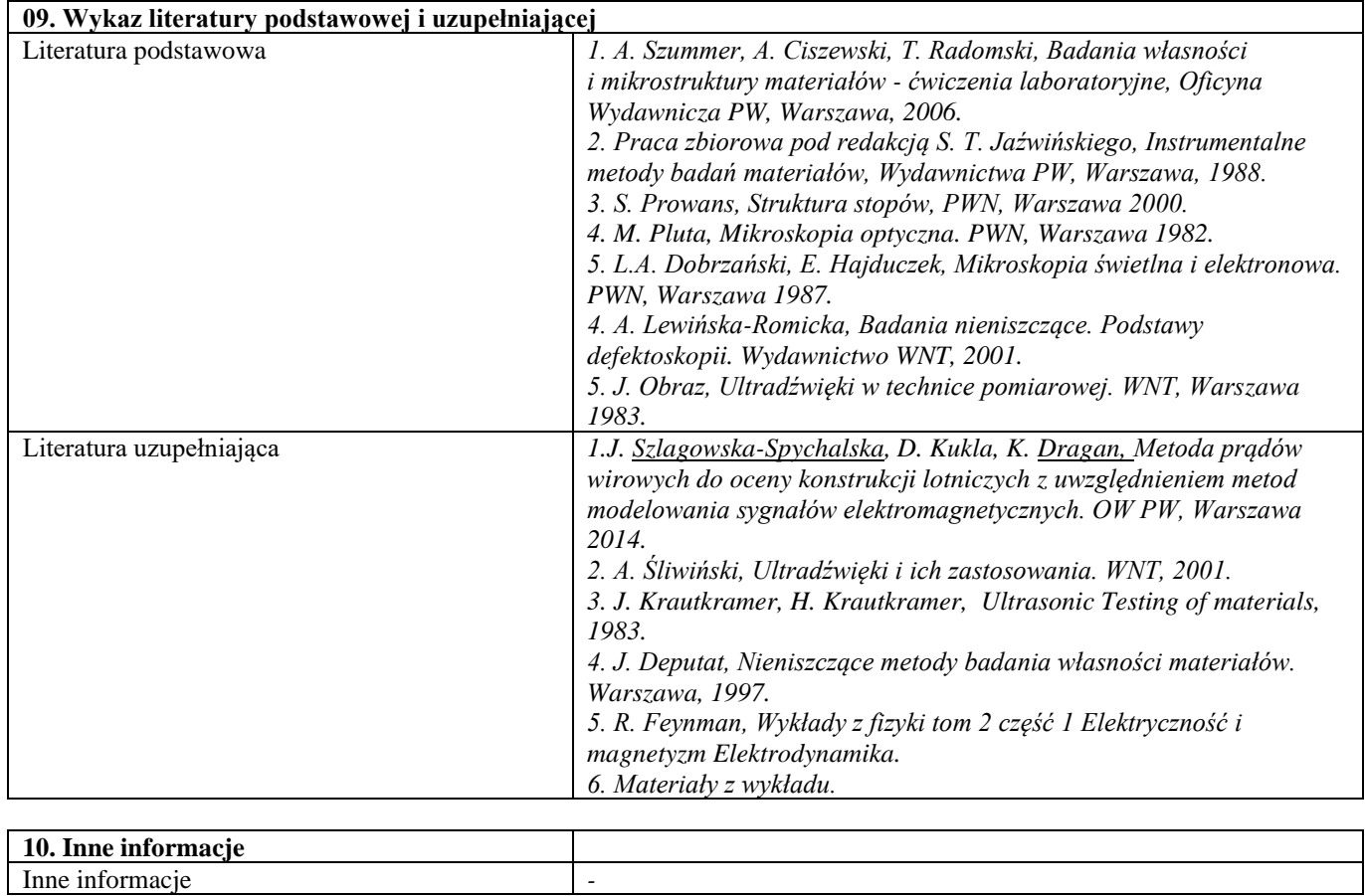

Materiały i ich zastosowania

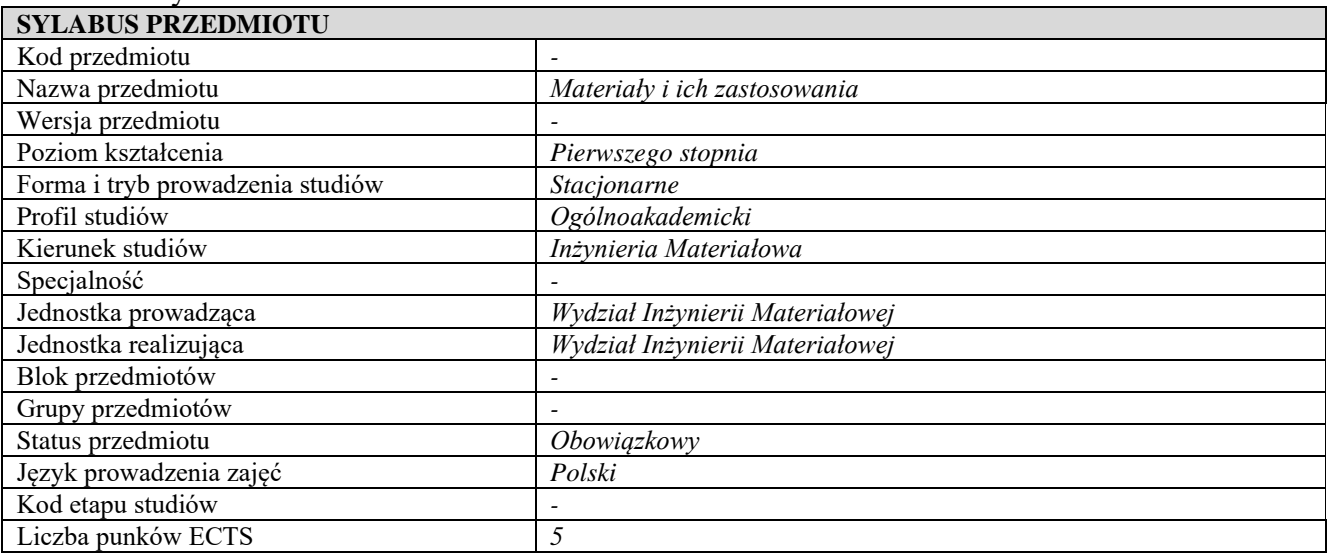

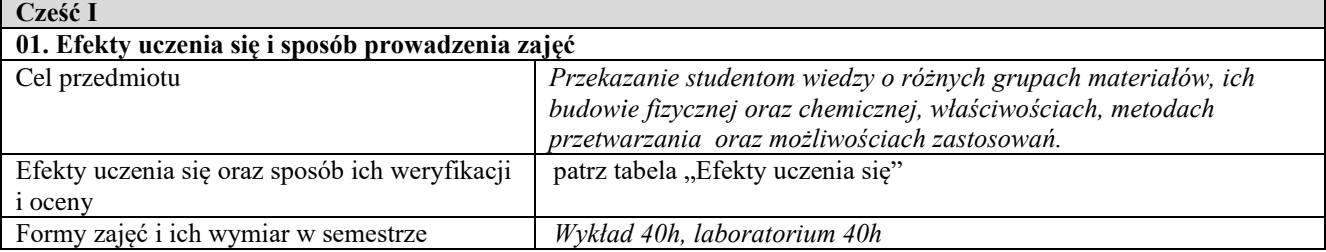

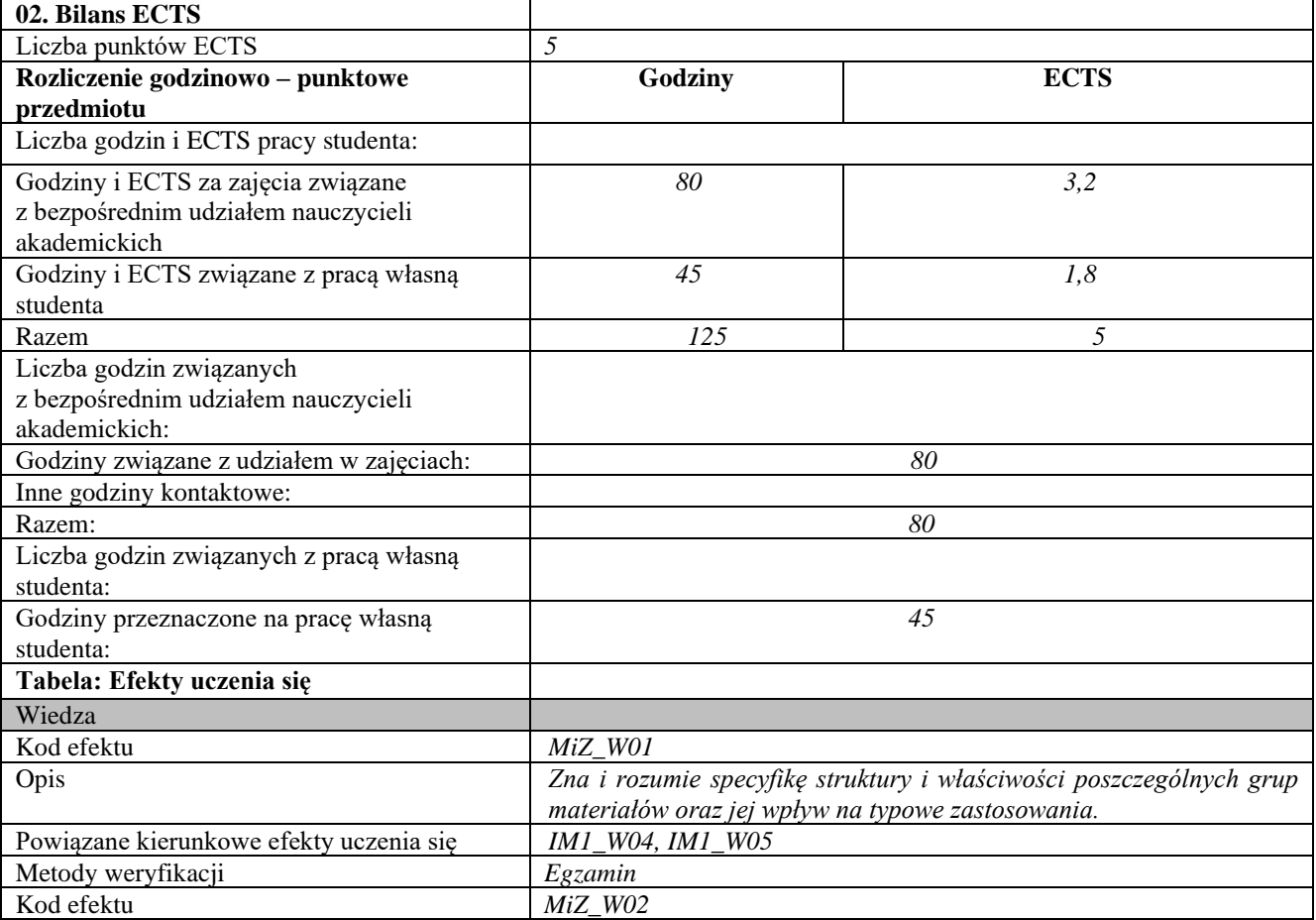

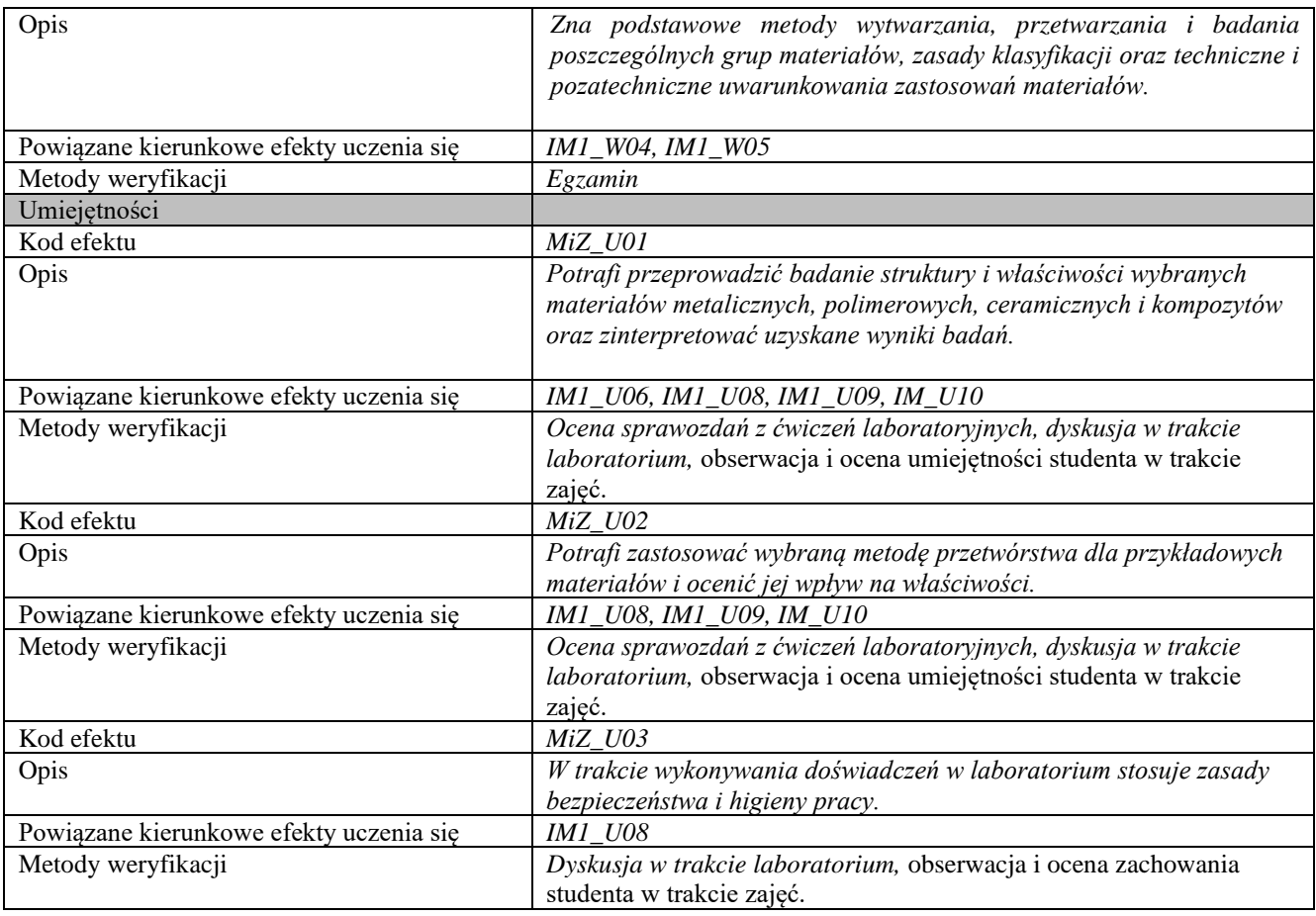

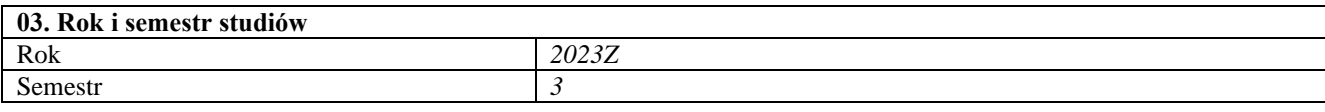

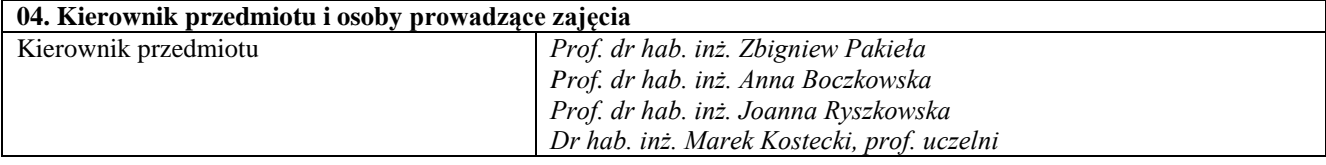

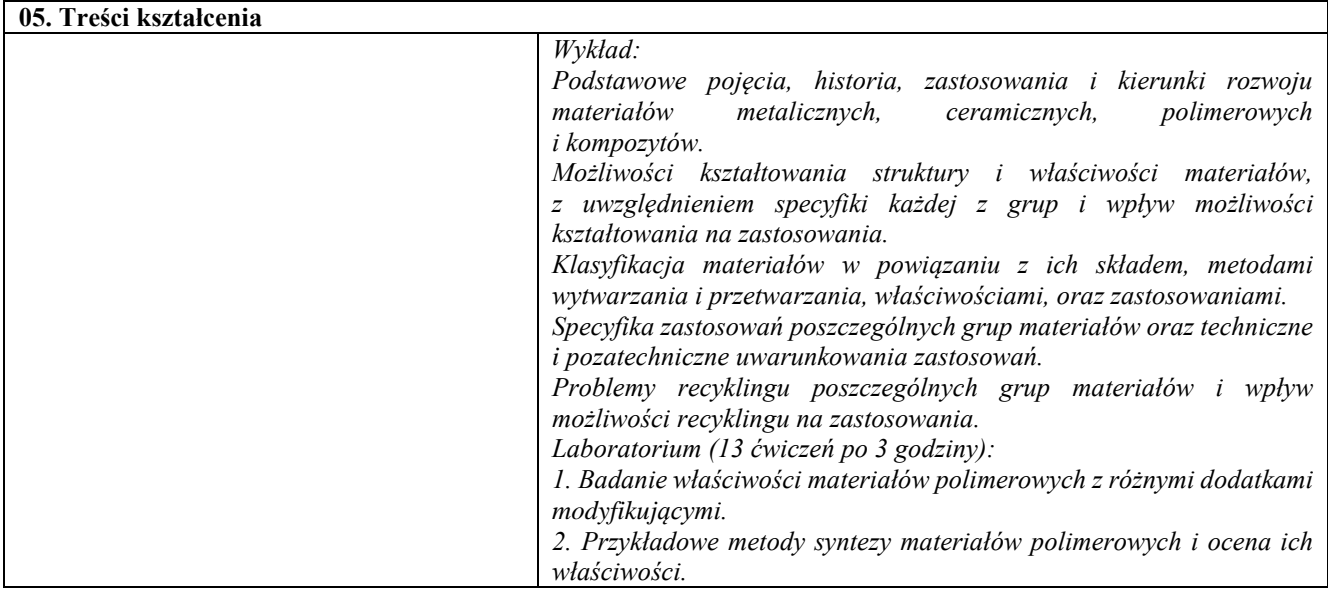

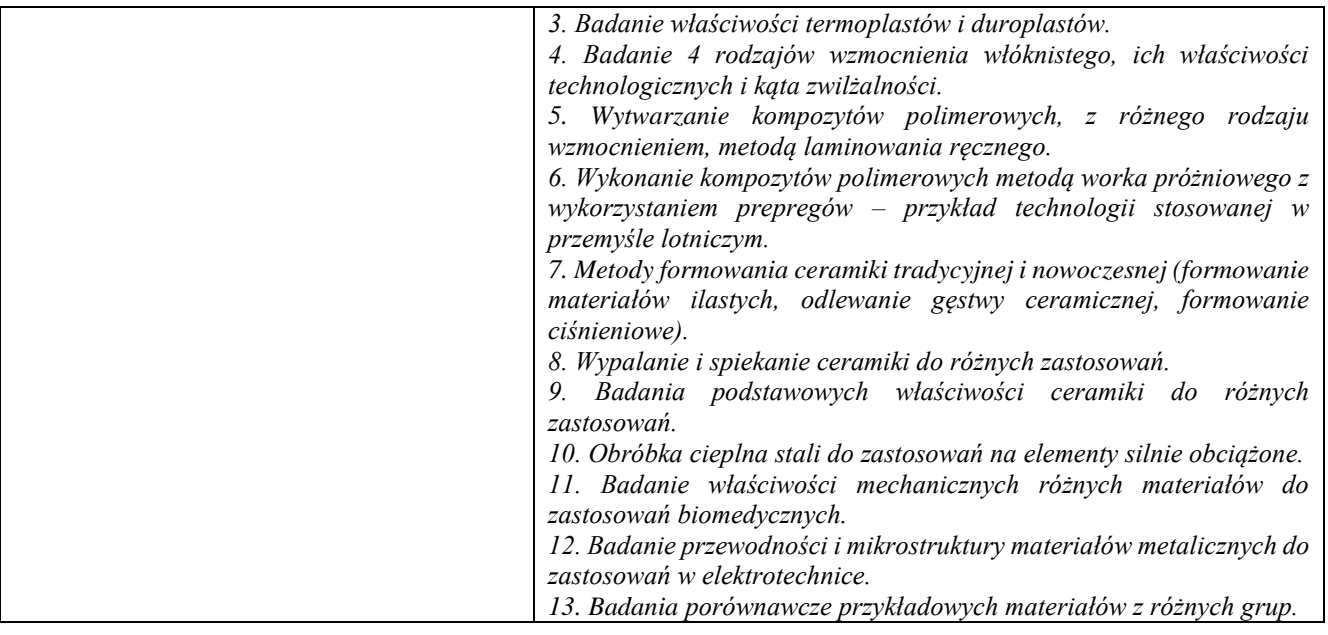

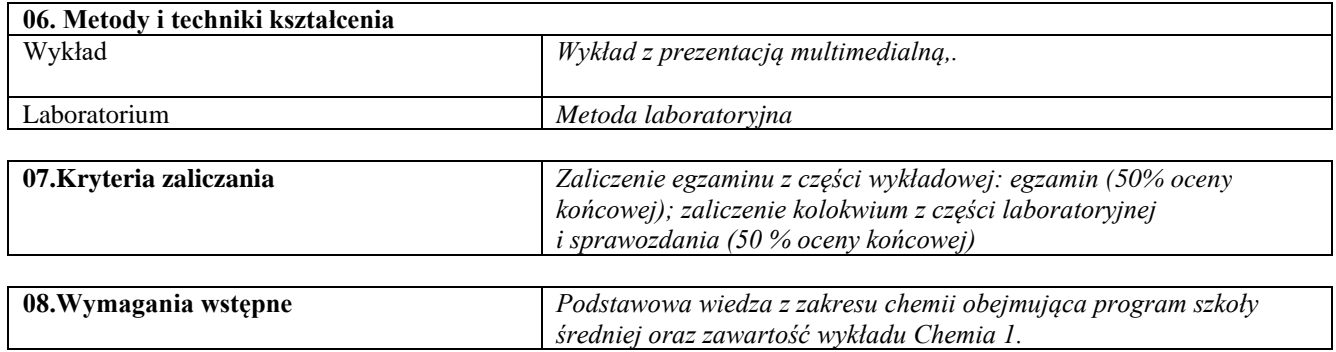

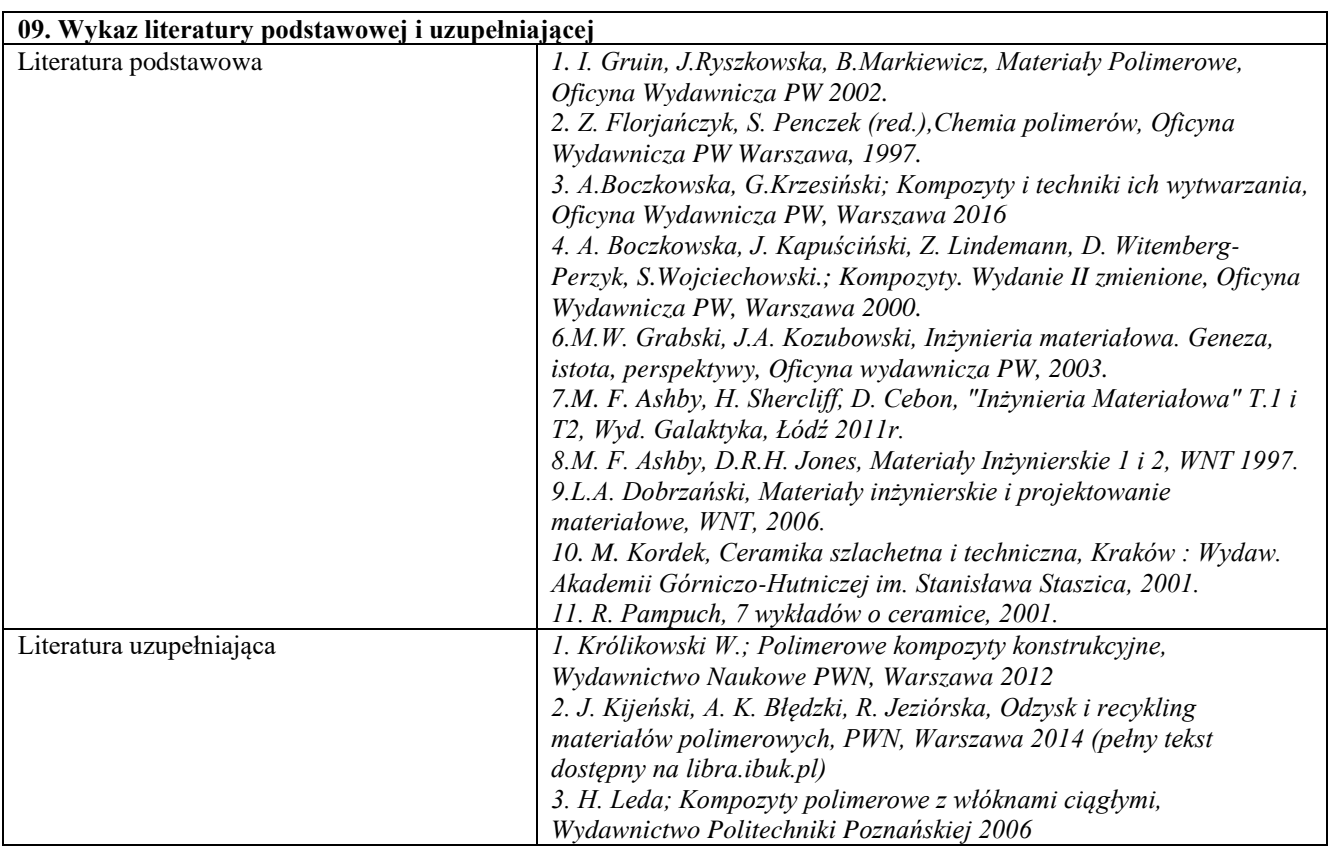

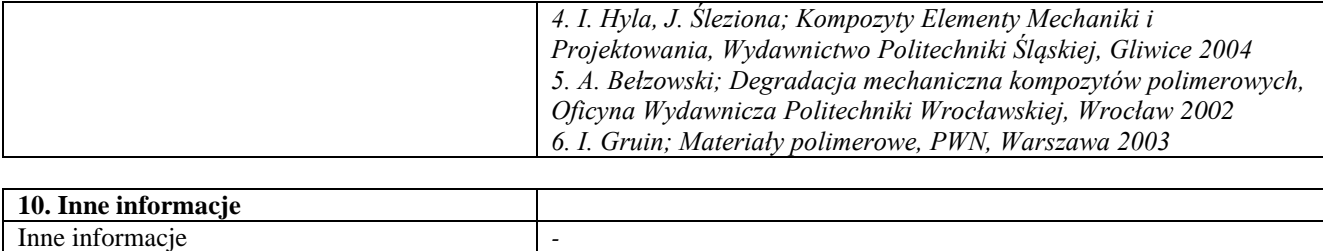

## Elektronowe właściwości materiałów

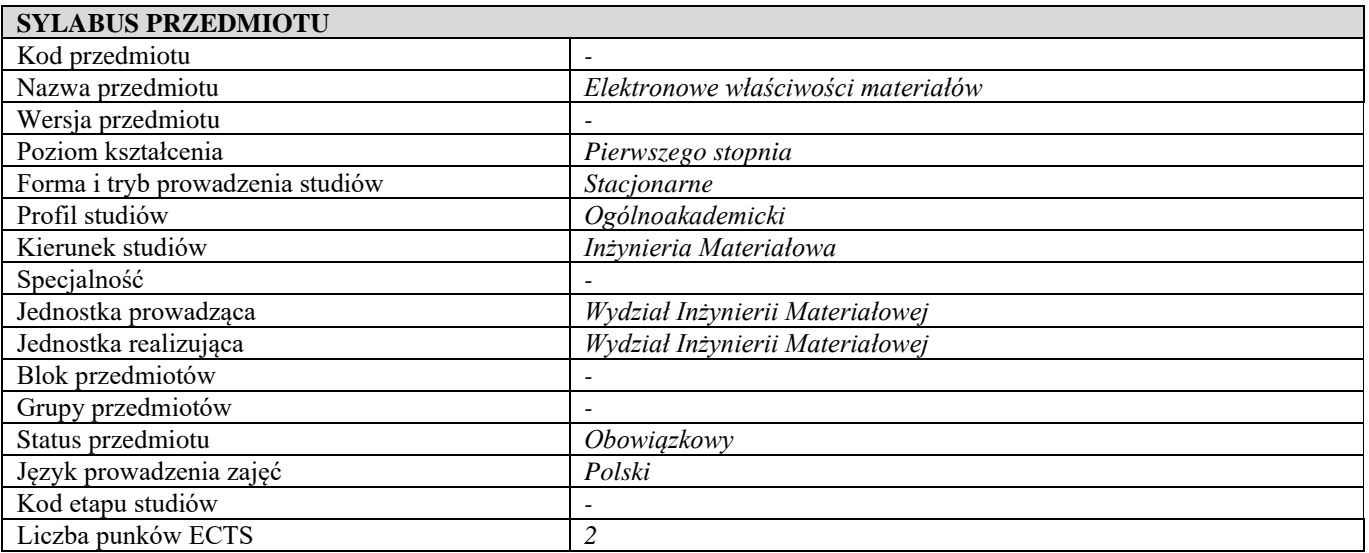

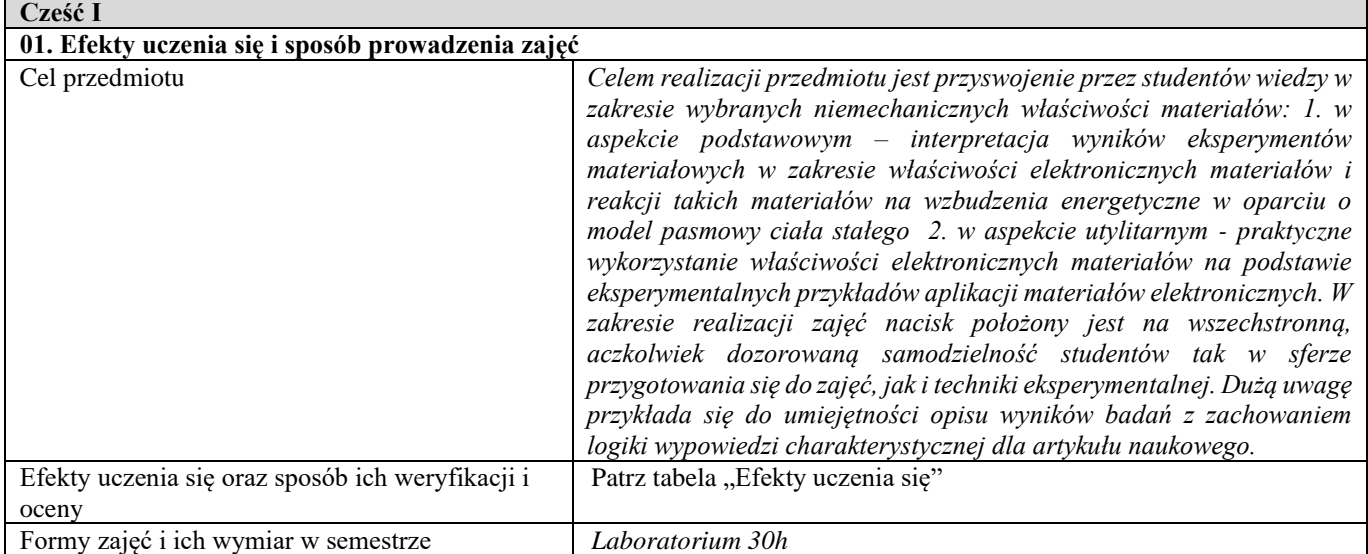

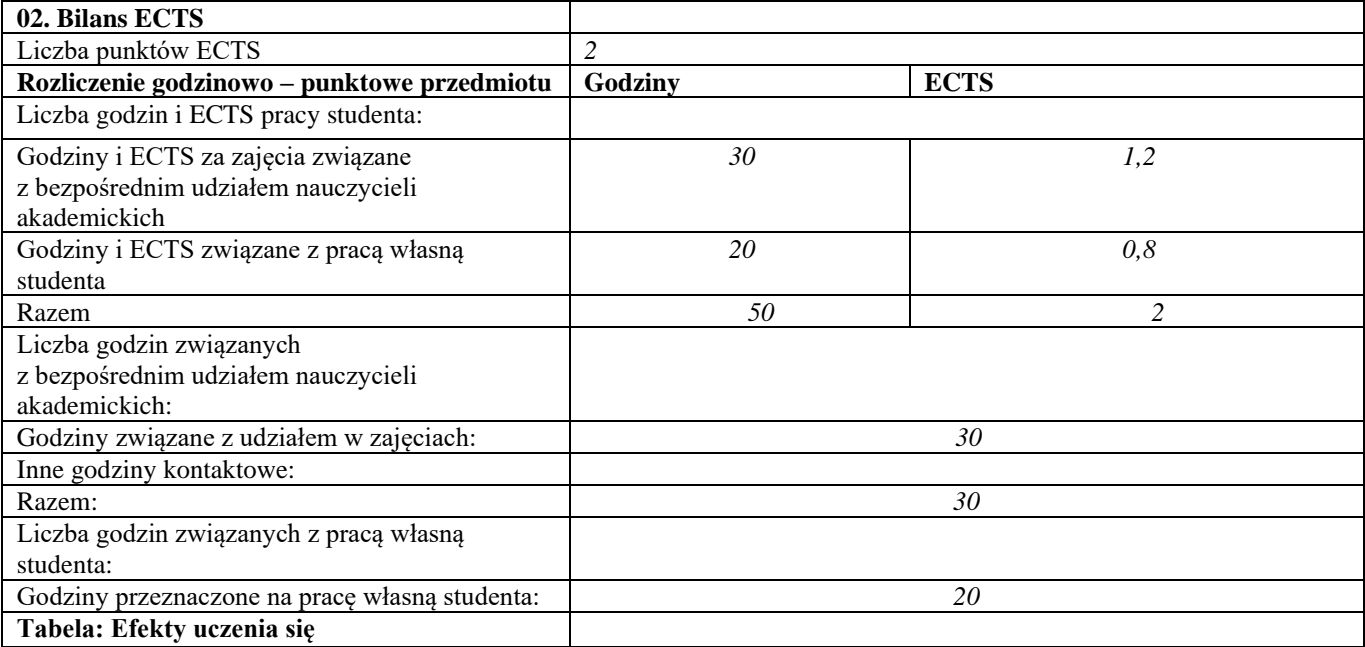

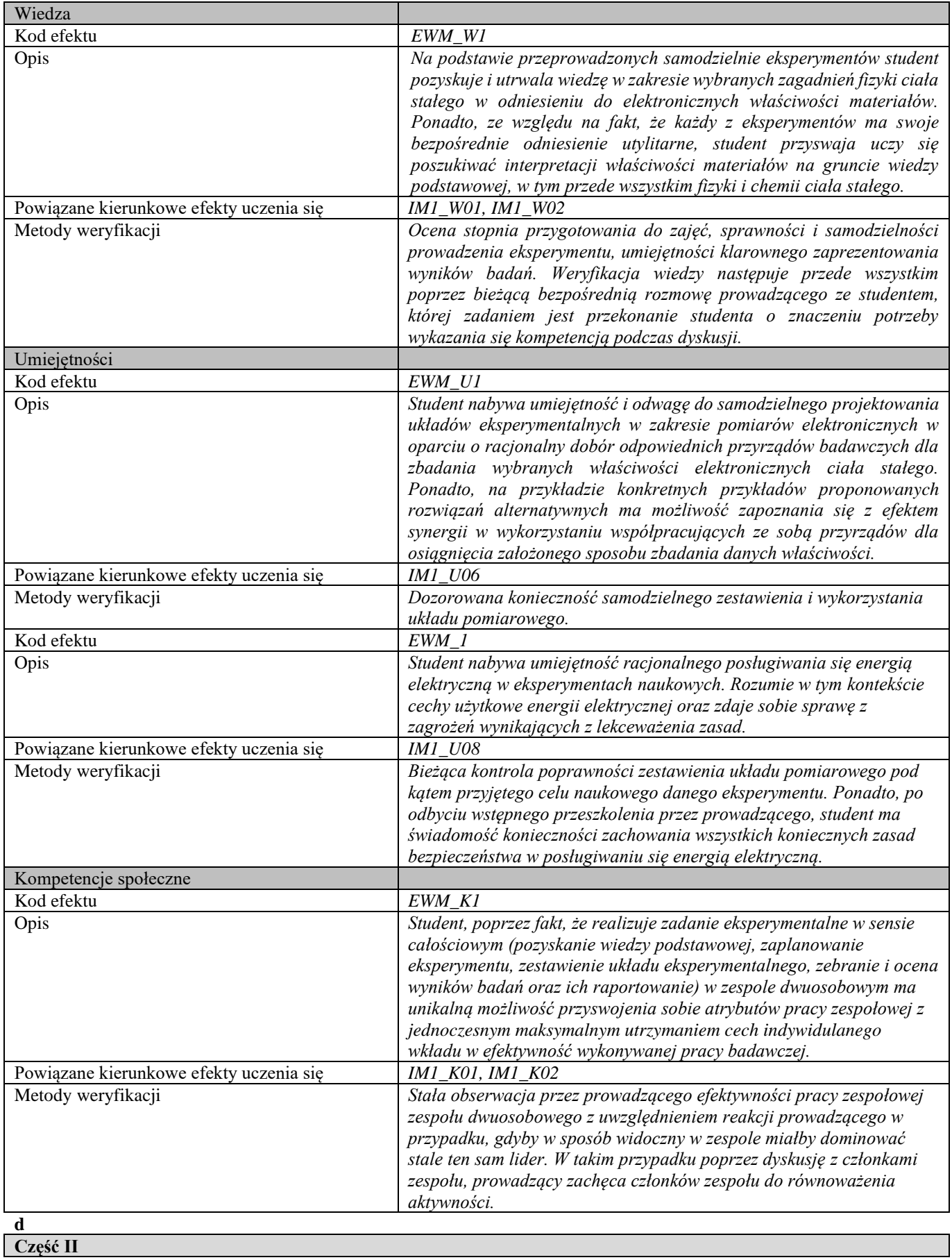

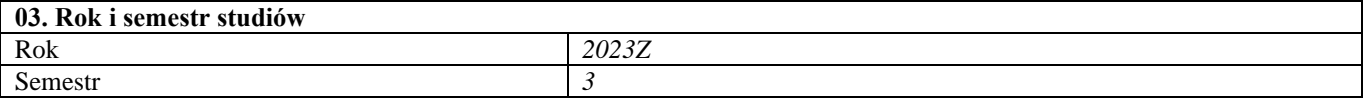

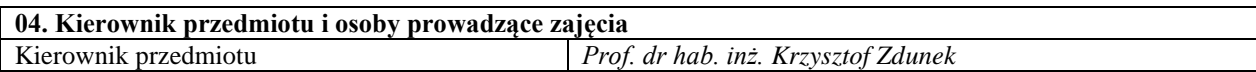

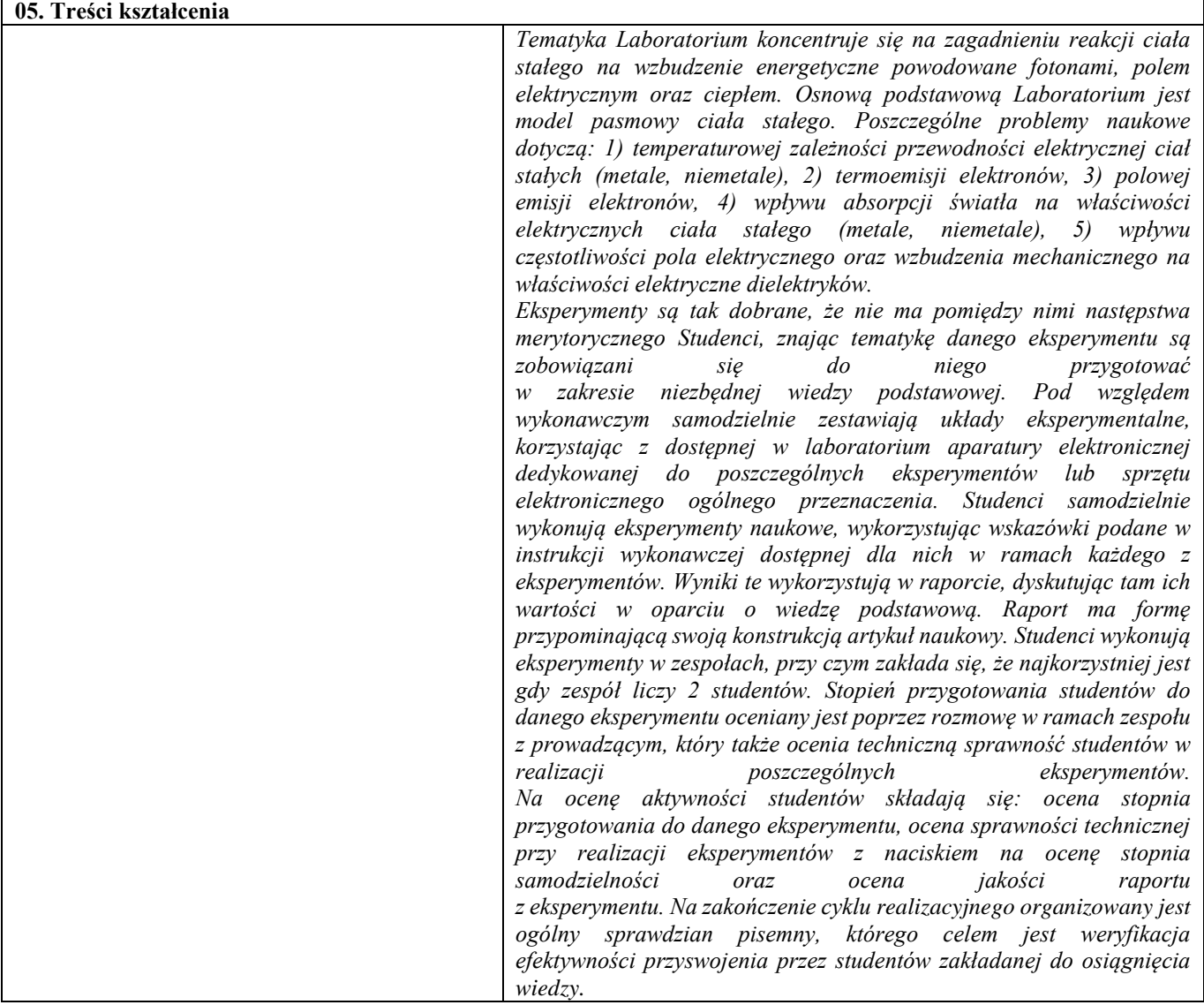

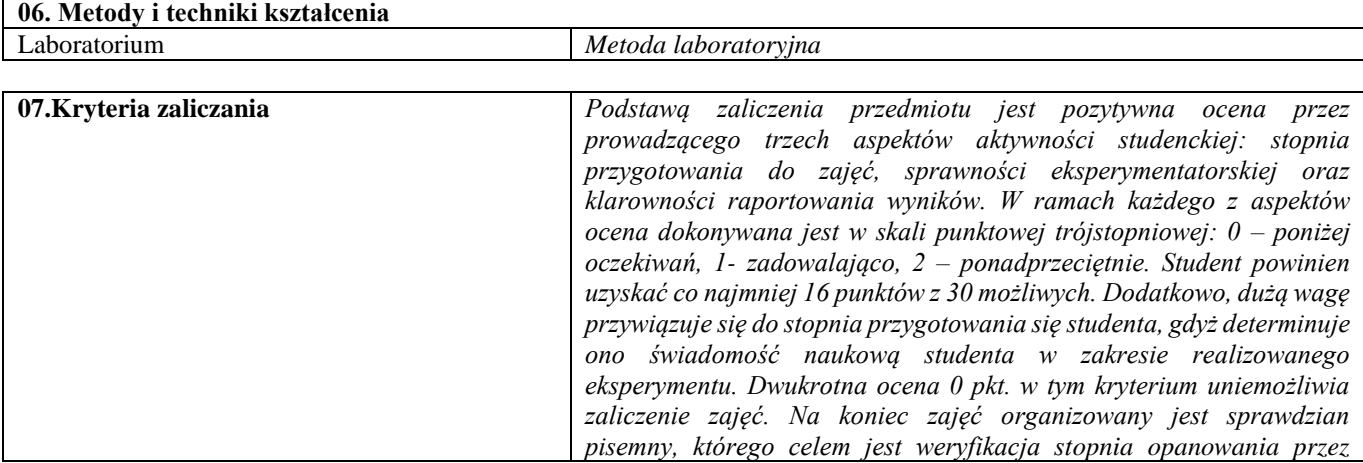

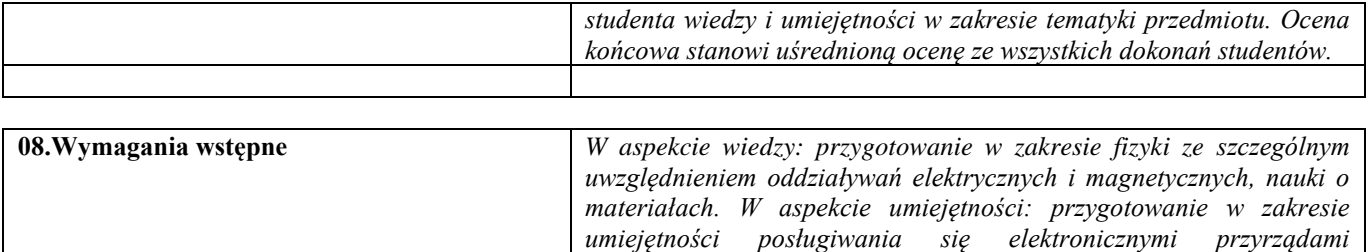

*pomiarowych.*

*pomiarowymi oraz zasad budowy elektronicznych układów* 

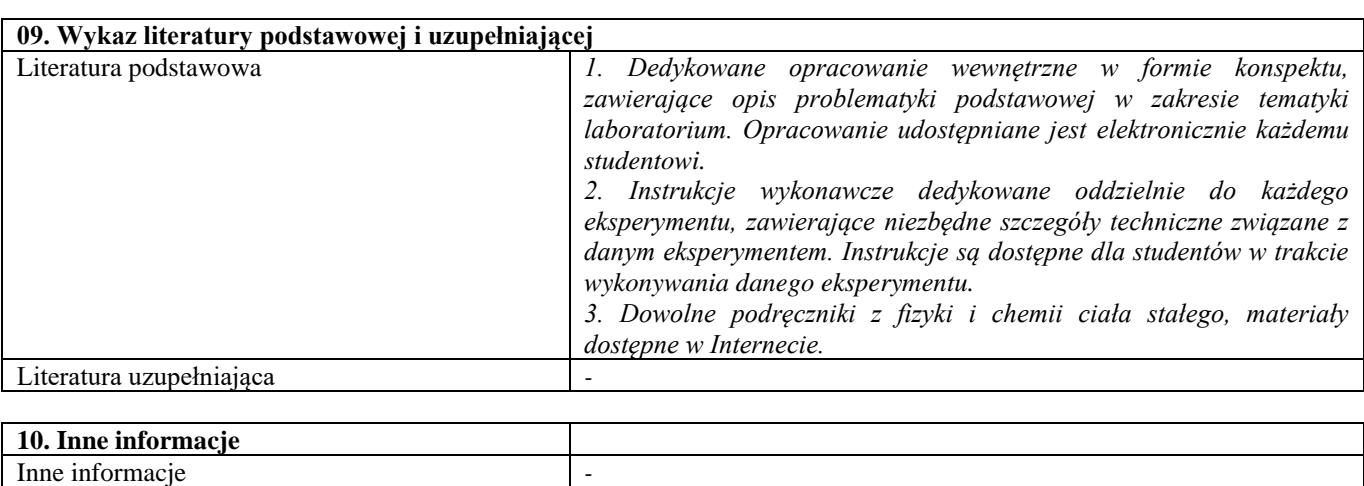

#### Podstawy przedsiębiorczości

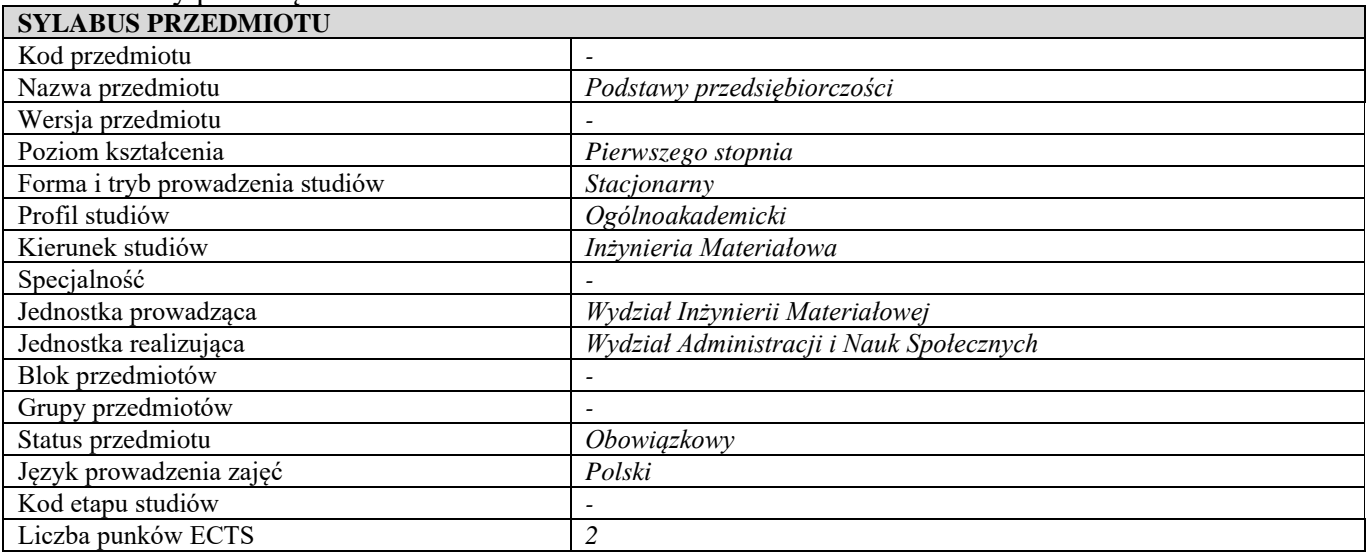

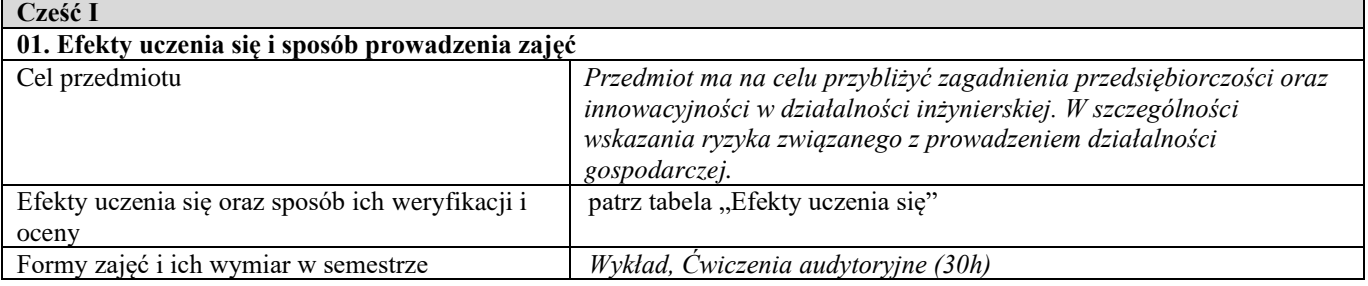

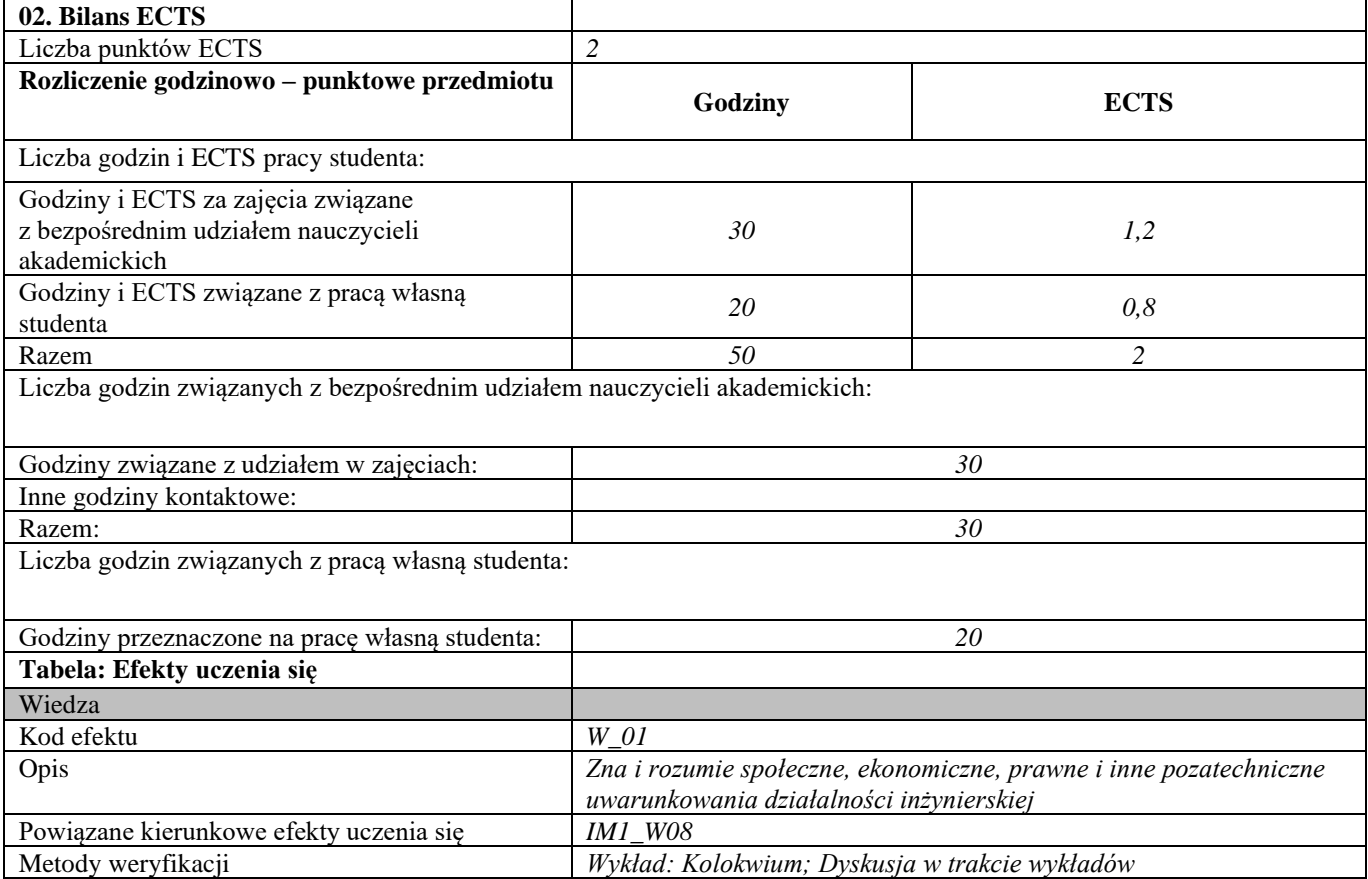

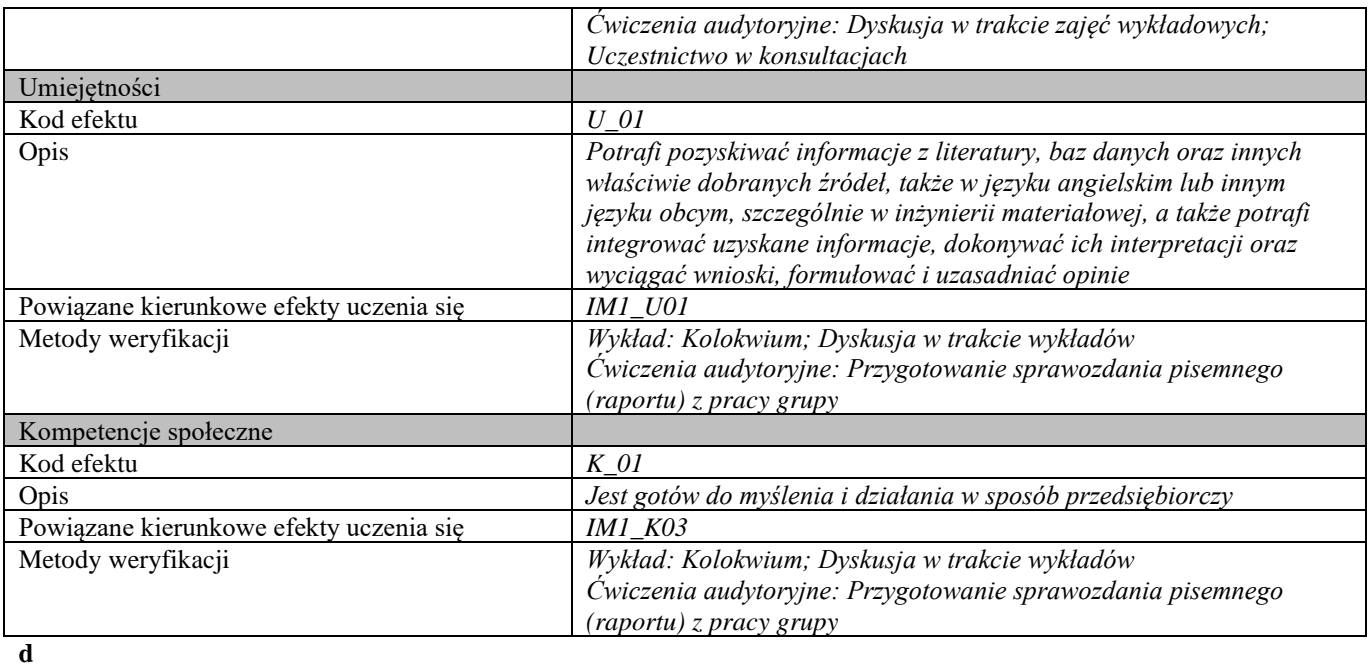

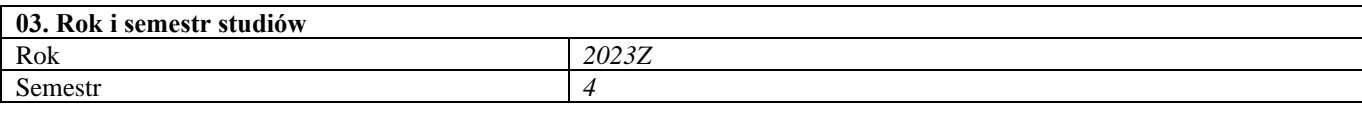

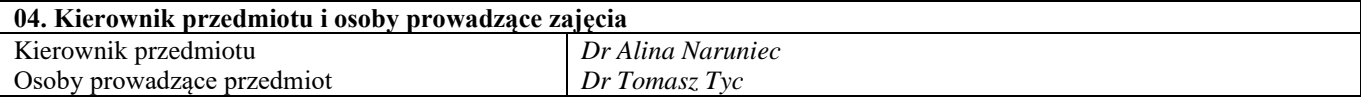

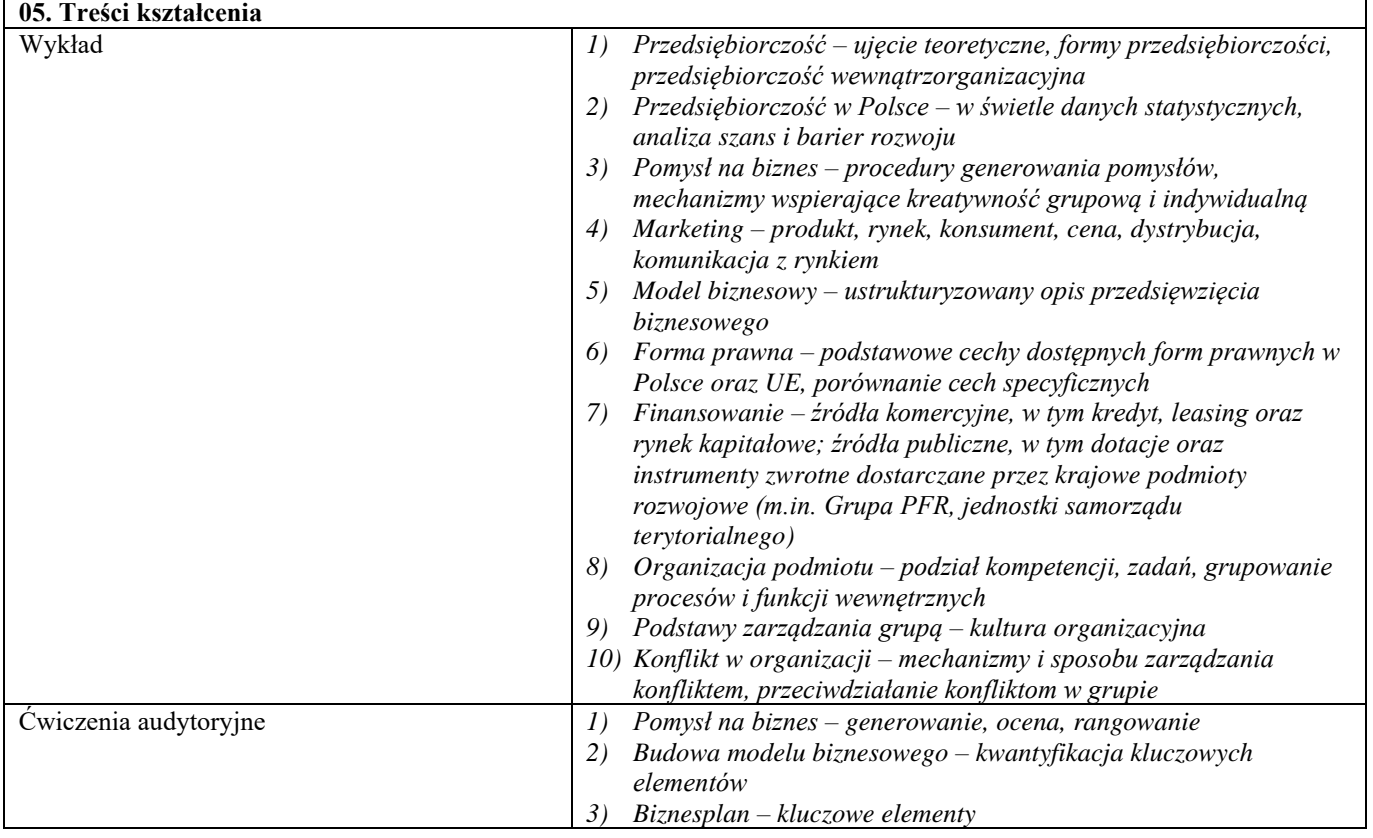

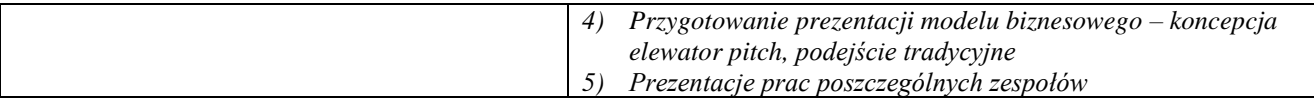

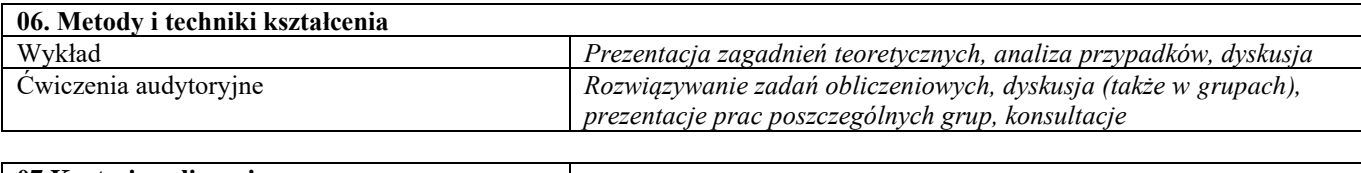

| 07. Kryteria zaliczania |                                                                    |
|-------------------------|--------------------------------------------------------------------|
| Wykład                  | Zaliczenie na podstawie wyniku pisemnego kolokwium (lub kolokwiów) |
| Cwiczenia audytoryjne   | Zaliczenie na podstawie przedstawionej prezentacji studium wypadku |
|                         | (biznesowego) oraz sprawozdania pisemnego                          |

Inne informacje *-*

**08.Wymagania wstępne** *Brak – przedmiot podstawowy*

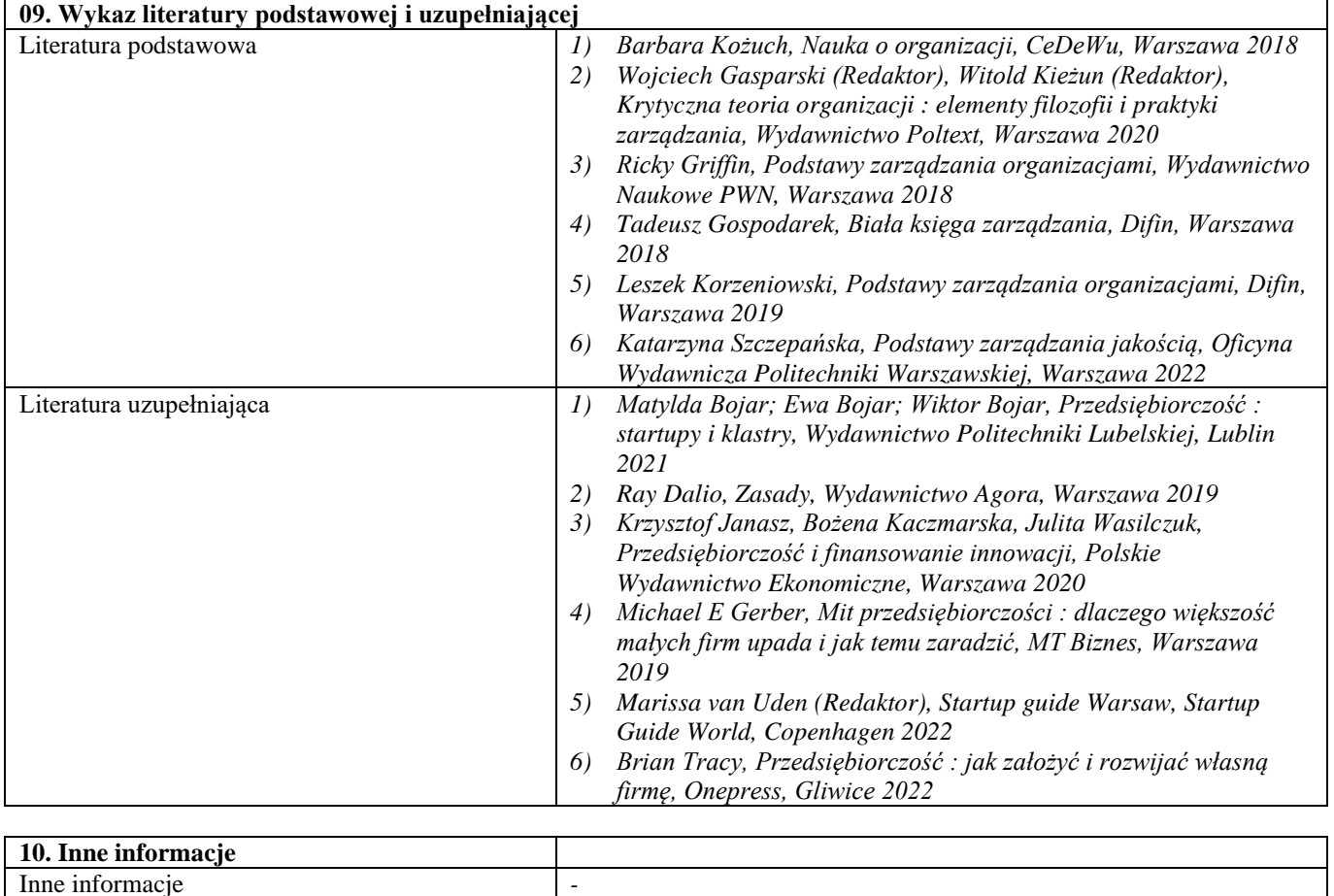

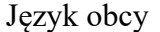

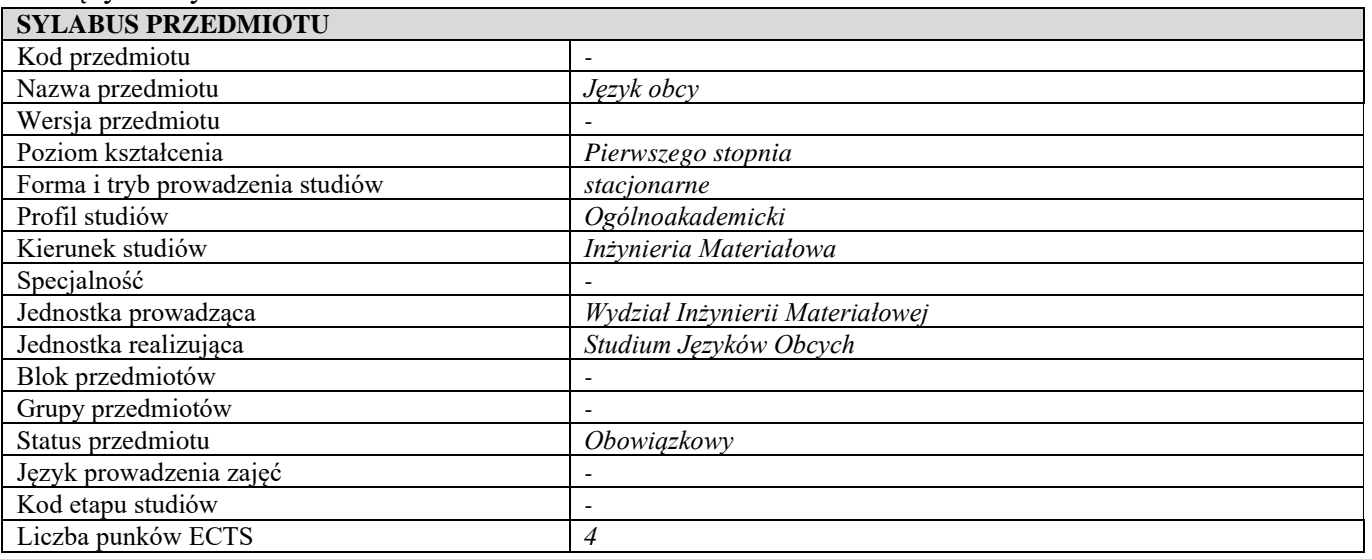

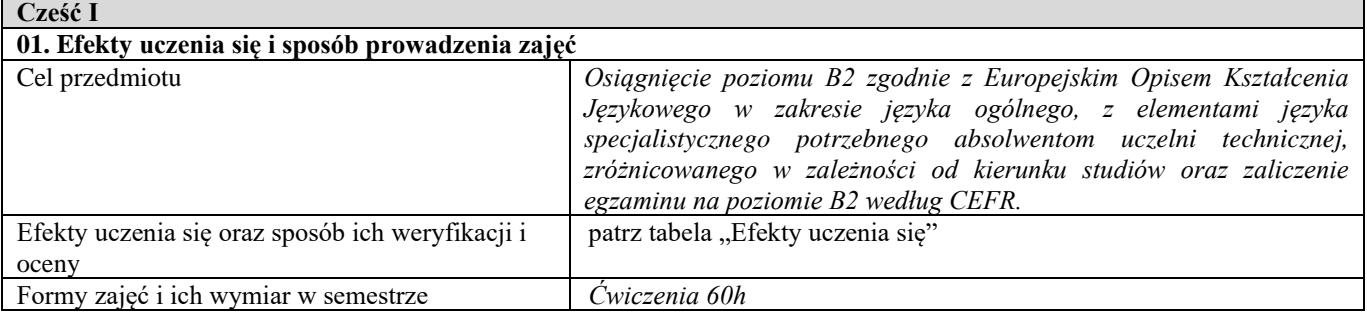

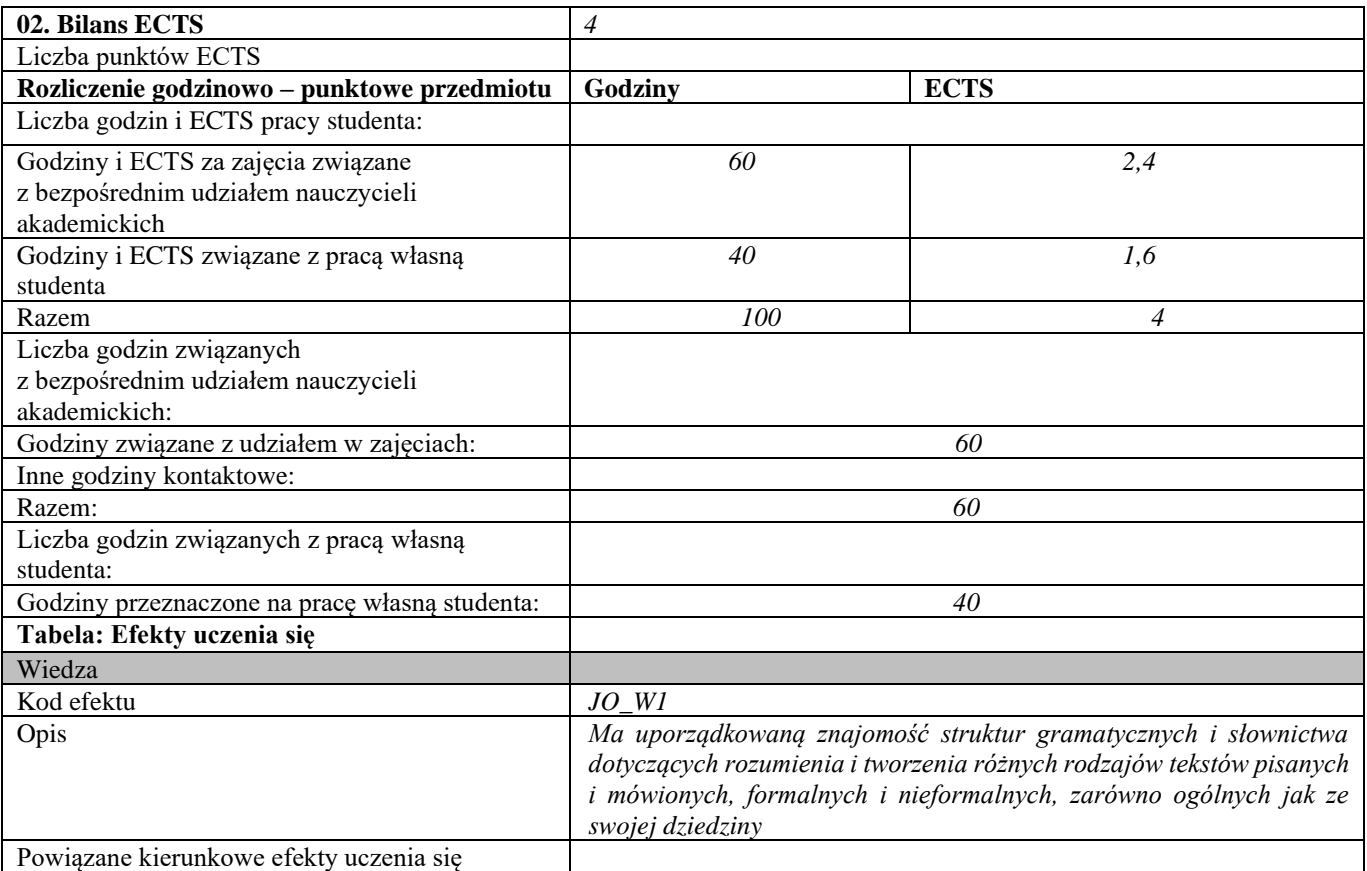

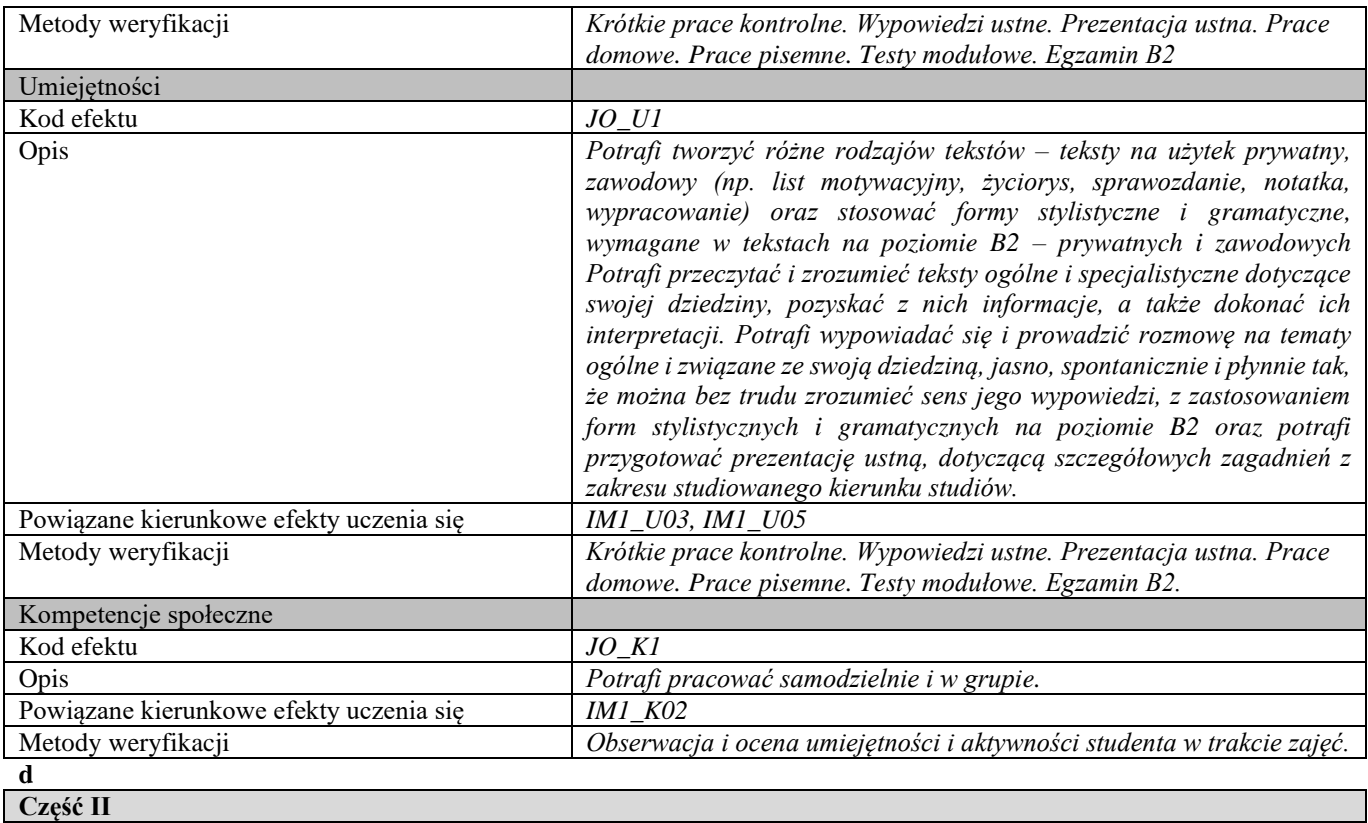

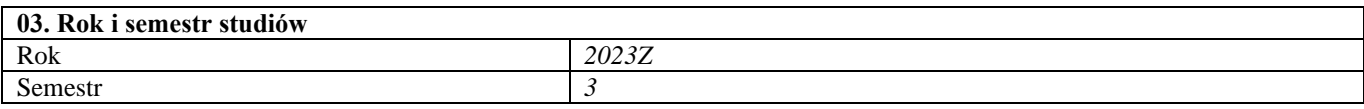

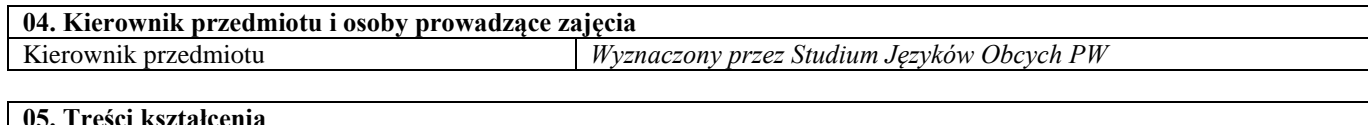

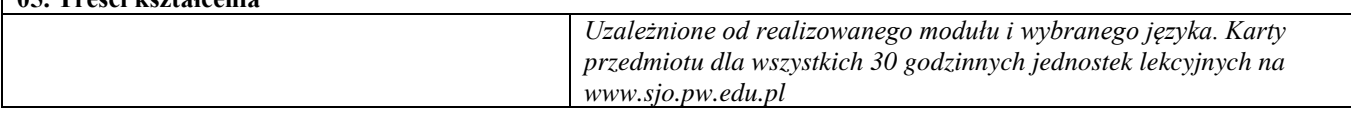

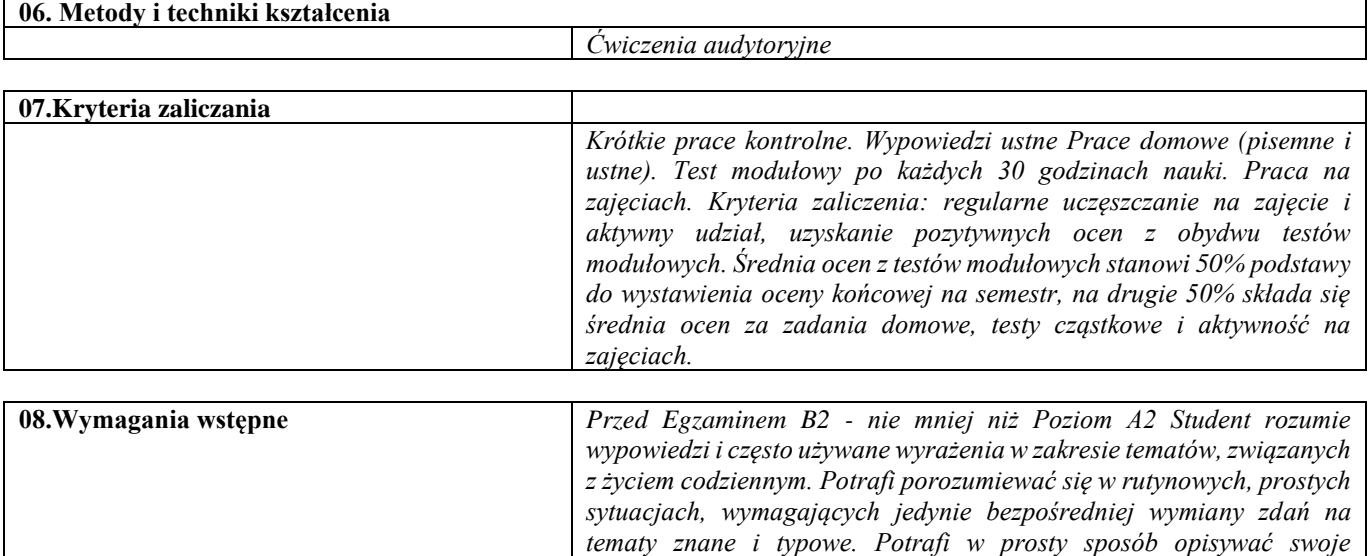

*pochodzenie i otoczenie, w którym żyje, a także poruszać sprawy związane z najważniejszymi potrzebami życia codziennego. Wskazany* 

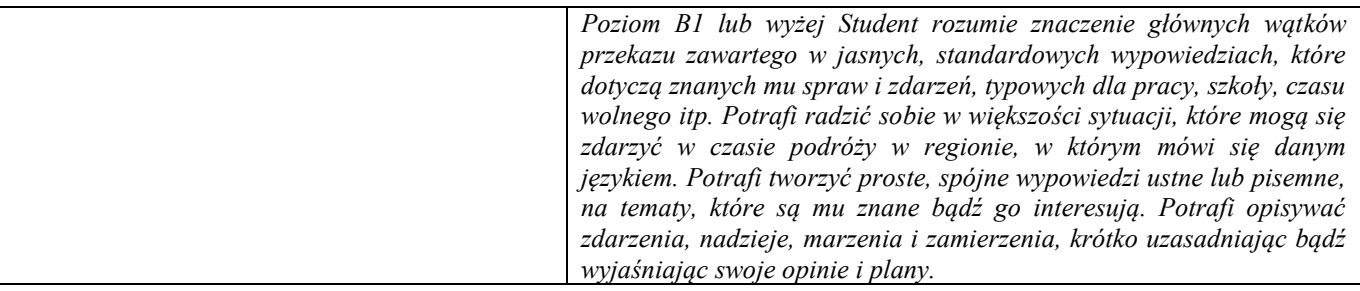

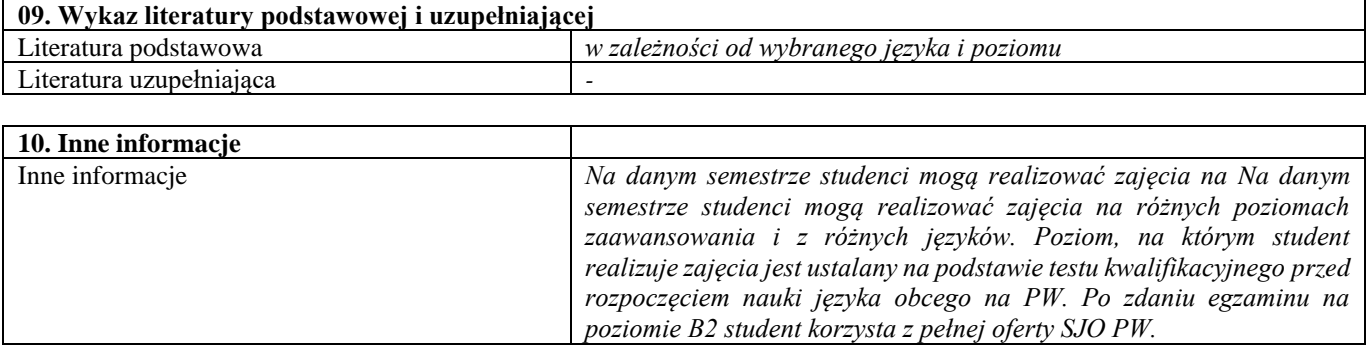

# IV semestr

## Podstawy nauki o materiałach 4

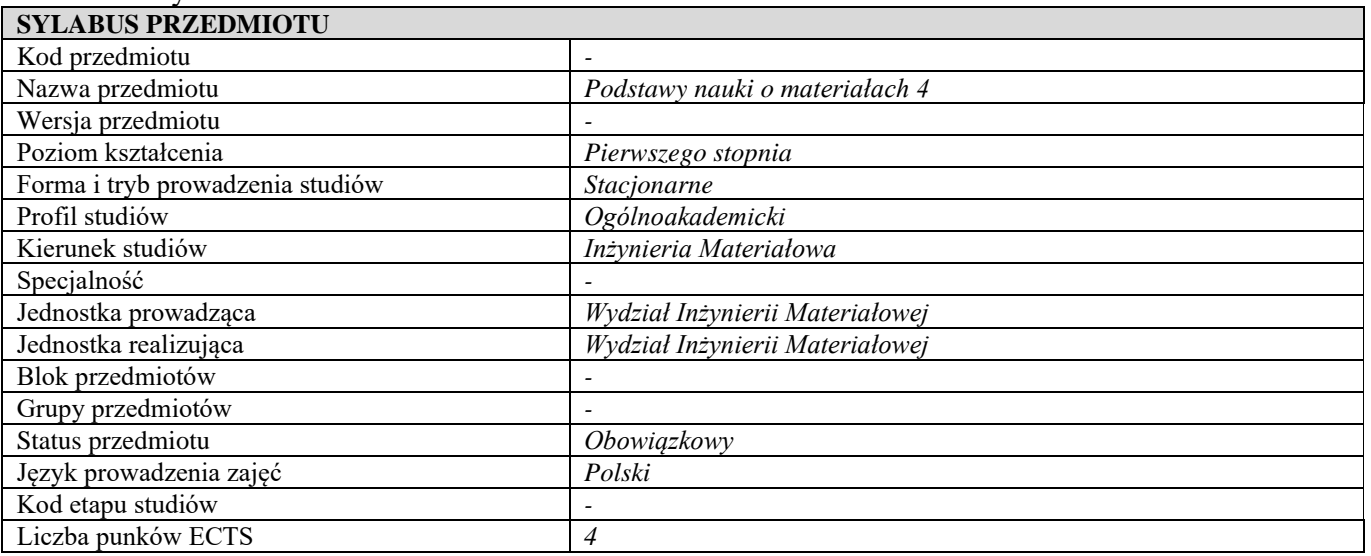

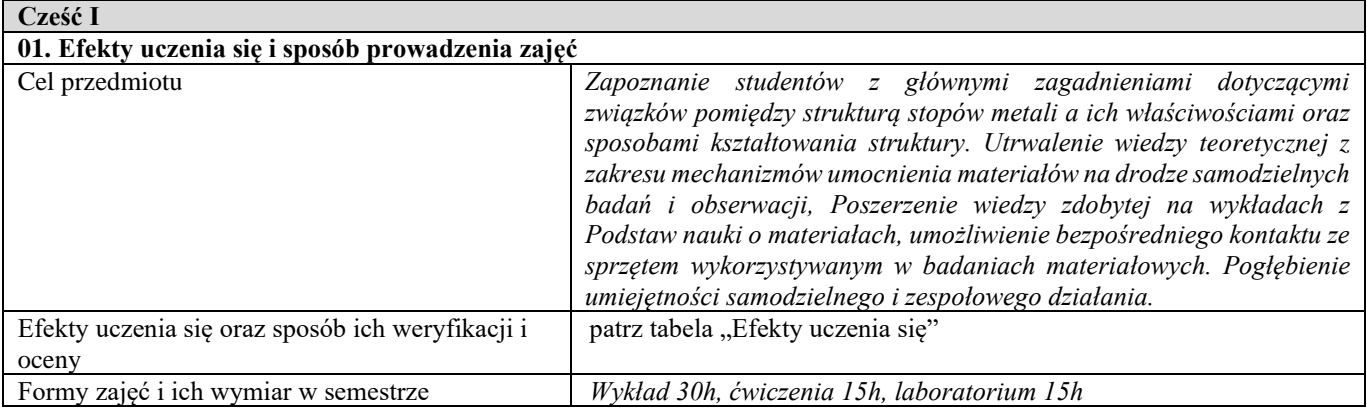

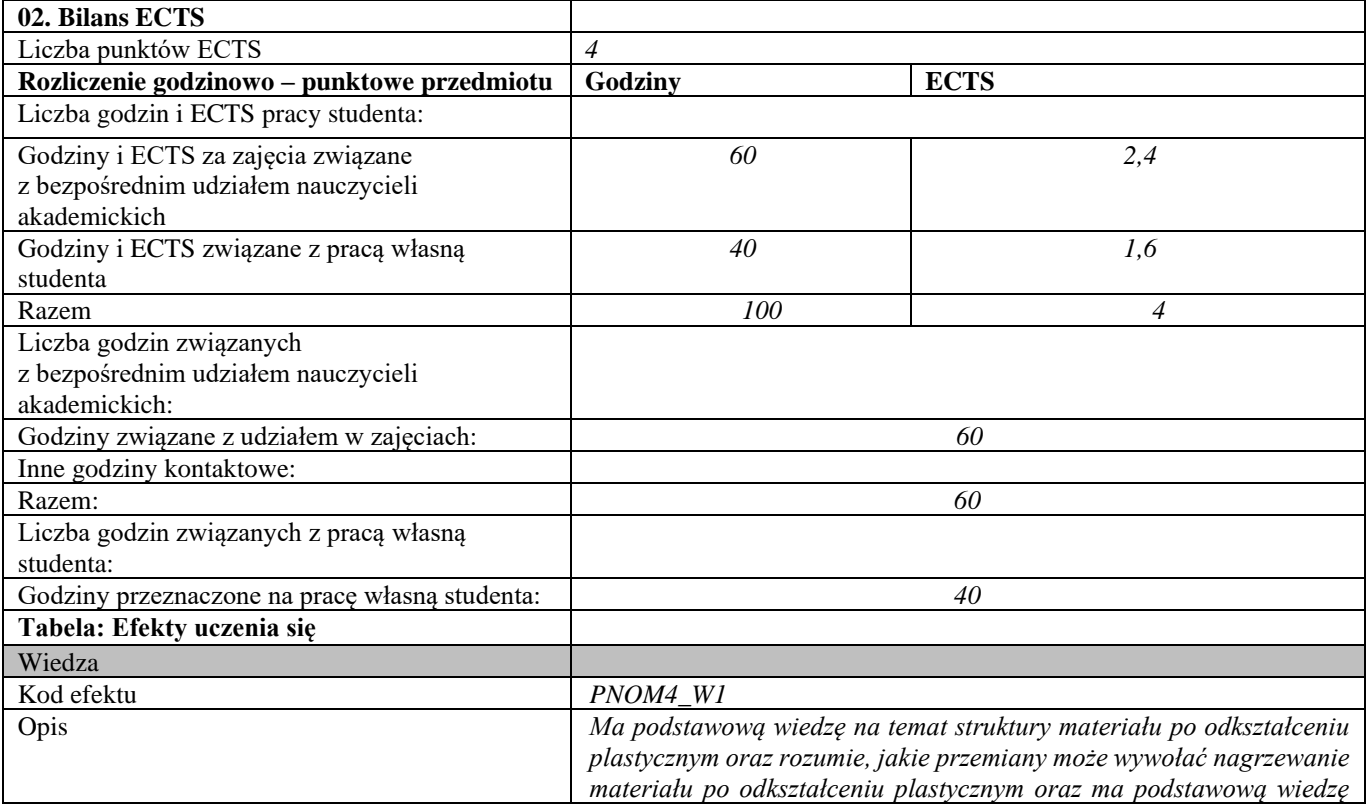

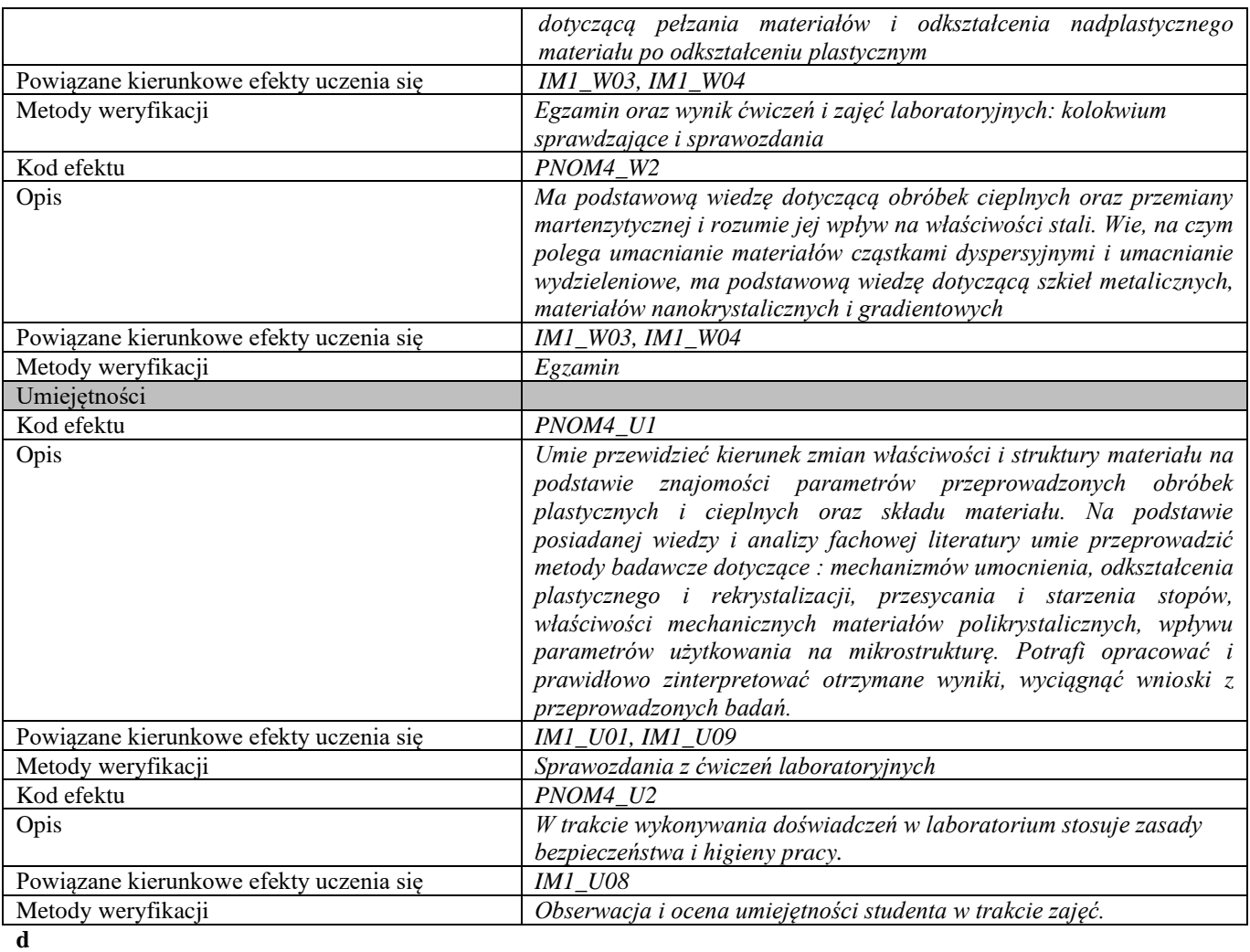

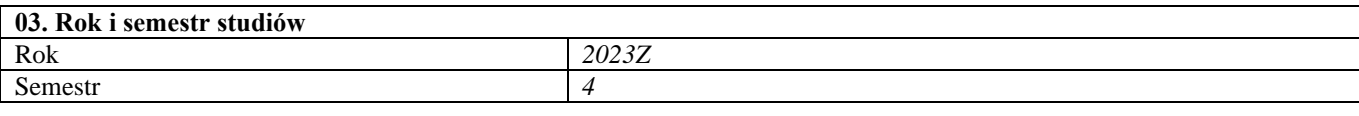

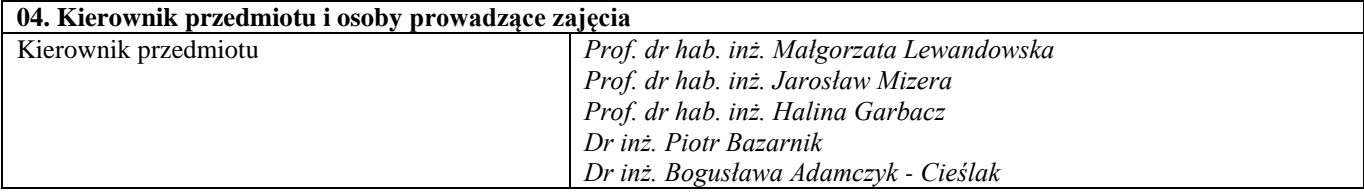

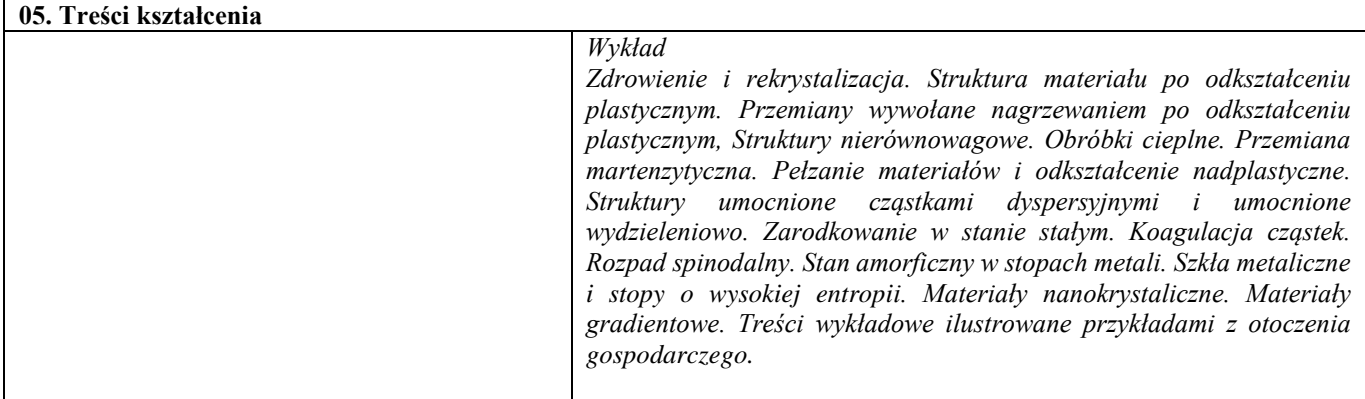

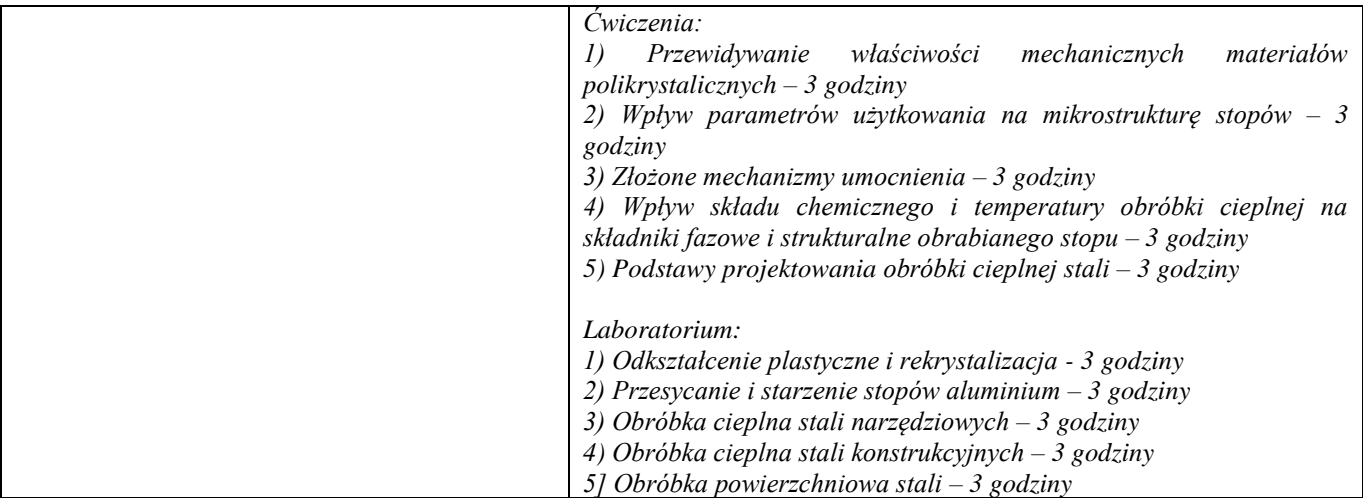

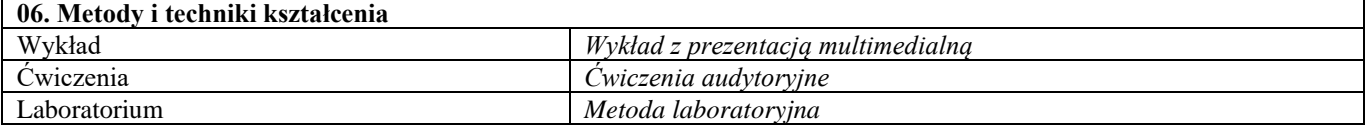

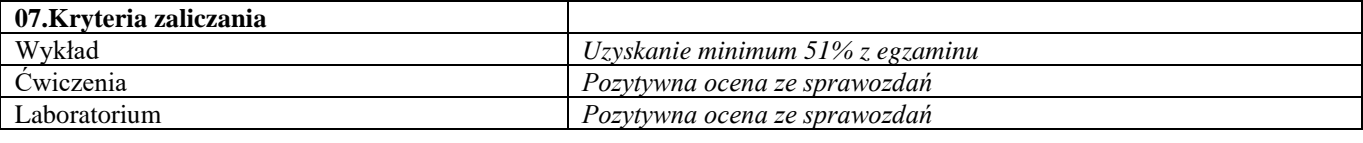

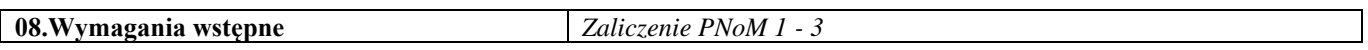

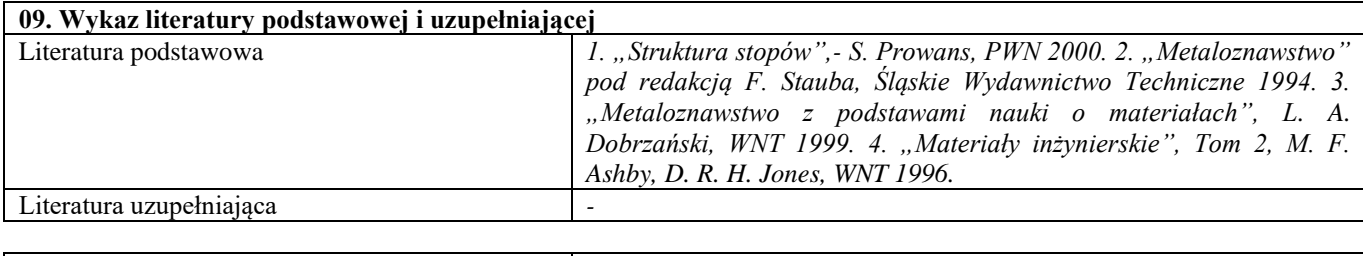

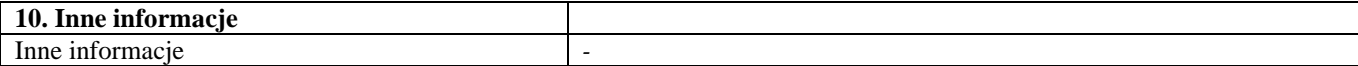

## Techniki wytwarzania 2

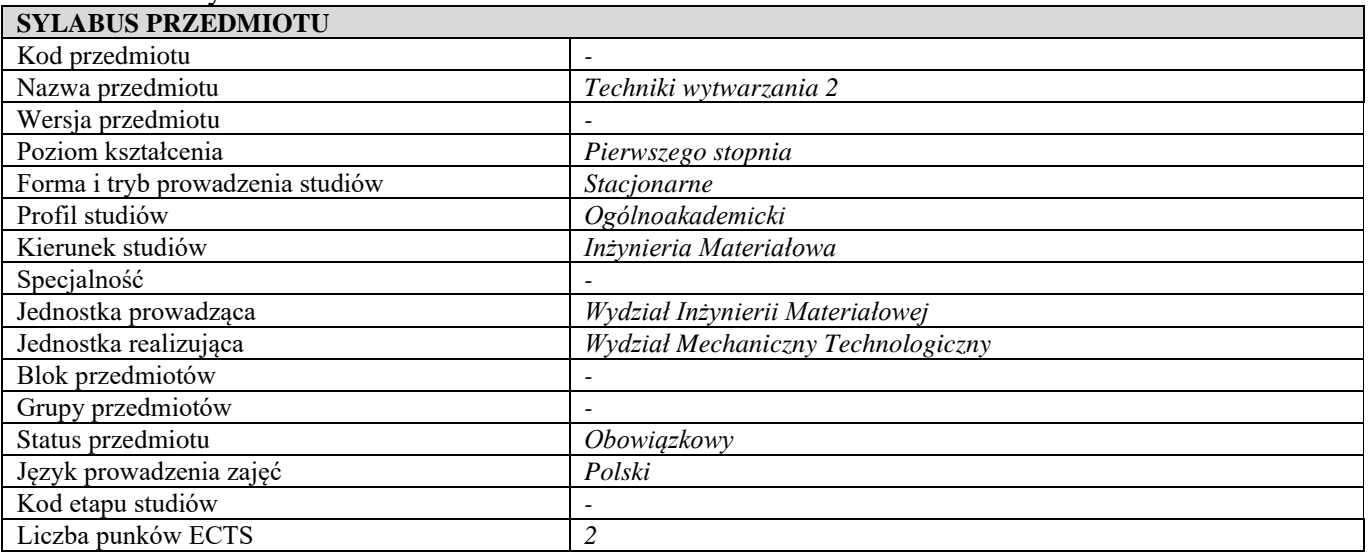

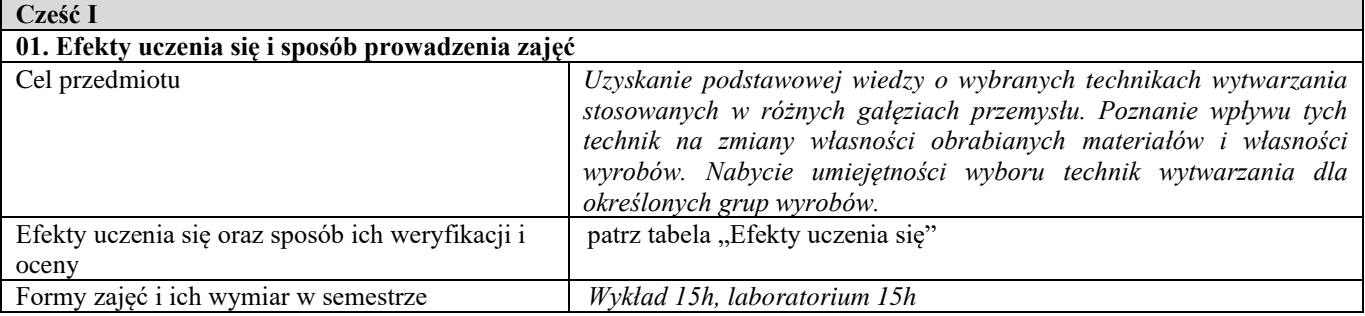

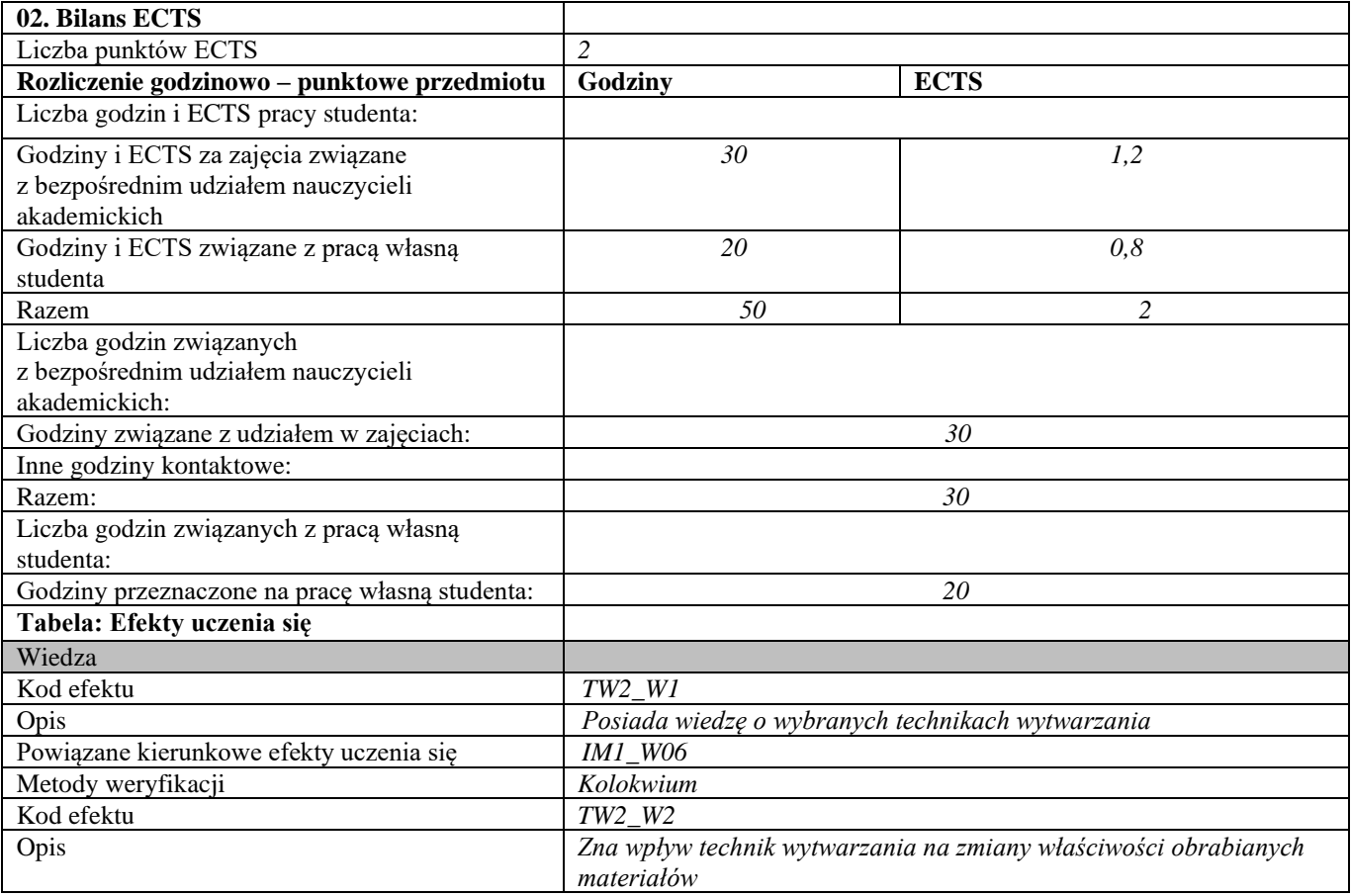

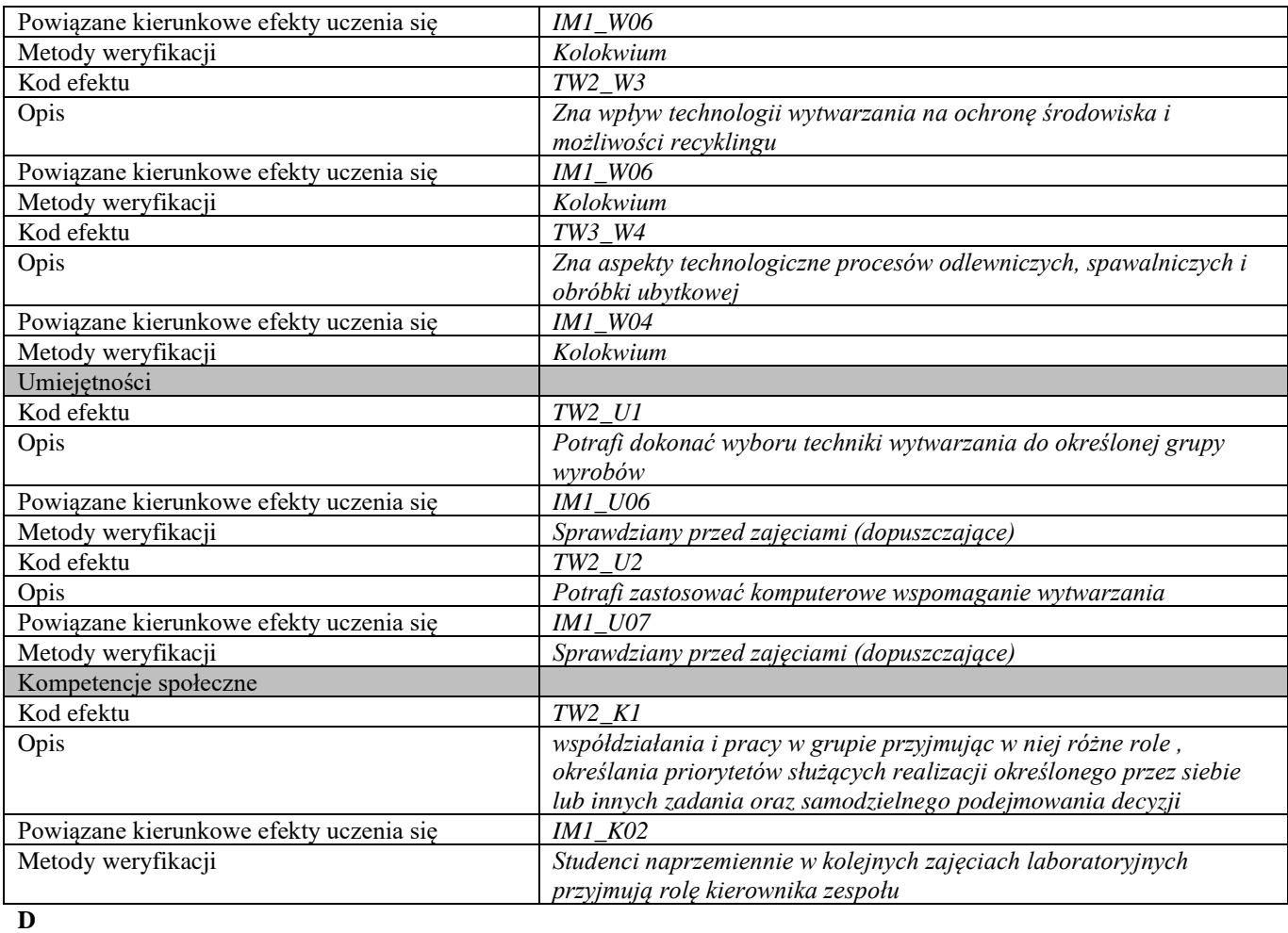

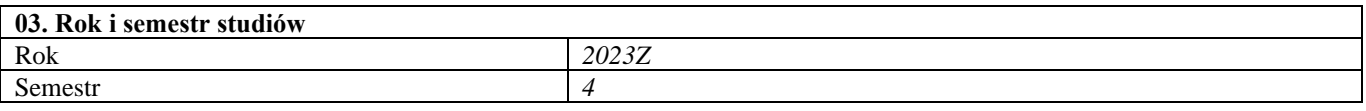

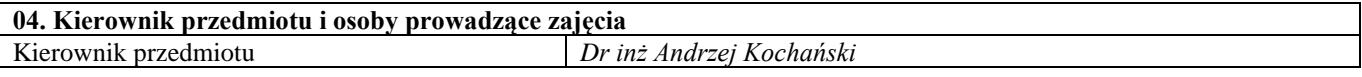

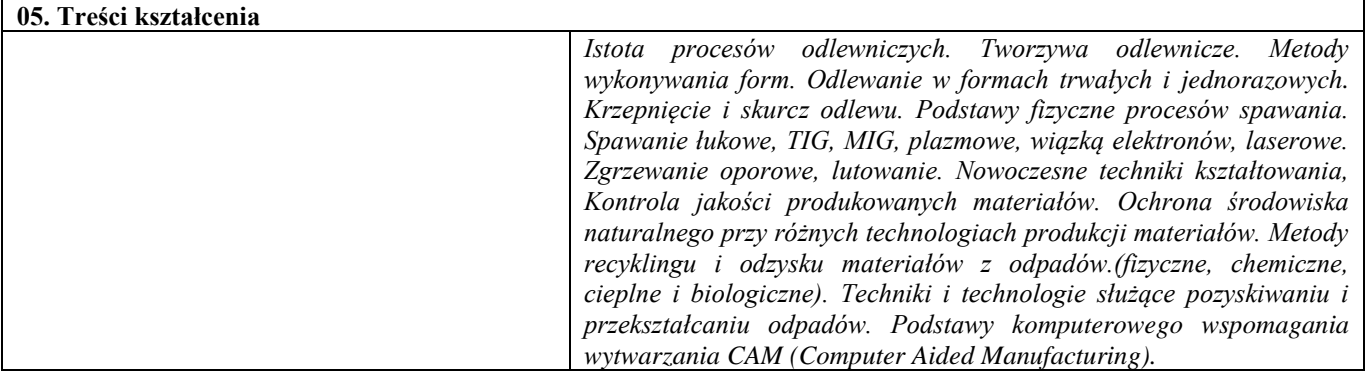

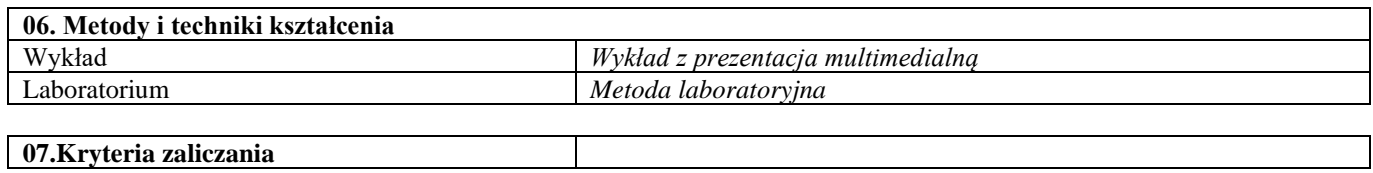

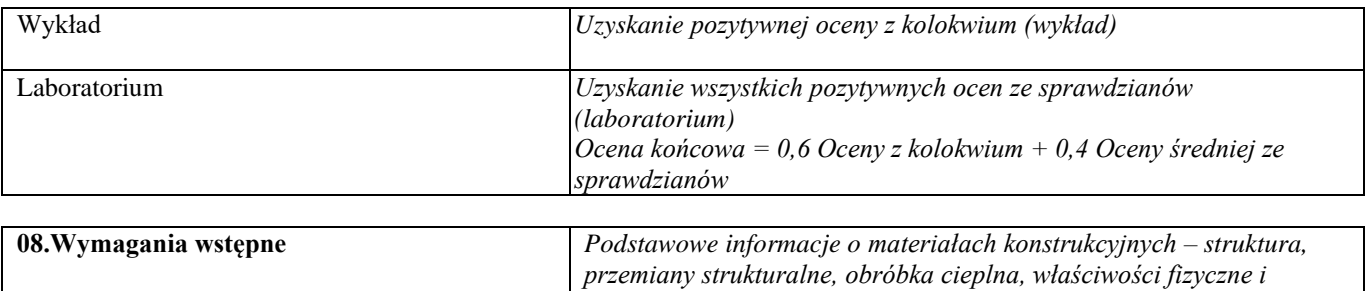

*mechaniczne. Podstawy elektrotechniki i elektroniki.*

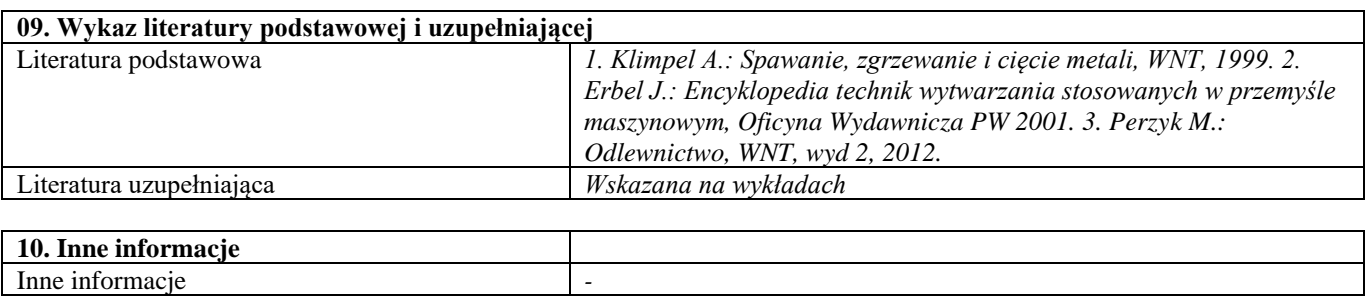

#### Metody badań materiałów 2

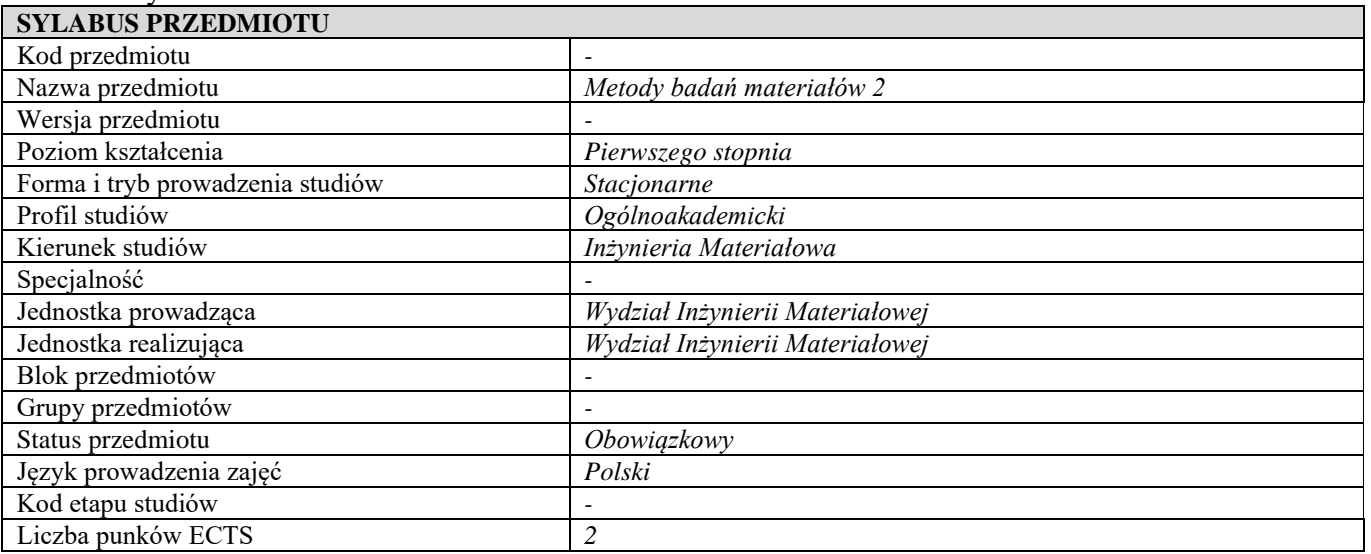

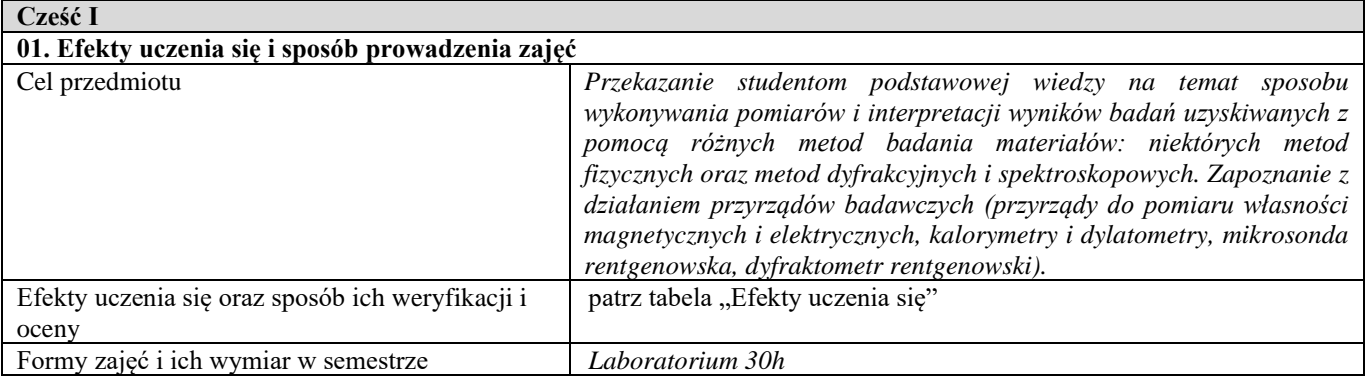

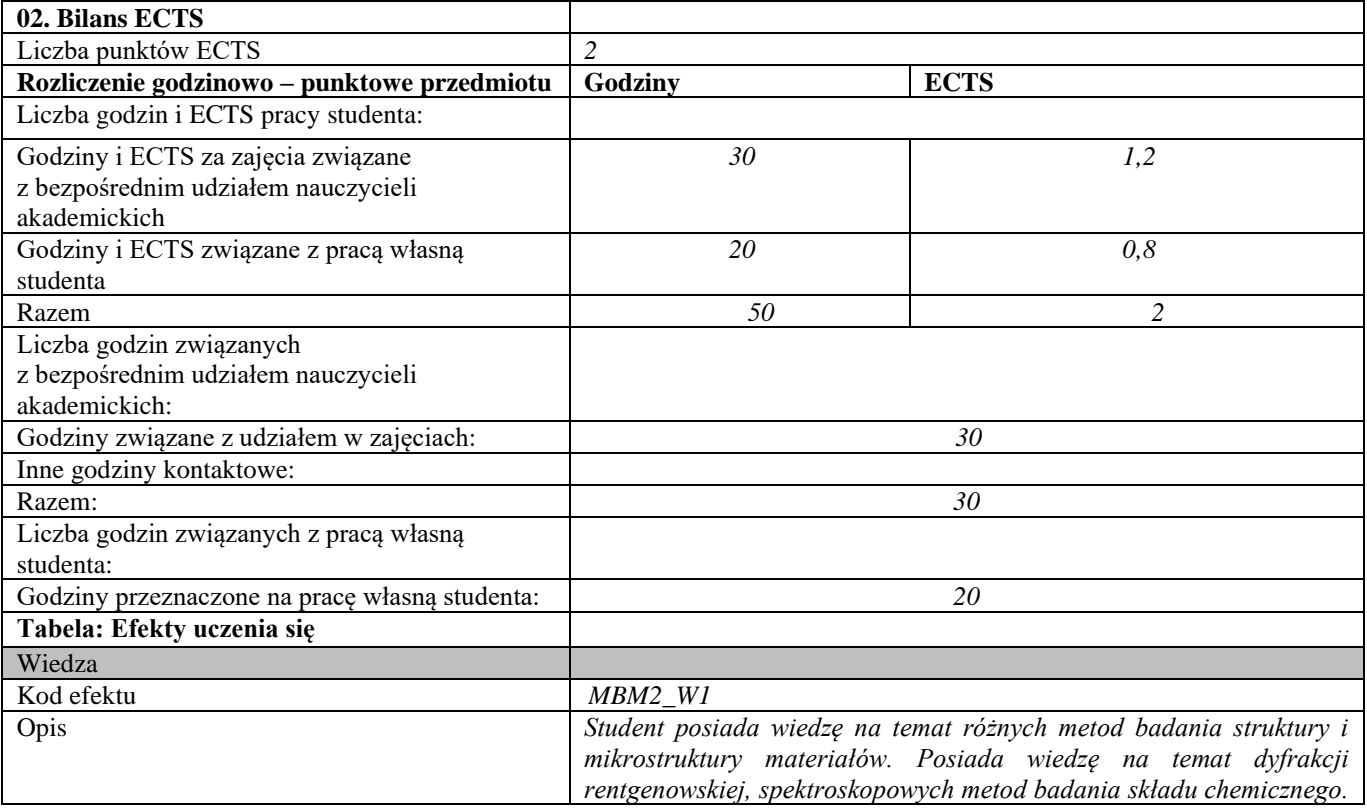

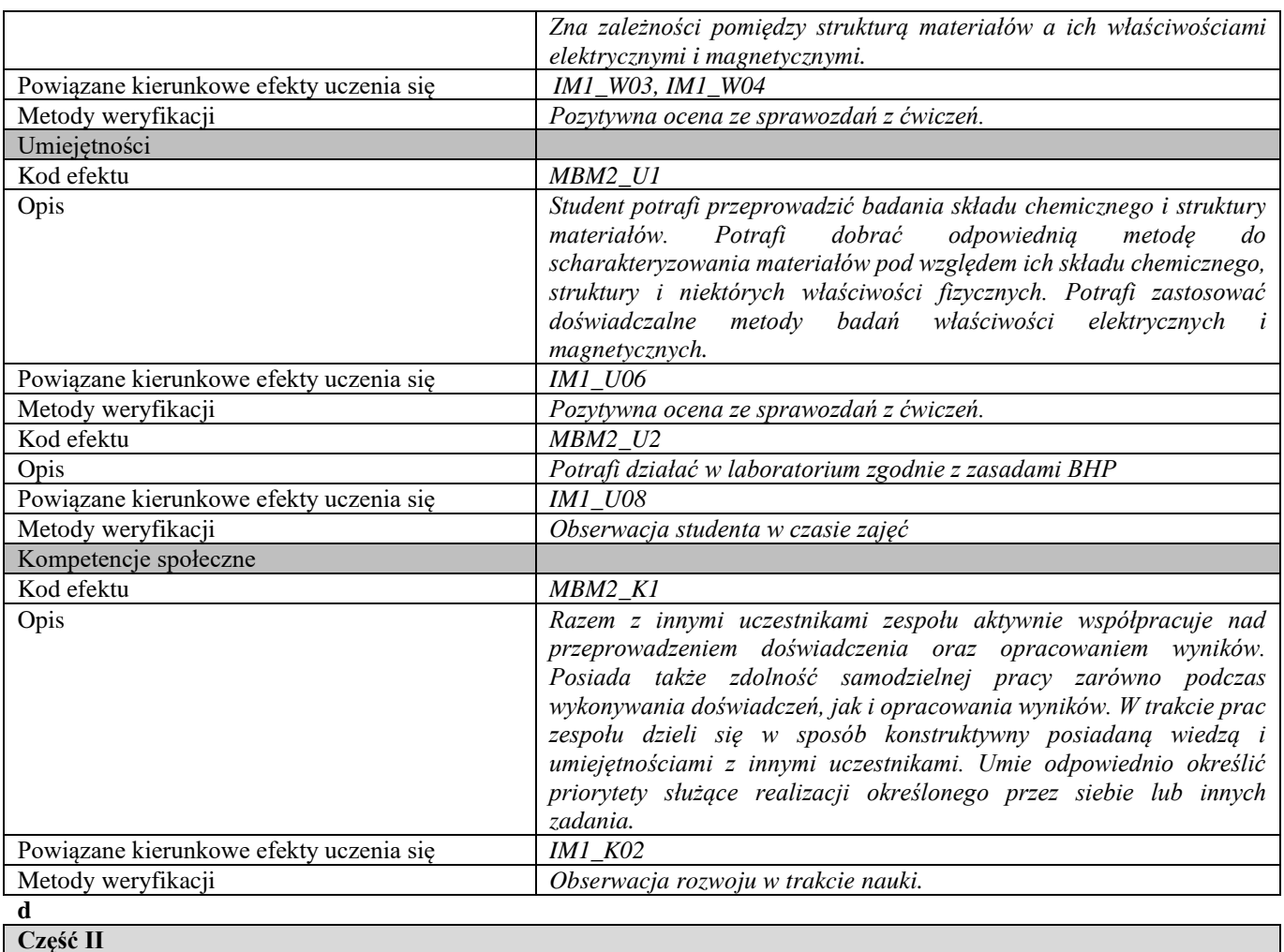

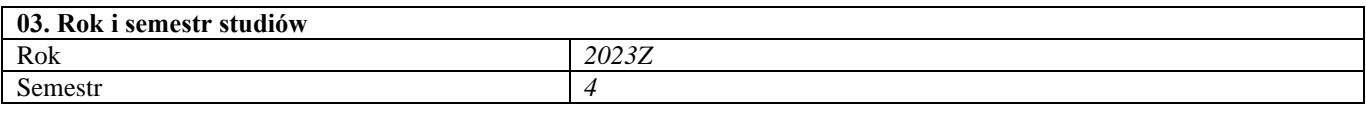

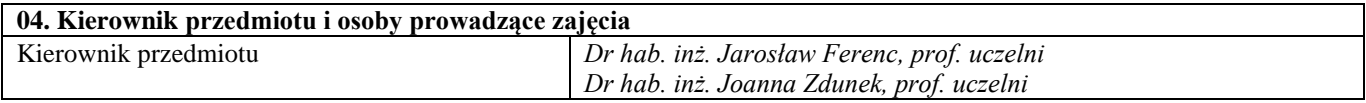

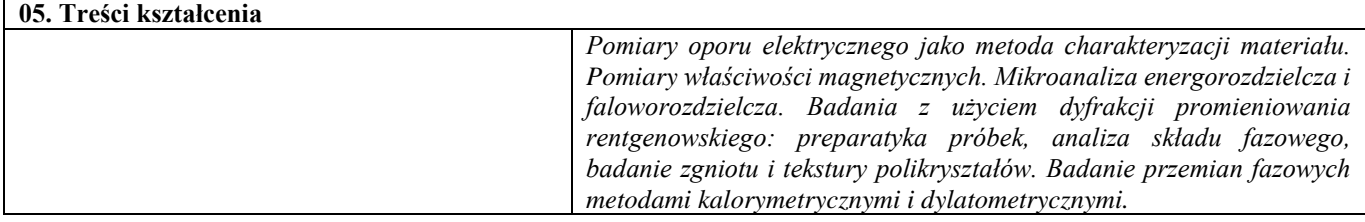

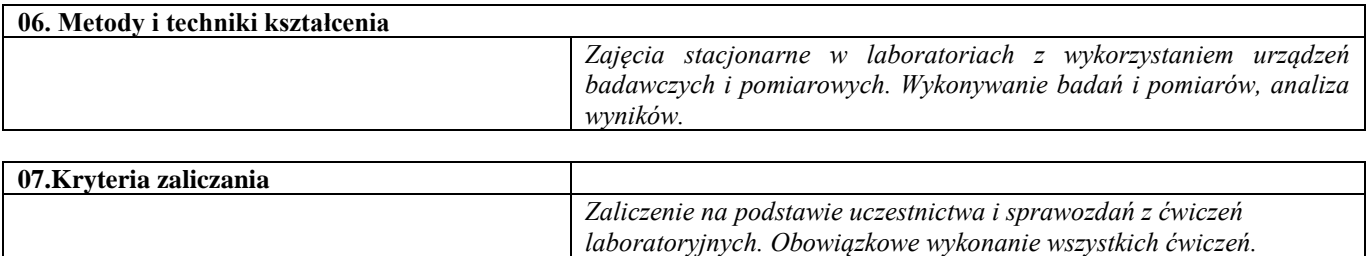

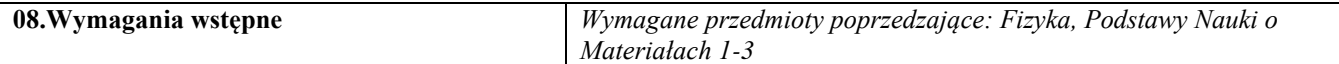

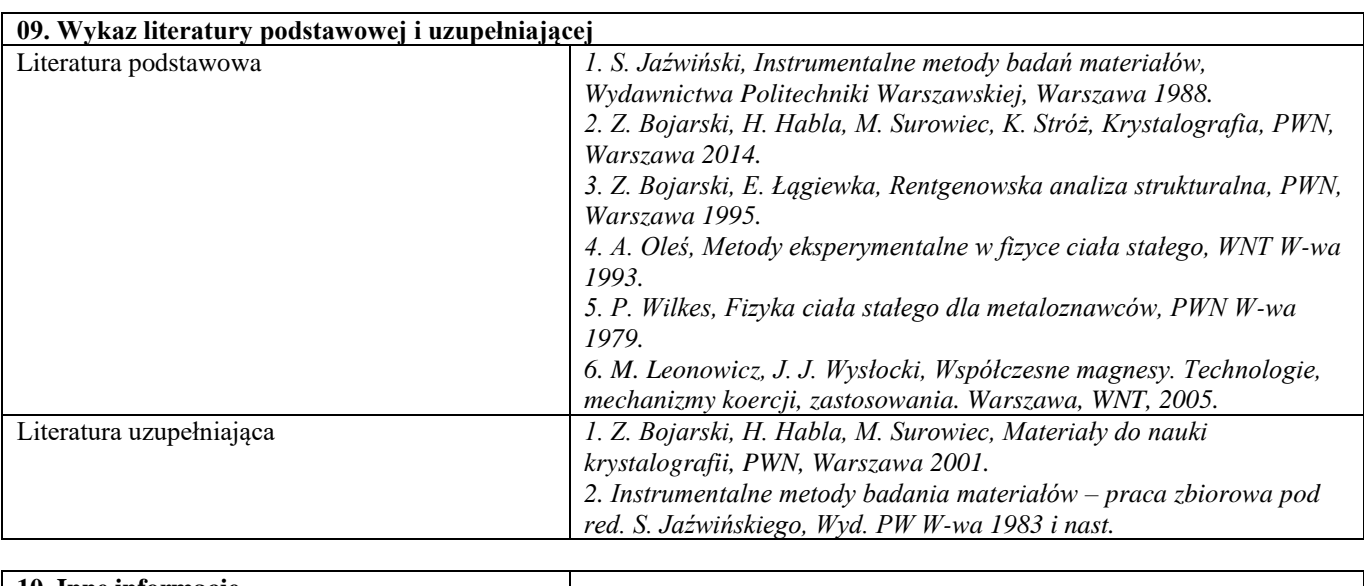

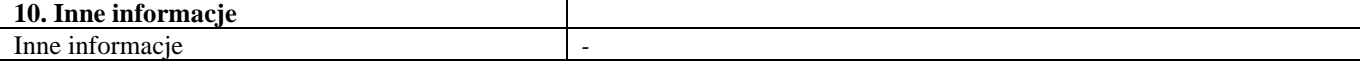
Mechanizmy niszczenia materiałów

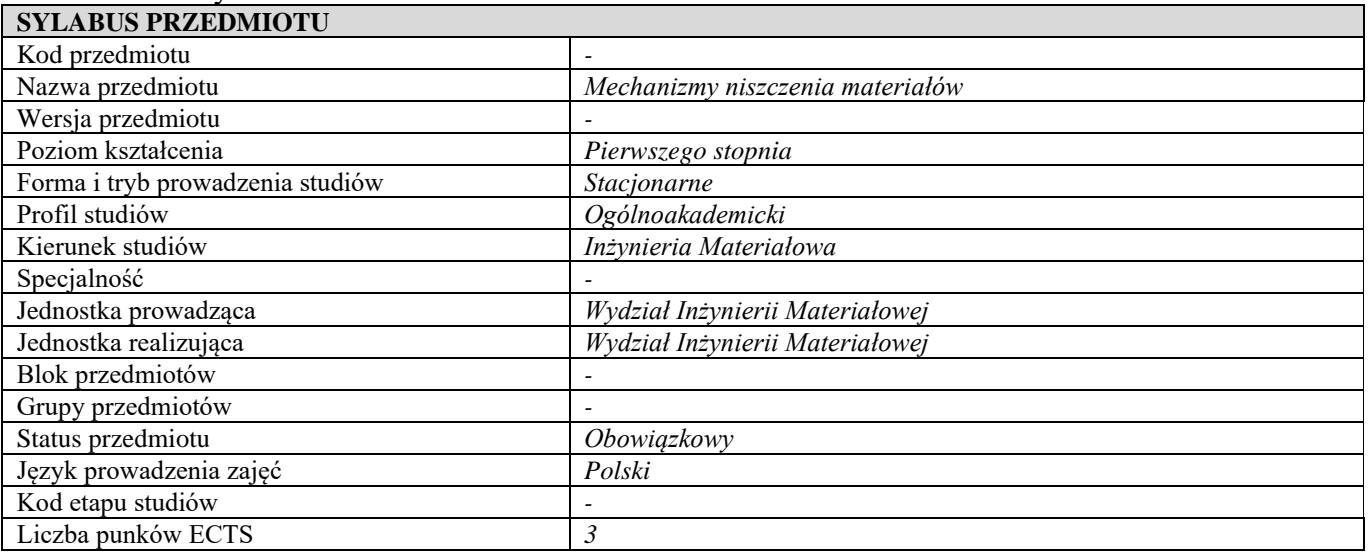

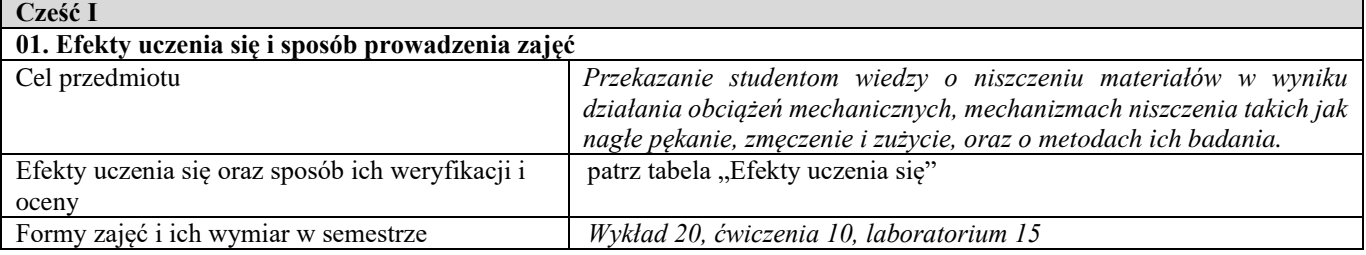

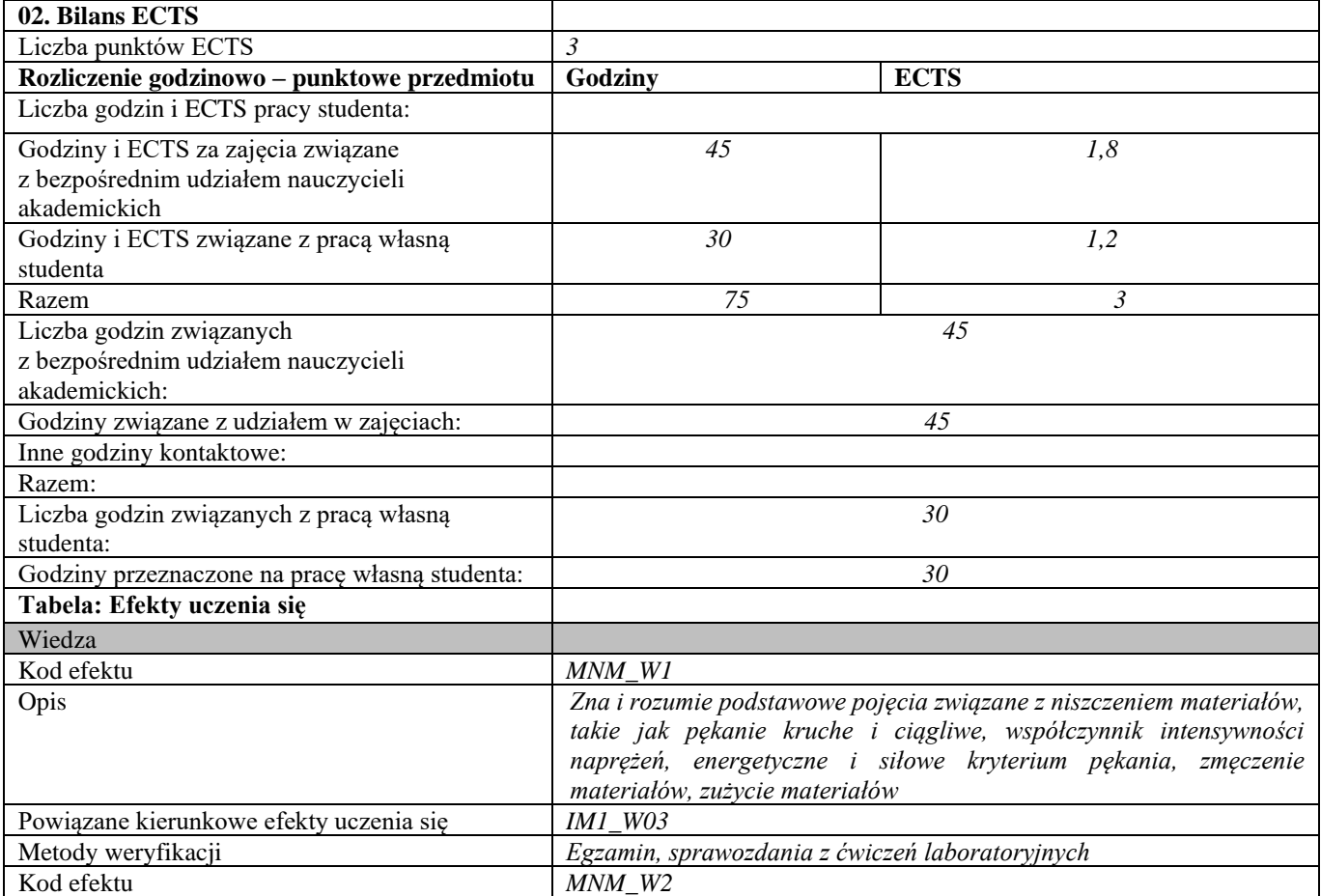

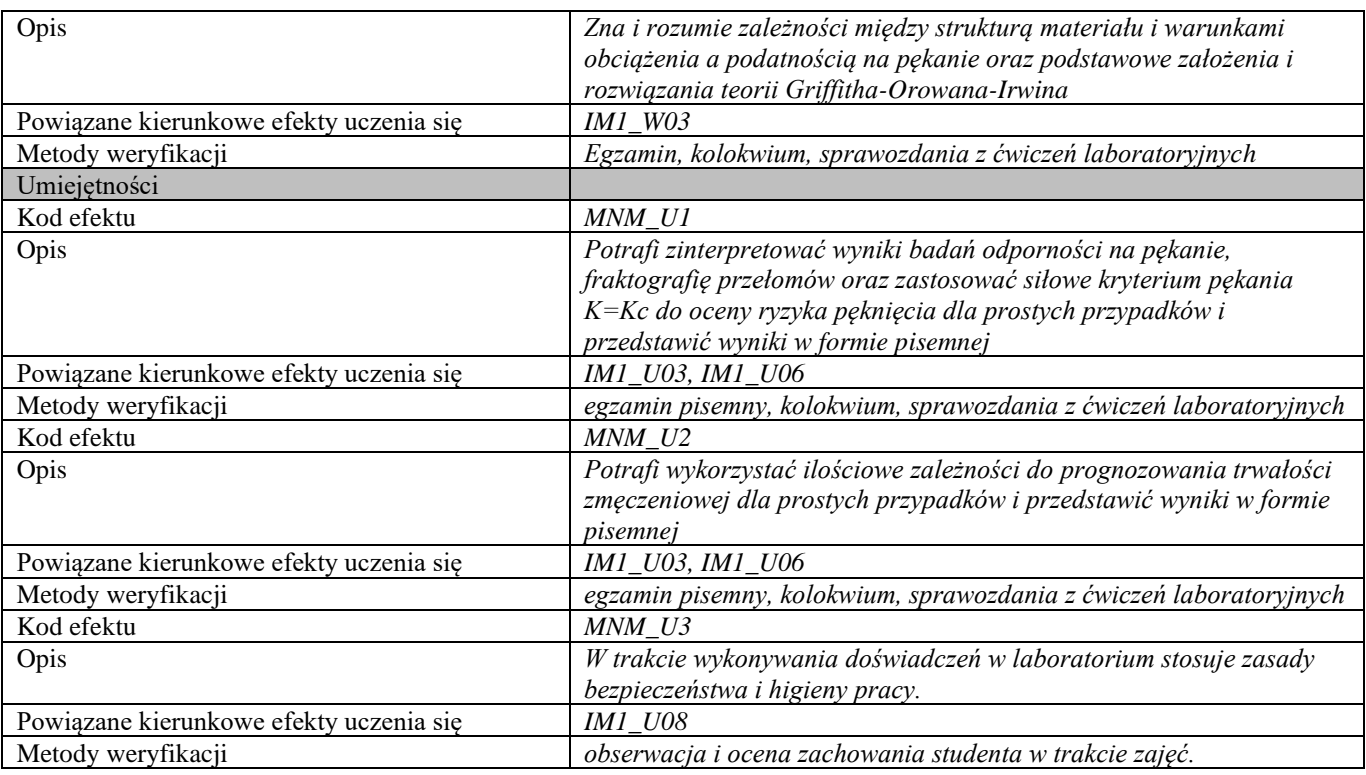

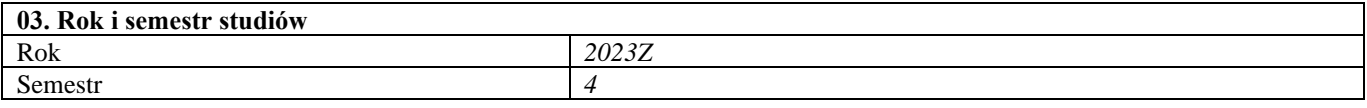

**04. Kierownik przedmiotu i osoby prowadzące zajęcia** Kierownik przedmiotu *Prof. dr hab. inż. Zbigniew Pakieła*

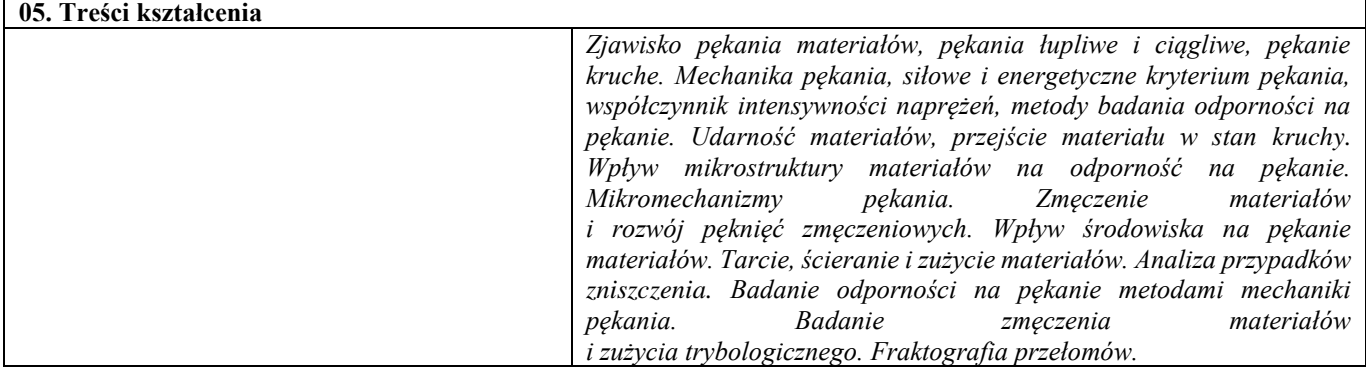

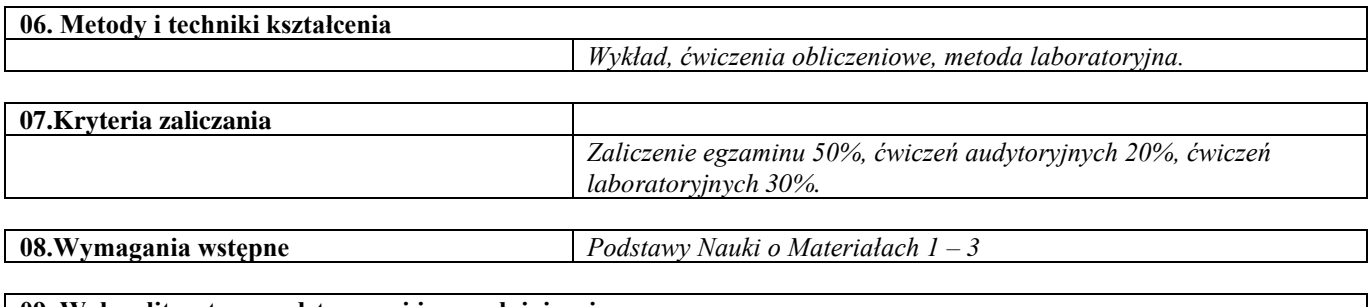

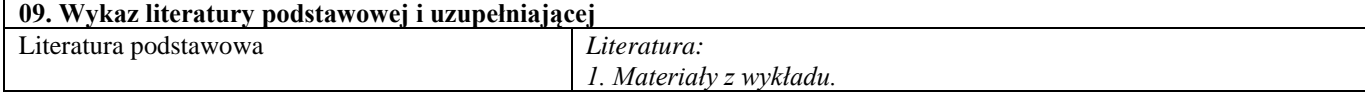

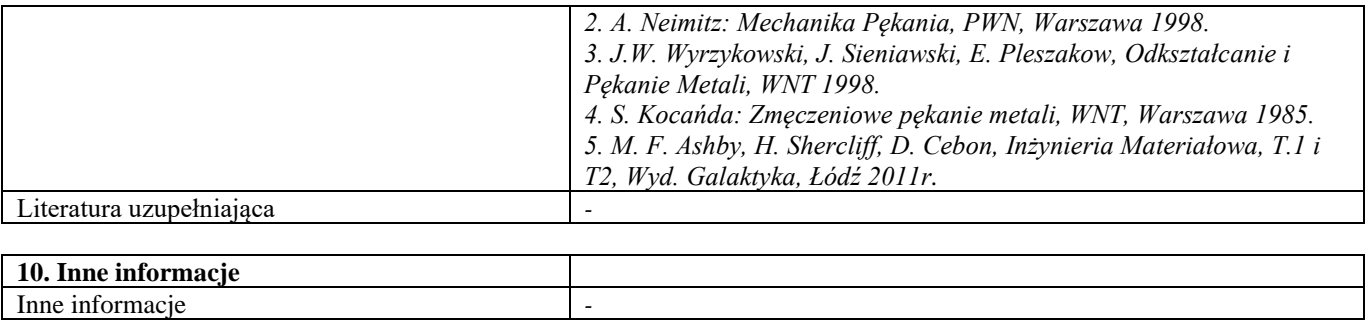

#### Dobór materiałów w projektowaniu inżynierskim

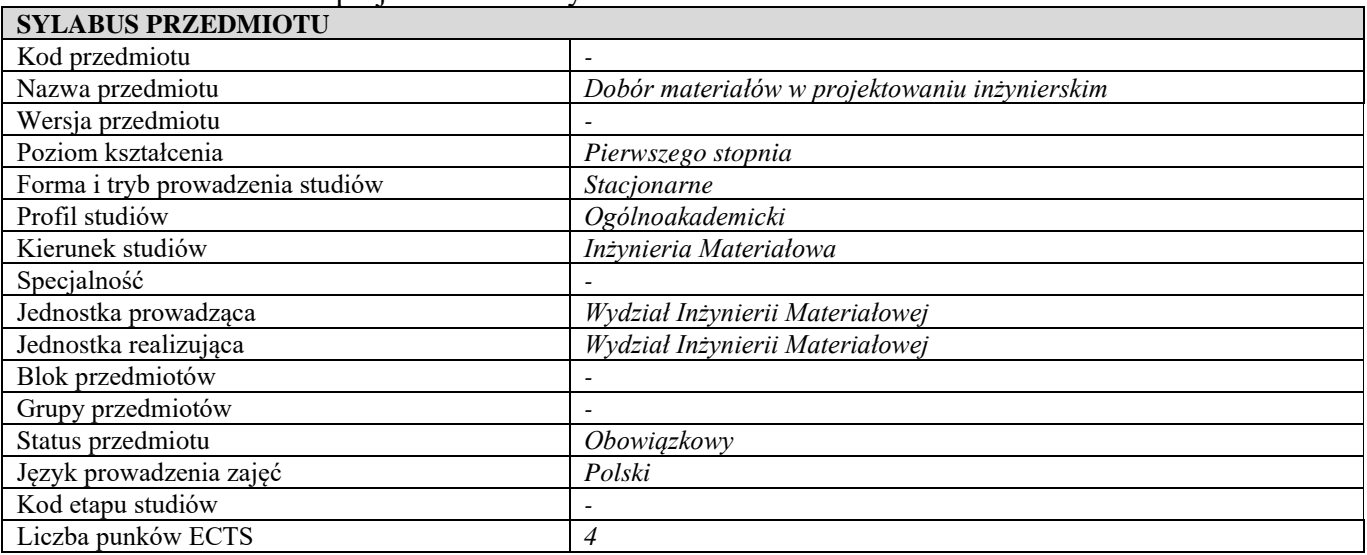

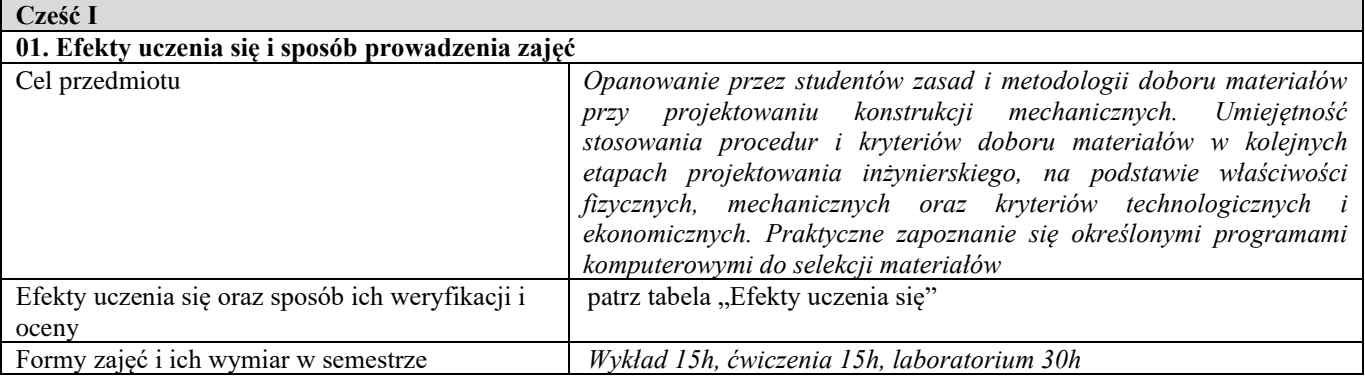

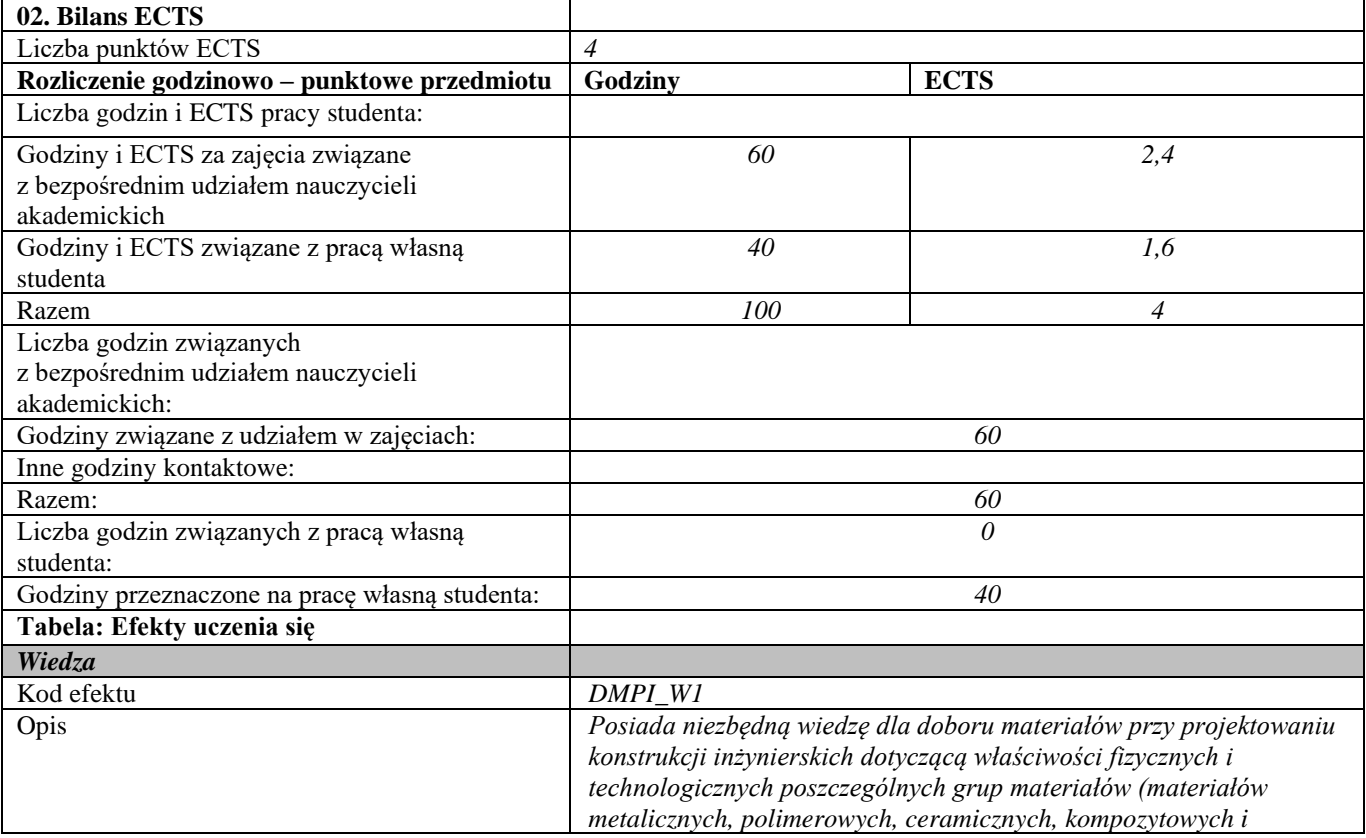

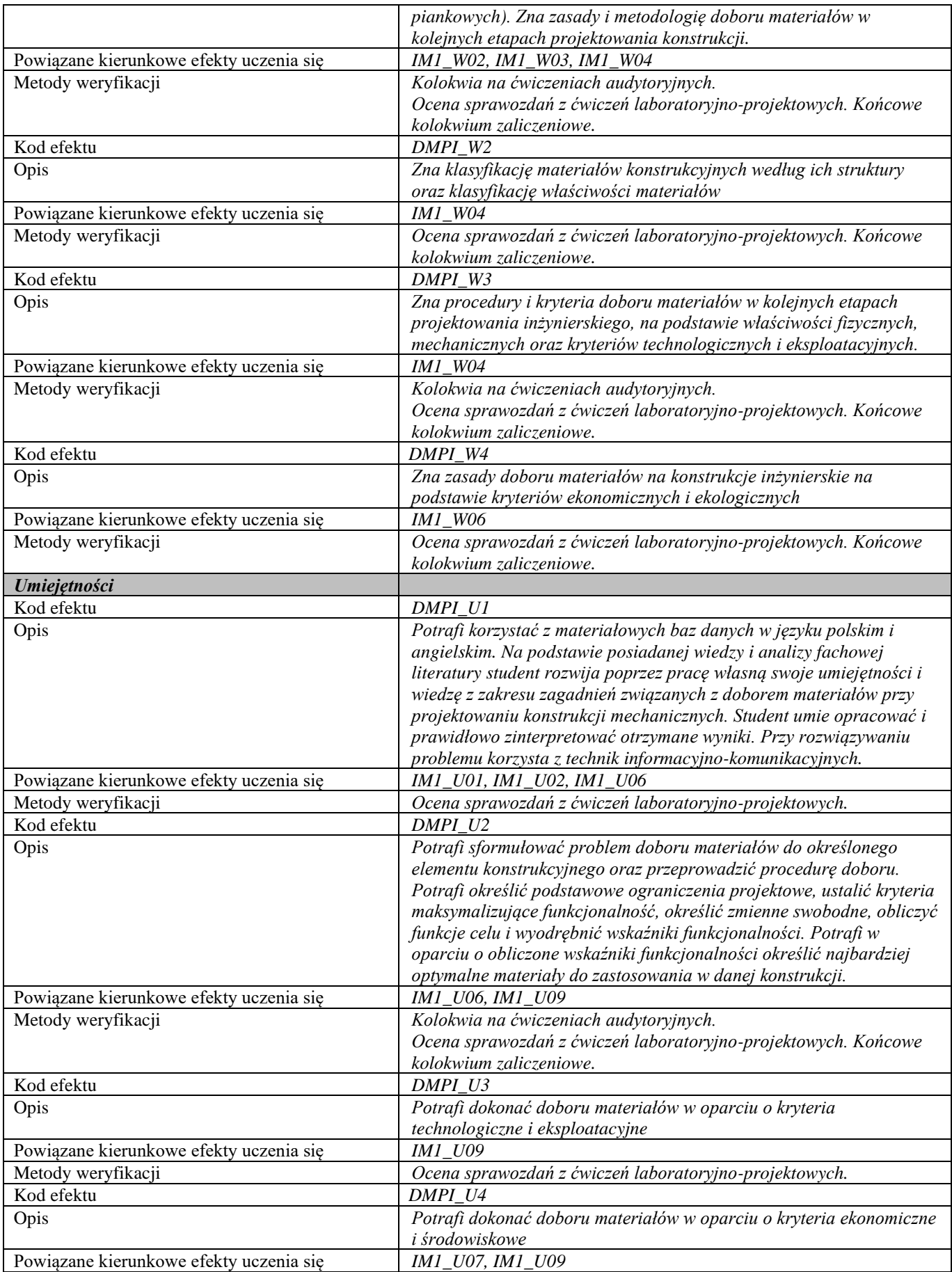

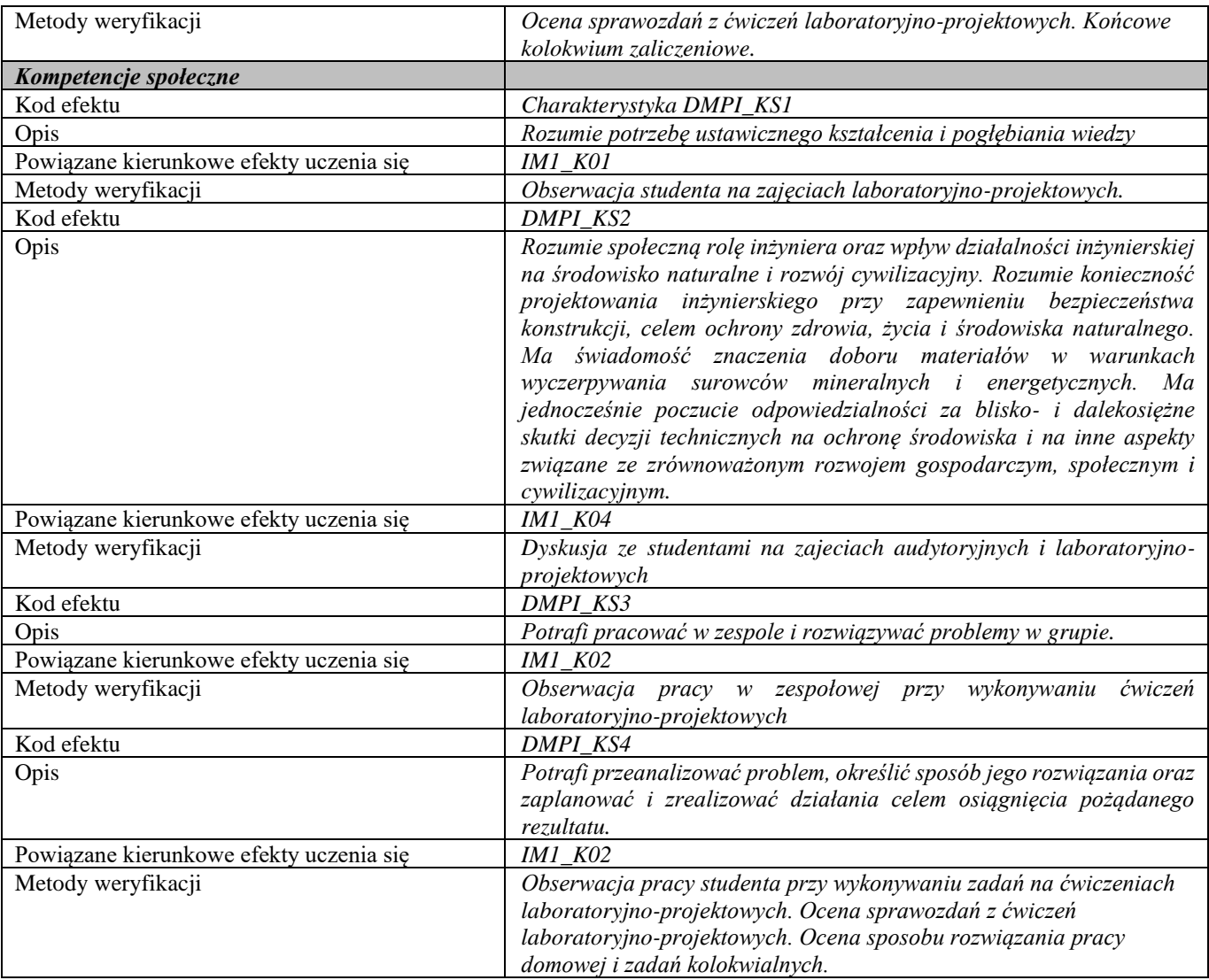

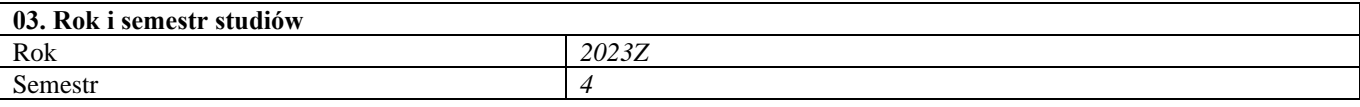

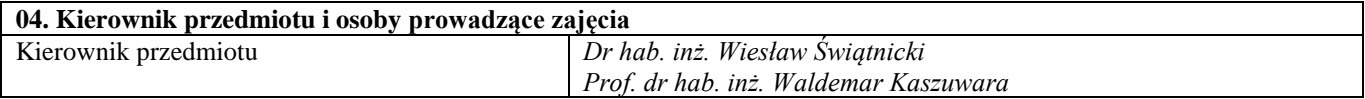

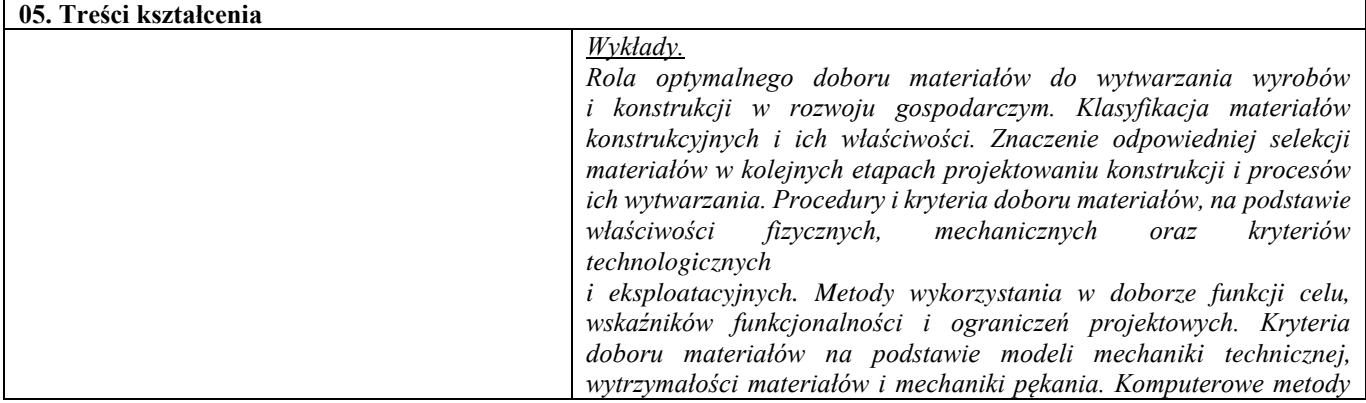

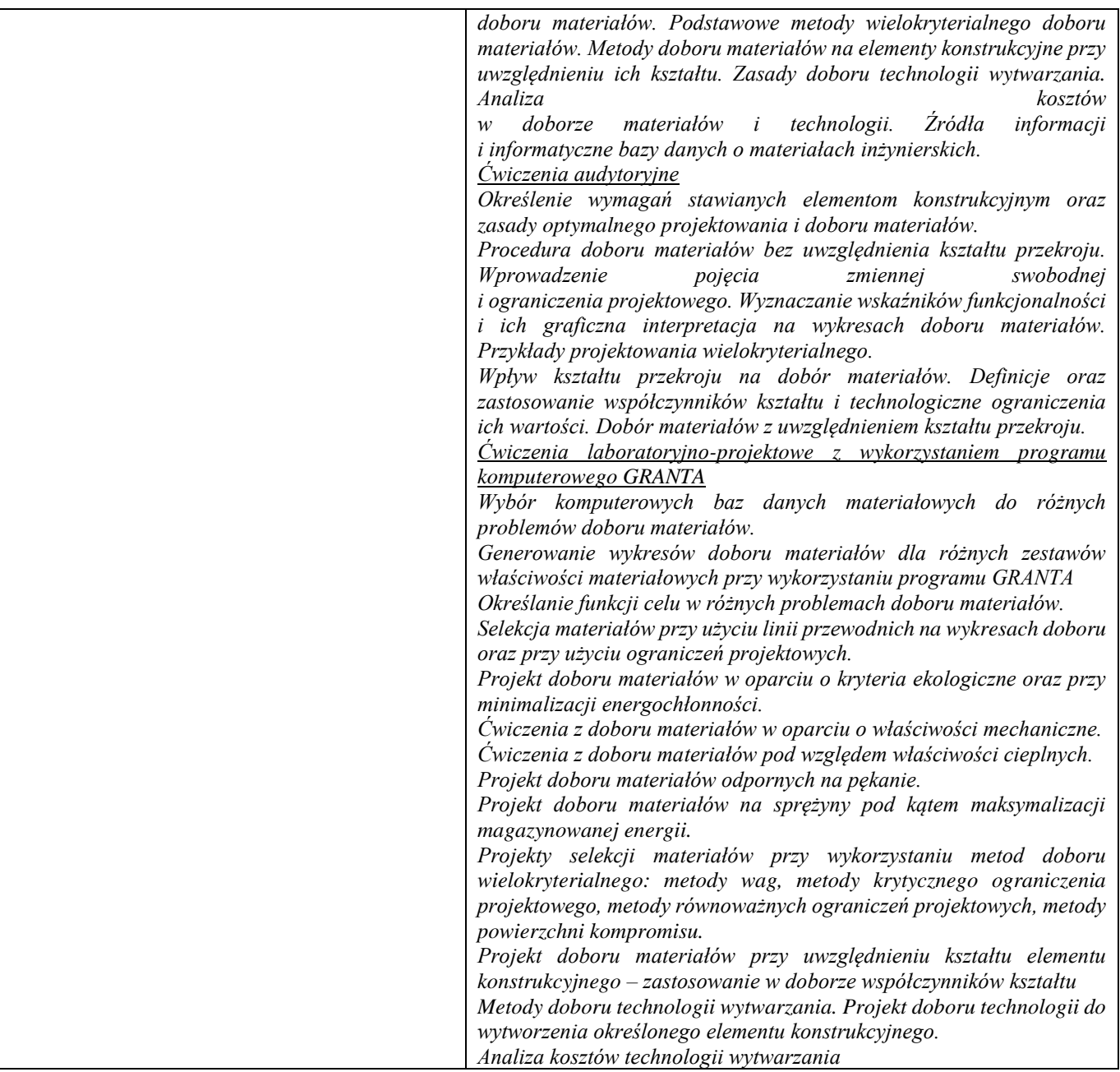

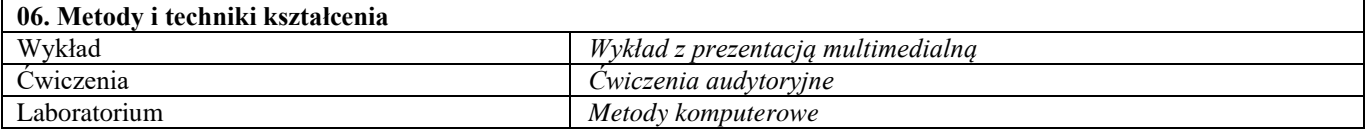

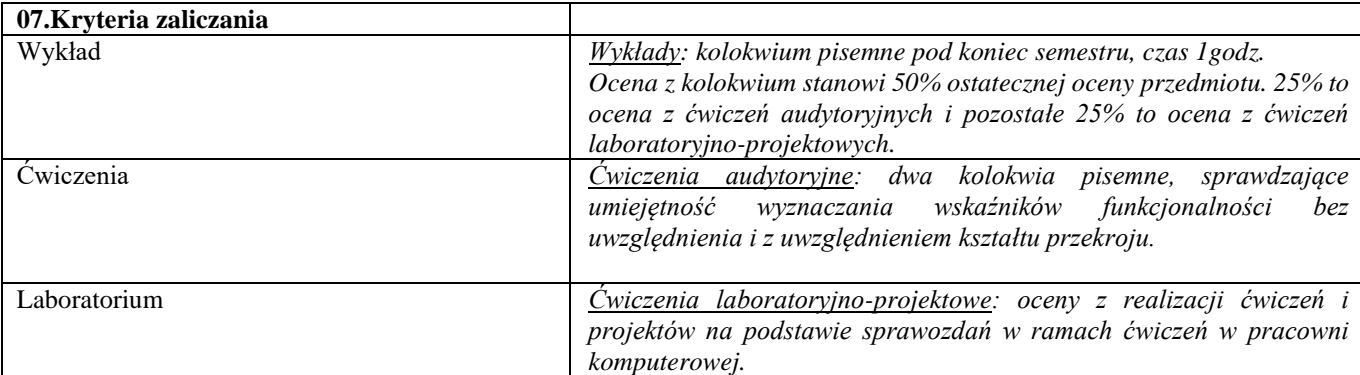

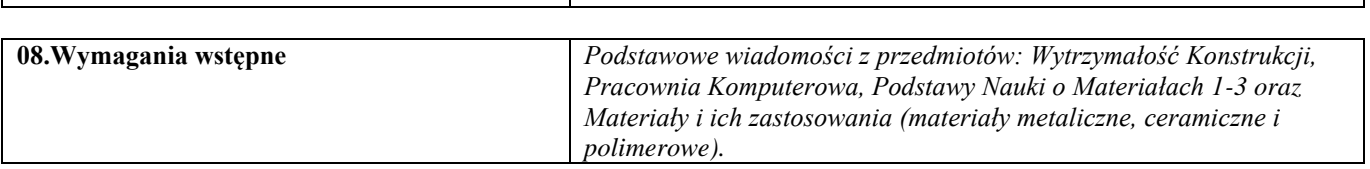

Τ

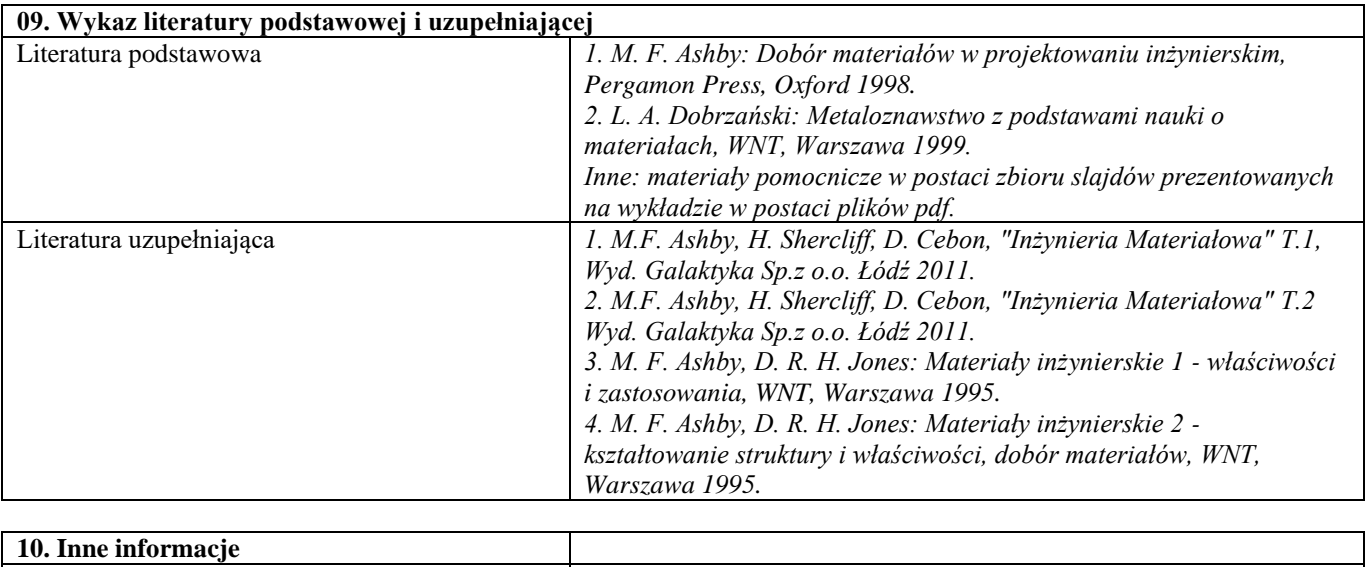

Inne informacje **Figure 1** -

 $\sqrt{ }$ 

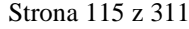

#### Wytrzymałość konstrukcji

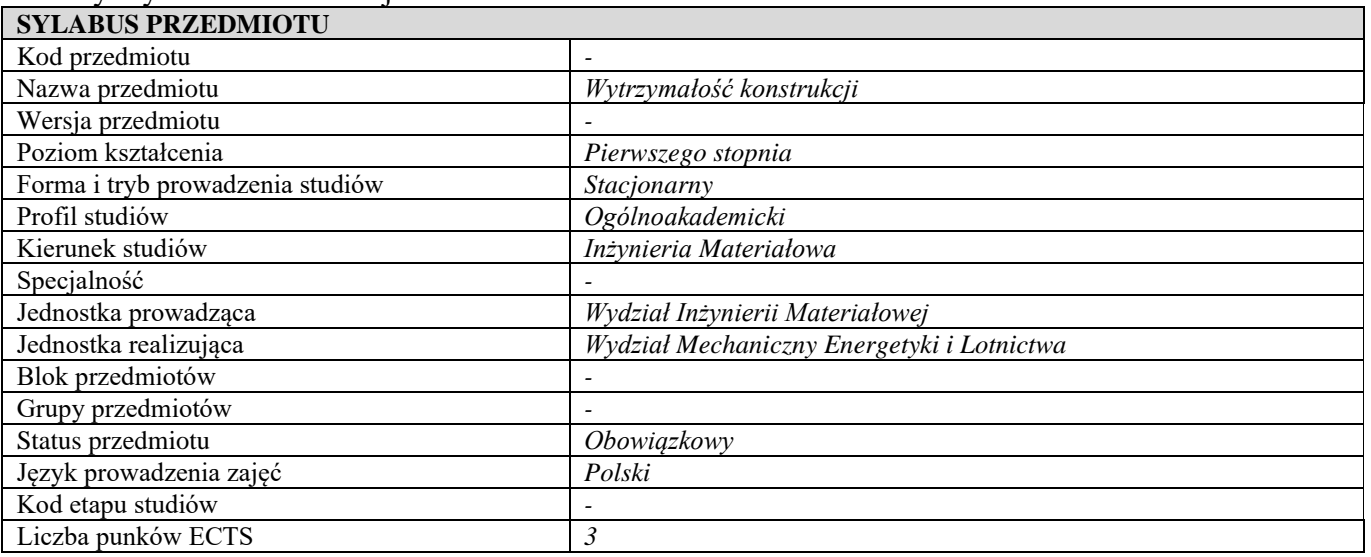

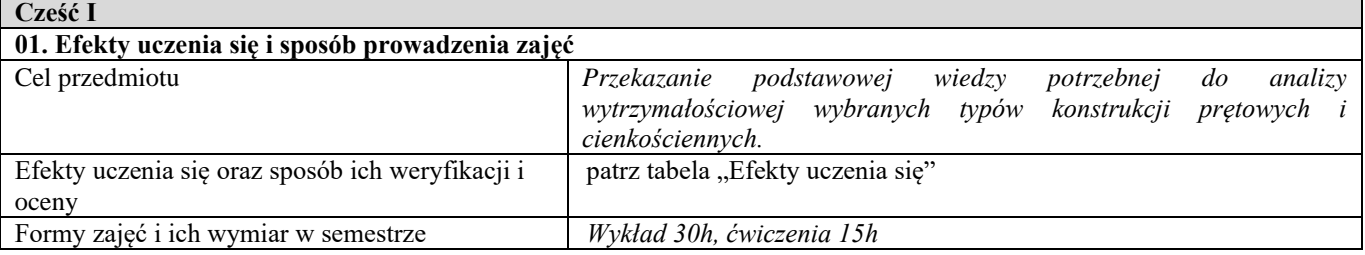

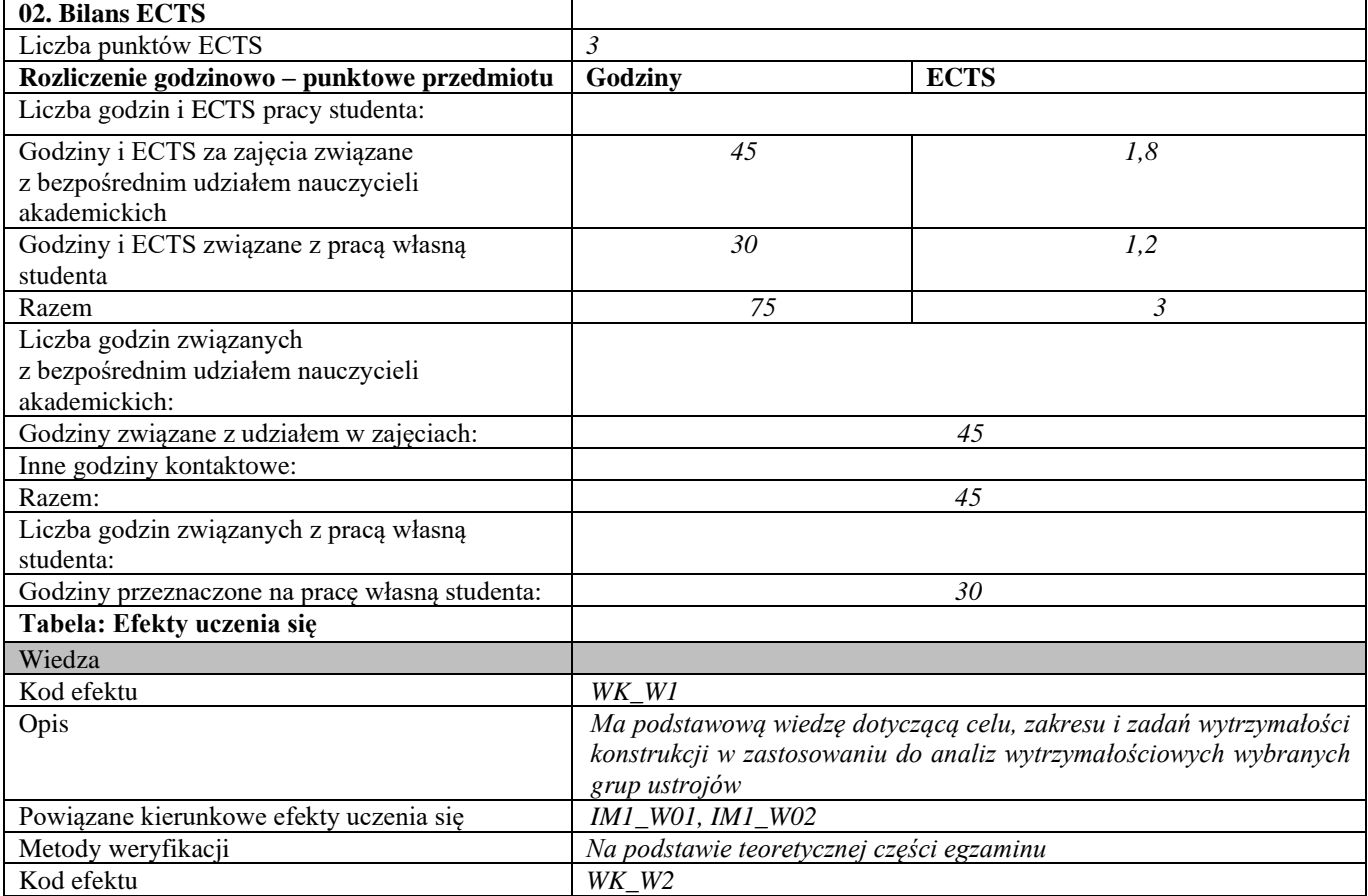

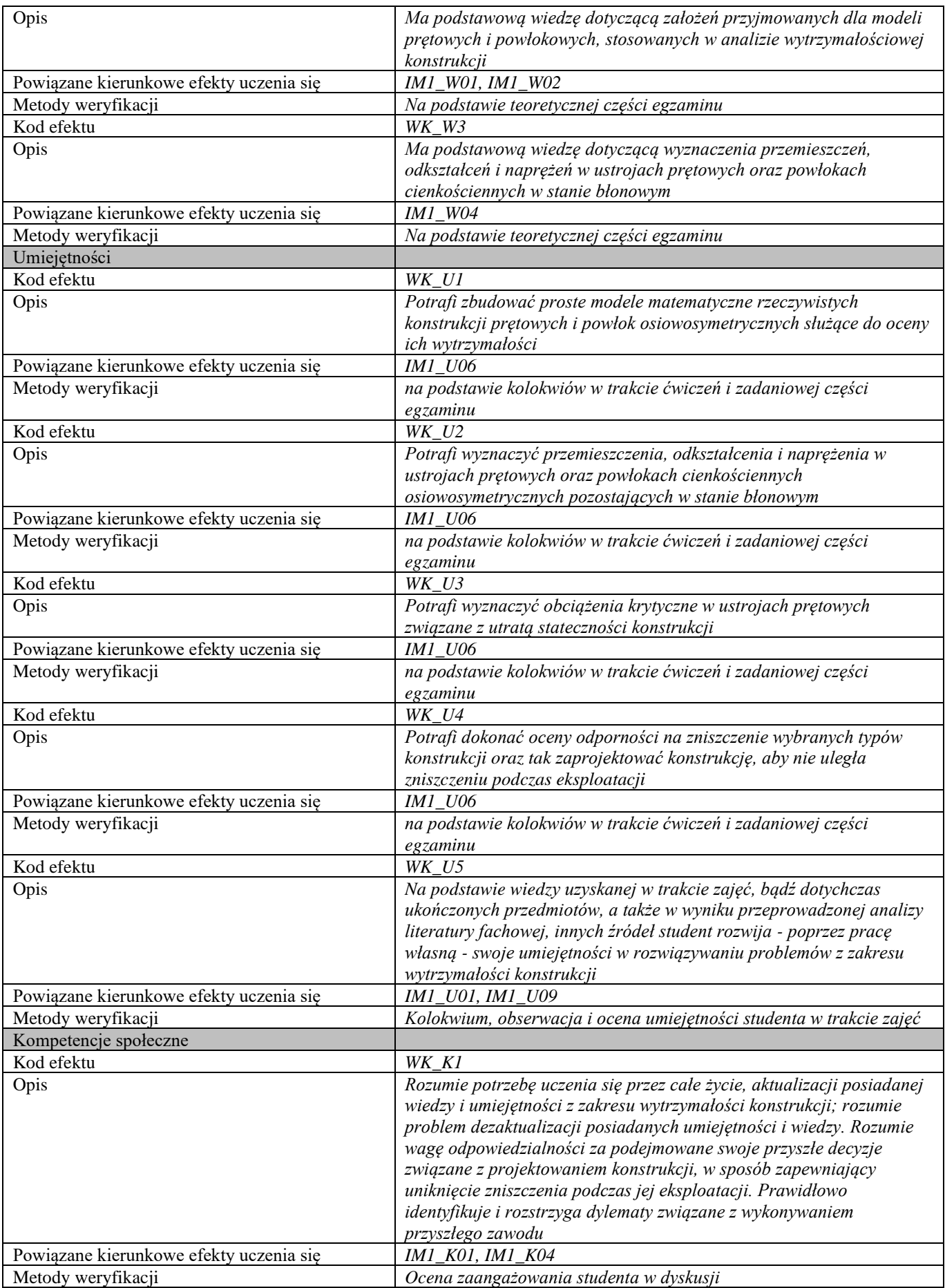

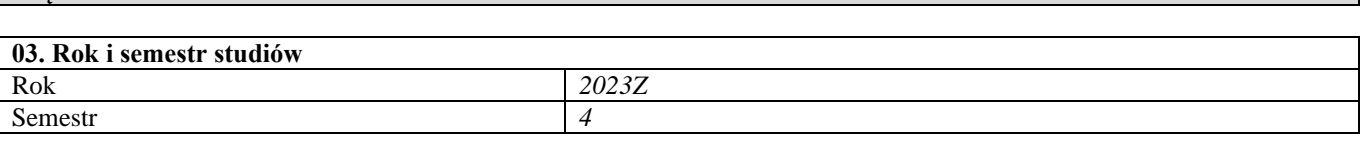

# **04. Kierownik przedmiotu i osoby prowadzące zajęcia**

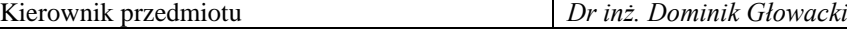

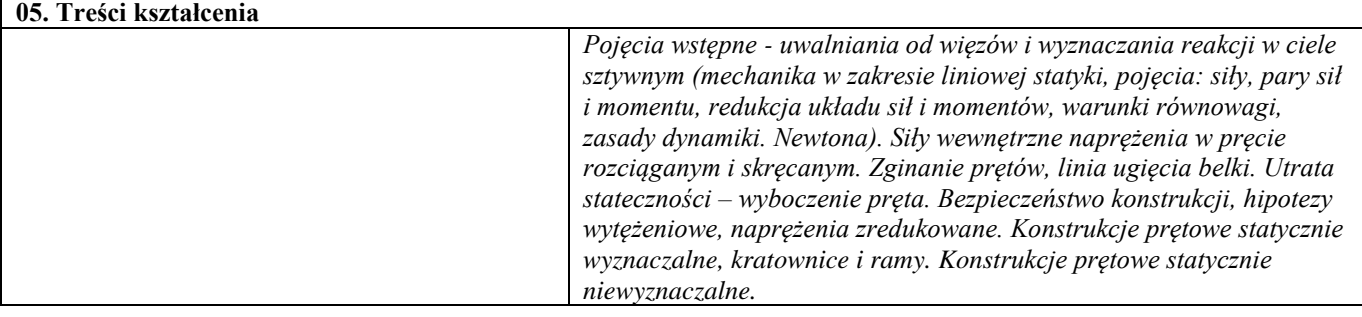

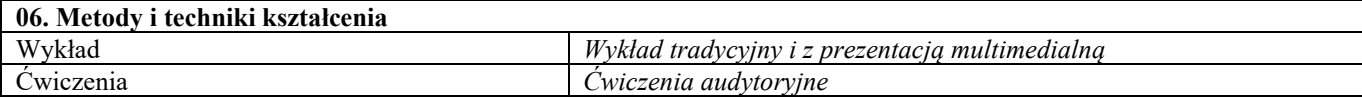

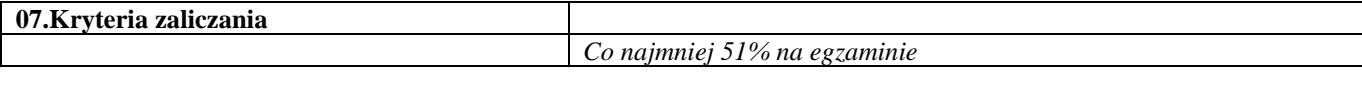

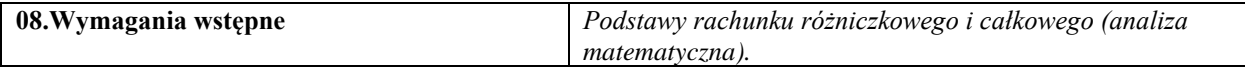

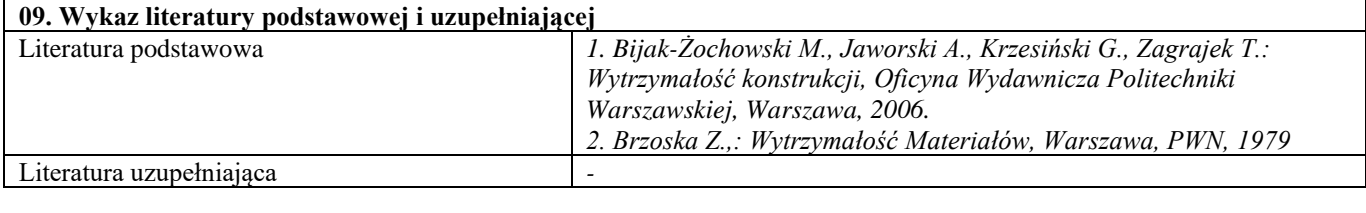

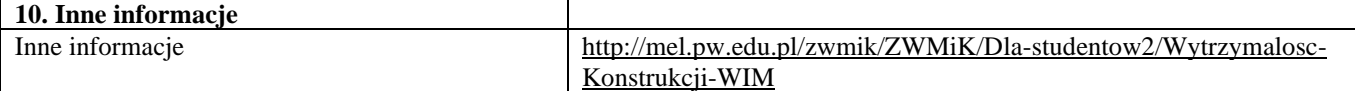

## Seminarium problemowe – ekspertyza materiałowa

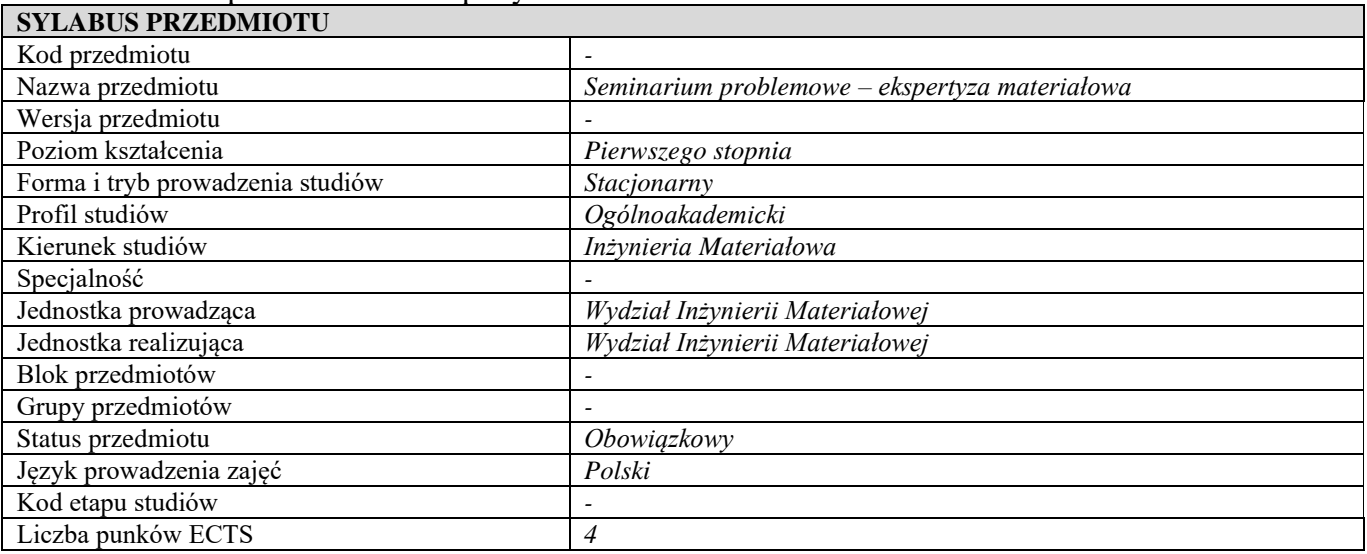

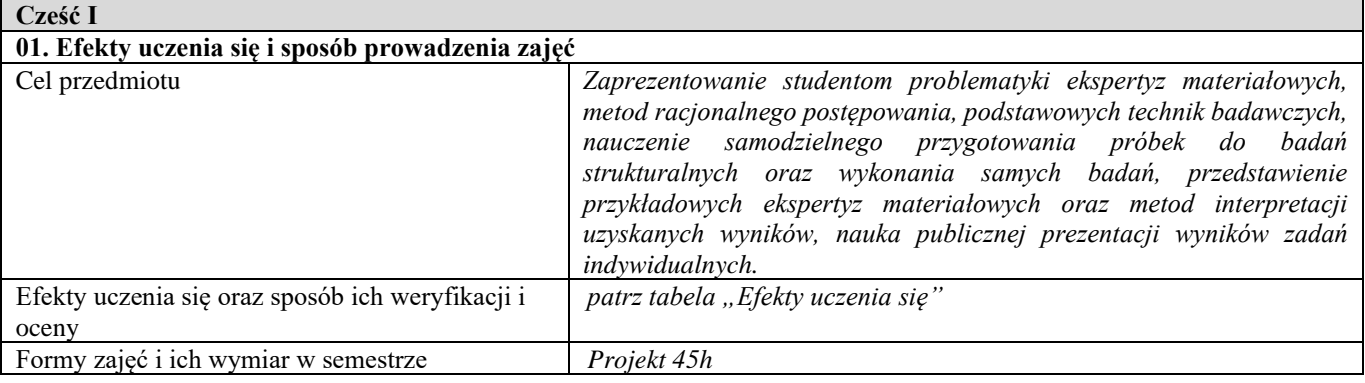

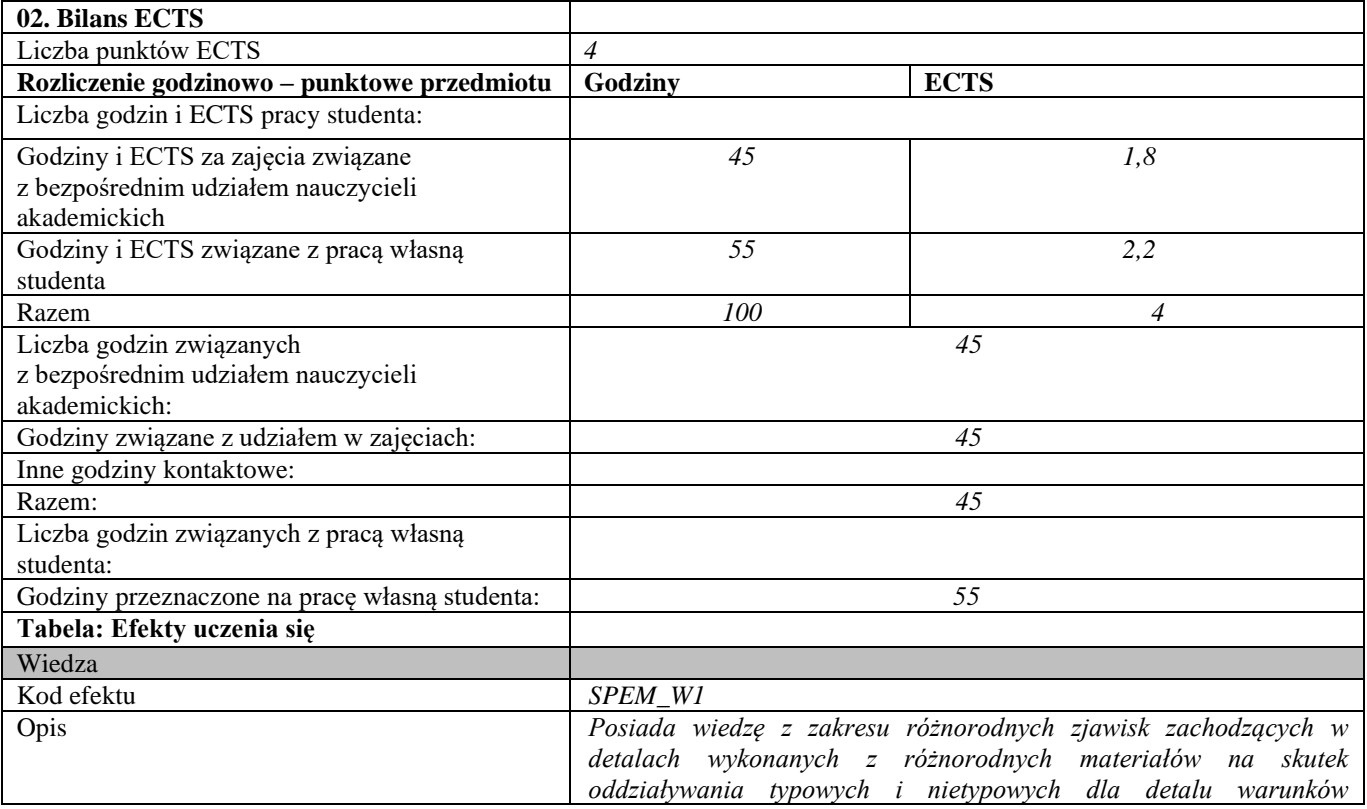

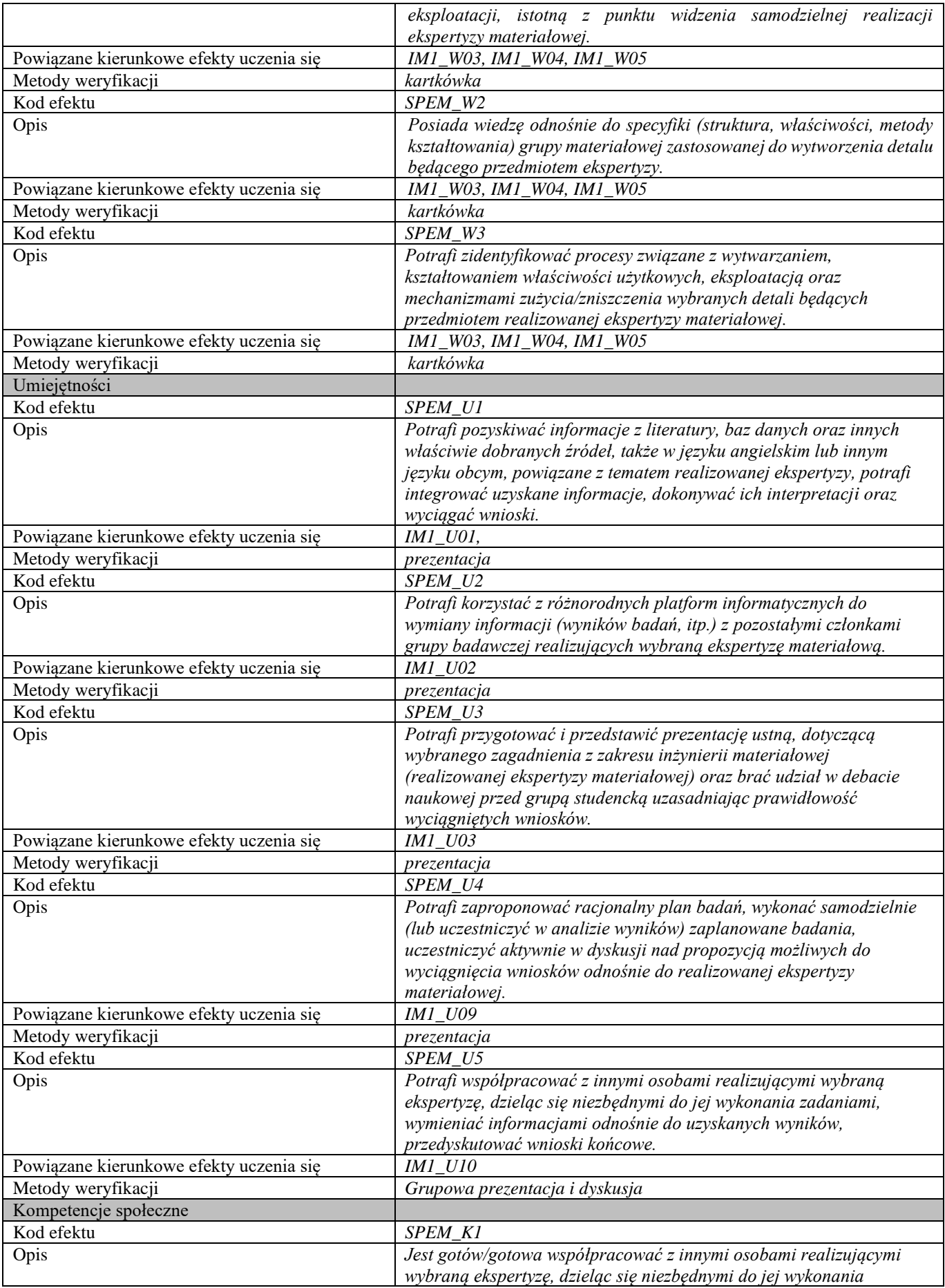

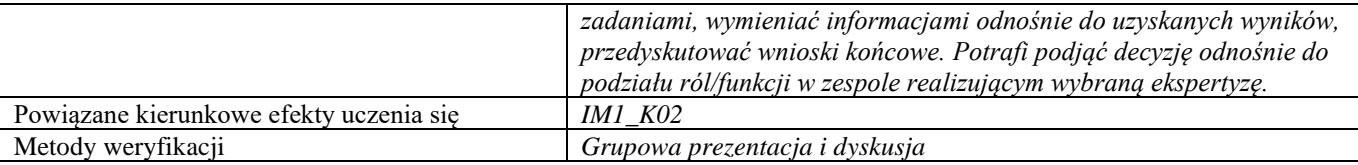

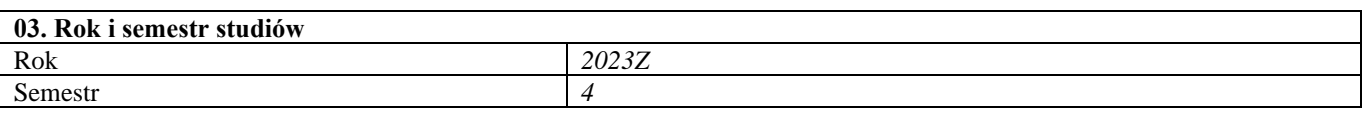

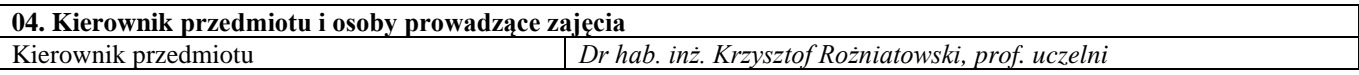

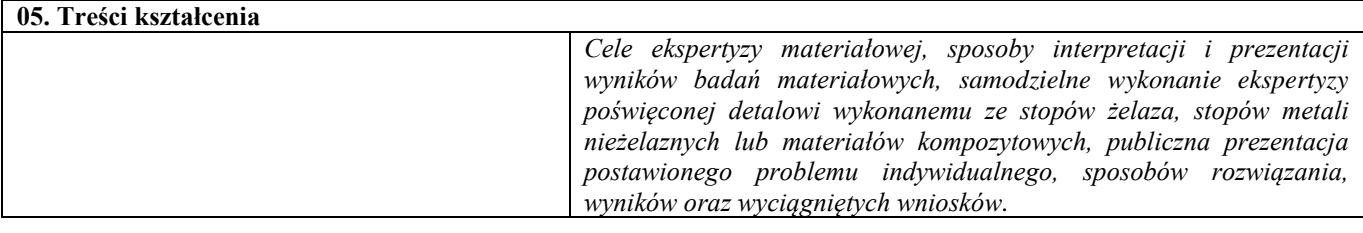

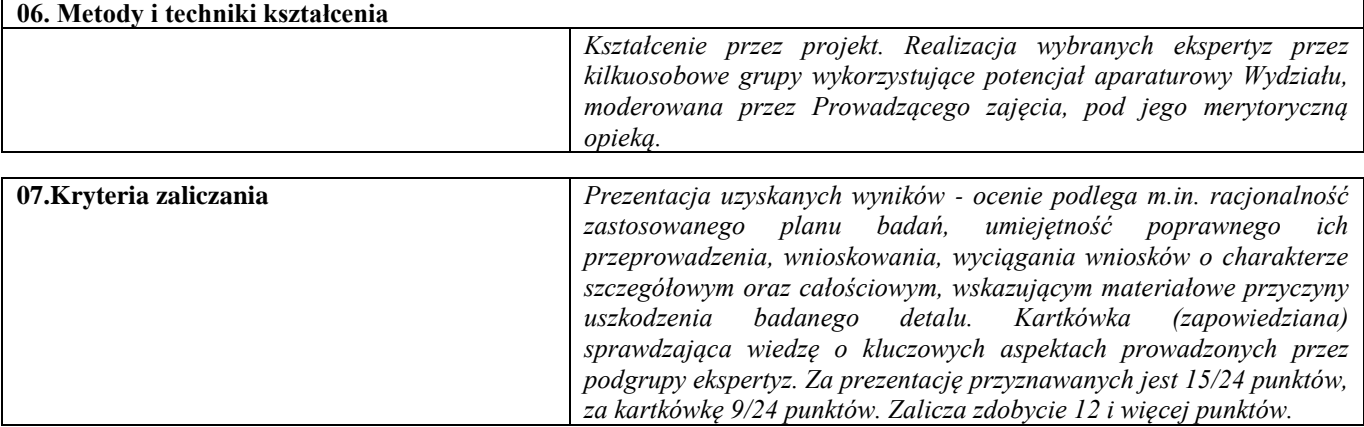

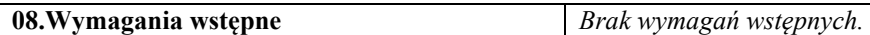

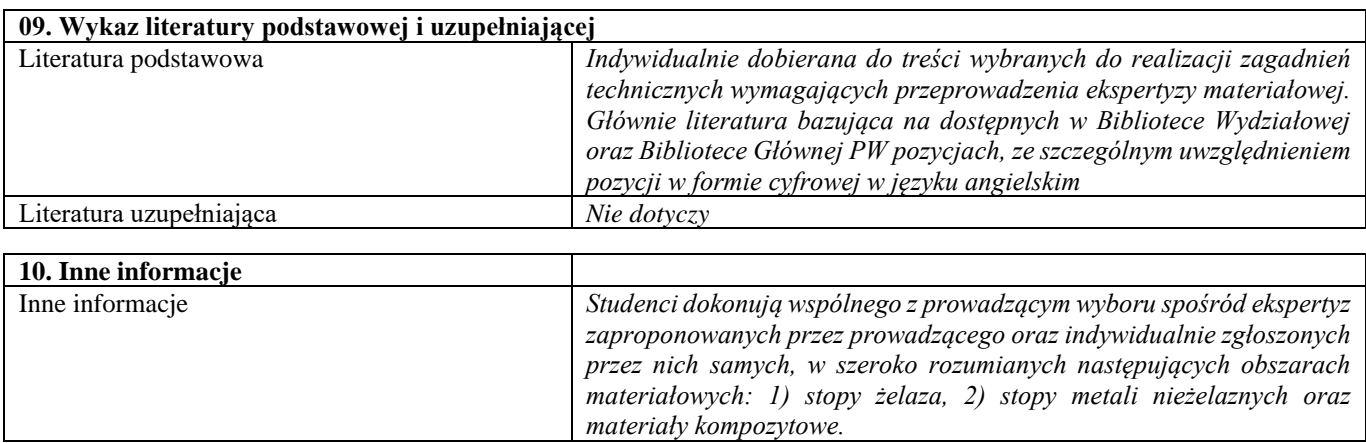

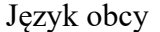

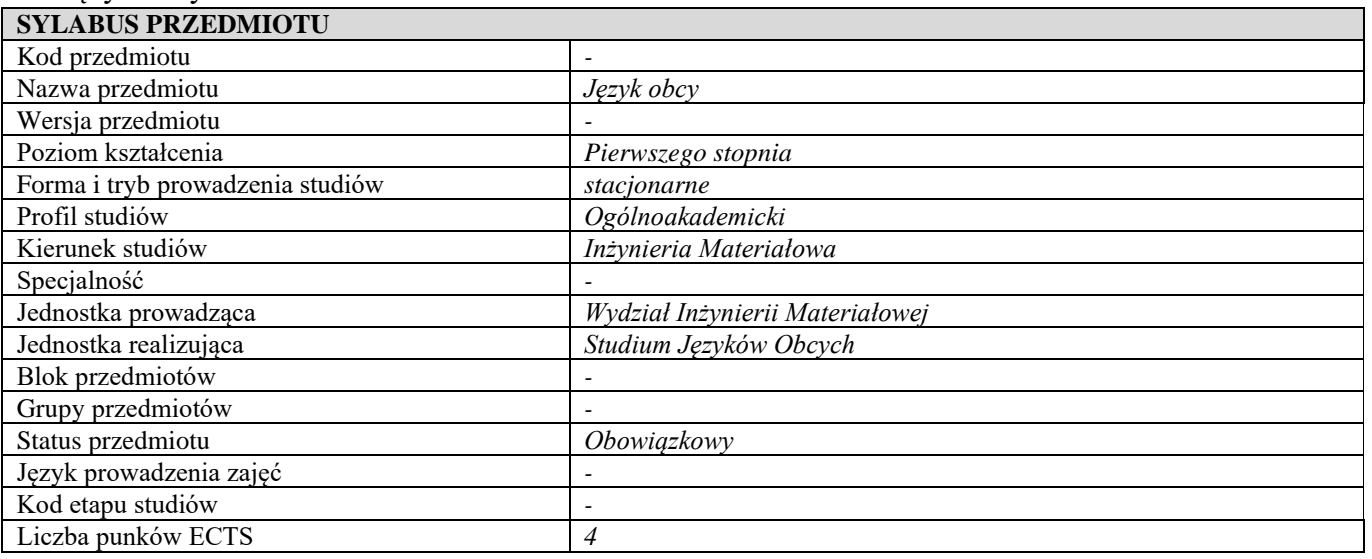

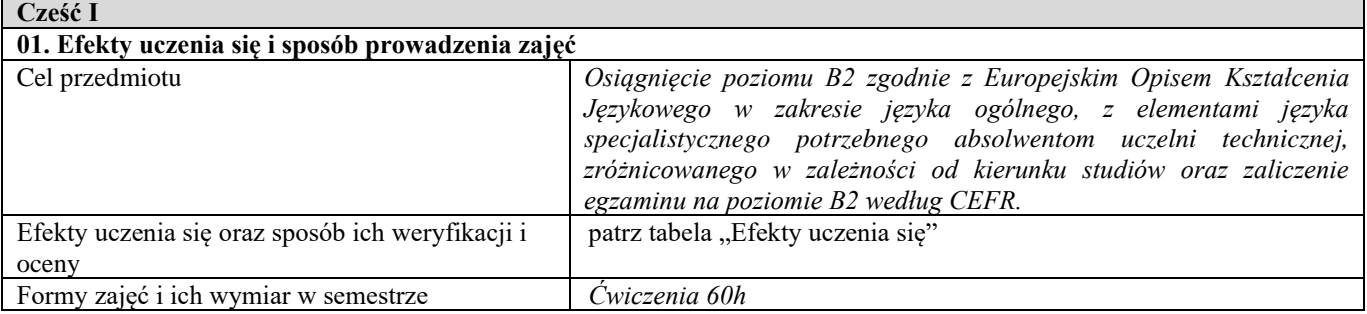

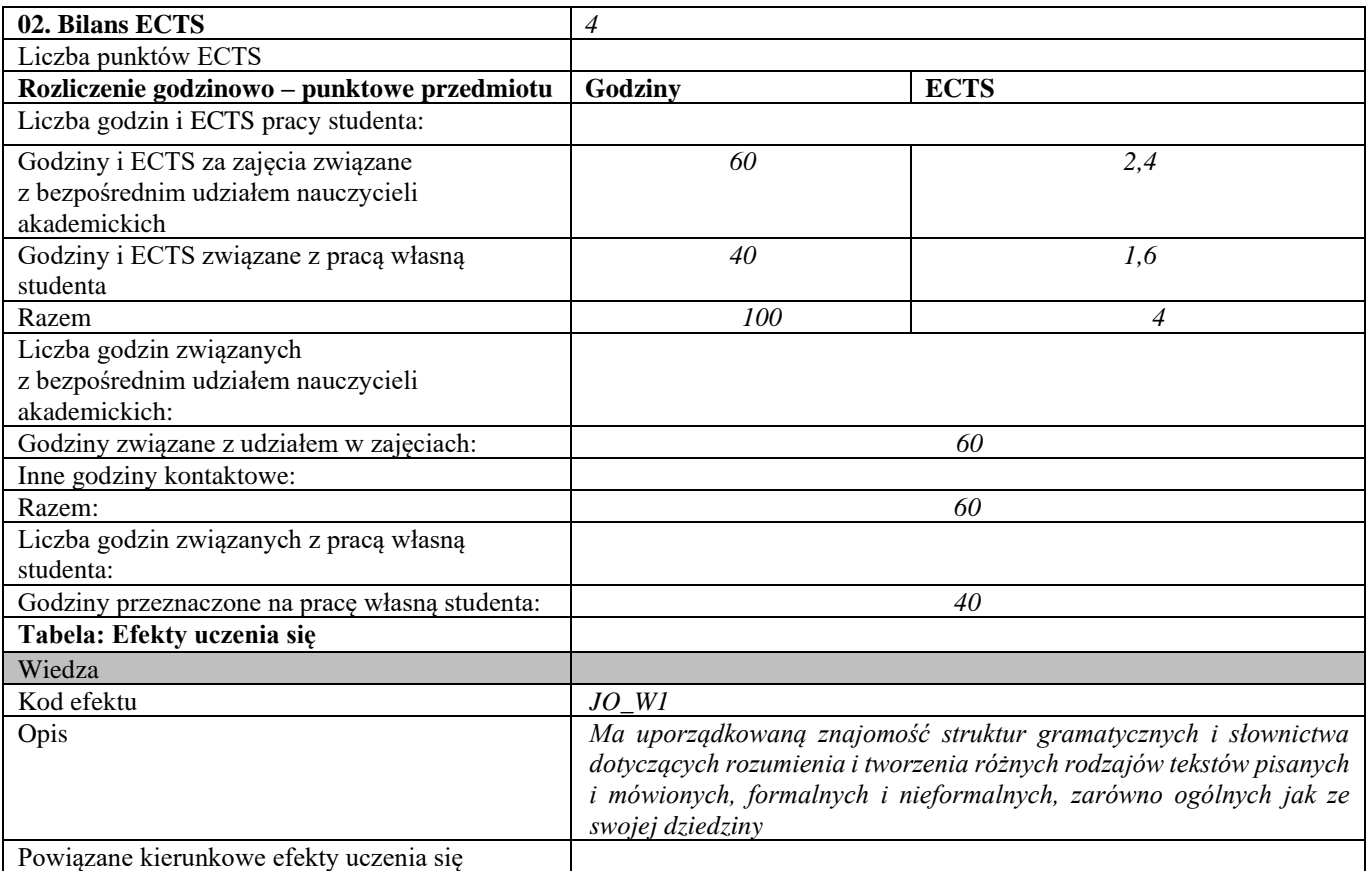

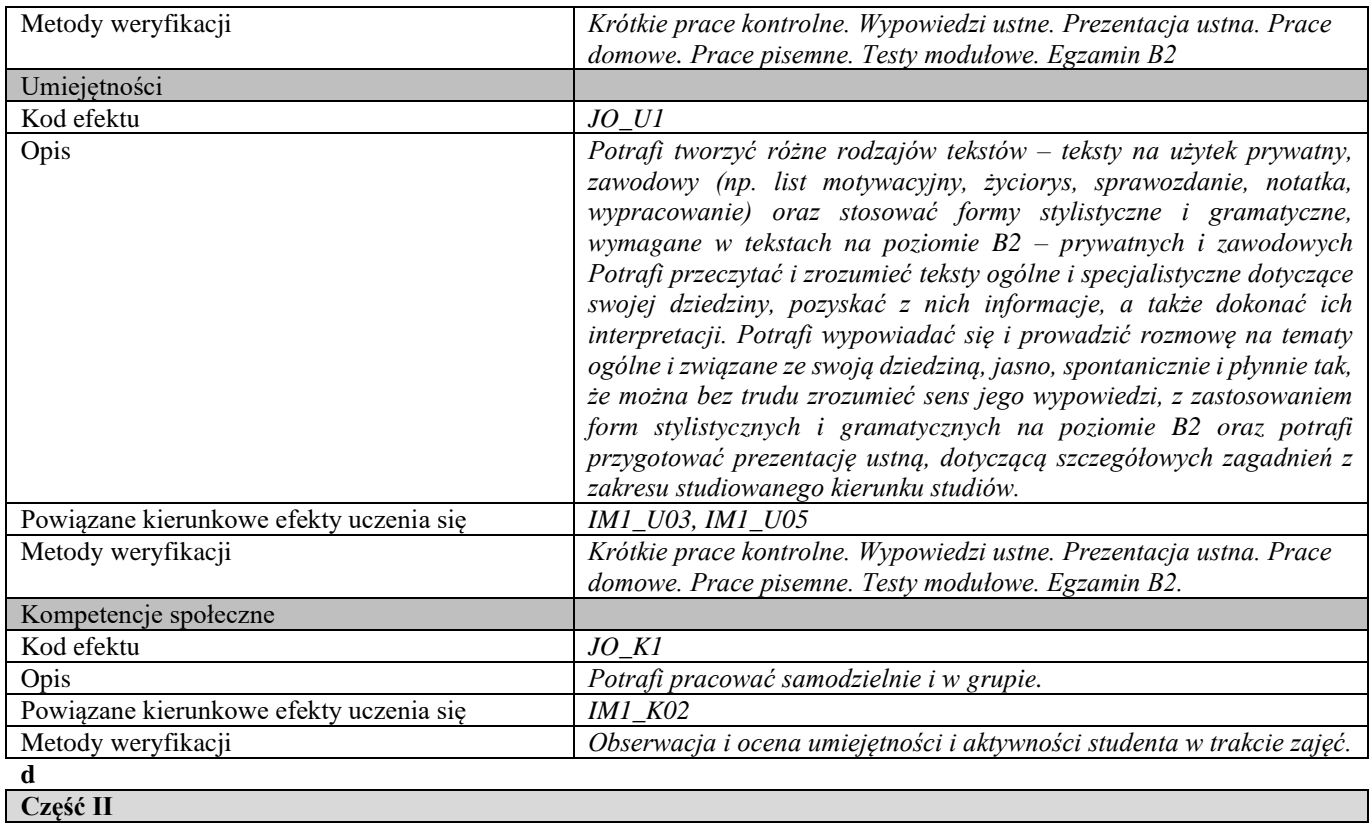

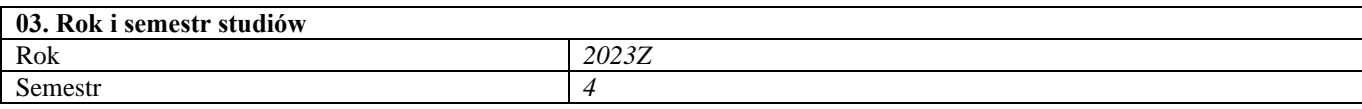

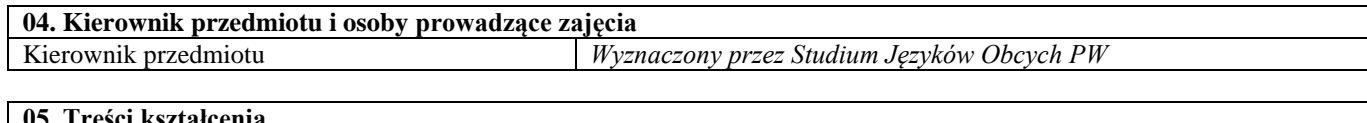

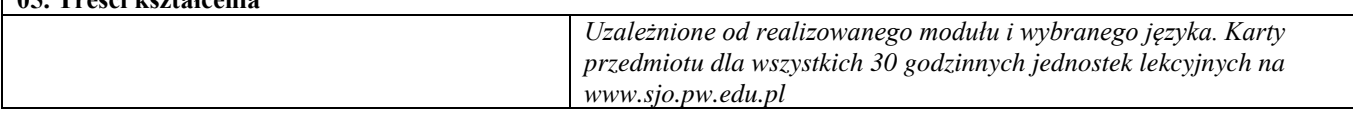

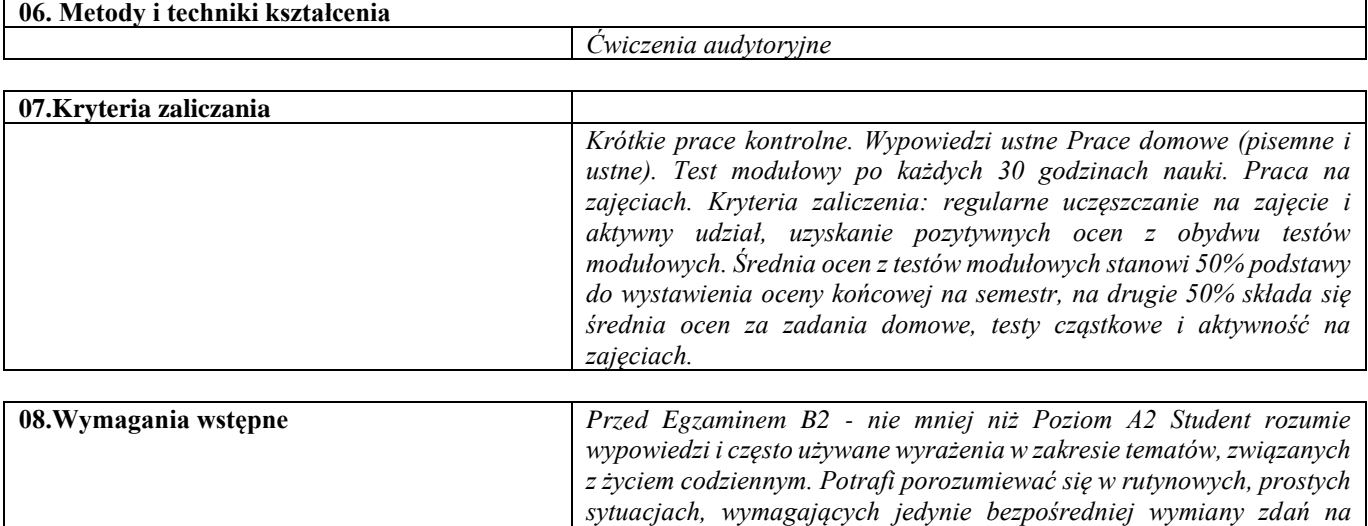

*tematy znane i typowe. Potrafi w prosty sposób opisywać swoje pochodzenie i otoczenie, w którym żyje, a także poruszać sprawy związane z najważniejszymi potrzebami życia codziennego. Wskazany* 

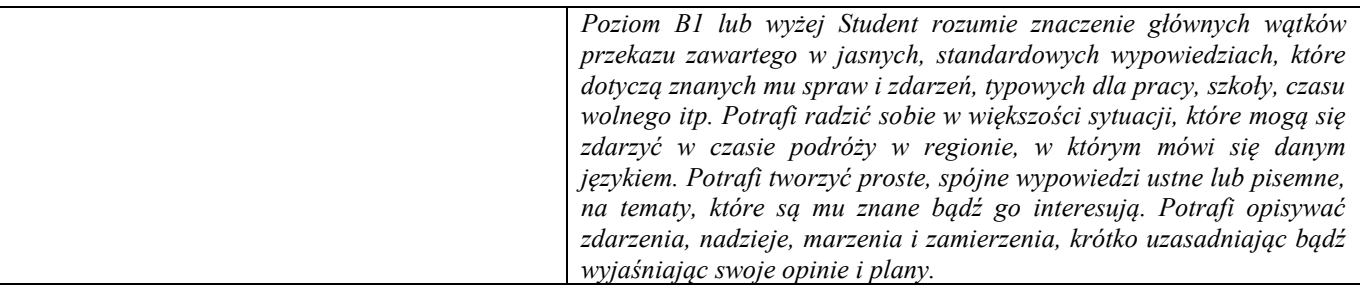

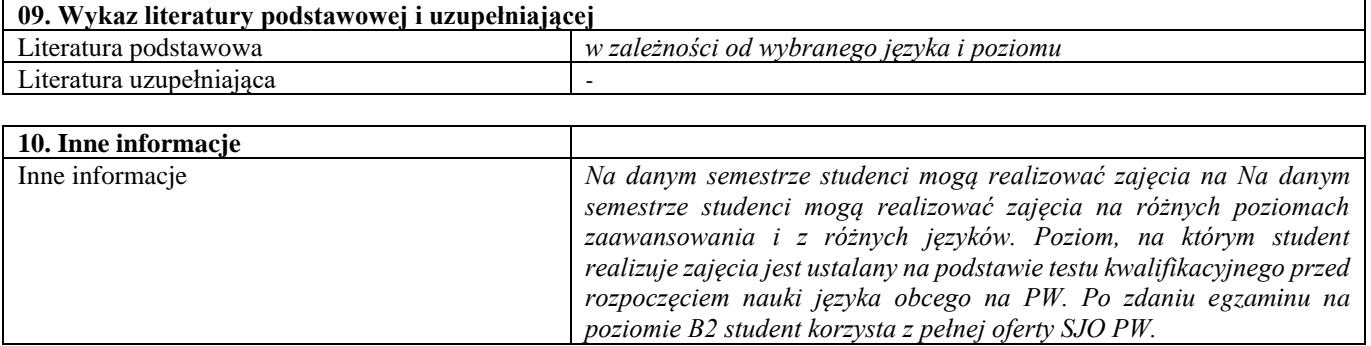

# V semestr

#### Techniki wytwarzania 3

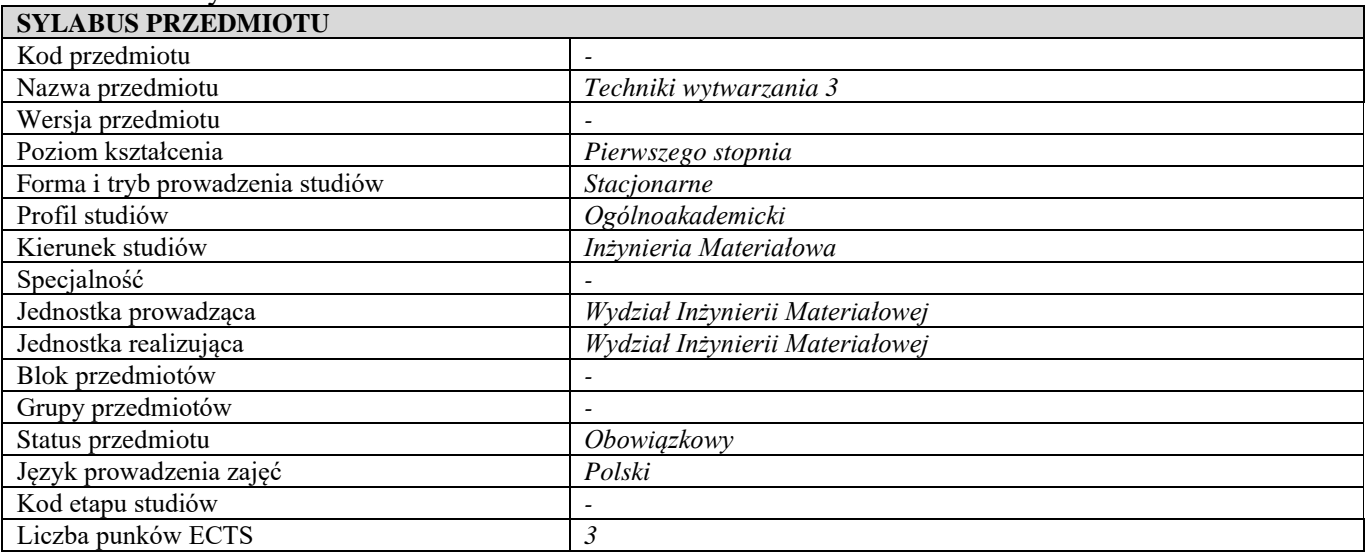

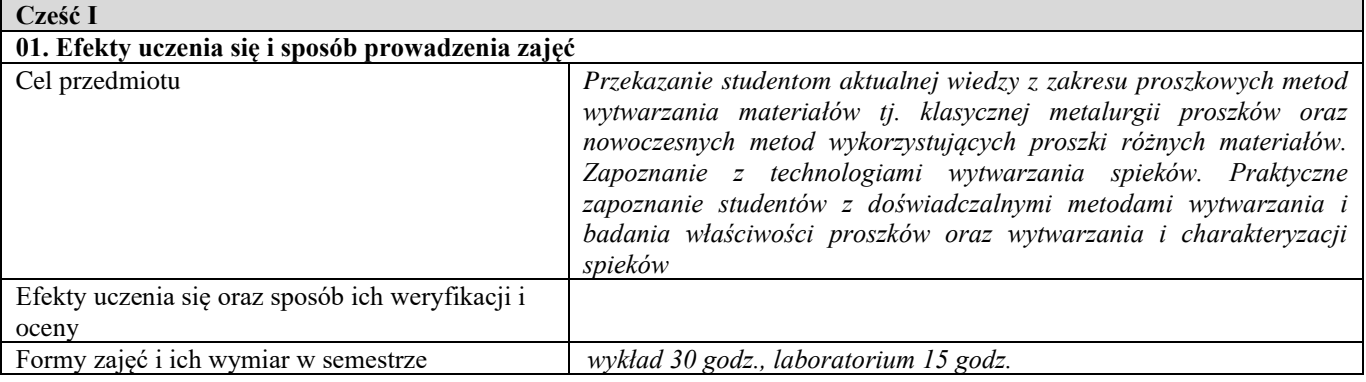

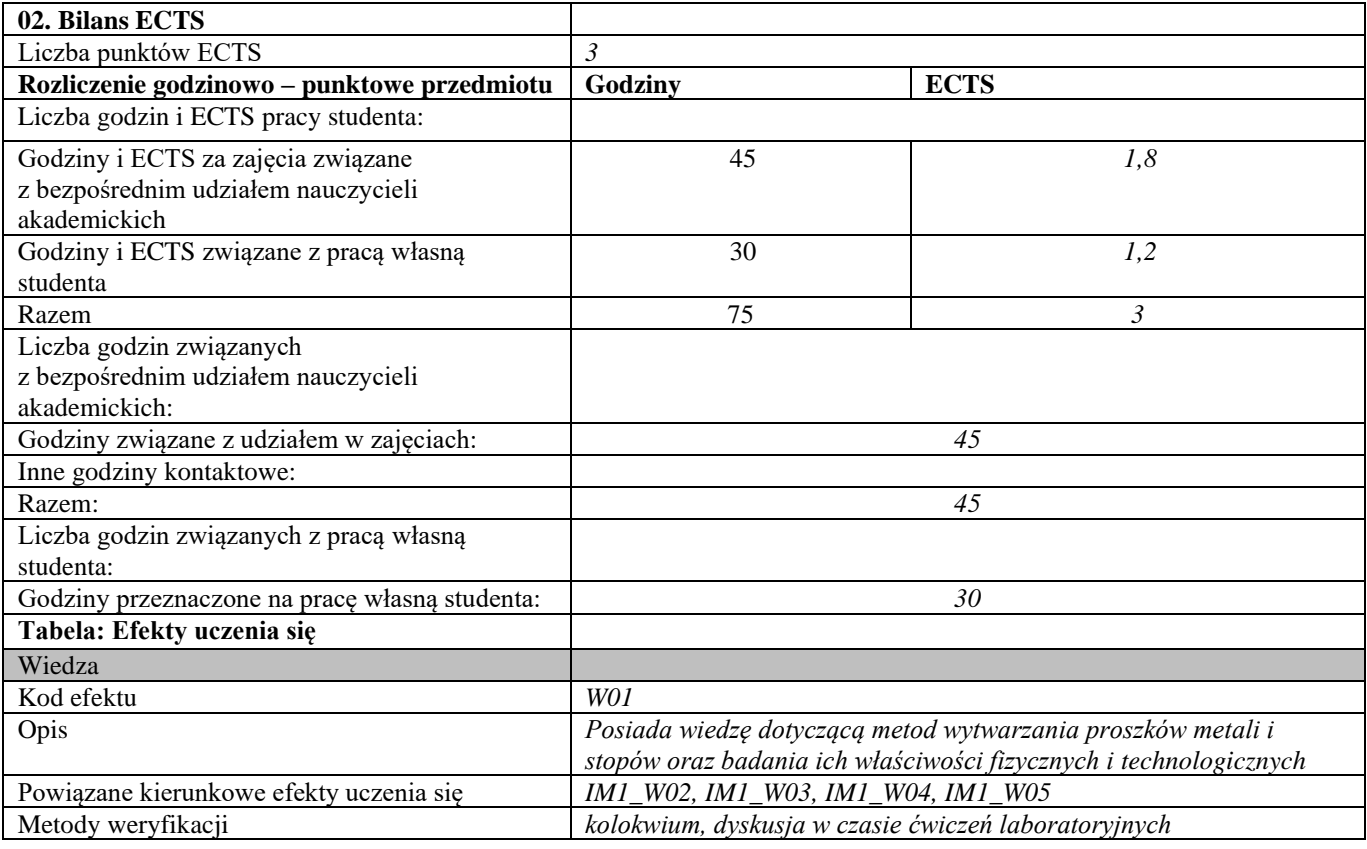

| Kod efektu                              | W02                                                                 |
|-----------------------------------------|---------------------------------------------------------------------|
| Opis                                    | Posiada wiedzę na temat zastosowań metalurgii proszków do           |
|                                         | wytwarzania wybranych materiałów oraz na temat wykorzystania        |
|                                         | metod proszkowych w połączeniu z innymi metodami wytwarzania, zna   |
|                                         | metody i urządzenia do zagęszczania i spiekania proszków            |
| Powiązane kierunkowe efekty uczenia się | IM1_W03, IM1_W4                                                     |
| Metody weryfikacji                      | kolokwium                                                           |
| Umiejętności                            |                                                                     |
| Kod efektu                              | U01                                                                 |
| Opis                                    | Umie dobrać metodę wytwarzania proszku określonego metalu/stopu     |
|                                         | pod kątem dalszych procesów technologicznych oraz dobrać metodę     |
|                                         | badania właściwości fizycznych i technologicznych proszków, wykonać |
|                                         | takie badania oraz przeprowadzić analizę uzyskanych wyników         |
| Powiązane kierunkowe efekty uczenia się | IM1_U06, IM1_U09                                                    |
| Metody weryfikacji                      | dyskusja w czasie ćwiczeń laboratoryjnych, analiza sprawozdań z     |
|                                         | ćwiczeń laboratoryjnych                                             |
| Kod efektu                              | U/02                                                                |
| Opis                                    | Umie dobrać metodę i parametry procesu zagęszczania i spiekania     |
|                                         | proszków metali oraz scharakteryzować wytworzone materiały          |
| Powiązane kierunkowe efekty uczenia się | <b>IM1_U09</b>                                                      |
| Metody weryfikacji                      | dyskusja w czasie ćwiczeń laboratoryjnych, analiza sprawozdań z     |
|                                         | ćwiczeń laboratoryjnych                                             |
| Kod efektu                              | U/0.3                                                               |
| Opis                                    | W trakcie wykonywania doświadczeń w laboratorium stosuje zasady     |
|                                         | bezpieczeństwa i higieny pracy                                      |
| Powiązane kierunkowe efekty uczenia się | <b>IM1 U08</b>                                                      |
| Metody weryfikacji                      | obserwacja w czasie ćwiczeń laboratoryjnych                         |
| Kompetencje społeczne                   |                                                                     |
| Kod efektu                              | K01                                                                 |
| Opis                                    | Posiada zdolność pracy indywidualnej oraz współpracy z innymi       |
|                                         | uczestnikami zespołu przy przeprowadzaniu doświadczeń oraz          |
|                                         | opracowaniem wyników.                                               |
| Powiązane kierunkowe efekty uczenia się | IM1_K01, IM1_K02                                                    |
| Metody weryfikacji                      | obserwacja w czasie ćwiczeń laboratoryjnych                         |
| d                                       |                                                                     |

**Część II**

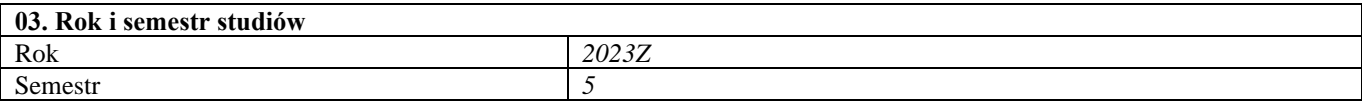

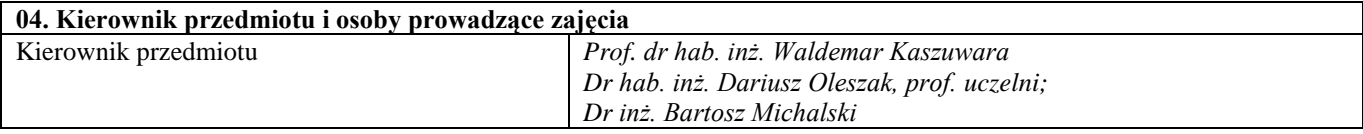

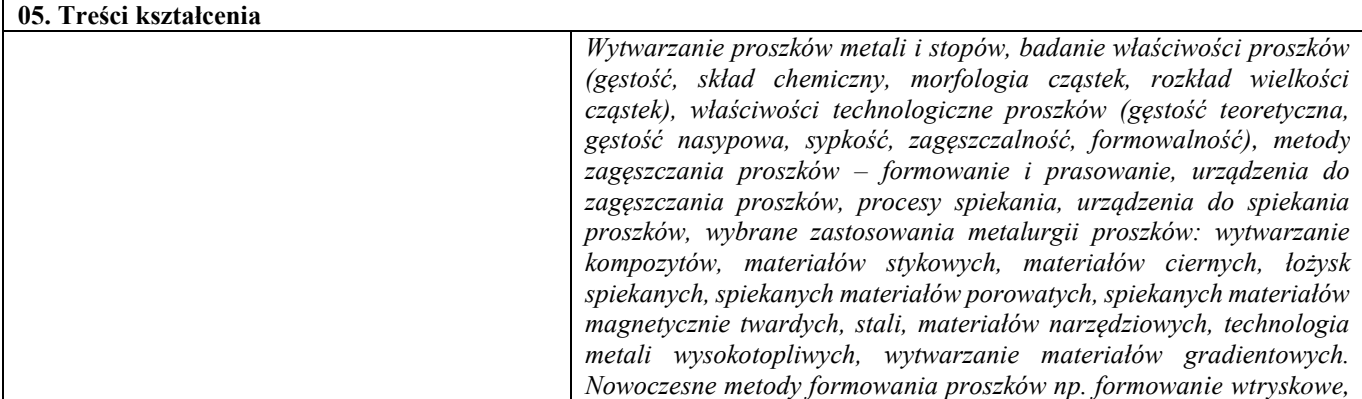

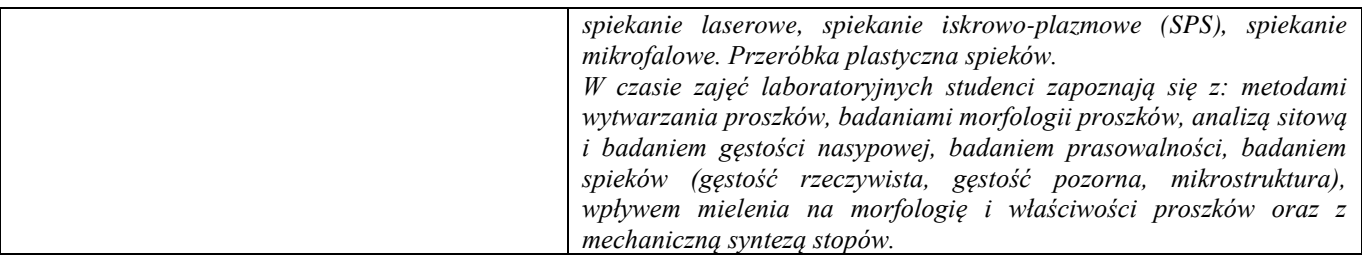

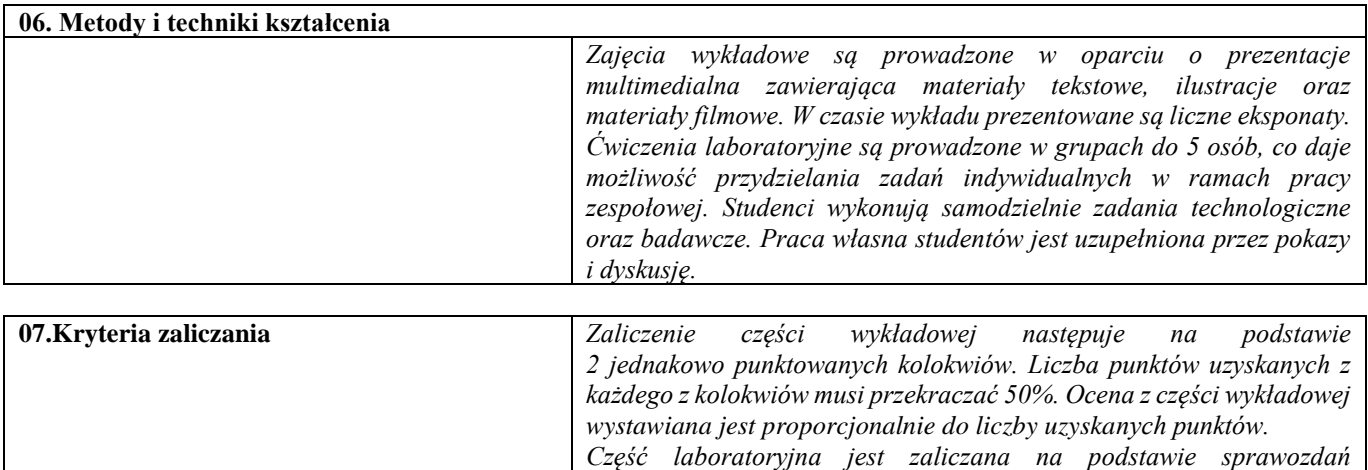

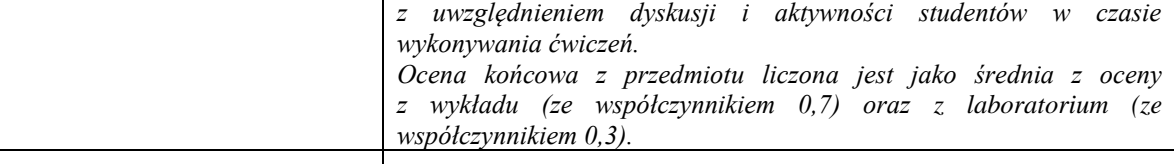

**08.Wymagania wstępne** *Podstawy nauki o materiałach, Metody badania materiałów 1*

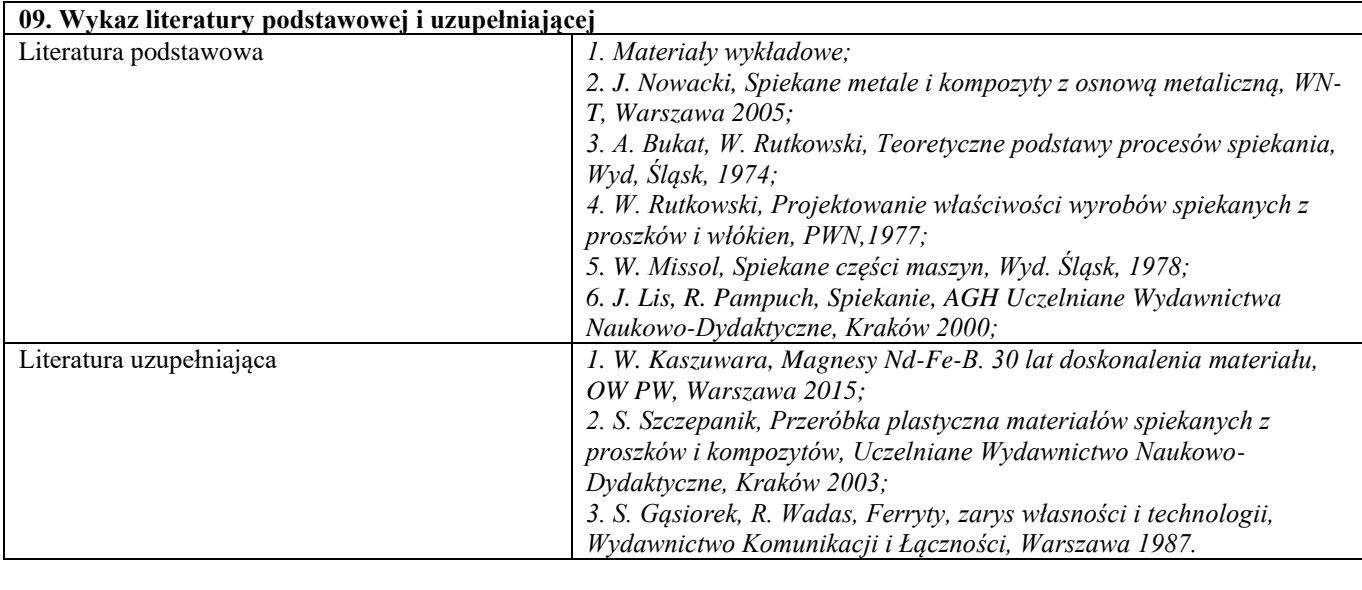

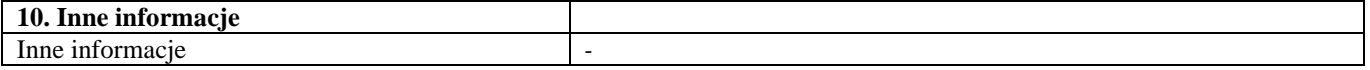

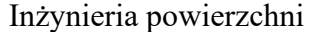

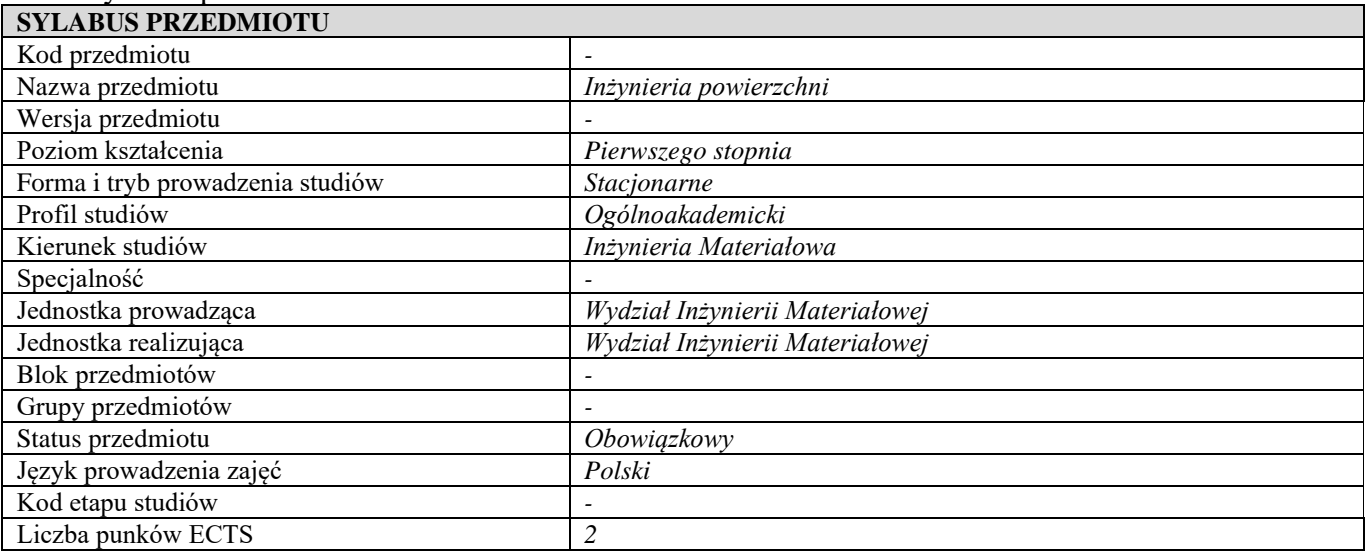

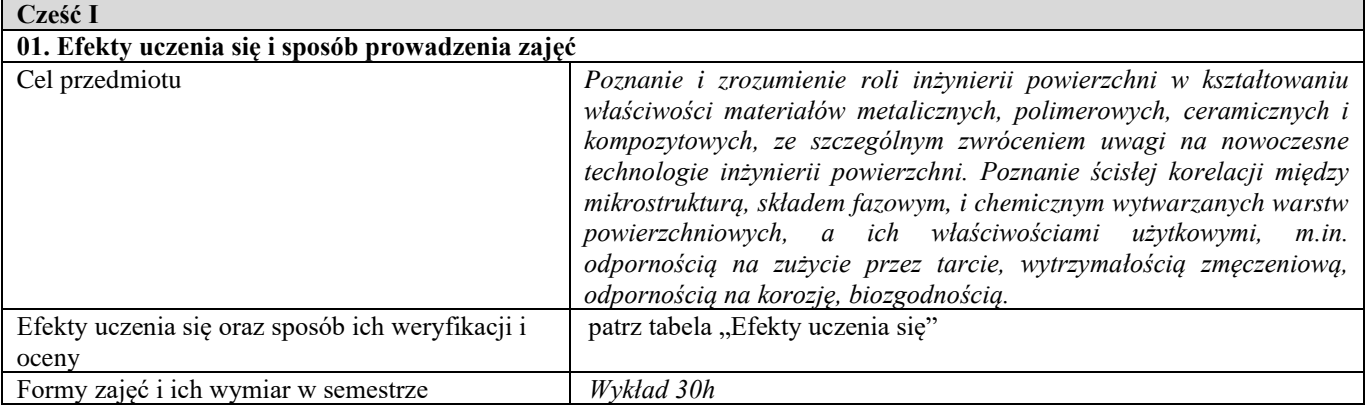

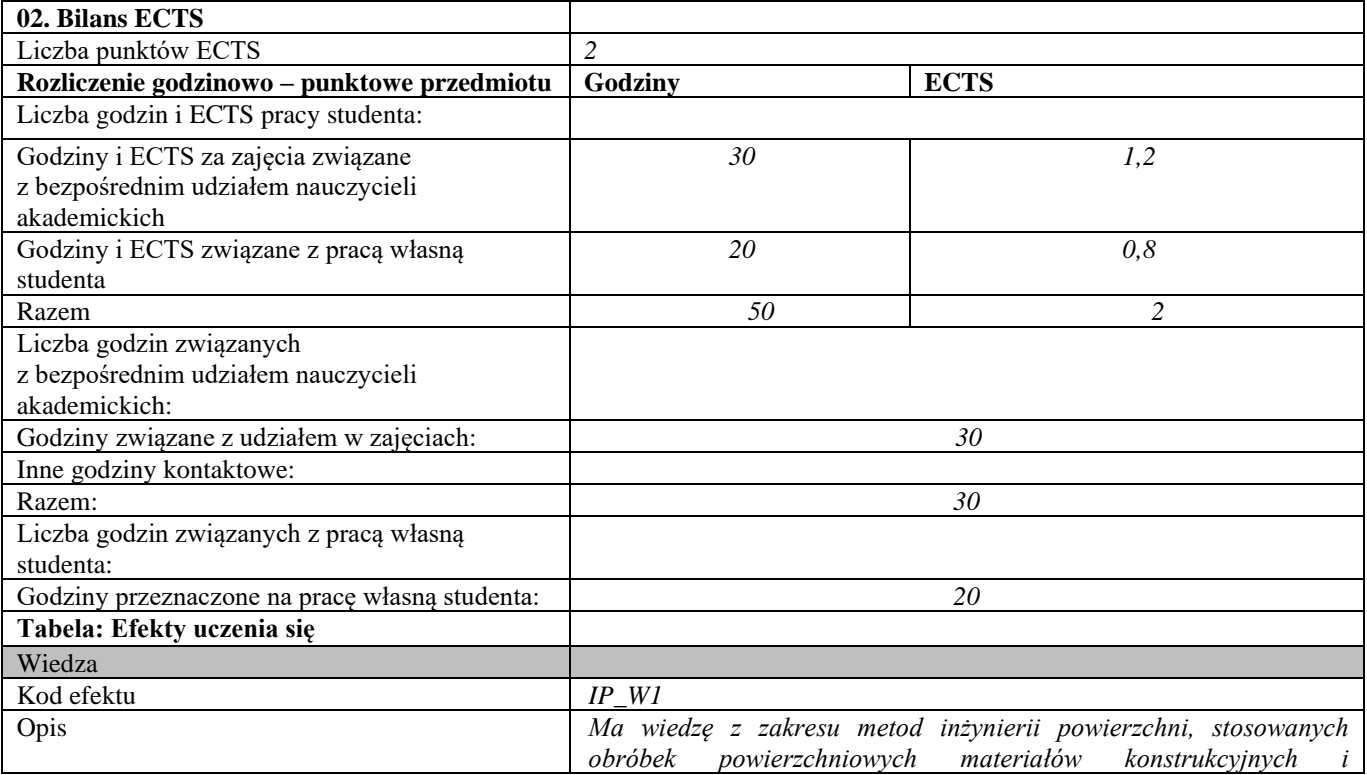

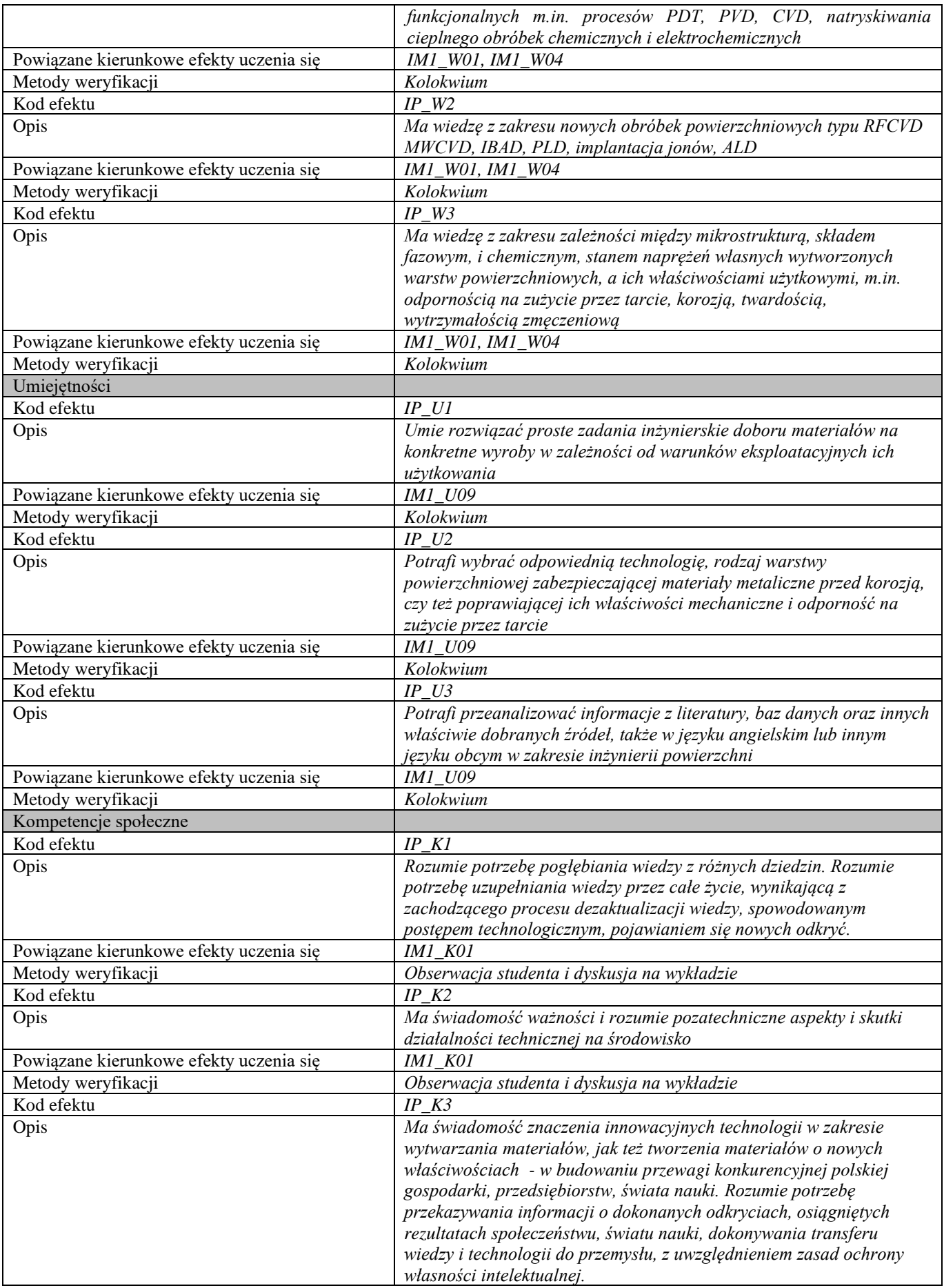

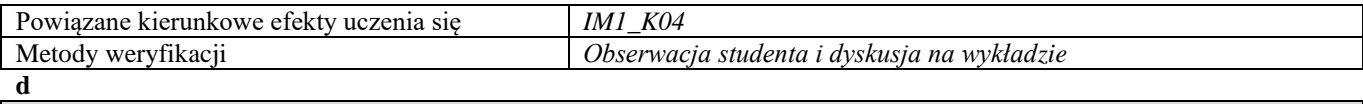

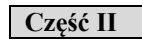

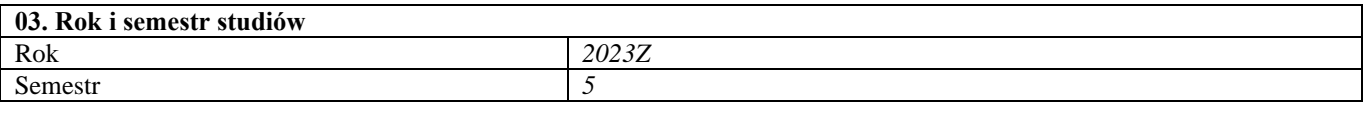

**04. Kierownik przedmiotu i osoby prowadzące zajęcia** Kierownik przedmiotu *Prof. dr hab. inż. Tadeusz Wierzchoń*

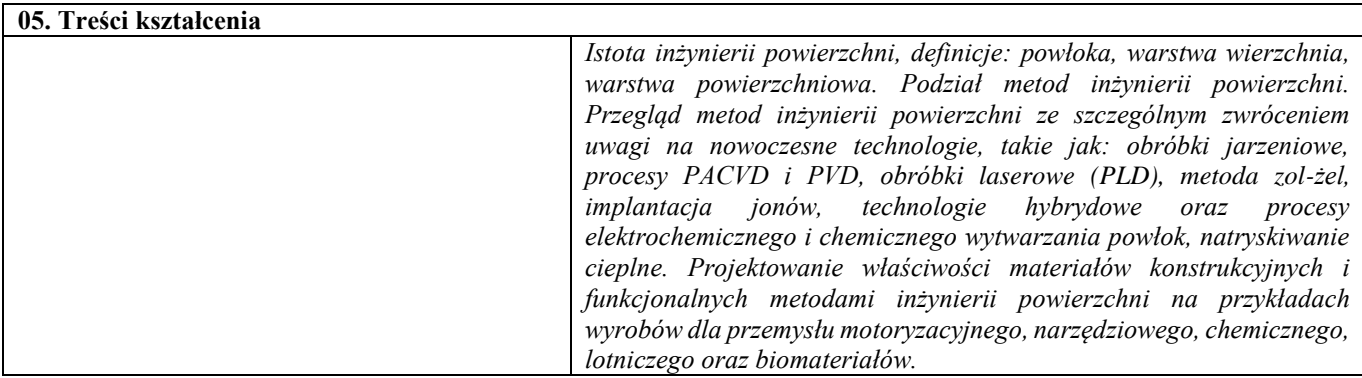

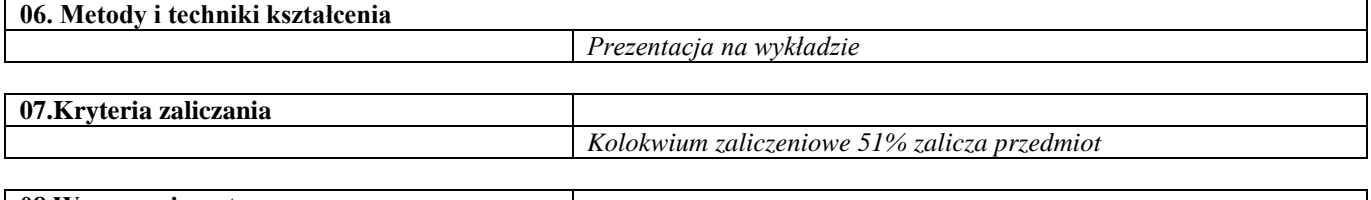

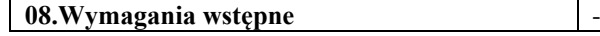

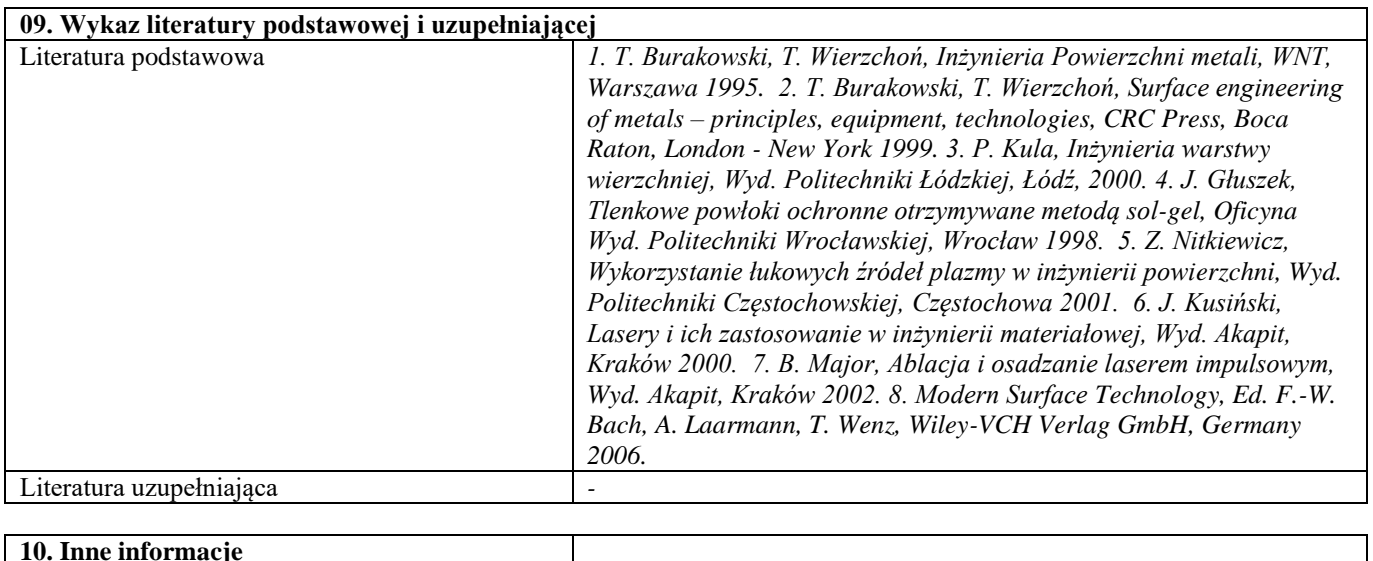

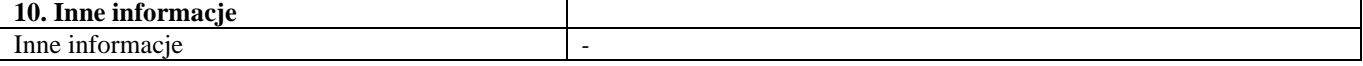

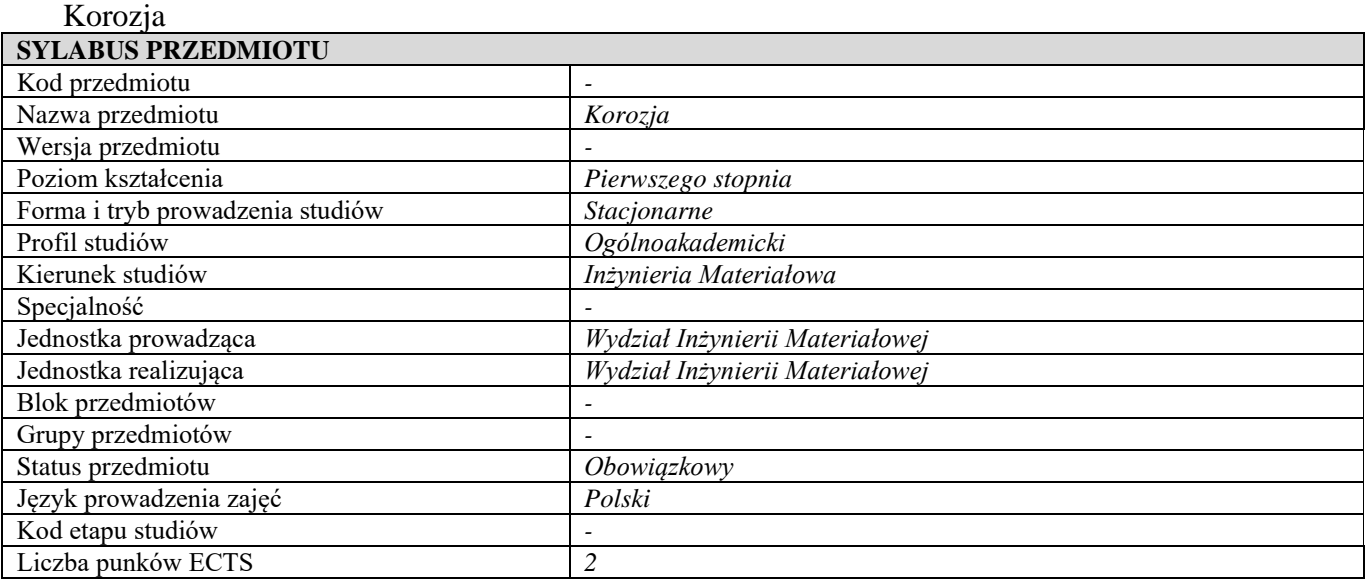

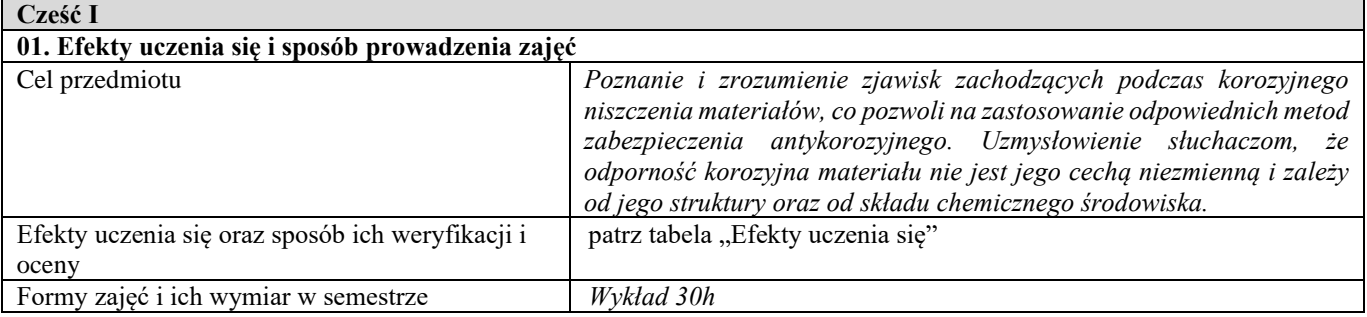

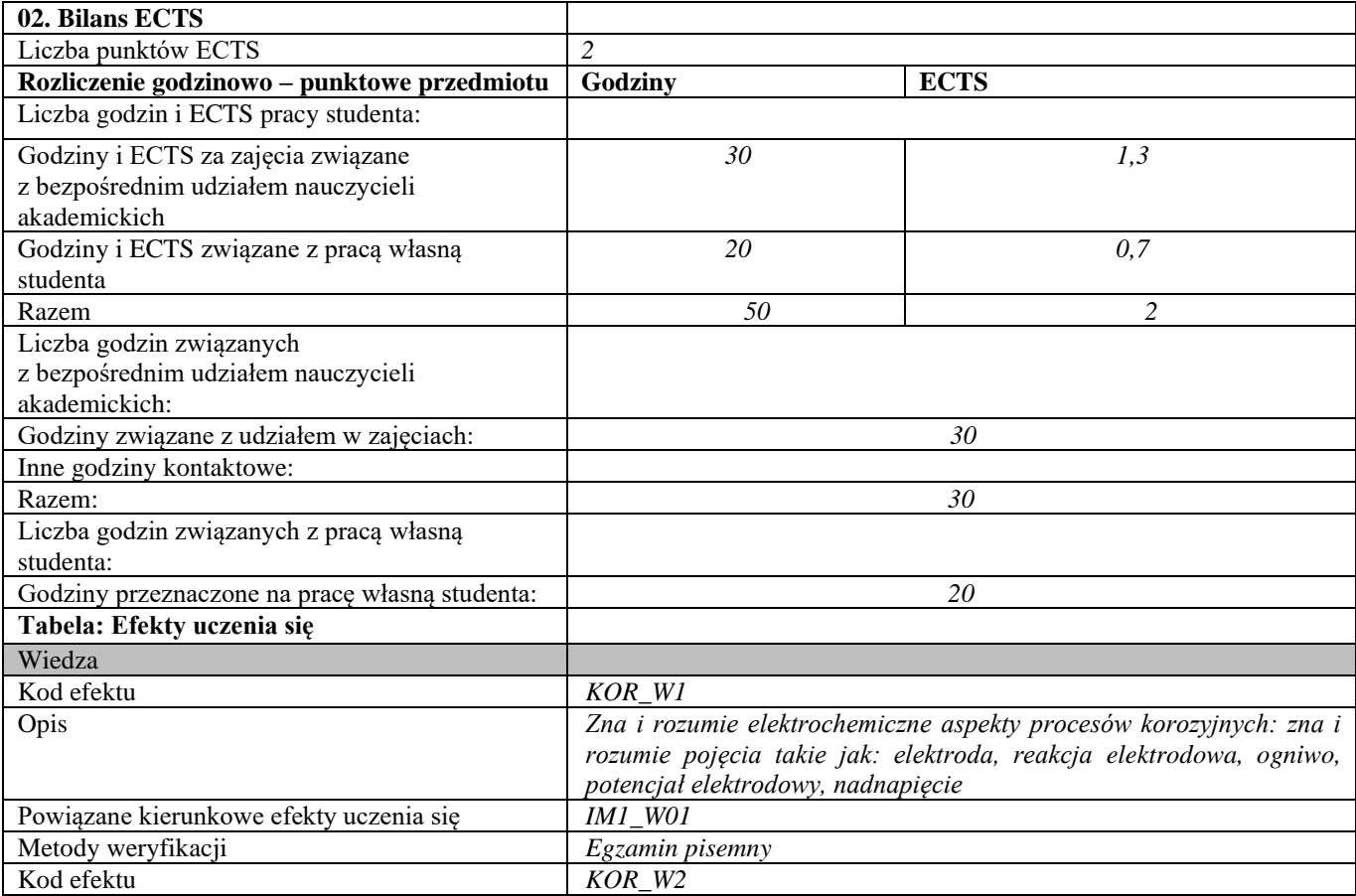

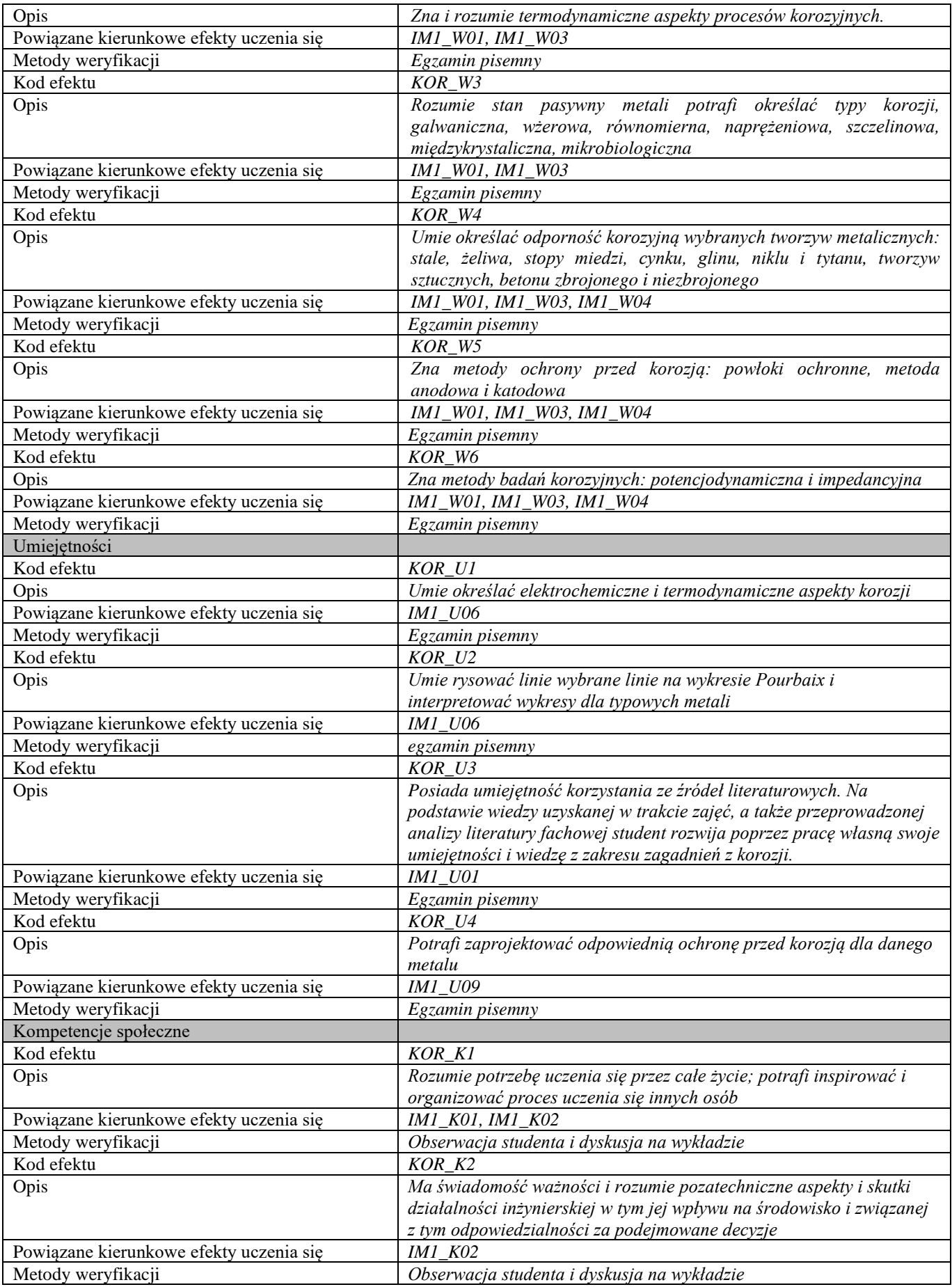

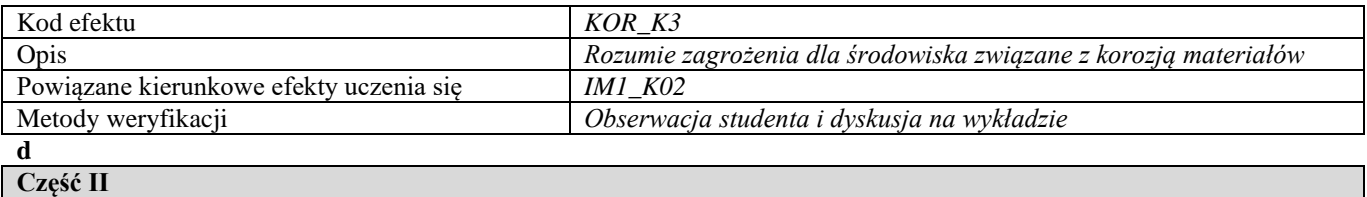

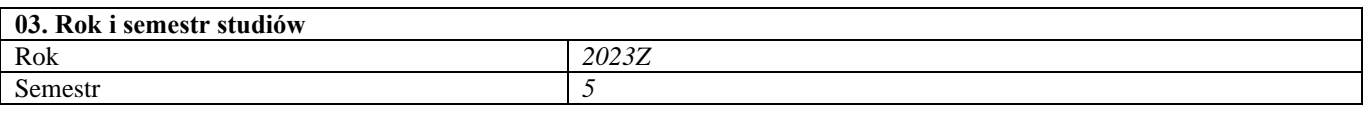

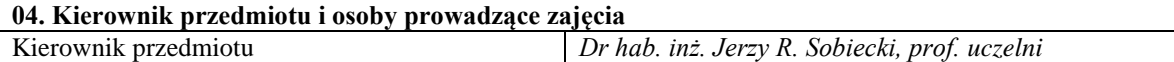

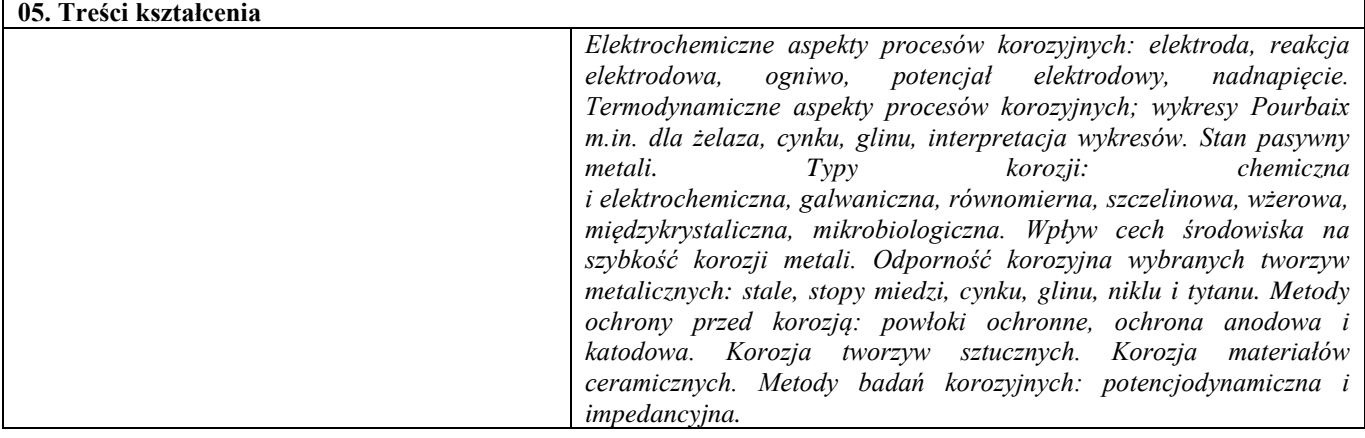

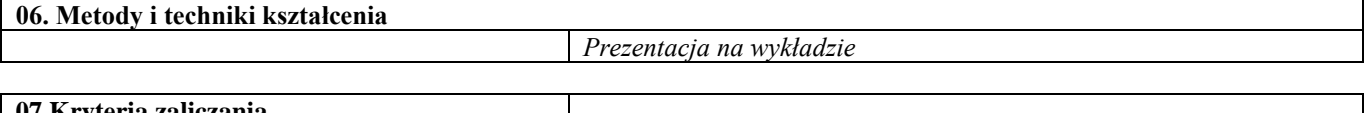

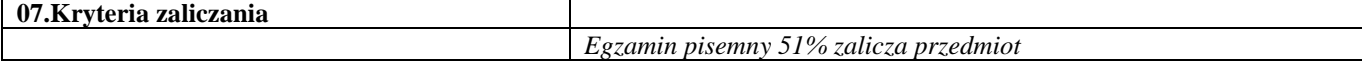

**08.Wymagania wstępne** *Wykład chemia 1 i wykład chemia 2*

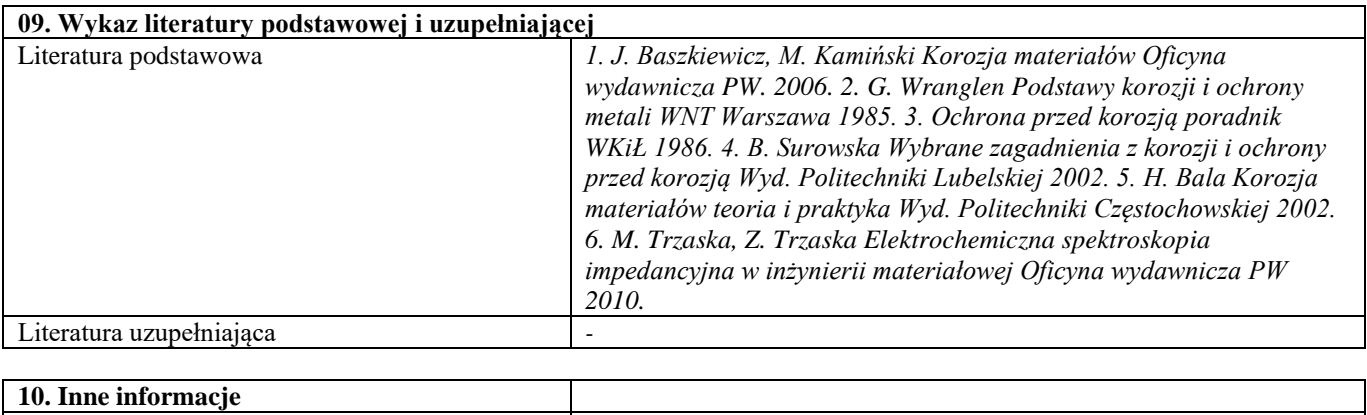

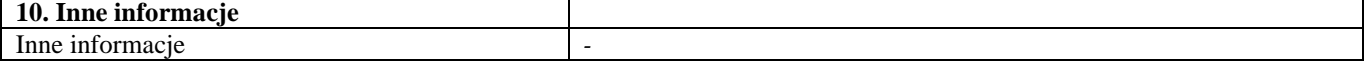

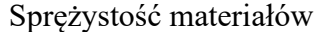

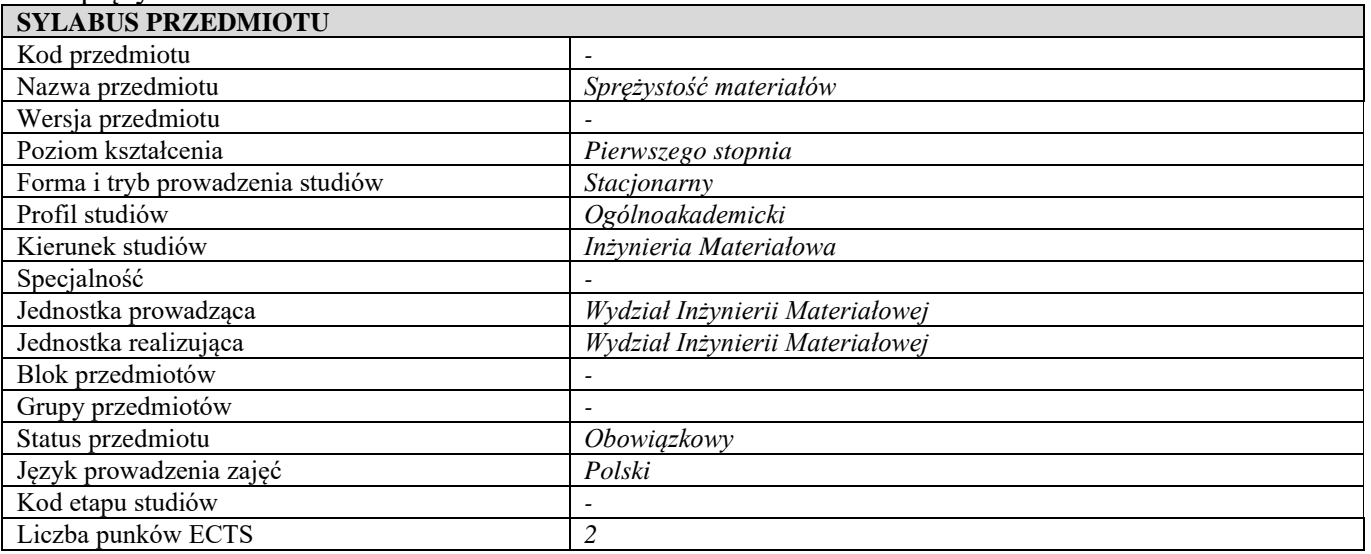

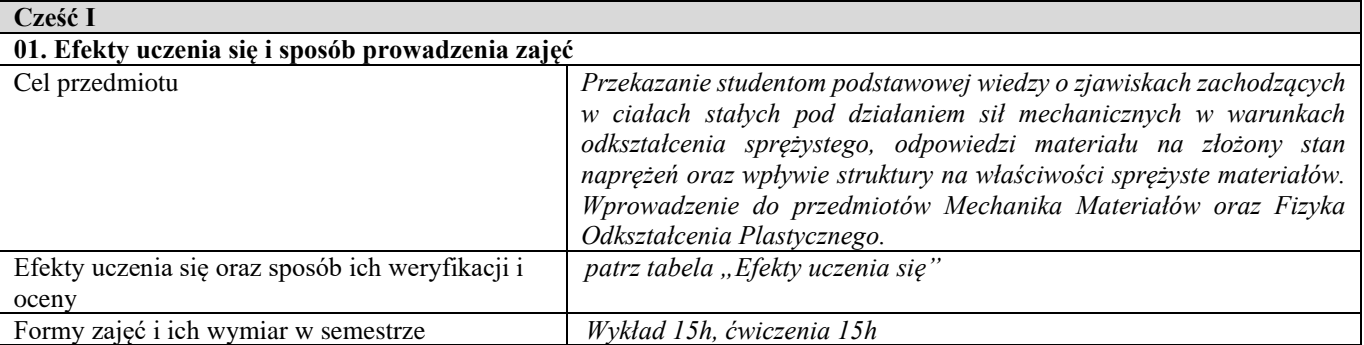

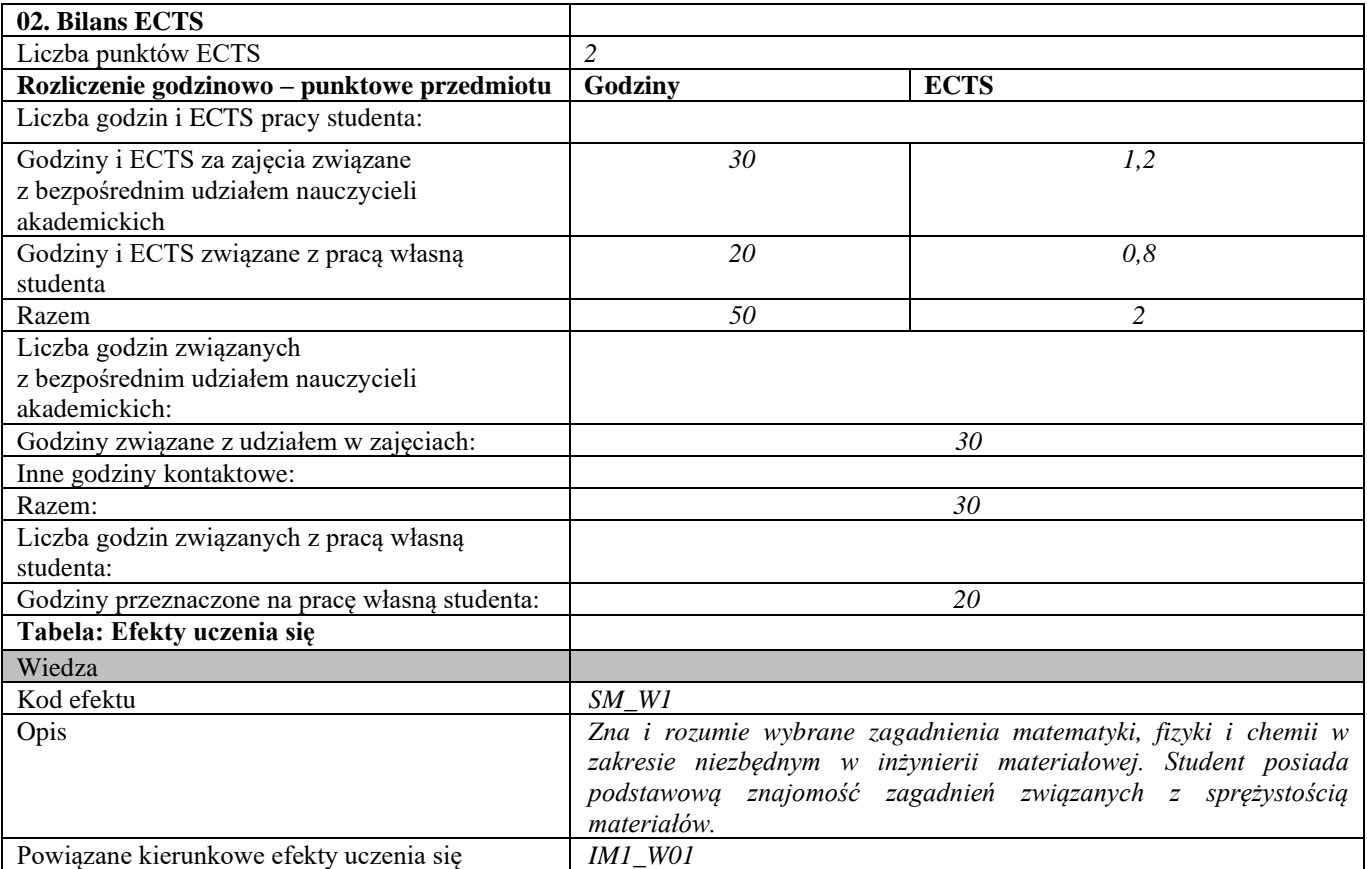

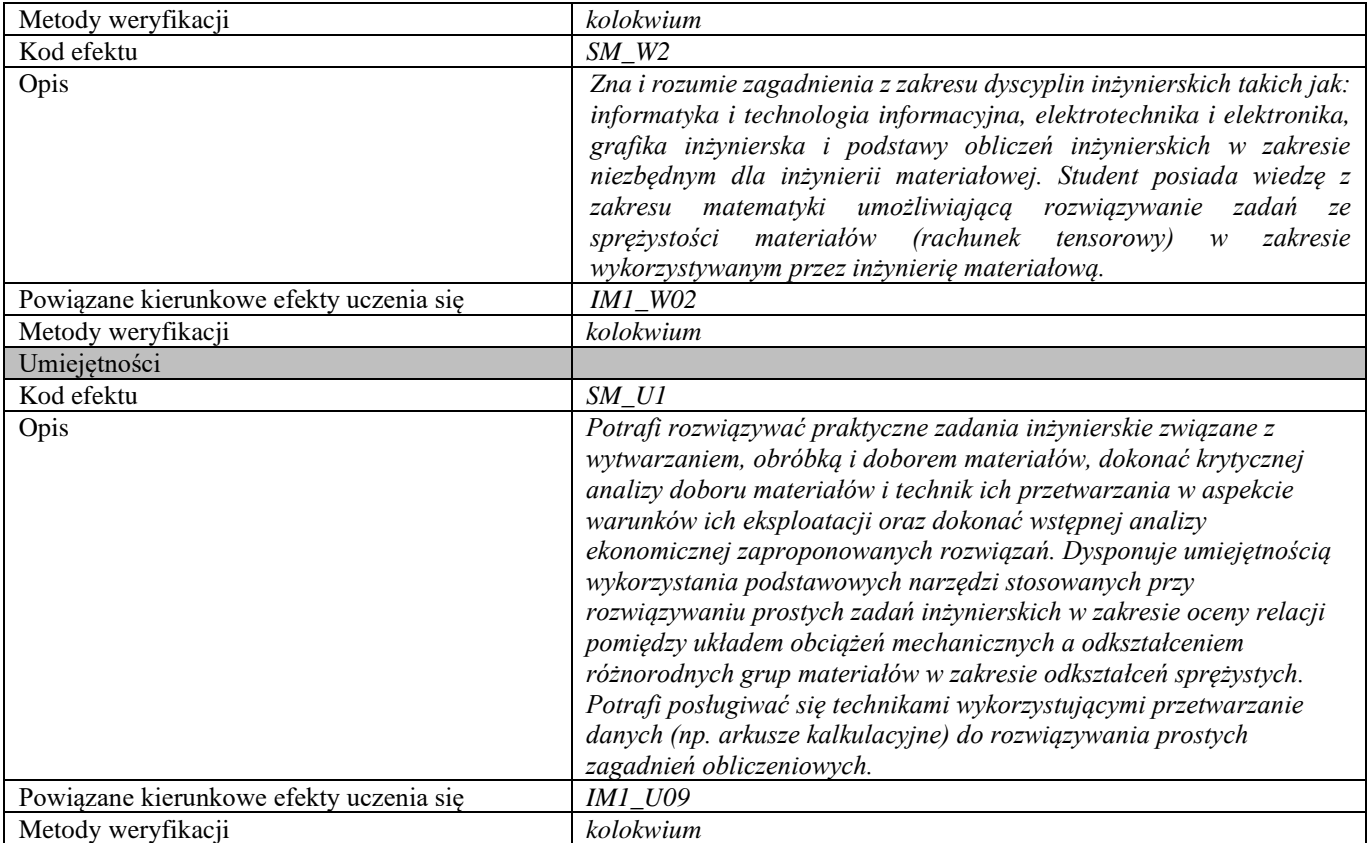

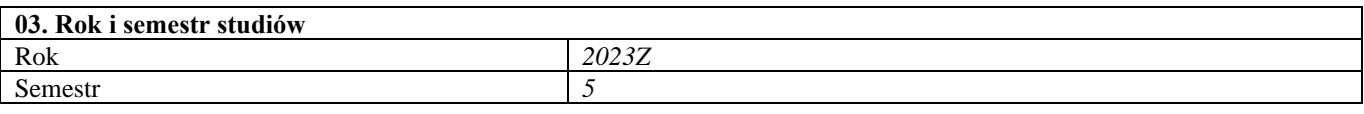

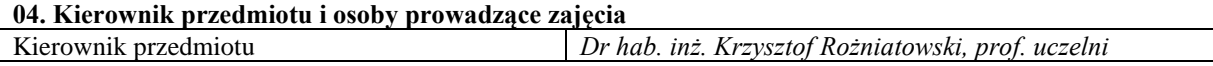

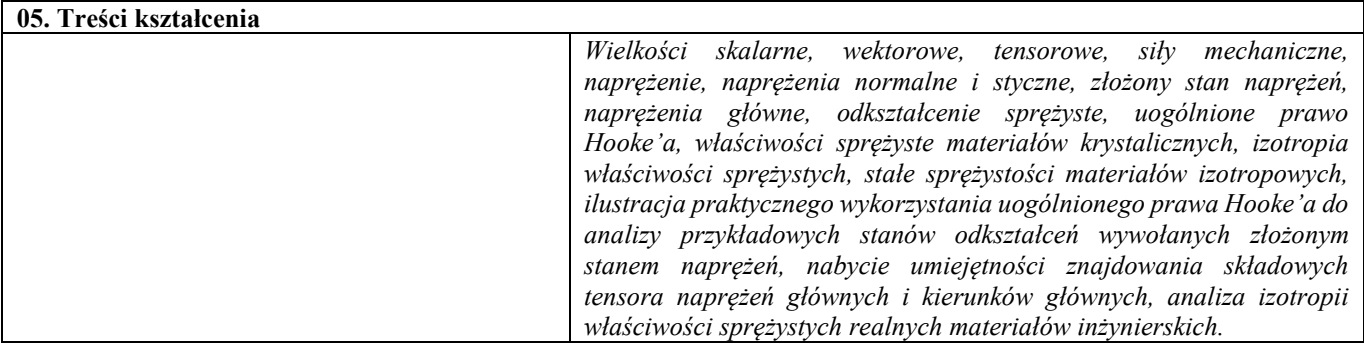

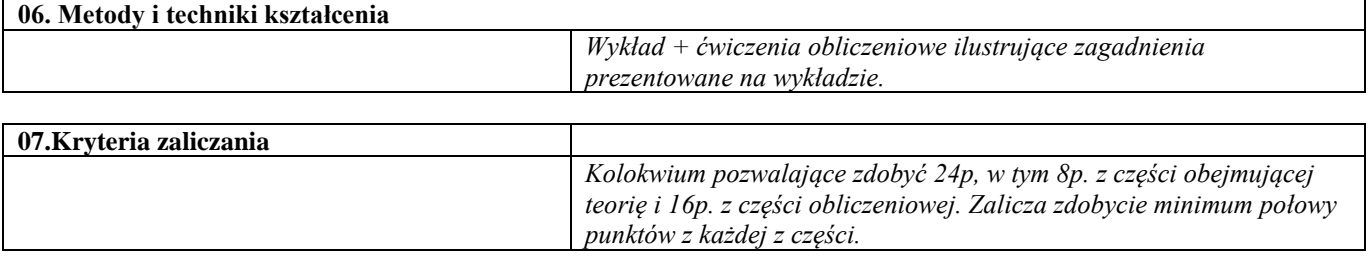

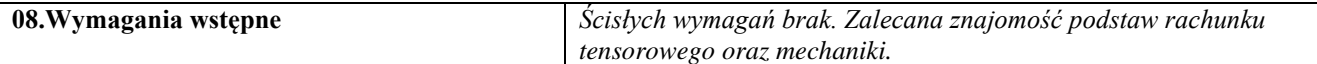

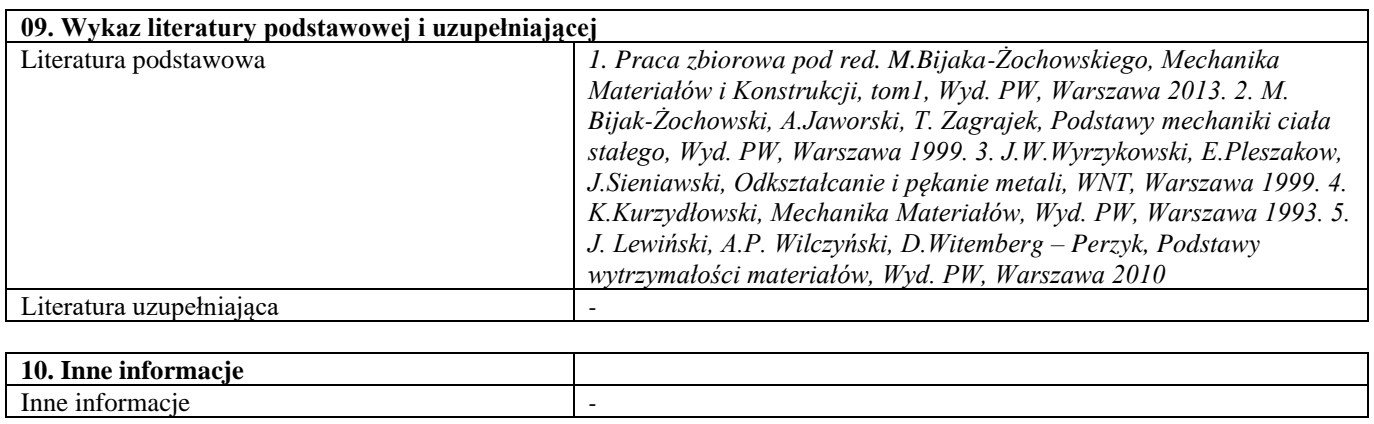

#### Wprowadzenie do MES i systemu ANSYS

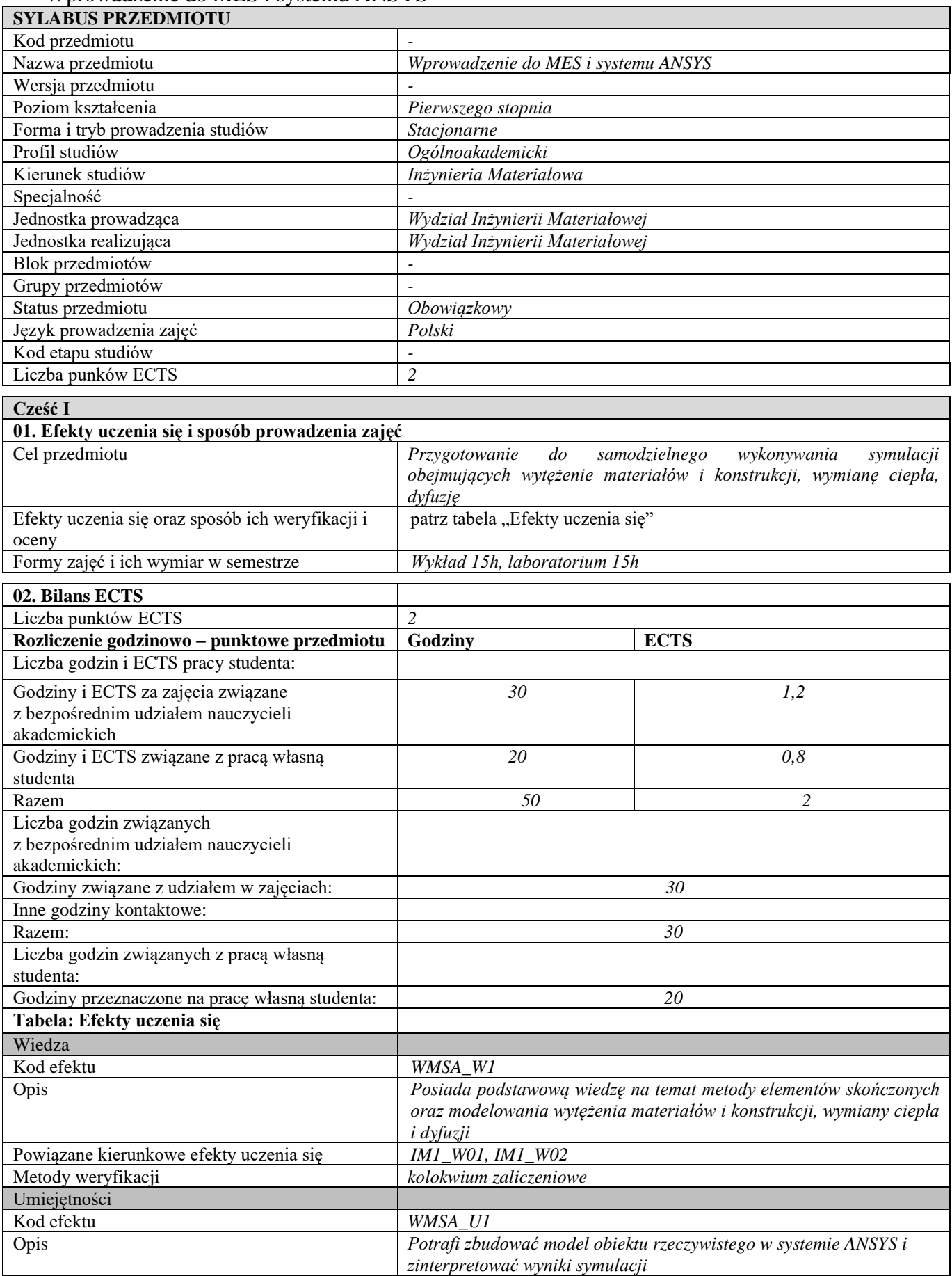

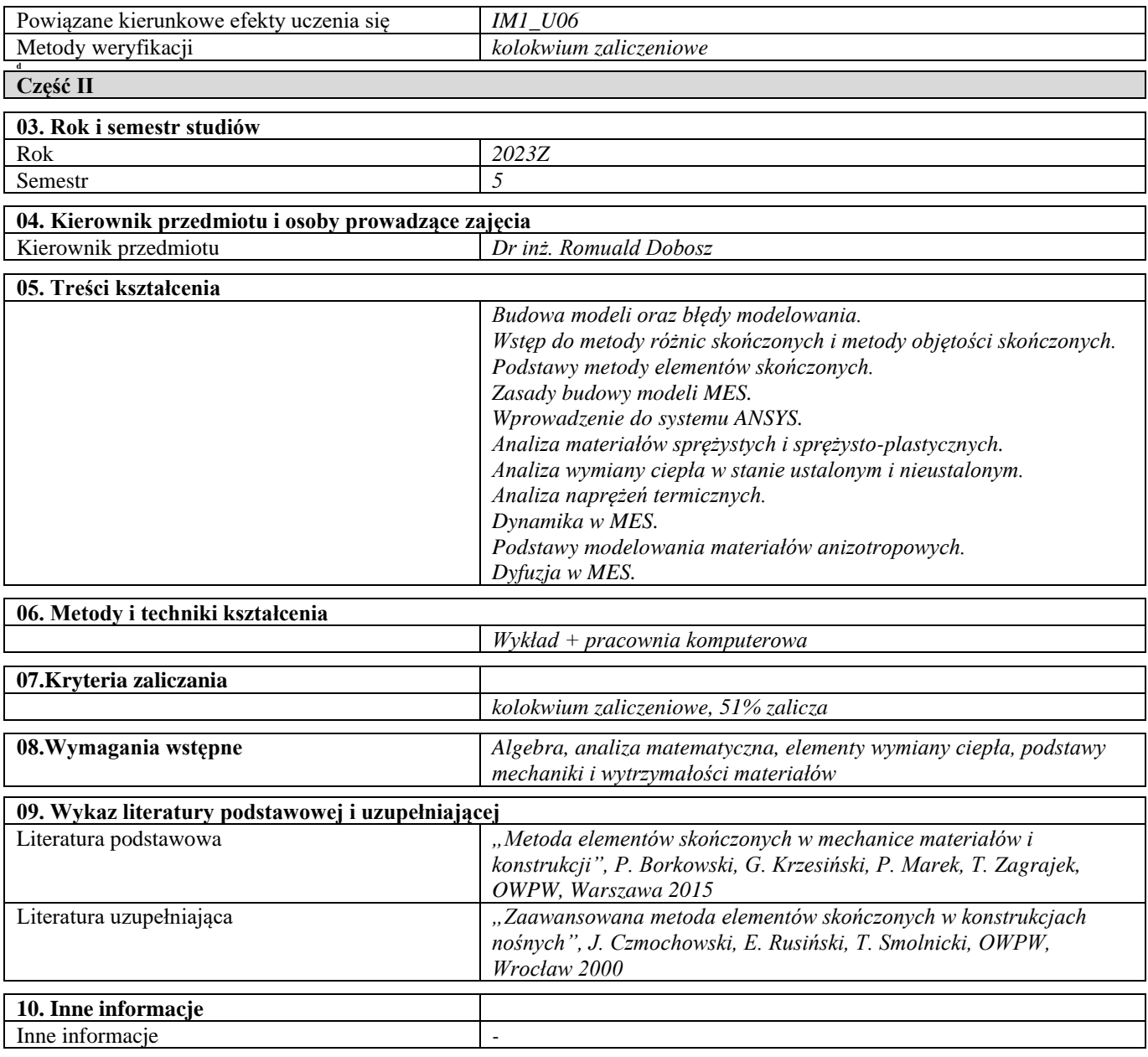

## Seminarium problemowe – mechanizmy niszczenia materiałów

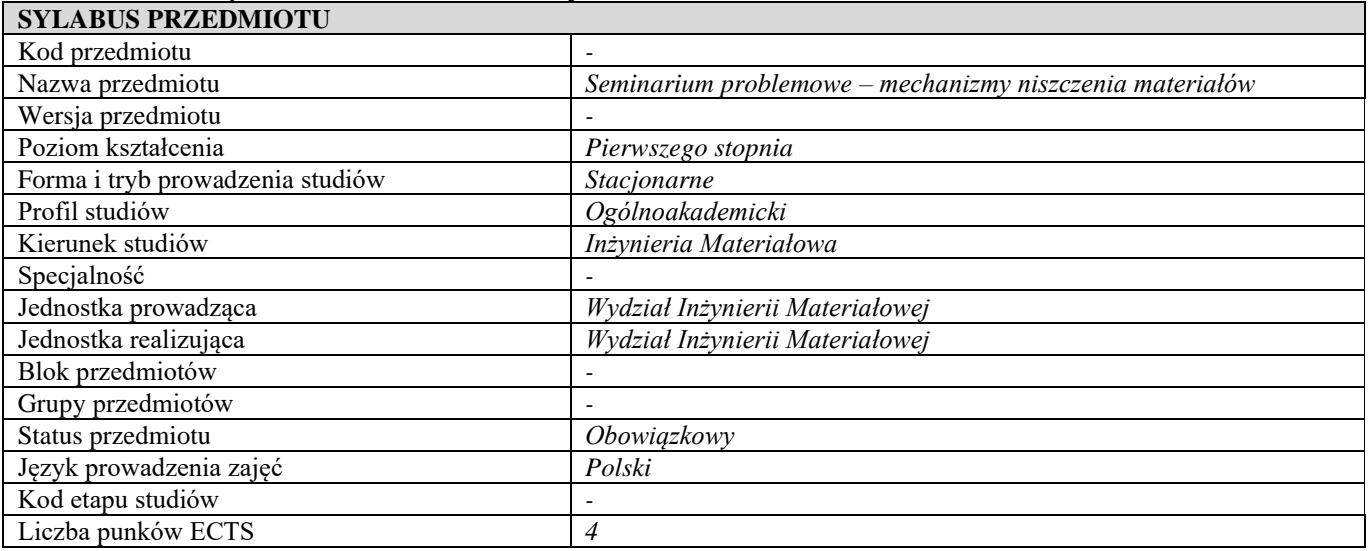

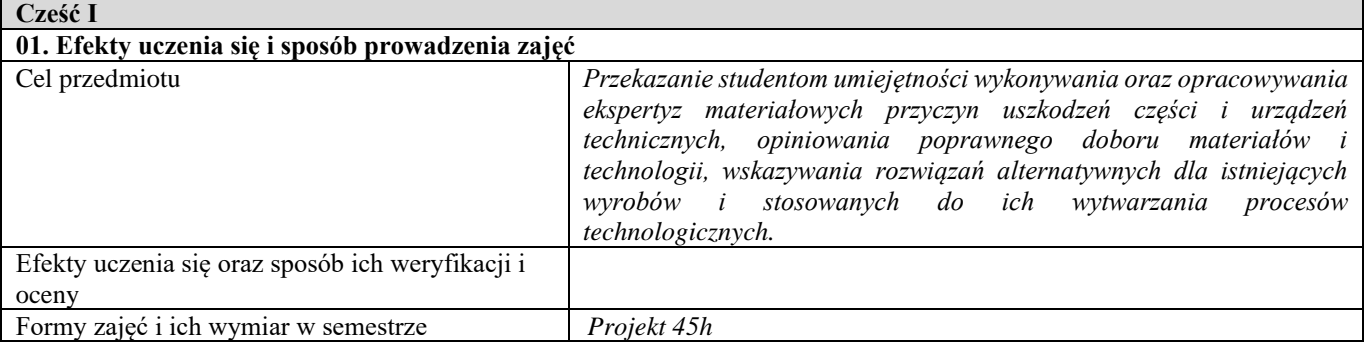

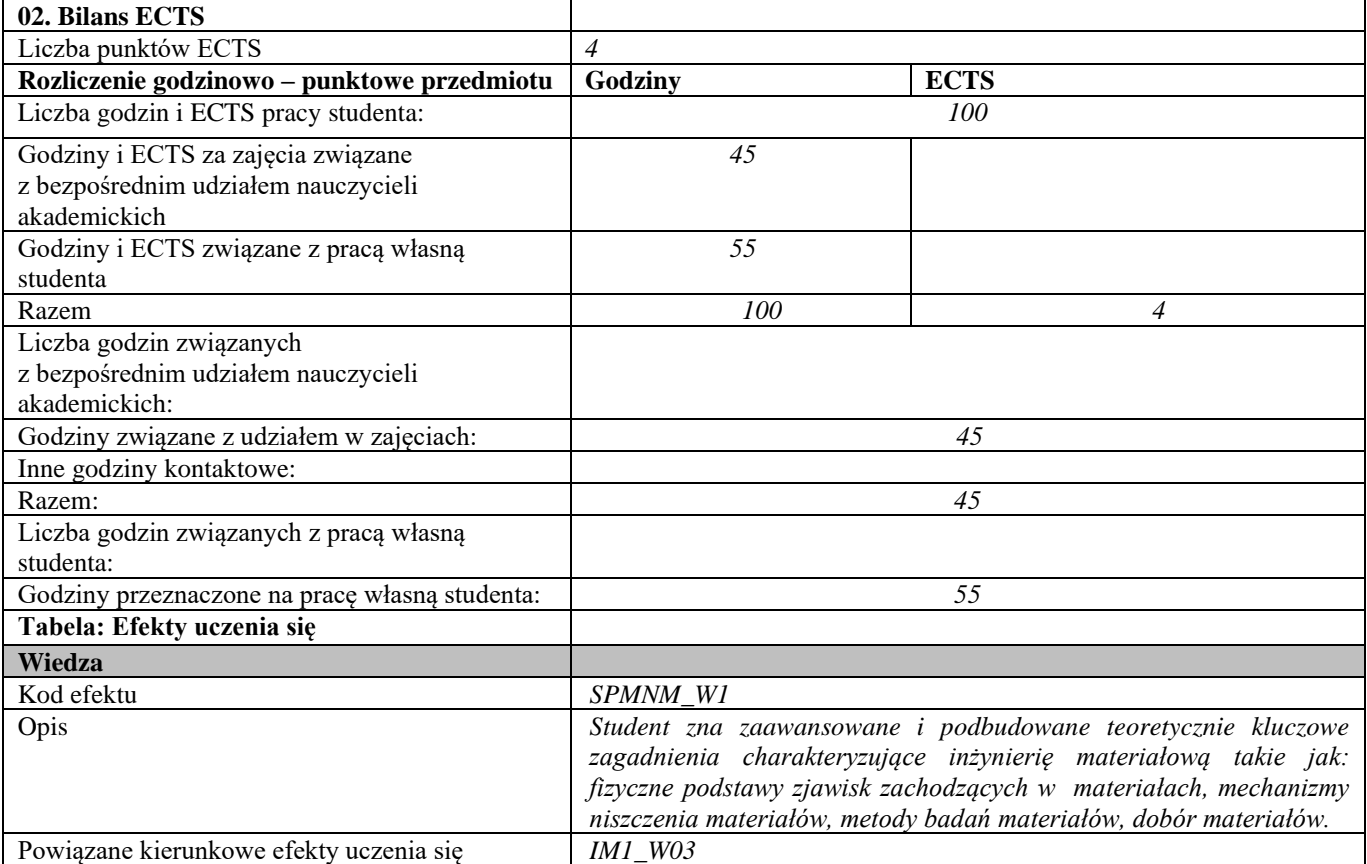

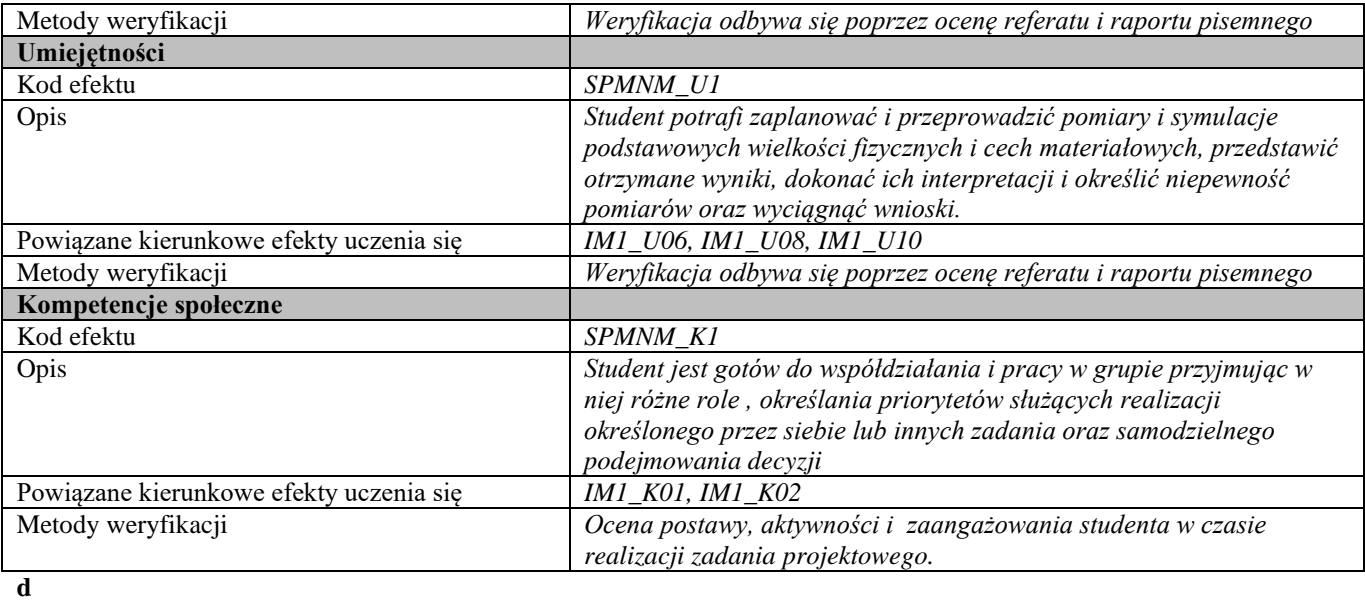

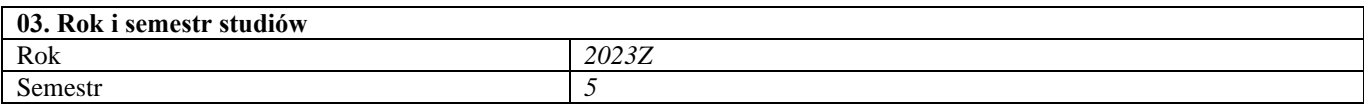

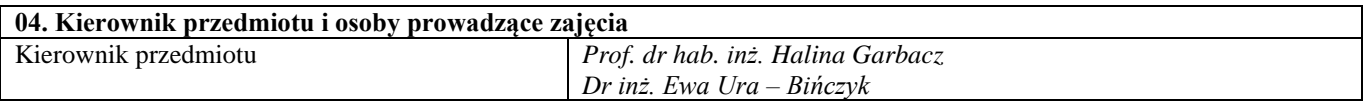

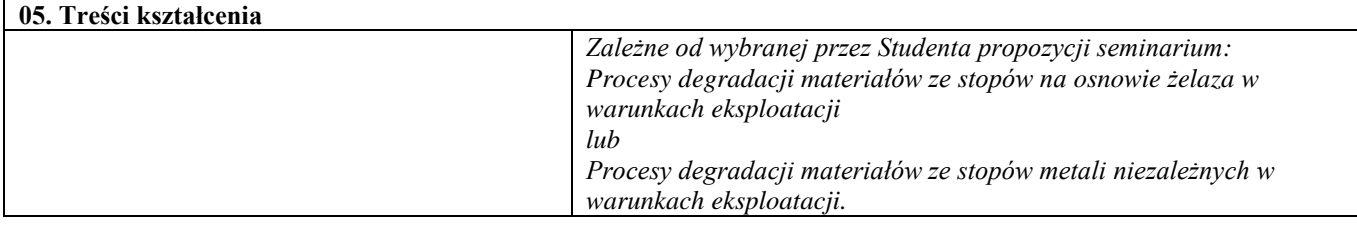

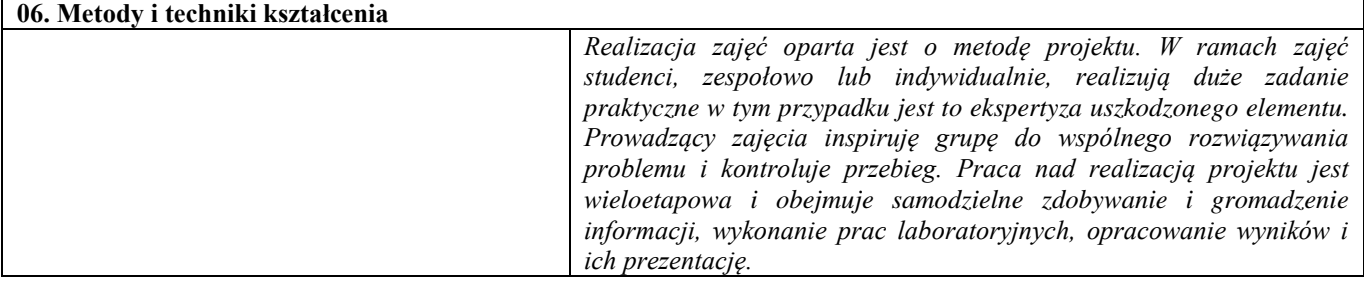

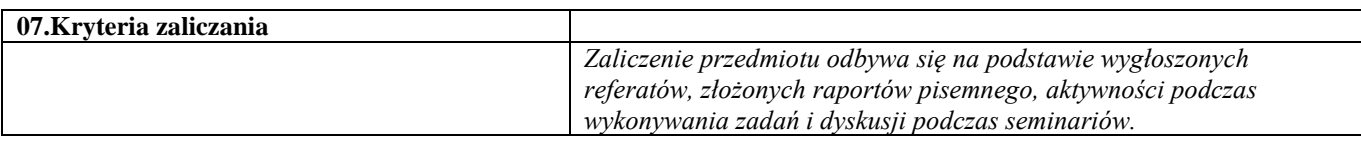

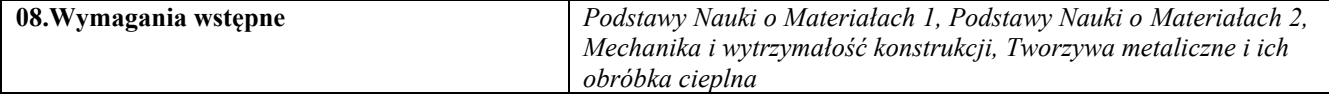

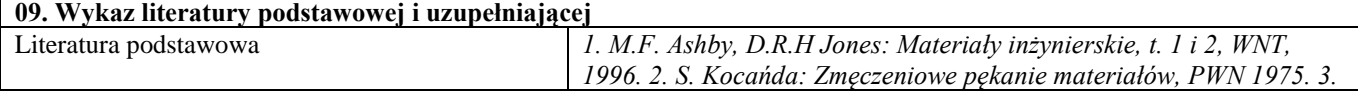

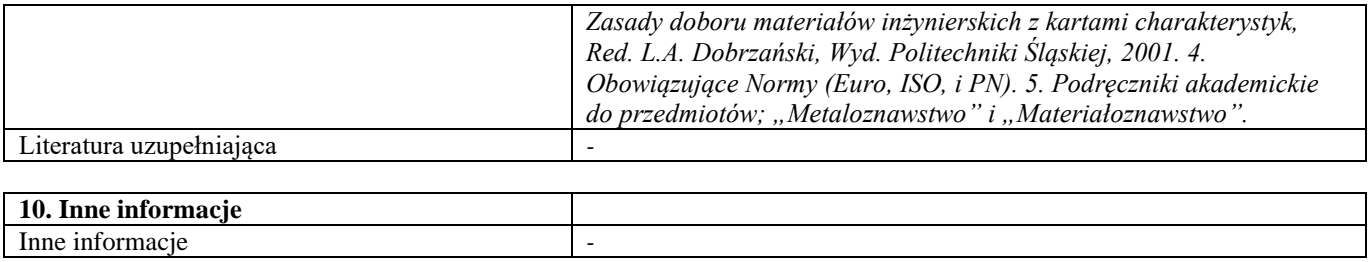

# Blok A – materiały metaliczne
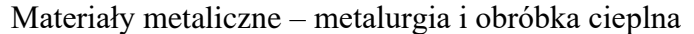

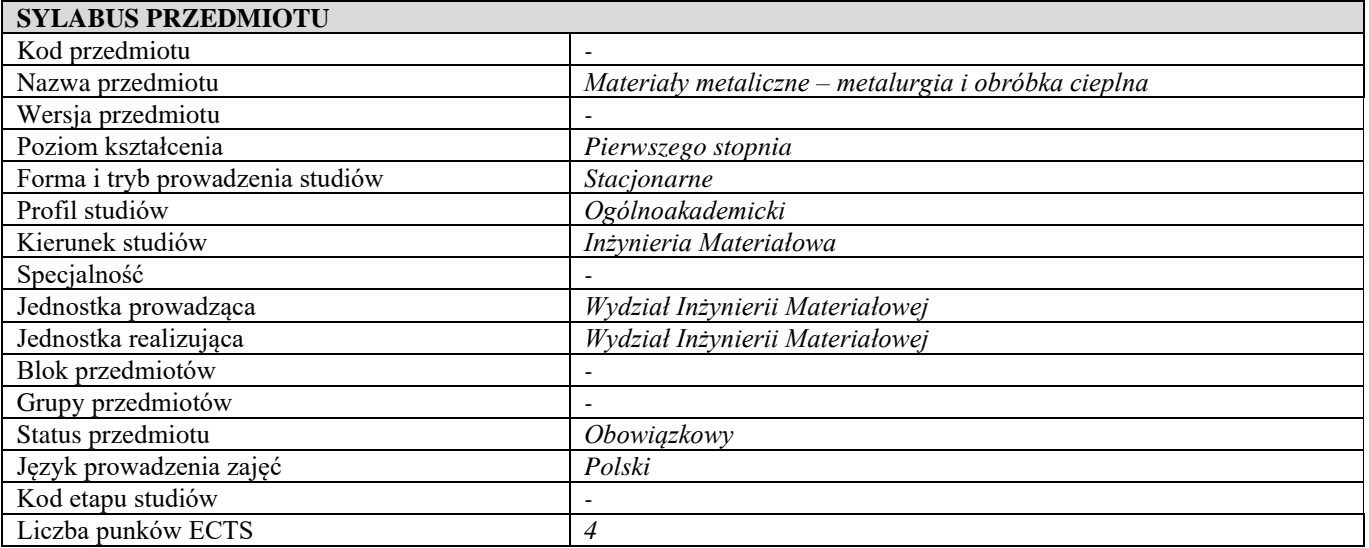

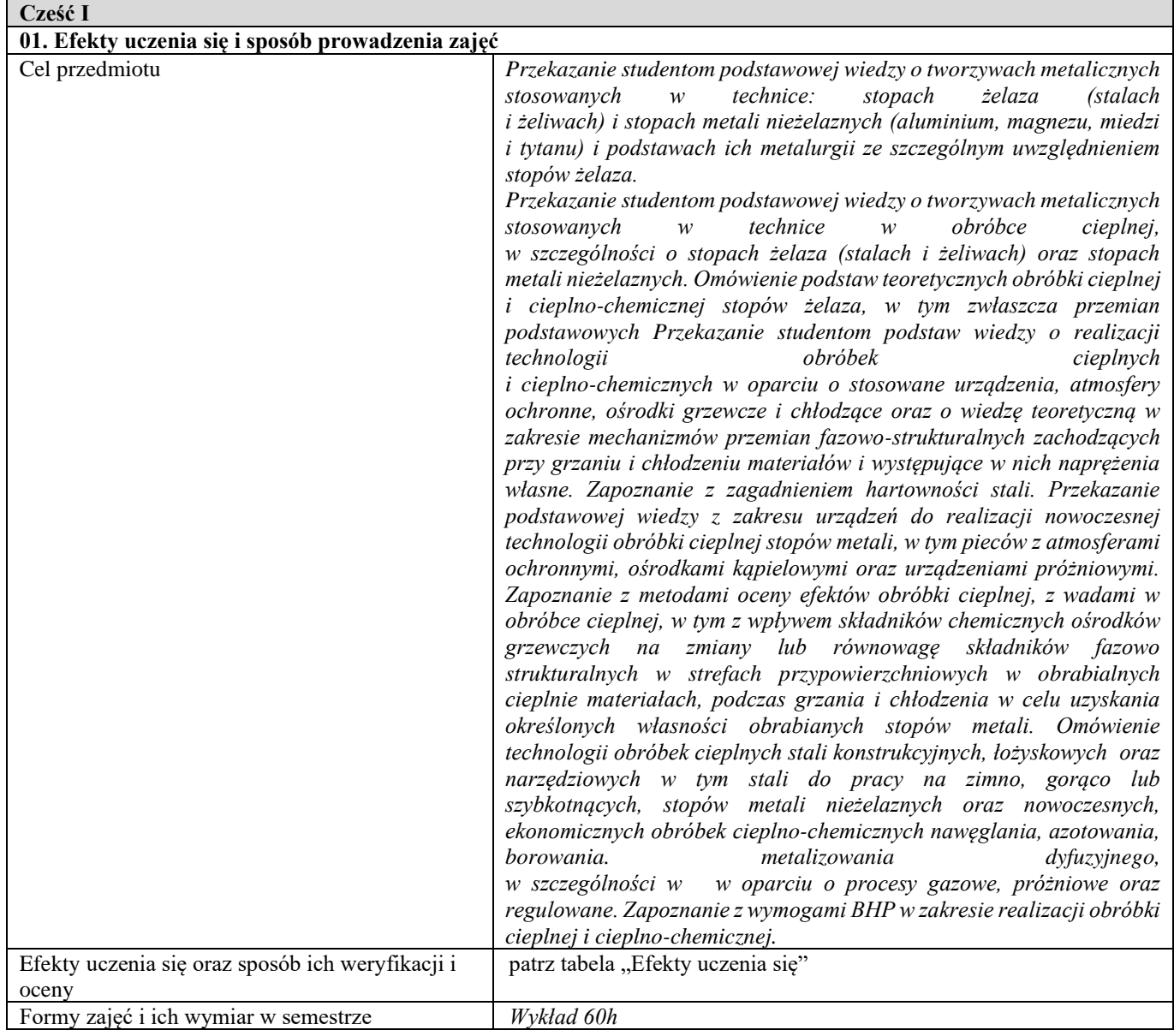

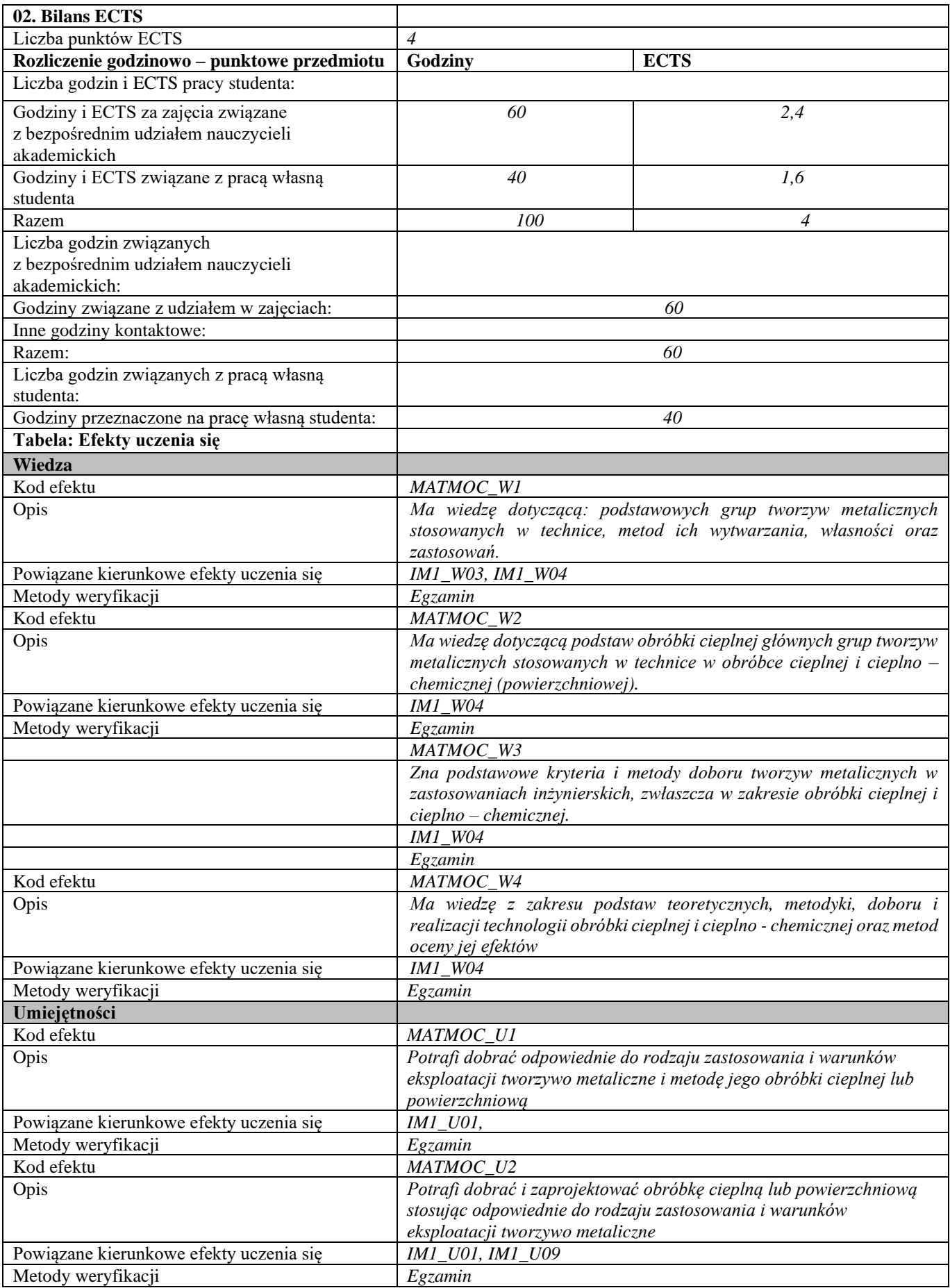

| Kod efektu                              | MATMOC_U3                                                            |
|-----------------------------------------|----------------------------------------------------------------------|
| Opis                                    | Potrafi ocenić aspekty ekologiczne zastosowania wybranych            |
|                                         | technologii obróbki cieplej i cieplno-chemicznej.                    |
| Powiązane kierunkowe efekty uczenia się | <b>IM1 U07</b>                                                       |
| Metody weryfikacji                      | Egzamin                                                              |
| Kod efektu                              | MATMOC_U4                                                            |
| Opis                                    | Umie uwzględnić aspekty ekonomiczne wyboru określonych               |
|                                         | materiałów i technologii ich obróbki cieplnej lub powierzchniowej    |
| Powiązane kierunkowe efekty uczenia się | <b>IM1 U07</b>                                                       |
| Metody weryfikacji                      | Egzamin                                                              |
| Kod efektu                              | MATMOC_U5                                                            |
| Opis                                    | Na podstawie posiadanej wiedzy i analizy fachowej literatury student |
|                                         | ma potencjał ażeby rozwijać poprzez pracę własną swoje kompetencje   |
|                                         | z zakresu tworzyw metalicznych i obróbki cieplnej lub                |
|                                         | powierzchniowej.                                                     |
| Powiązane kierunkowe efekty uczenia się | IM1_U01, IM1_U04, IM1_U07, IM1_U09                                   |
| Metody weryfikacji                      | Egzamin                                                              |
| Kod efektu                              | MATMOC U6                                                            |
| Opis                                    | Potrafi ocenić zagrożenia towarzyszące realizacji konkretnych        |
|                                         | technologii obróbki cieplnej i cieplnochemicznej i ustalić adekwatne |
|                                         | zasady bezpieczeństwa i higieny pracy.                               |
| Powiązane kierunkowe efekty uczenia się | <b>IM1_U08</b>                                                       |
| Metody weryfikacji                      | Egzamin                                                              |
| Kompetencje społeczne                   |                                                                      |
| Kod efektu                              | MATMOC_K1                                                            |
| Opis                                    | Rozumie potrzebę pogłębiania i aktualizowania wiedzy w stopniu       |
|                                         | umożliwiającym wykorzystanie najnowocześniejszych rozwiązań          |
|                                         | technicznych w doborze materiałów i projektowaniu ich obróbki        |
|                                         | cieplnej lub powierzchniowej.                                        |
| Powiązane kierunkowe efekty uczenia się | <b>IM1_K01</b>                                                       |
| Metody weryfikacji                      | Rozmowa ze studentami w trakcie zajęć                                |
| Kod efektu                              | MATMOC_K2                                                            |
| Opis                                    | Ma świadomość znaczenia obróbki cieplnej lub powierzchniowej         |
|                                         |                                                                      |
|                                         | tworzyw metalicznych dla optymalnego wykorzystania materiałów w      |
|                                         | technice. Rozumie zagrożenia wynikające z niewłaściwie podjętych     |
|                                         | decyzji dot. procesów obróbki cieplnej lub powierzchniowej           |
| Powiązane kierunkowe efekty uczenia się | IM1 K01                                                              |
| Metody weryfikacji                      | Rozmowa ze studentami w trakcie zajęć                                |
| Kod efektu                              | MATMOC_K3                                                            |
| Opis                                    | Rozumie istotną rolę inżynierii powierzchni tworzyw metalicznych w   |
|                                         | aspekcie zwiększenia trwałości wyrobów i oszczędności materiałów.    |
|                                         | Ma świadomość znaczenia innowacyjnych technologii w modyfikacji      |
|                                         | warstwy wierzchniej umożliwiającej uzyskanie jak najlepszych         |
|                                         | właściwości materiałów- w budowaniu przewagi konkurencyjnej          |
|                                         | polskiej gospodarki, przedsiębiorstw, świata nauki. Rozumie potrzebę |
|                                         | przekazywania informacji o dokonanych odkryciach, osiągniętych       |
|                                         | rezultatach społeczeństwu, światu nauki, dokonywania transferu       |
|                                         | wiedzy i technologii do przemysłu, z uwzględnieniem zasad ochrony    |
|                                         | własności intelektualnej.                                            |
| Powiązane kierunkowe efekty uczenia się | IM1_K01, IM_K02                                                      |
| Metody weryfikacji                      | Rozmowa ze studentami w trakcie zajęć                                |

**Część II**

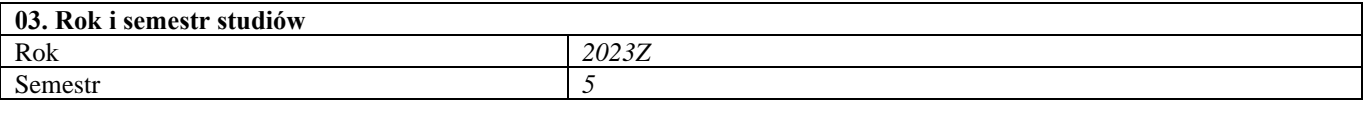

**04. Kierownik przedmiotu i osoby prowadzące zajęcia**

Kierownik przedmiotu *Dr hab. inż. Michał Tacikowski, prof. uczelni* 

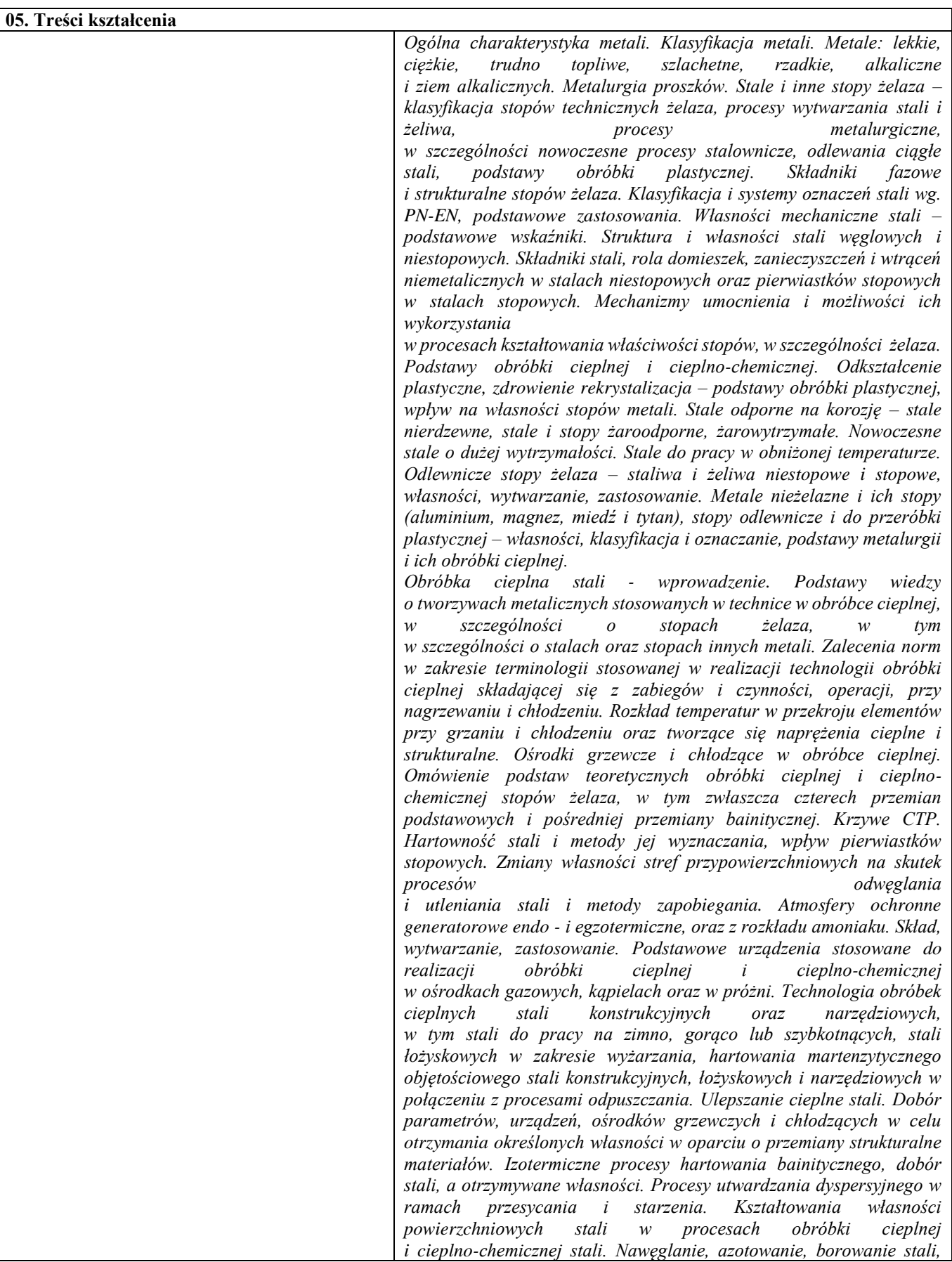

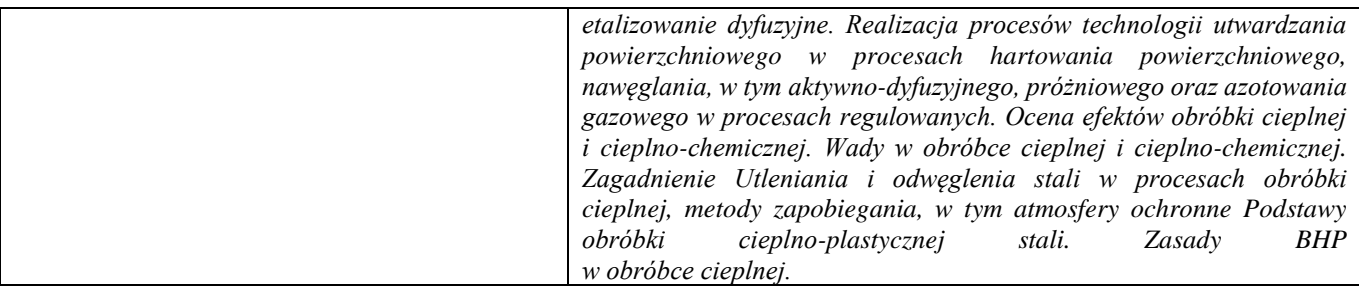

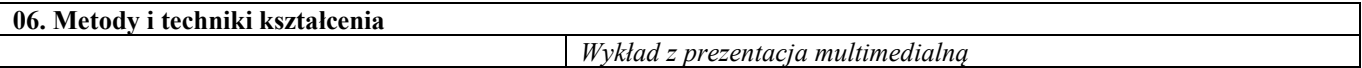

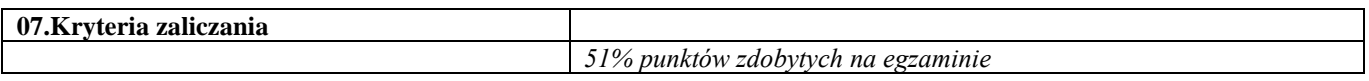

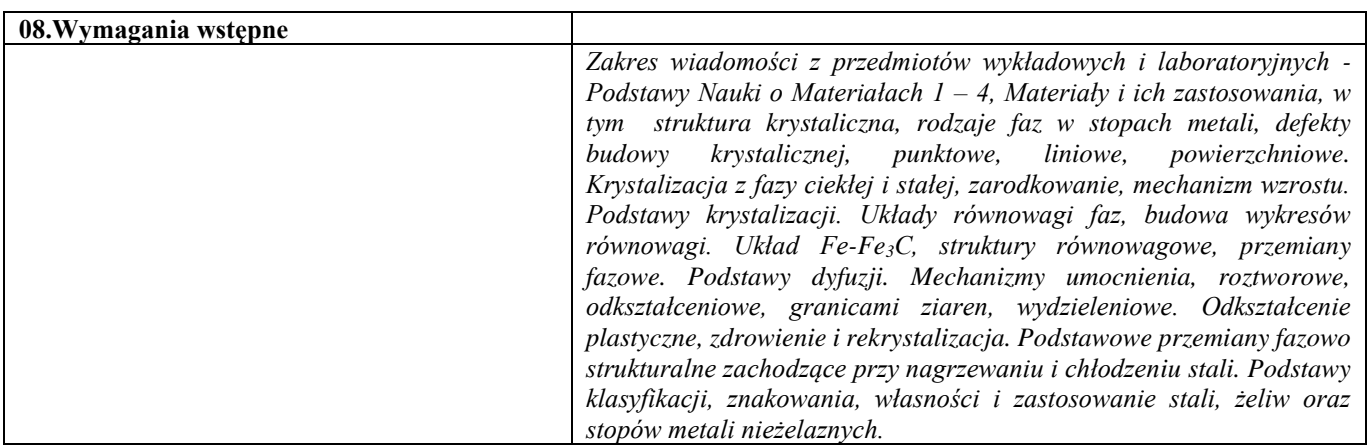

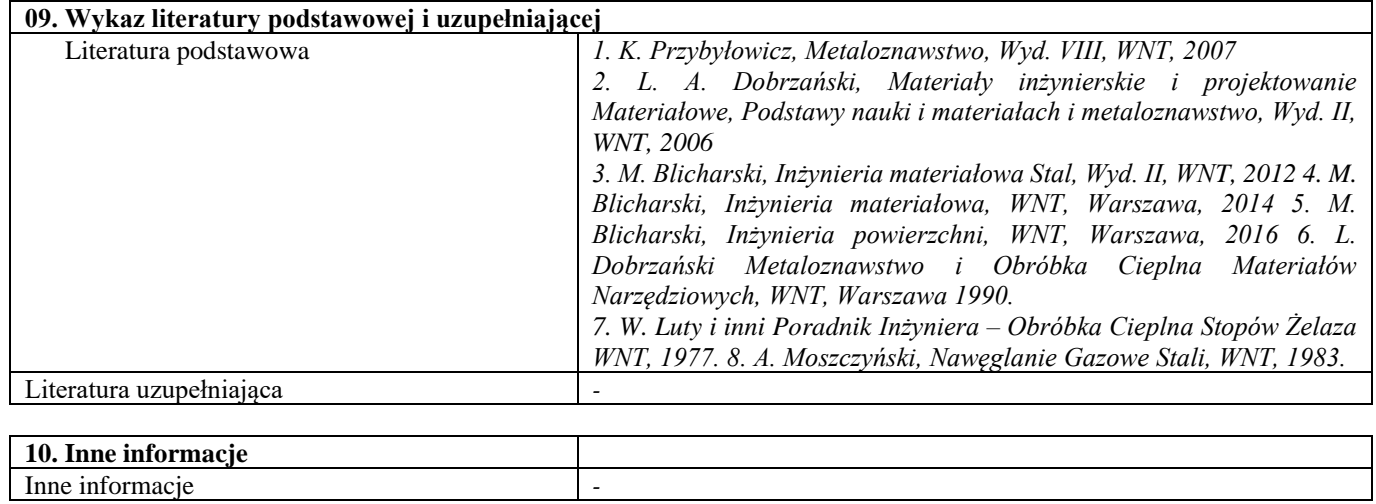

Projektowanie nowoczesnych stali

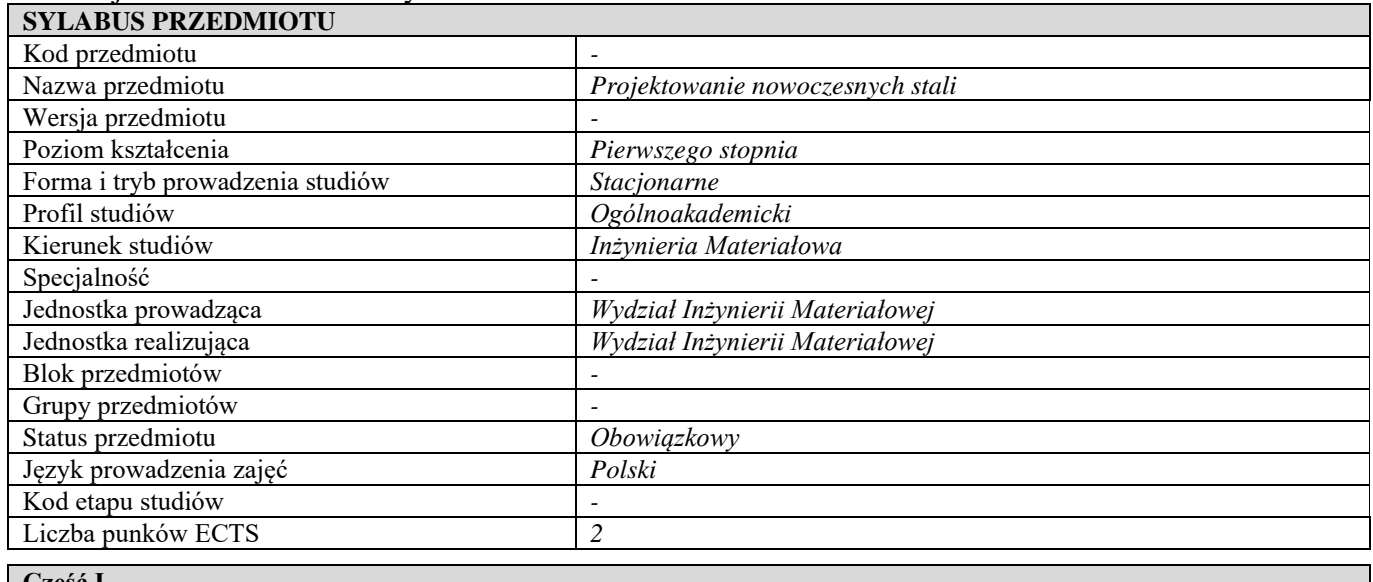

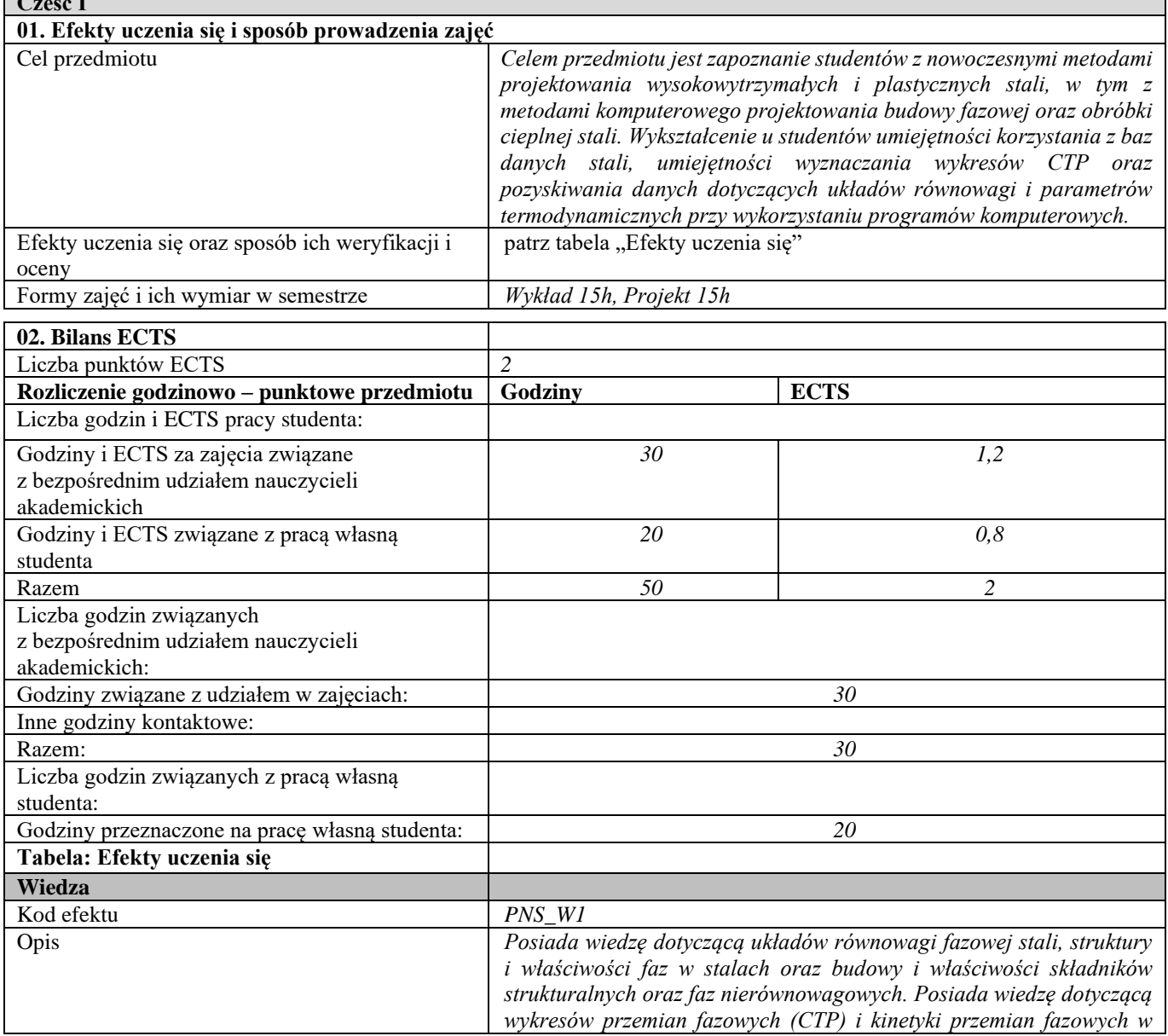

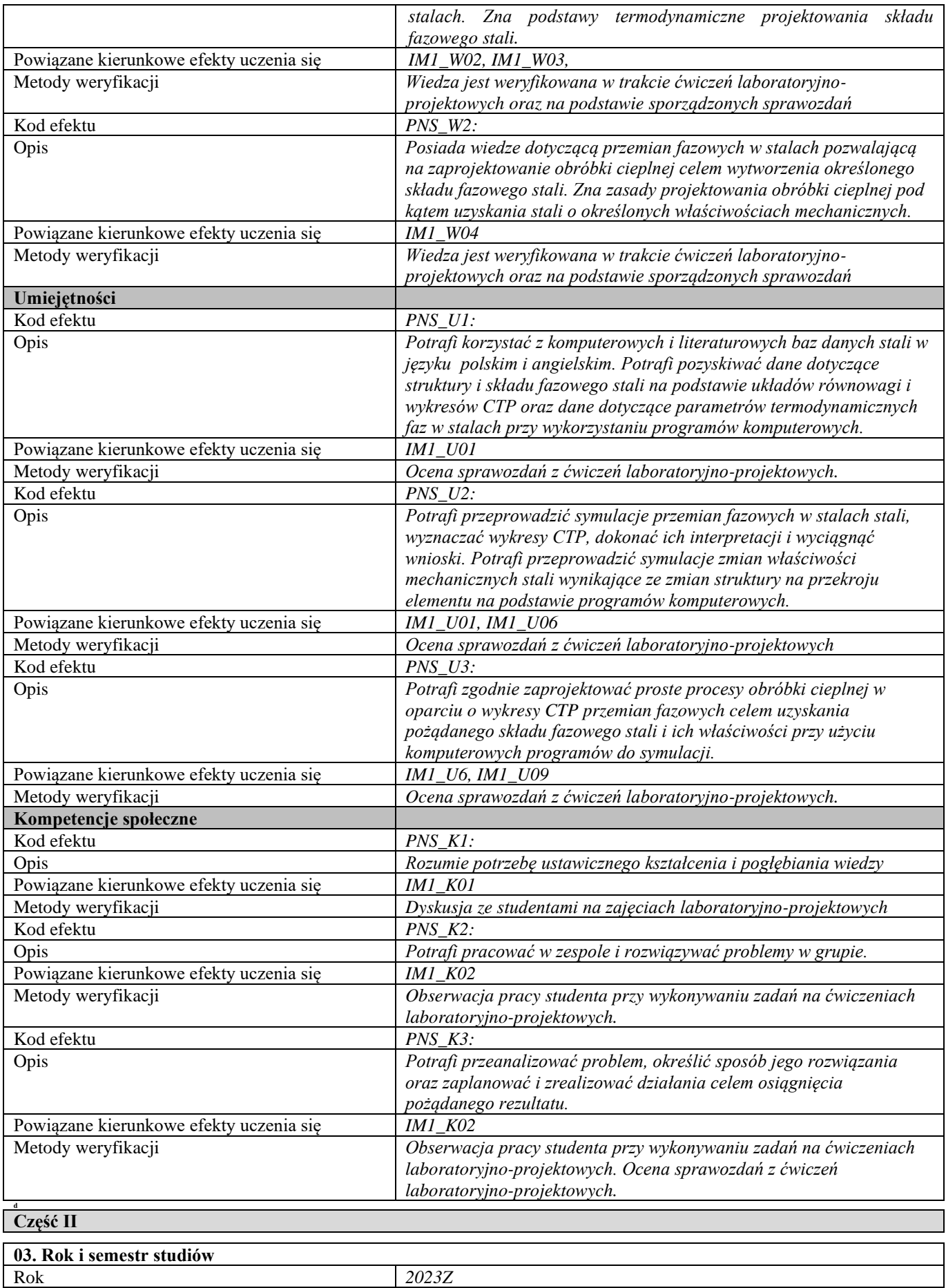

Rok *2023Z*

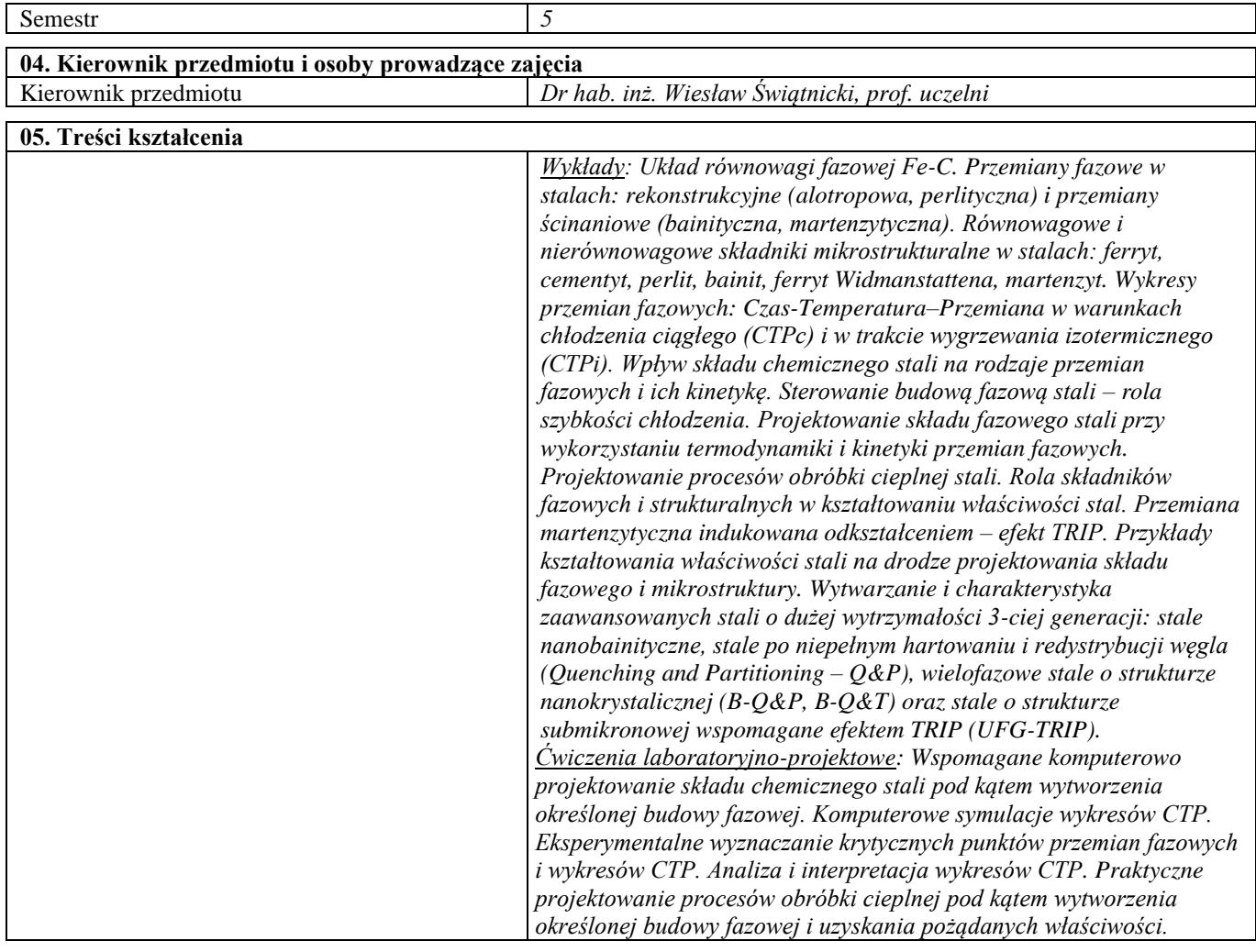

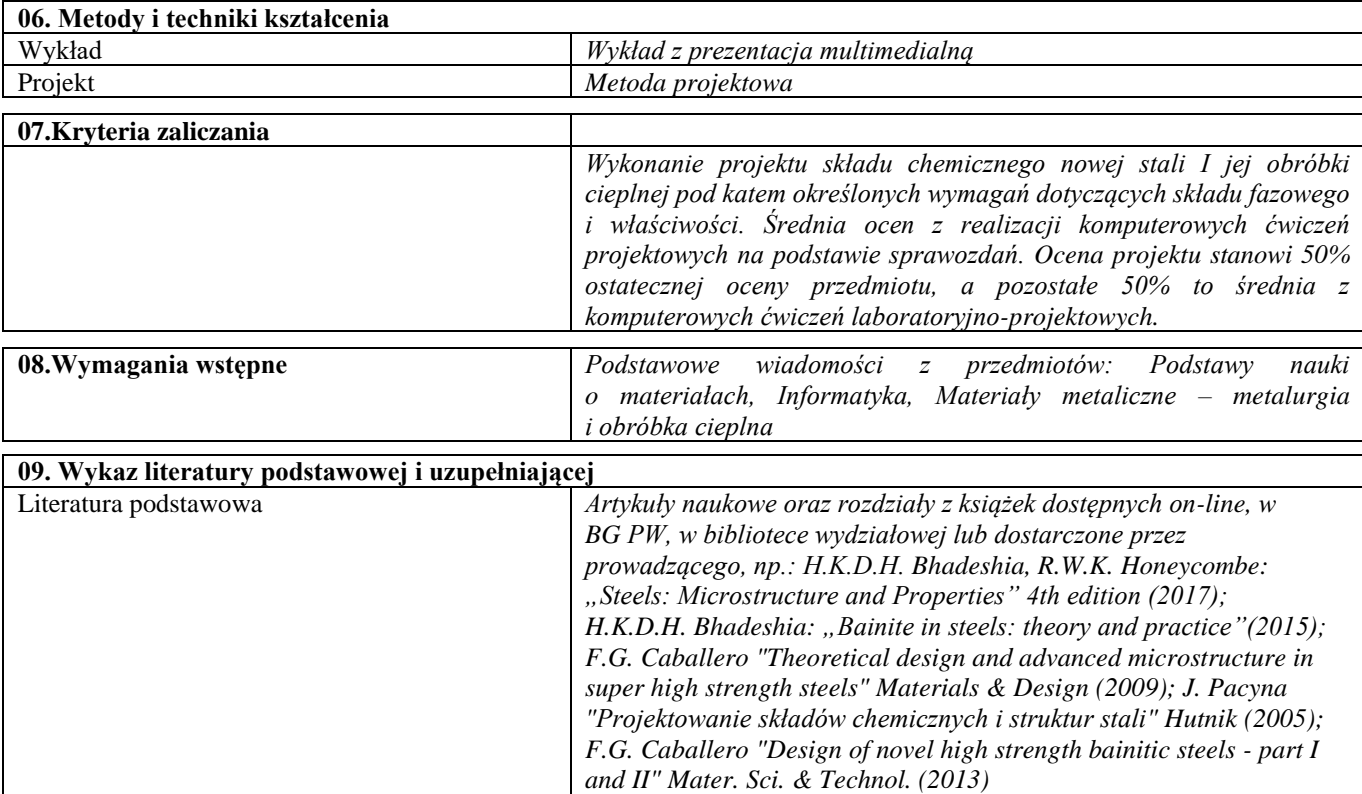

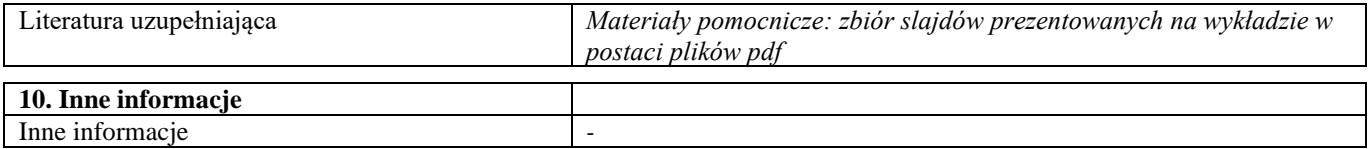

Blok B – materiały polimerowe

# Materiały polimerowe i ich przetwórstwo

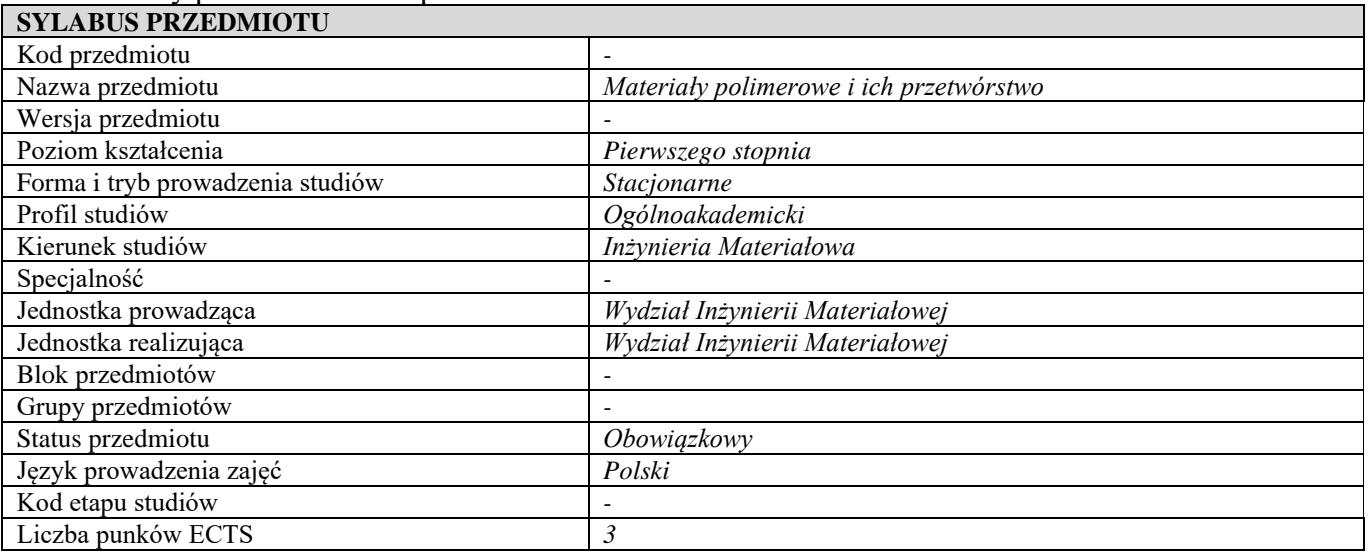

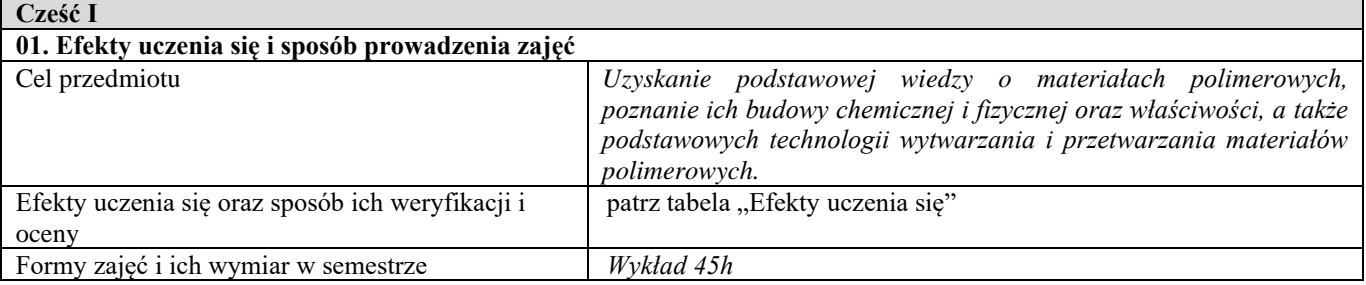

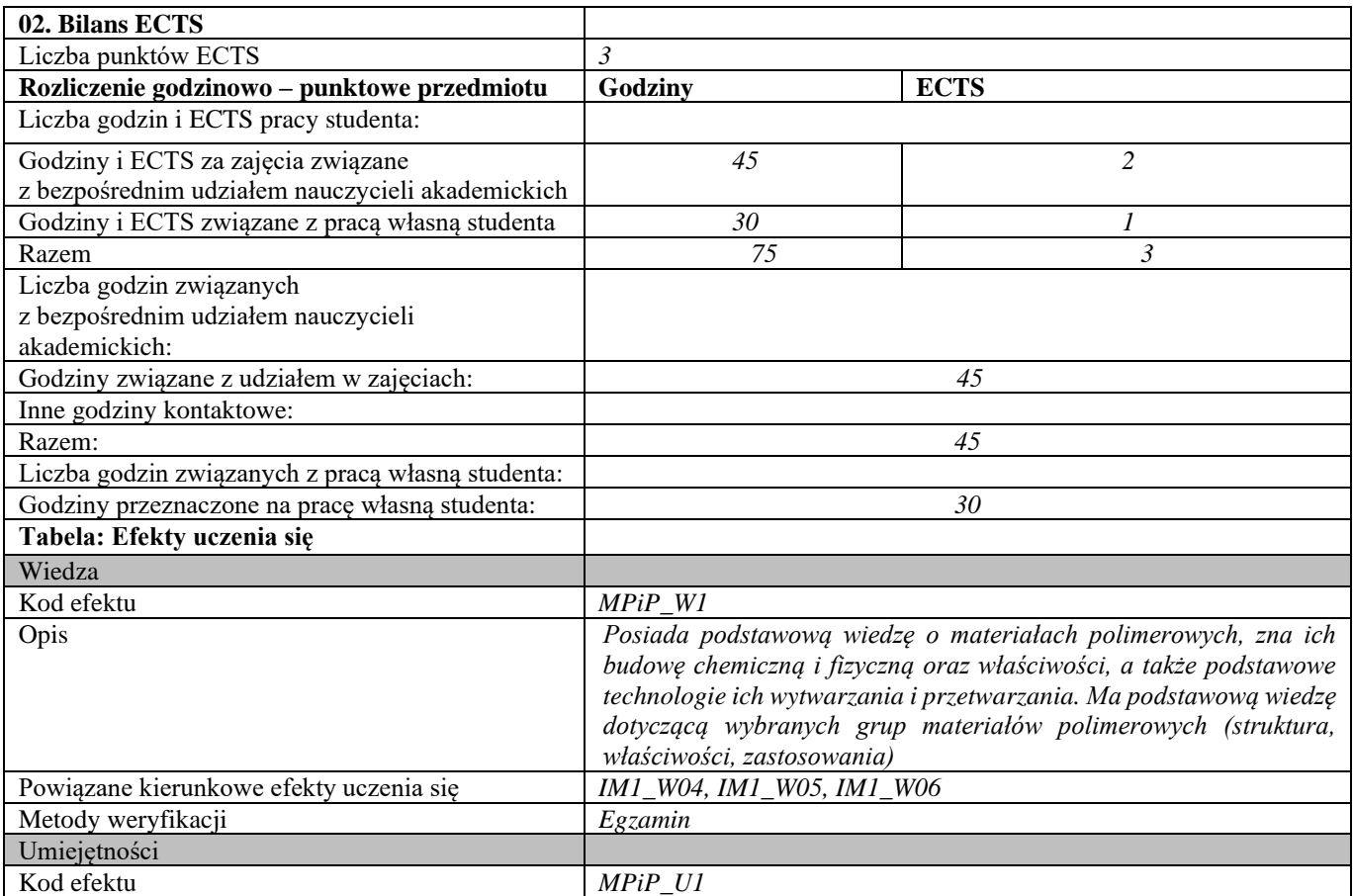

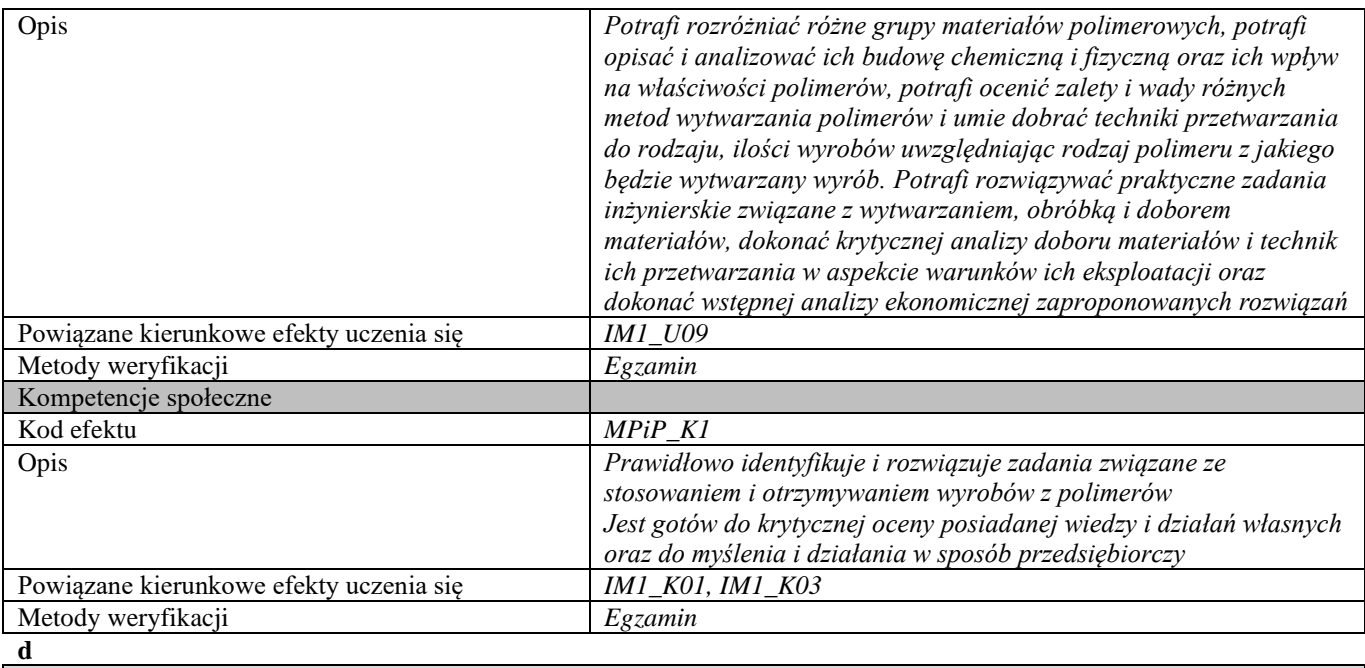

**Część II**

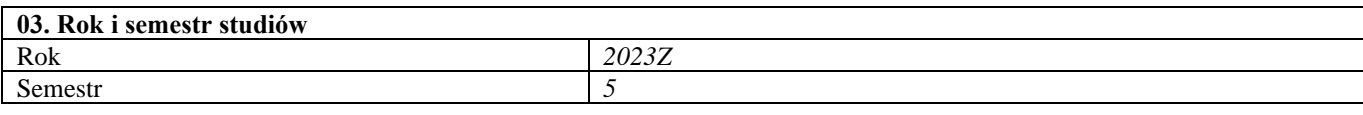

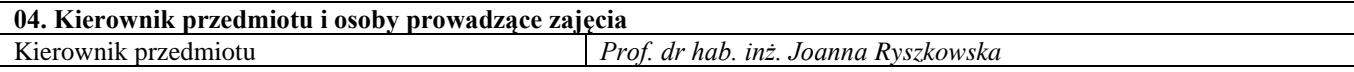

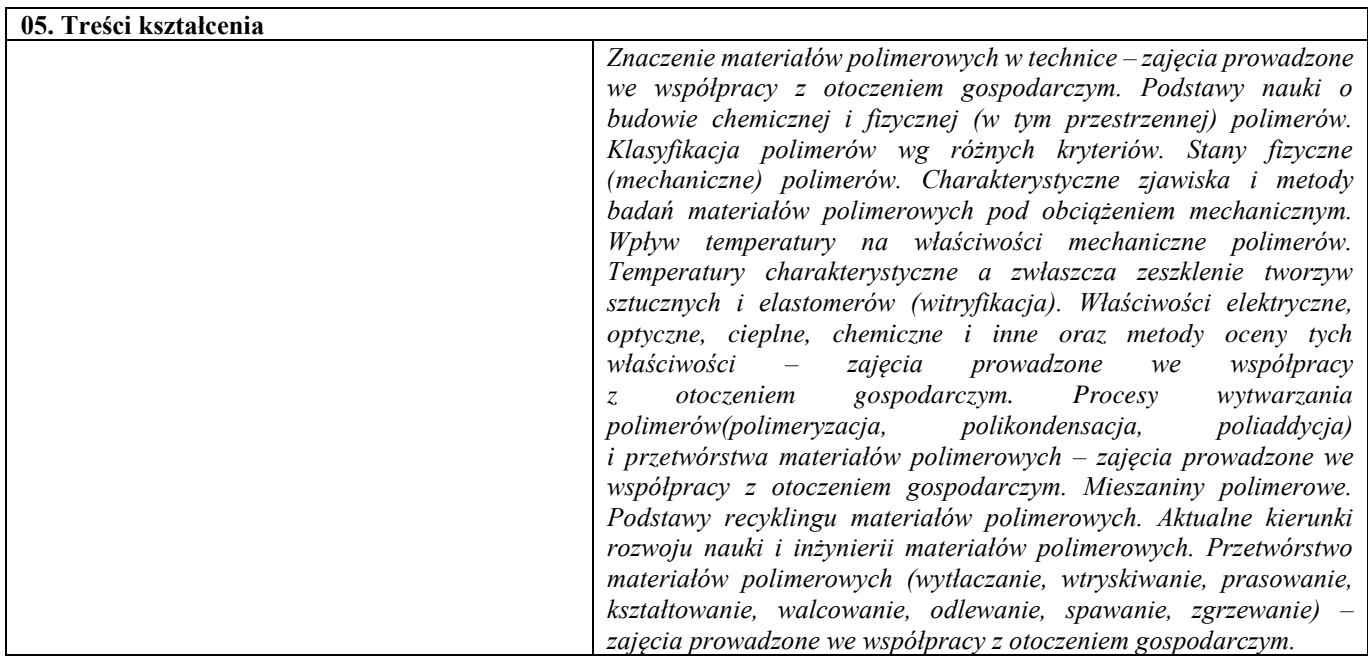

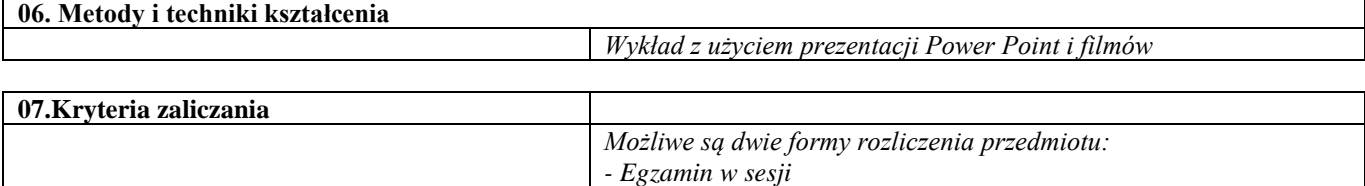

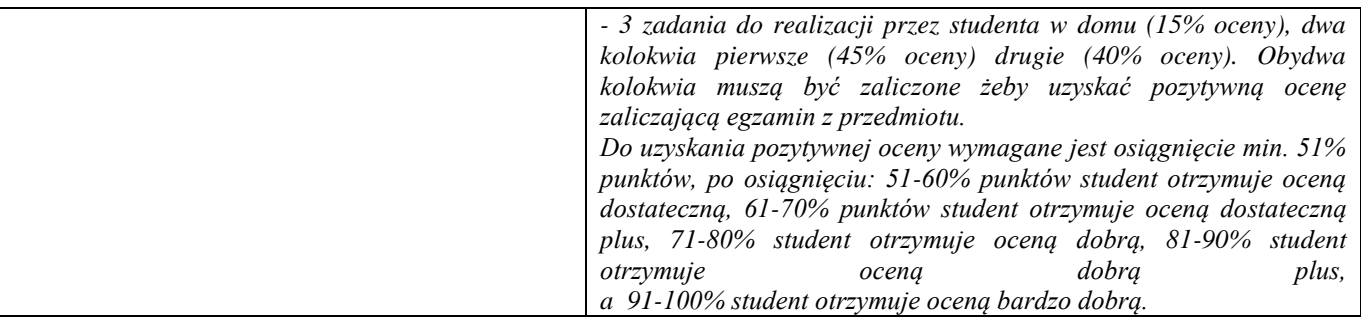

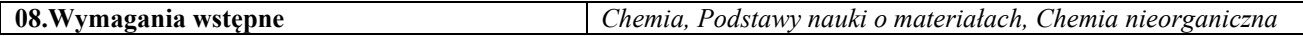

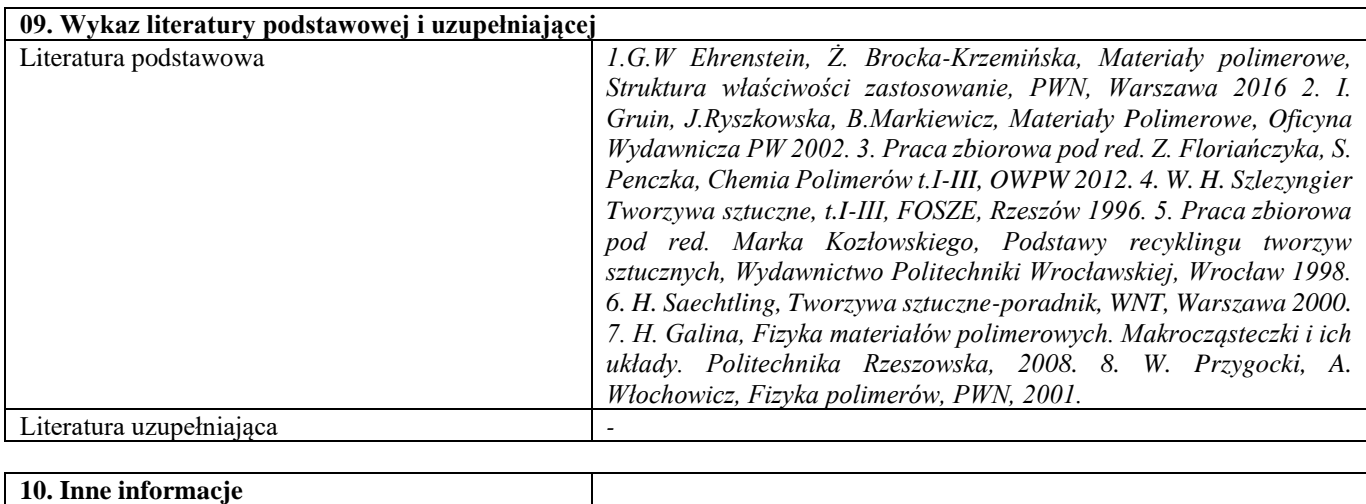

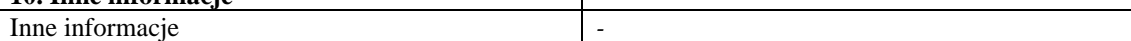

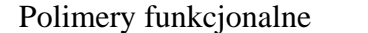

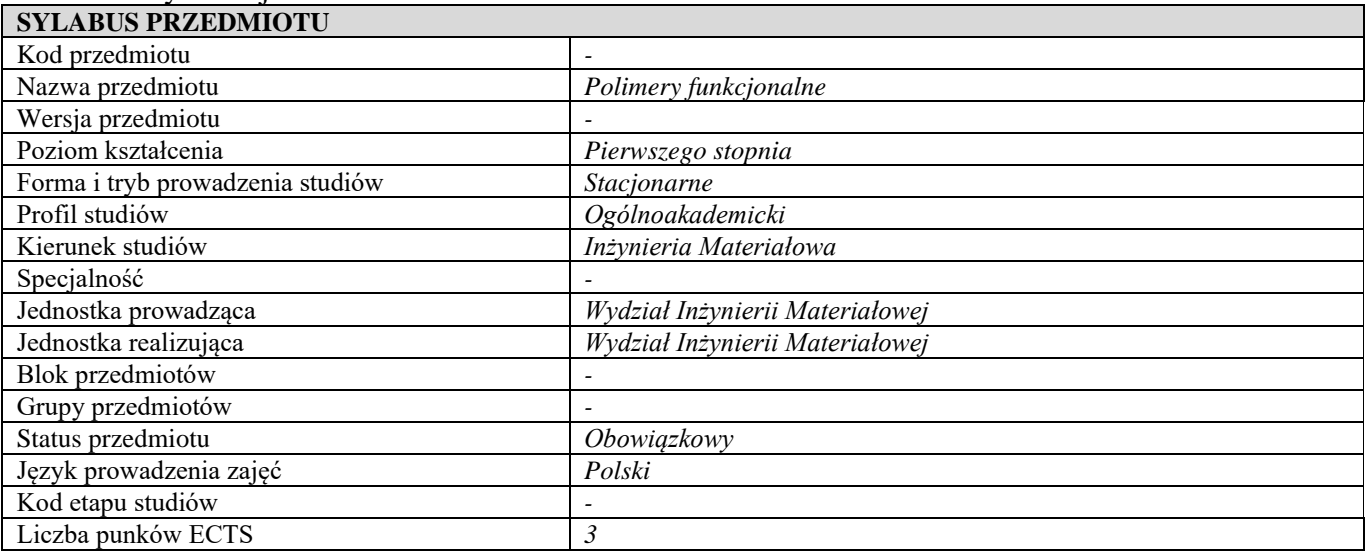

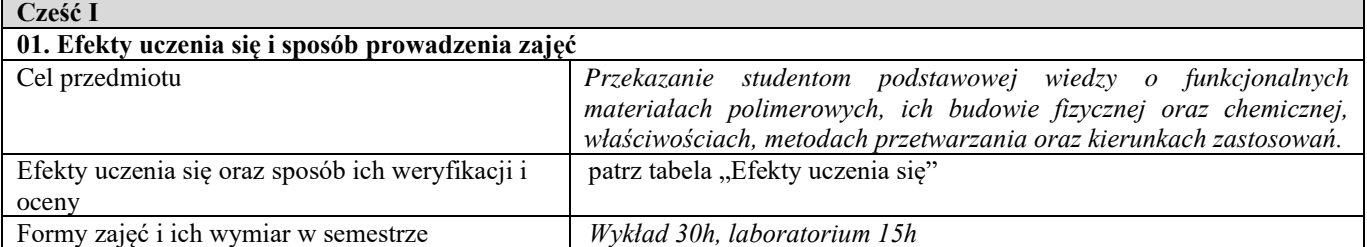

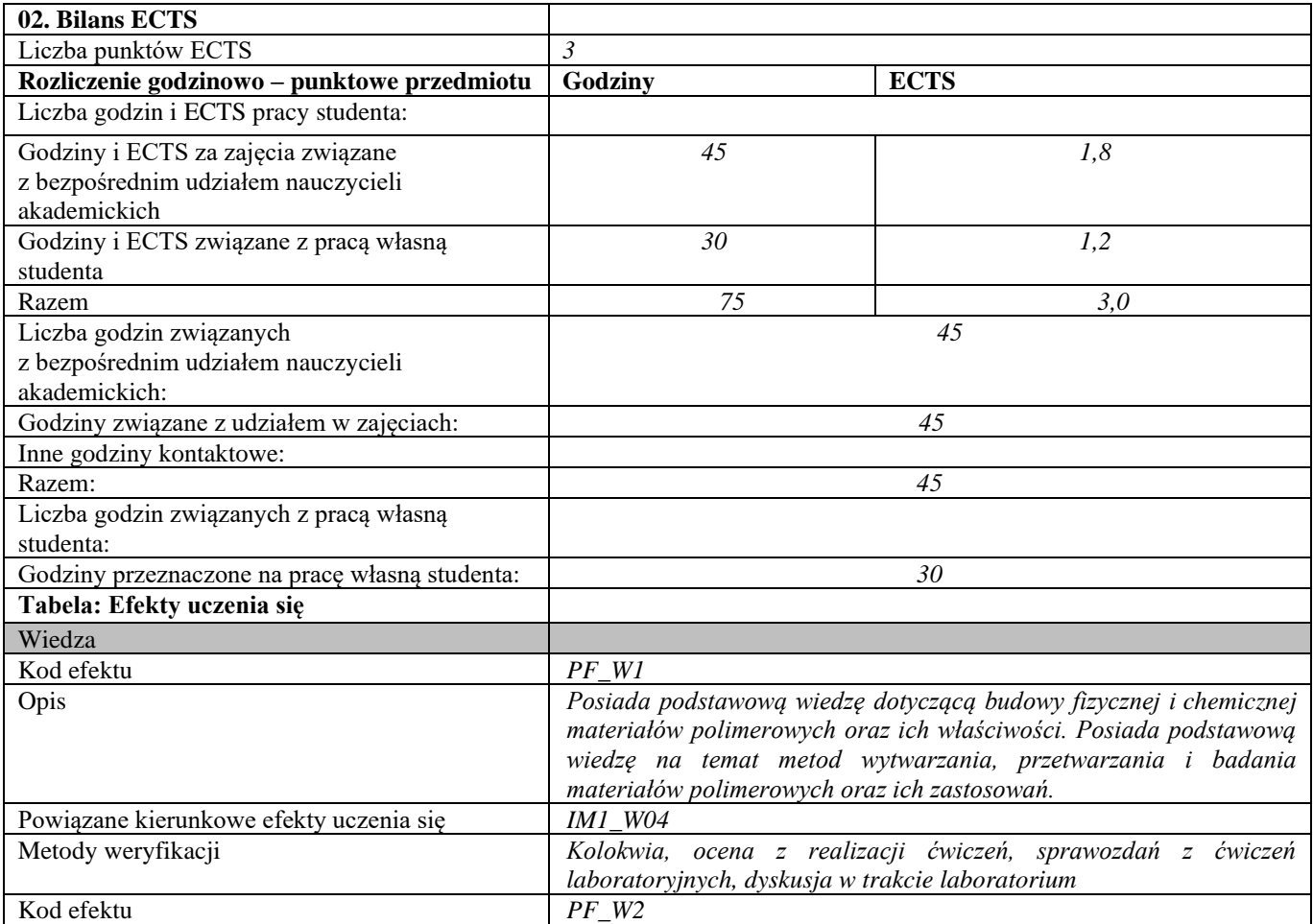

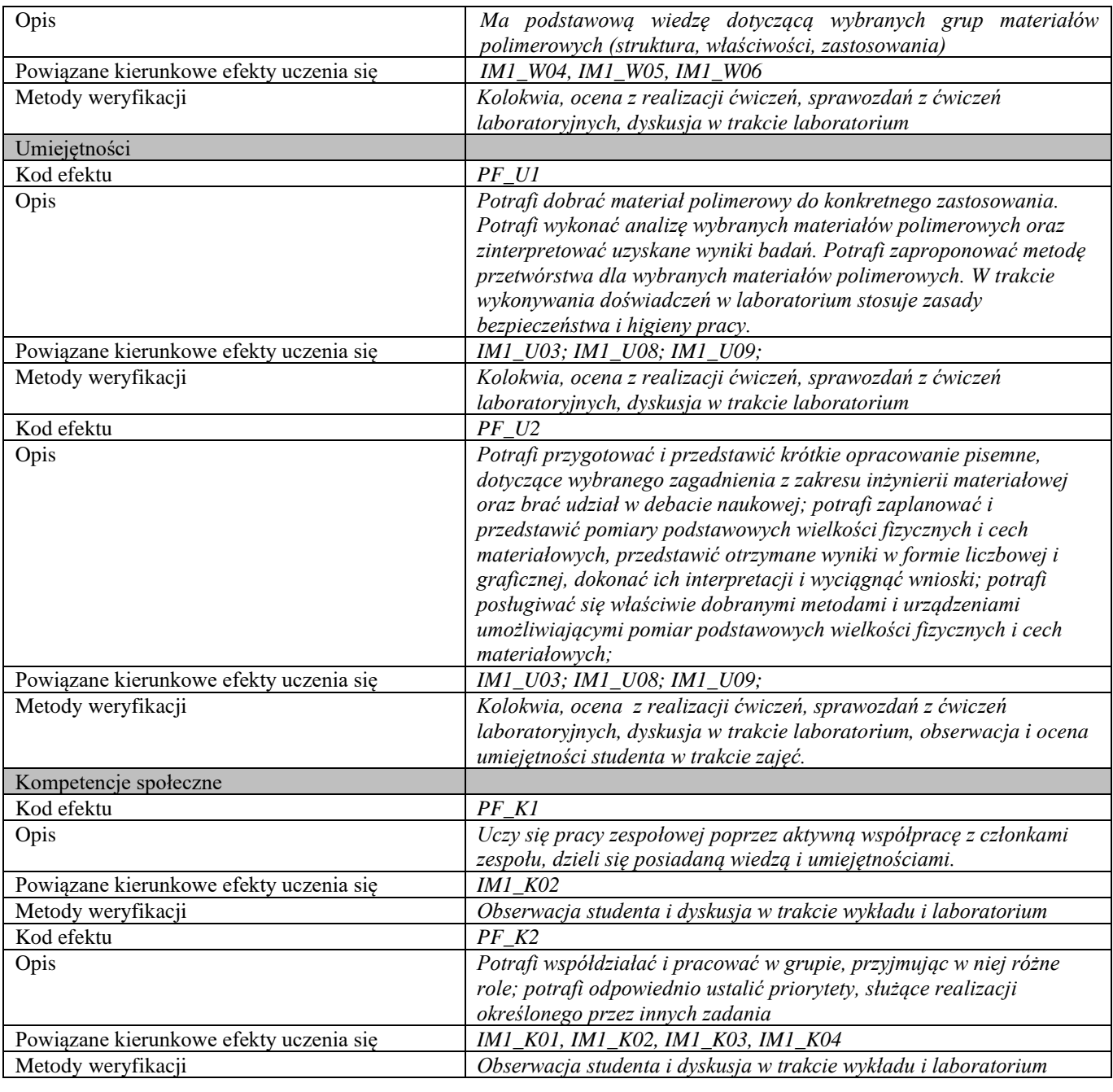

# **Część II**

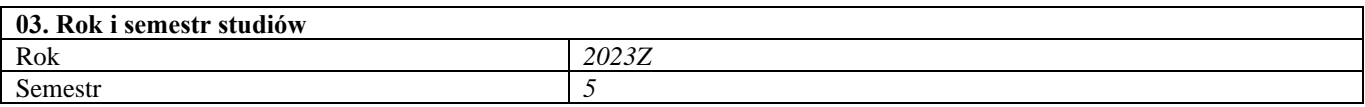

**04. Kierownik przedmiotu i osoby prowadzące zajęcia** Kierownik przedmiotu *Prof. dr hab. inż. Joanna Ryszkowska*

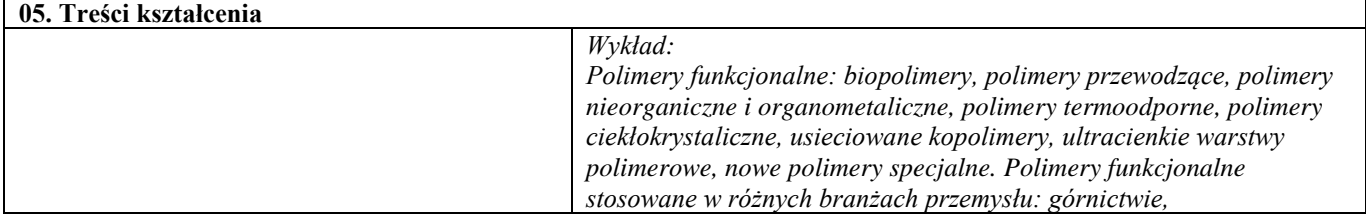

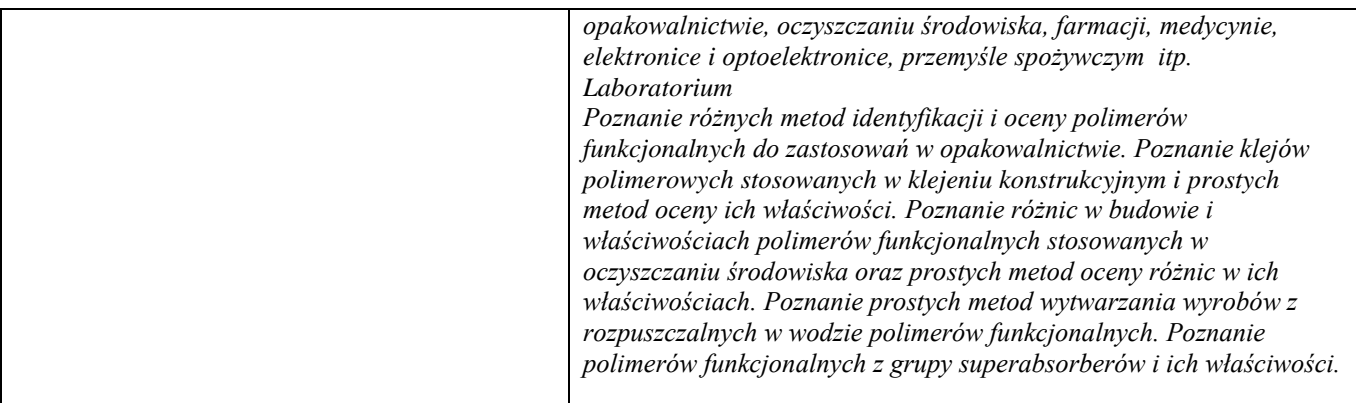

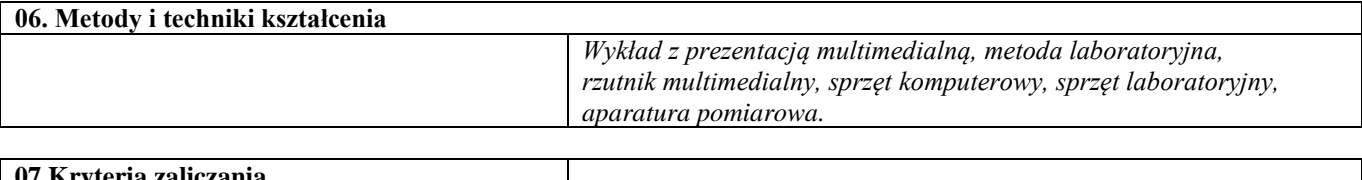

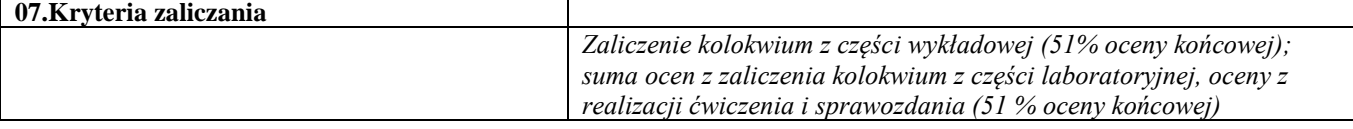

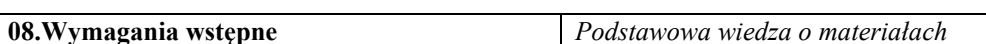

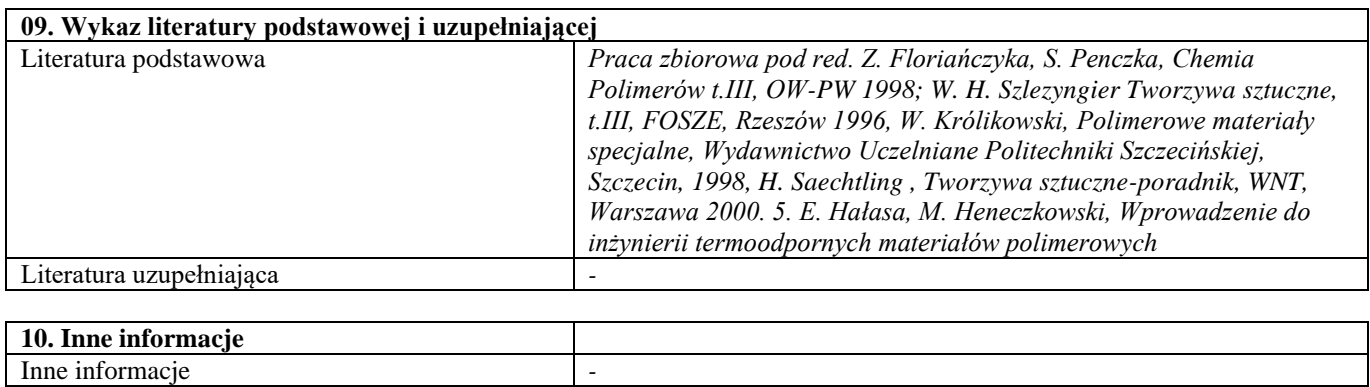

Blok C – materiały ceramiczne

### Materiały ceramiczne i metody ich wytwarzania

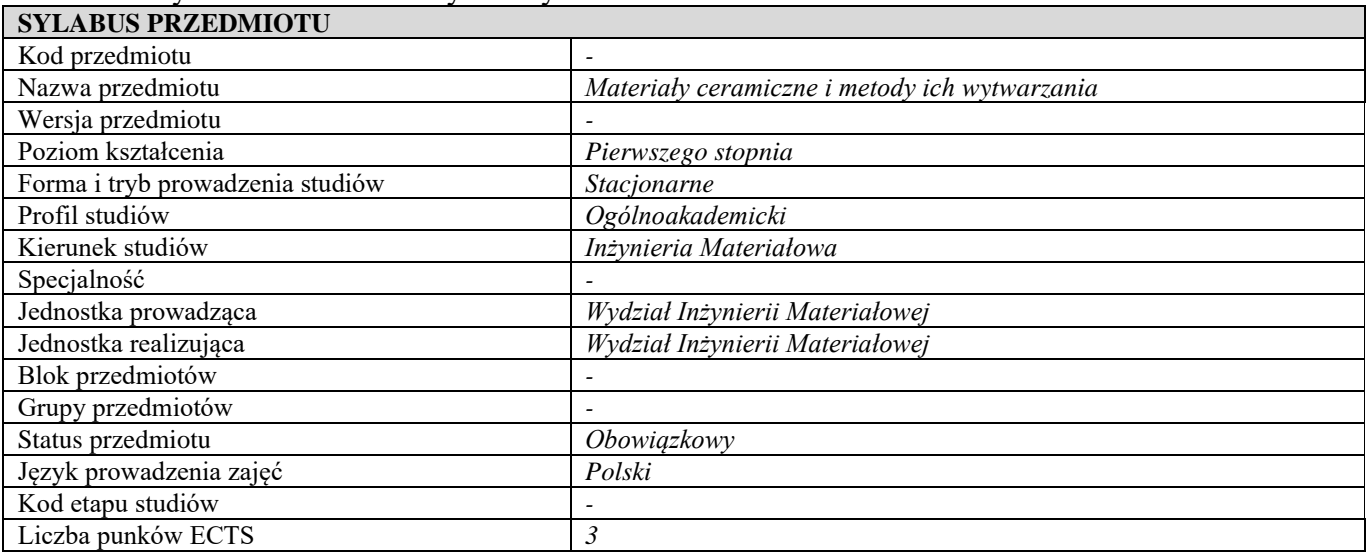

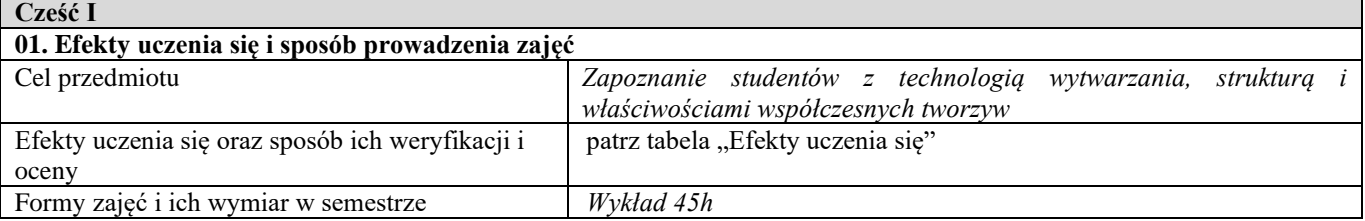

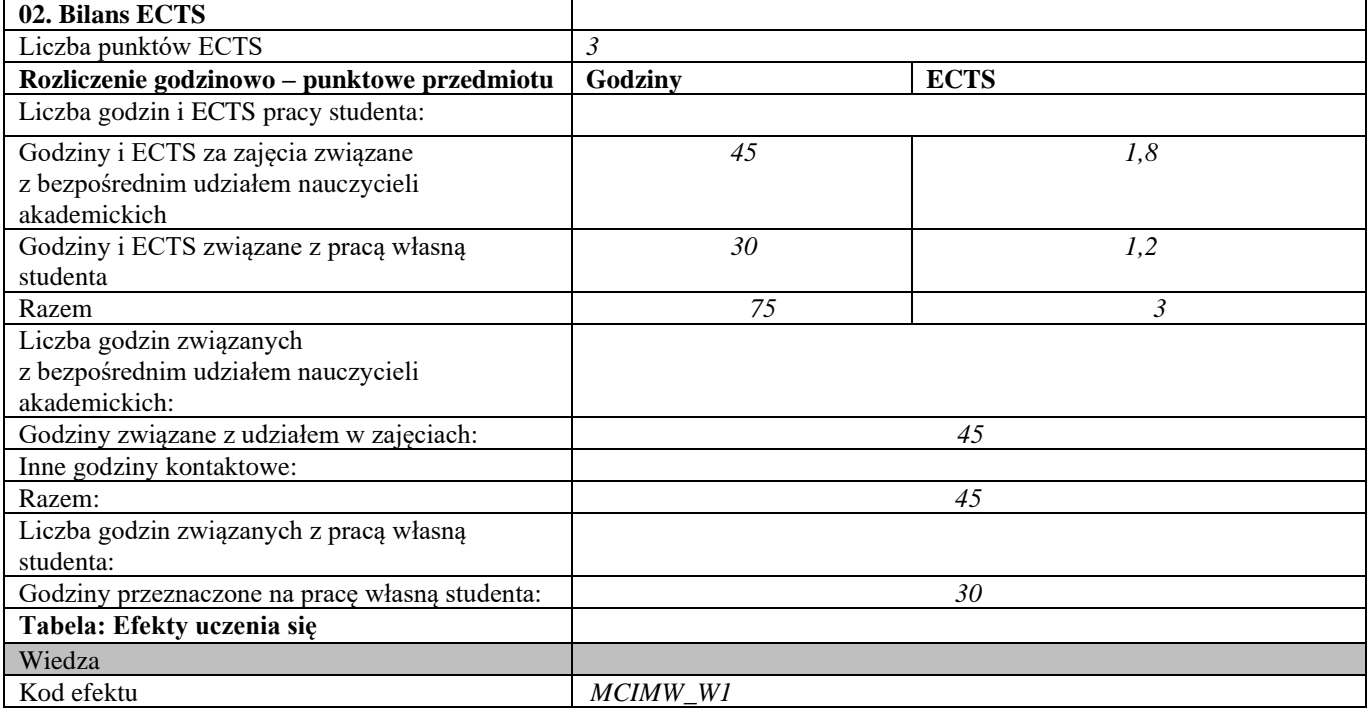

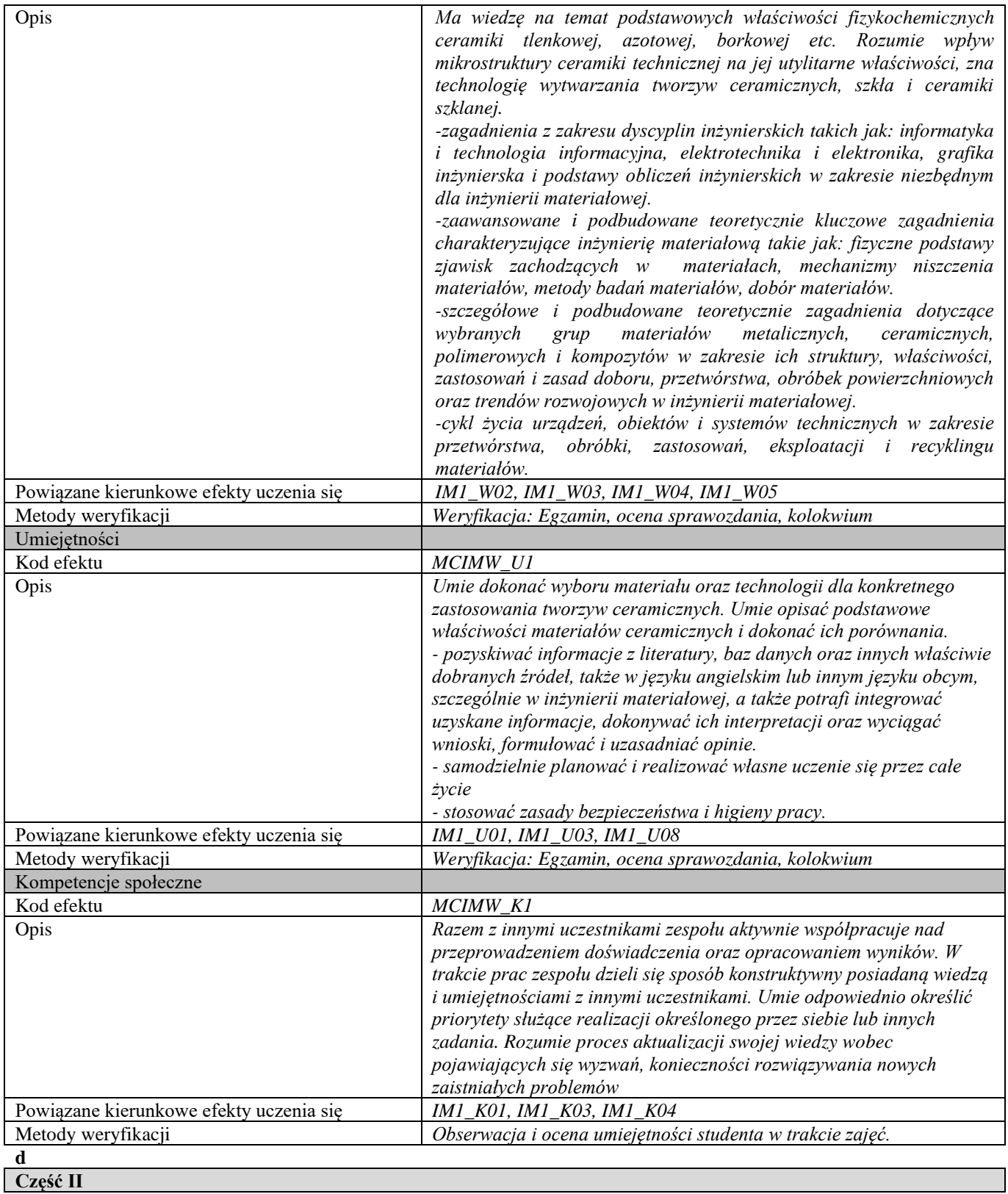

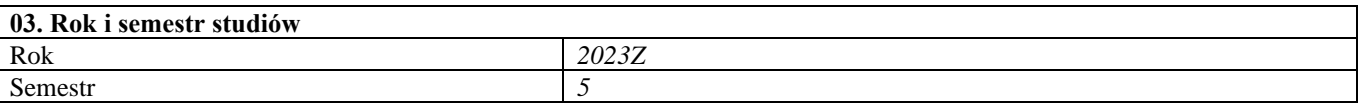

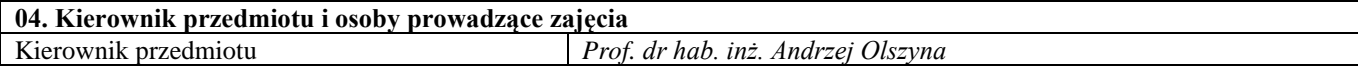

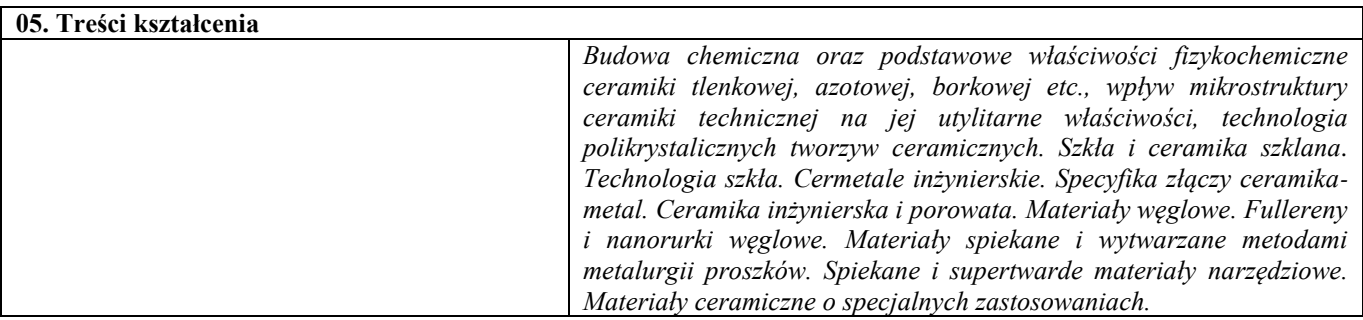

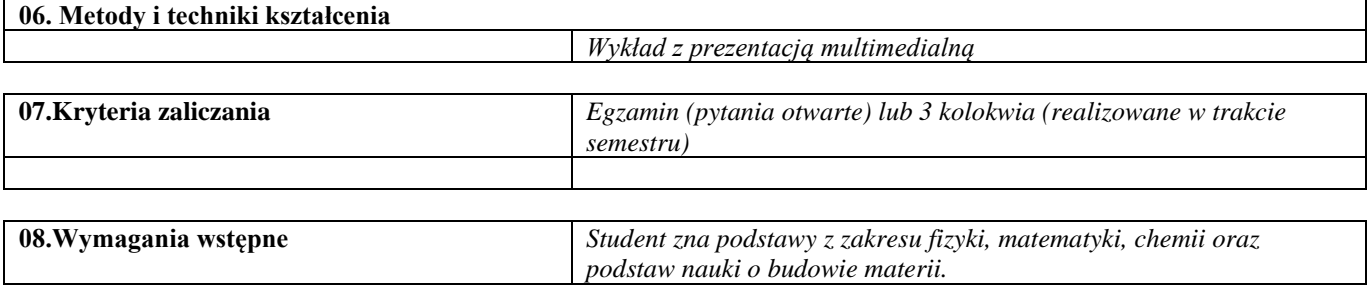

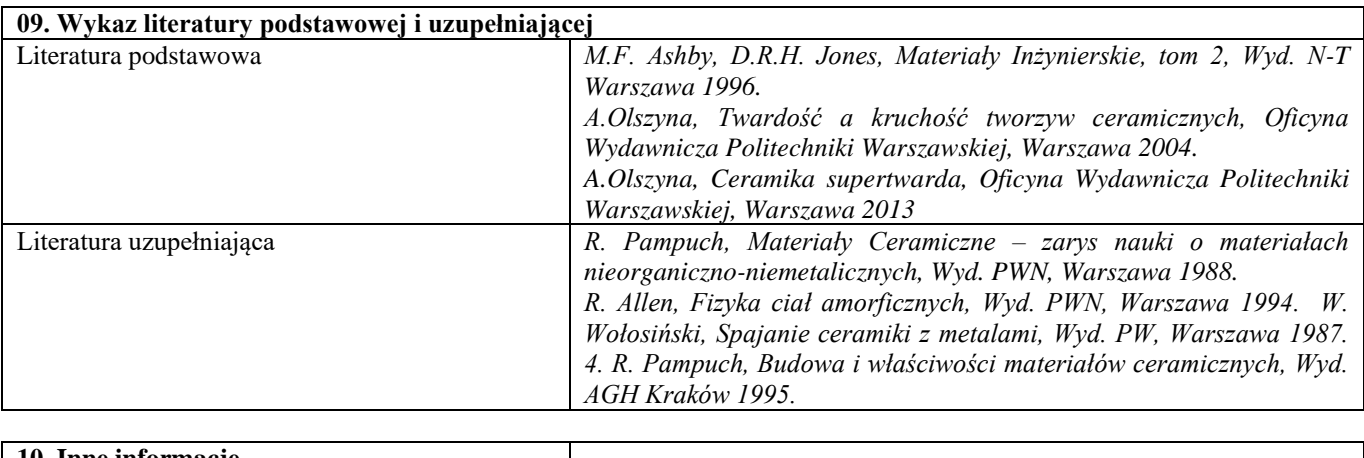

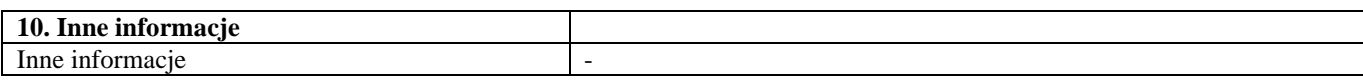

Nowoczesne tworzywa ceramiczne

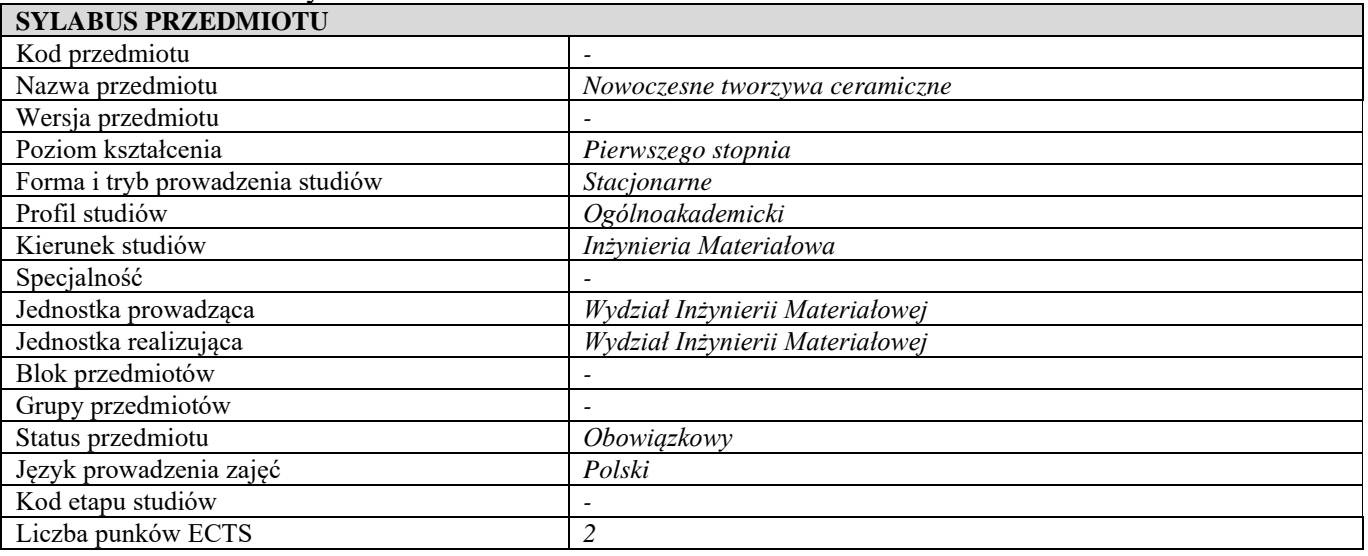

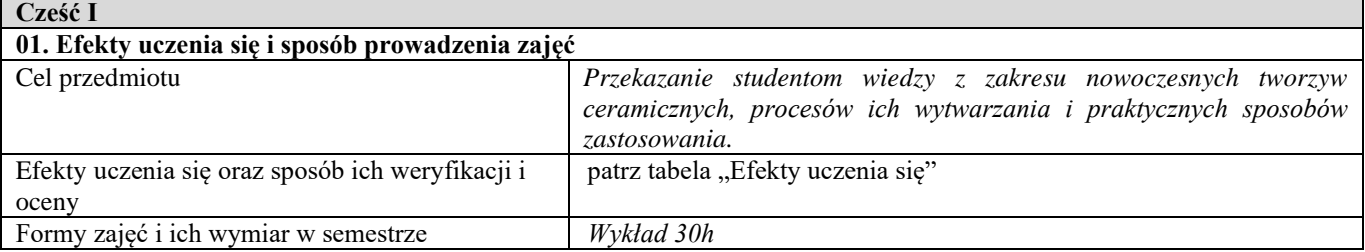

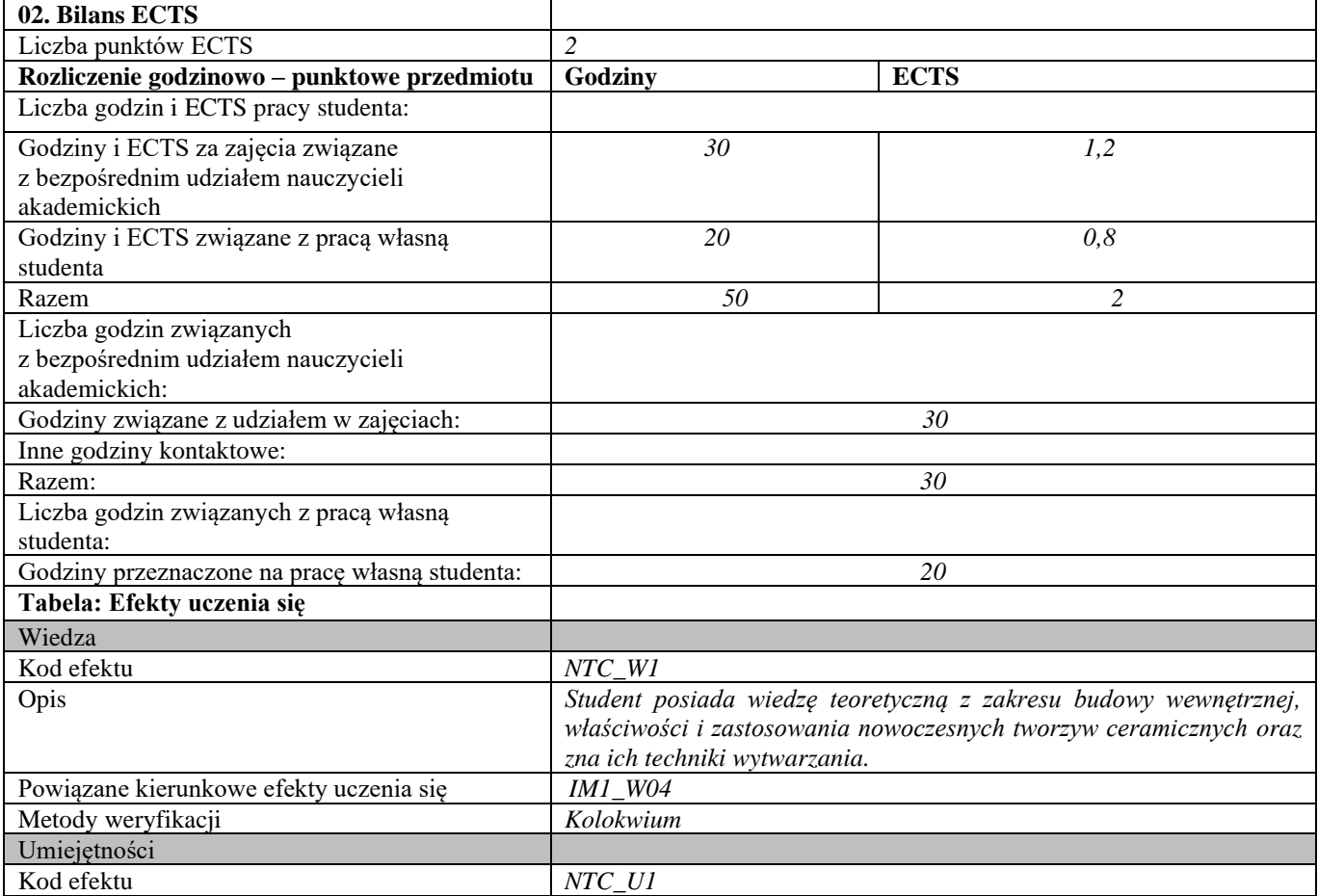

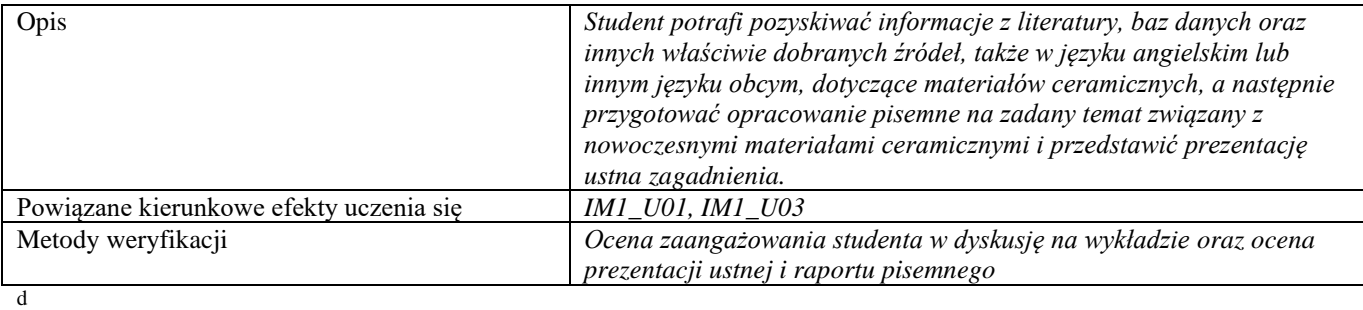

**Część II**

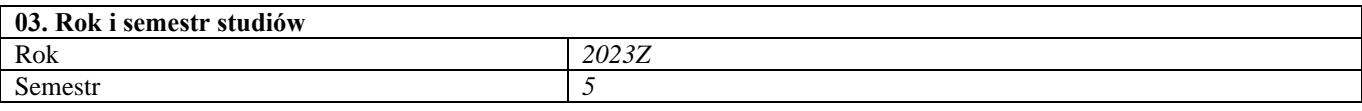

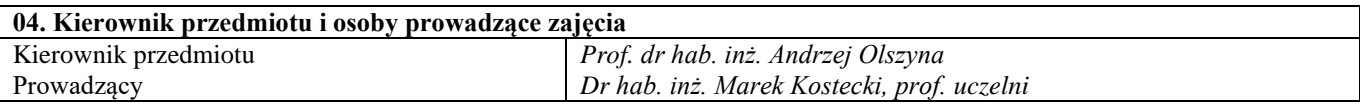

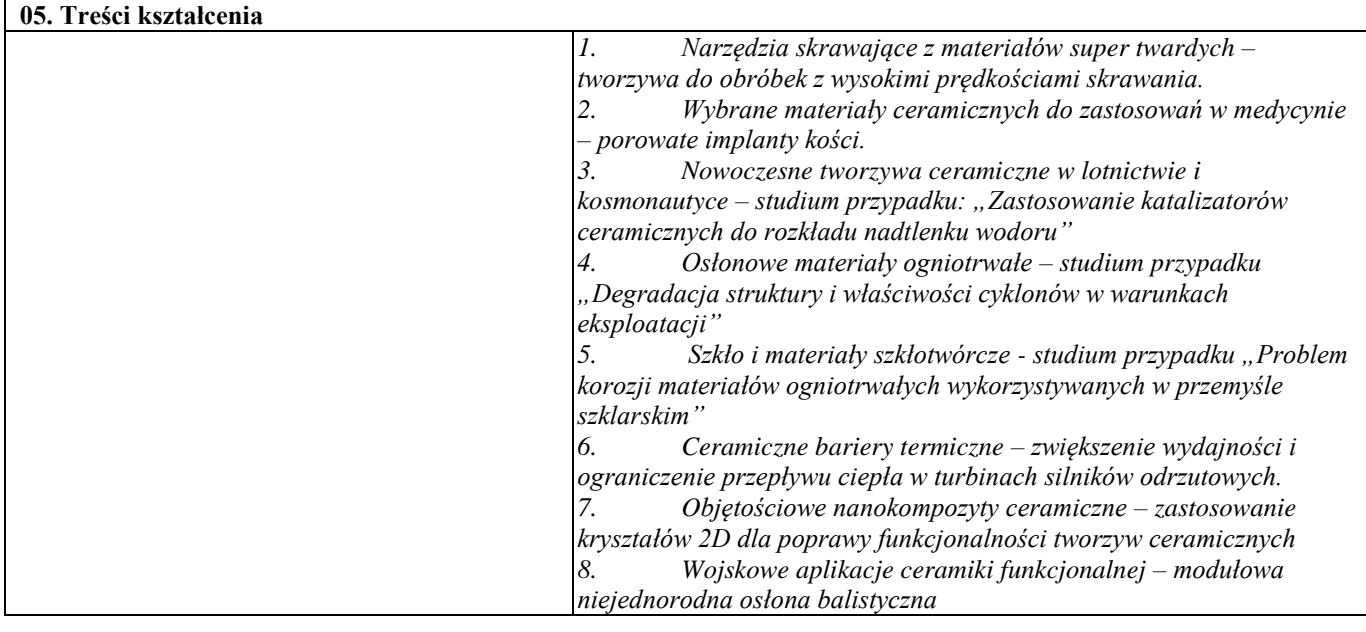

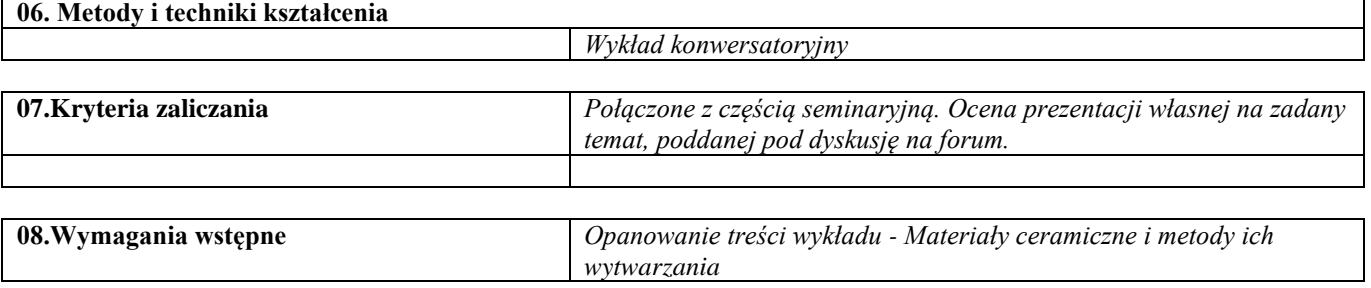

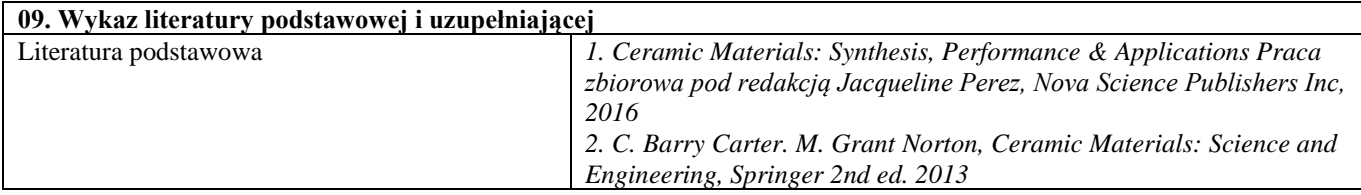

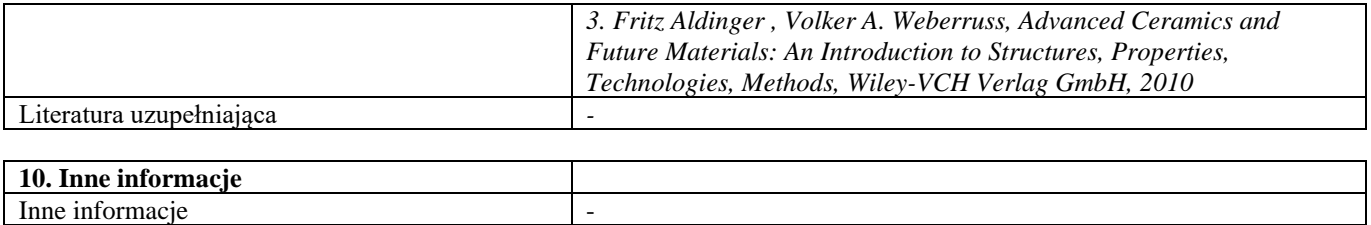

# Blok D – materiały kompozytowe

# Kompozyty i techniki ich wytwarzania

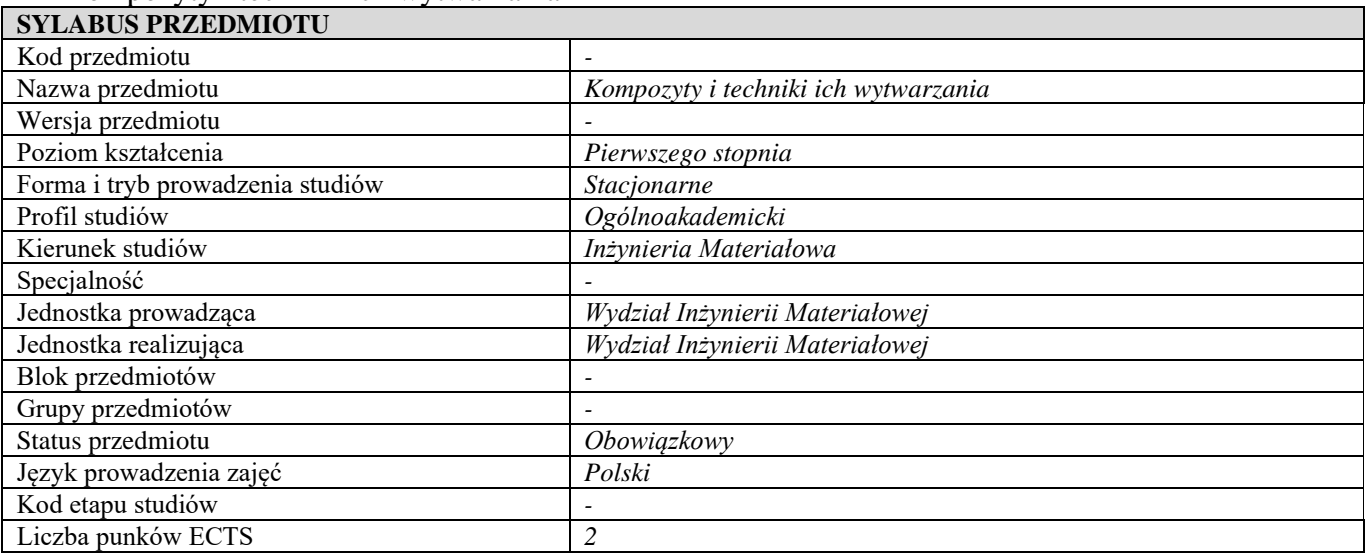

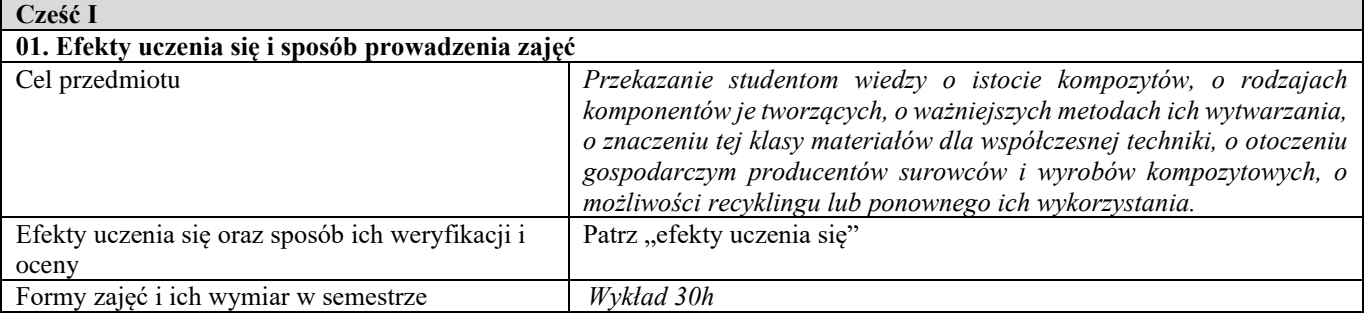

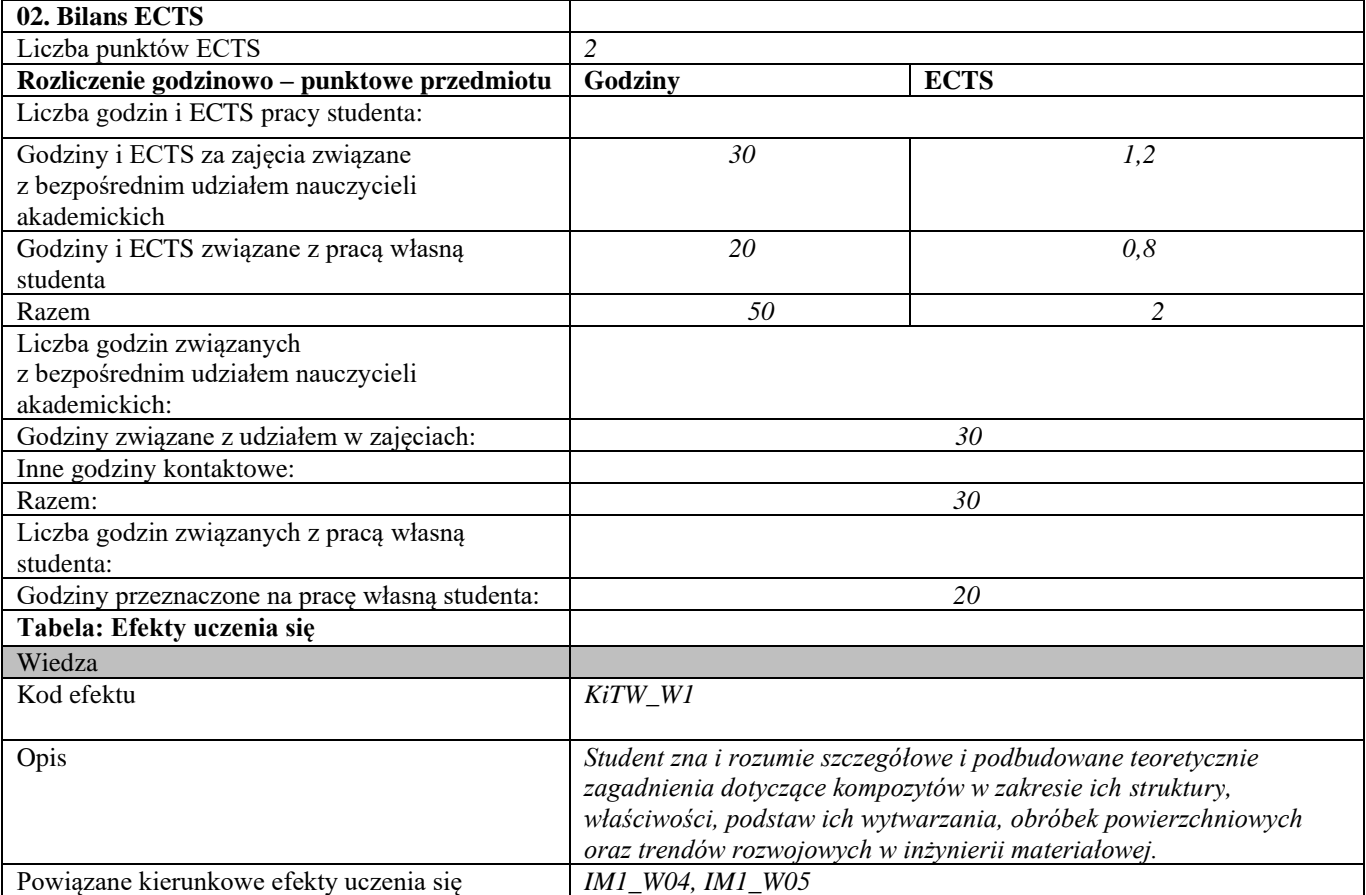

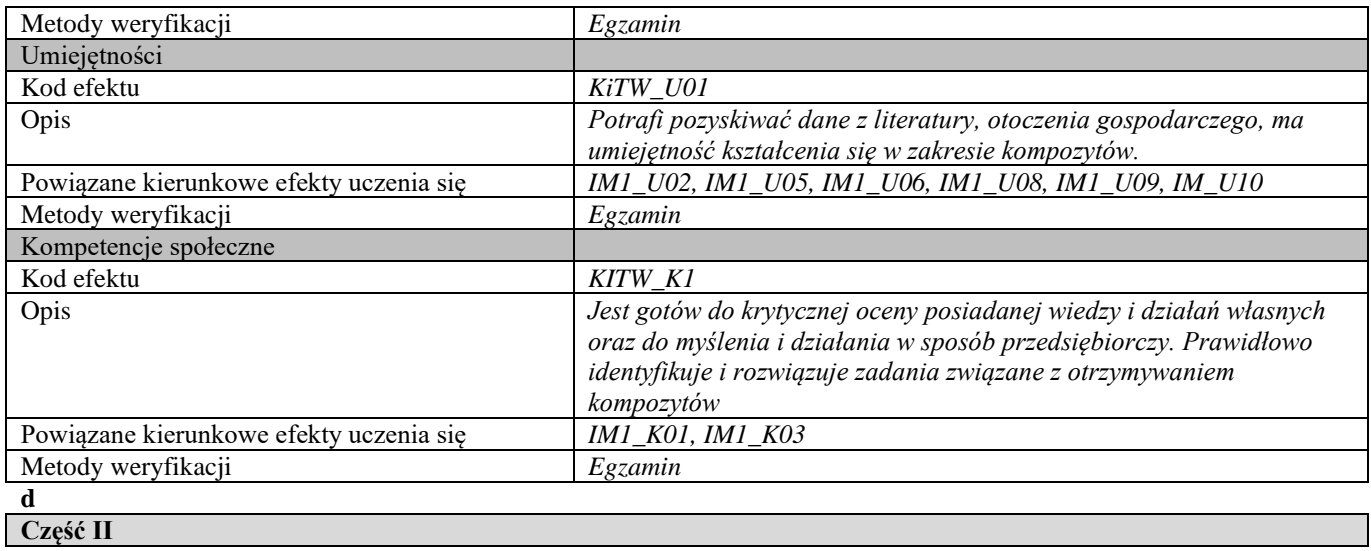

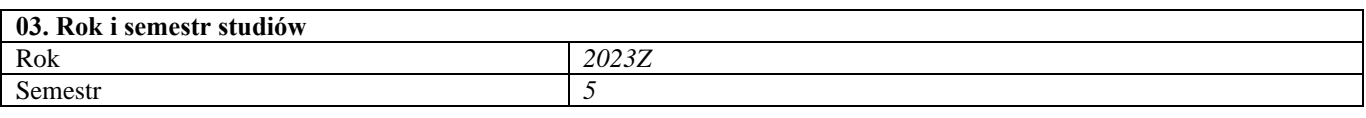

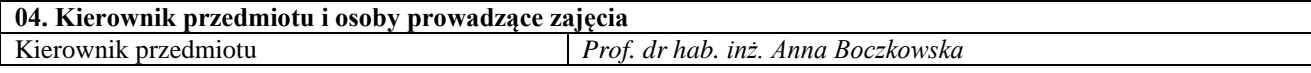

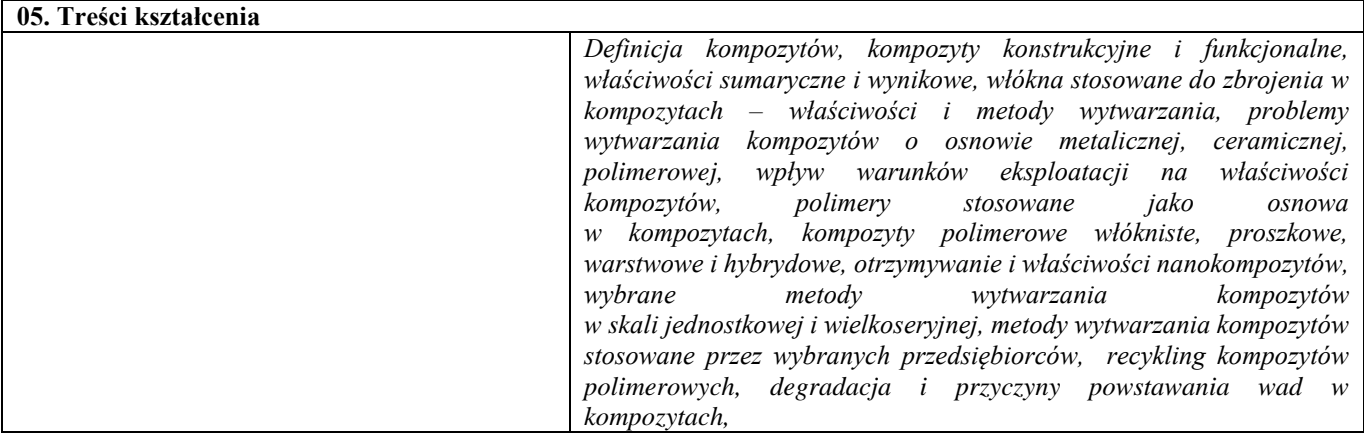

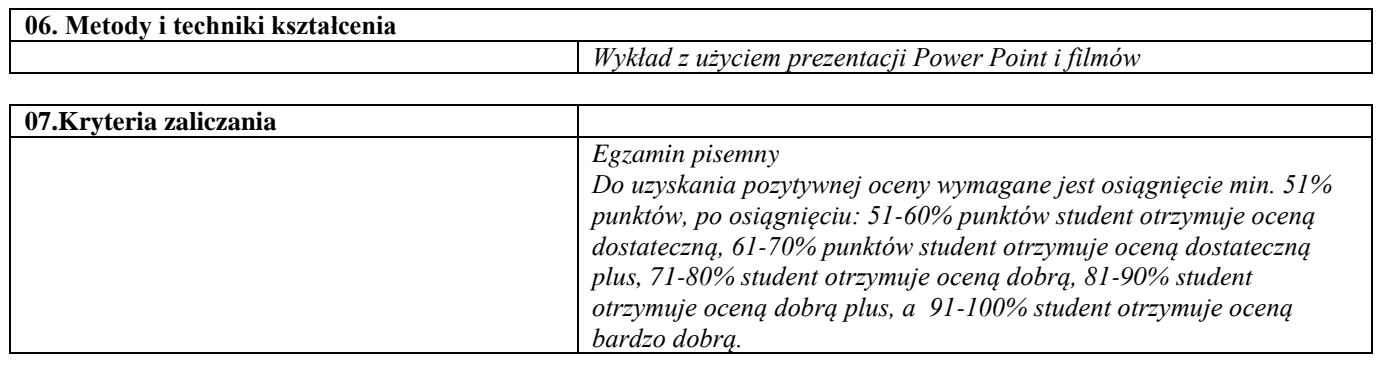

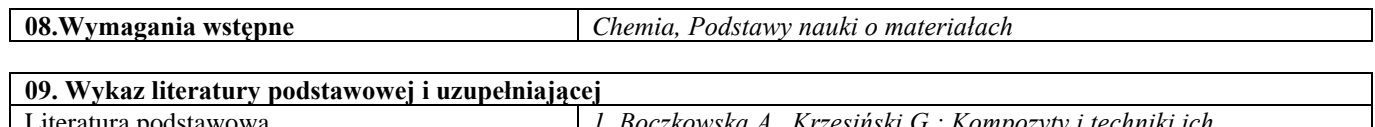

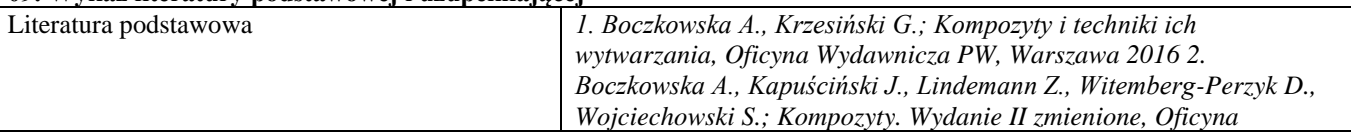

┑

 $\overline{\phantom{a}}$ 

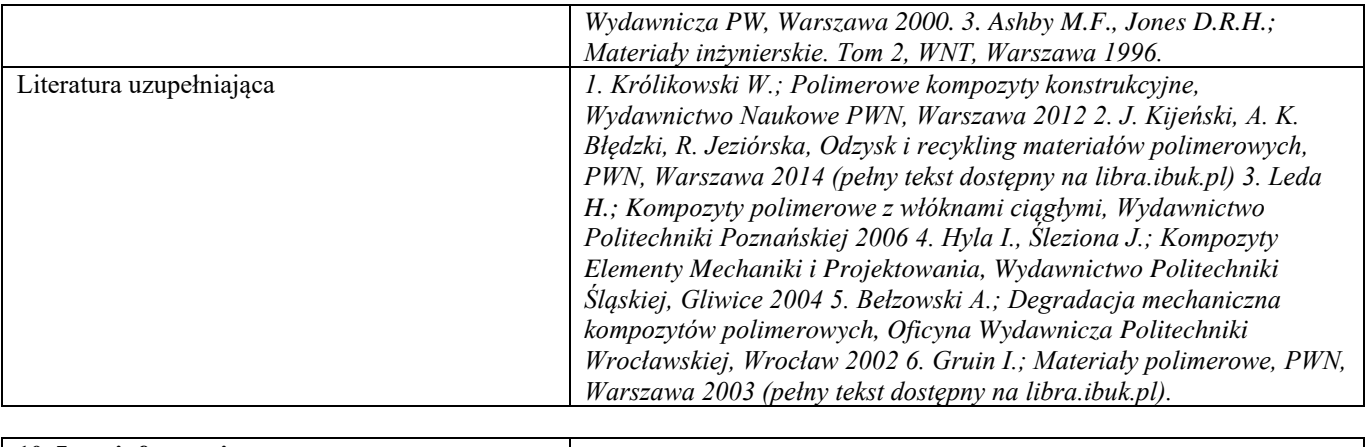

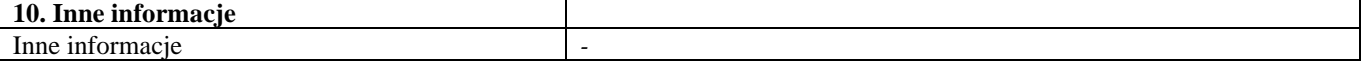

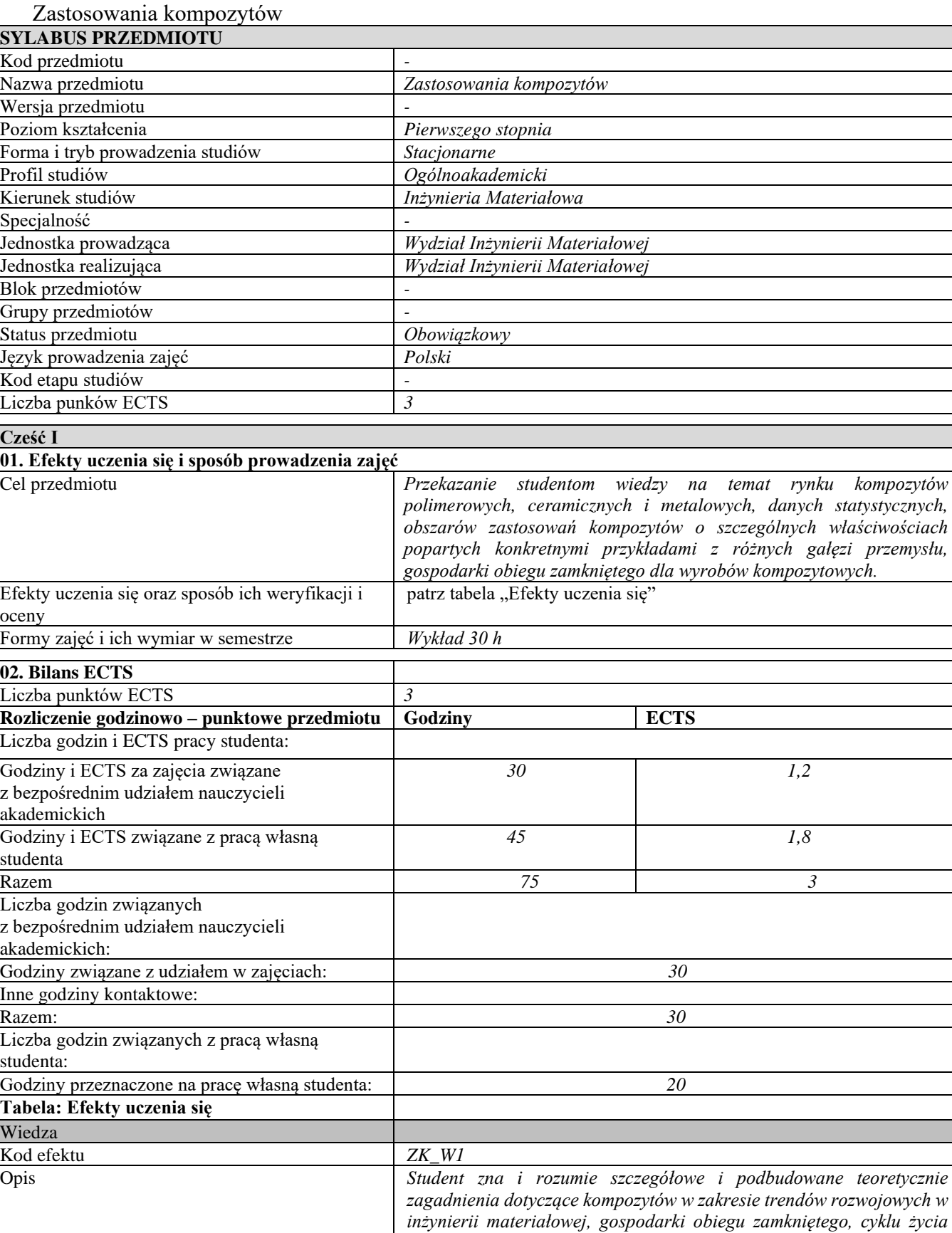

Powiązane kierunkowe efekty uczenia się *IM1\_W04, IM1\_W06*

Umiejętności

*wyrobów kompozytowych, zastosowań i eksploatacji.*

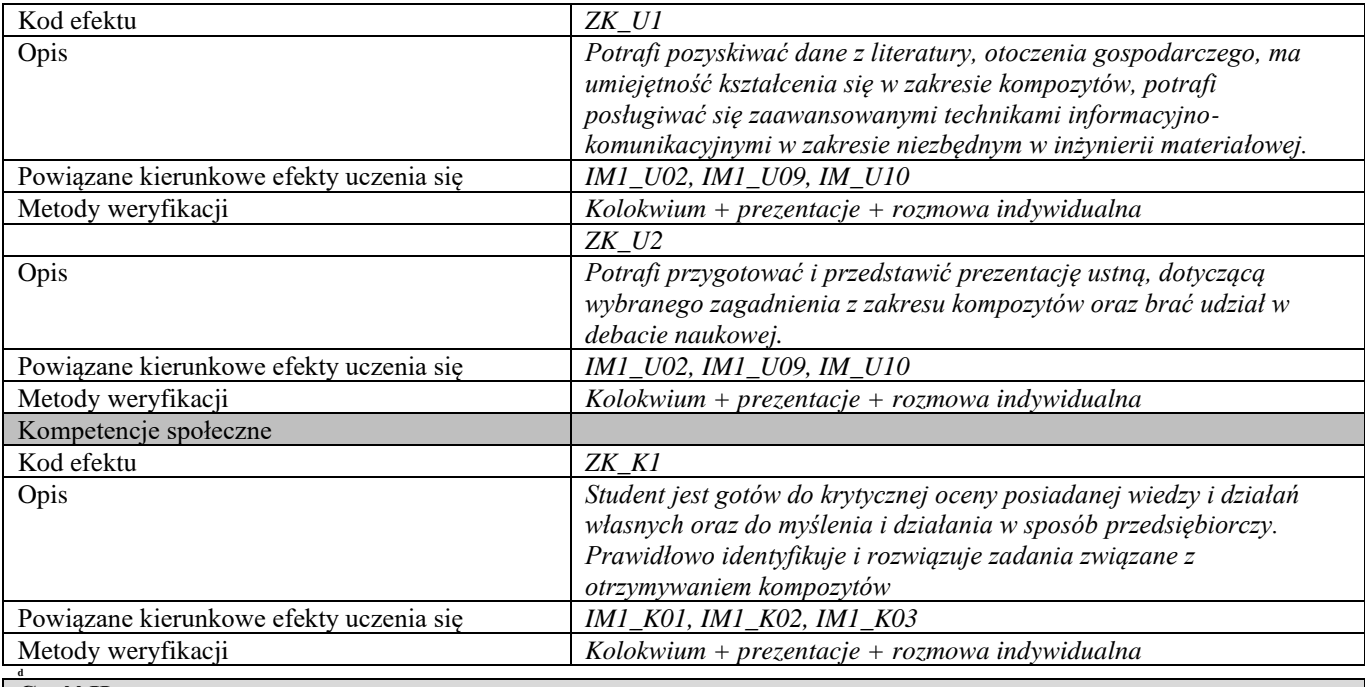

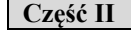

Г

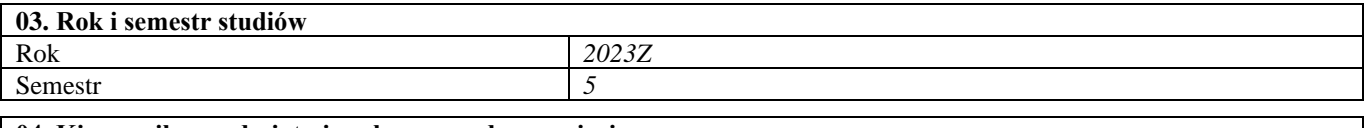

# **04. Kierownik przedmiotu i osoby prowadzące zajęcia**

Kierownik przedmiotu *prof. dr hab. inż. Anna Boczkowska*

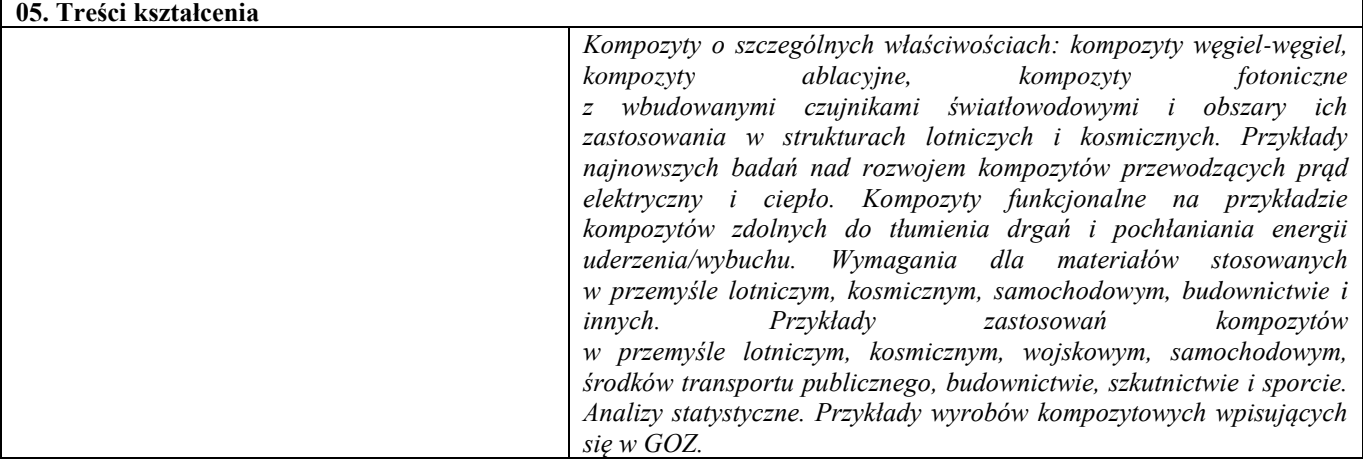

#### **06. Metody i techniki kształcenia**

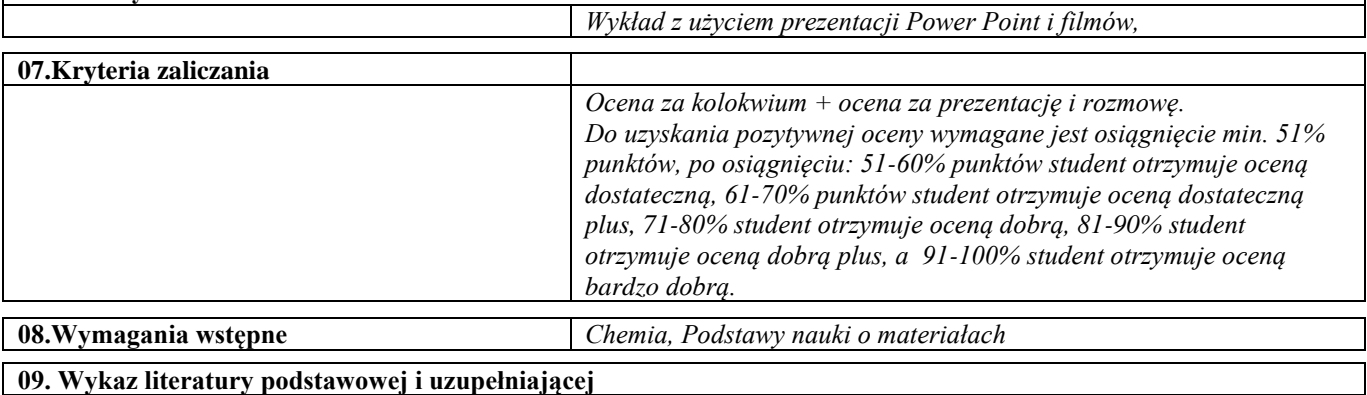

**09. Wykaz literatury podstawowej i uzupełniającej** 

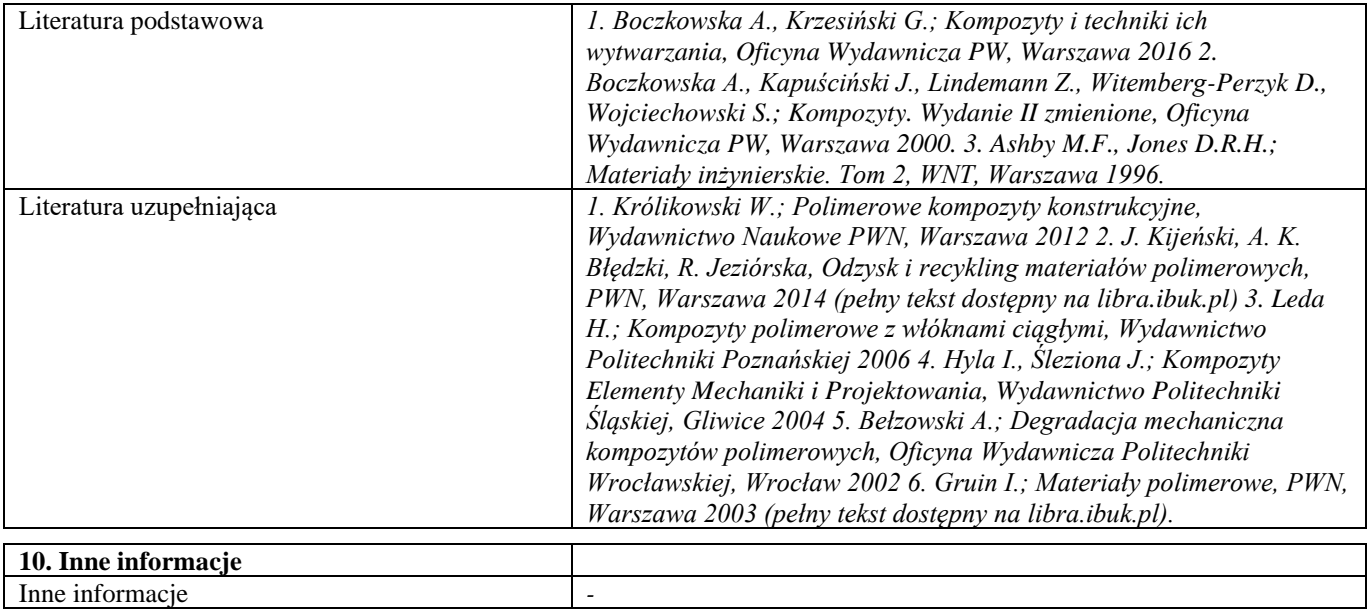

# VI semestr

### Inżynieria powierzchni – laboratorium

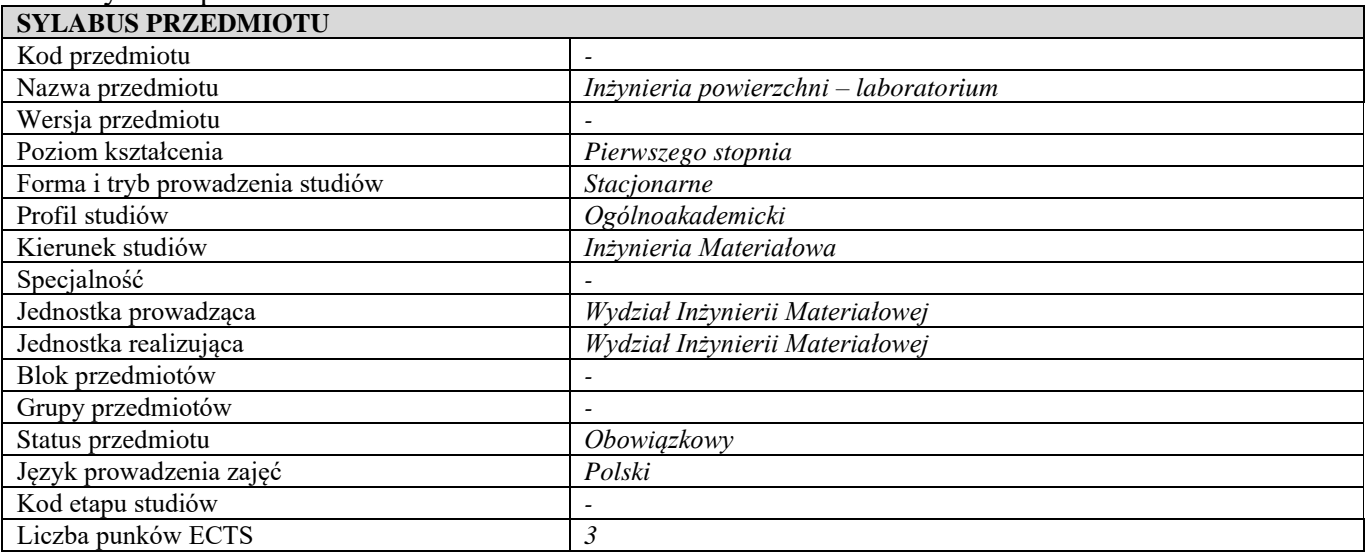

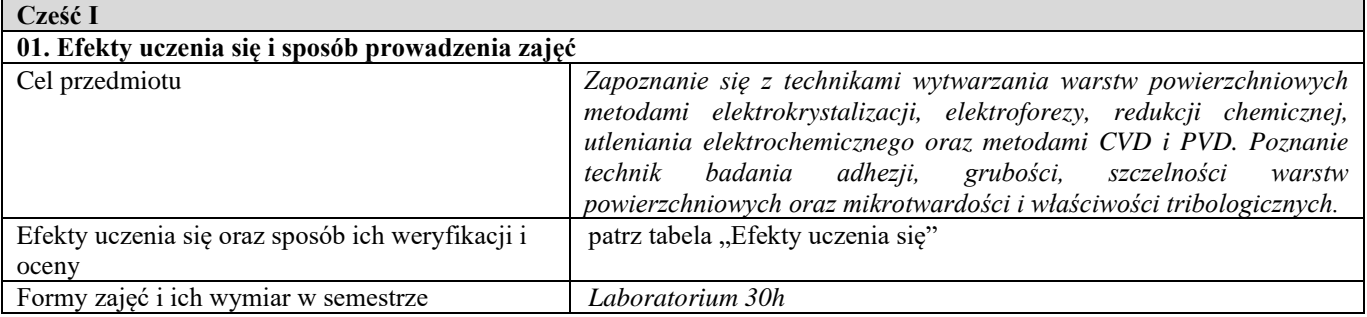

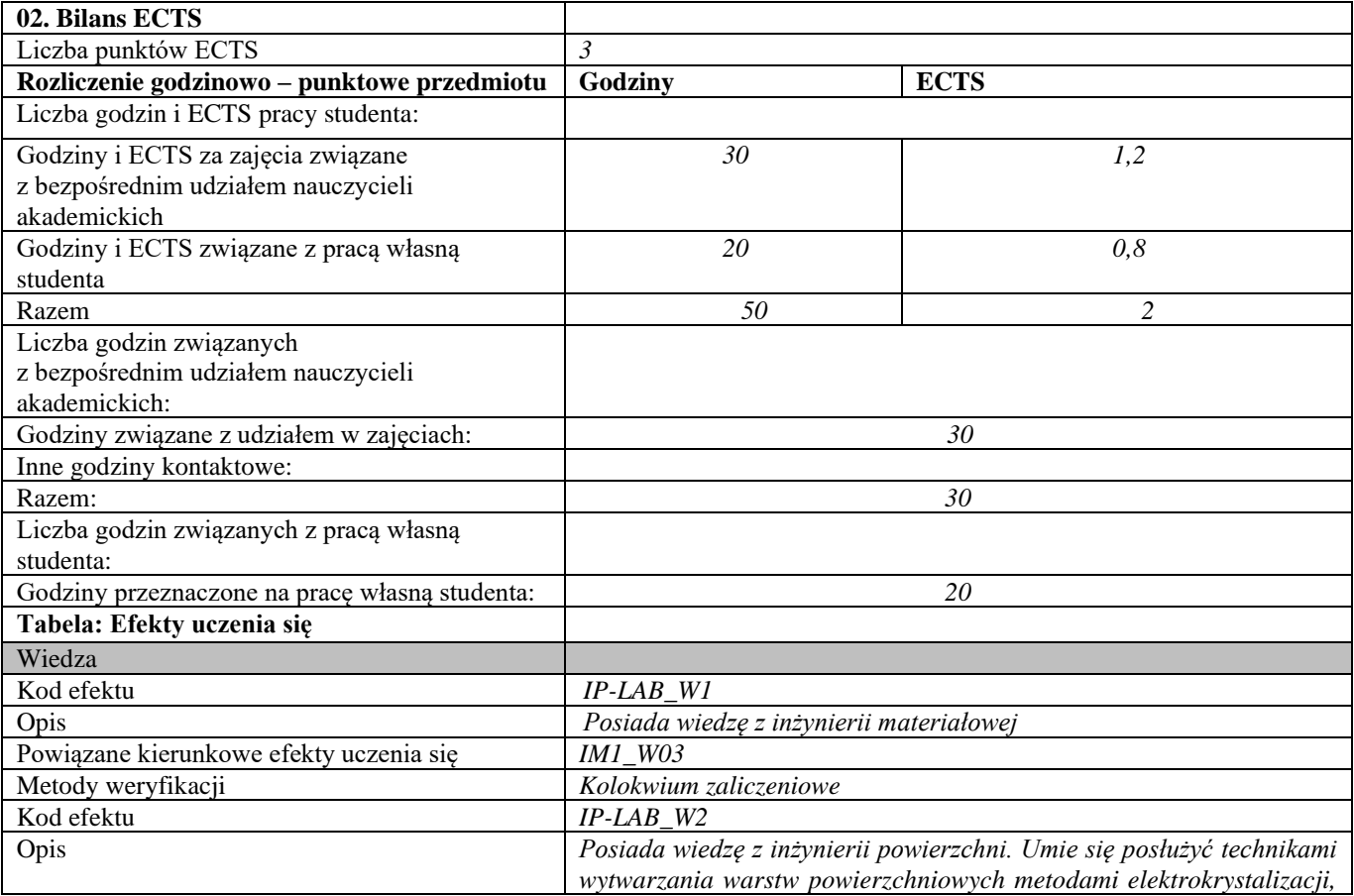

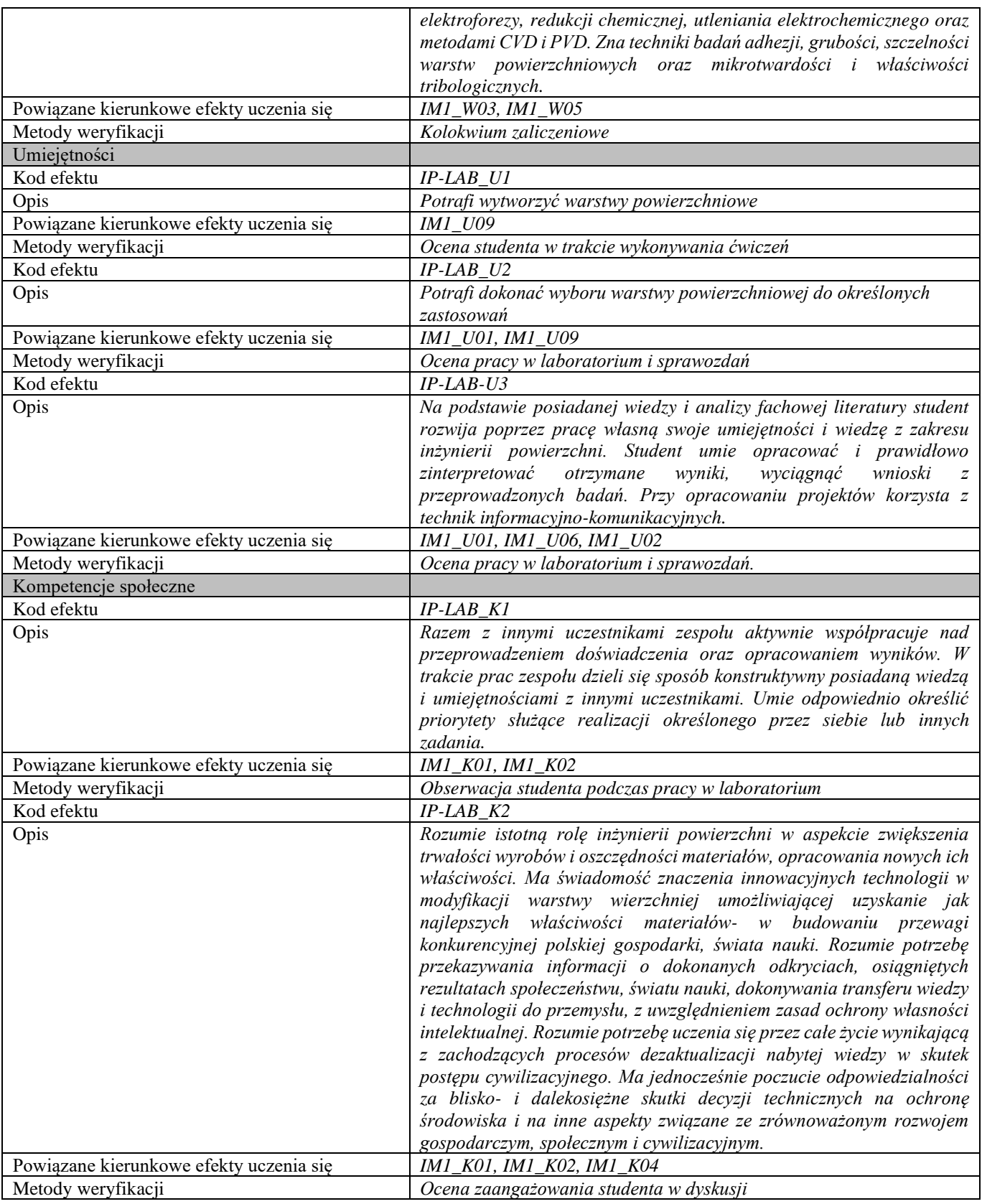

## **Część II**

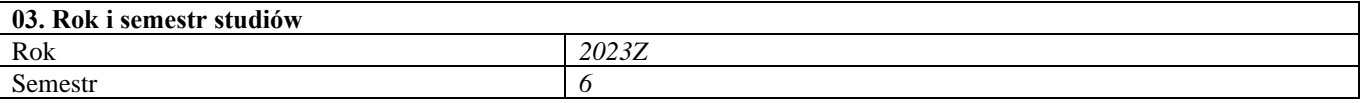

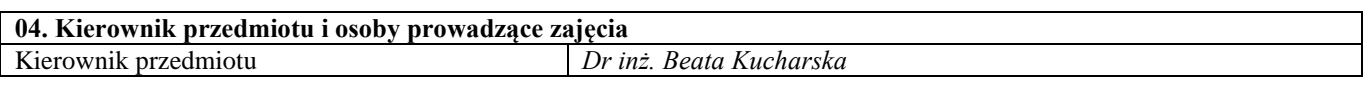

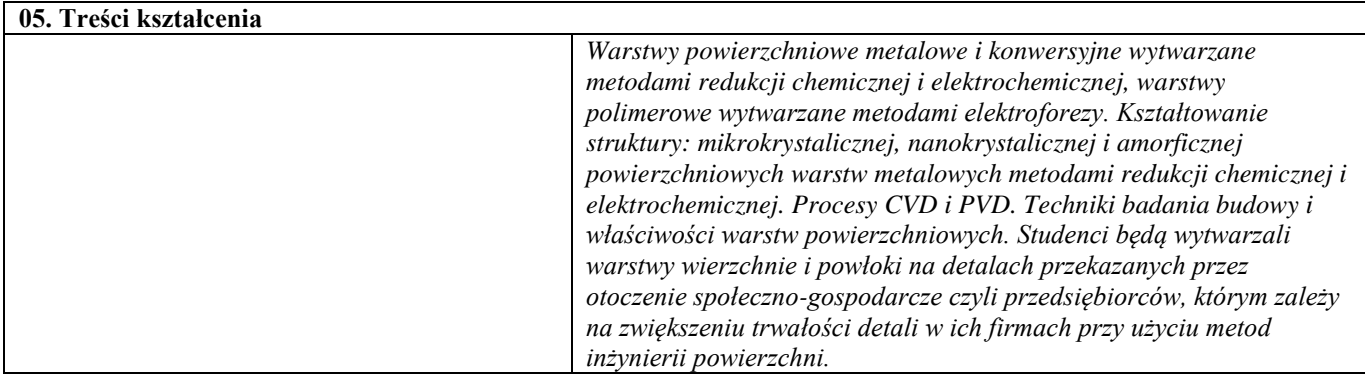

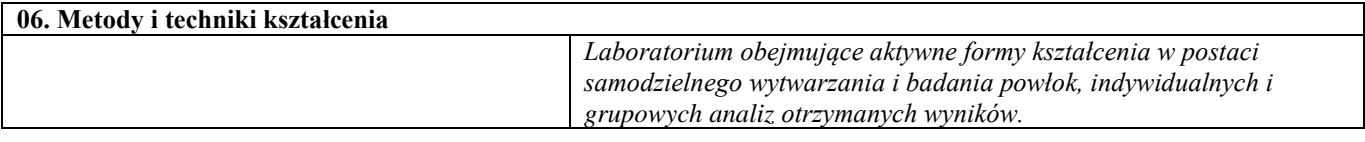

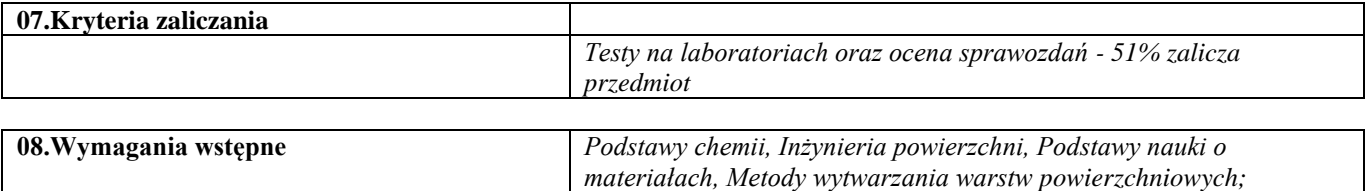

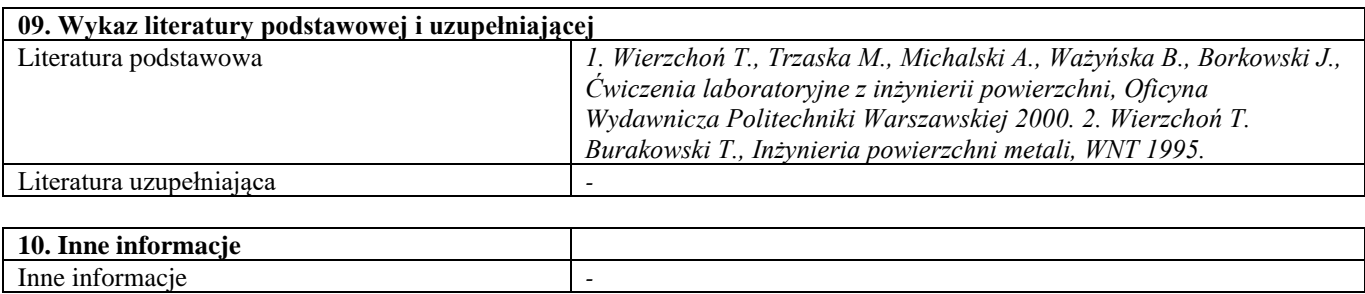

#### Korozja – laboratorium

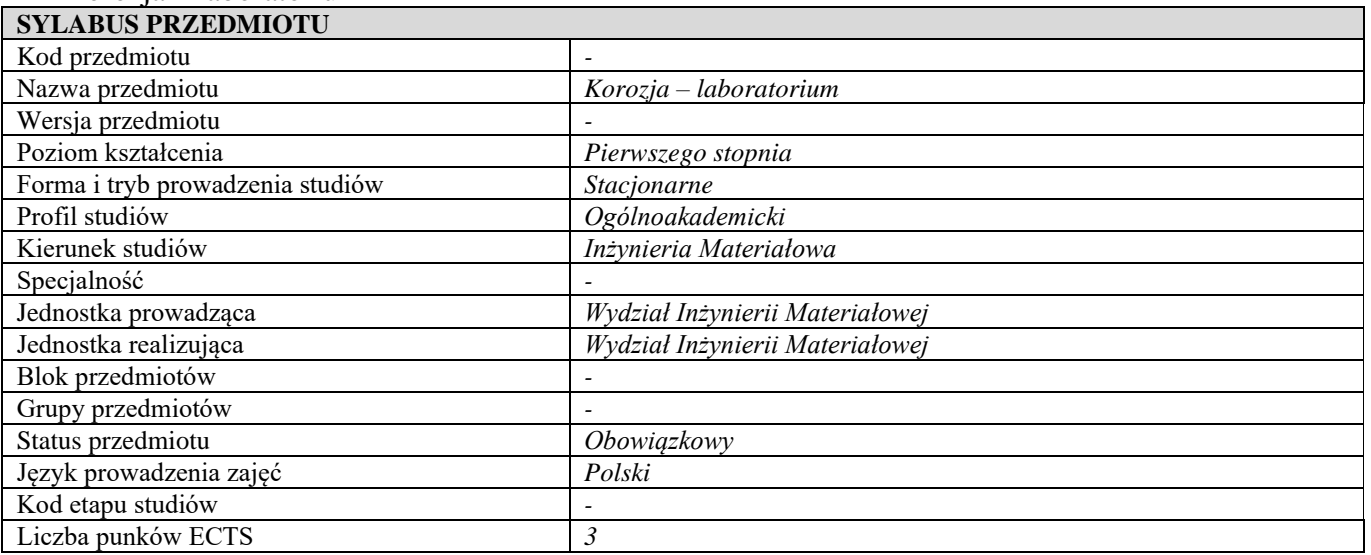

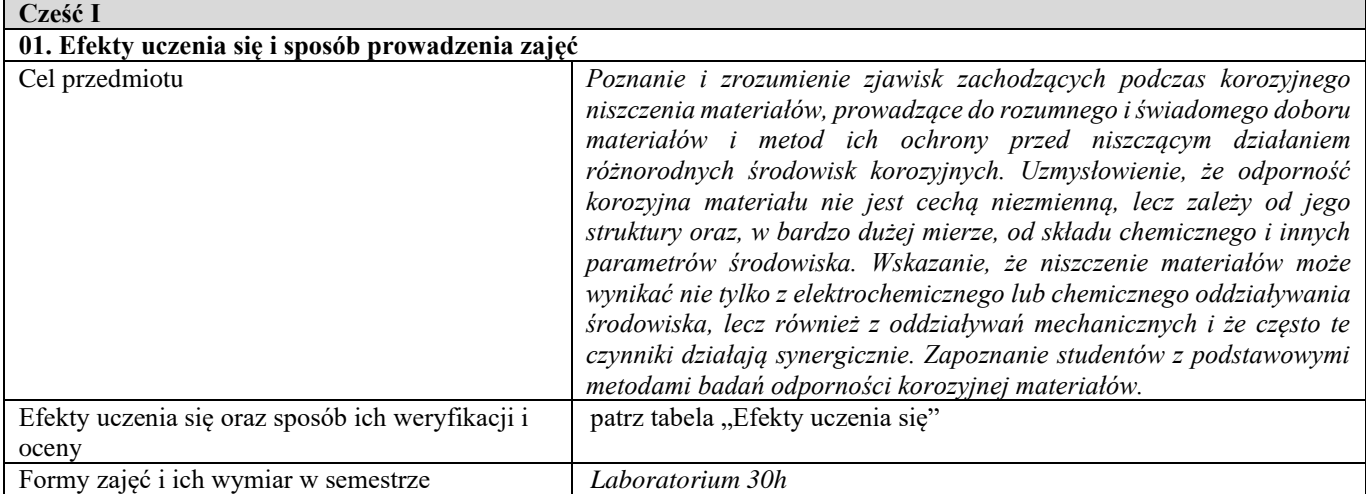

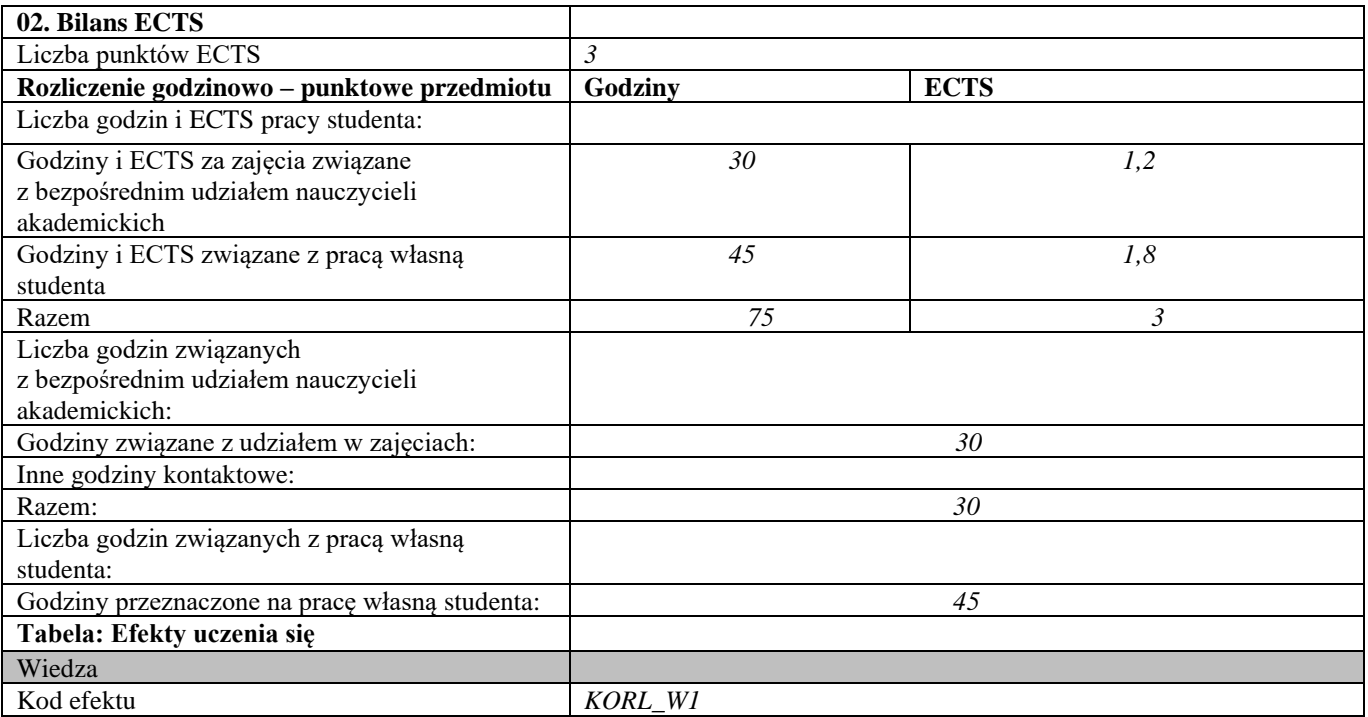

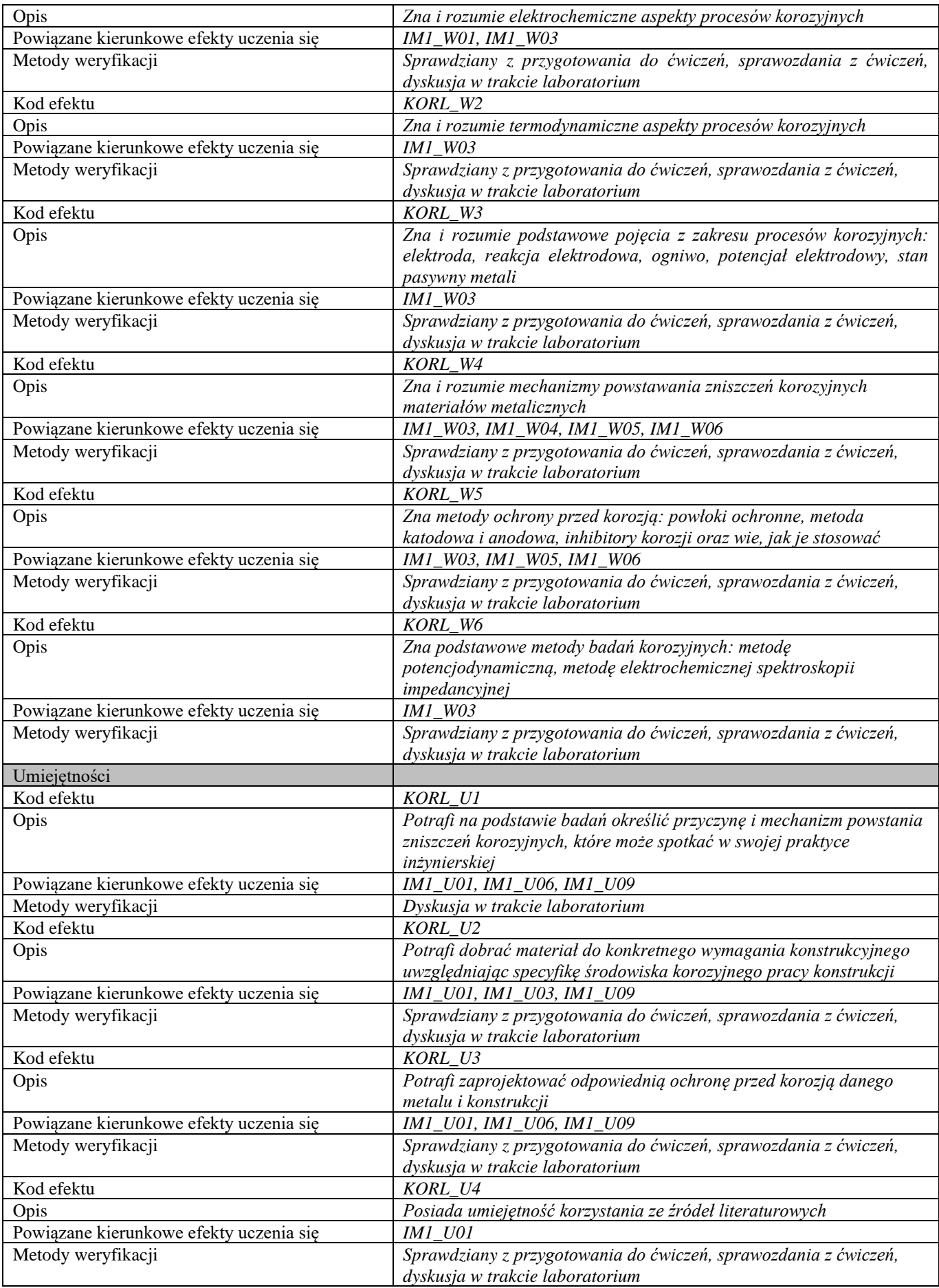
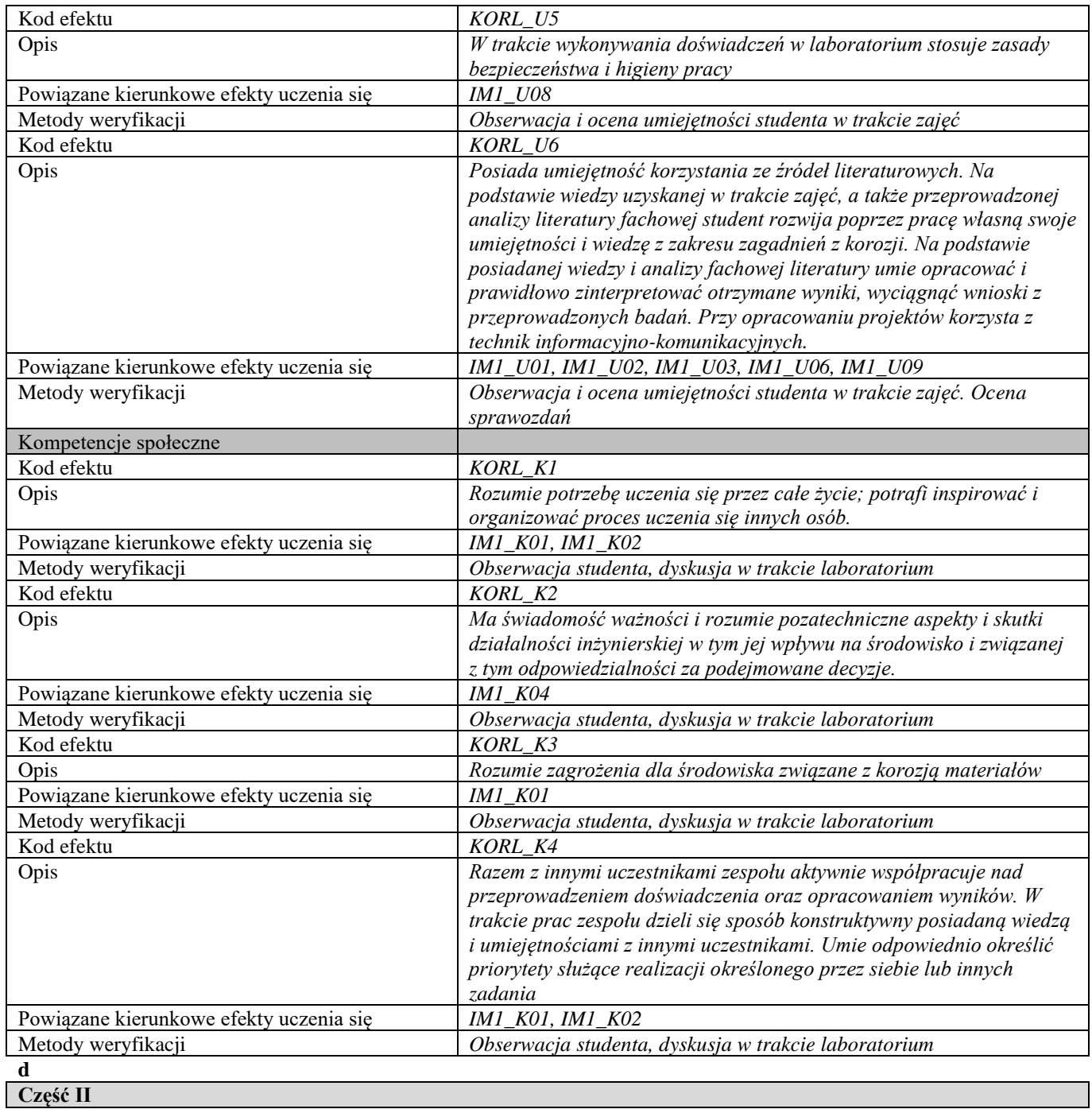

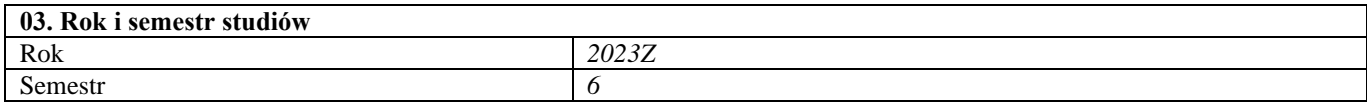

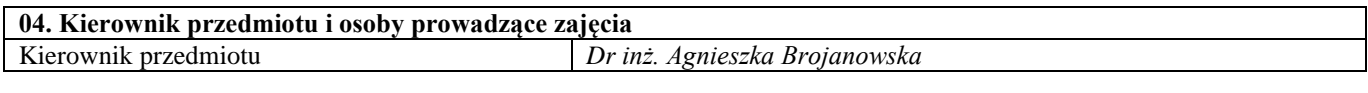

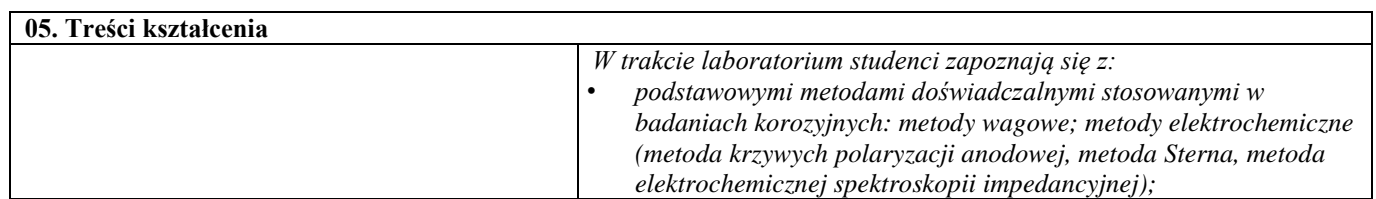

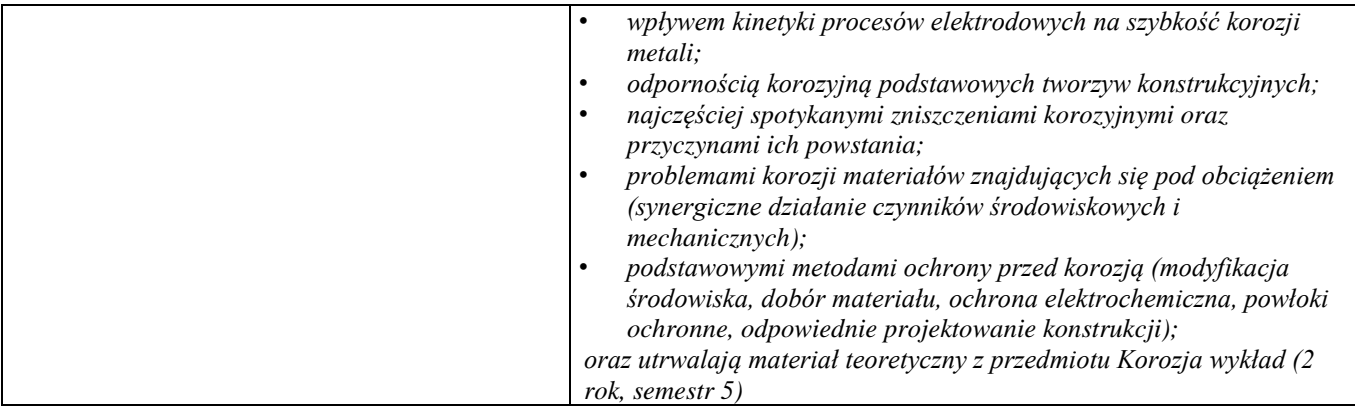

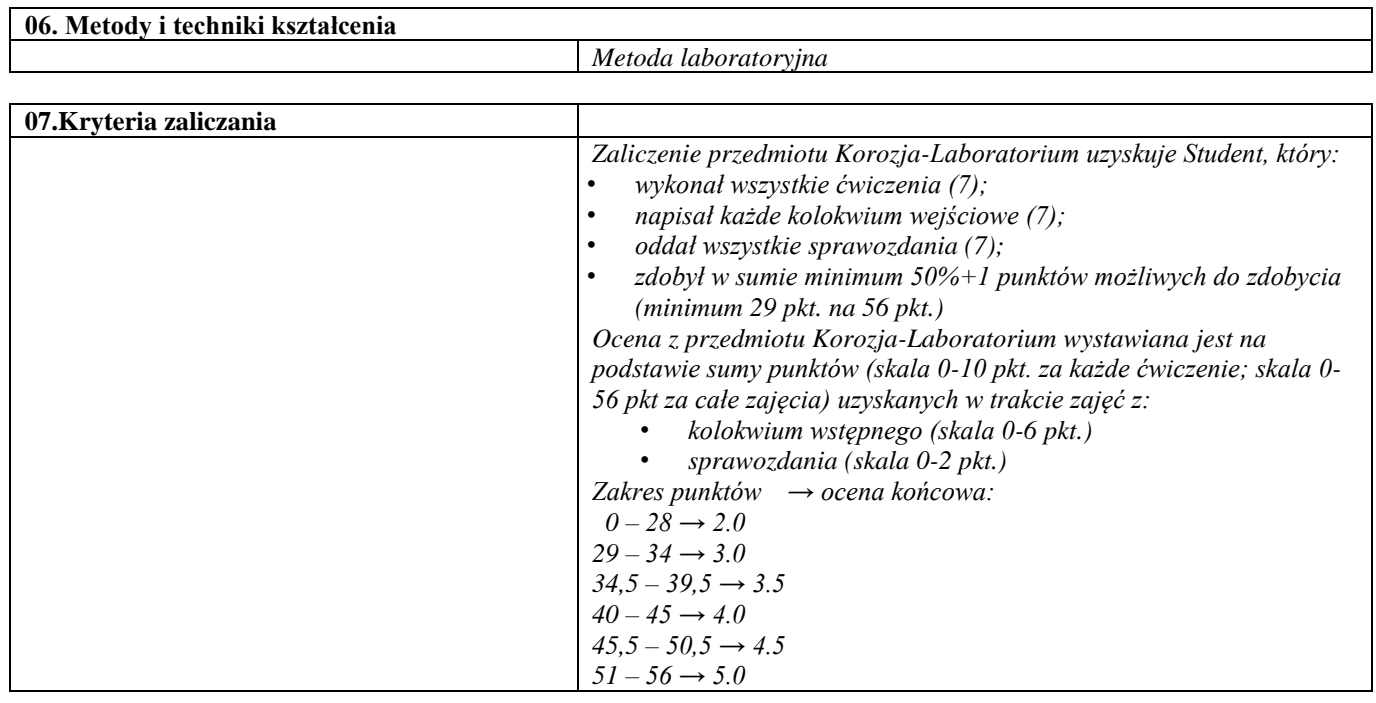

**08.Wymagania wstępne** *Zaliczony przedmiot Korozja wykład (studia I°, semestr 4)*

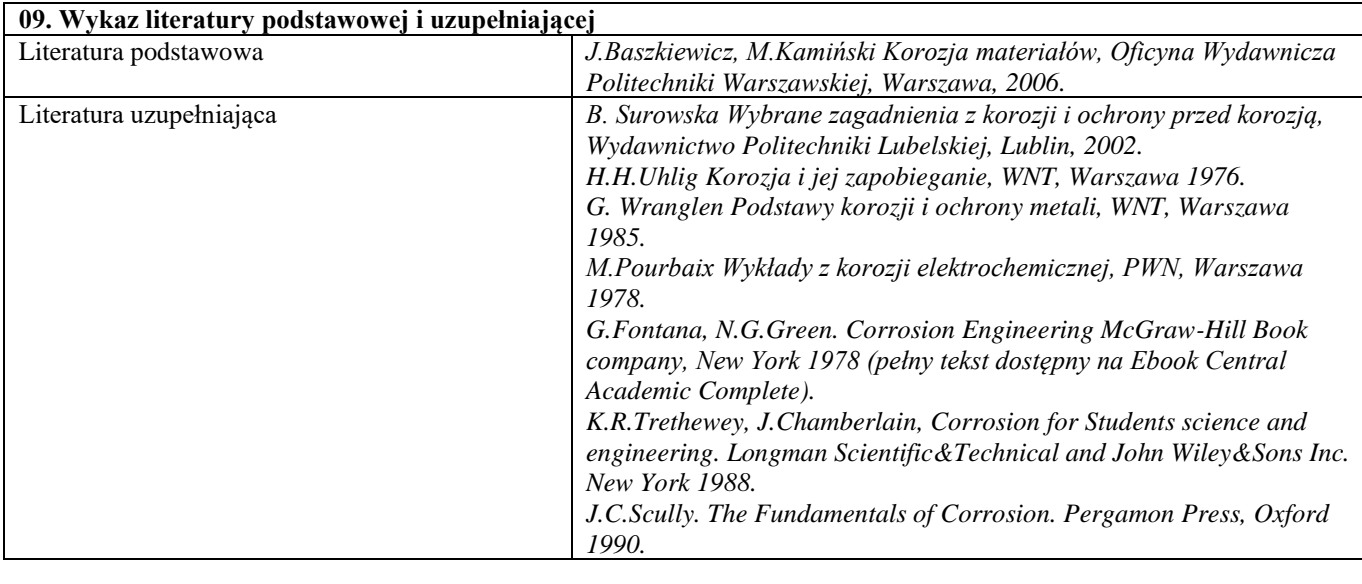

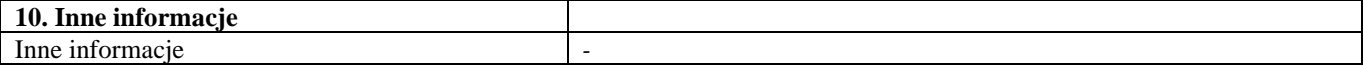

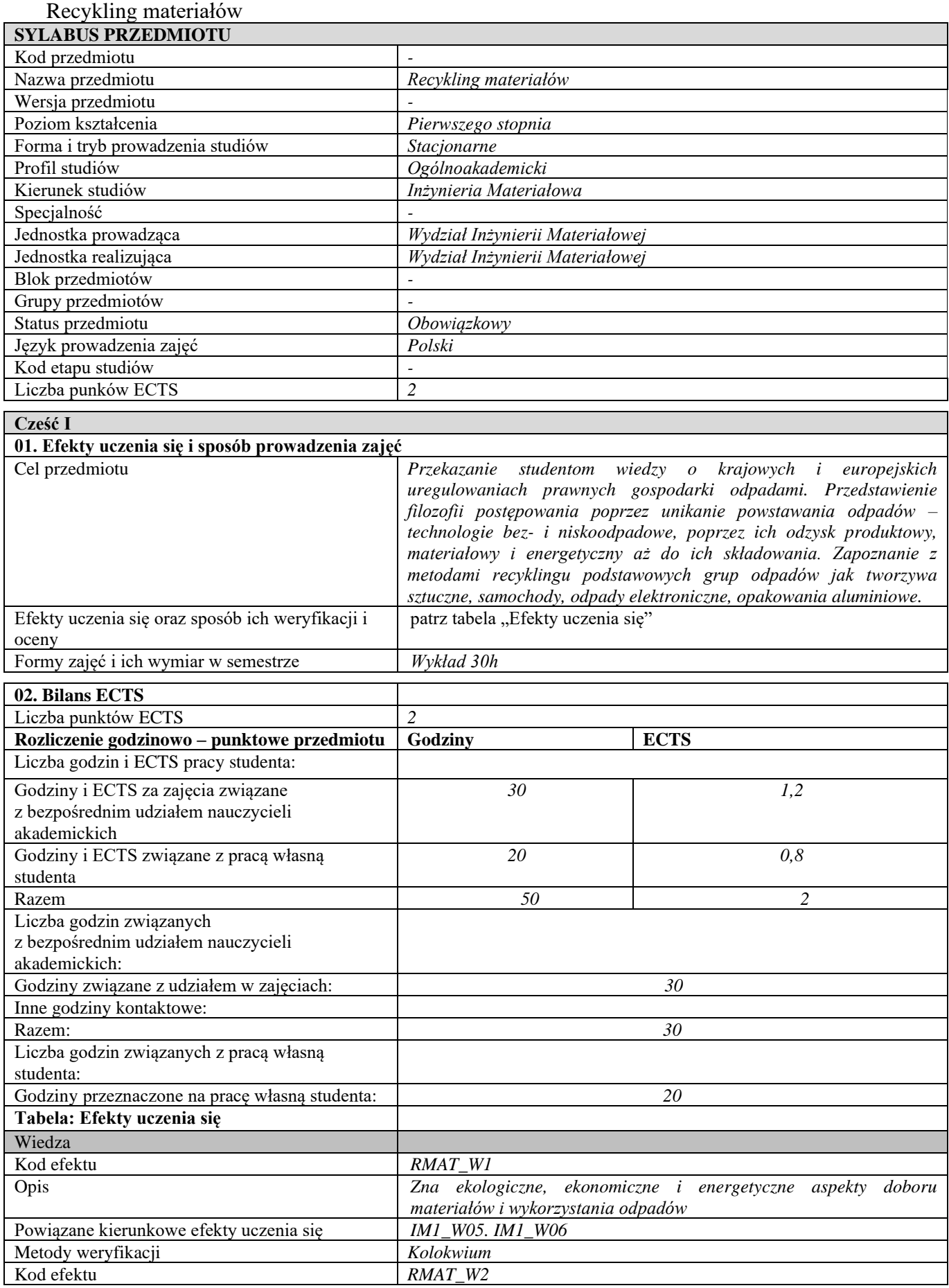

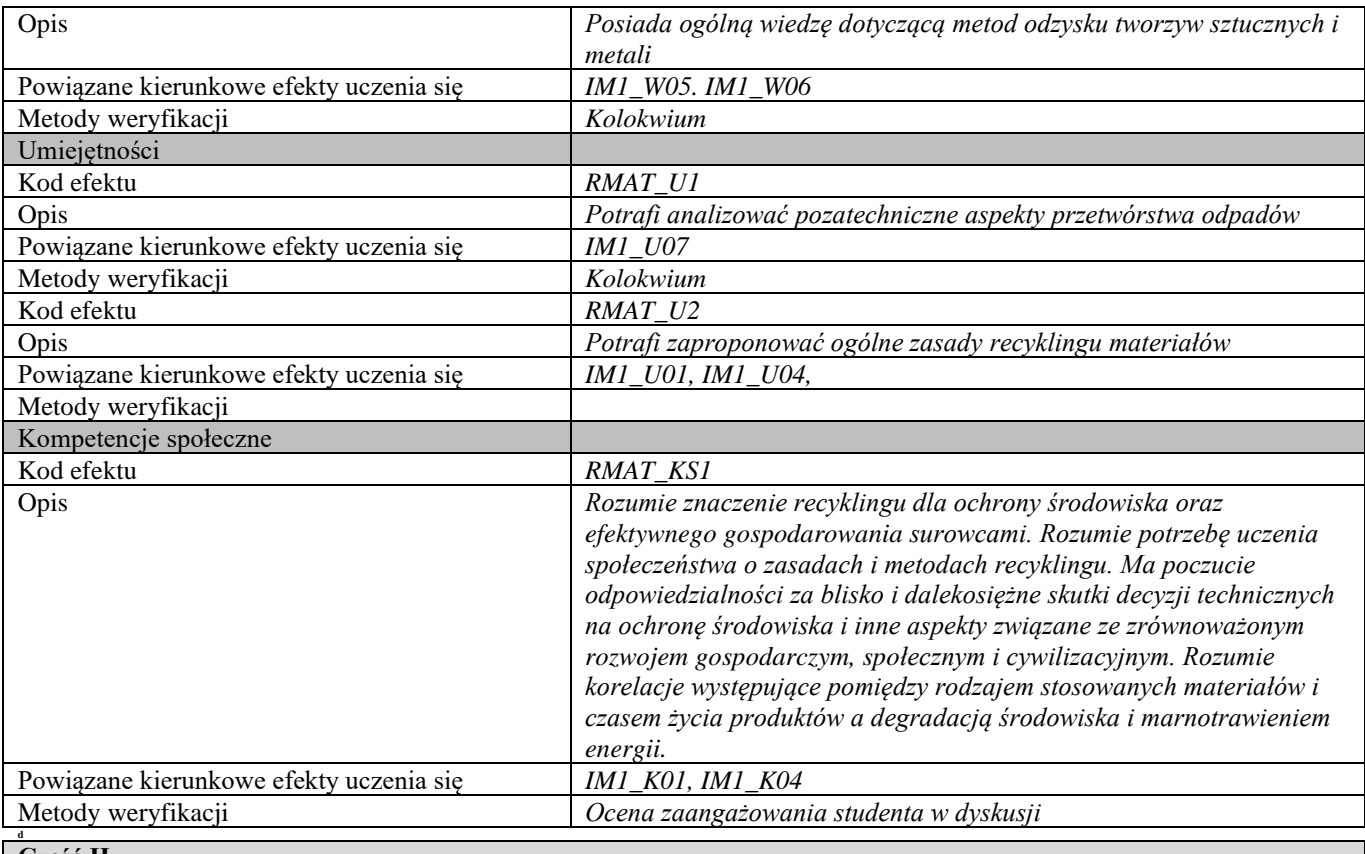

### **Część II**

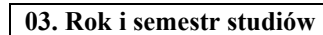

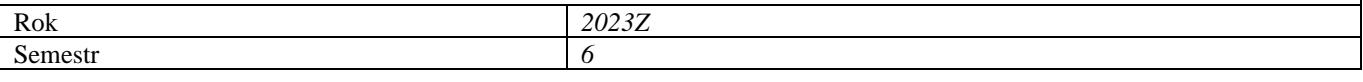

#### **04. Kierownik przedmiotu i osoby prowadzące zajęcia** Kierownik przedmiotu *Prof. dr hab. inż. Tadeusz Kulik*

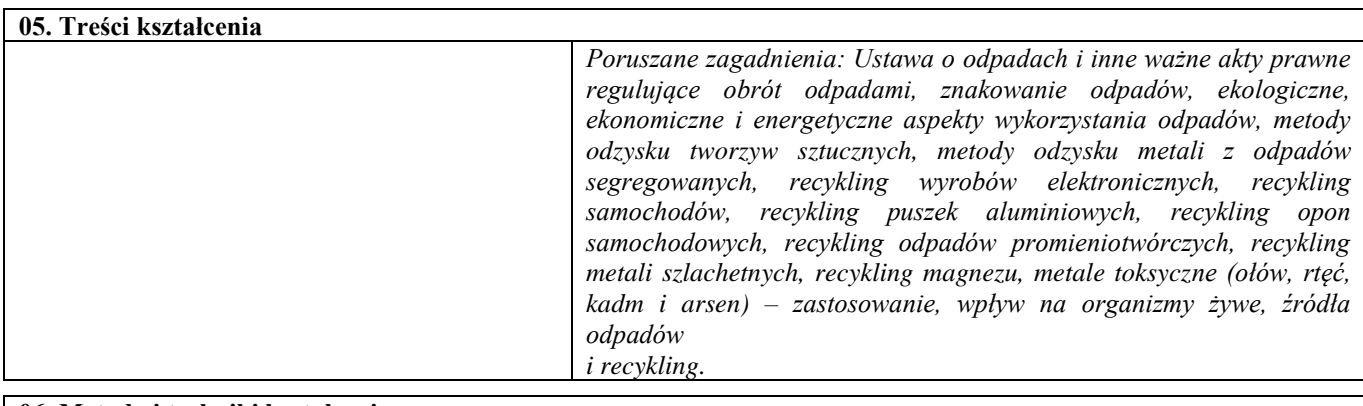

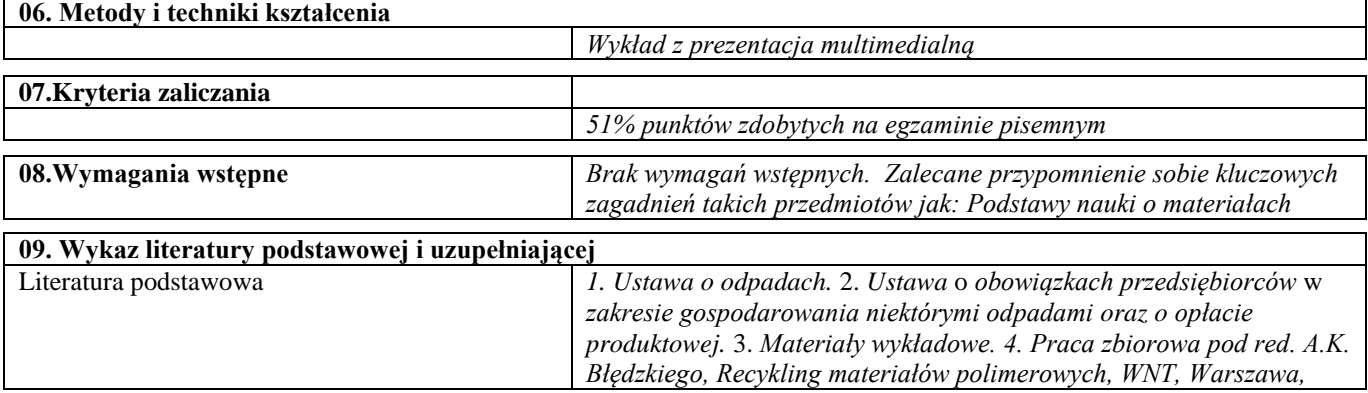

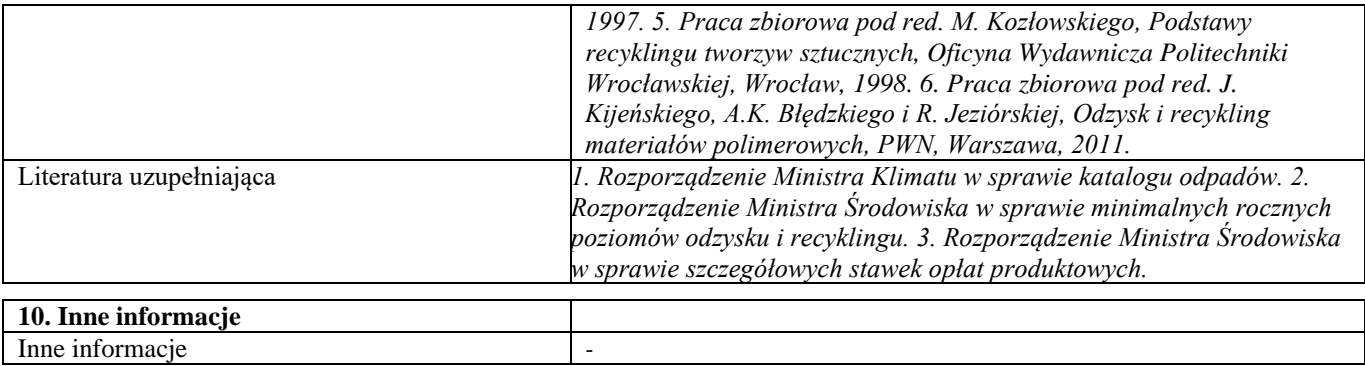

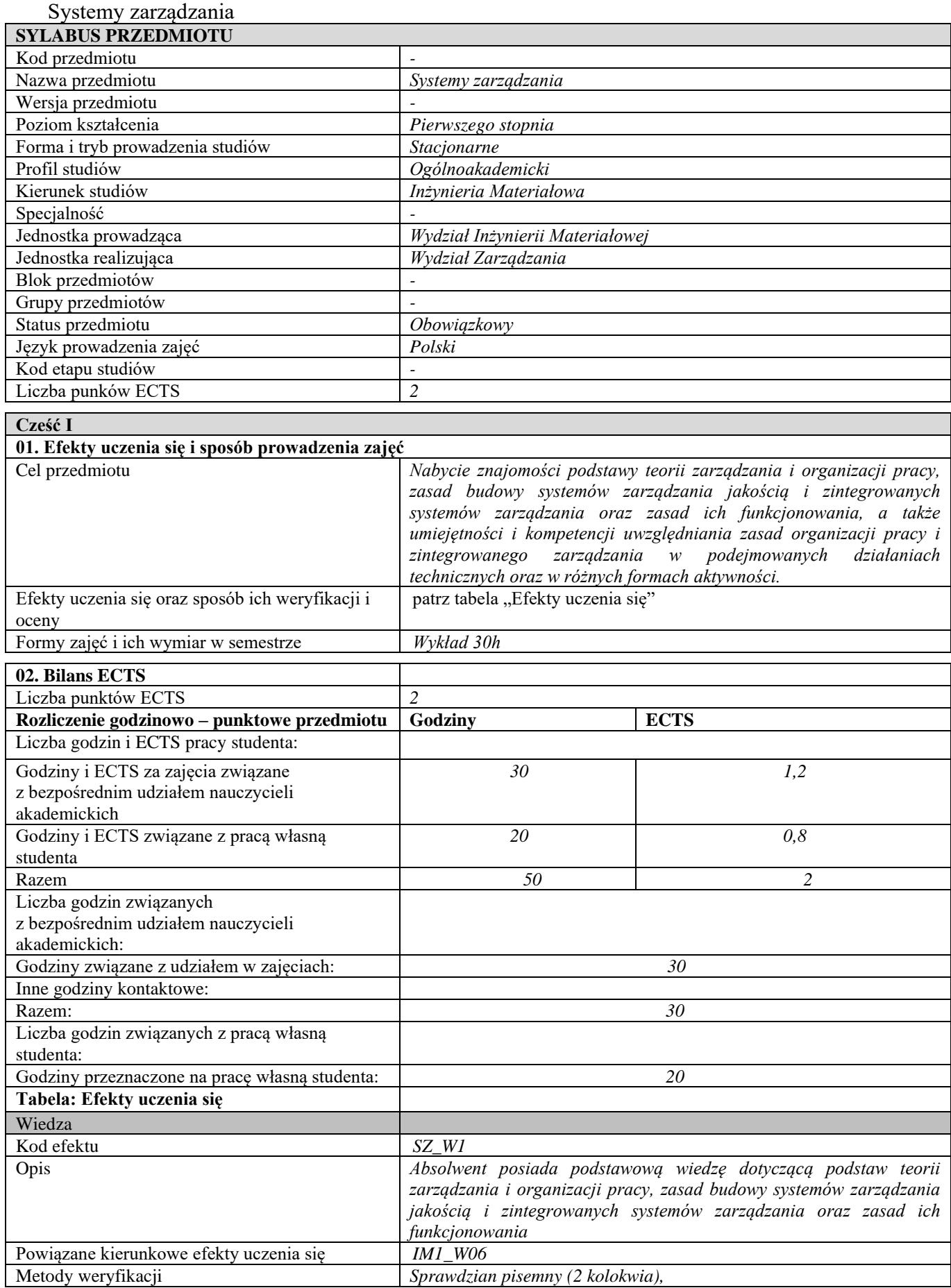

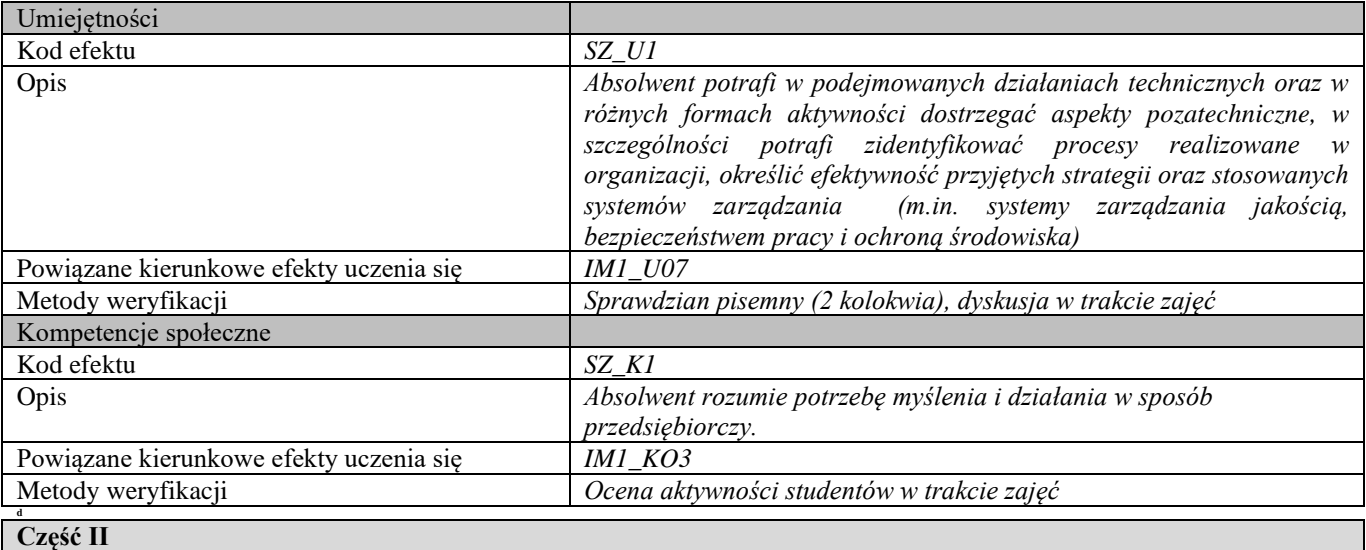

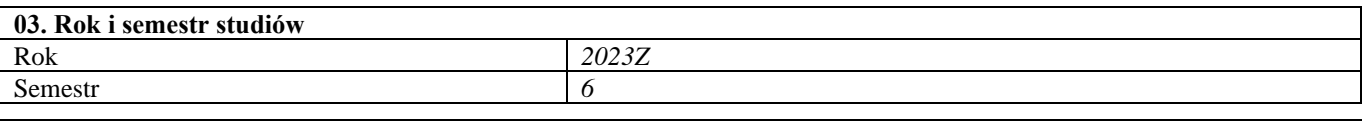

**04. Kierownik przedmiotu i osoby prowadzące zajęcia** Kierownik przedmiotu *Mgr inż. Iwona Głażewska*

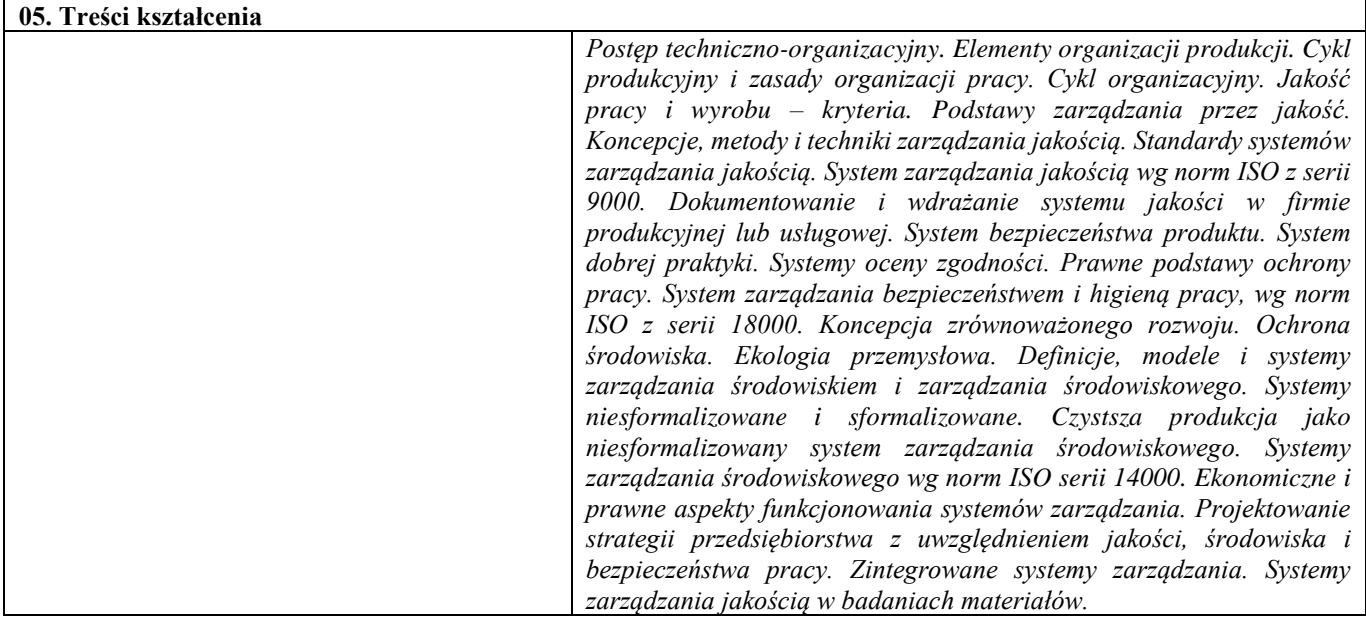

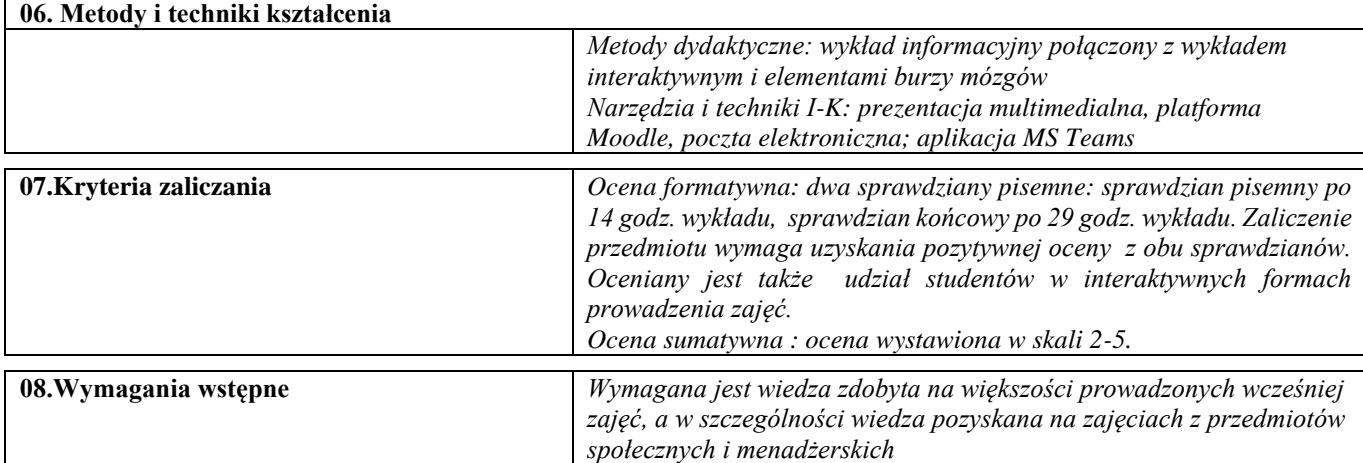

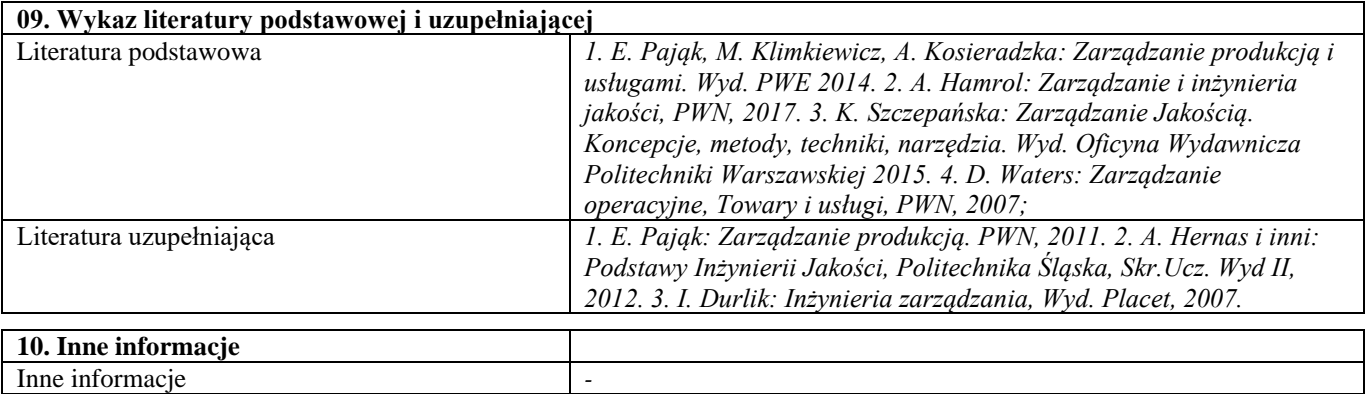

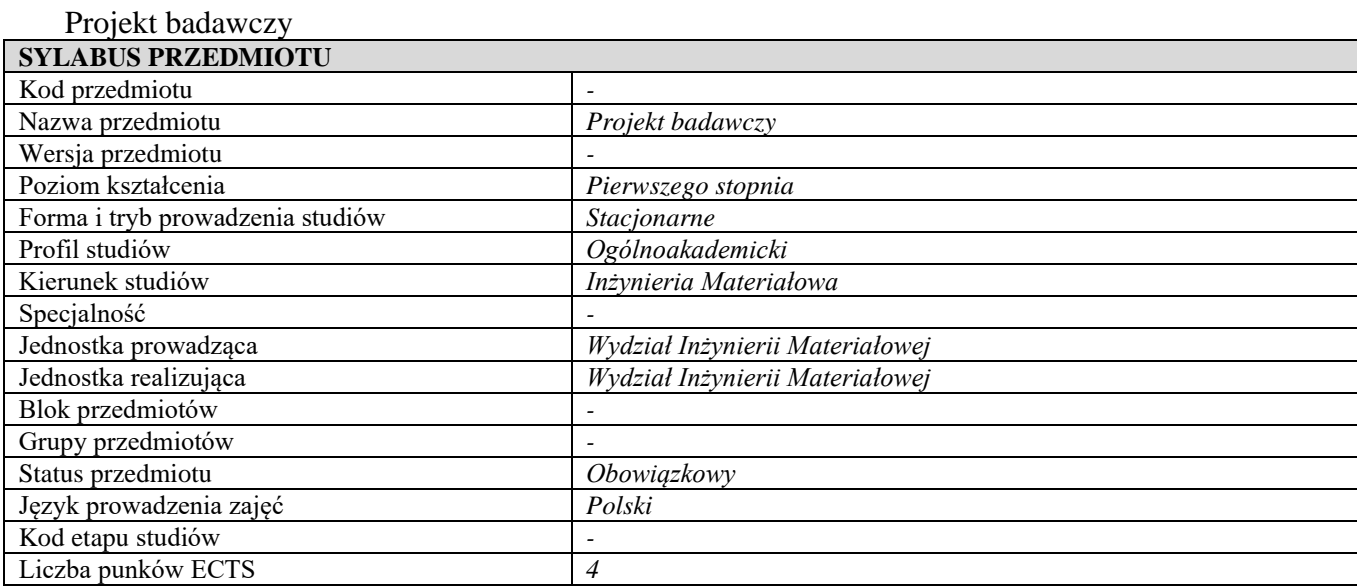

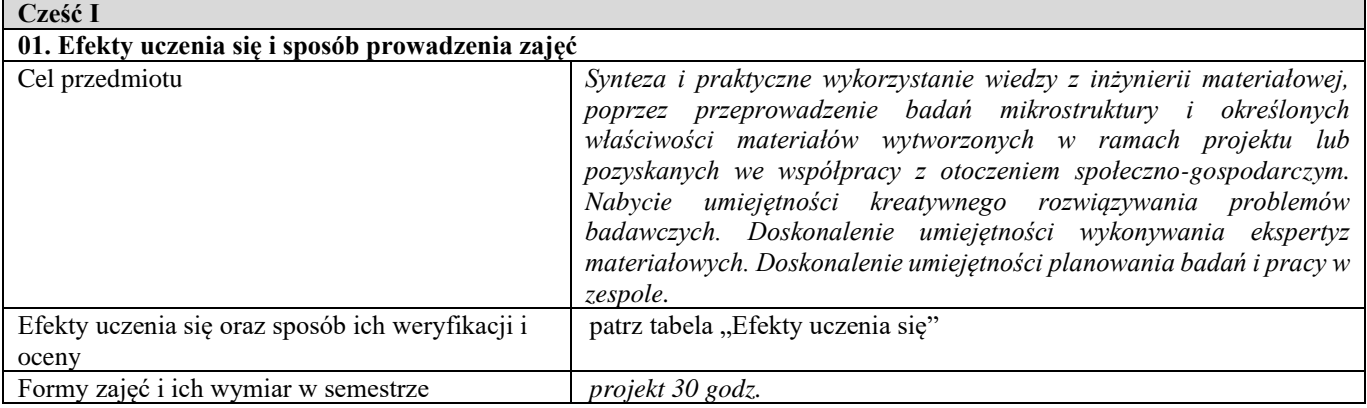

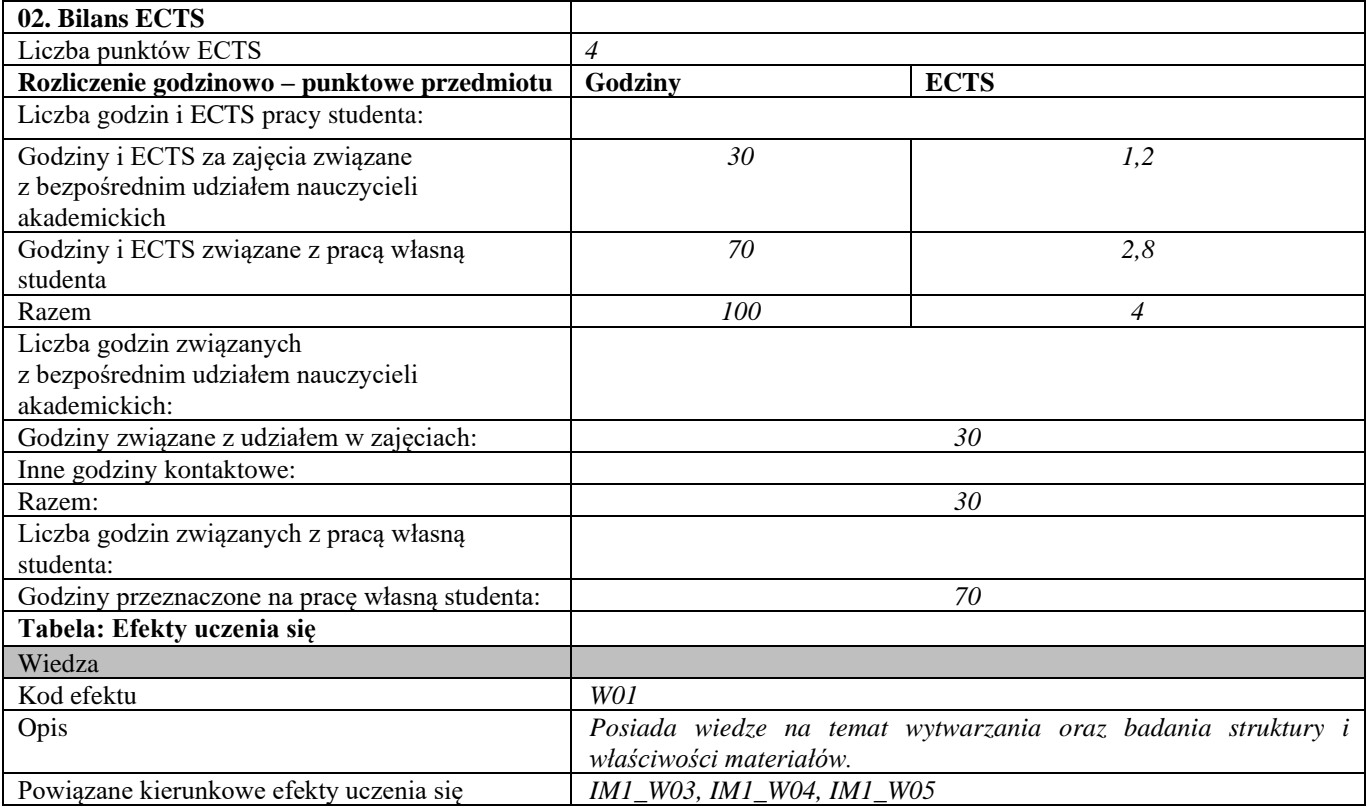

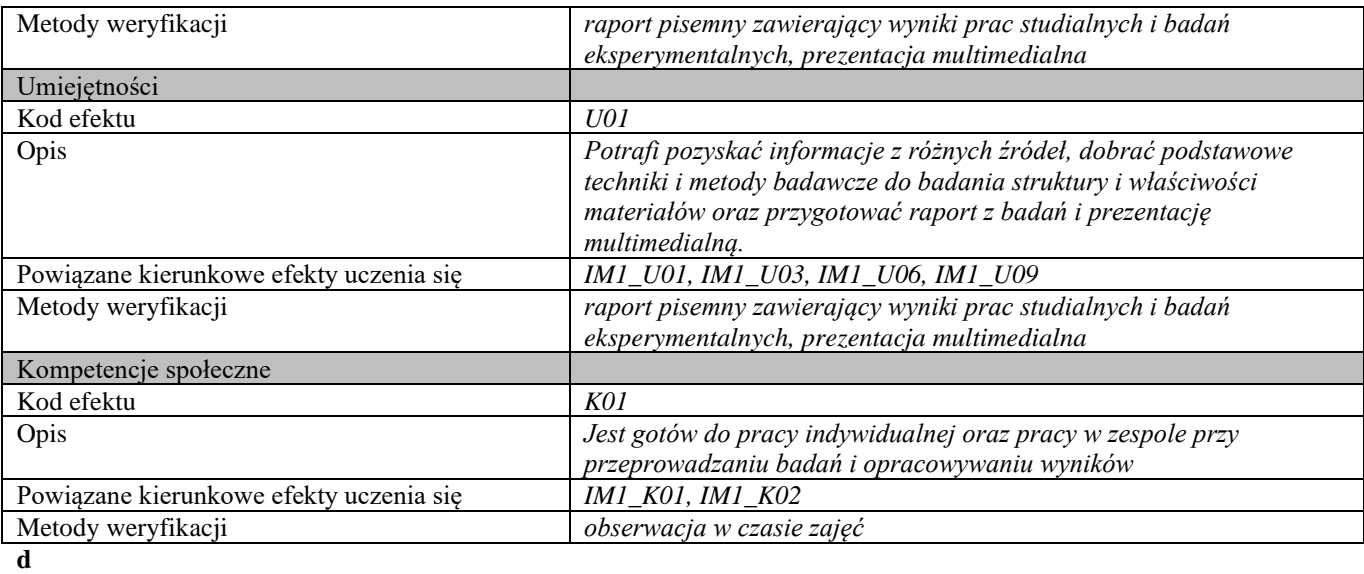

## **Część II**

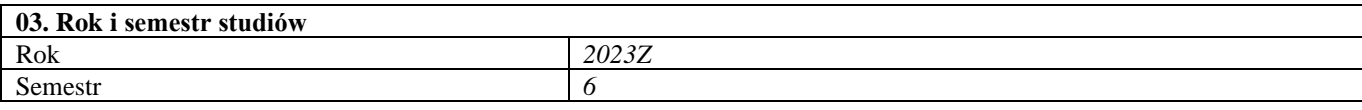

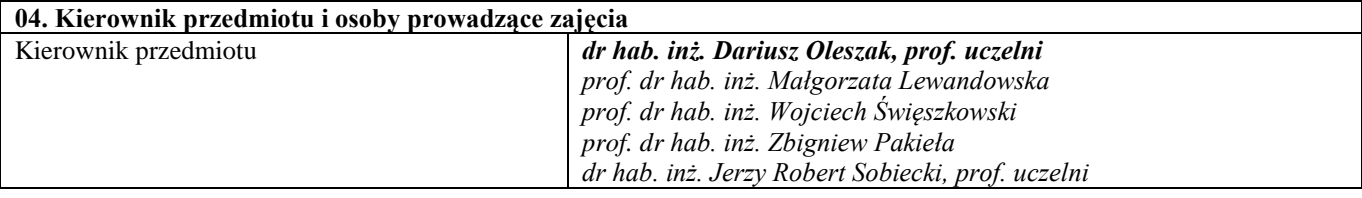

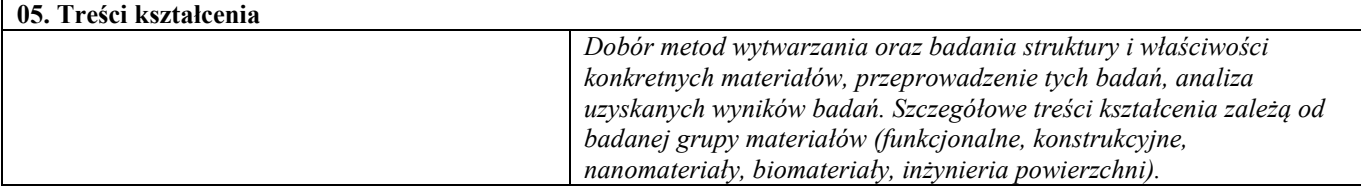

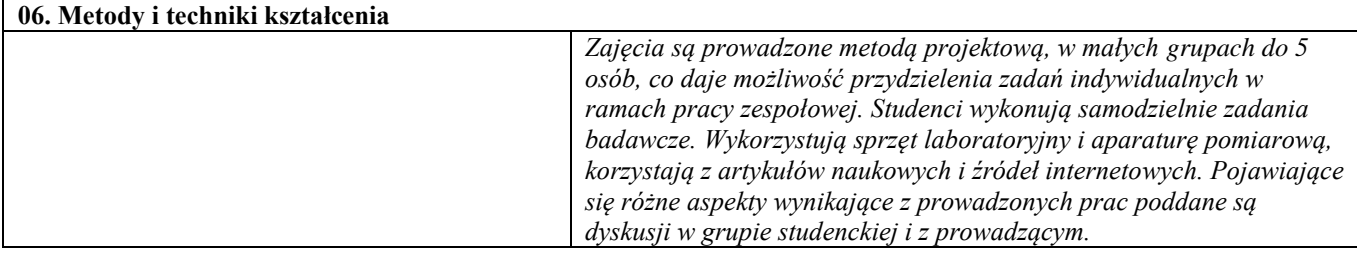

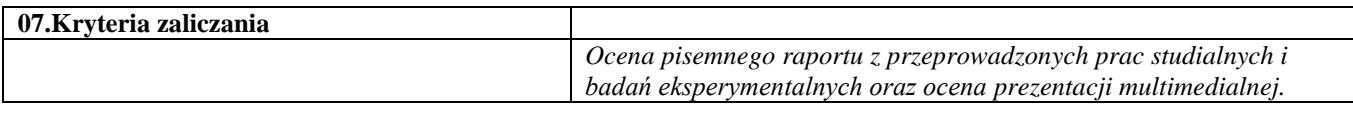

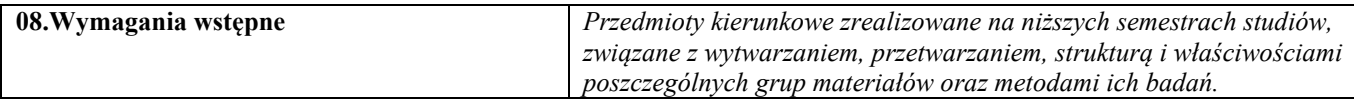

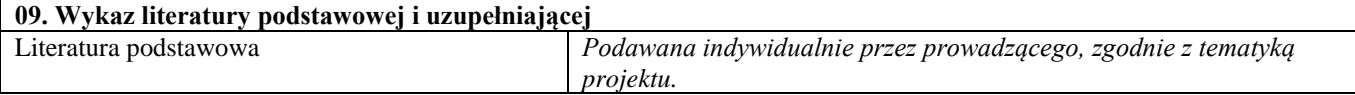

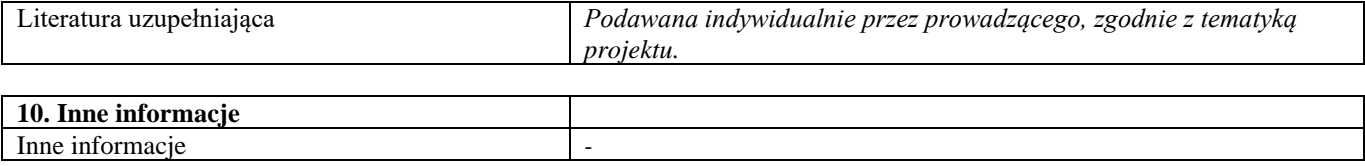

# Seminarium problemowe – inżynieria powierzchni

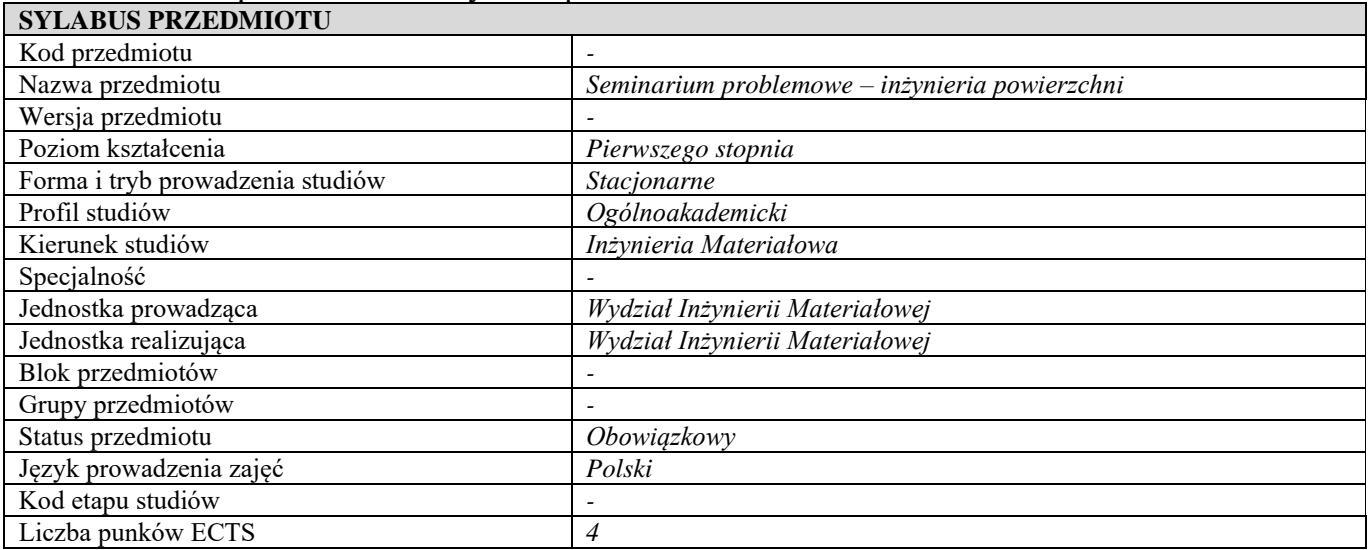

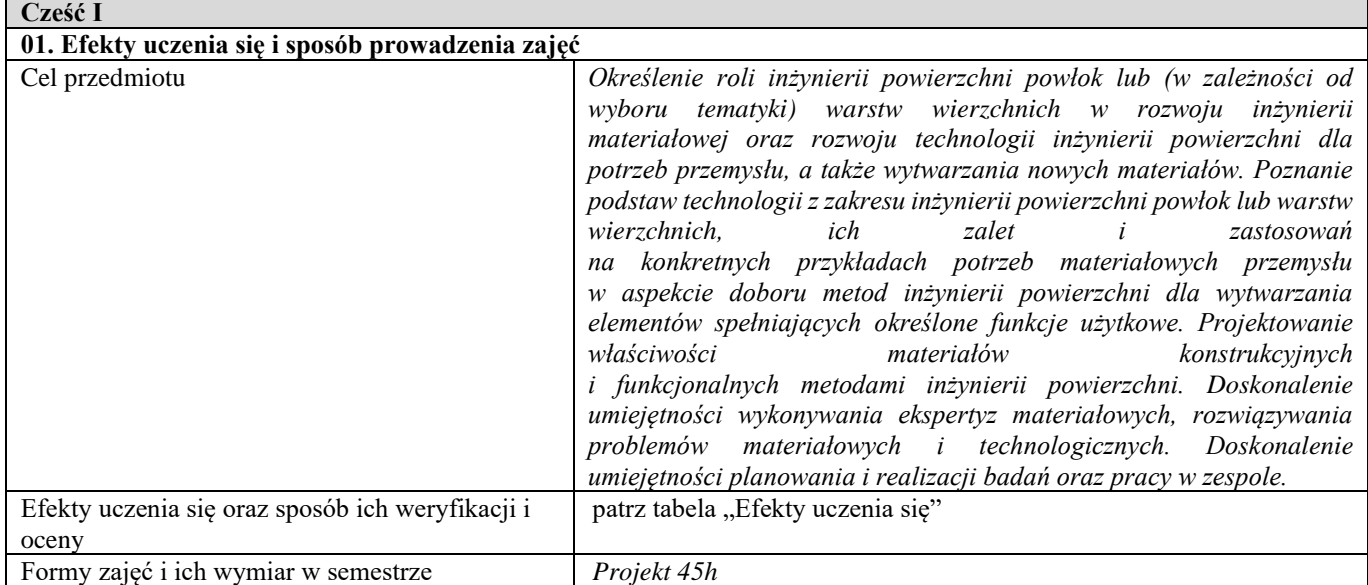

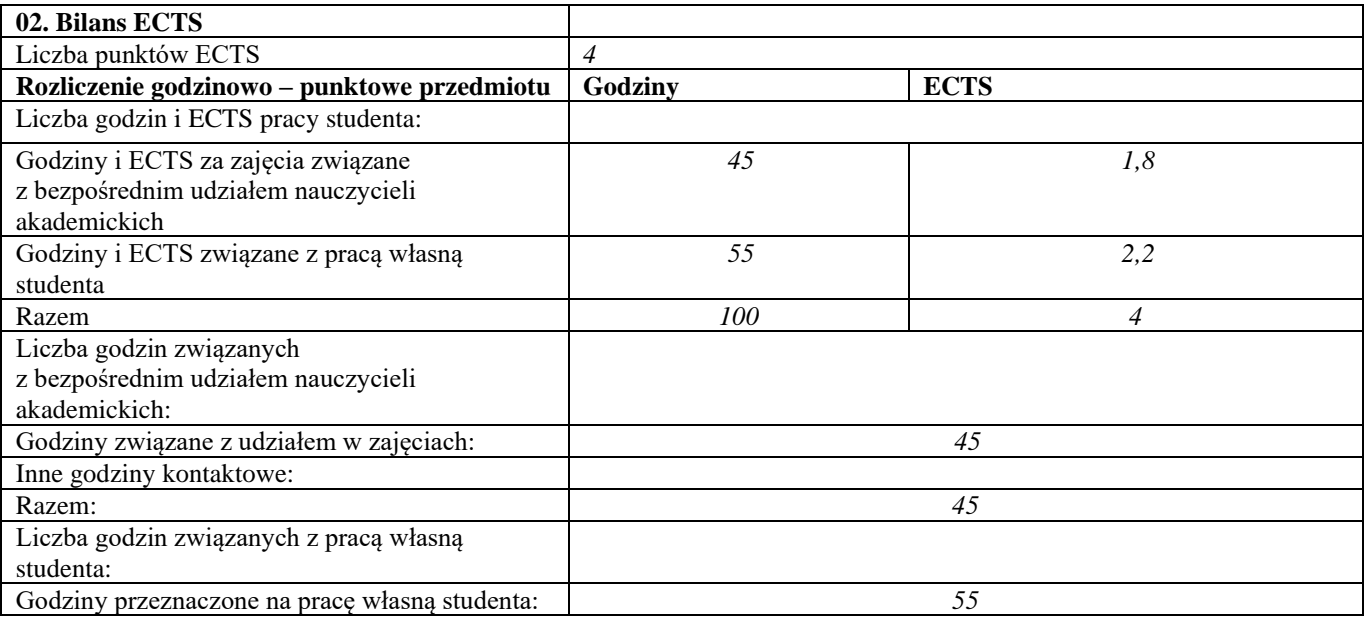

| Tabela: Efekty uczenia się              |                                                                                                    |
|-----------------------------------------|----------------------------------------------------------------------------------------------------|
| Wiedza                                  |                                                                                                    |
| Kod efektu                              | IPP W1                                                                                                    |
| Opis                                    | Posiada wiedzę z zakresu wytwarzania powłok metodami: PVD, CVD,<br>natryskiwania cieplnego, obróbek elektrochemicznych i chemicznych w<br>aspekcie zwiększenia trwałości narzędzi, wytwarzania warstw<br>wieloskładnikowych i kompozytowych oraz na temat nowych metod<br>wytwarzania powłok i metod badawczych wykorzystywanych w celu<br>charakteryzacji ich mikrostruktury i właściwości użytkowych, takich jak<br>odporność na zużycie przez tacie, twardość, odporność korozyjna i inne<br>$lub$ też<br>posiada wiedzę z zakresu wytwarzania warstw metodami plazmowymi,<br>jonowymi i implantacji jonów oraz na temat nowych metod wytwarzania<br>warstw dyfuzyjnych i metod badawczych wykorzystywanych w celu<br>charakteryzacji mikrostruktury warstw, ich właściwości użytkowych,<br>takich jak odporność na zużycie przez tacie, twardość, odporność<br>korozyjna i inne |
| Powiązane kierunkowe efekty uczenia się | IM1 W03, IM1 W04                                                                                                    |
| Metody weryfikacji                      | Ocena prezentacji uzyskanych wyników badań i analiz                                                                                                    |
| Umiejętności                            |                                                                                                    |
| Kod efektu                              | $IPP_U1$                                                                                                    |
| Opis                                    | Posiada umiejętność planowania i przeprowadzania badań powłok<br>różnymi metodami badawczymi (pomiar twardości, odporności na<br>zużycie przez racie, odporności korozyjnej, chropowatości powierzchni,<br>badania mikrostruktury). Potrafi zinterpretować uzyskane wyniki badań<br>oraz wyciągnąć wnioski, a także potrafi przygotować i przedstawić w<br>postaci prezentacji ustnej uzyskane wyniki badań. Potrafi aktywnie brać<br>udział w dyskusji naukowej dotyczącej rozpatrywanego zagadnienia.                                                                                                    |
| Powiązane kierunkowe efekty uczenia się | IM1 U03, IM1 U06, IM1 U10                                                                                                    |
| Metody weryfikacji                      | Ocena prezentacji uzyskanych wyników badań i analiz oraz aktywności<br>w trakcie zajęć                                                                                                    |
| Kompetencje społeczne                   |                                                                                                    |
| Kod efektu                              | $IPP_K1$                                                                                                    |
| Opis                                    | Posiada umiejętność współpracy w zespole, rozdysponowania zadań<br>badawczych, podejmowania decyzji oraz potrafi zaangażować się w celu<br>wspólnego rozwiązania zagadnienia                                                                                                    |
| Powiązane kierunkowe efekty uczenia się | <b>IM1 K02</b>                                                                                                    |
| Metody weryfikacji                      | Ocena aktywności w trakcie zajęć                                                                                                    |
| d                                       |                                                                                                    |

**Część II**

## **03. Rok i semestr studiów** Rok *2023Z* Semestr<sub>1</sub> 6

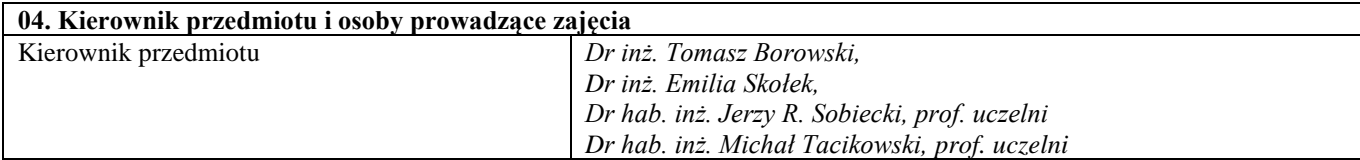

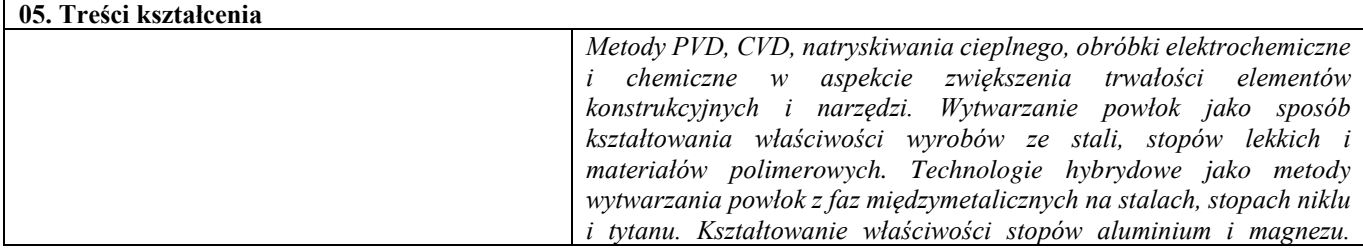

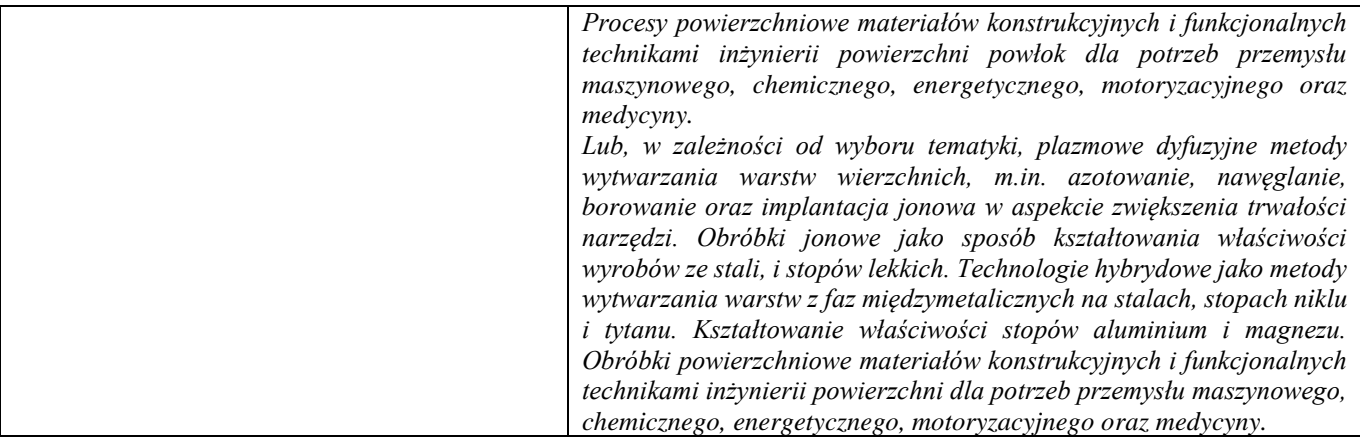

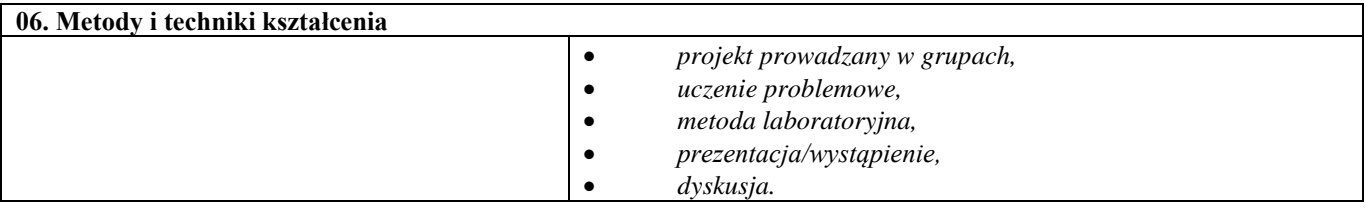

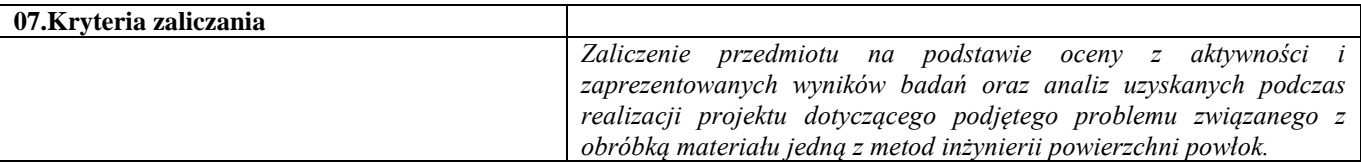

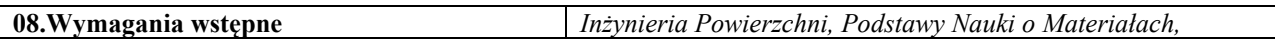

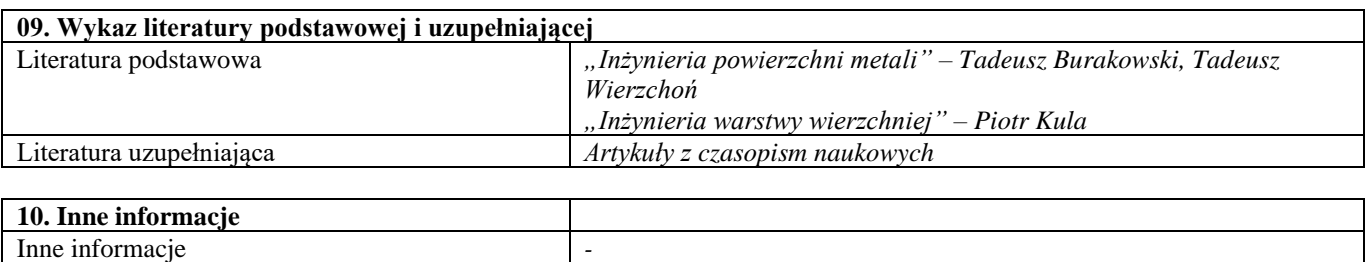

# Blok A – materiały metaliczne

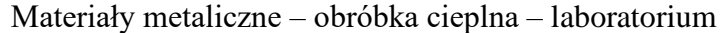

r

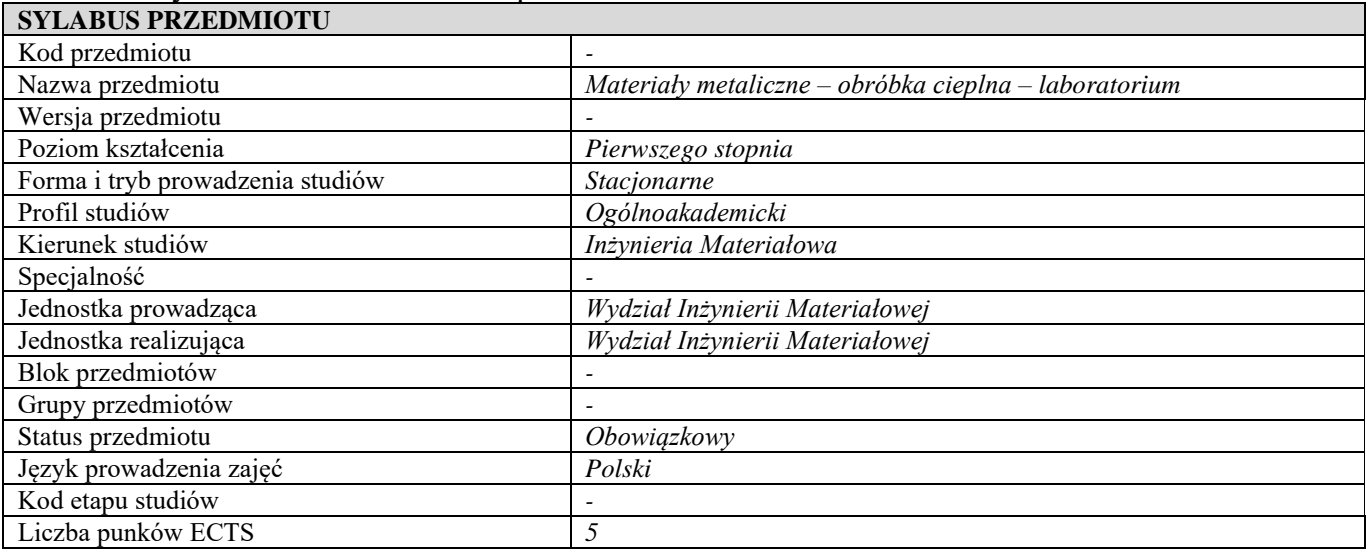

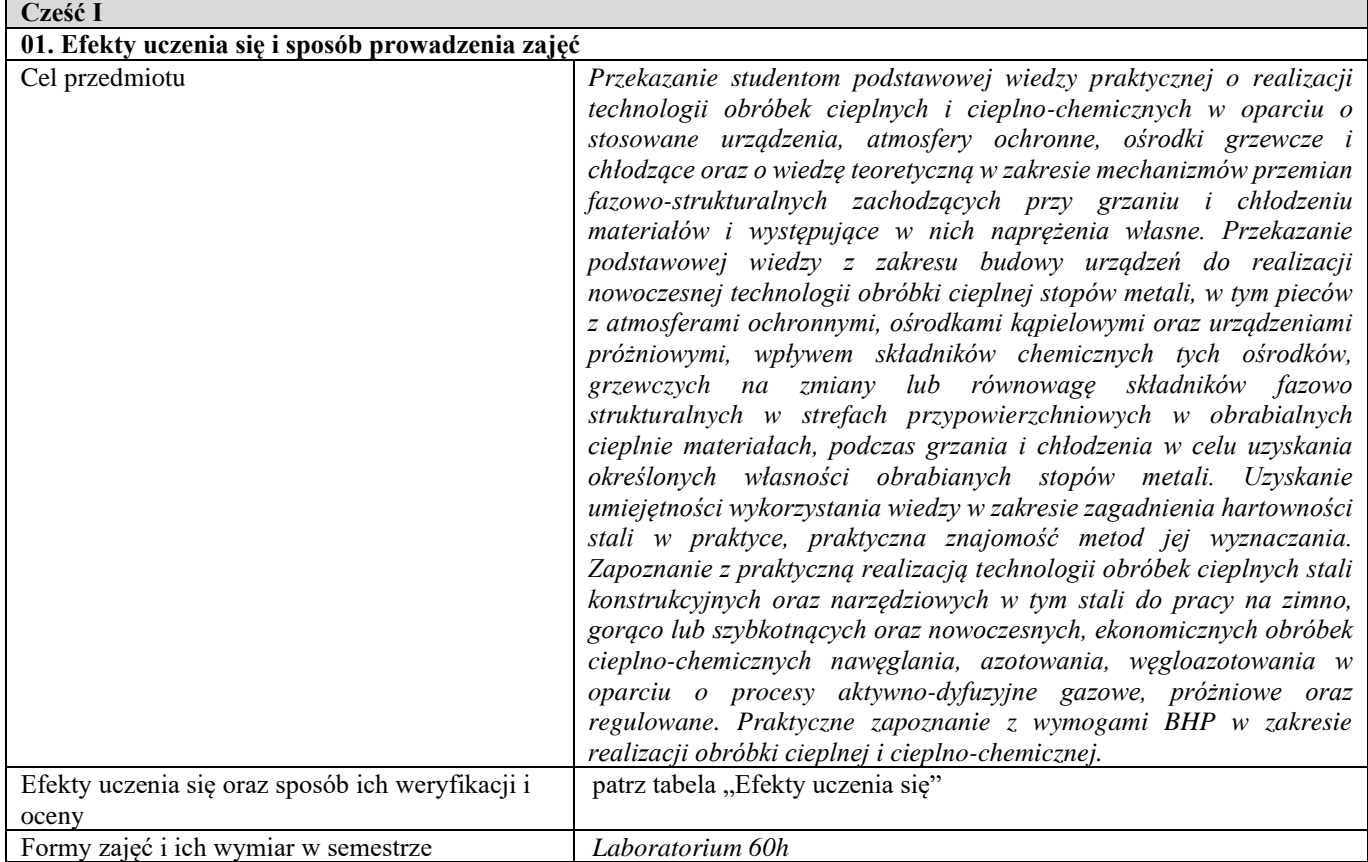

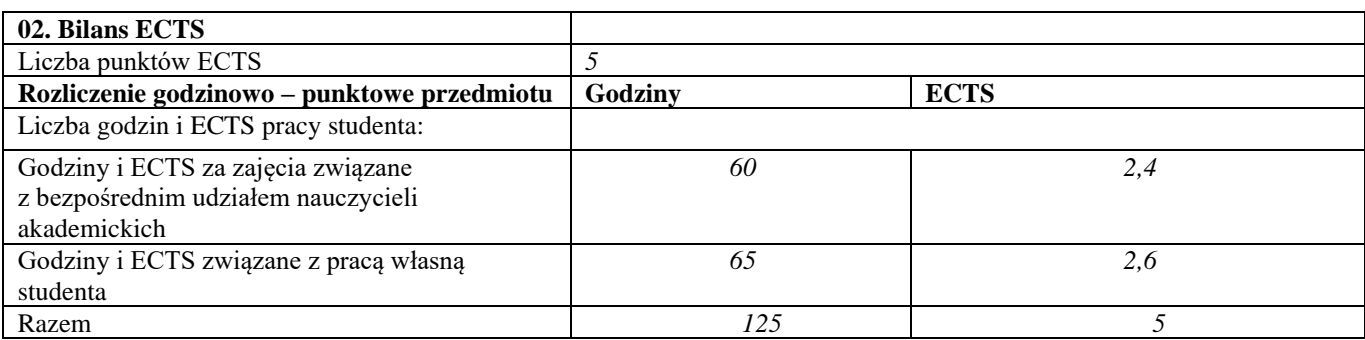

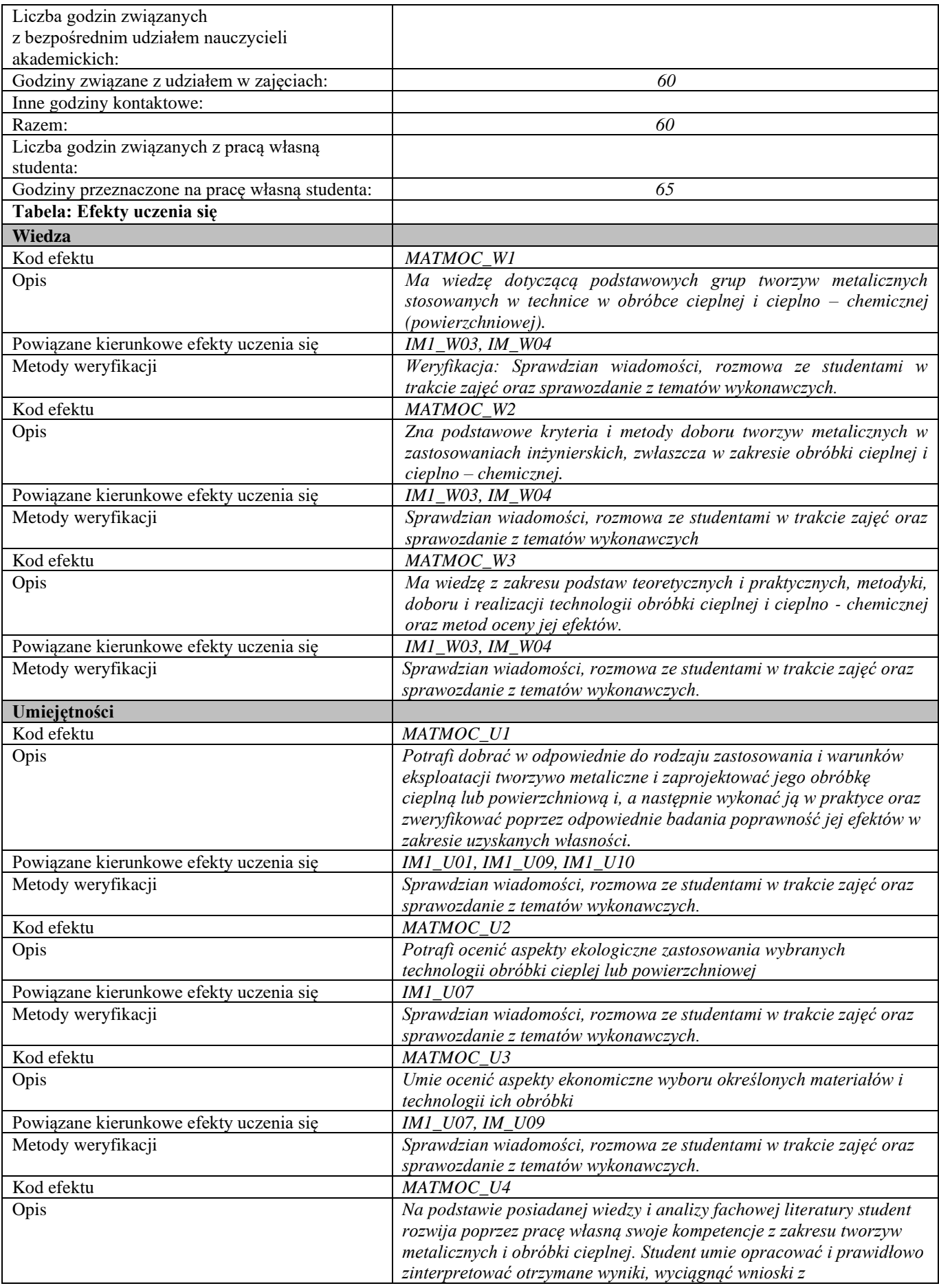

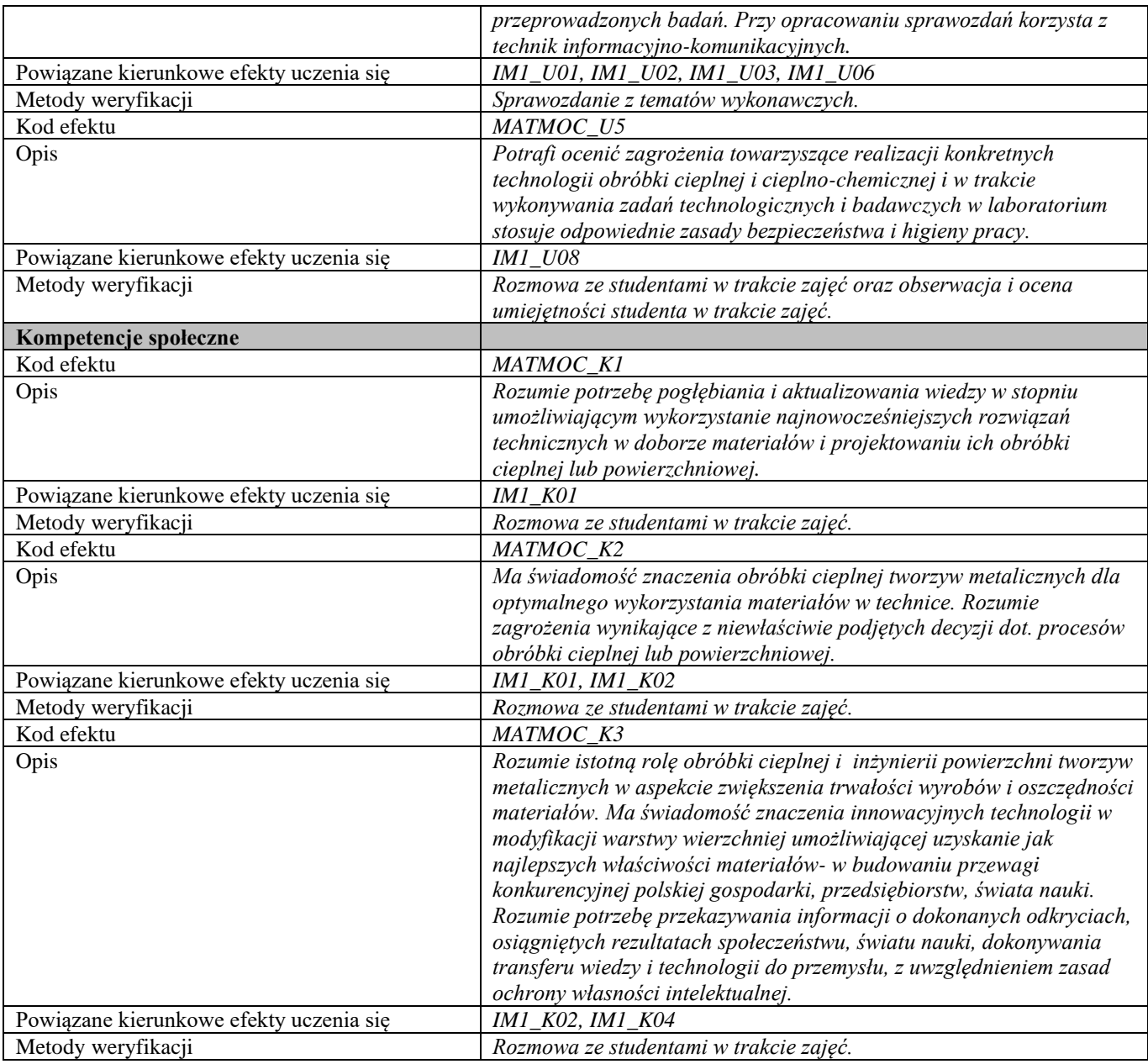

## **Część II**

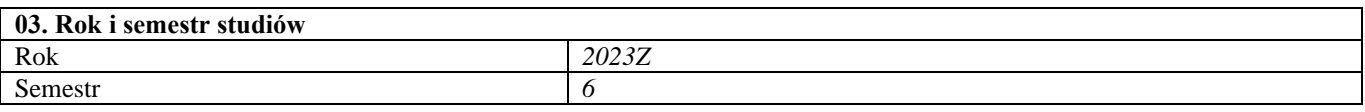

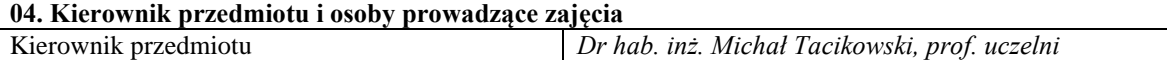

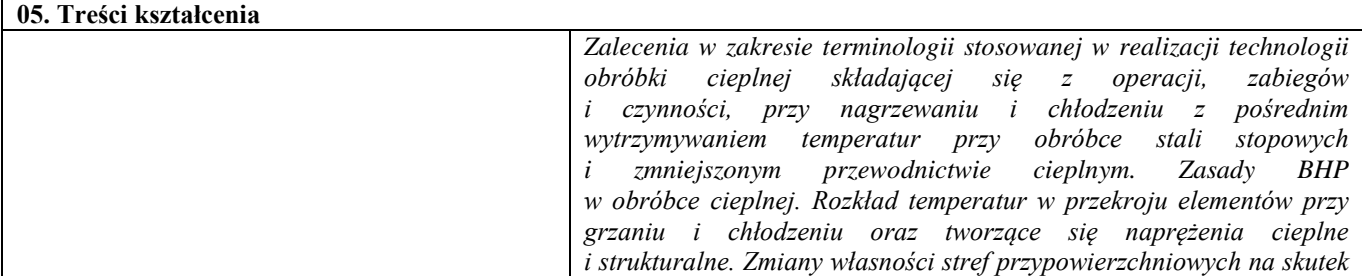

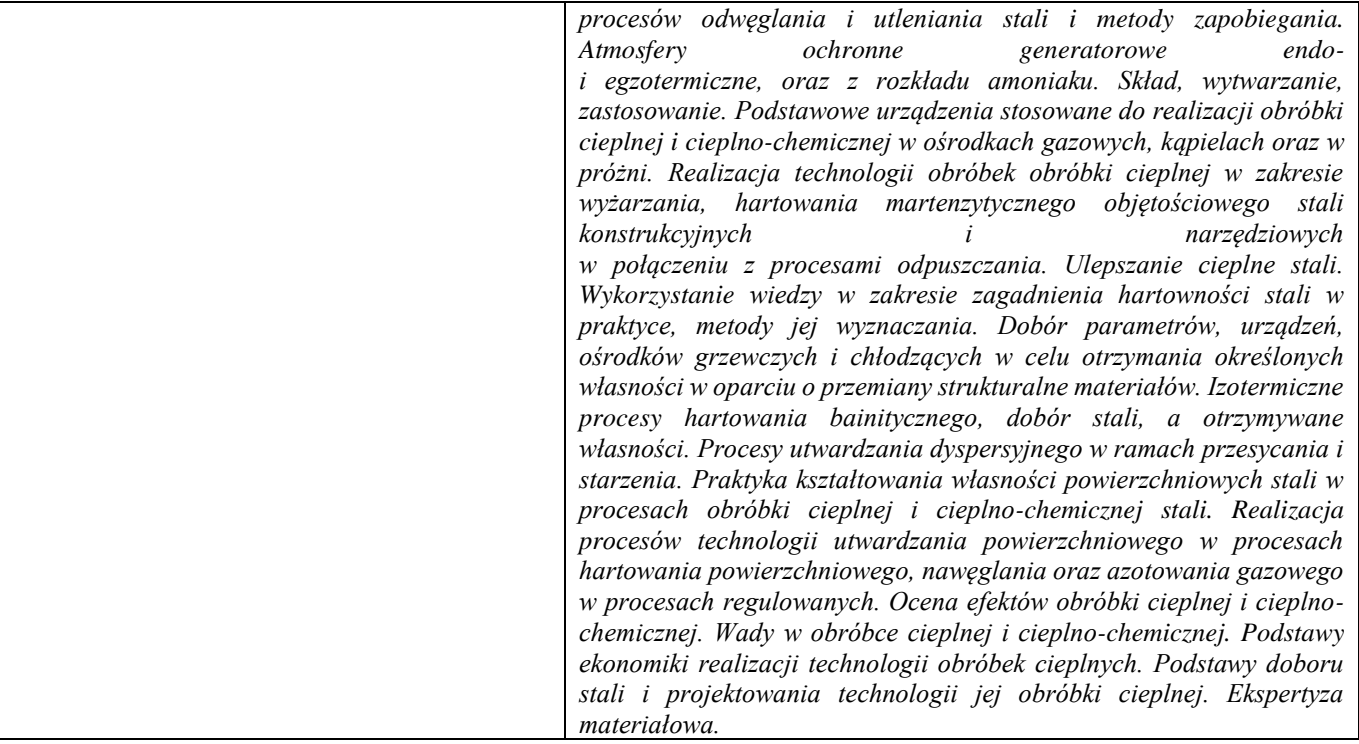

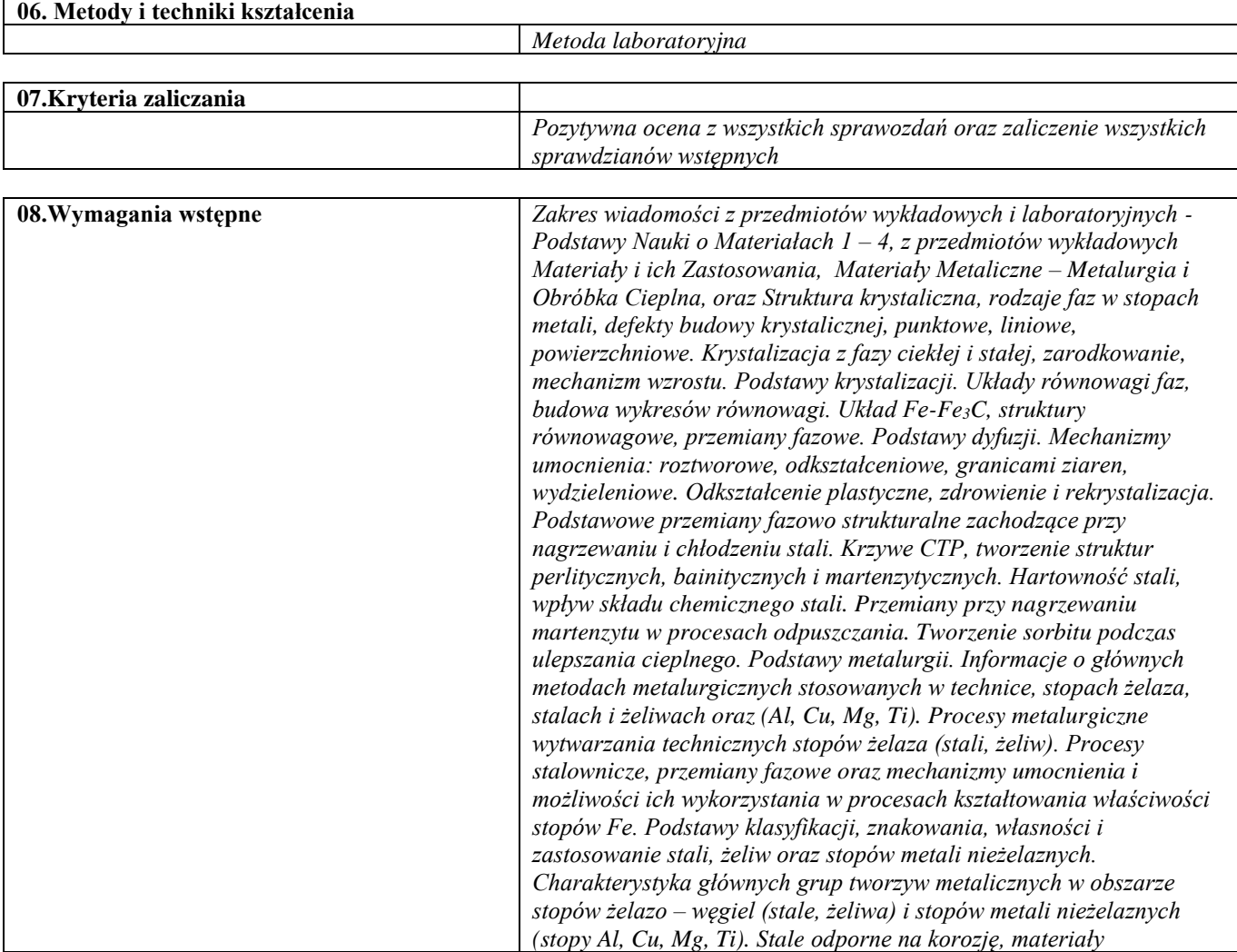

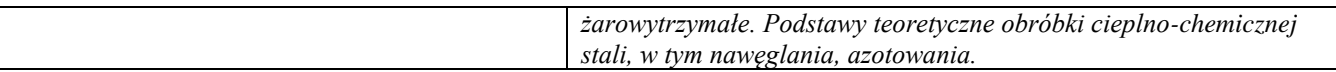

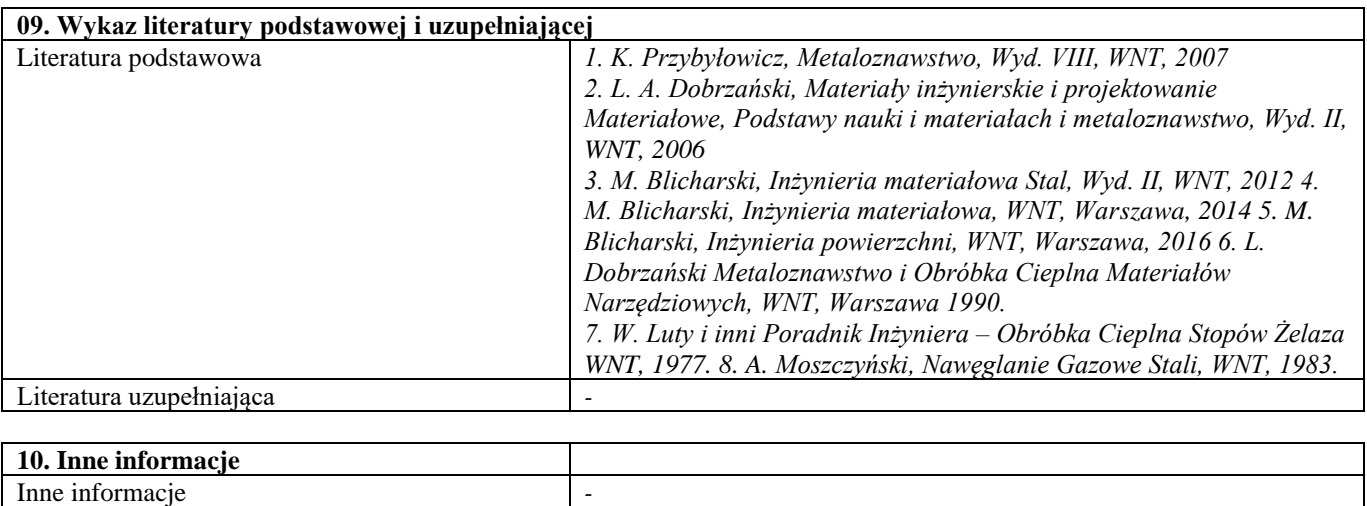

Nowoczesne techniki wytwarzania

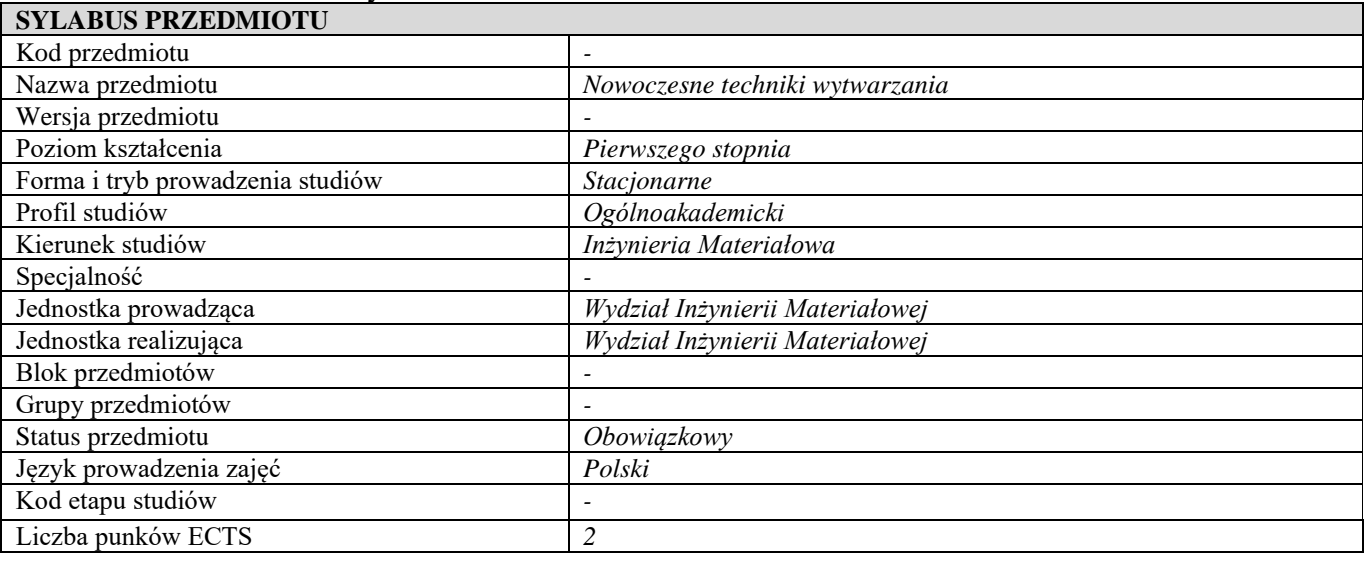

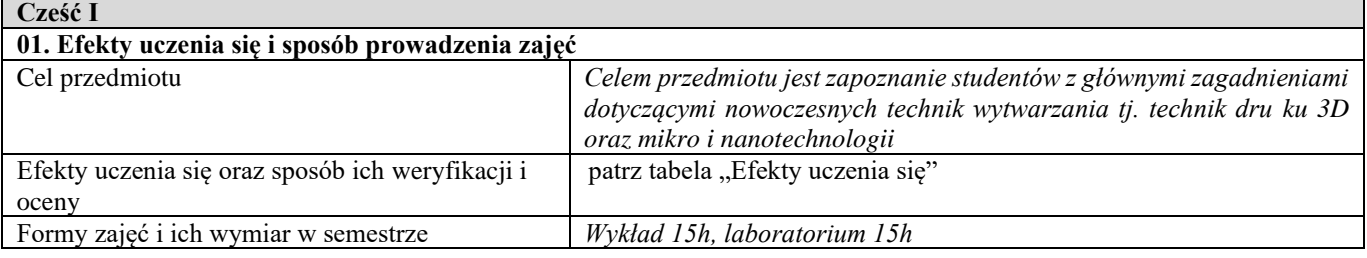

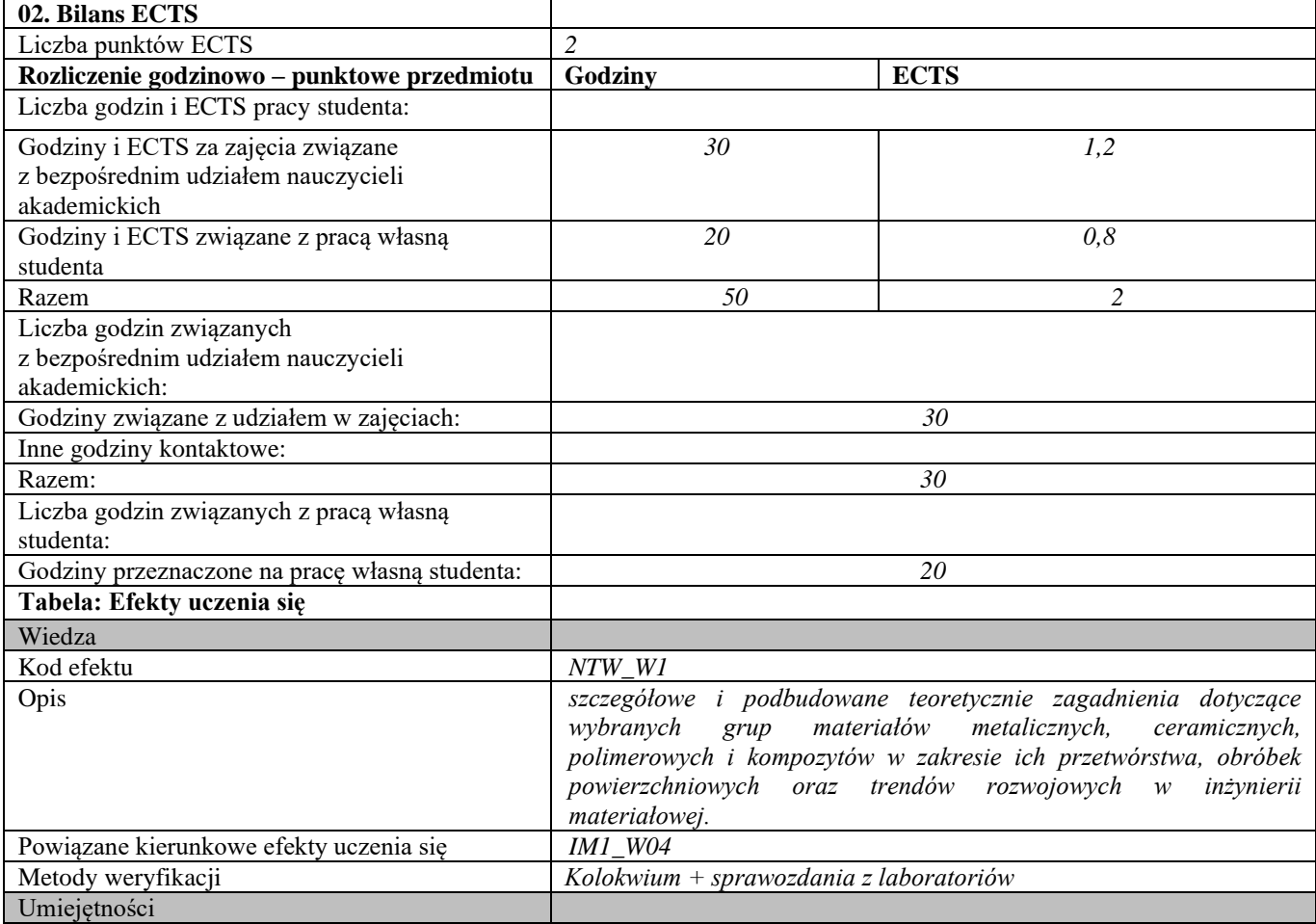

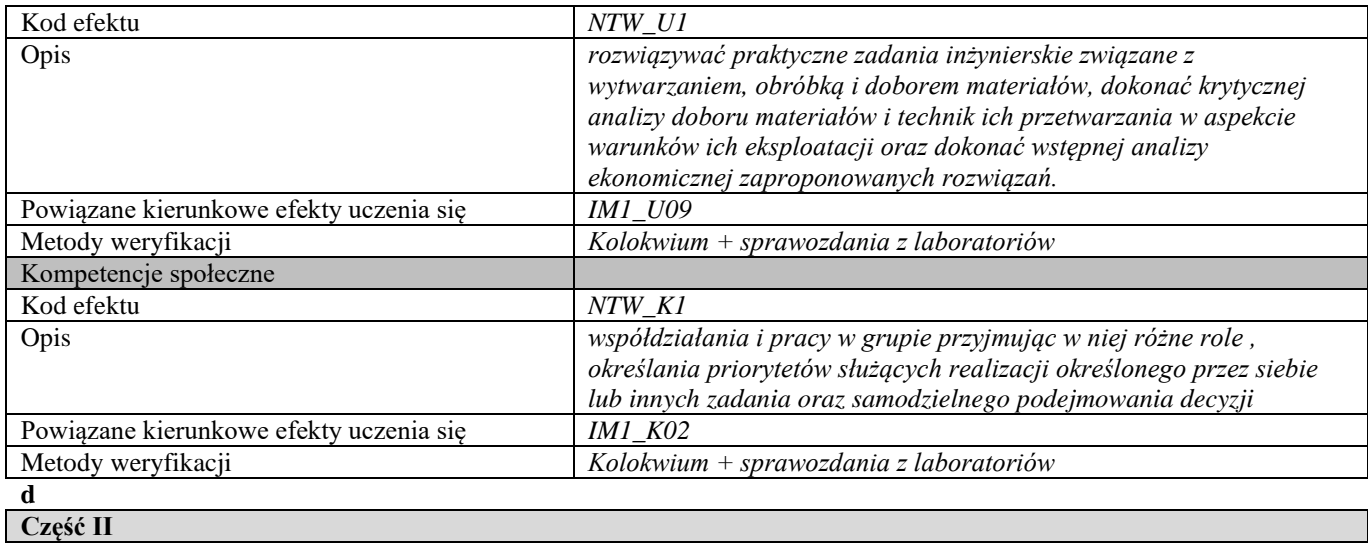

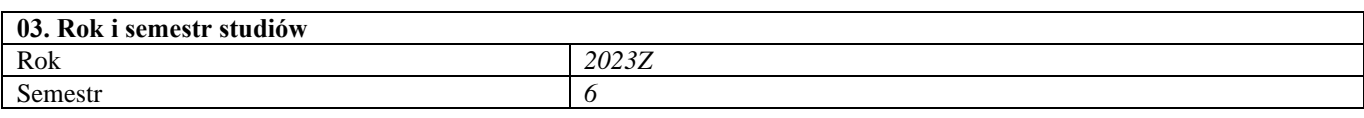

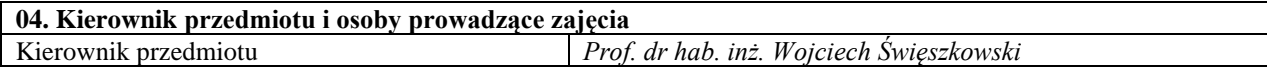

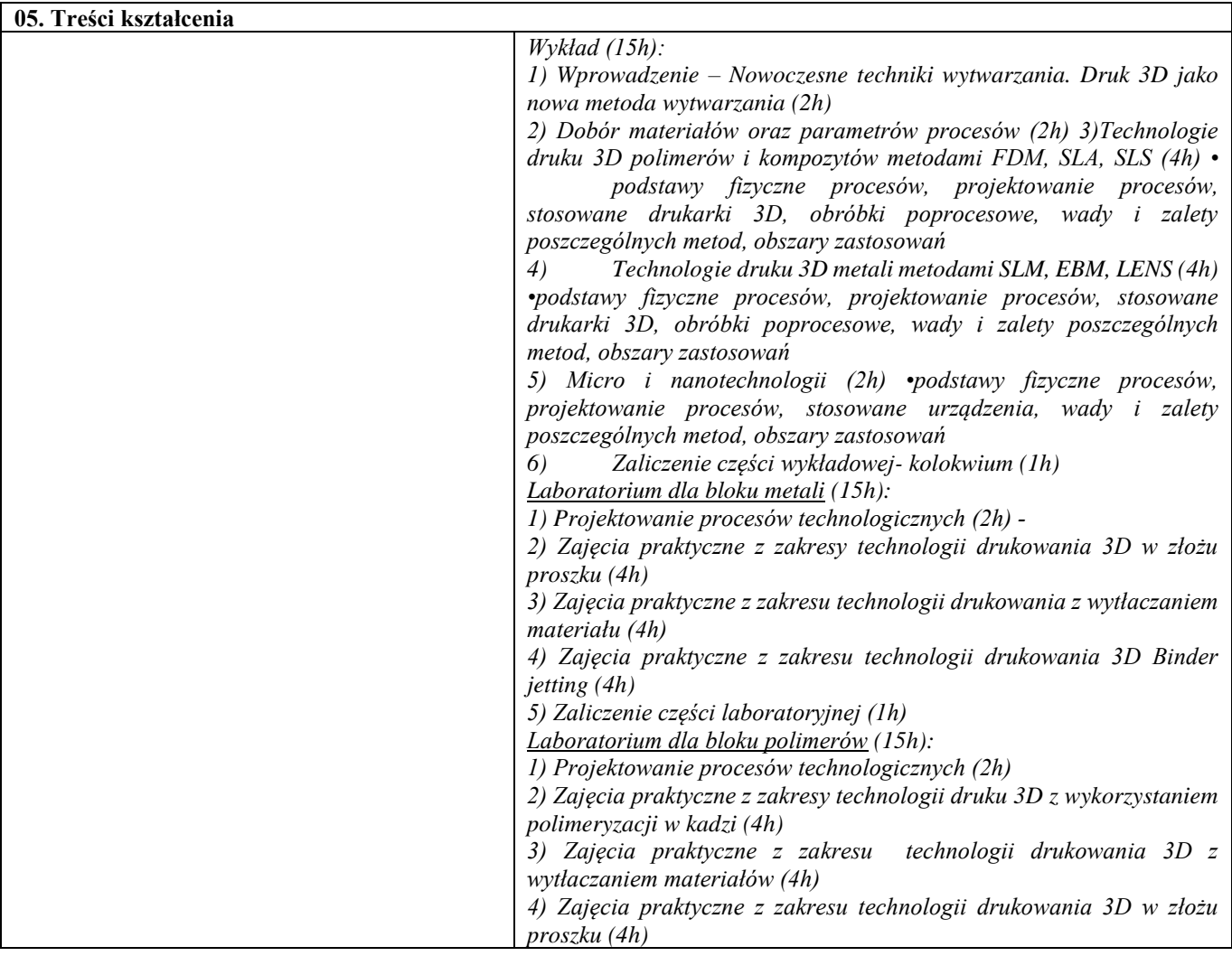

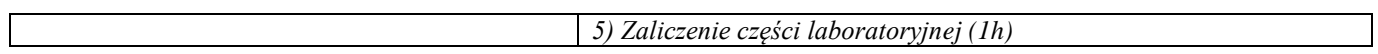

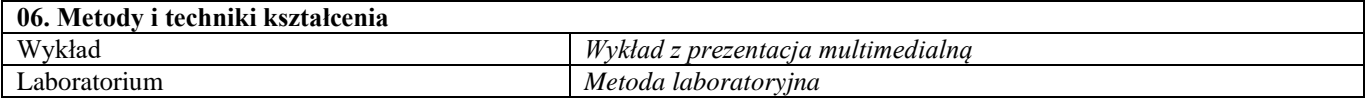

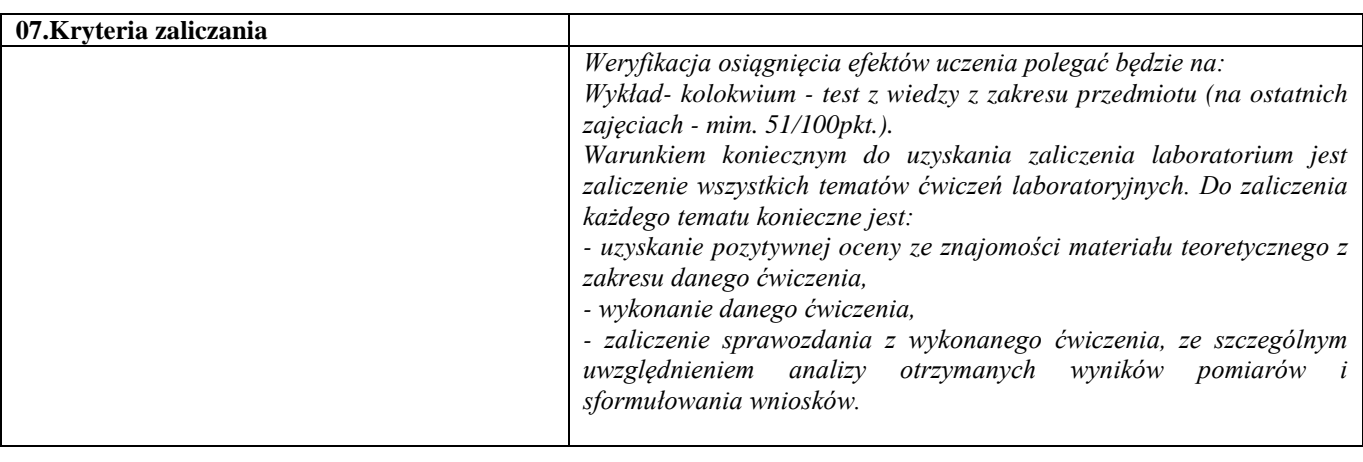

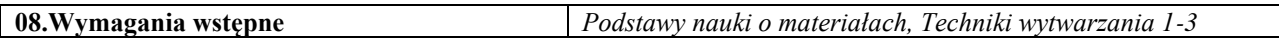

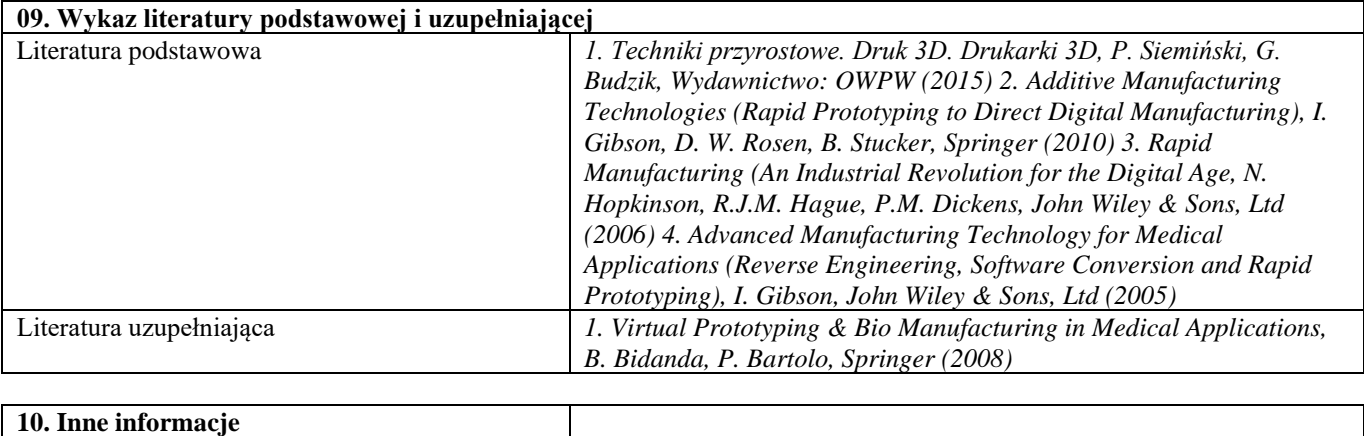

Inne informacje **a** a set of  $\vert$  -

Blok B – materiały polimerowe

# Materiały polimerowe i ich przetwórstwo – laboratorium

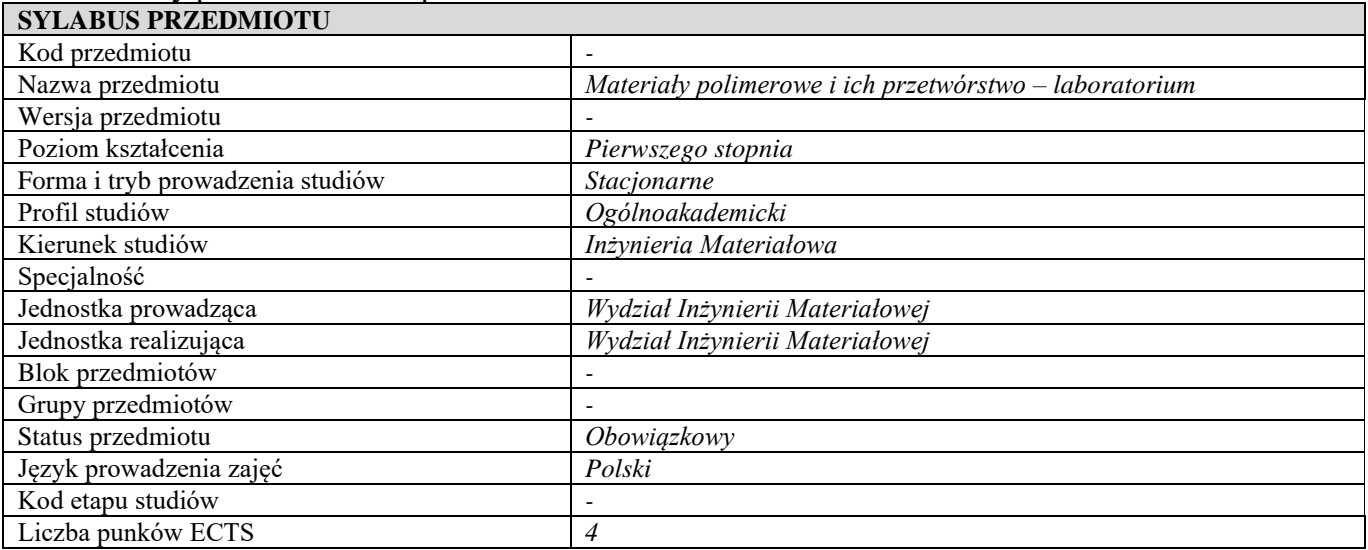

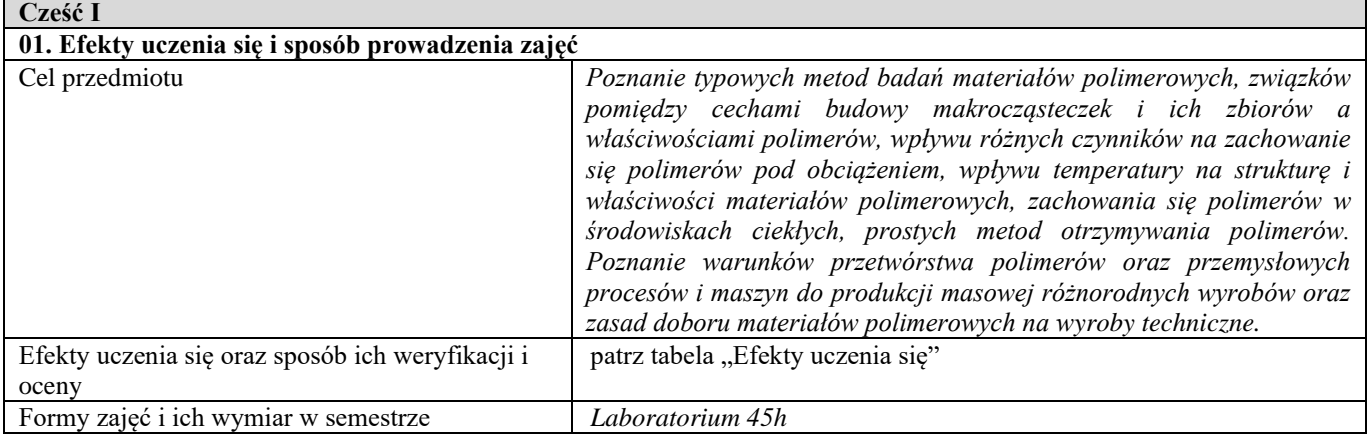

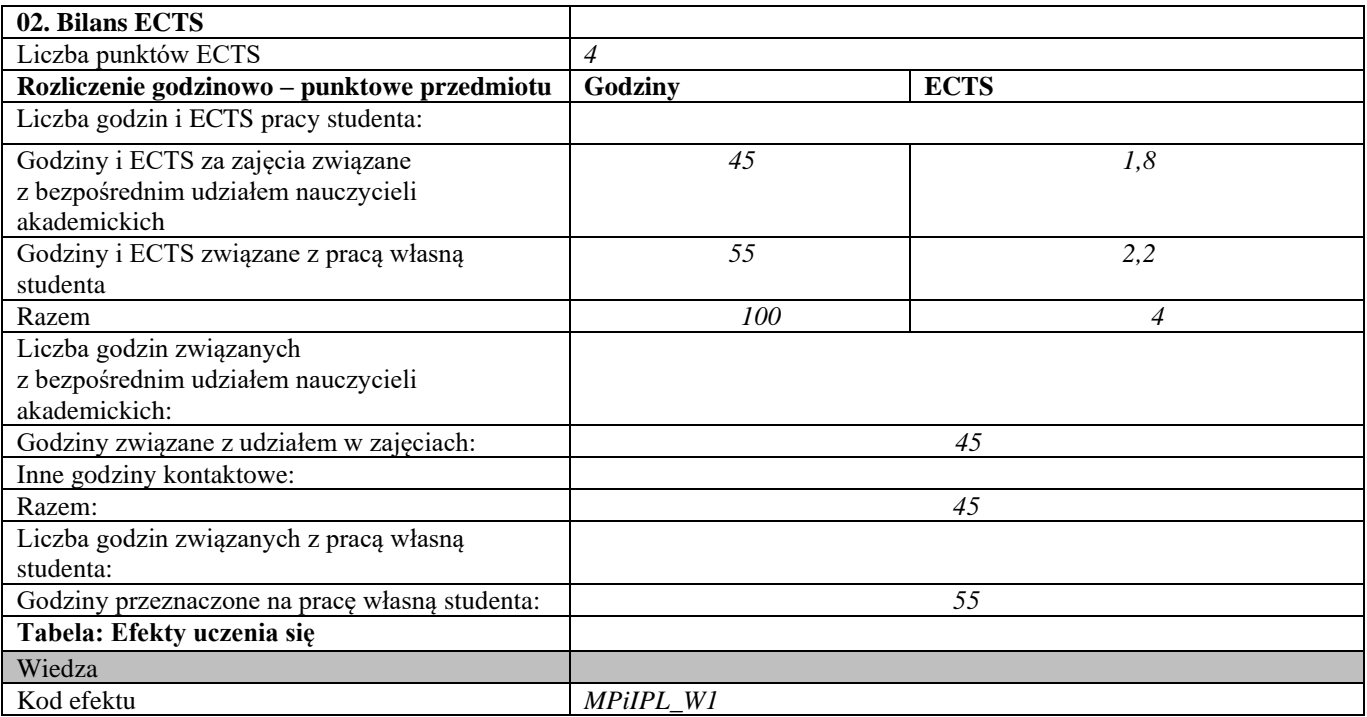

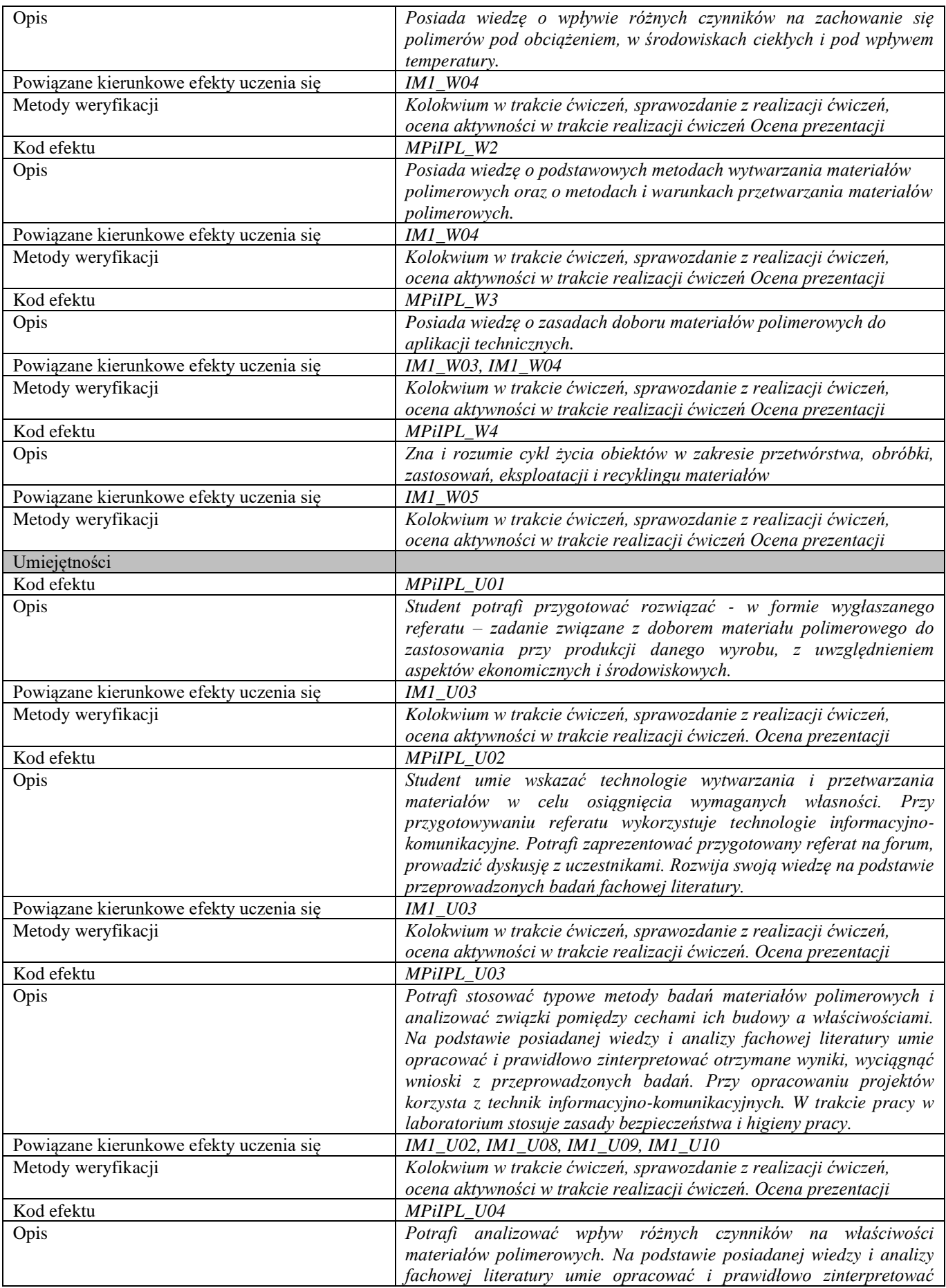

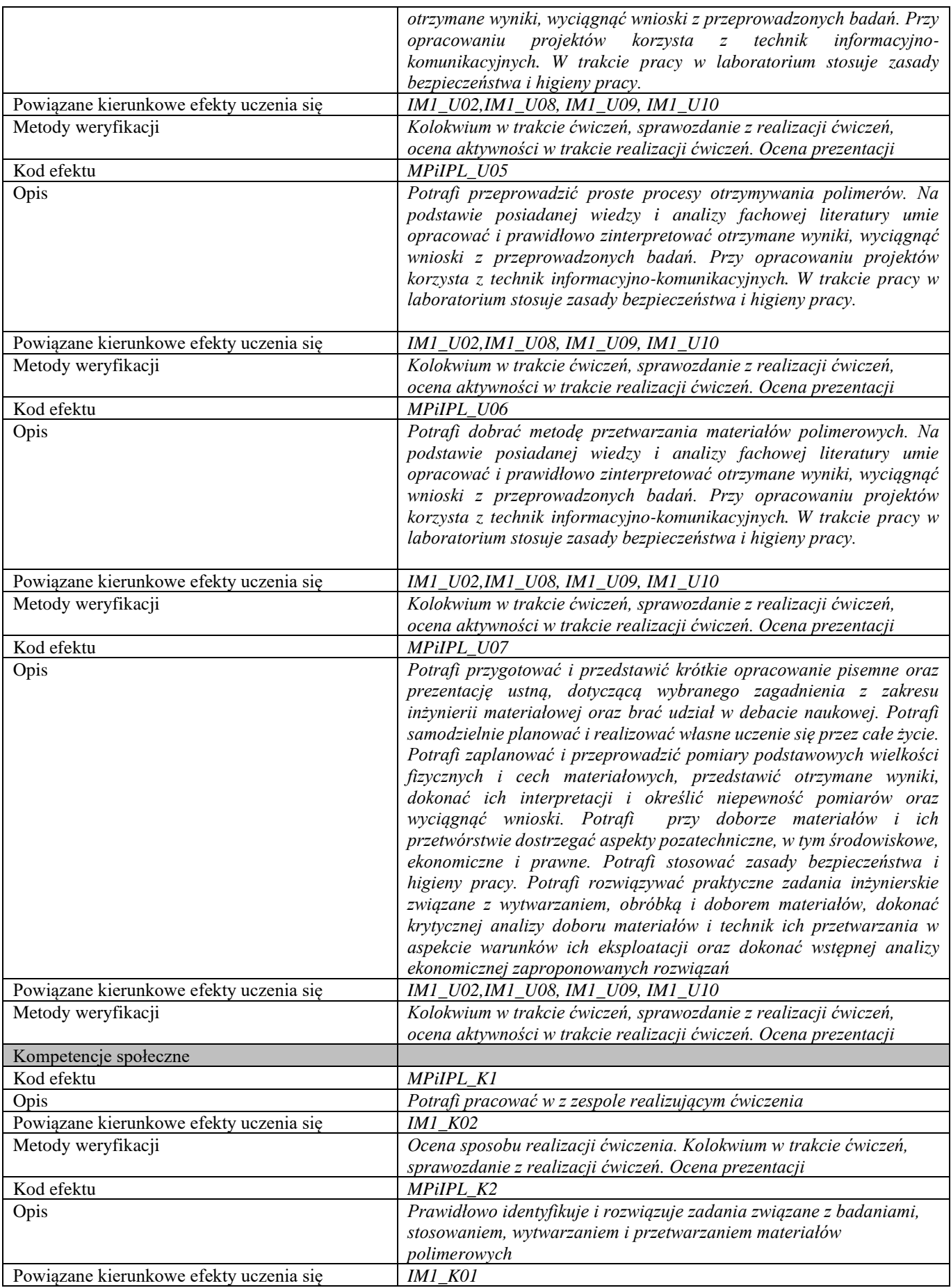

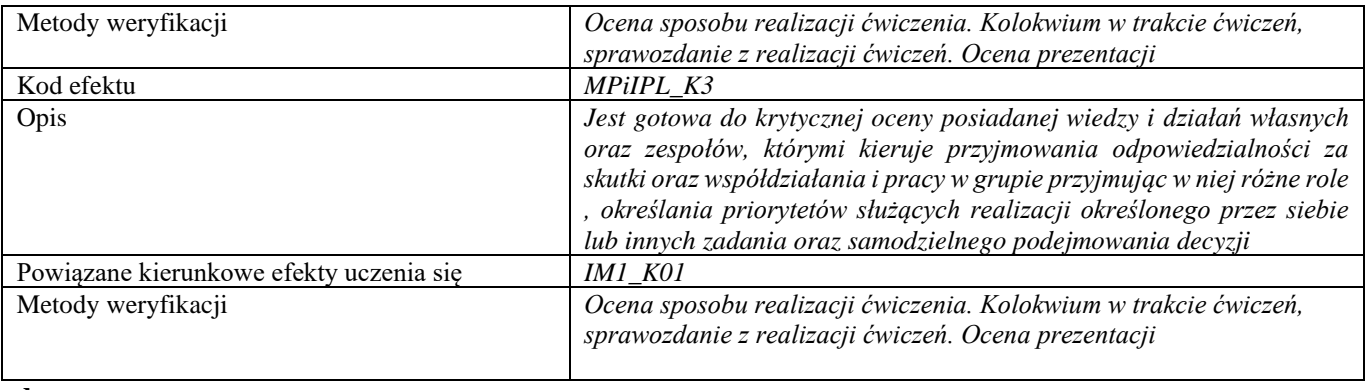

#### **d Część II**

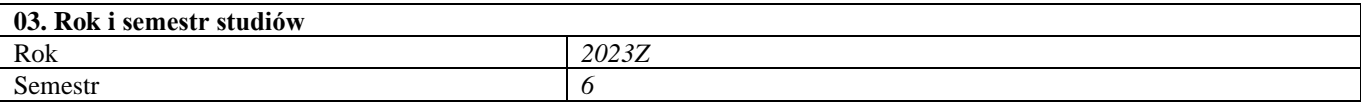

#### **04. Kierownik przedmiotu i osoby prowadzące zajęcia** Kierownik przedmiotu *Prof. dr hab. inż. Joanna Ryszkowska*

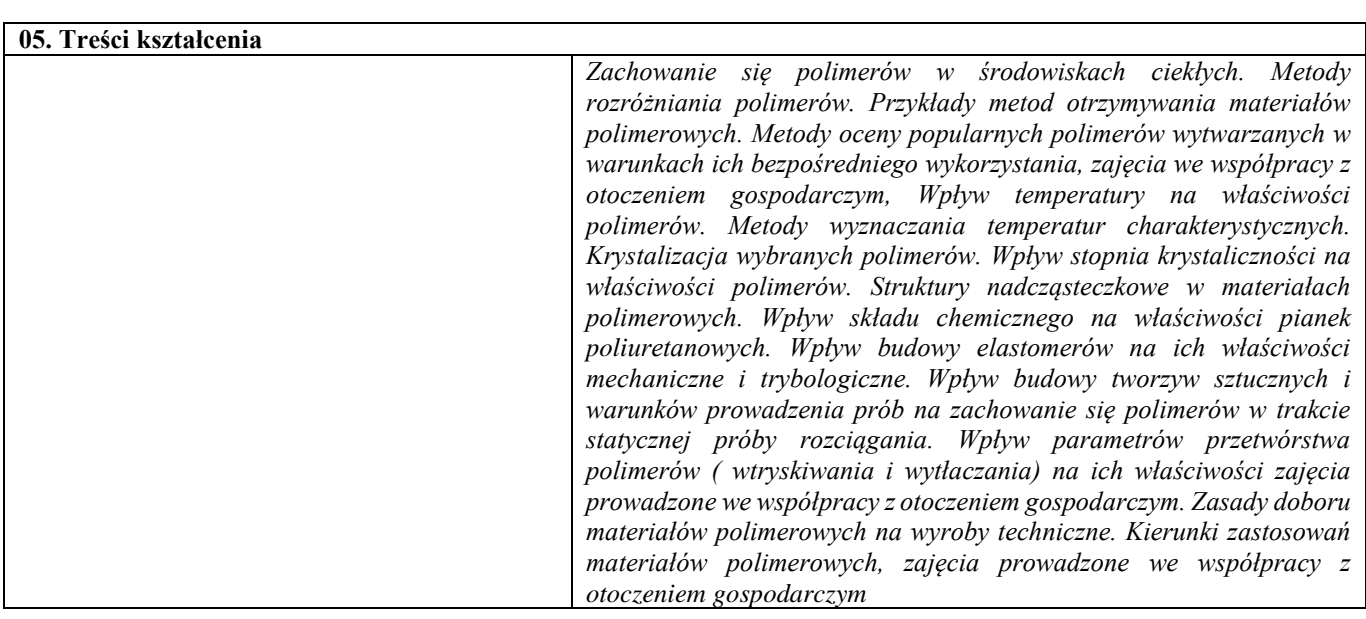

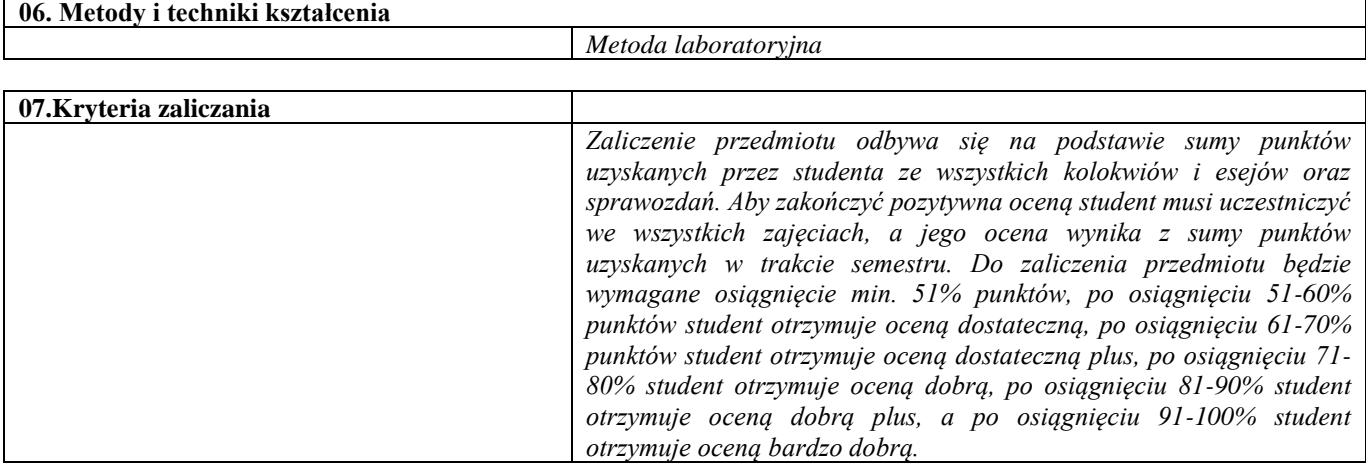

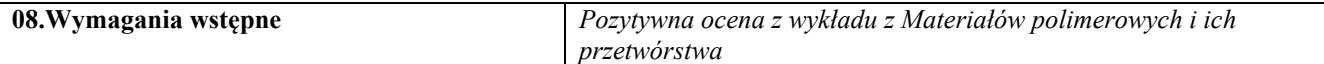

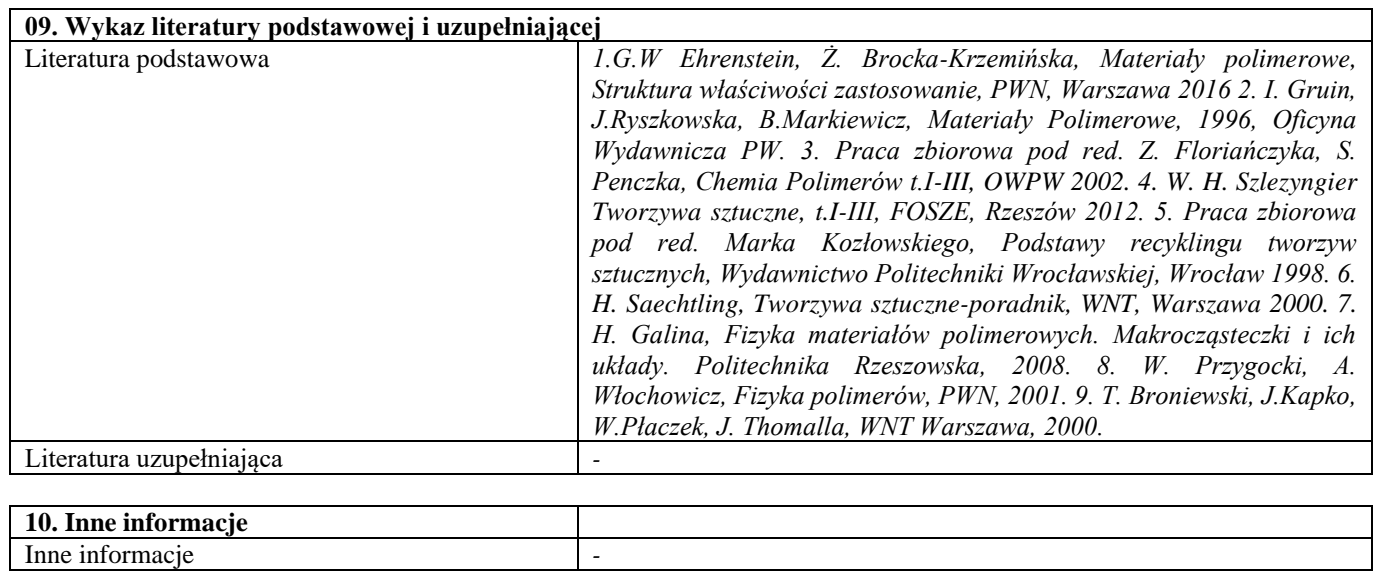

Nowoczesne techniki wytwarzania

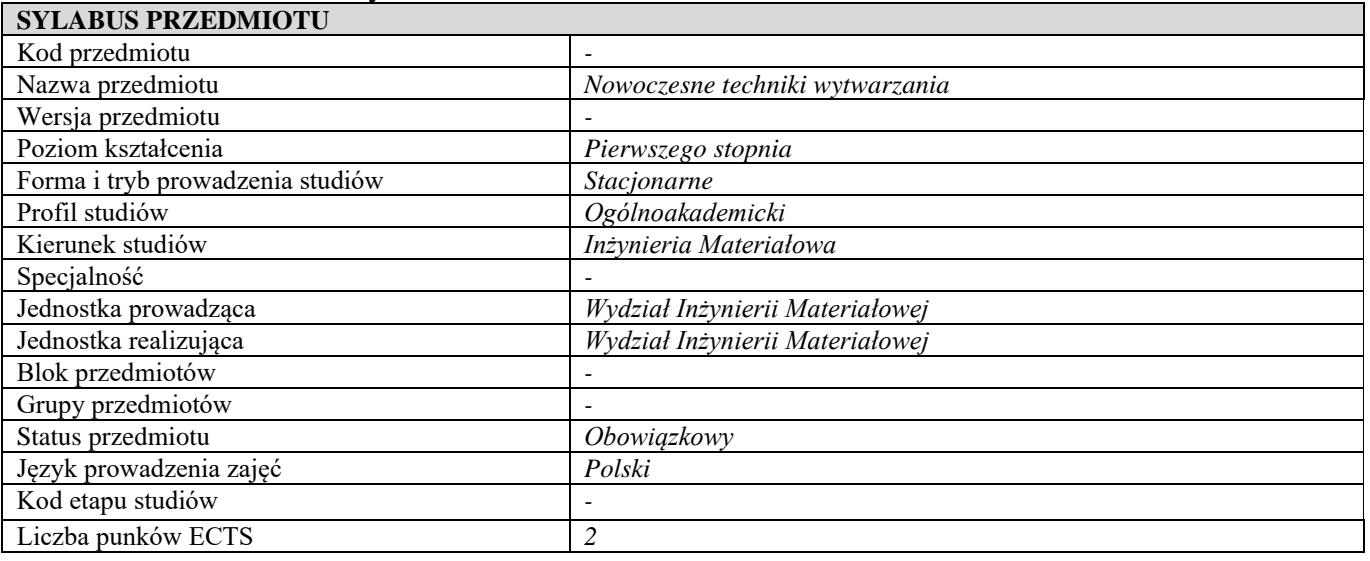

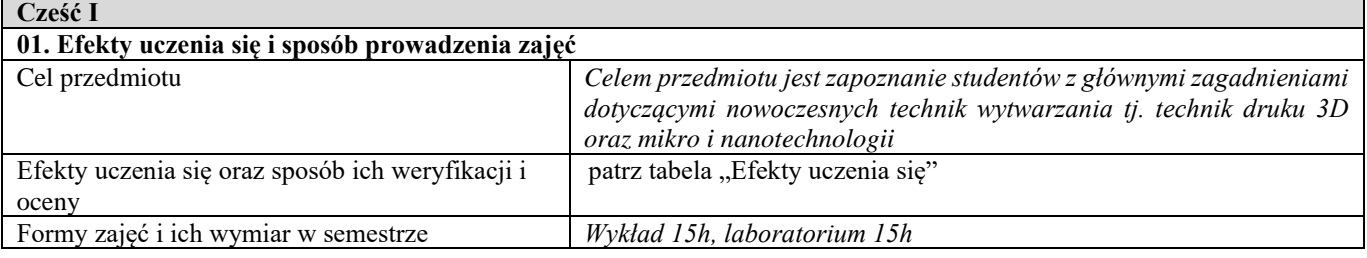

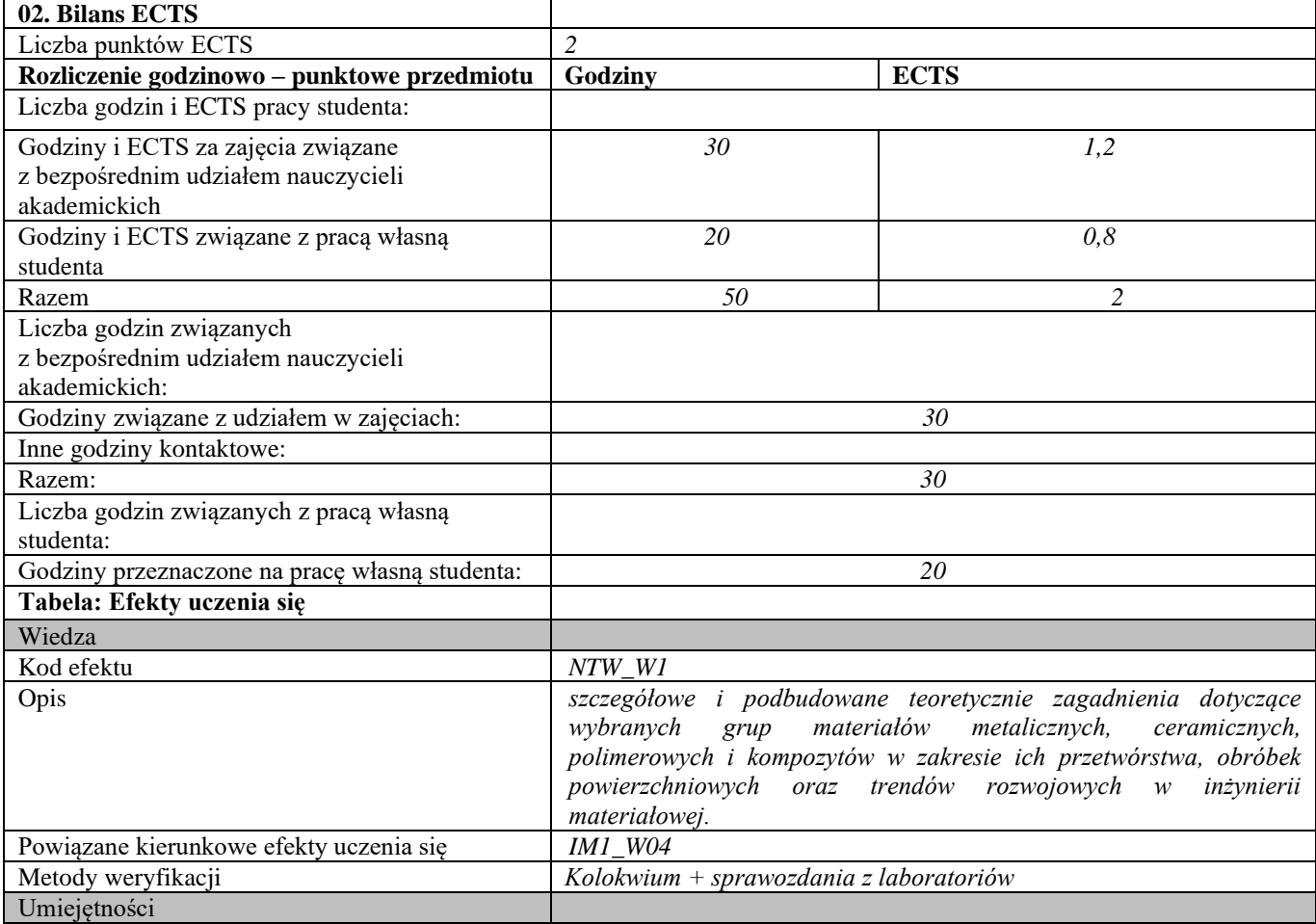

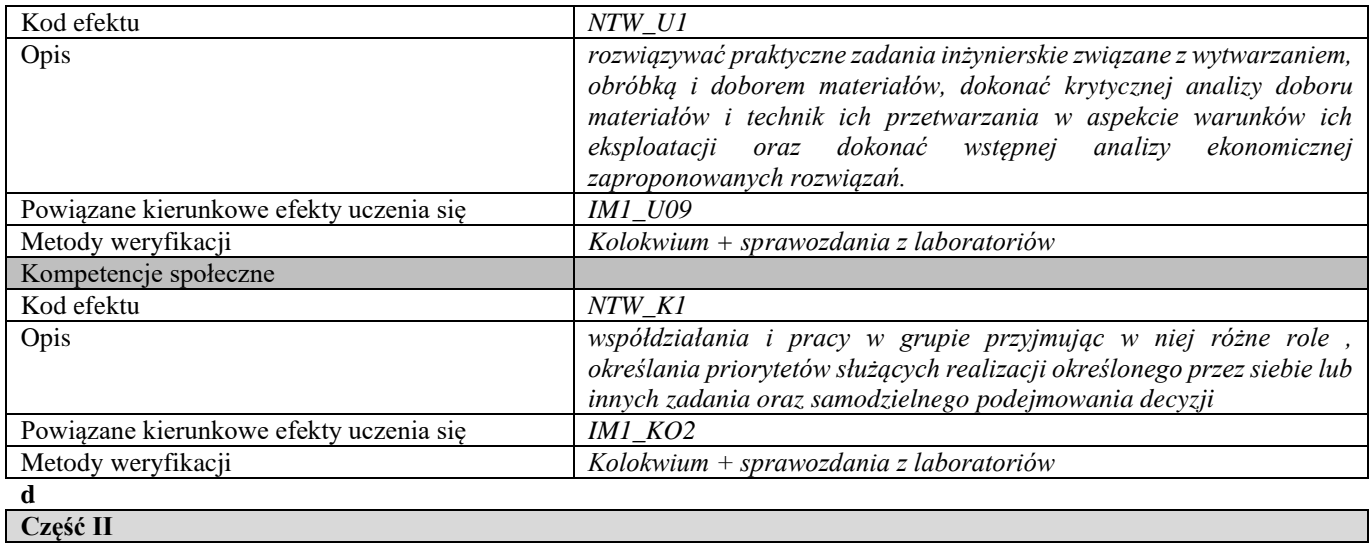

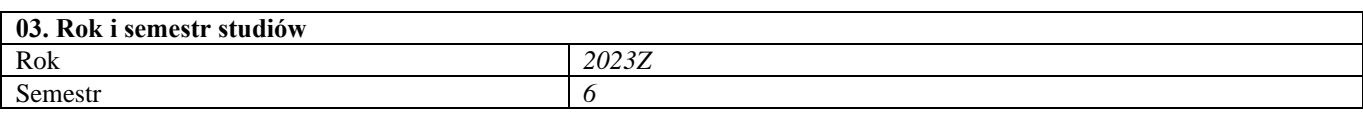

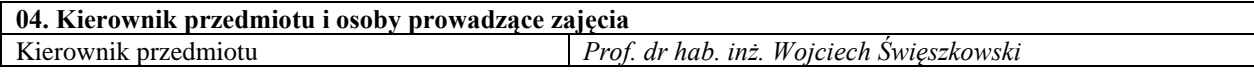

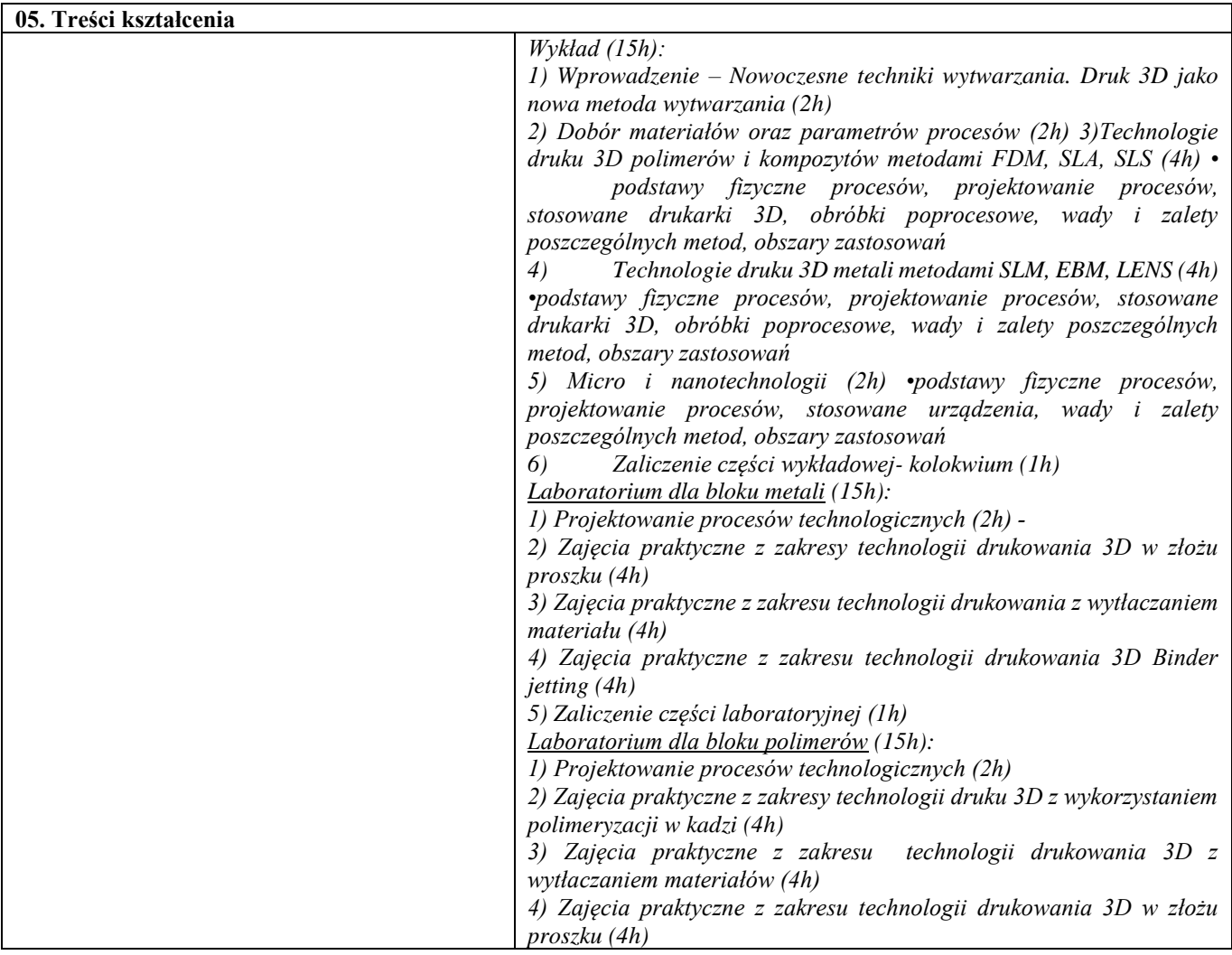

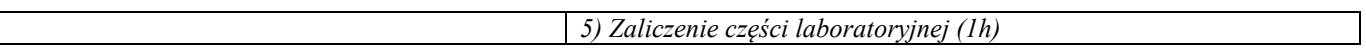

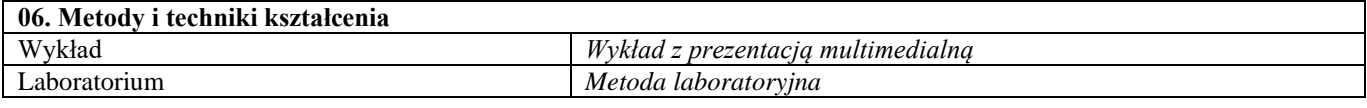

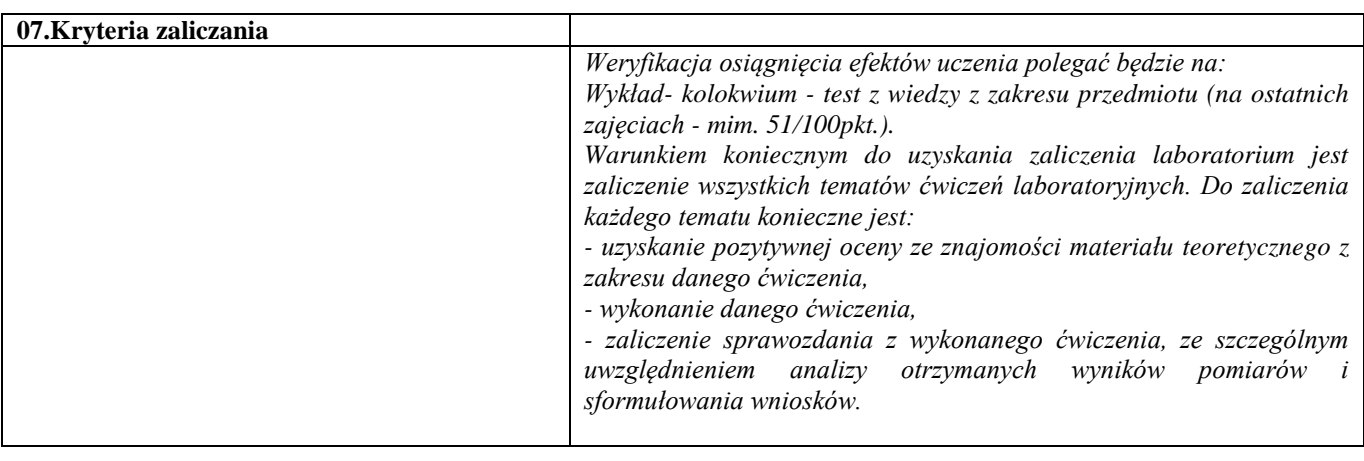

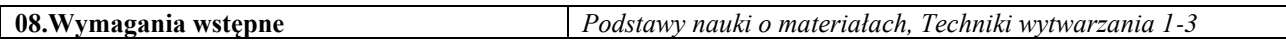

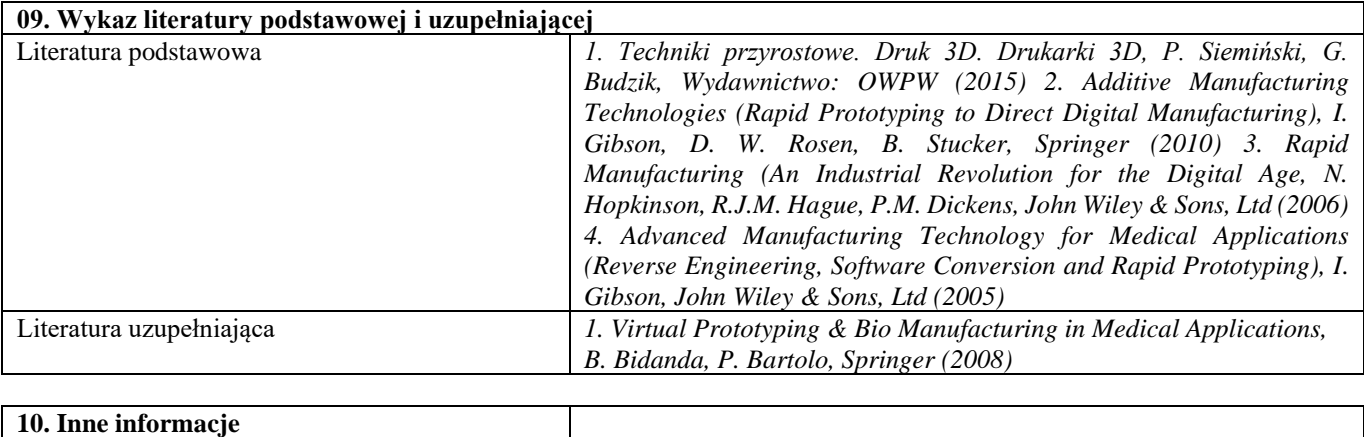

Inne informacje **Figure 1** 

# Blok C – materiały ceramiczne

# Materiały ceramiczne i metody ich wytwarzania – laboratorium

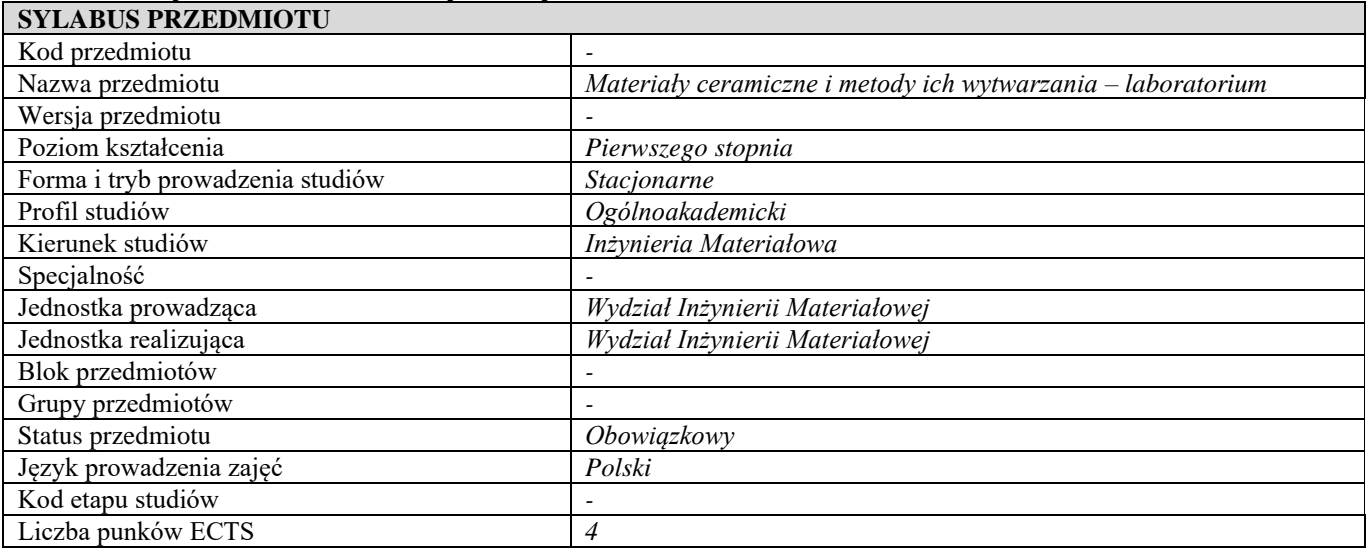

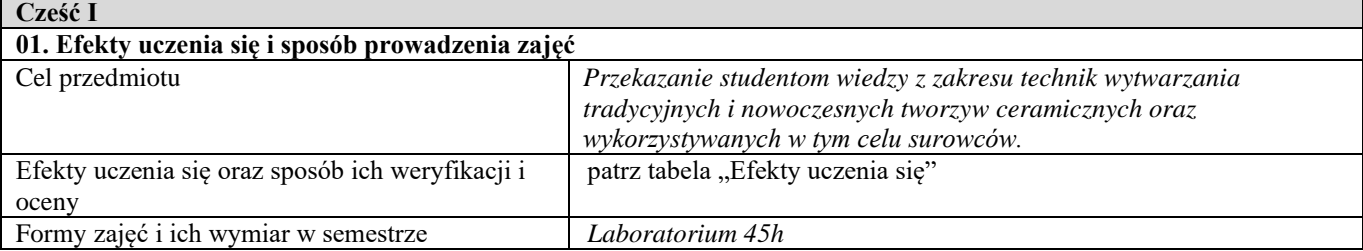

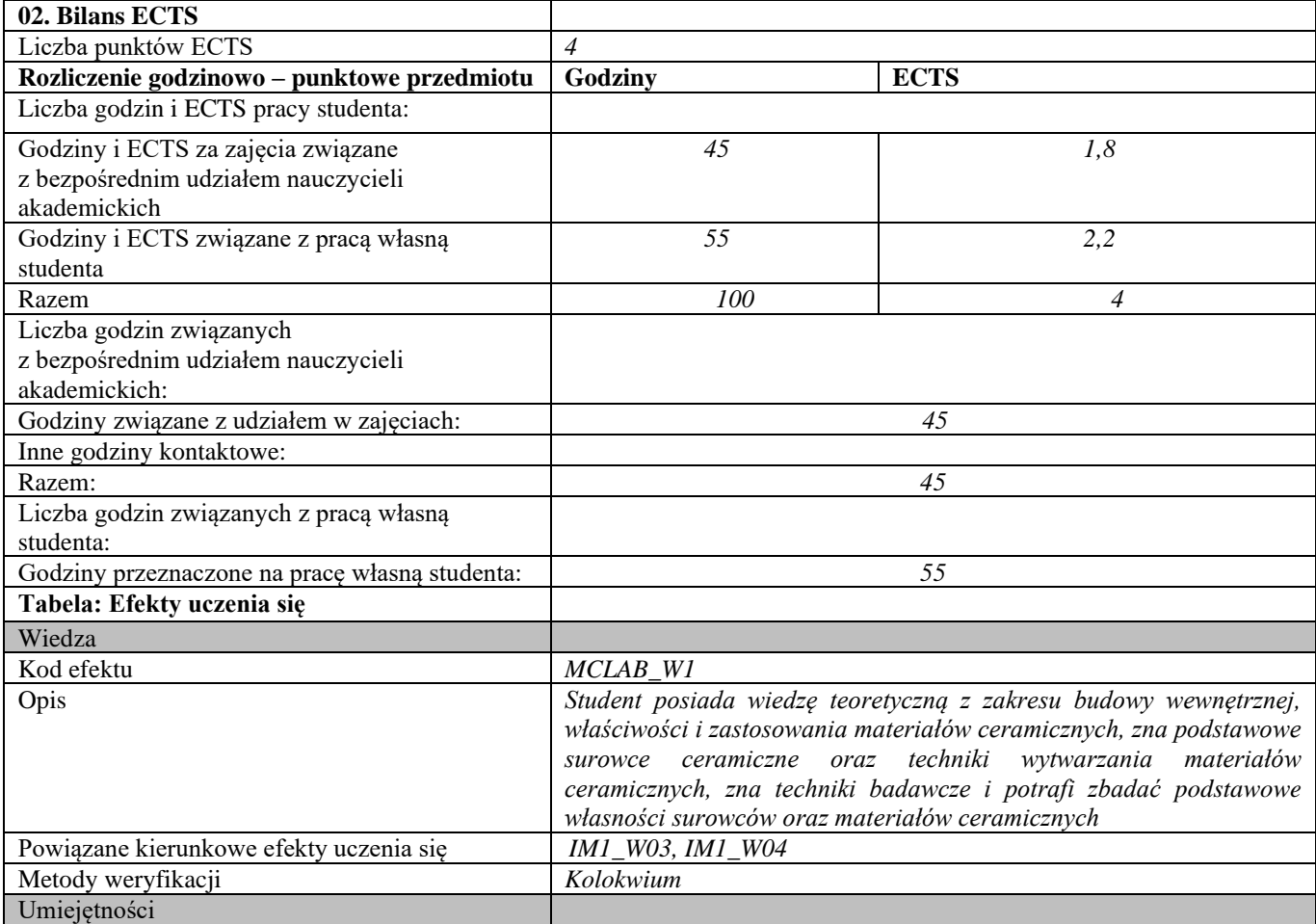

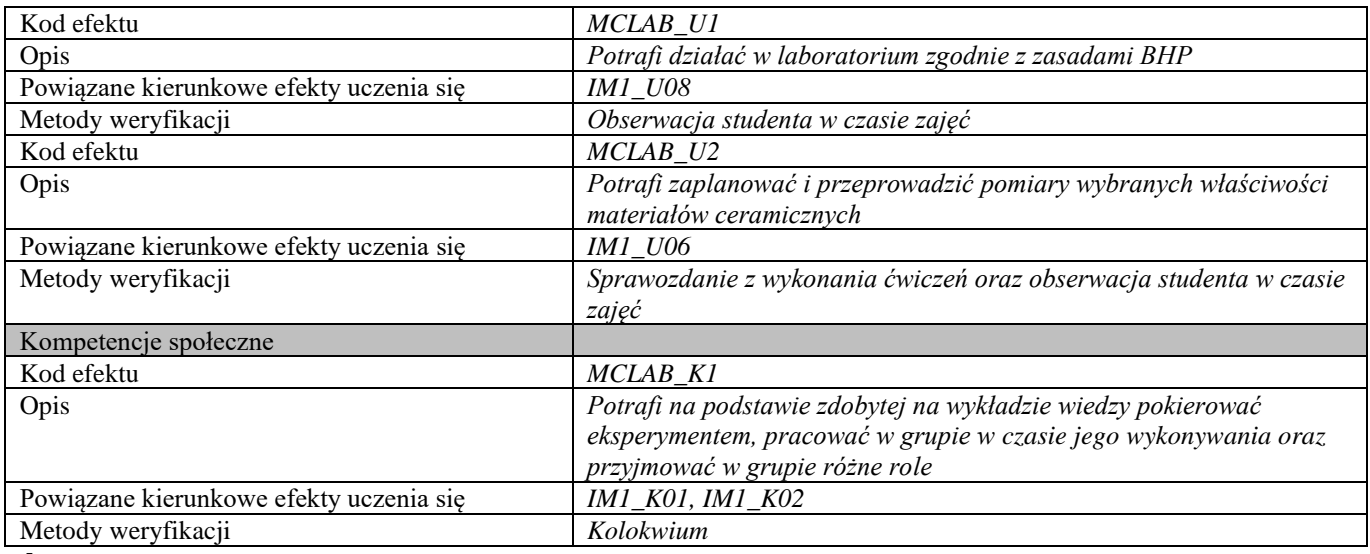

**d Część II**

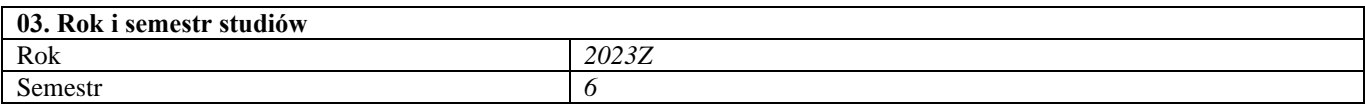

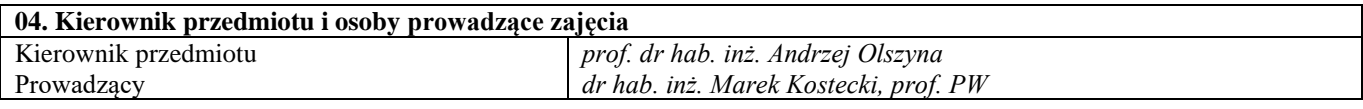

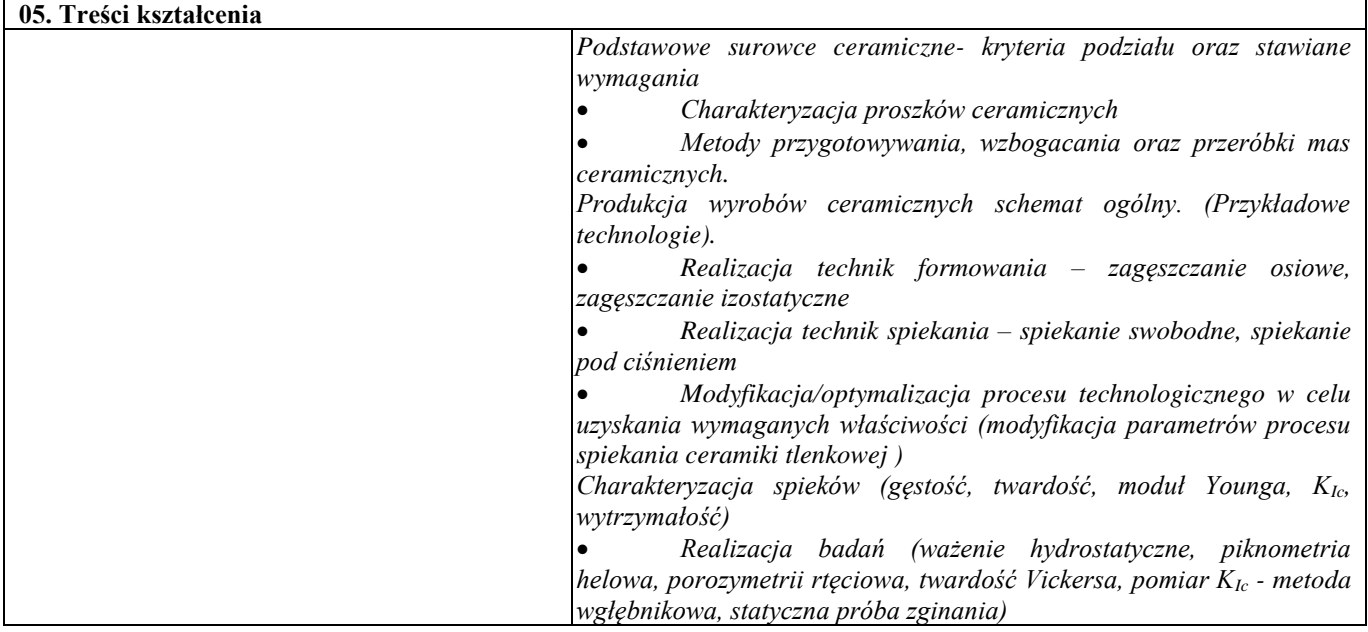

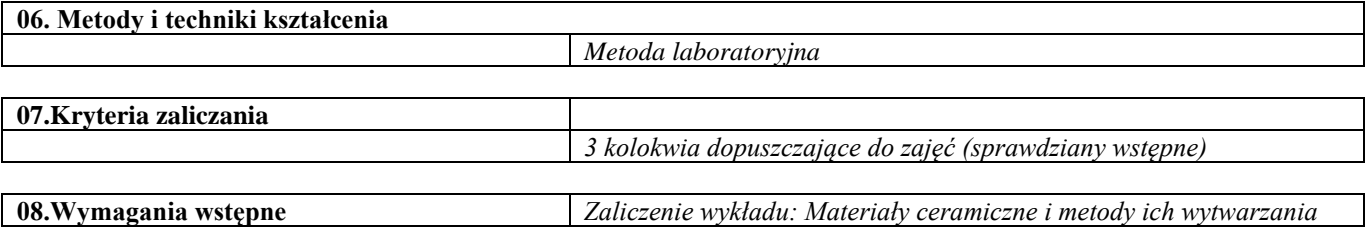

**09. Wykaz literatury podstawowej i uzupełniającej**
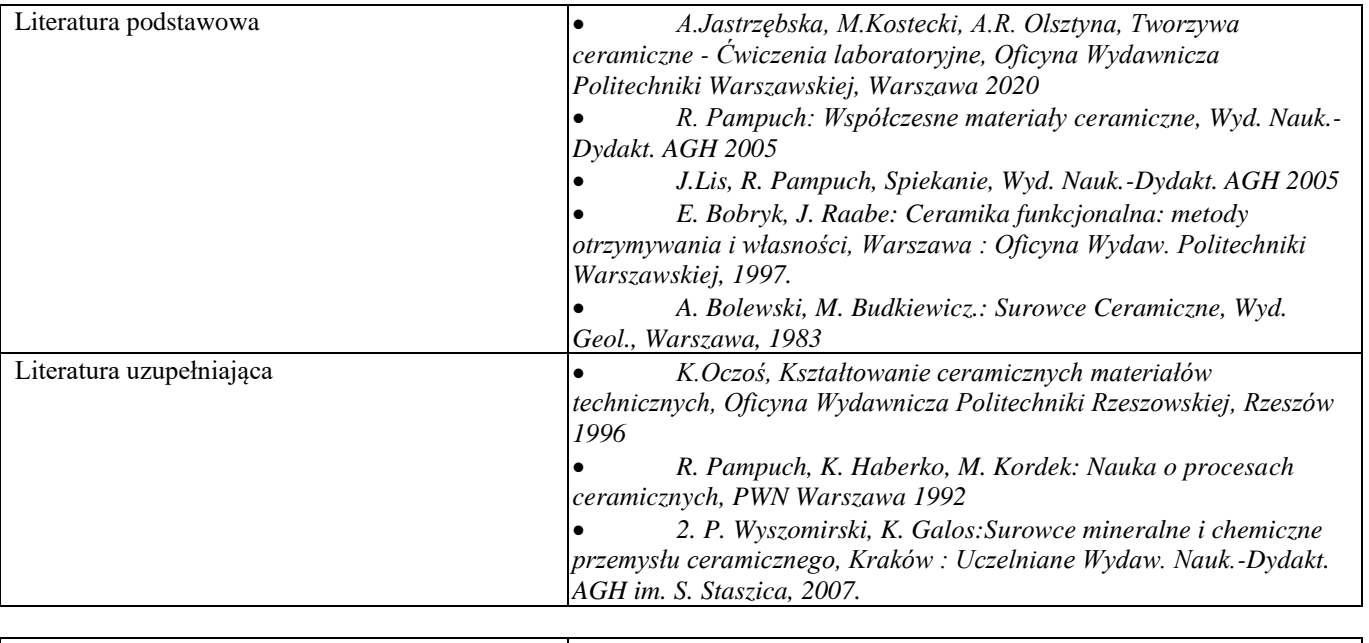

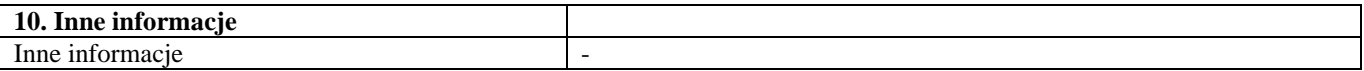

Surowce ceramiczne nowej generacji

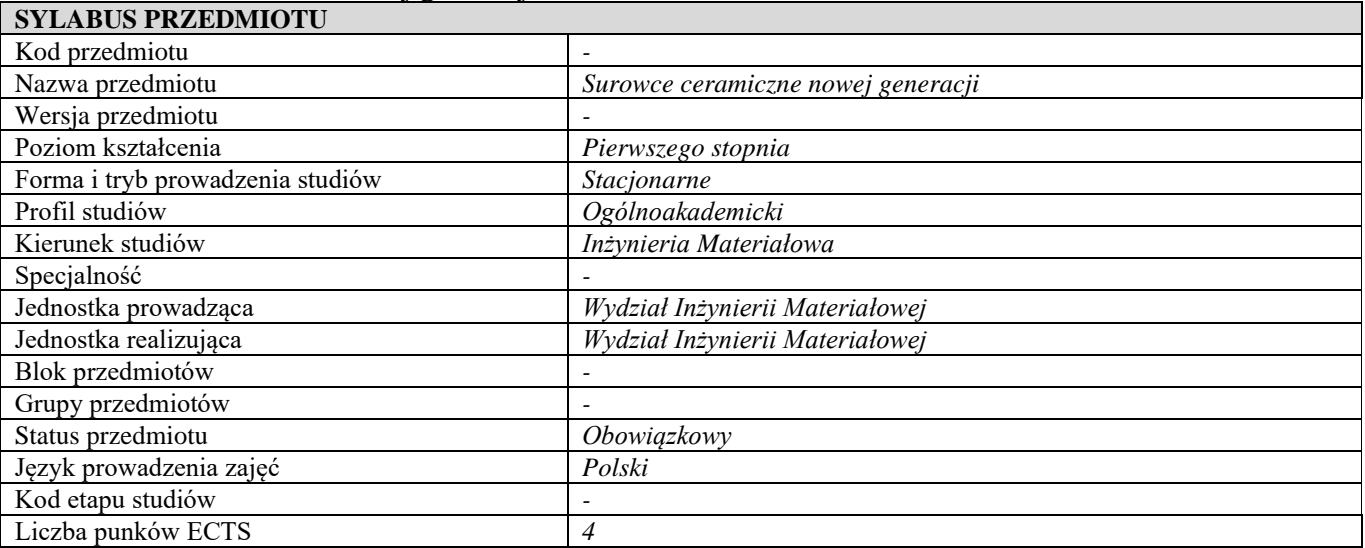

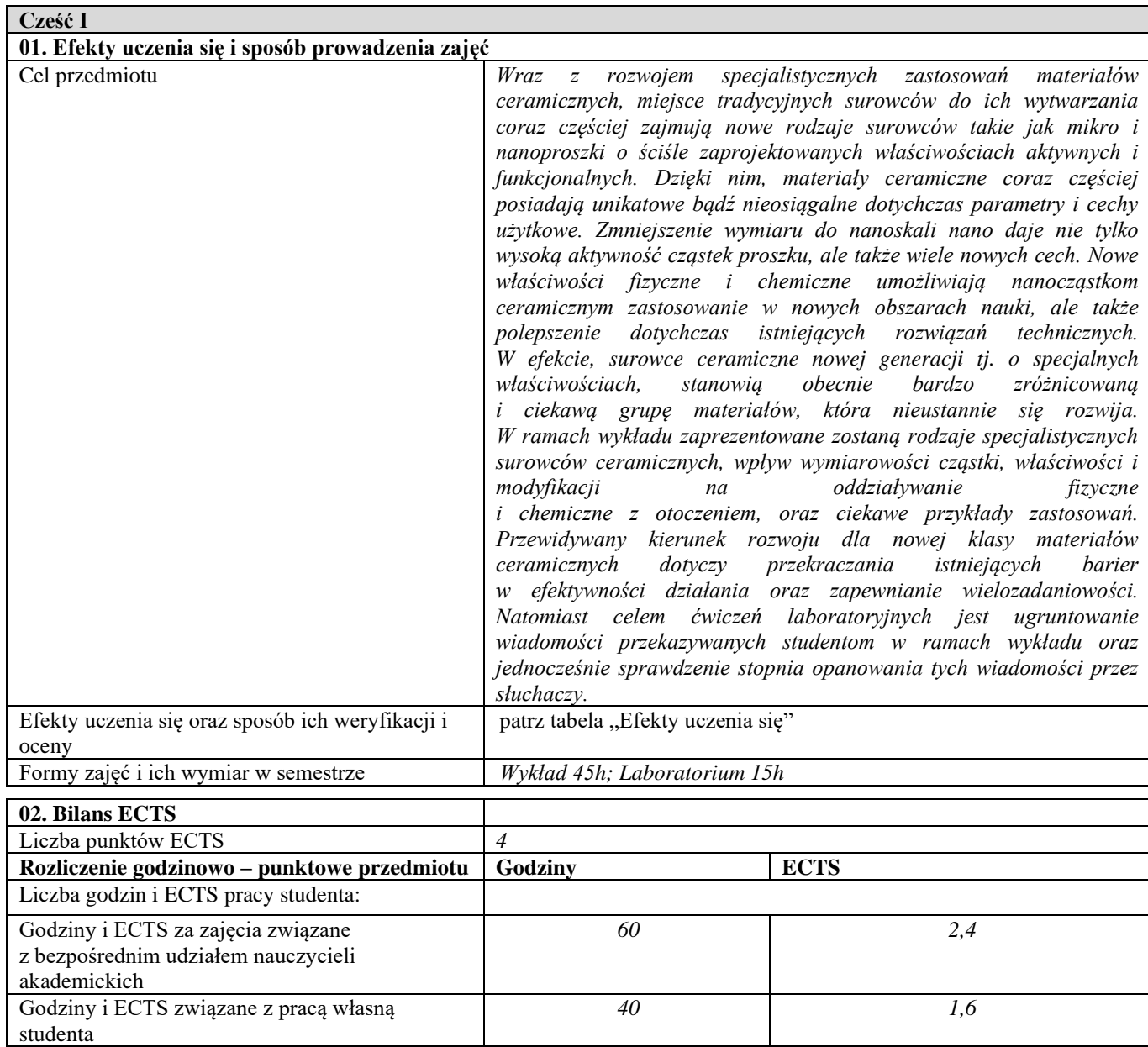

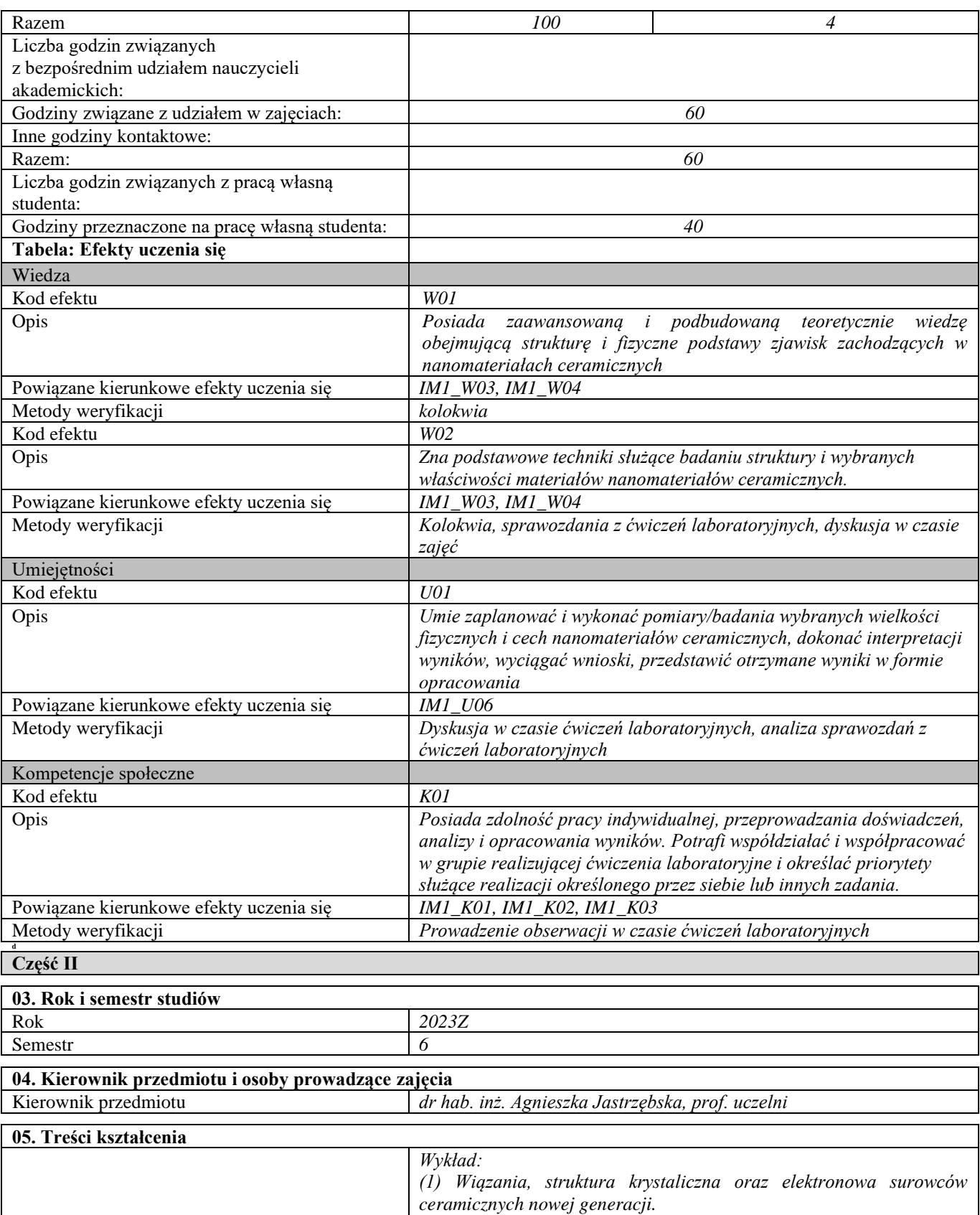

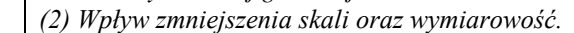

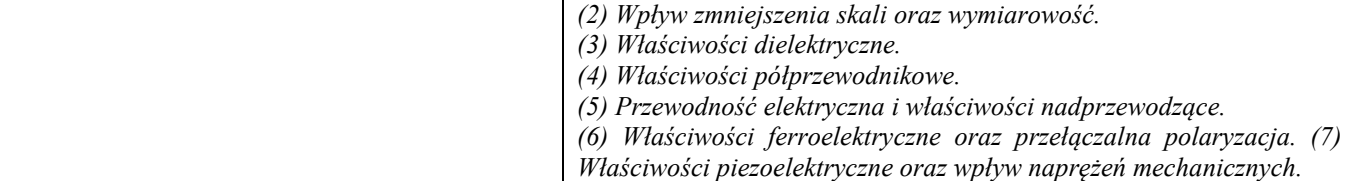

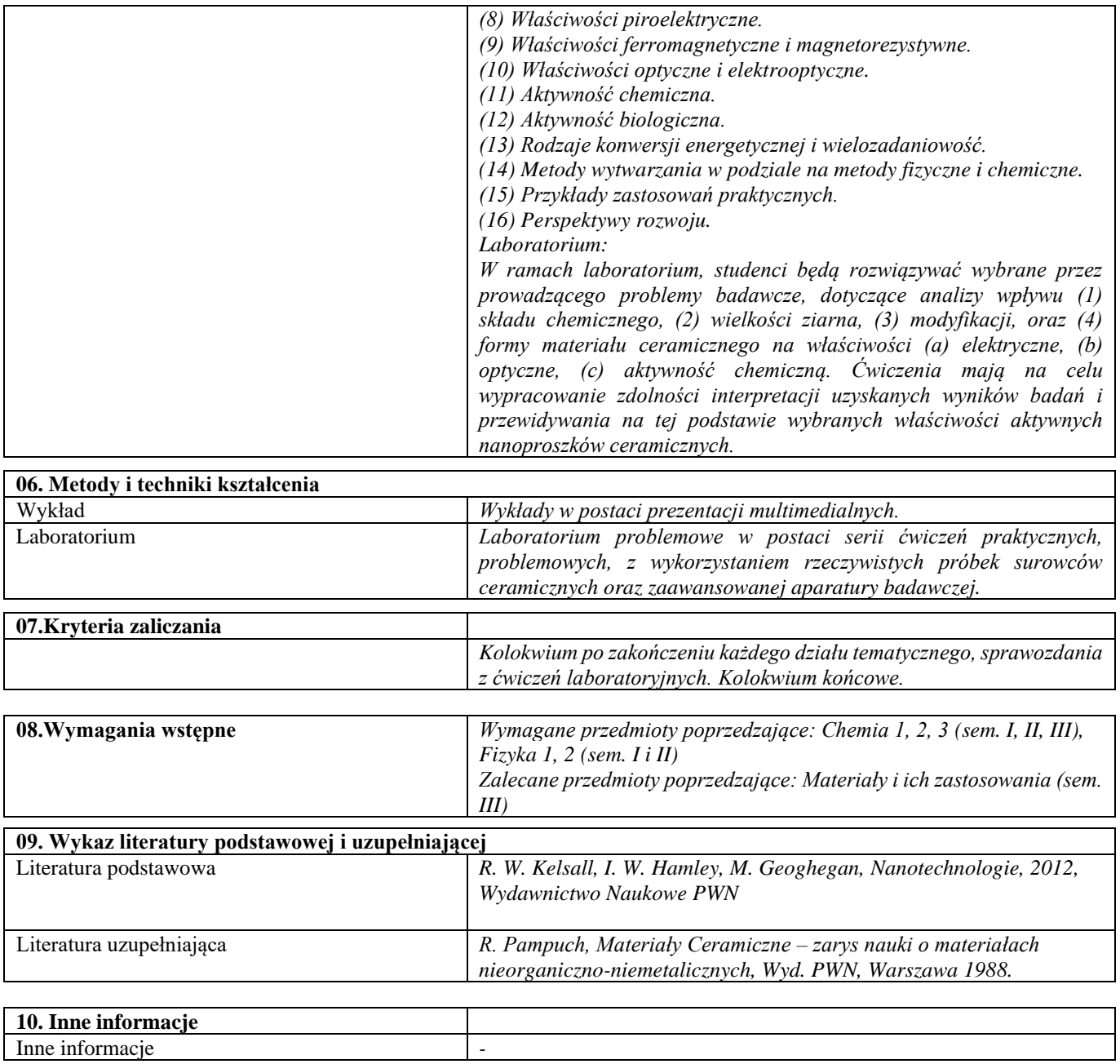

# Blok D – materiały kompozytowe

# Kompozyty i techniki ich wytwarzania – laboratorium

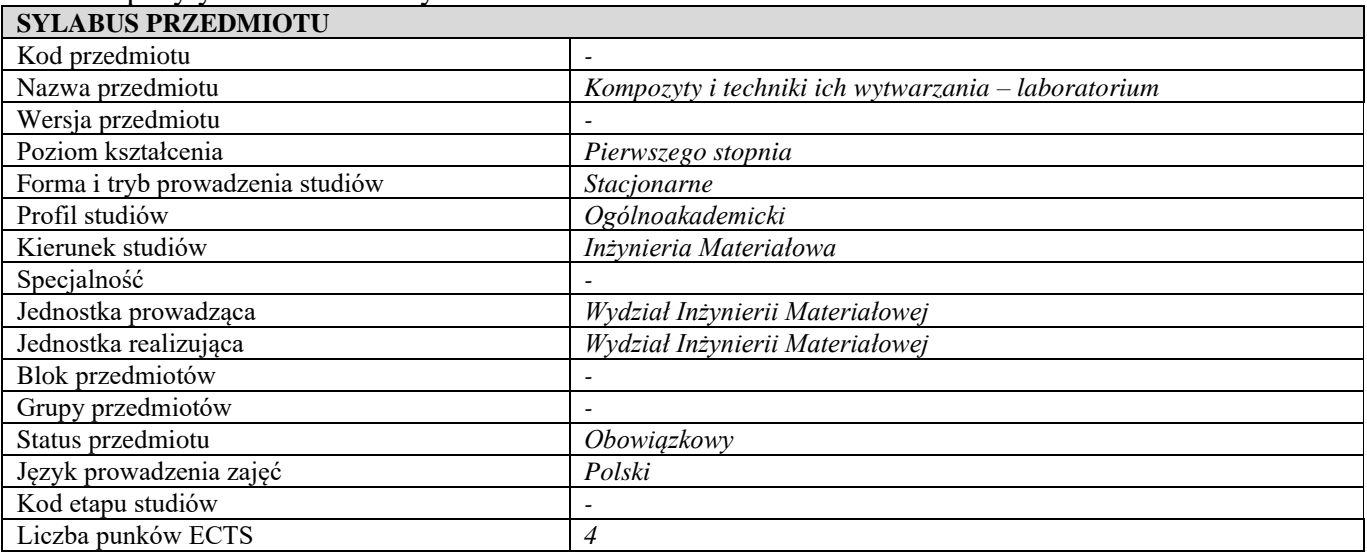

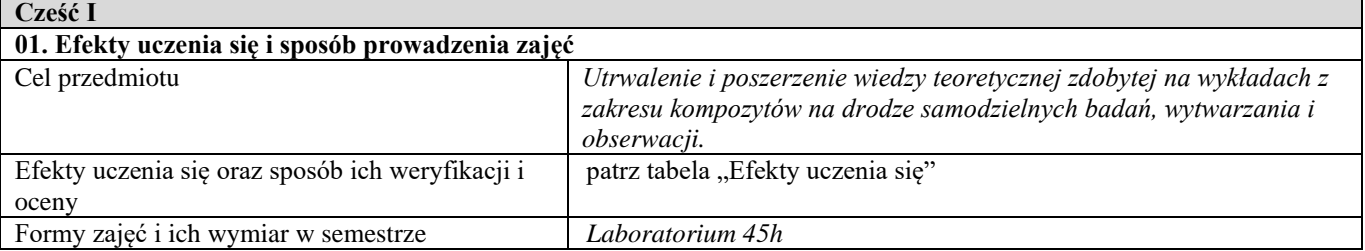

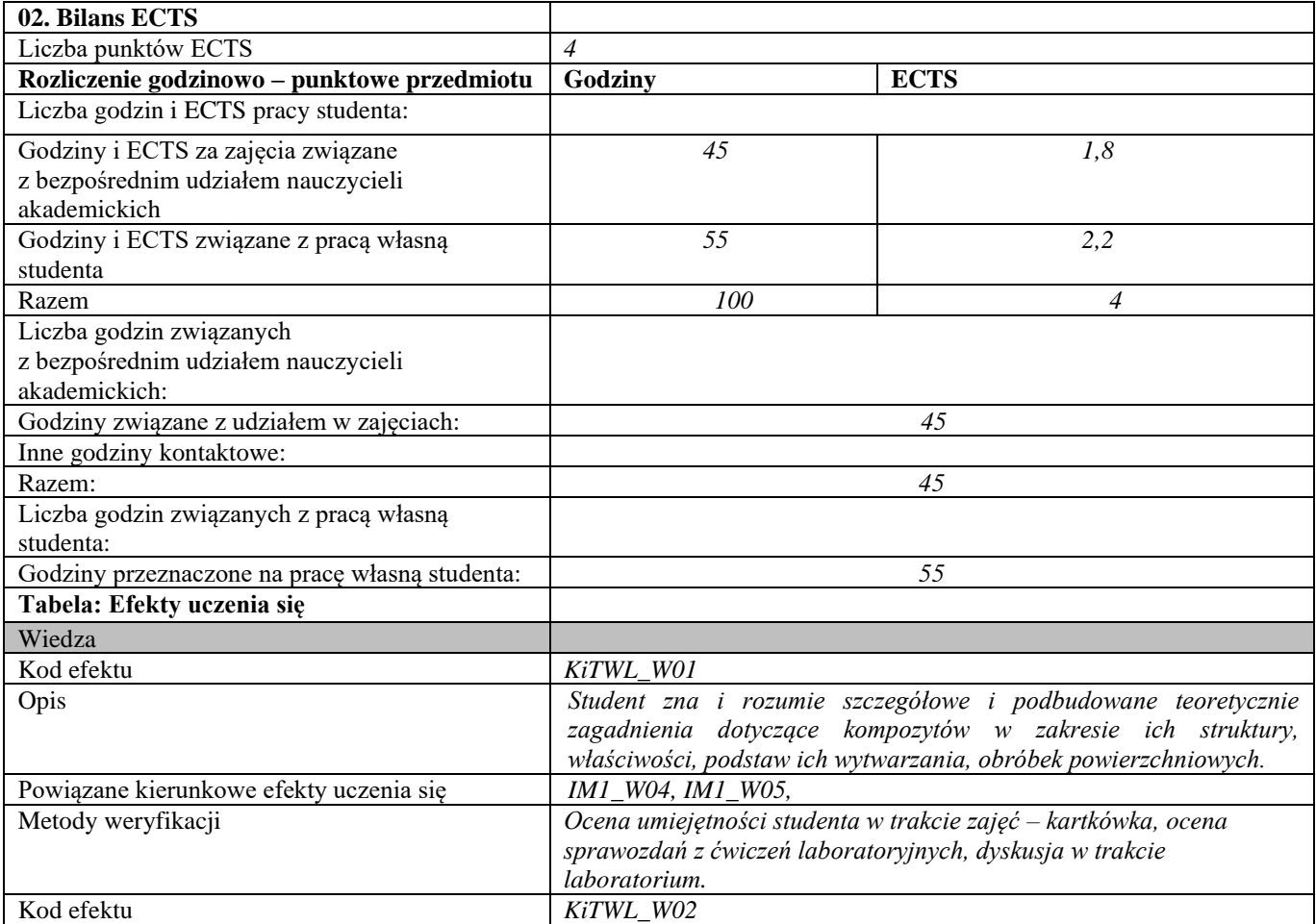

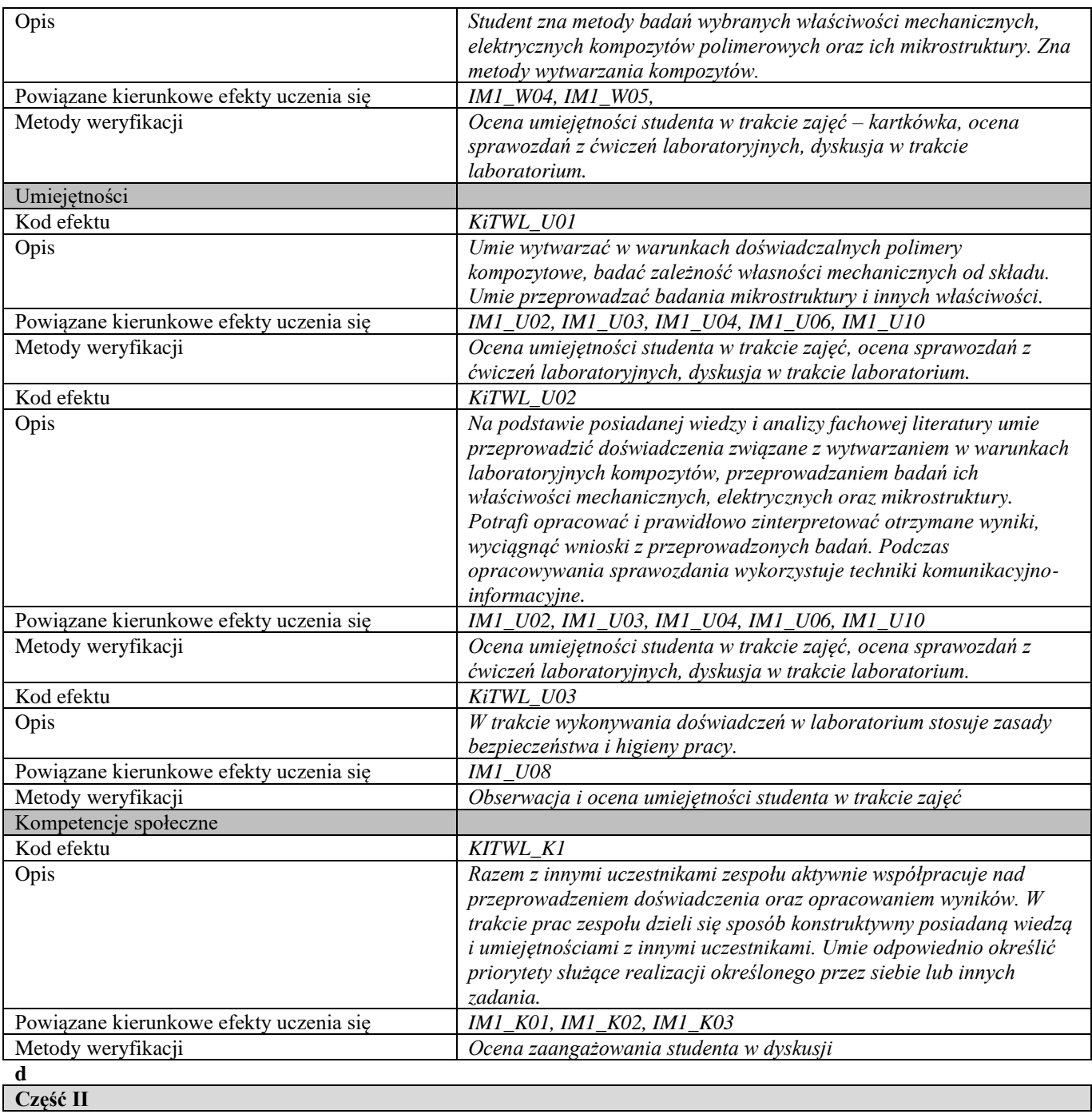

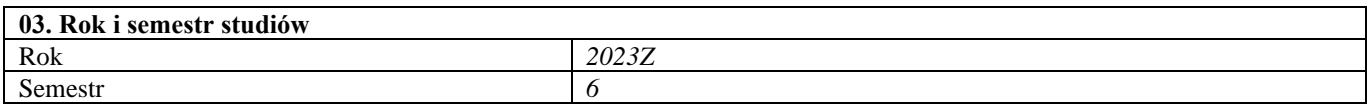

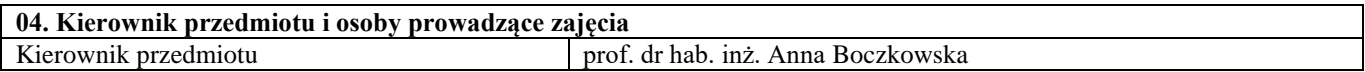

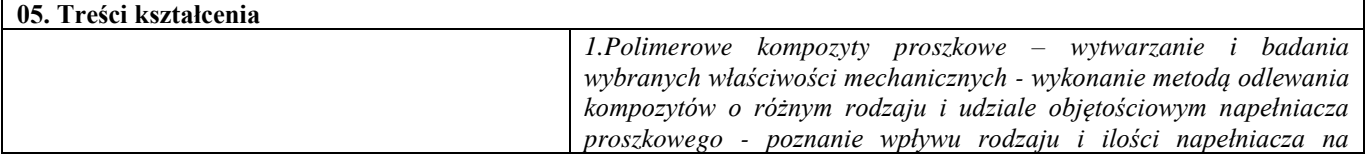

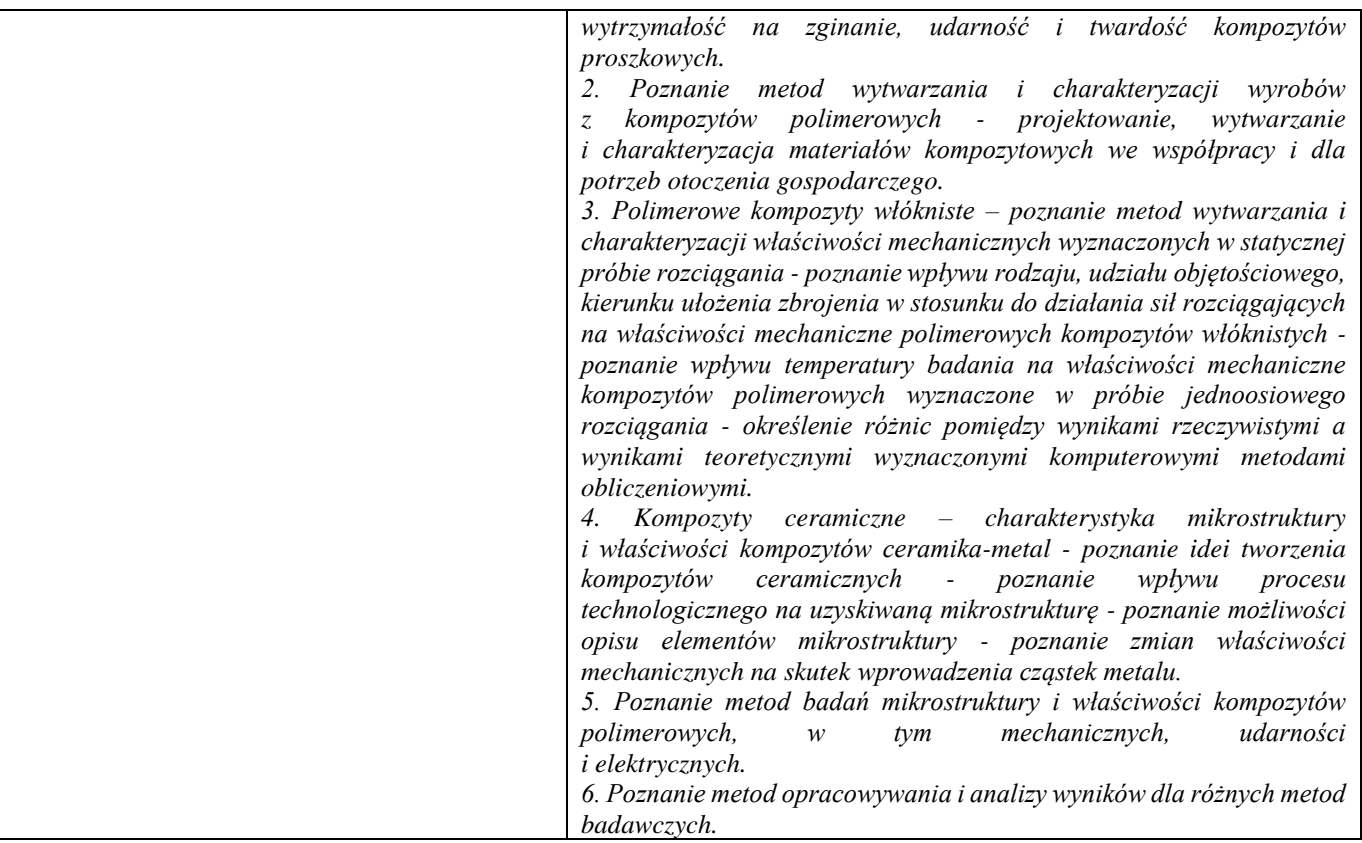

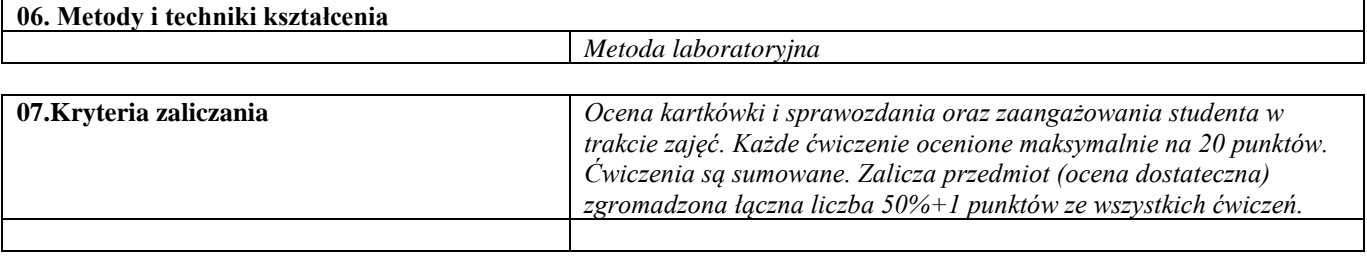

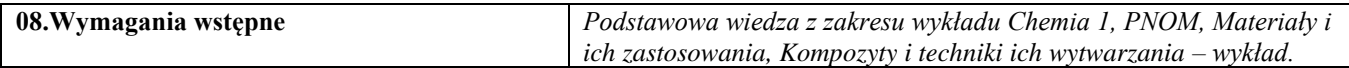

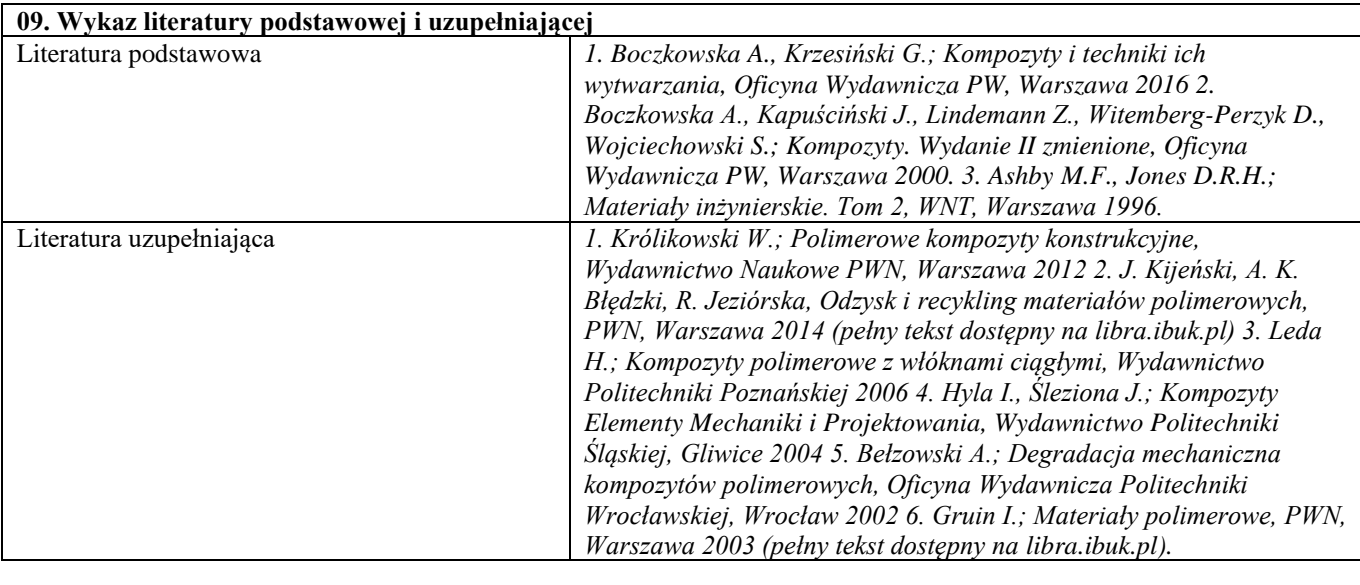

Inne informacje

# Podstawy projektowania kompozytów

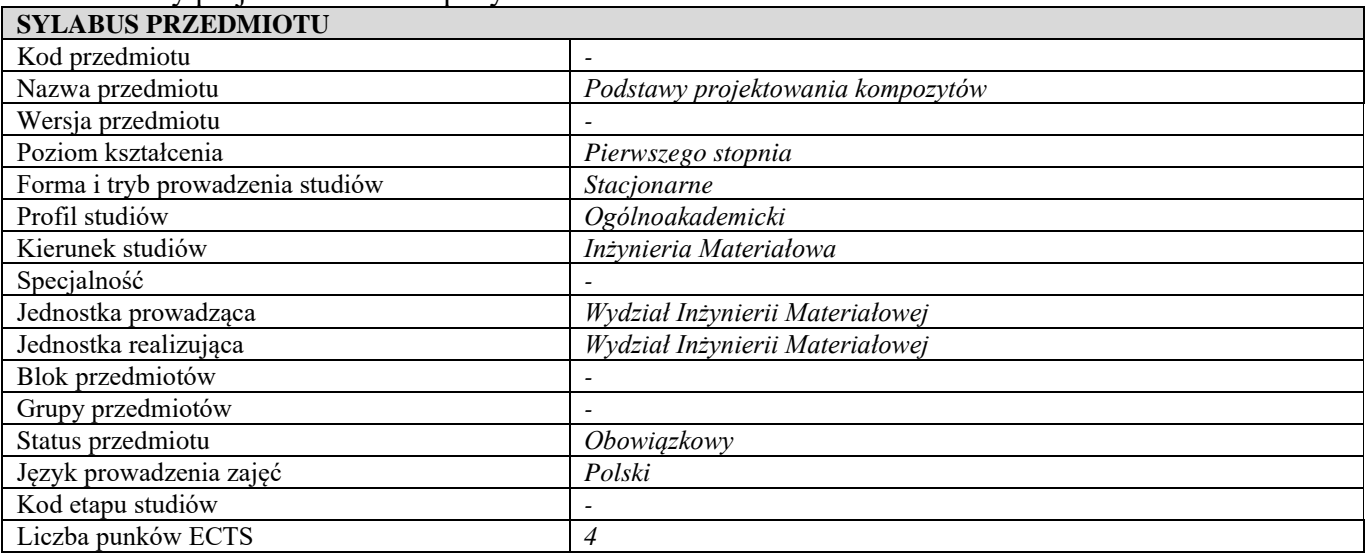

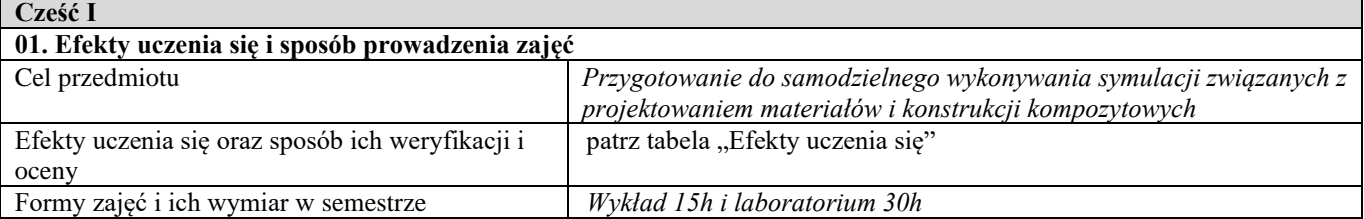

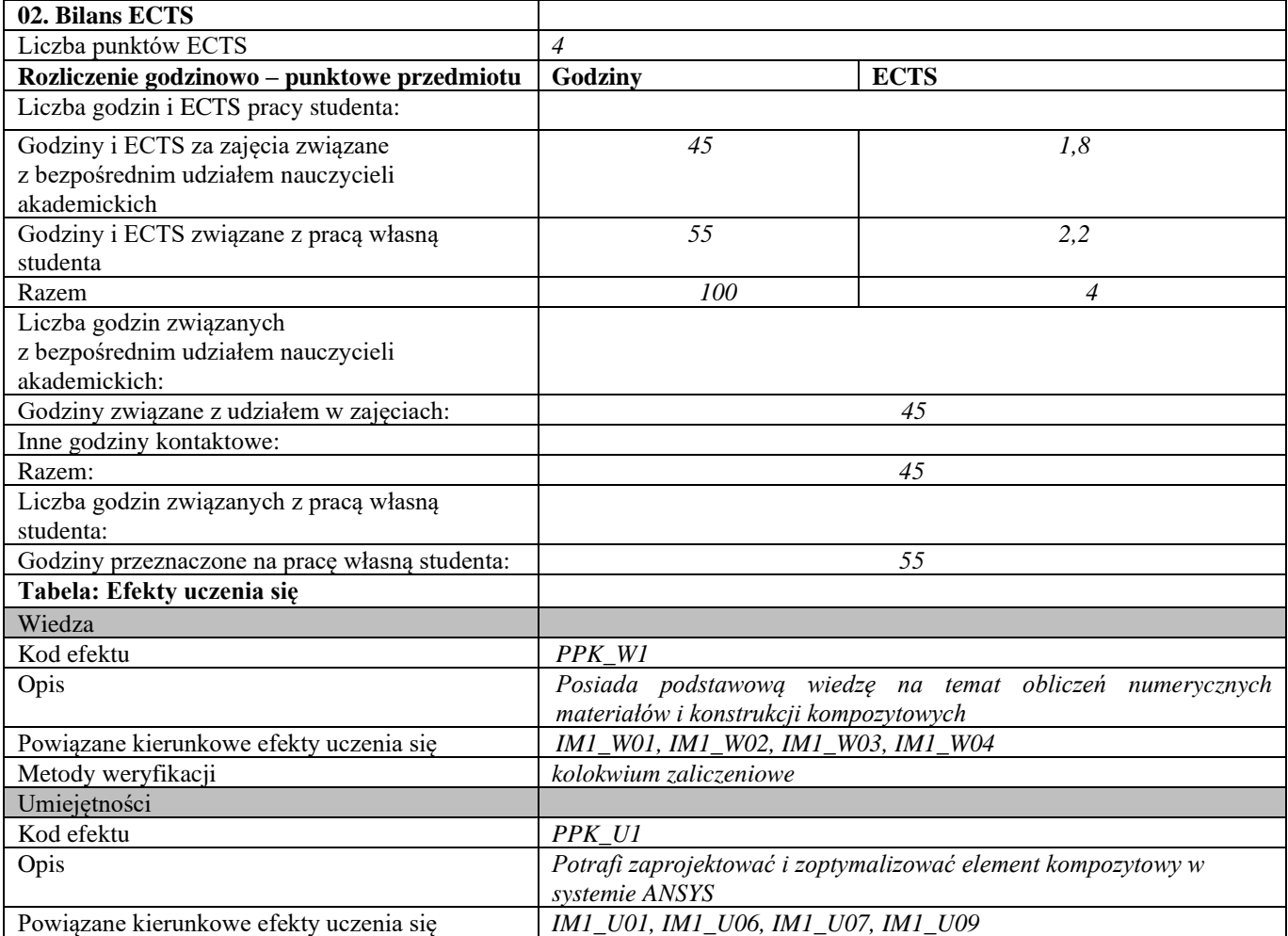

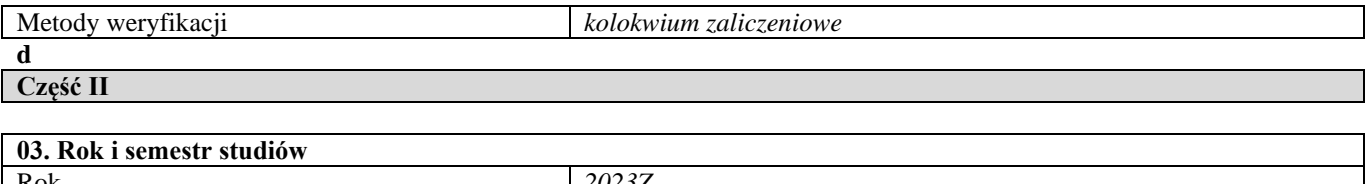

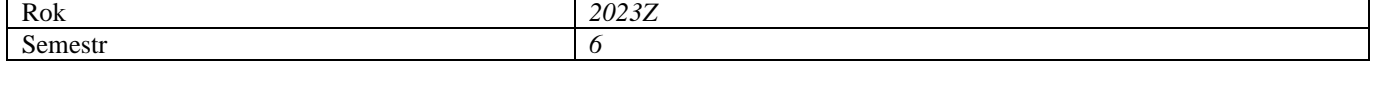

#### **04. Kierownik przedmiotu i osoby prowadzące zajęcia** Kierownik przedmiotu *dr. inż. Romuald Dobosz*

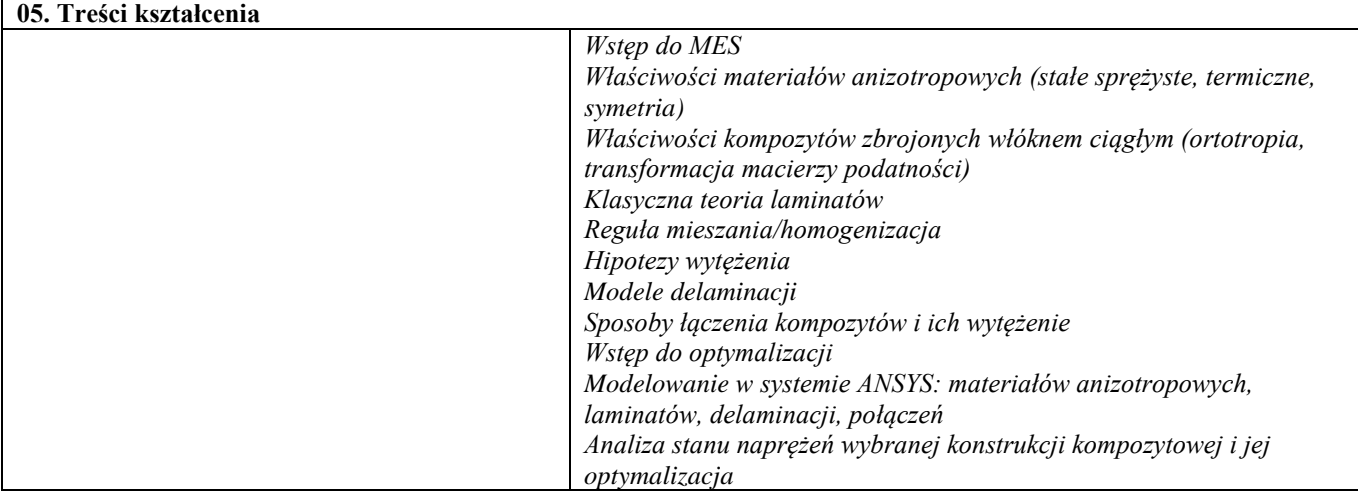

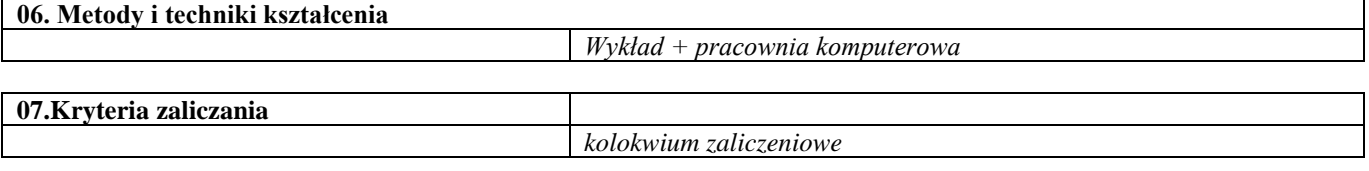

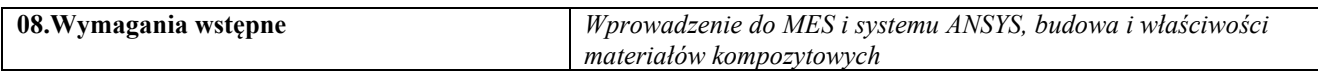

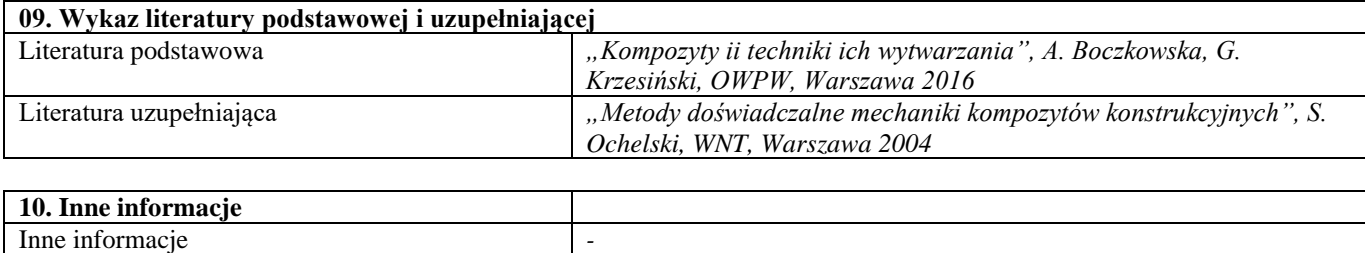

# VII semestr

#### Seminarium dyplomowe

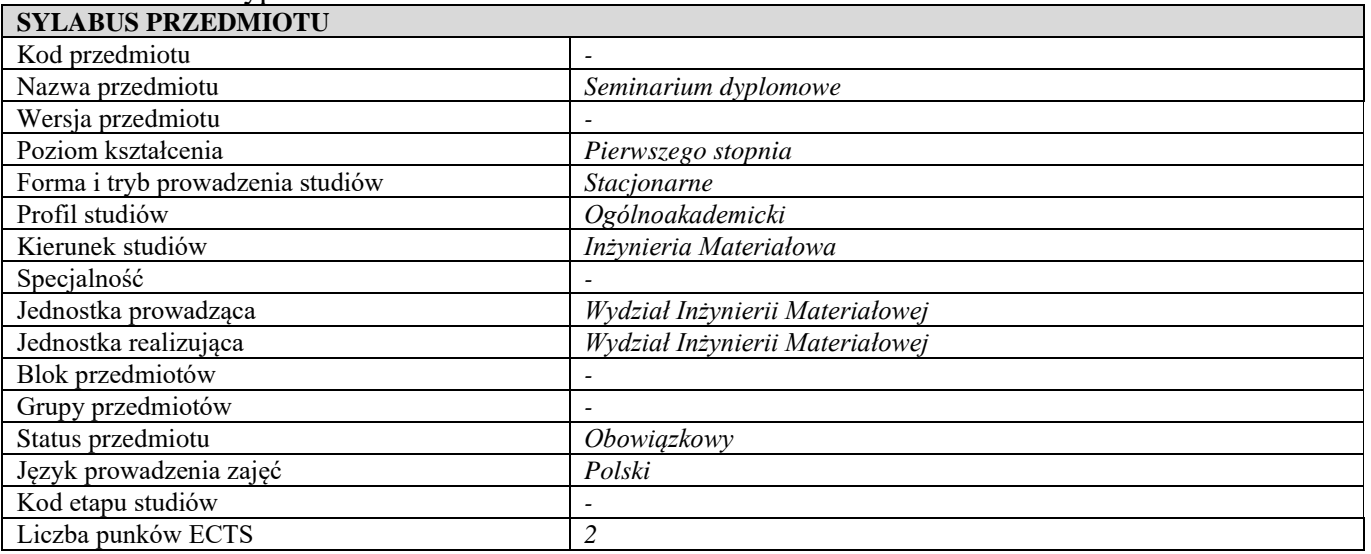

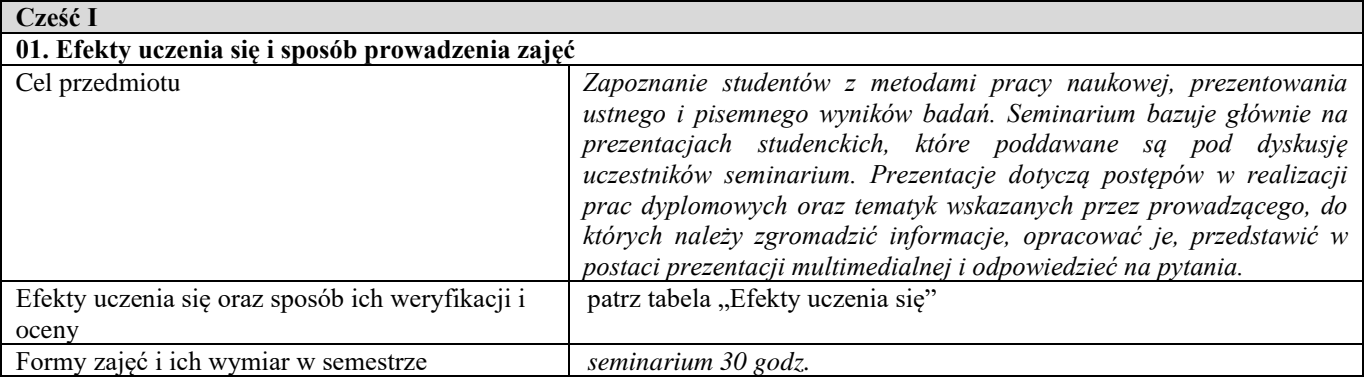

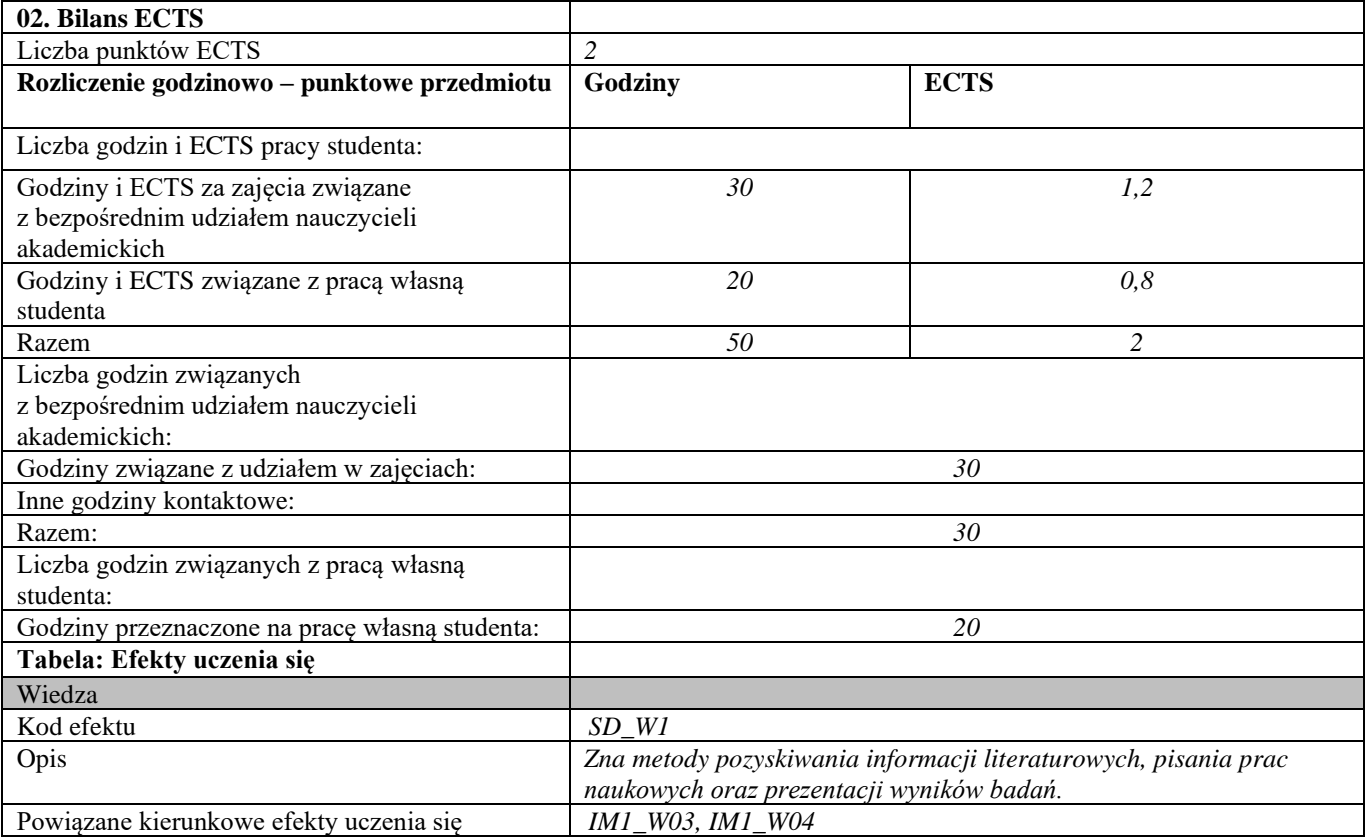

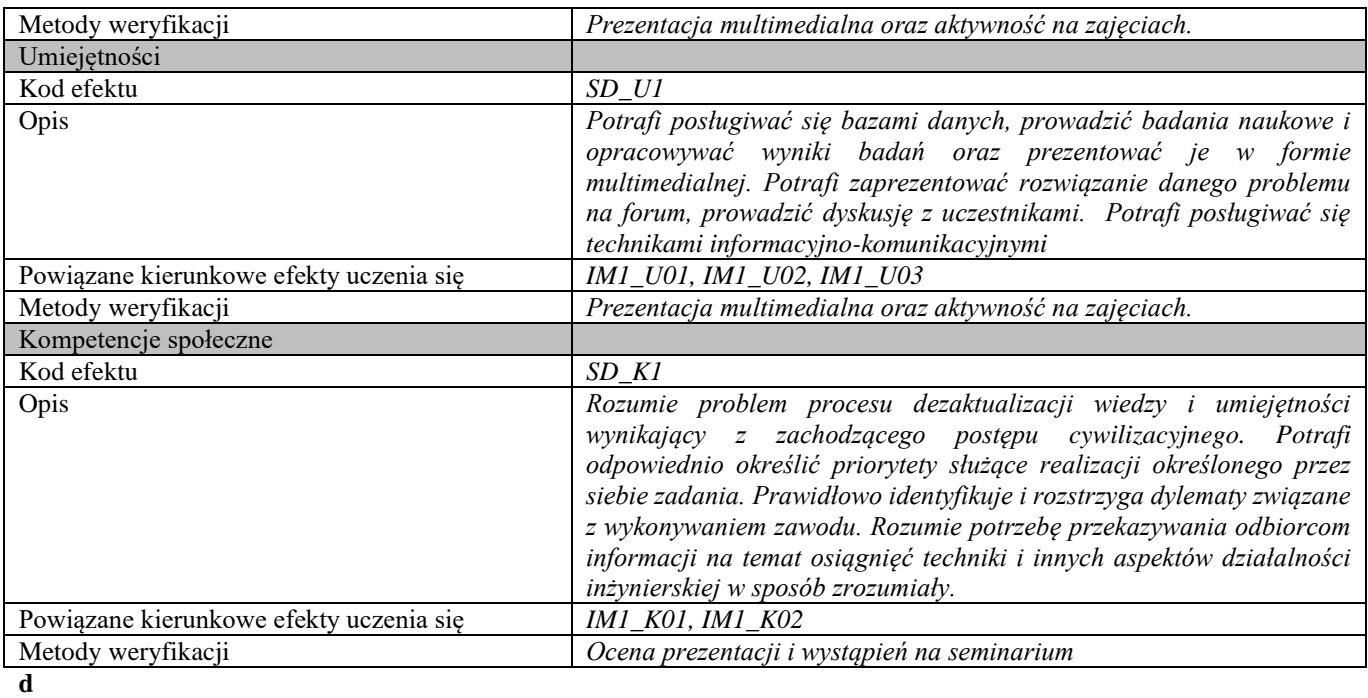

r

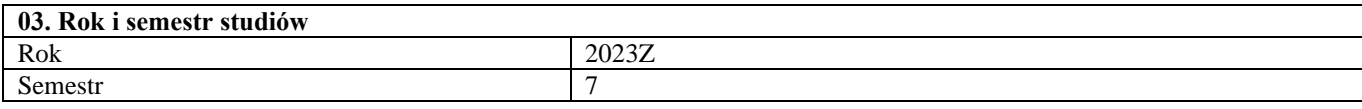

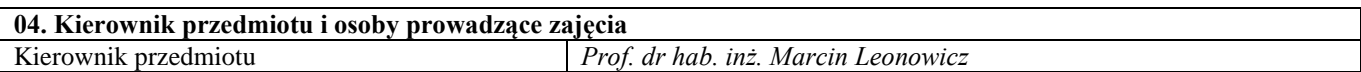

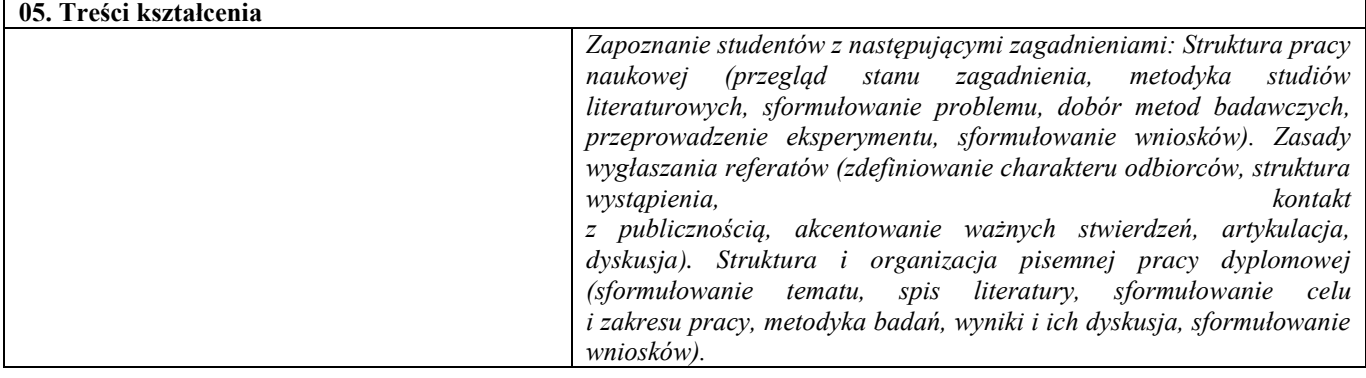

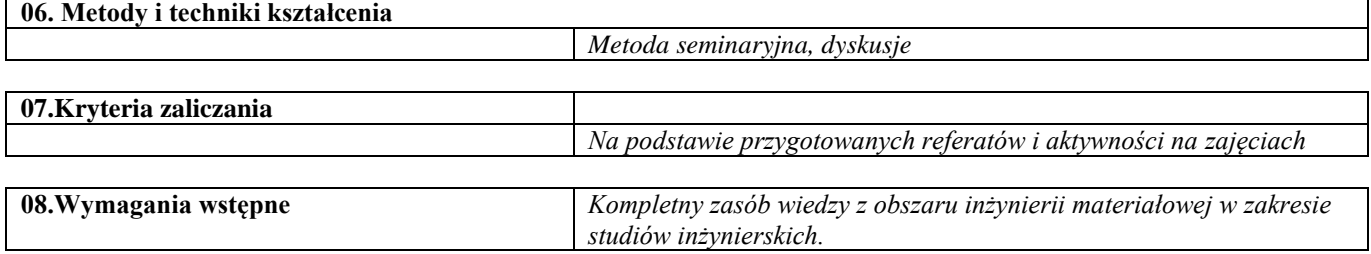

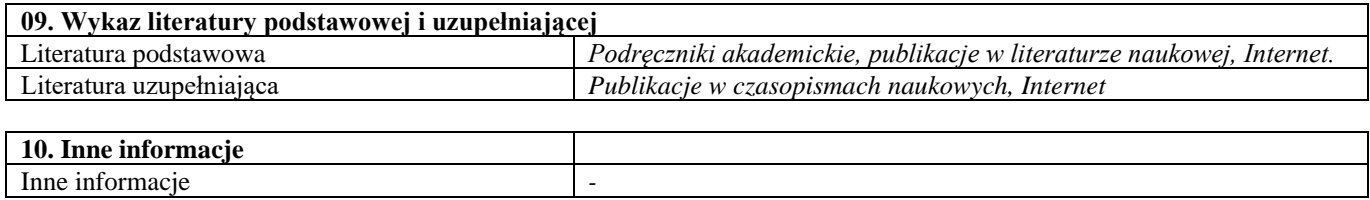

## Seminarium problemowe – dobór materiałów

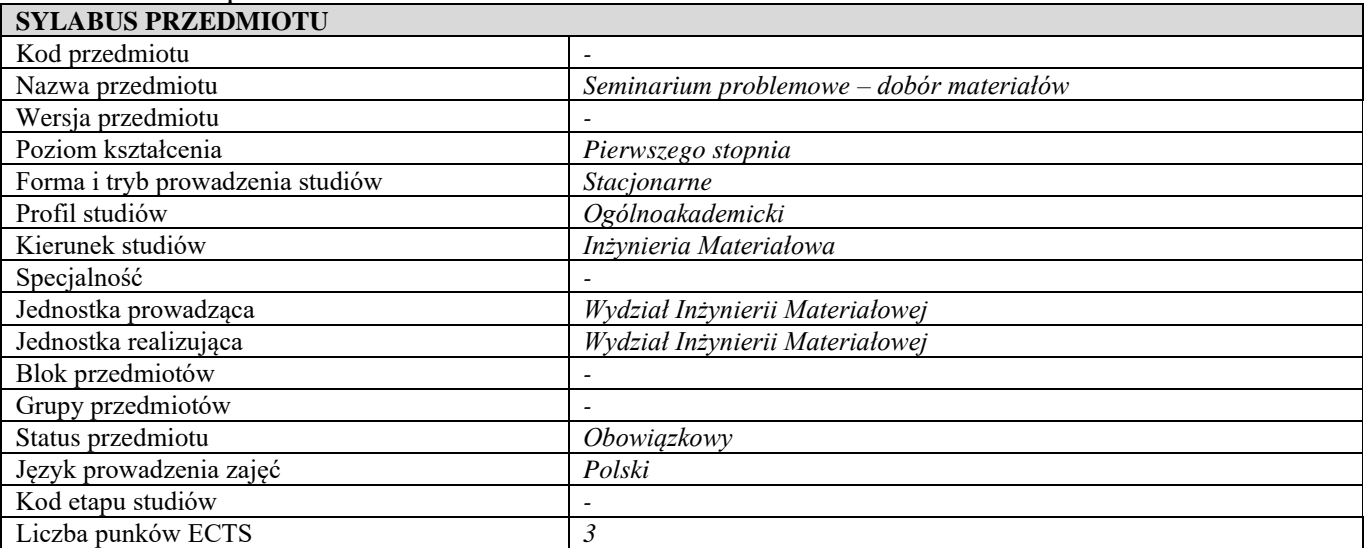

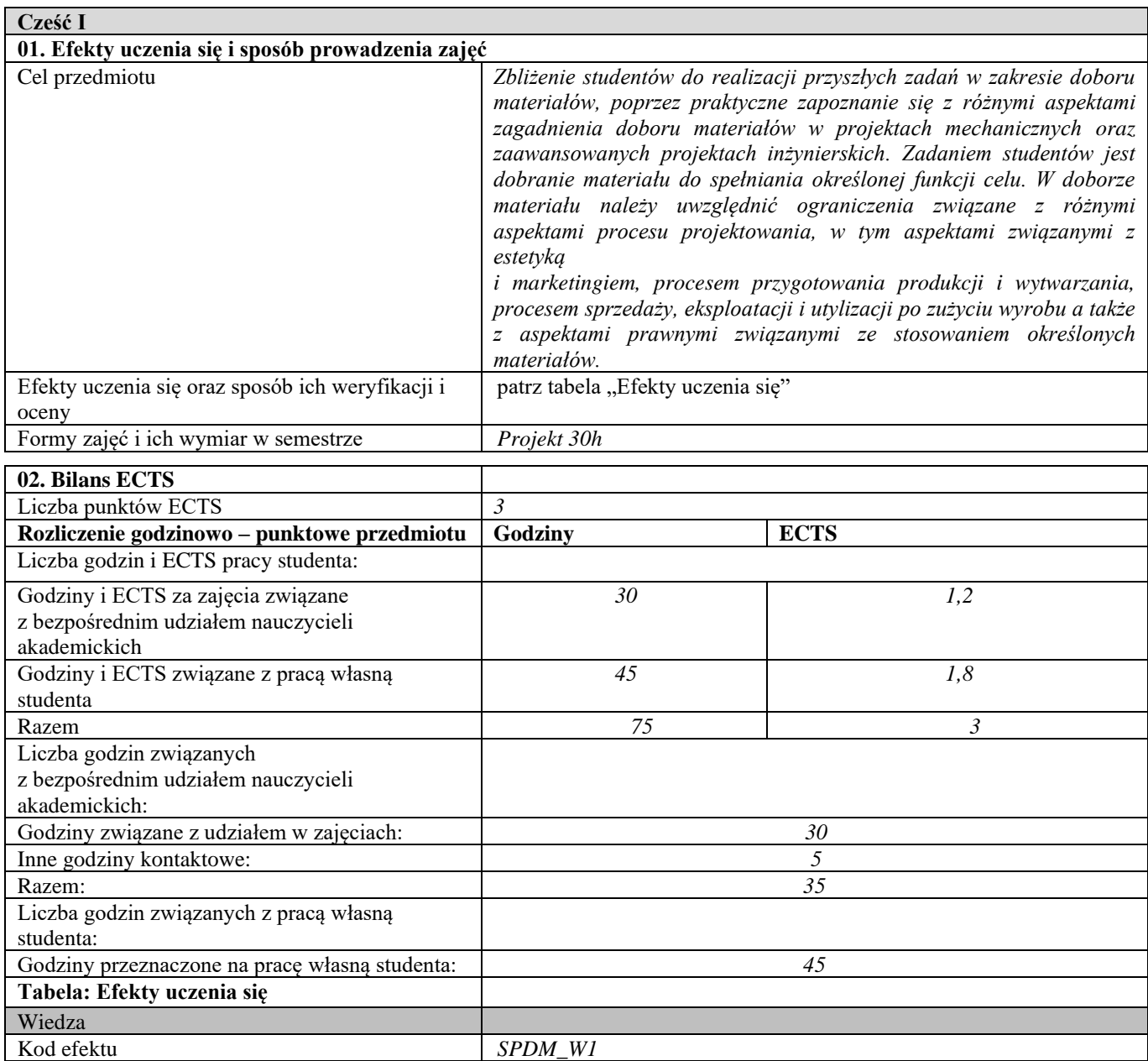

 $\overline{\phantom{a}}$ 

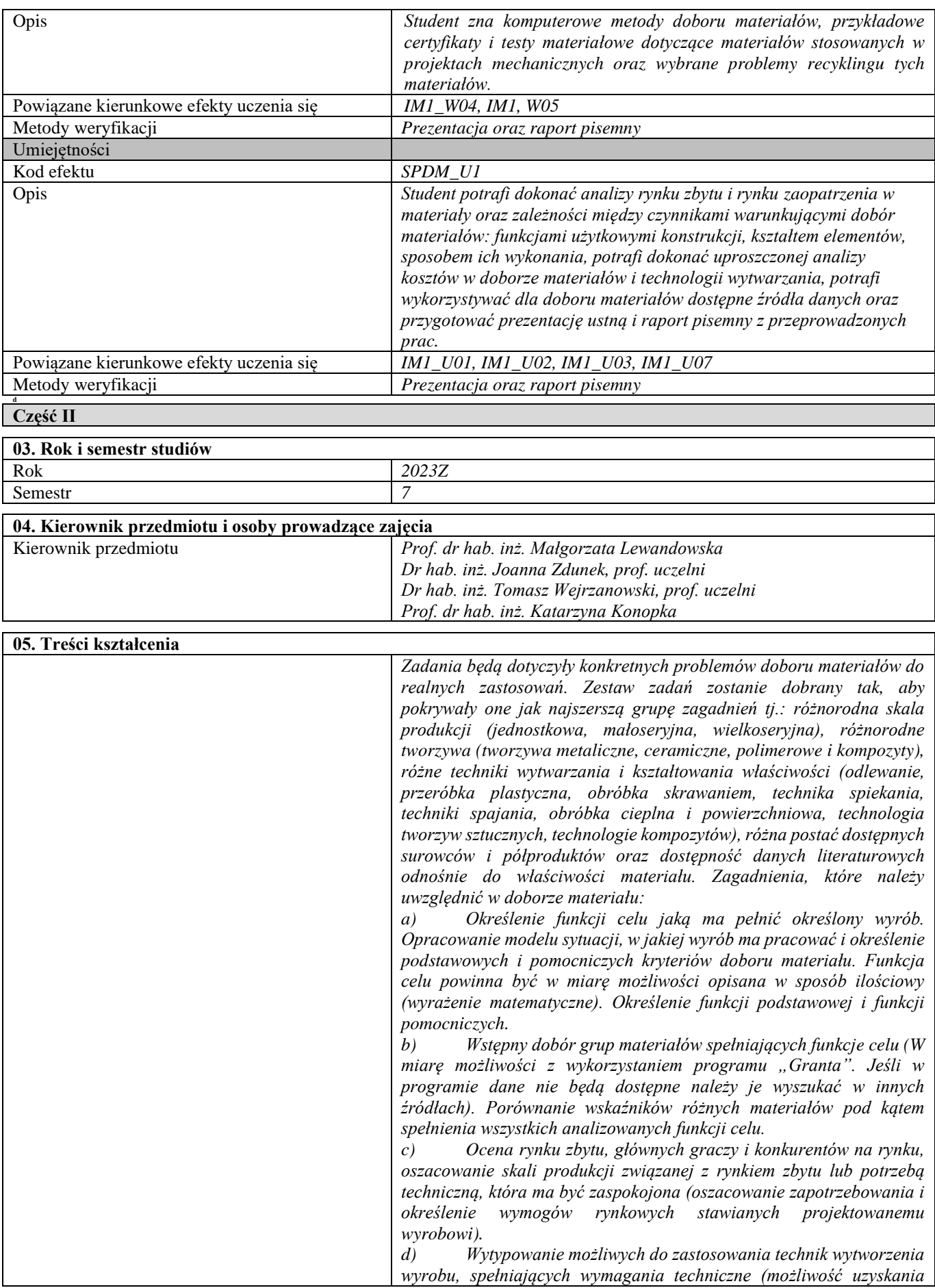

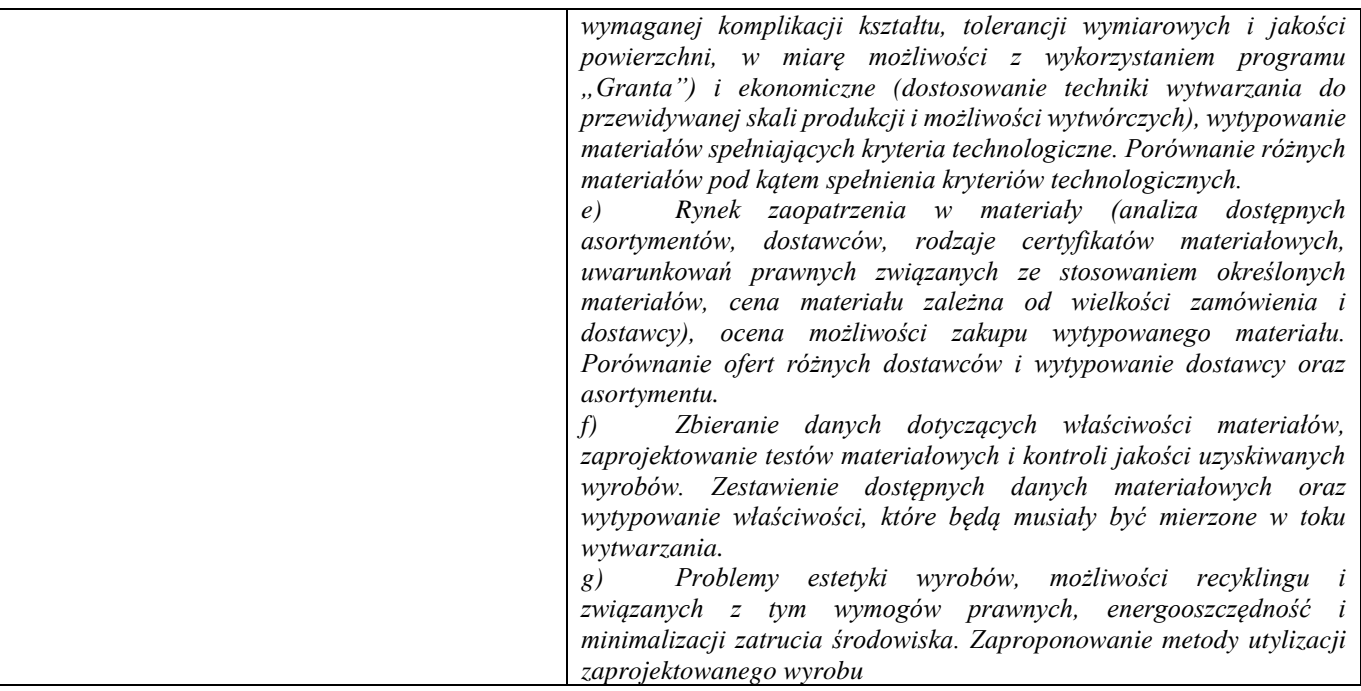

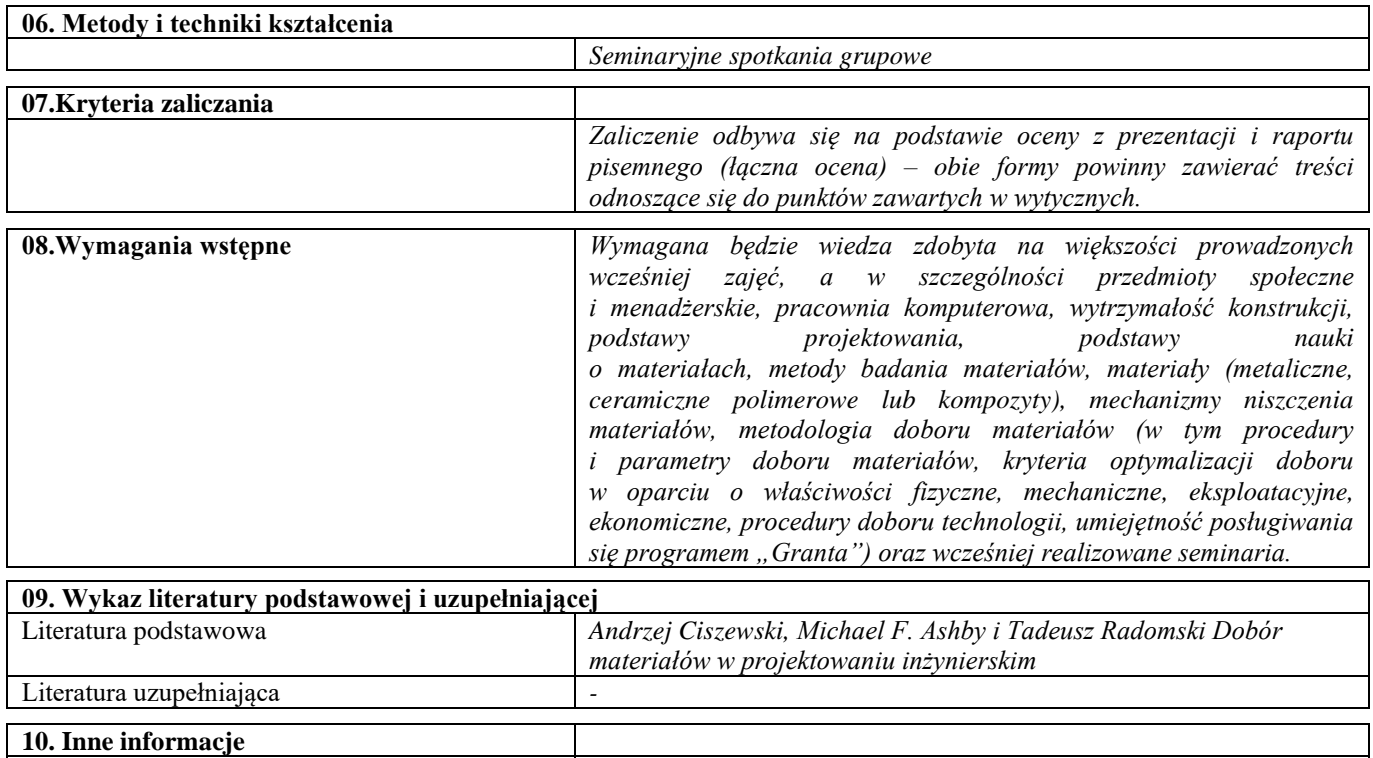

**06. Metody i techniki kształcenia** 

Inne informacje

# Praktyka specjalistyczna

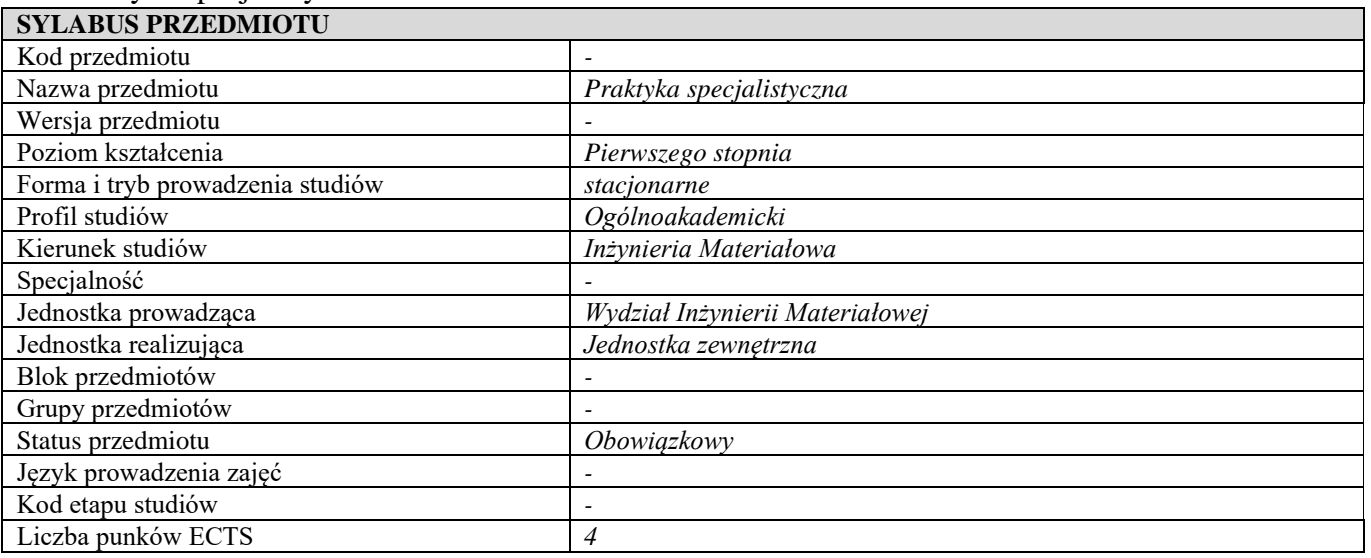

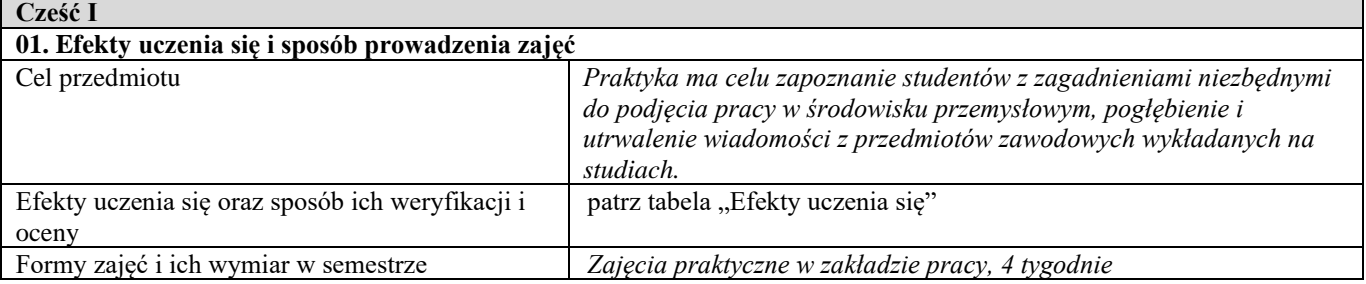

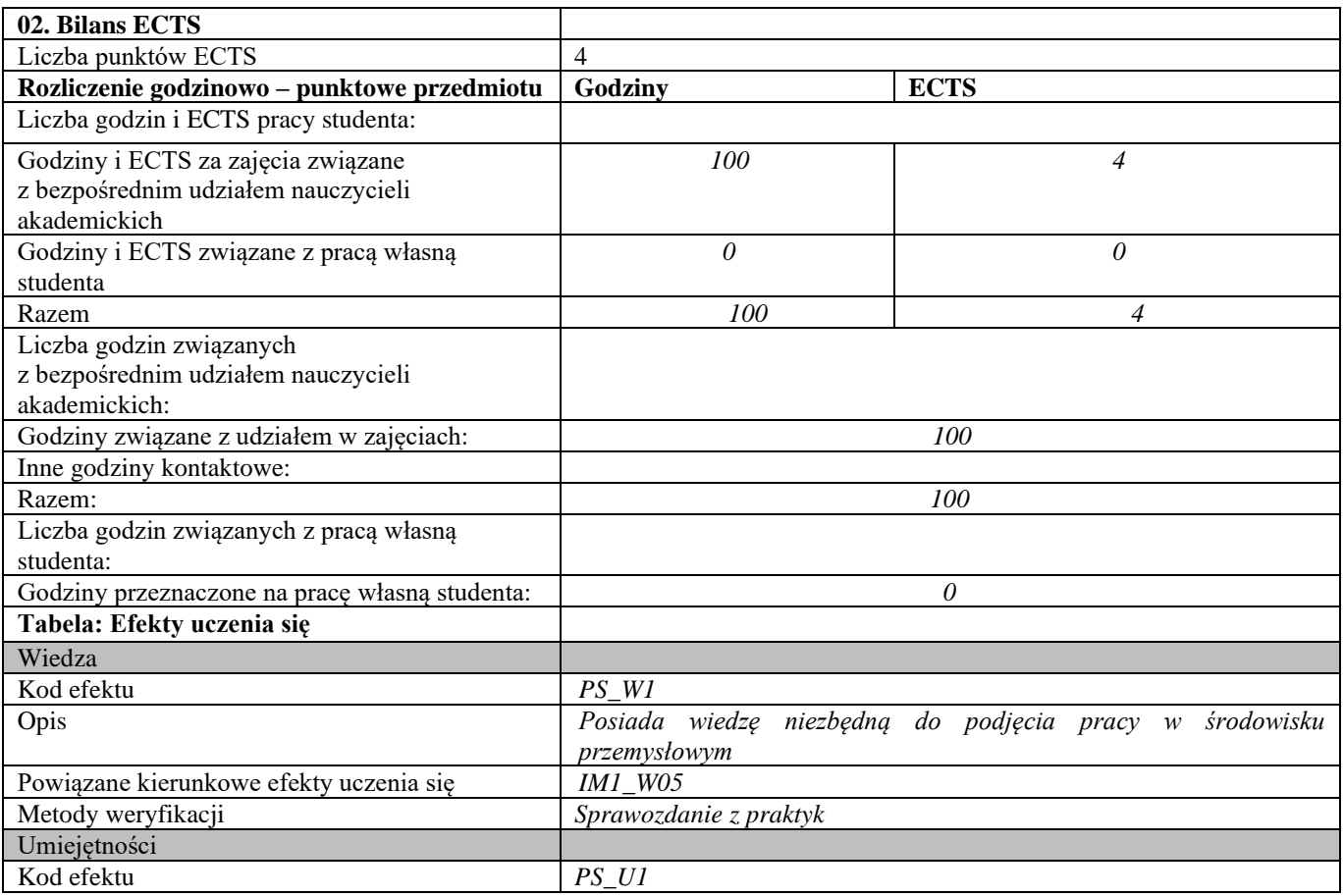

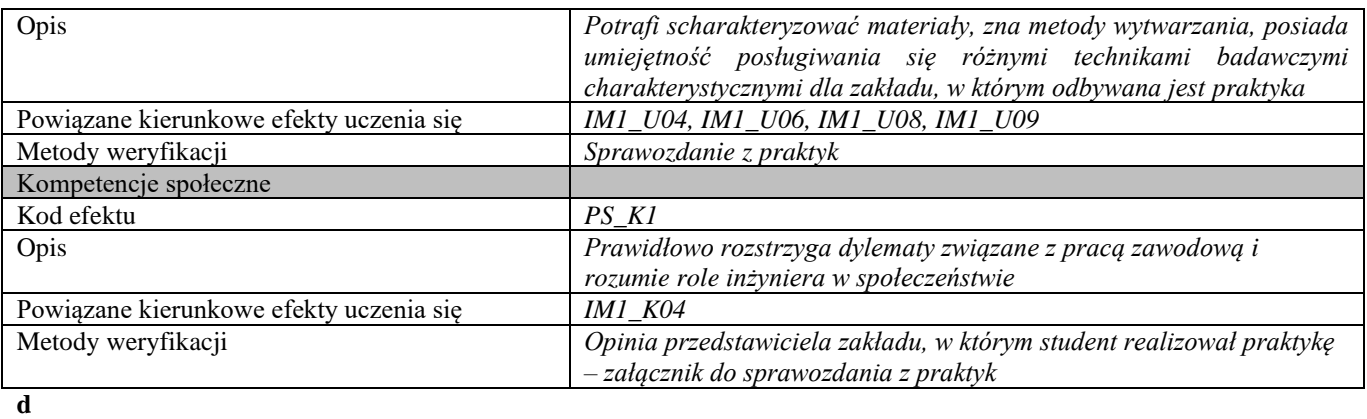

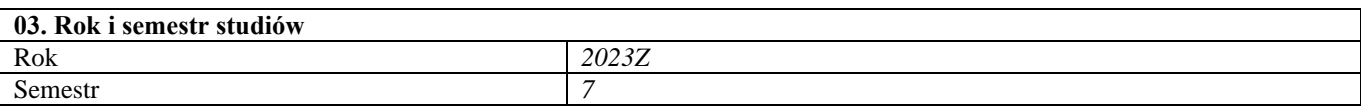

**04. Kierownik przedmiotu i osoby prowadzące zajęcia** Kierownik przedmiotu *dr hab. inż. Agnieszka Jastrzębska, prof. PW*

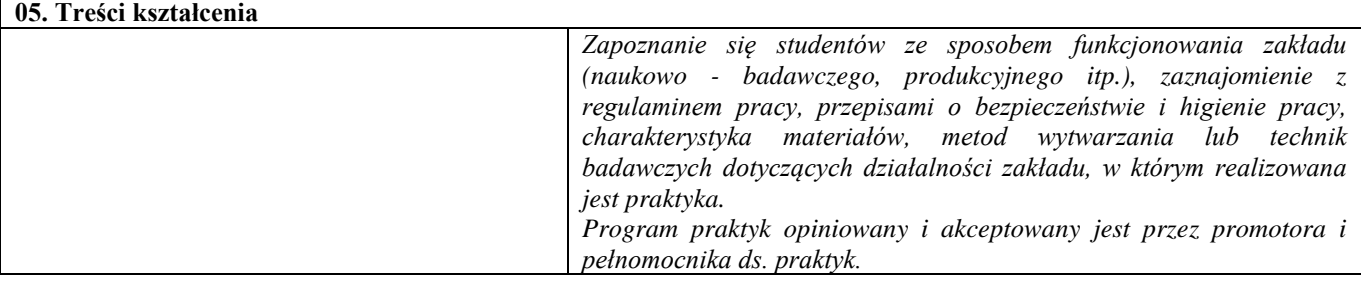

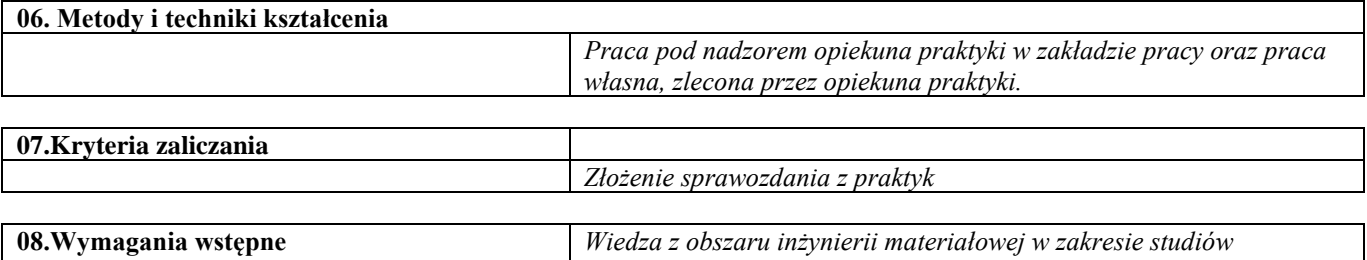

*inżynierskich.*

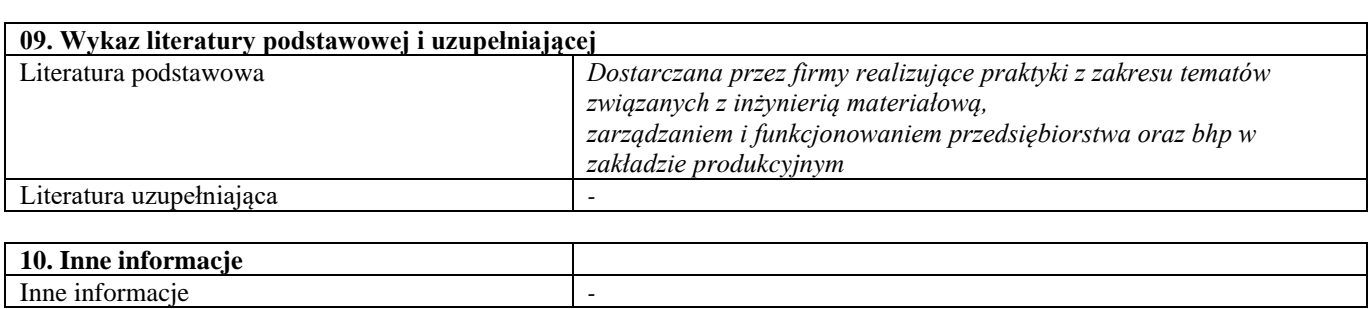

### Praca inżynierska

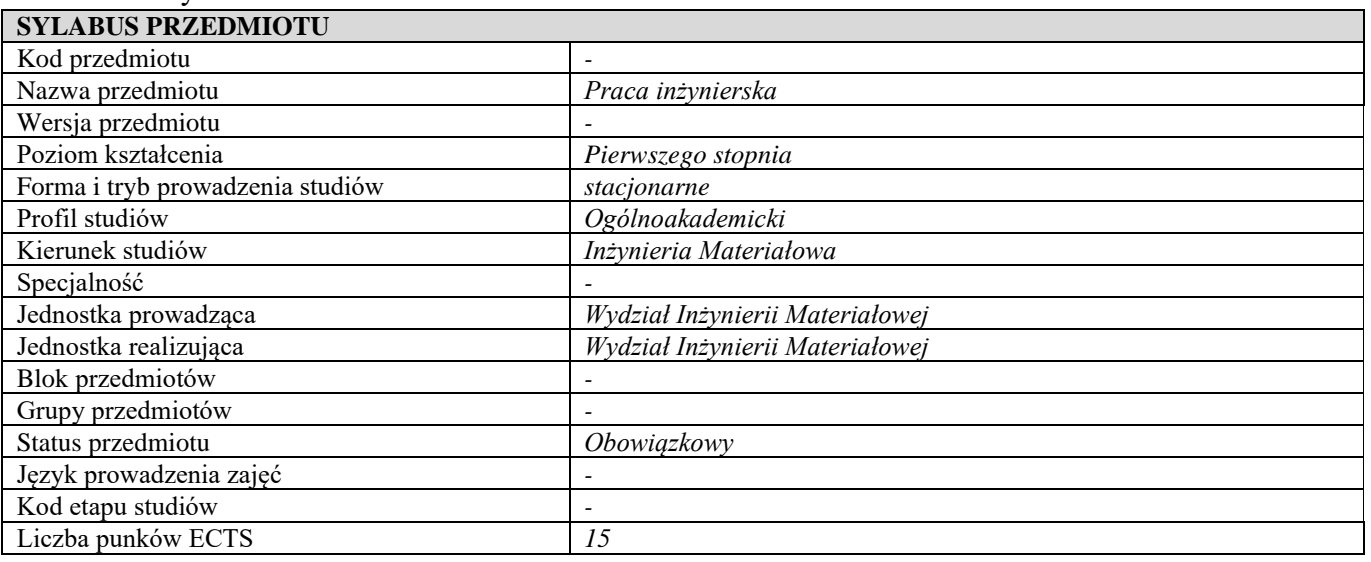

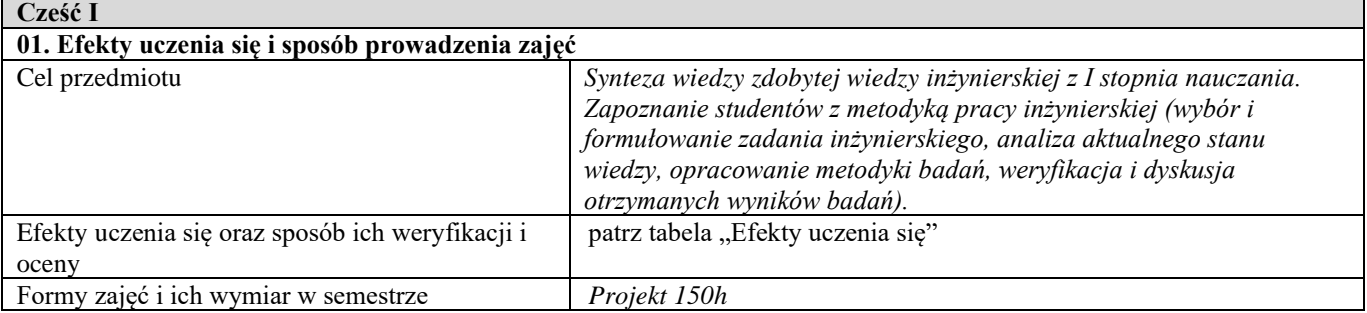

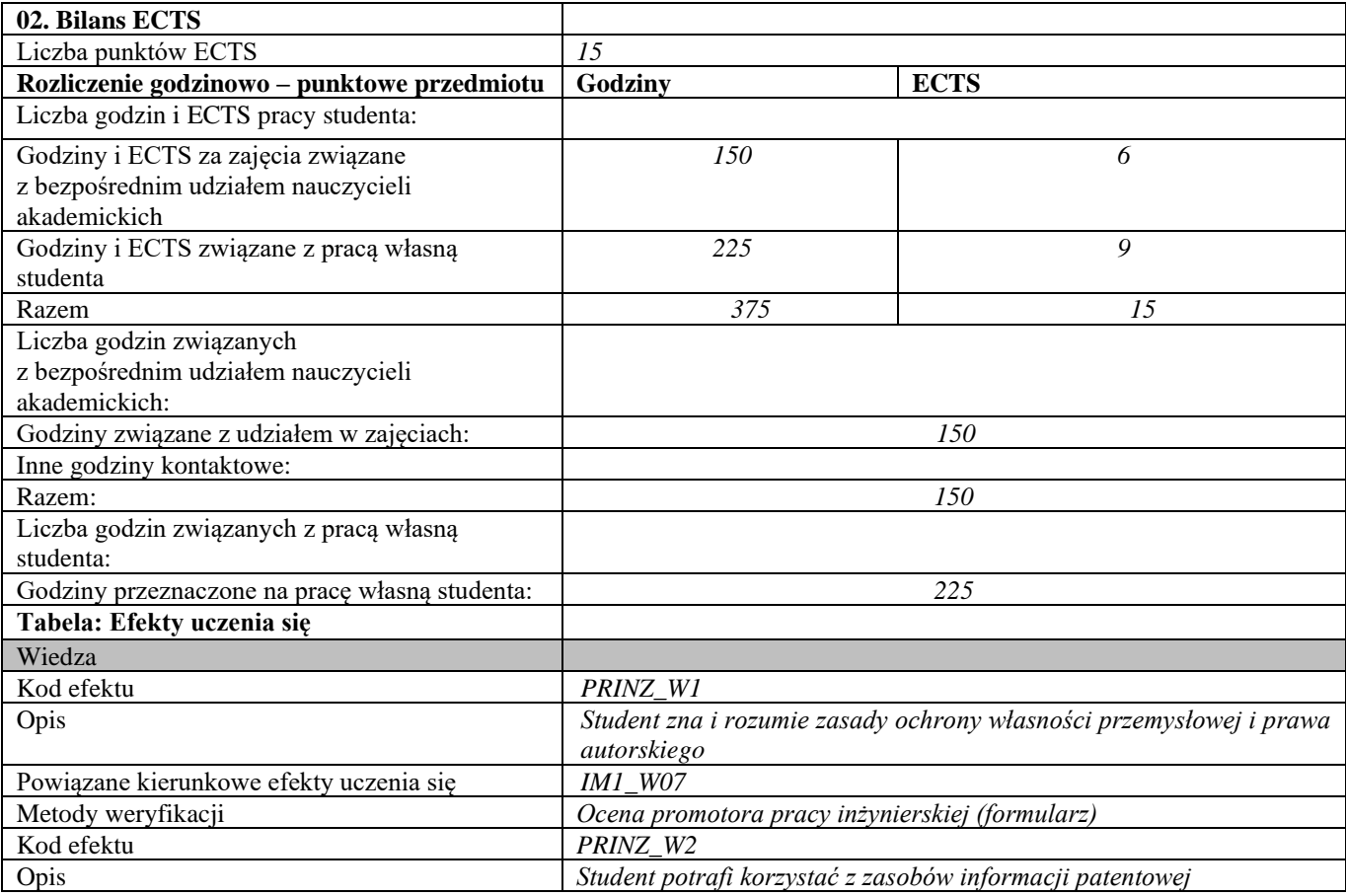

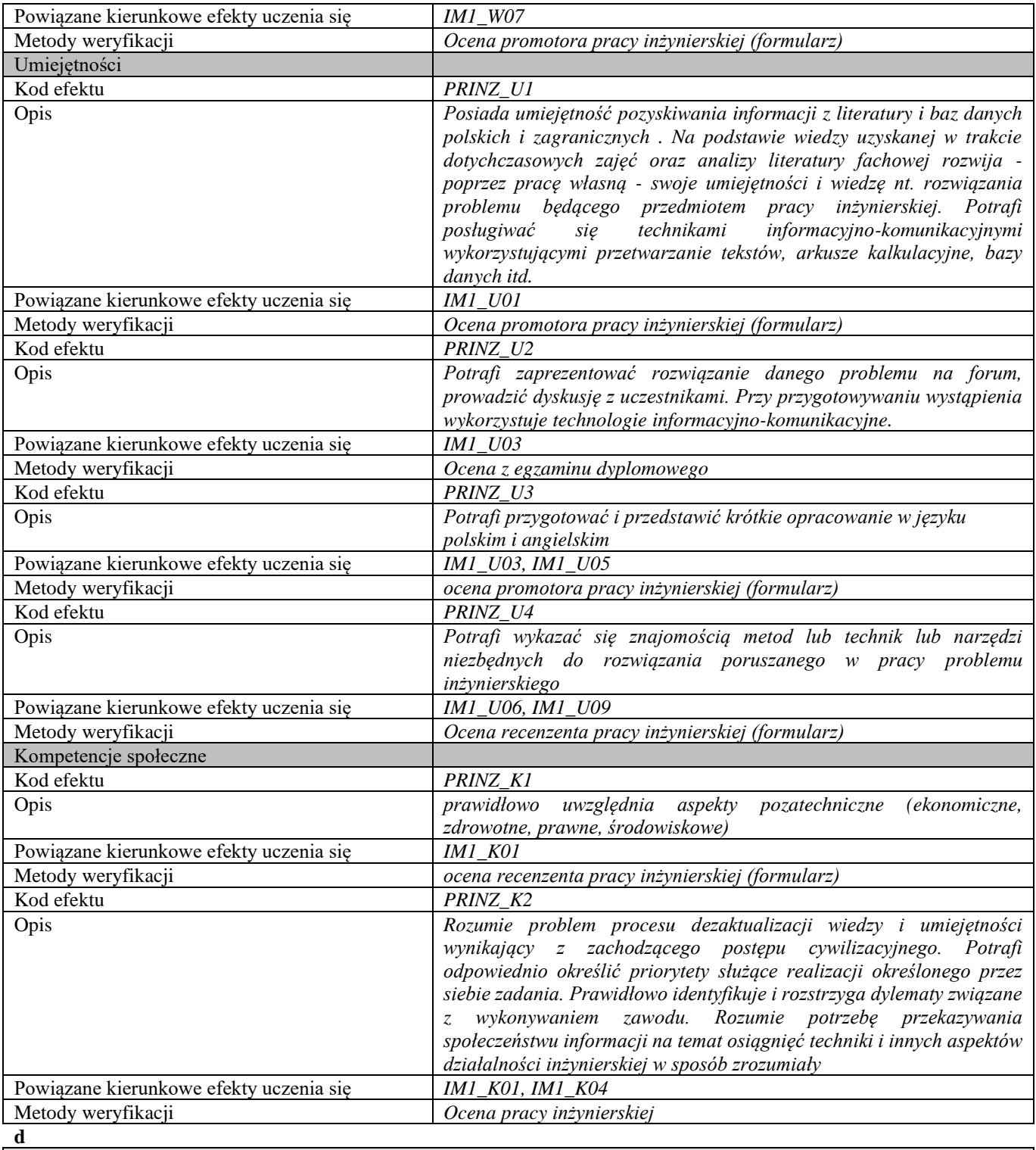

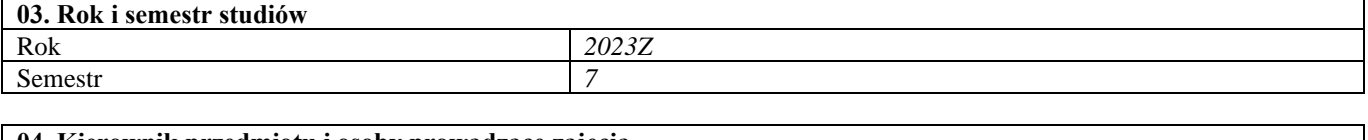

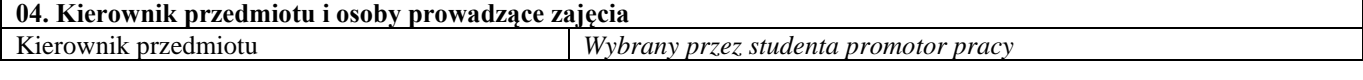

# **05. Treści kształcenia**

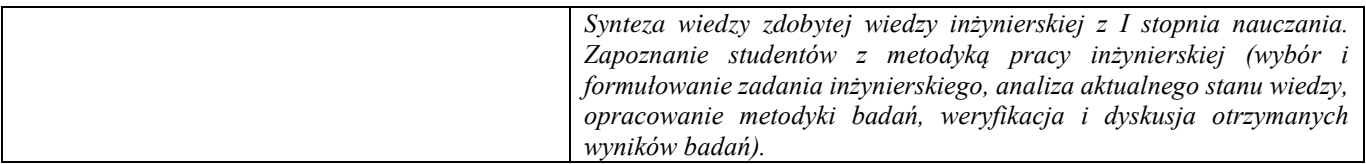

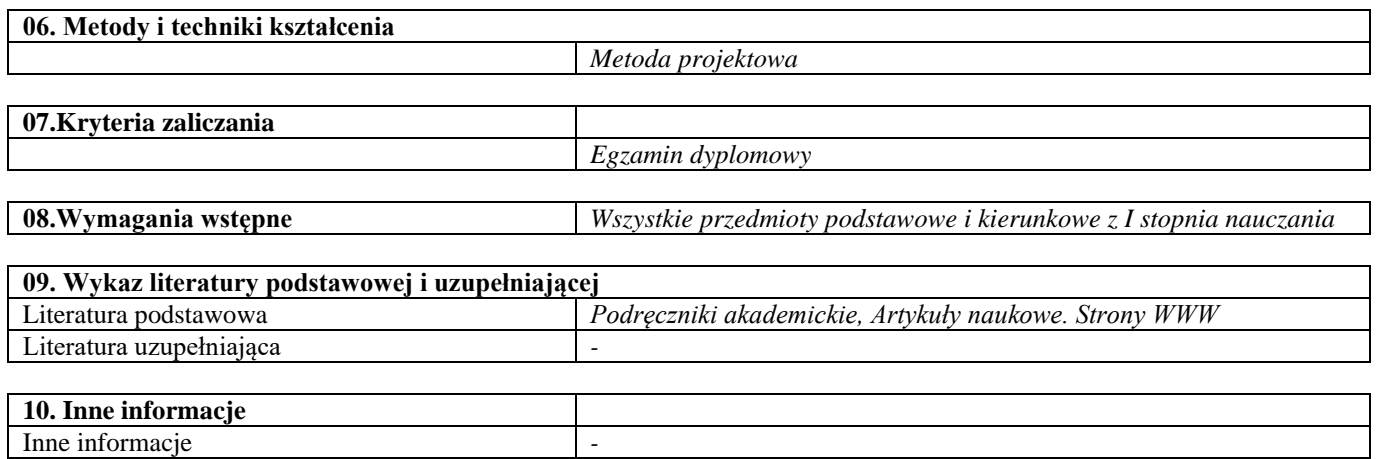

Przedmioty obieralne – semestry zimowe

### Stopy żaroodporne i żarowytrzymałe

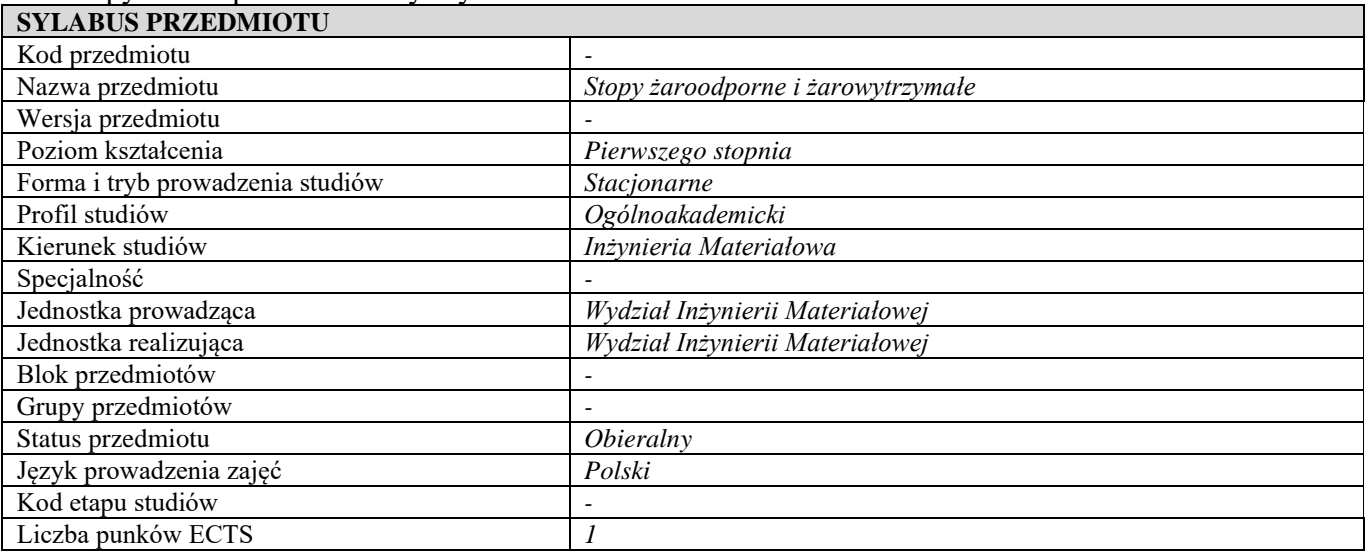

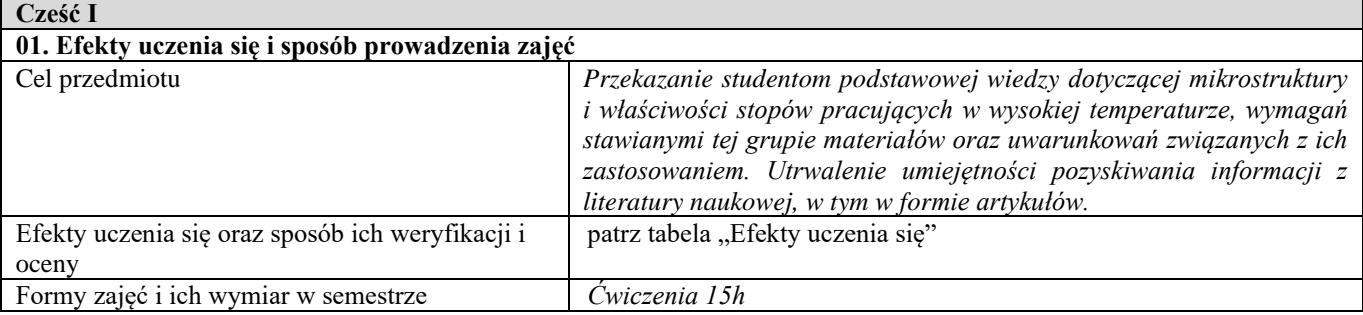

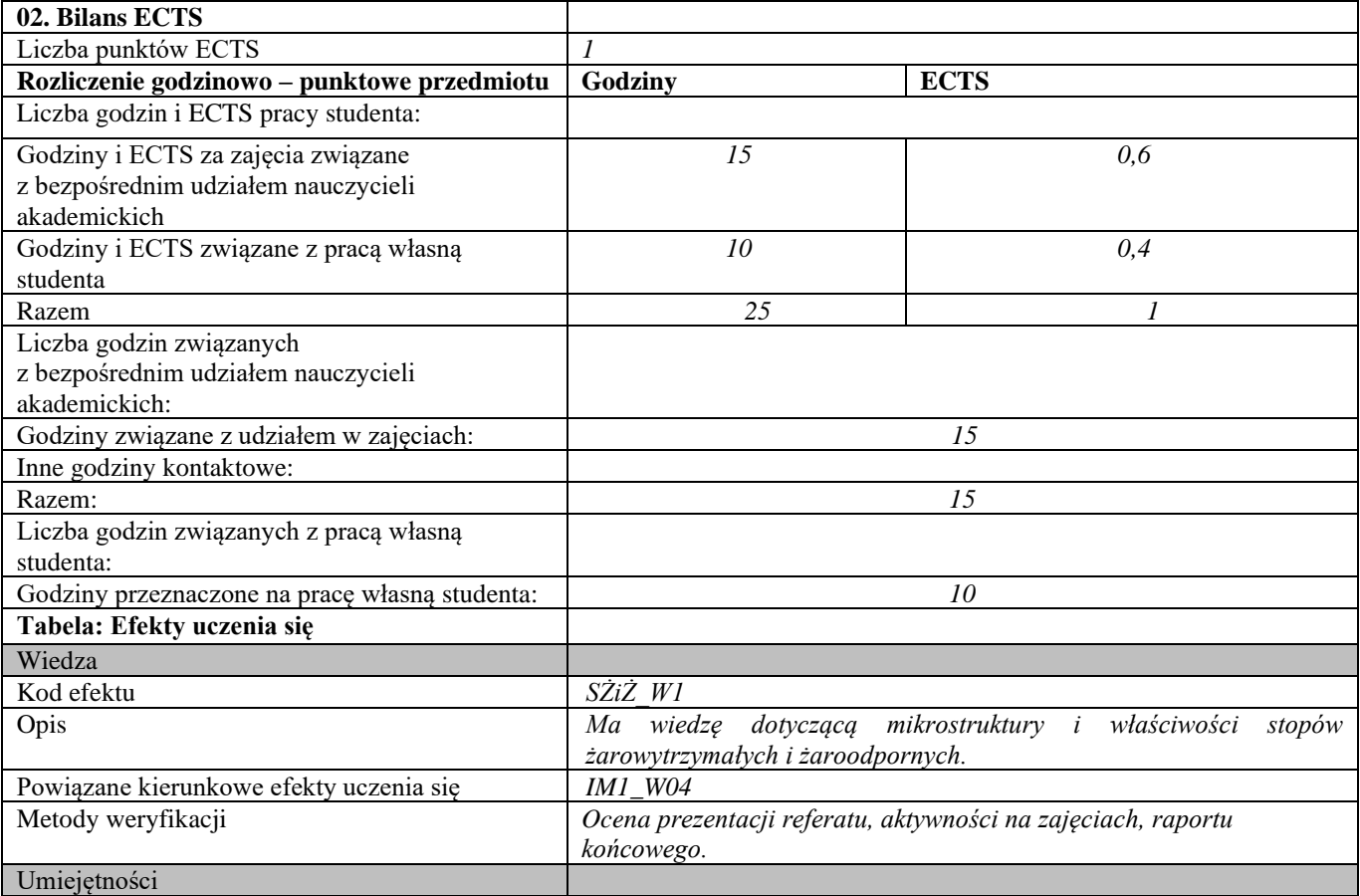

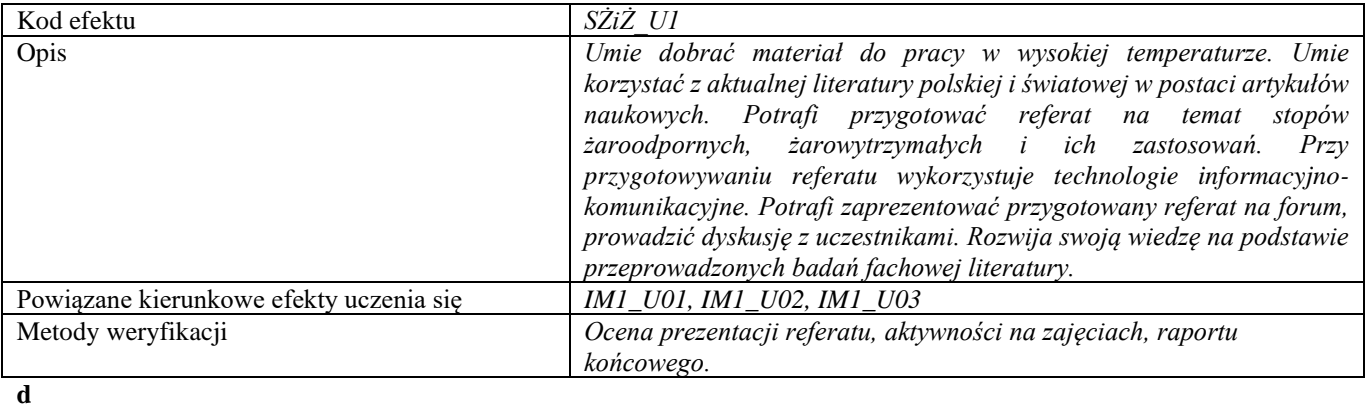

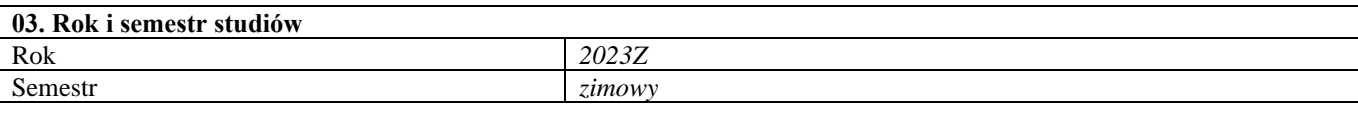

#### **04. Kierownik przedmiotu i osoby prowadzące zajęcia** Kierownik przedmiotu *Prof. dr hab. inż. Halina Garbacz*

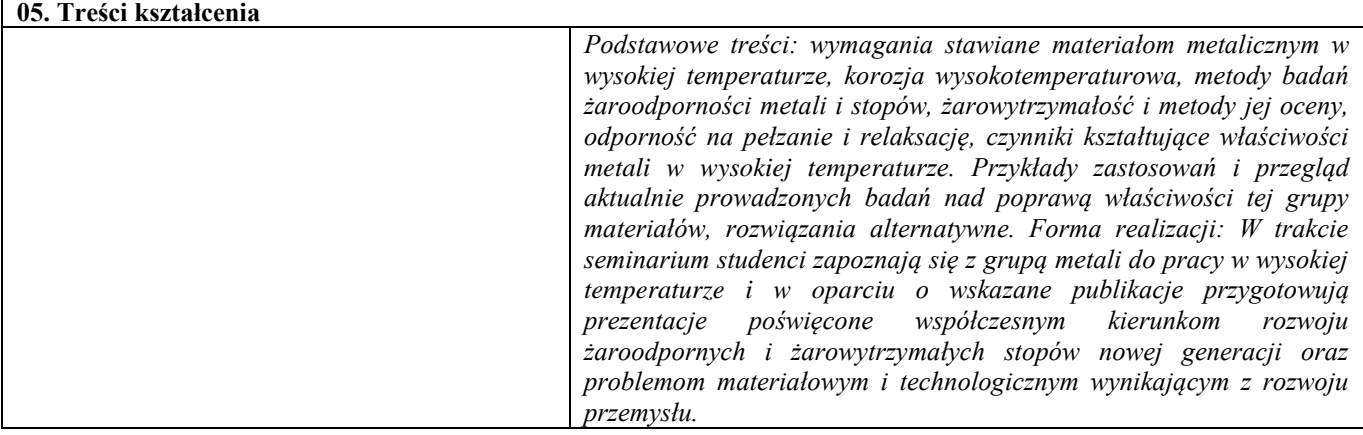

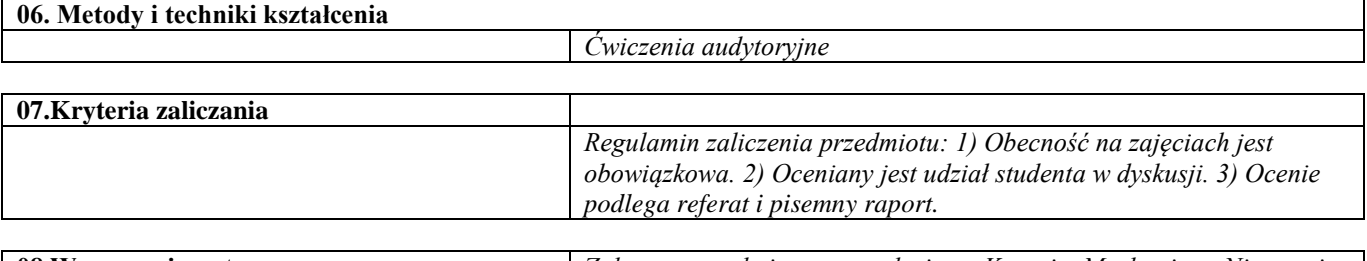

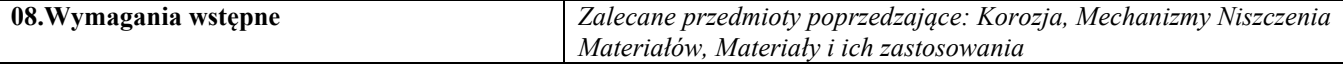

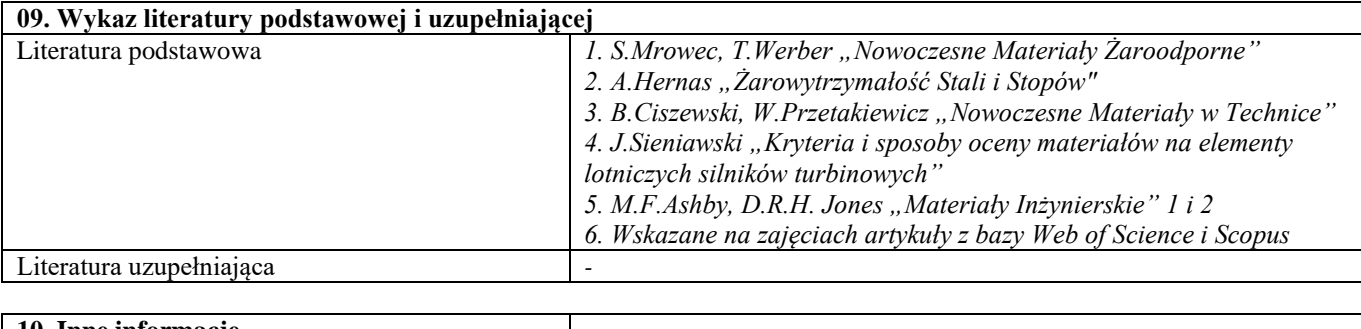

Inne informacje

# Problemy trwałości narzędzi i konstrukcji

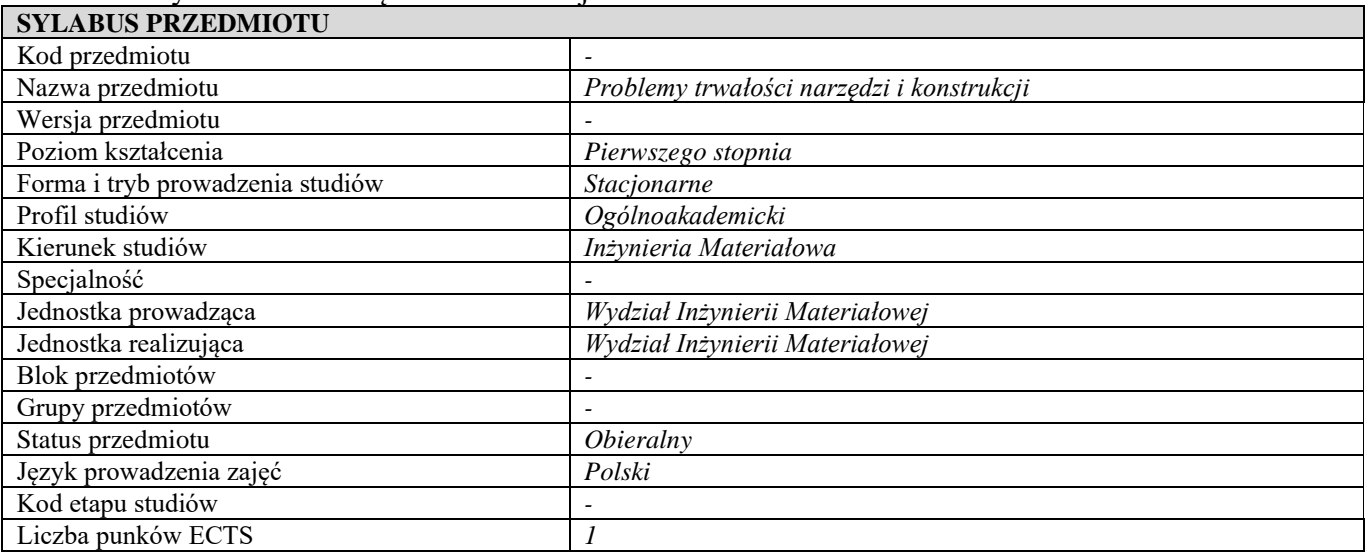

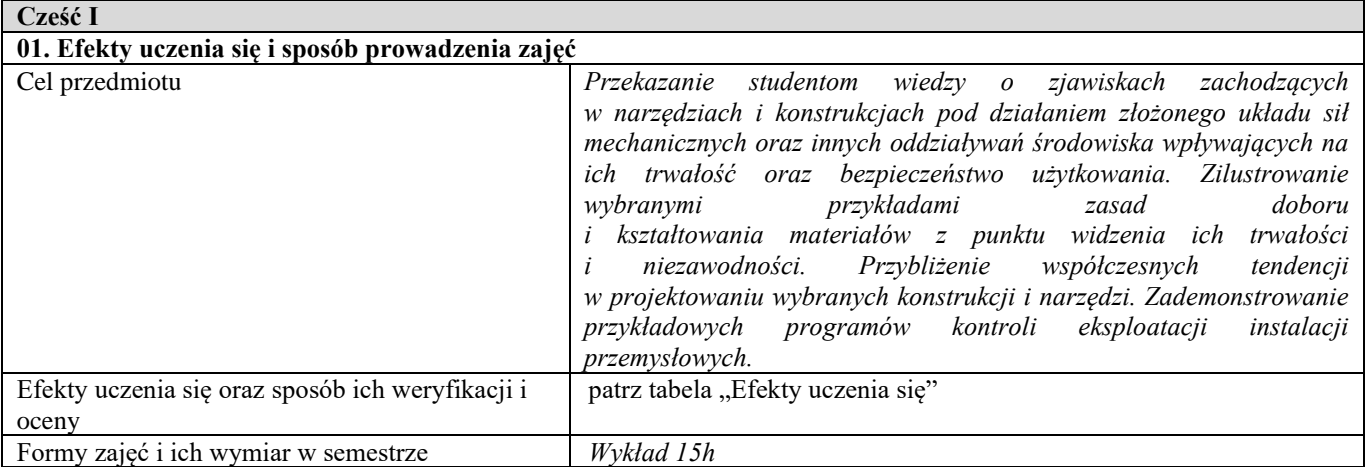

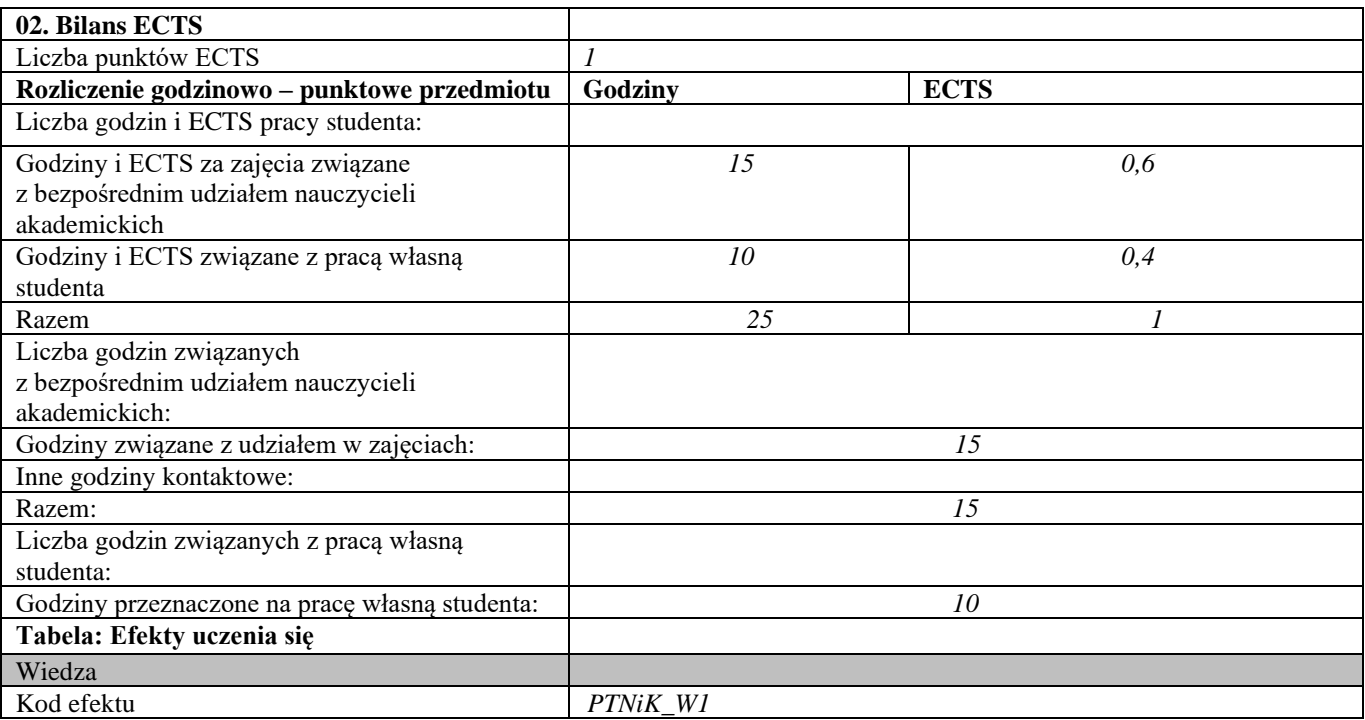

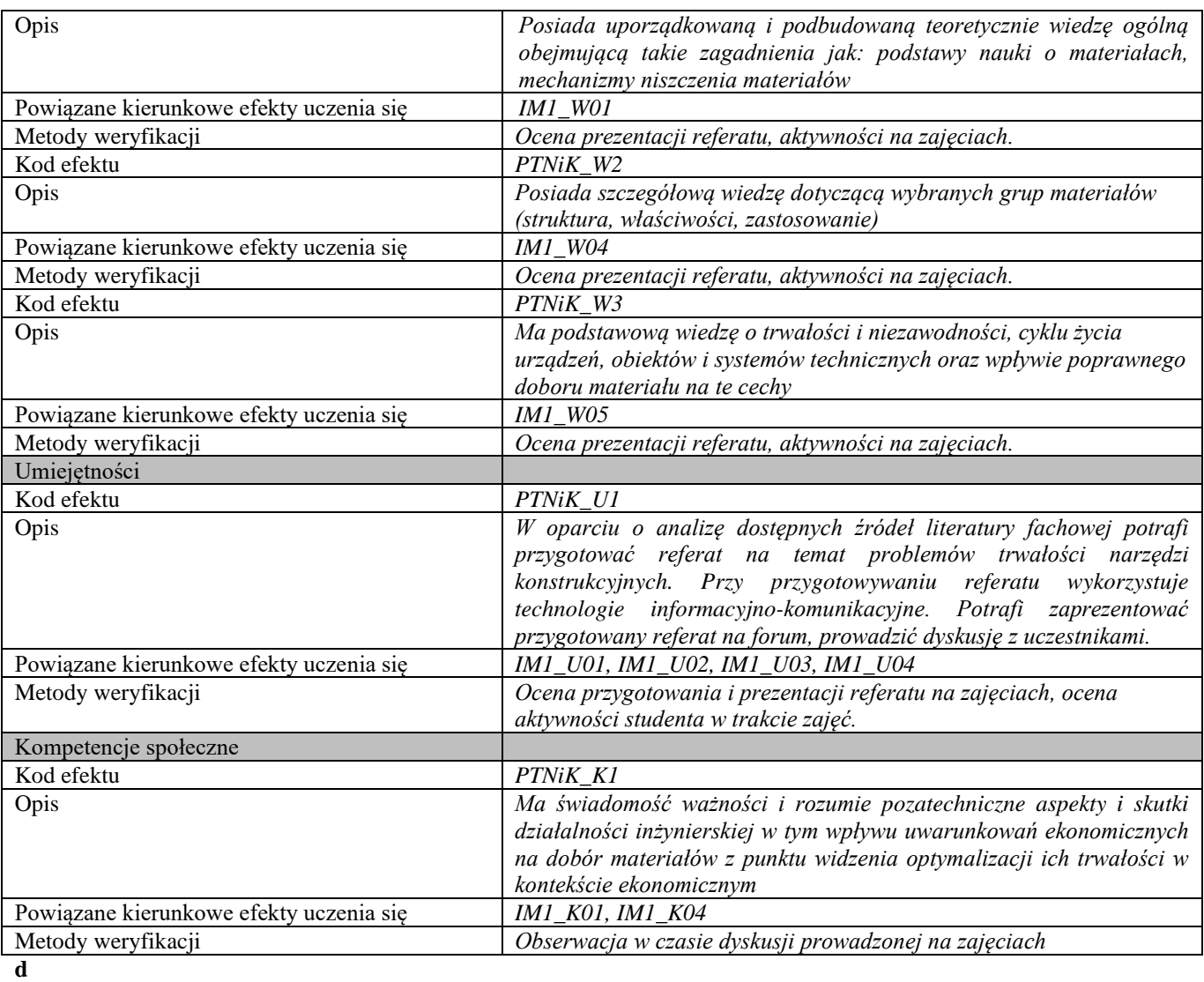

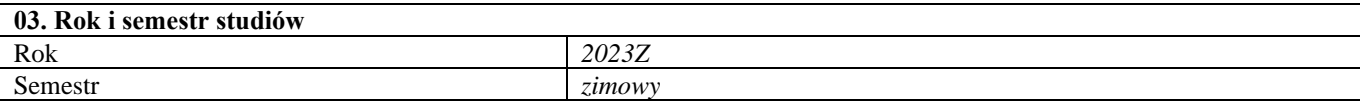

### **04. Kierownik przedmiotu i osoby prowadzące zajęcia** Kierownik przedmiotu *Dr hab. inż. Krzysztof Rożniatowski, prof. uczelni*

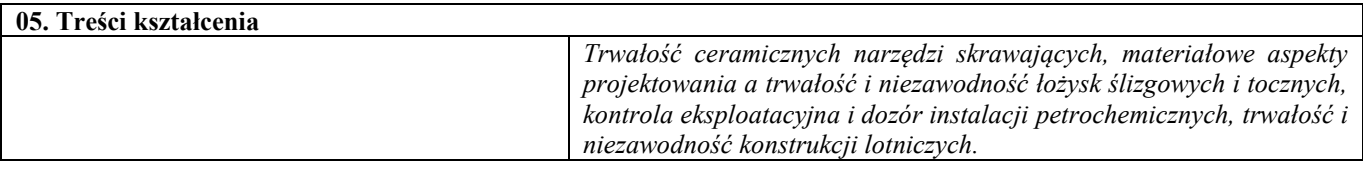

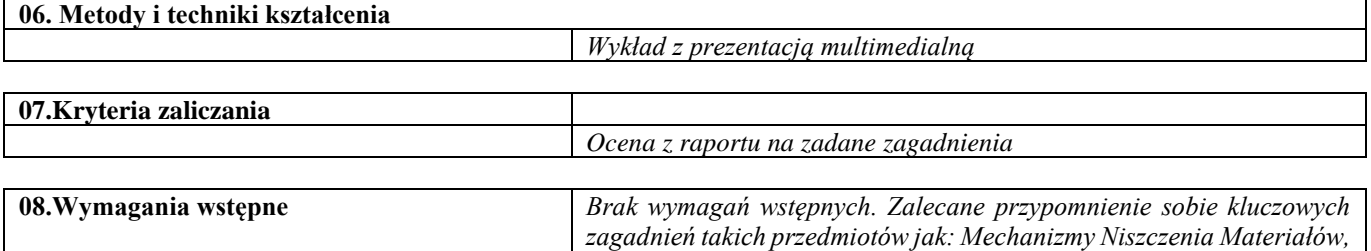

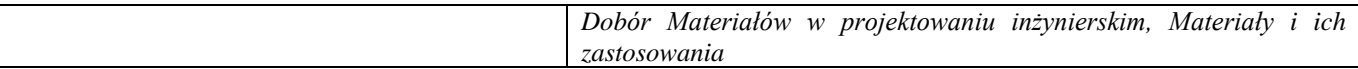

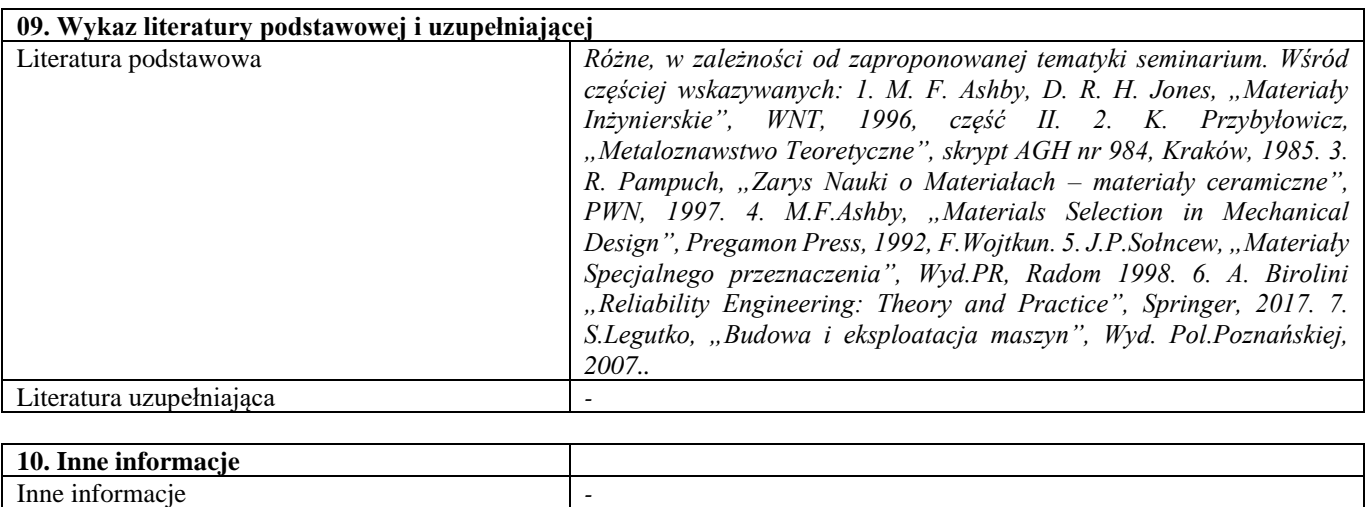

# Inżynieria powierzchni stopów lekkich

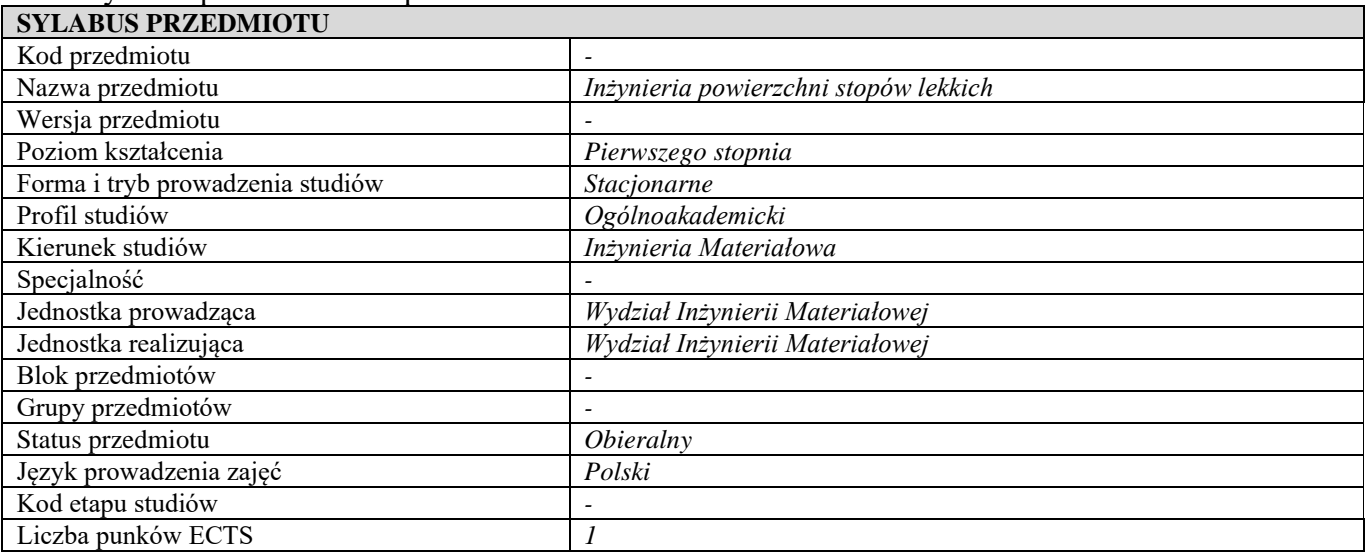

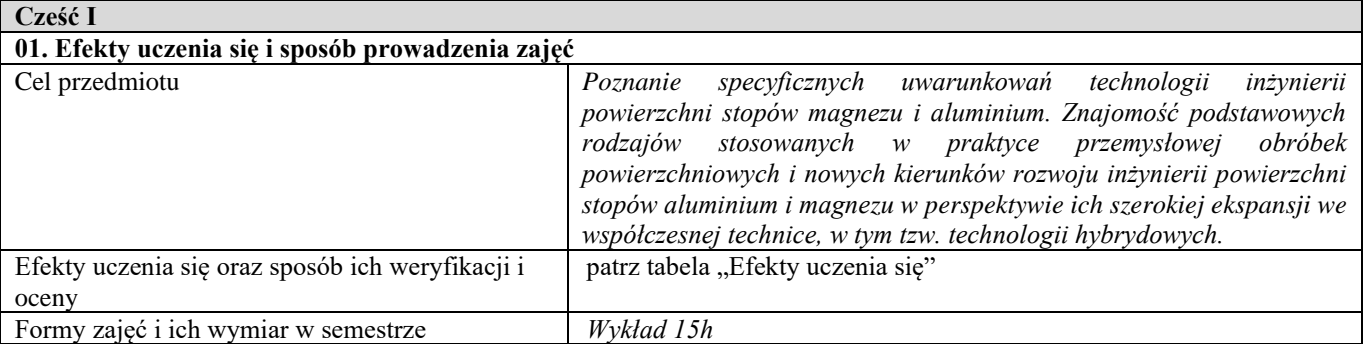

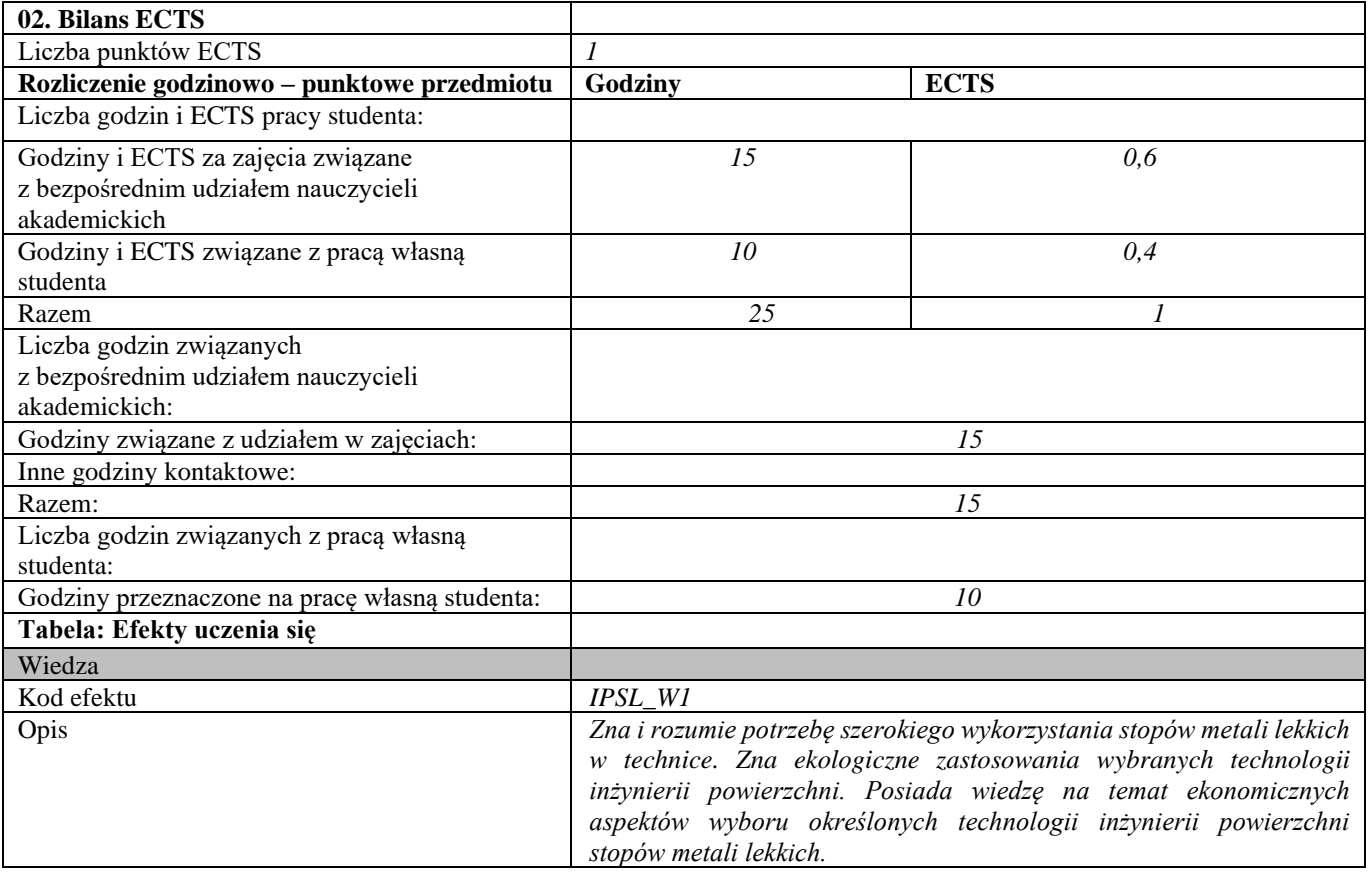

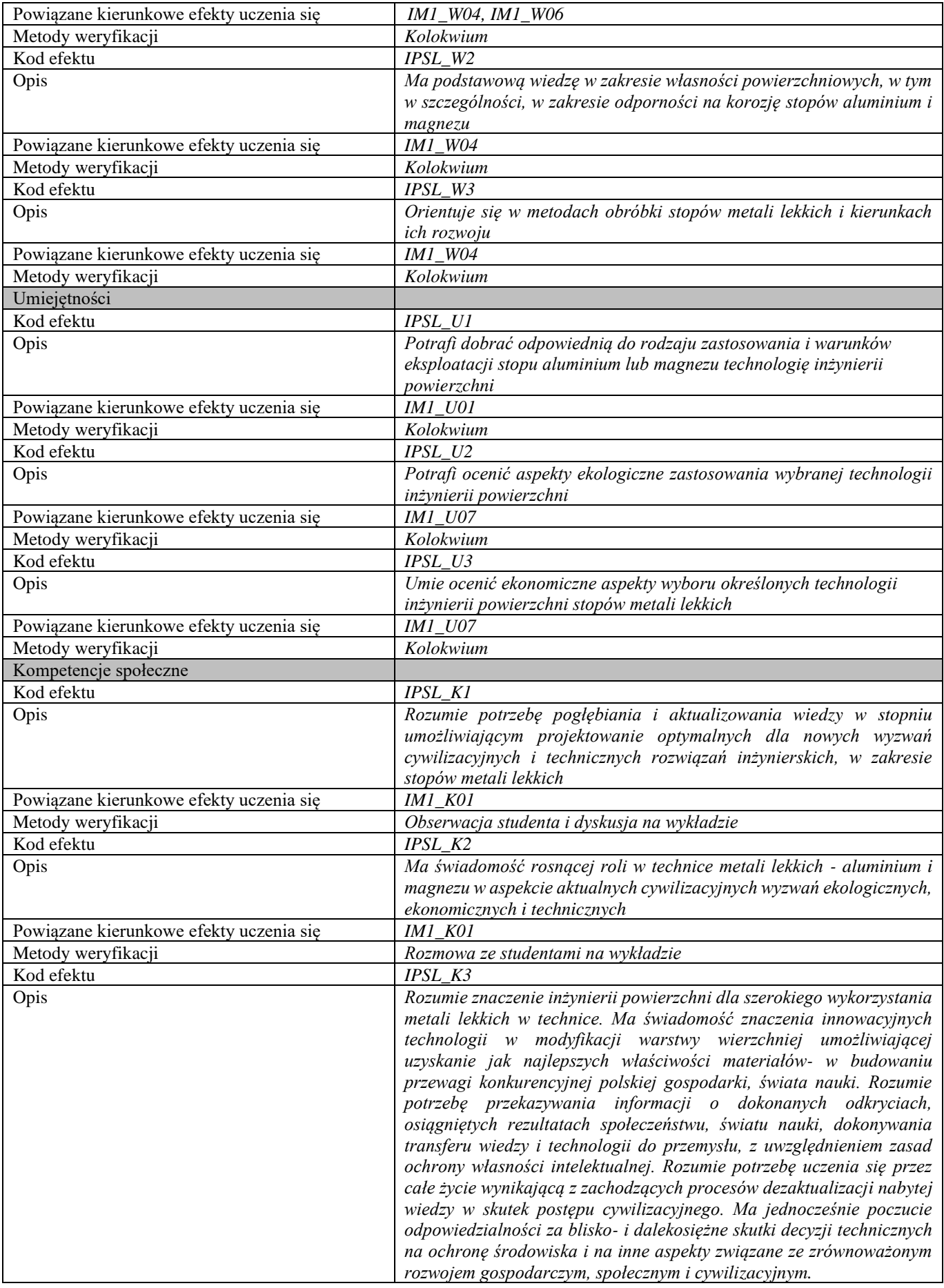

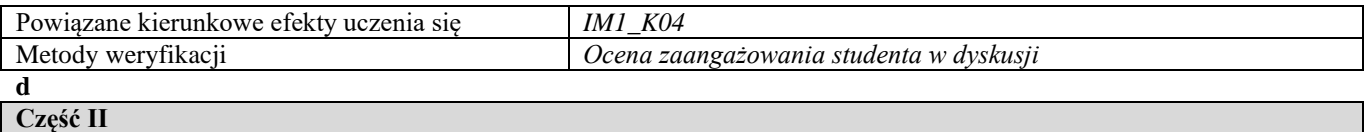

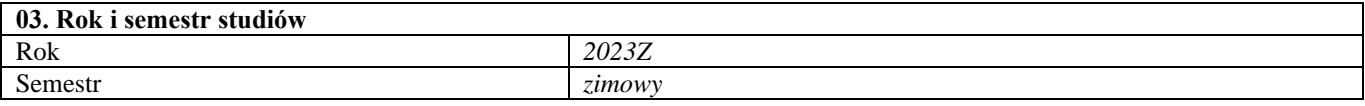

#### **04. Kierownik przedmiotu i osoby prowadzące zajęcia** Kierownik przedmiotu *Dr hab. inż. Michał Tacikowski, prof. uczelni*

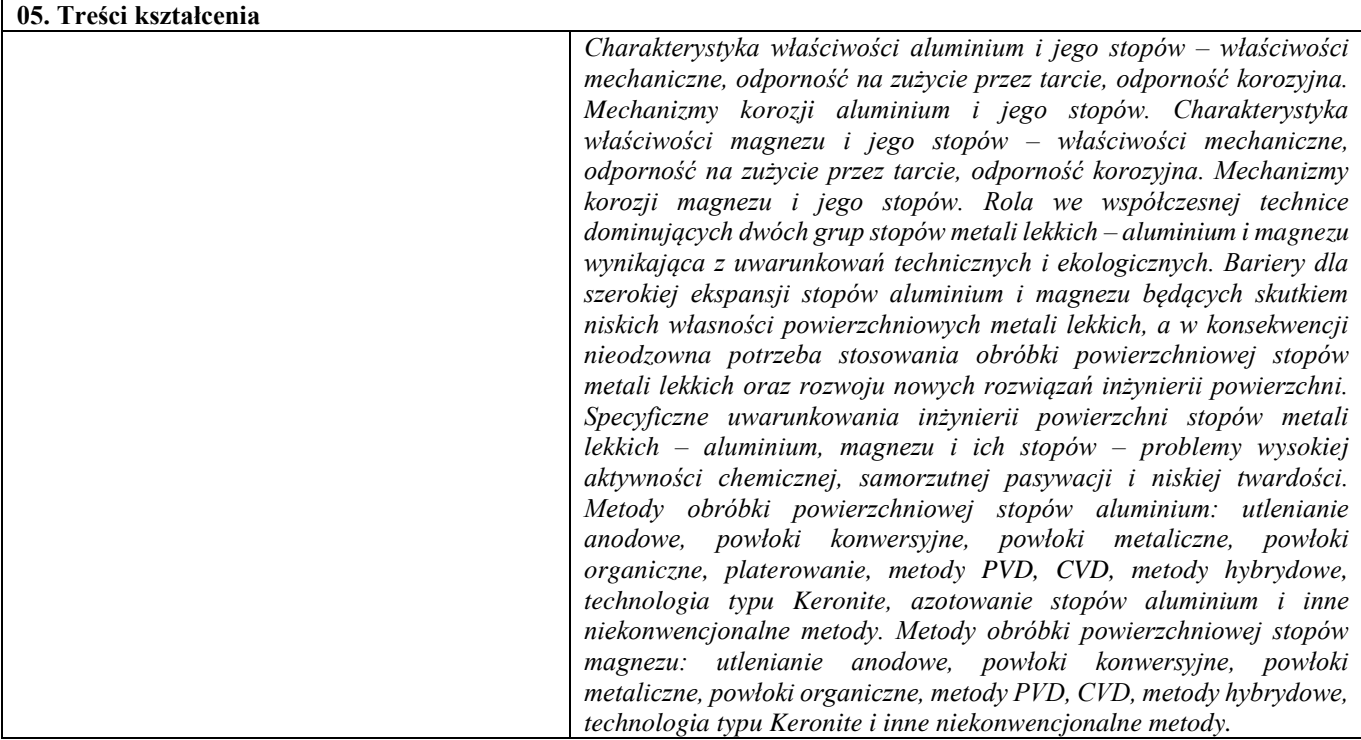

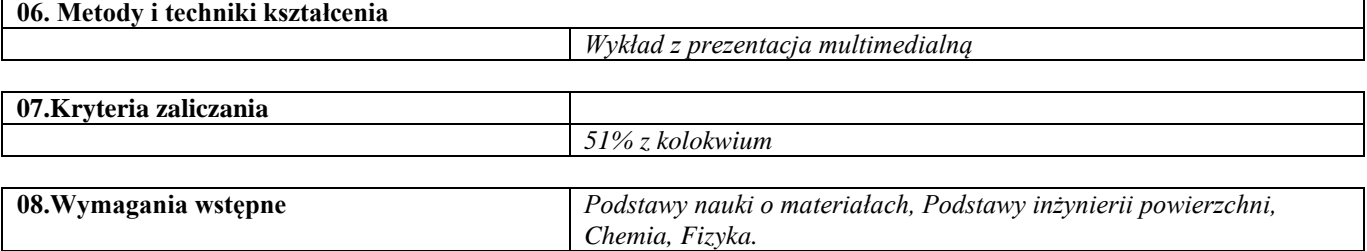

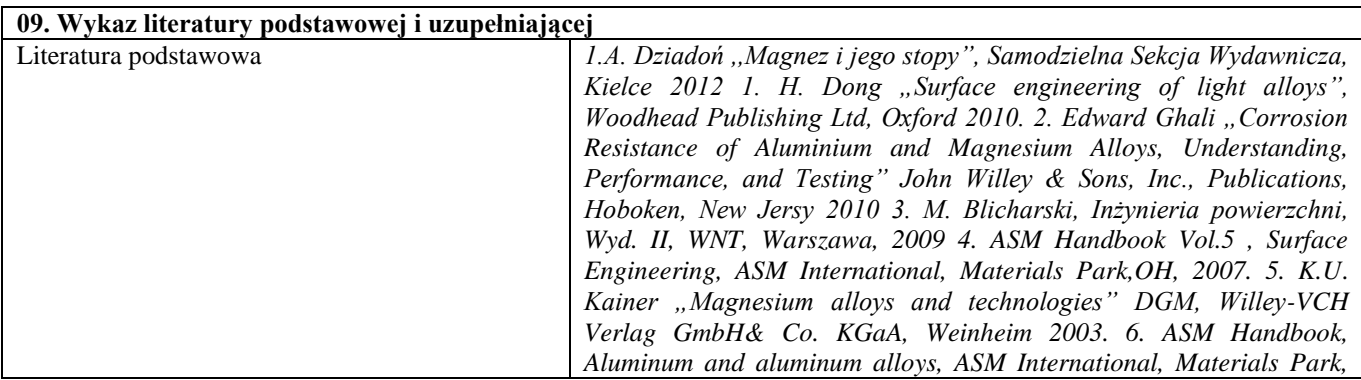

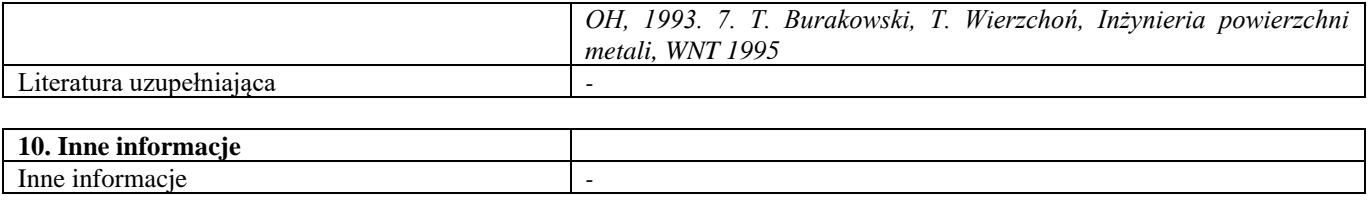

#### Integracja projektowania i wytwarzania wspomagane komputerowo

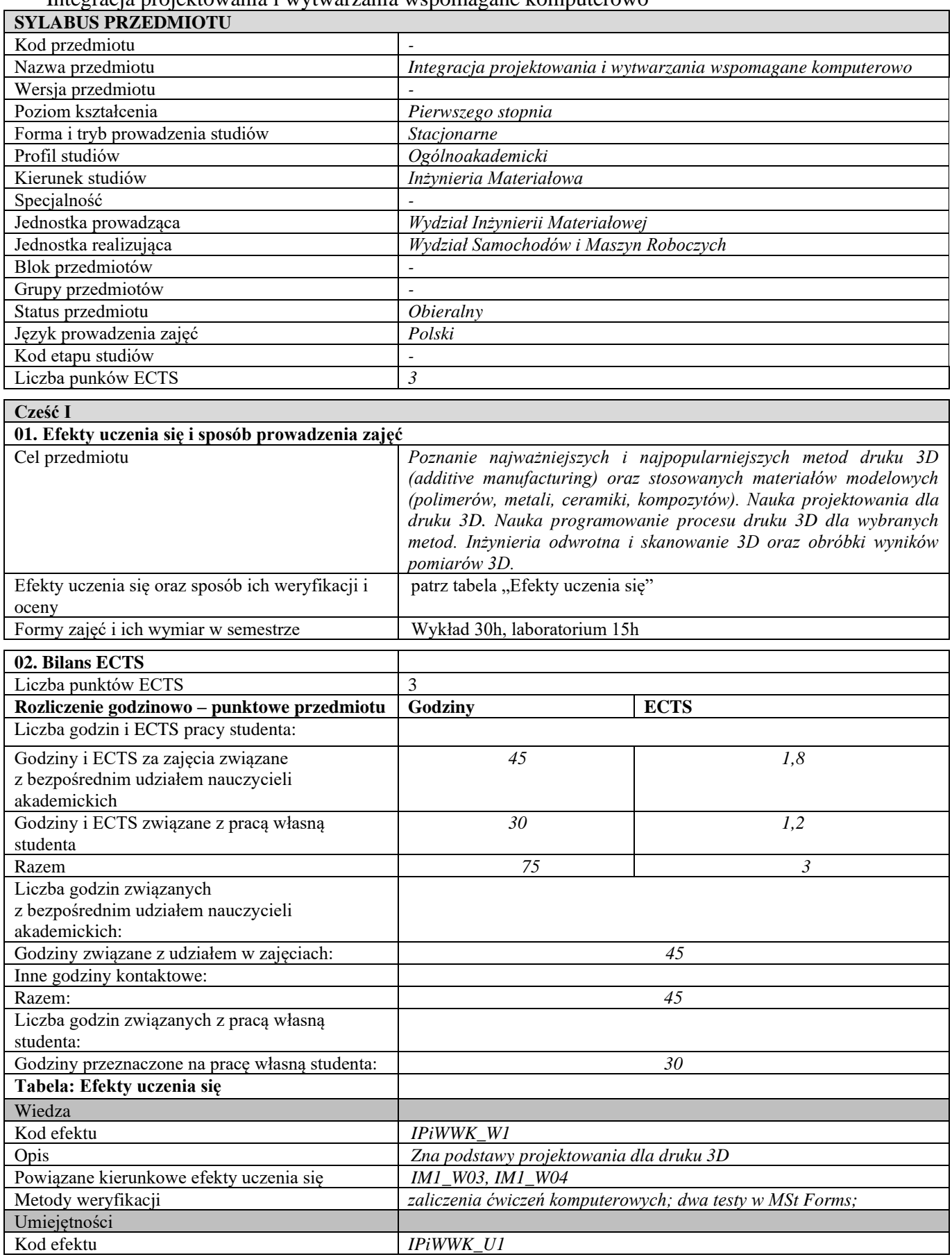

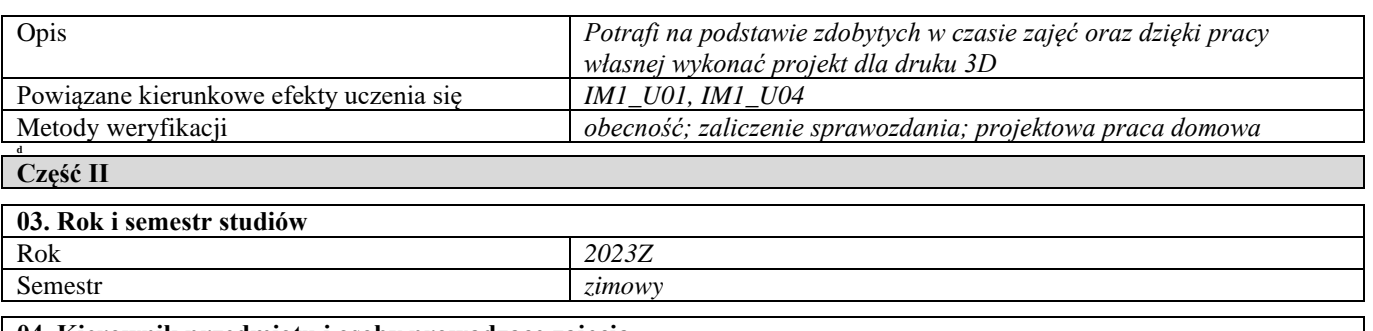

**04. Kierownik przedmiotu i osoby prowadzące zajęcia** Kierownik przedmiotu *dr inż. Przemysław Siemiński*

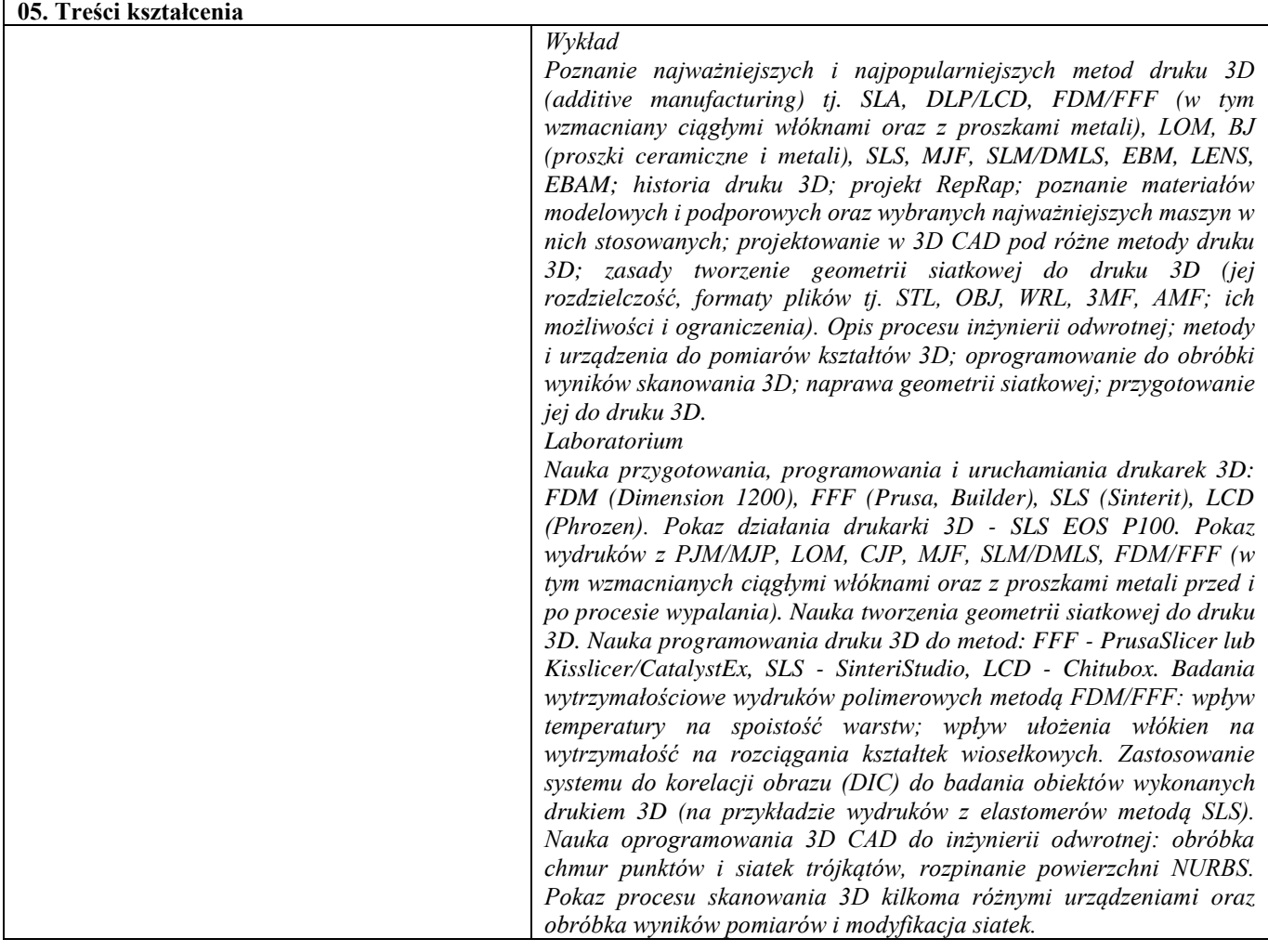

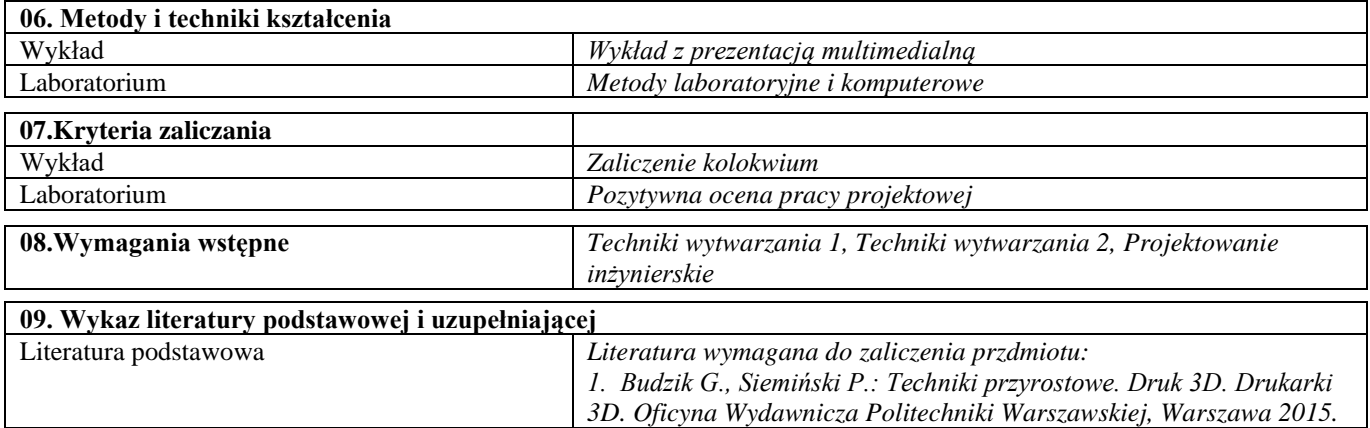
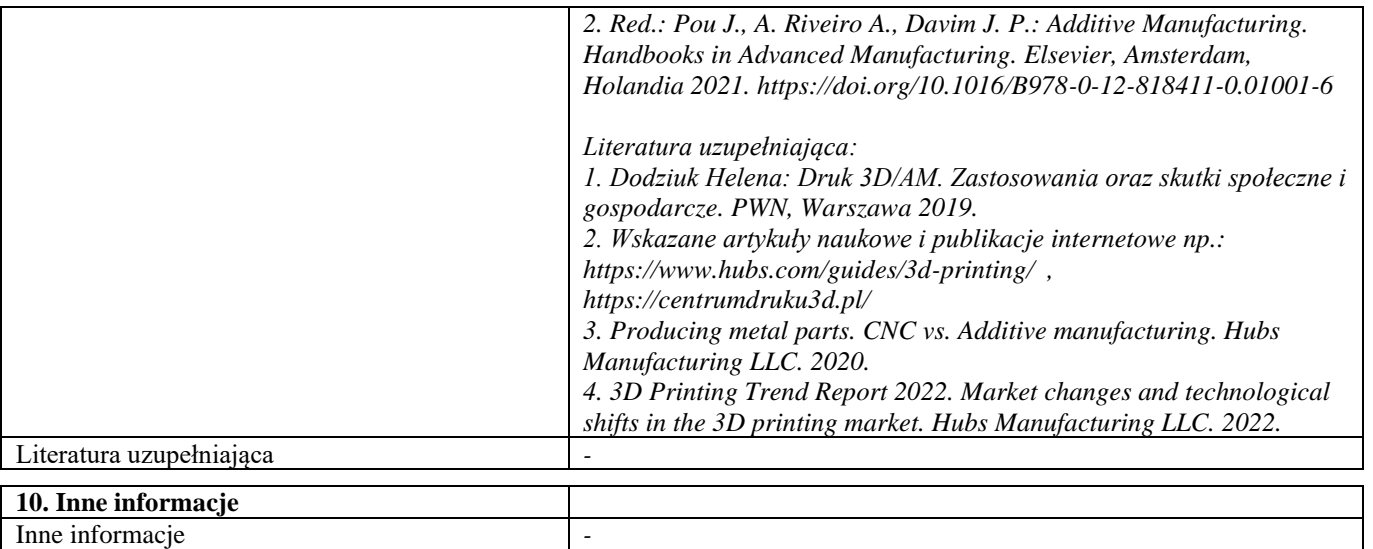

### Komputerowo wspomagane wytwarzanie

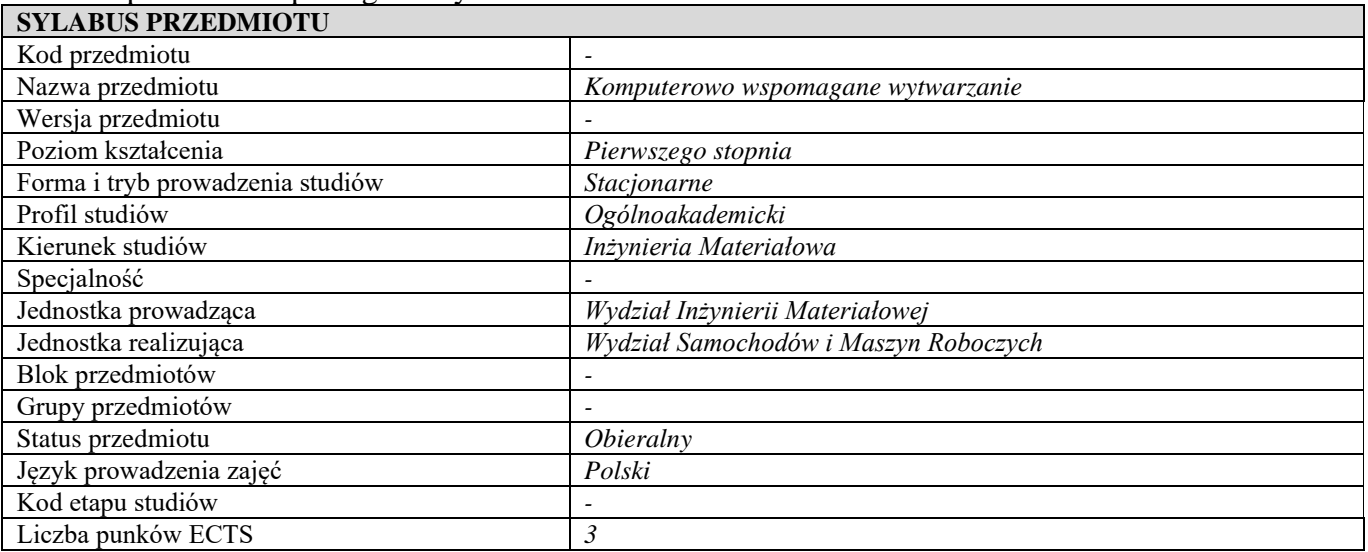

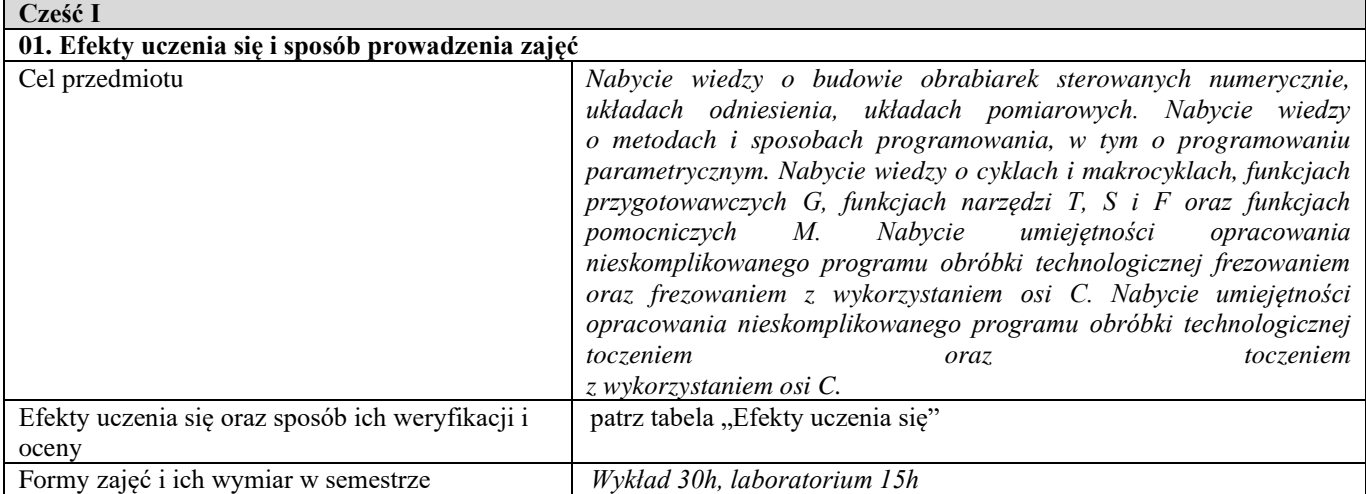

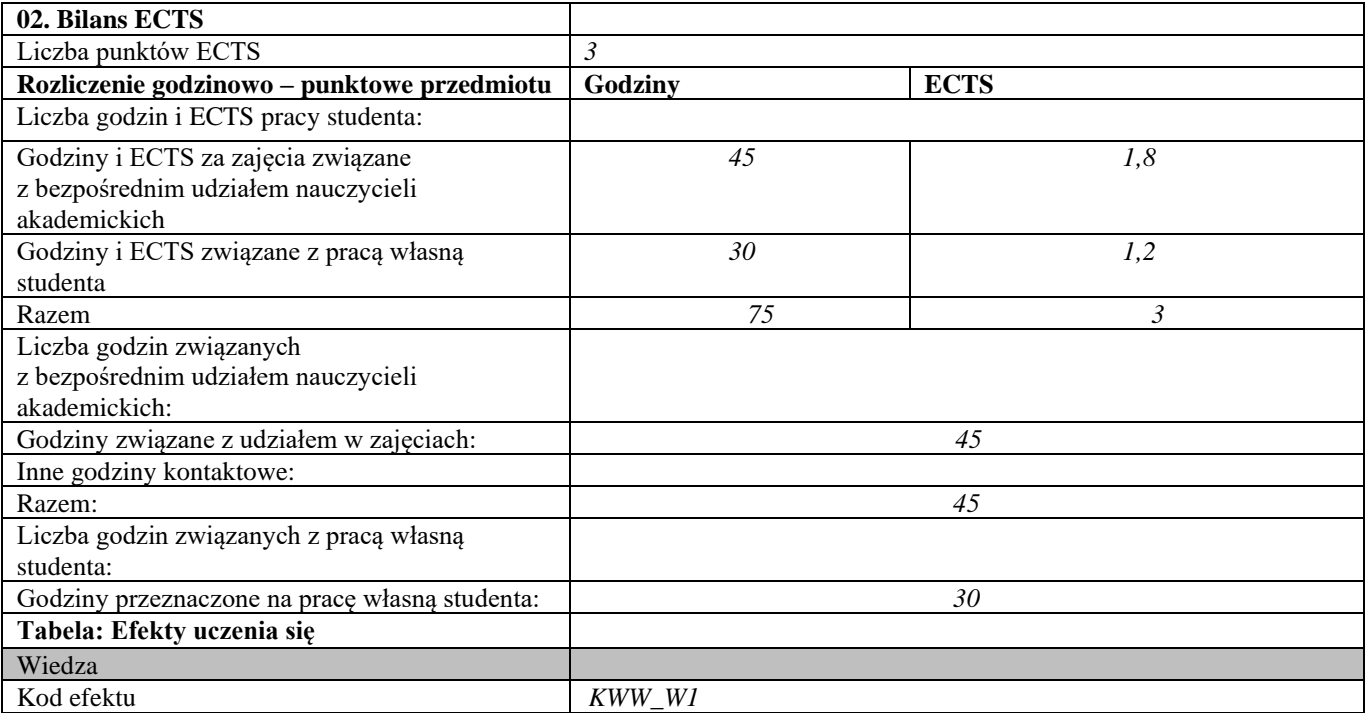

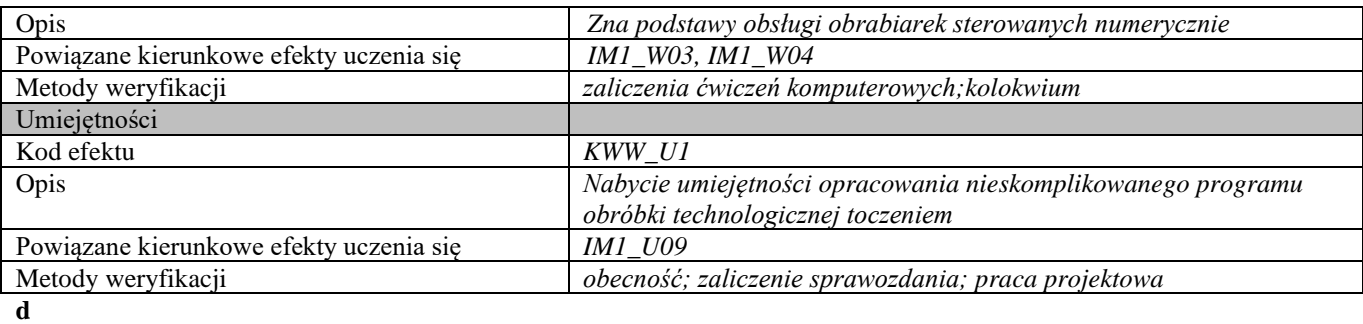

**Część II**

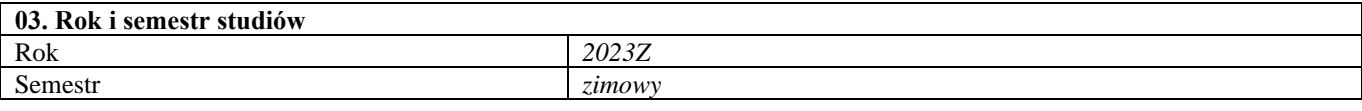

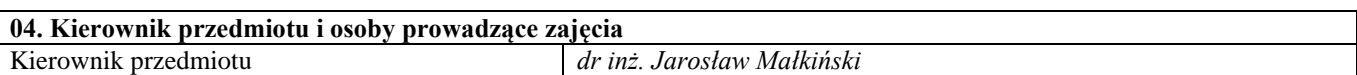

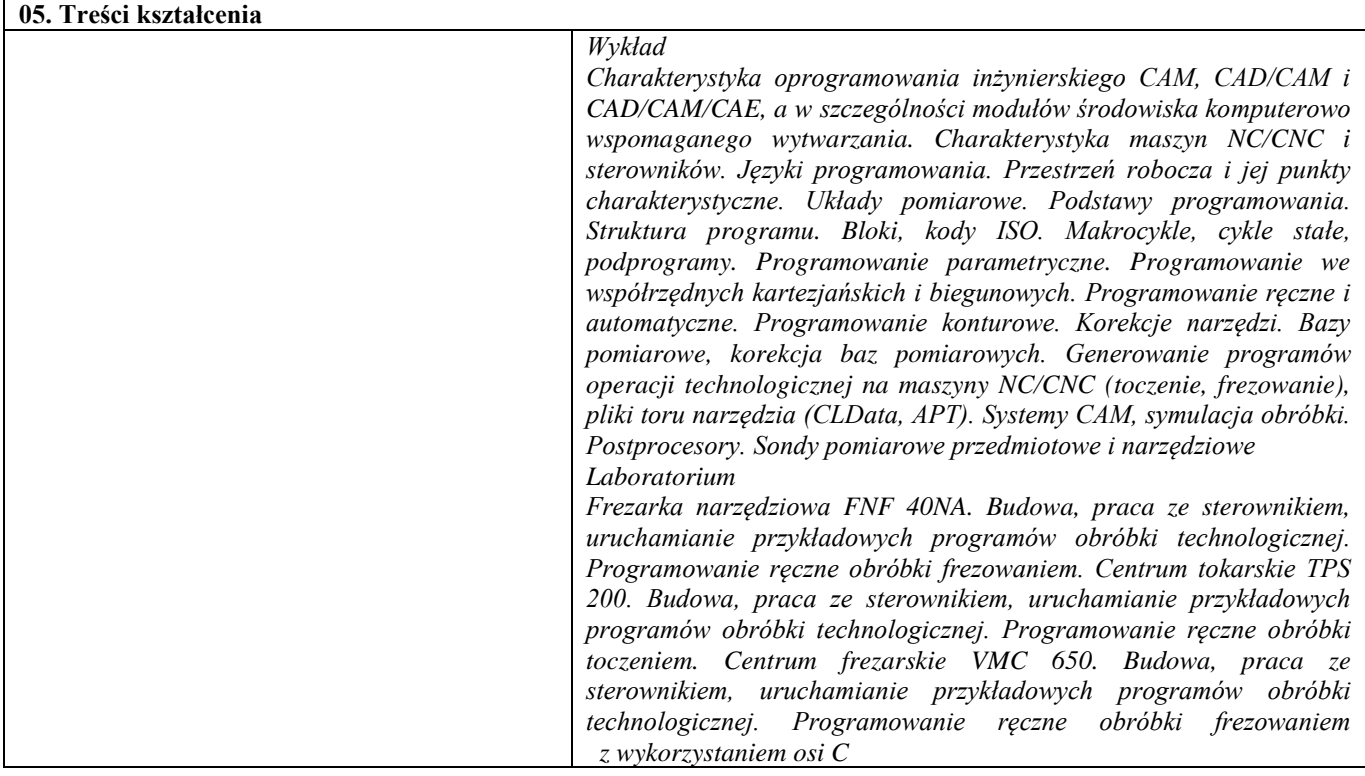

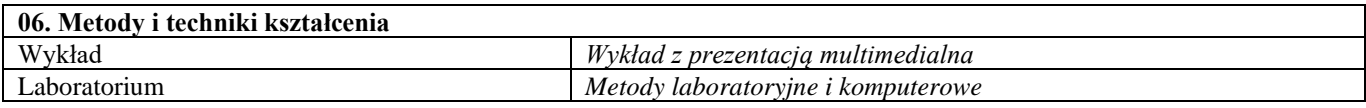

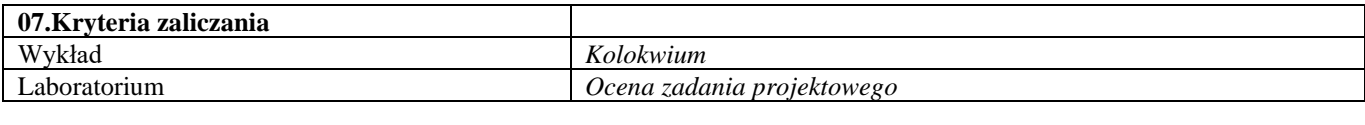

**08.Wymagania wstępne** *-*

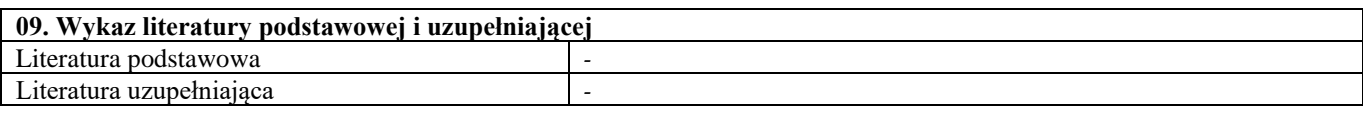

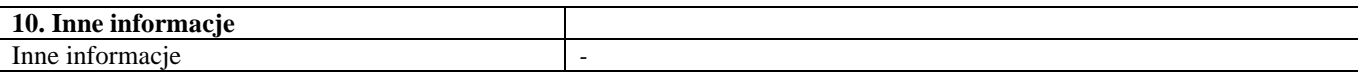

# Zaawansowane metody badań właściwości korozyjnych materiałów

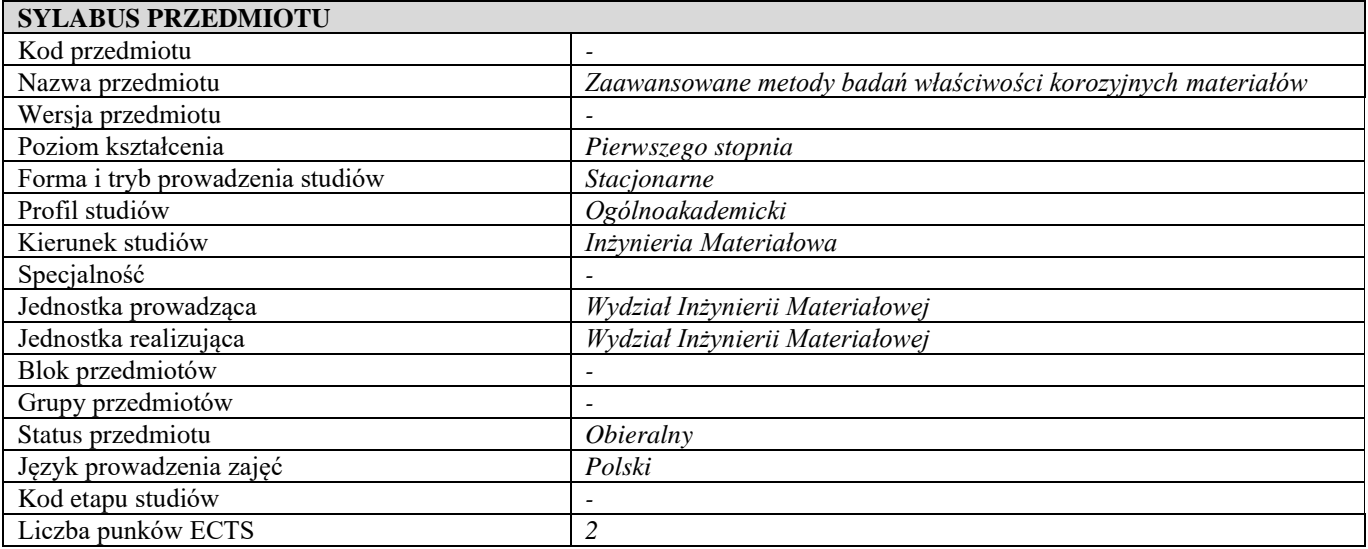

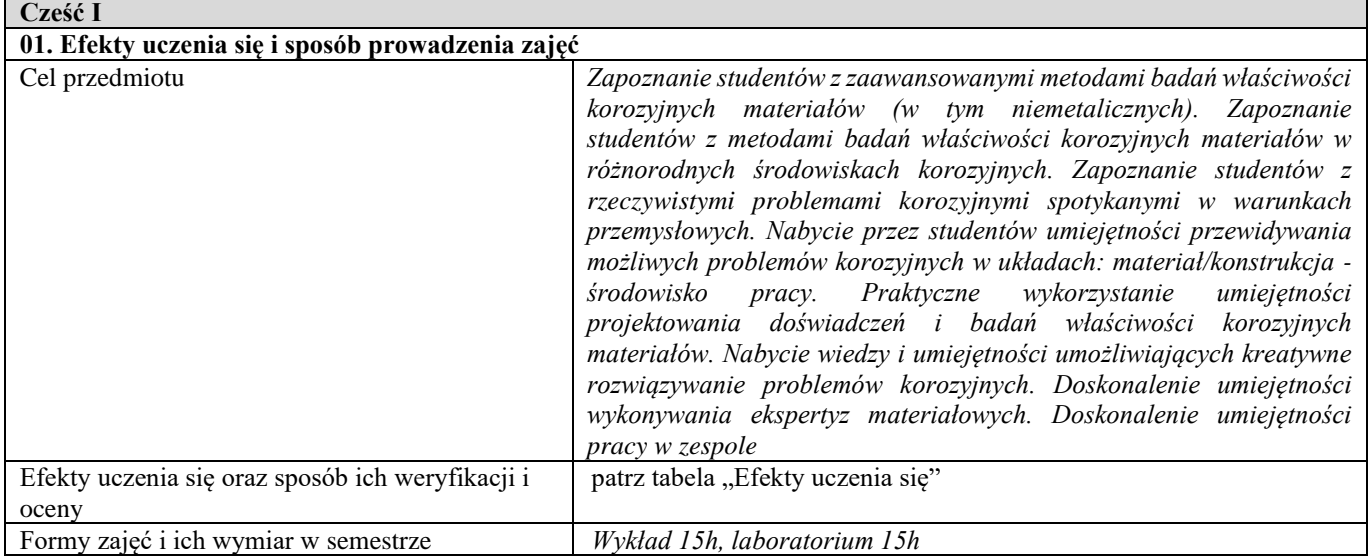

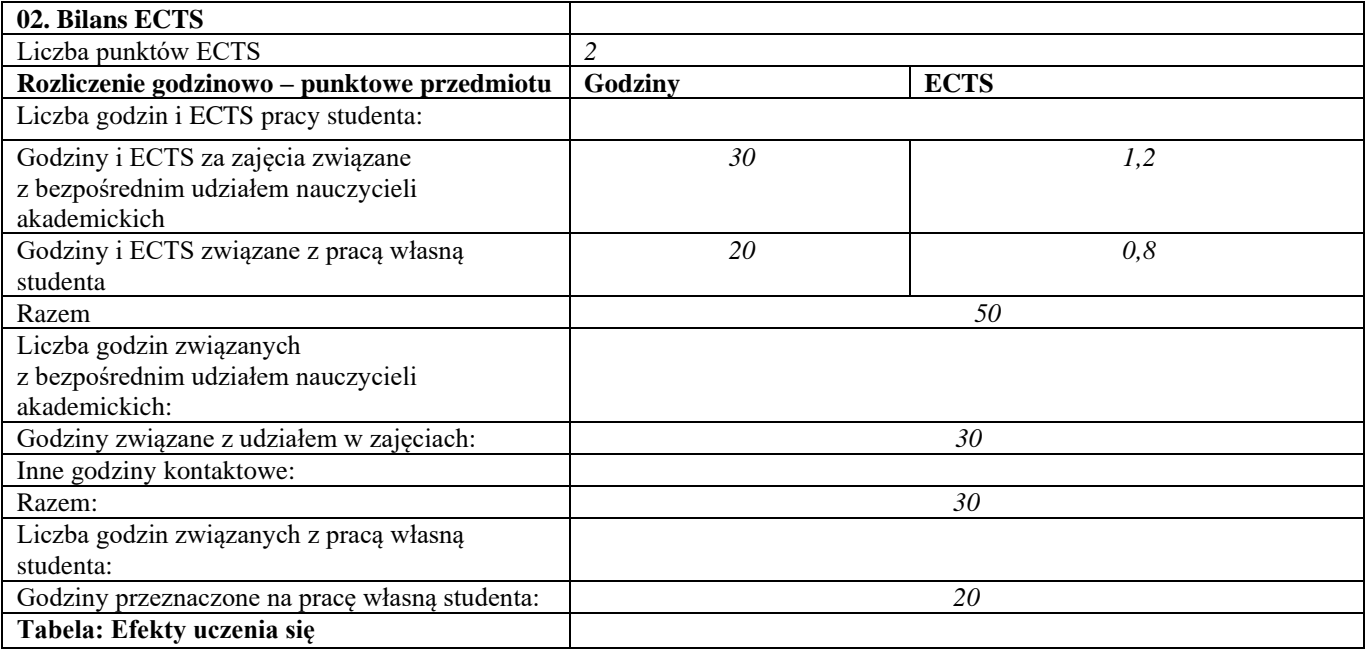

| Wiedza                                  |                                                                             |
|-----------------------------------------|-----------------------------------------------------------------------------|
| Kod efektu                              | ZMBWK_W1                                                                    |
| Opis                                    | Zna zaawansowane metody badań korozyjnych, w tym badań                      |
|                                         | korozyjnych materiałów nieprzewodzących i badań w środowiskach              |
|                                         | nieelektrolitów oraz biomateriałów                                          |
| Powiązane kierunkowe efekty uczenia się | <b>IM1 W03</b>                                                              |
| Metody weryfikacji                      | pisemny raport i prezentacja wyników przeprowadzonych badań                 |
| Kod efektu                              | ZMBWK_W2                                                                    |
| Opis                                    | Zna metody techniki i narzędzia stosowane przy rozwiązywaniu zadań          |
|                                         | inżynierskich w zakresie badań właściwości korozyjnych materiałów           |
|                                         | oraz ich doboru                                                             |
| Powiązane kierunkowe efekty uczenia się | <b>IM1 W03</b>                                                              |
| Metody weryfikacji                      | pisemny raport i prezentacja wyników przeprowadzonych badań                 |
| Umiejętności                            |                                                                             |
| Kod efektu                              | ZMBWK_U1                                                                    |
| Opis                                    | Potrafi pozyskiwać informacje z literatury, baz danych oraz innych          |
|                                         | właściwie dobranych źródeł, także w języku angielskim, lub innym języku     |
|                                         | obcym w zakresie badań właściwości korozyjnych materiałów, potrafi          |
|                                         | integrować uzyskane informacje, dokonywać ich interpretacji i               |
|                                         | krytycznej oceny, a także wyciągać wnioski oraz formułować i                |
|                                         | uzasadniać opinie                                                           |
| Powiązane kierunkowe efekty uczenia się | <b>IM1 U01</b>                                                              |
| Metody weryfikacji                      | pisemny raport i prezentacja wyników przeprowadzonych badań oraz            |
|                                         | dyskusja w trakcie zajęć                                                    |
| Kod efektu                              | ZMBWK_U2                                                                    |
| Opis                                    | Potrafi przygotować opracowanie naukowe w języku polskim                    |
|                                         | przedstawiające wyniki własnych badań właściwości korozyjnych<br>materiałów |
| Powiązane kierunkowe efekty uczenia się | <b>IM1 U03</b>                                                              |
| Metody weryfikacji                      | pisemny raport z wyników przeprowadzonych badań                             |
| Kod efektu                              | ZMBWK_U3                                                                    |
| Opis                                    | Potrafi przygotować i przedstawić w języku polskimi prezentację ustną,      |
|                                         | dotycząca badań właściwości korozyjnych                                     |
| Powiązane kierunkowe efekty uczenia się | <b>IM1 U03</b>                                                              |
| Metody weryfikacji                      | prezentacja wyników przeprowadzonych badań                                  |
| Kod efektu                              | ZMBWK_U4                                                                    |
| Opis                                    | Potrafi dobrać metody badań korozyjnych i środowisko korozyjne              |
|                                         | (symulujące rzeczywiste środowisko korozyjne) do postawionego               |
|                                         | problemu odporności korozyjnej materiałów                                   |
| Powiązane kierunkowe efekty uczenia się | <b>IM1 U06</b>                                                              |
| Metody weryfikacji                      | pisemny raport i prezentacja wyników przeprowadzonych badań oraz            |
|                                         | dyskusja w trakcie zajęć                                                    |
| Kompetencje społeczne                   |                                                                             |
| Kod efektu                              | ZMBWK K1                                                                    |
| Opis                                    | Razem z innymi uczestnikami zespołu aktywnie współpracuje nad               |
|                                         | przeprowadzeniem doświadczenia oraz opracowaniem wyników. W                 |
|                                         | trakcie prac zespołu dzieli się sposób konstruktywny posiadaną wiedzą       |
|                                         | i umiejętnościami z innymi uczestnikami                                     |
| Powiązane kierunkowe efekty uczenia się | <b>IM1_K02</b>                                                              |
| Metody weryfikacji                      | obserwacja studenta, dyskusja w trakcie zajęć                               |
| d                                       |                                                                             |

**Część II**

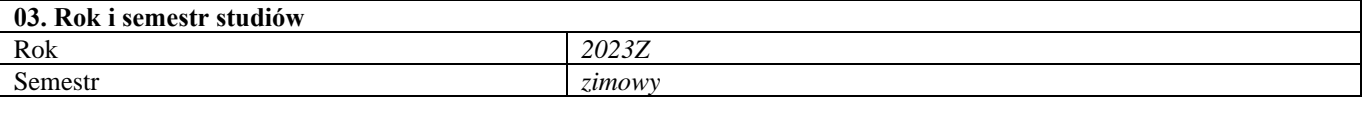

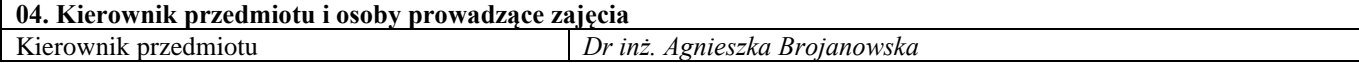

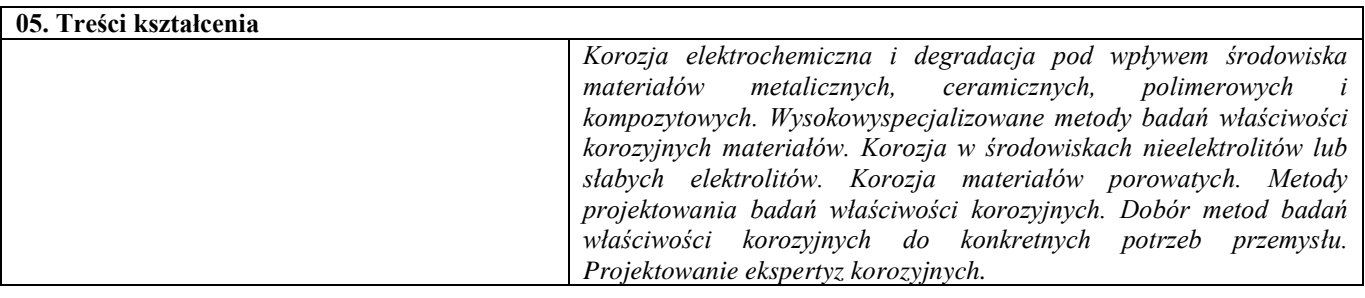

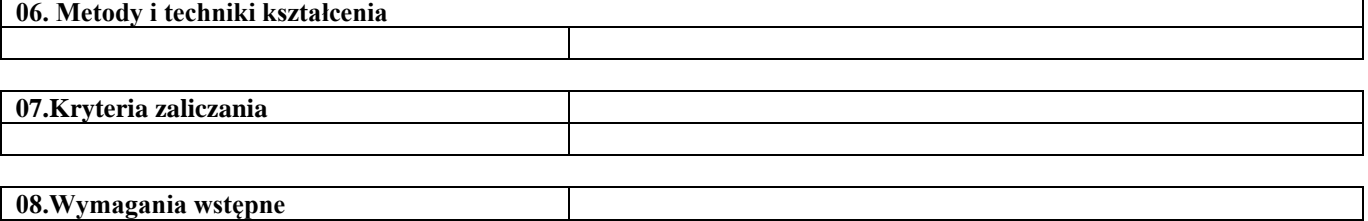

### **08.Wymagania wstępne**

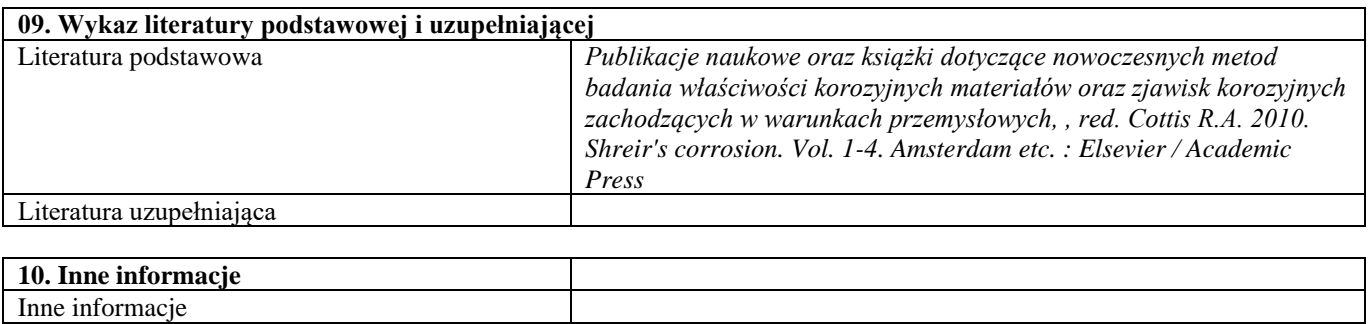

## Odlewnicze stopy niklu przeznaczone na łopatki turbin gazowych

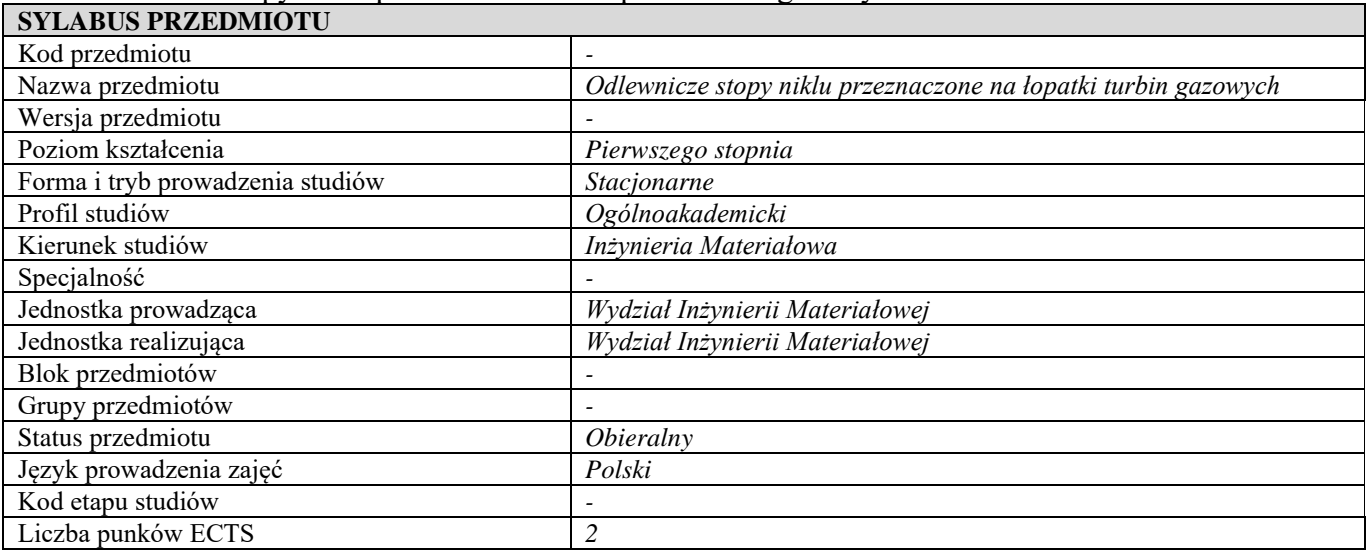

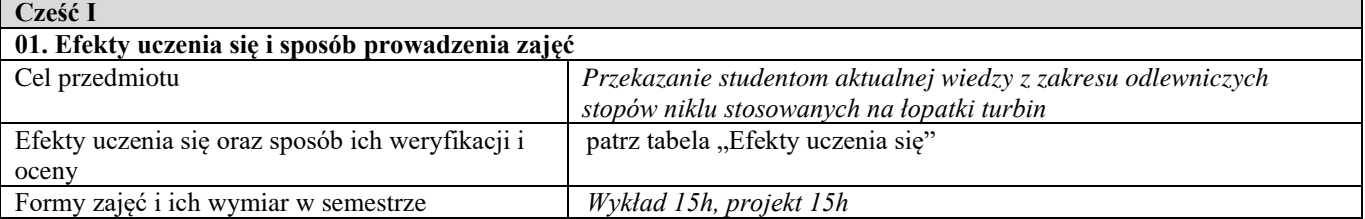

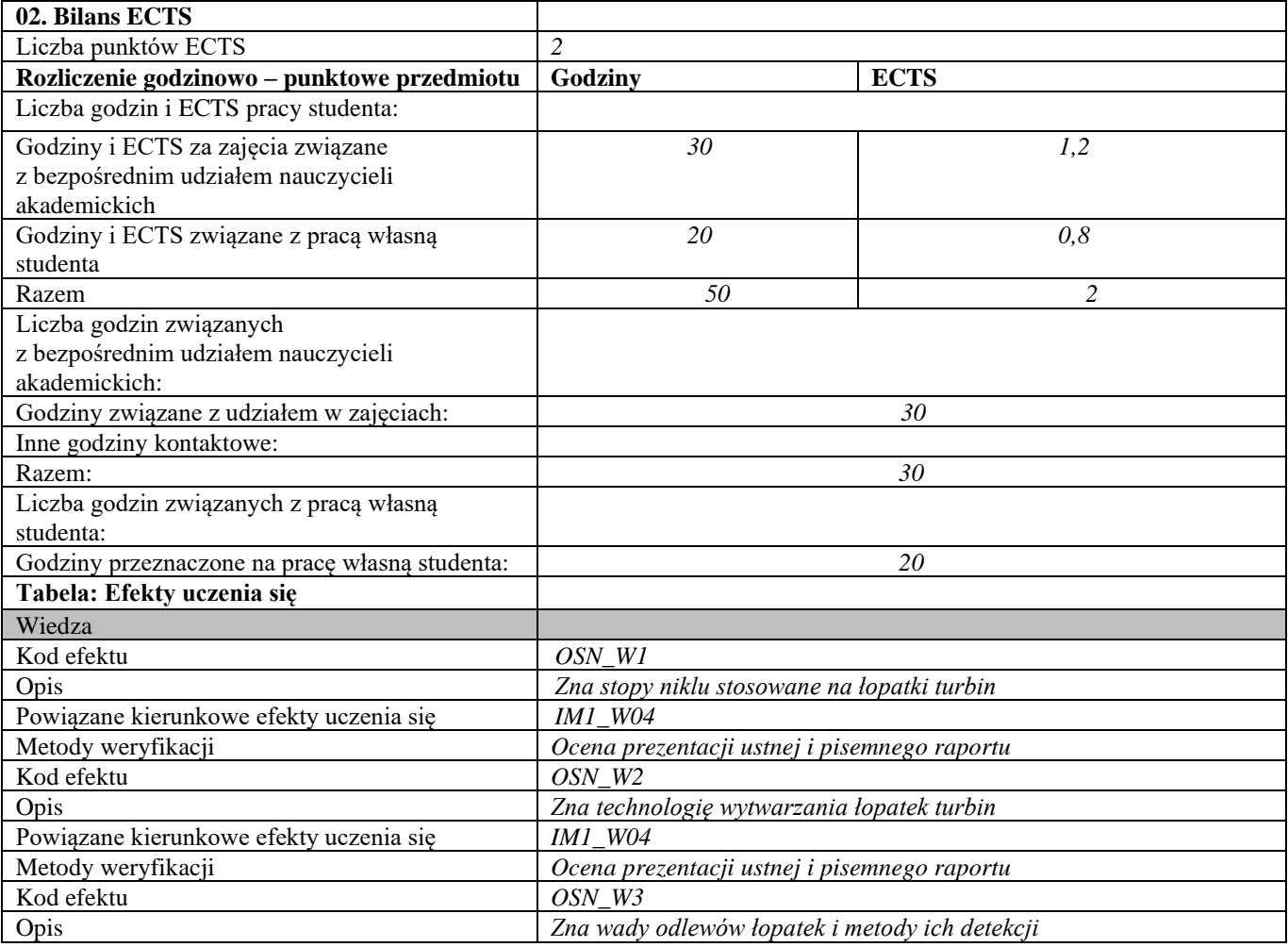

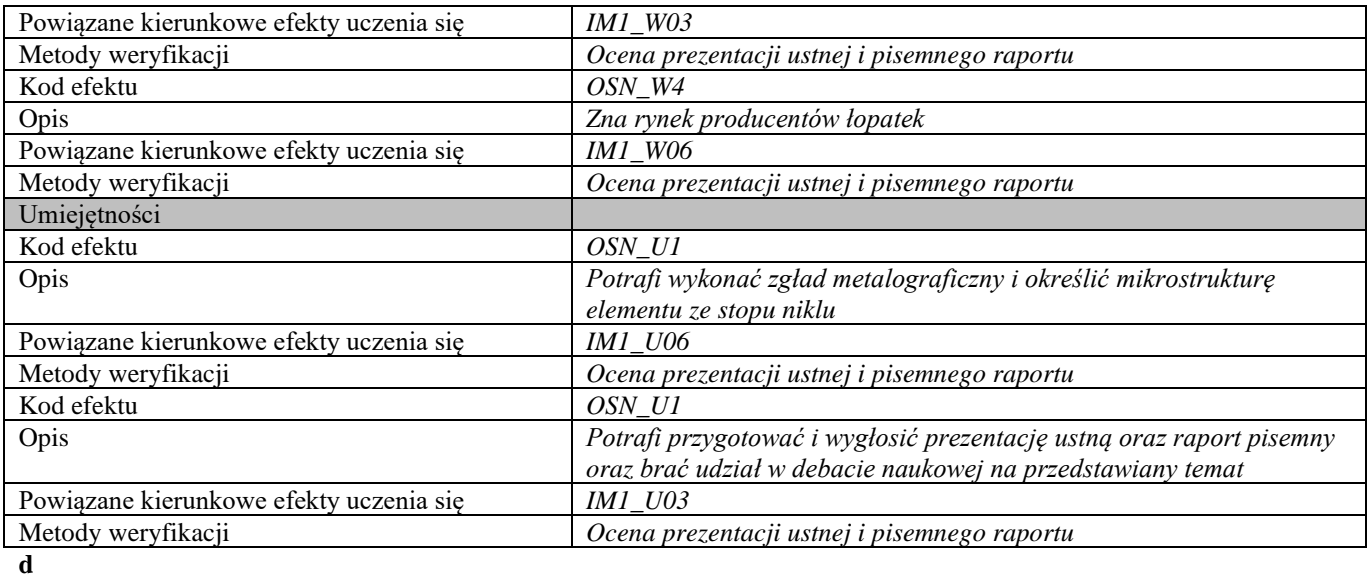

**Część II**

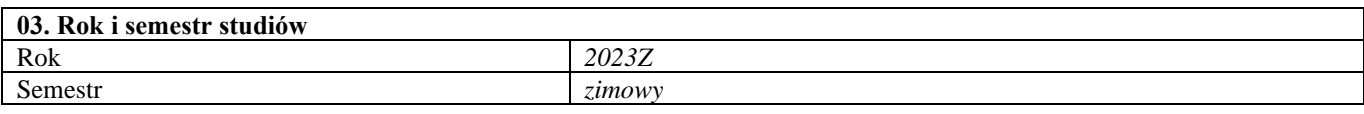

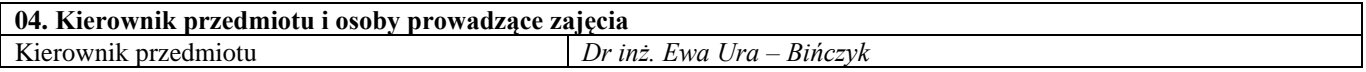

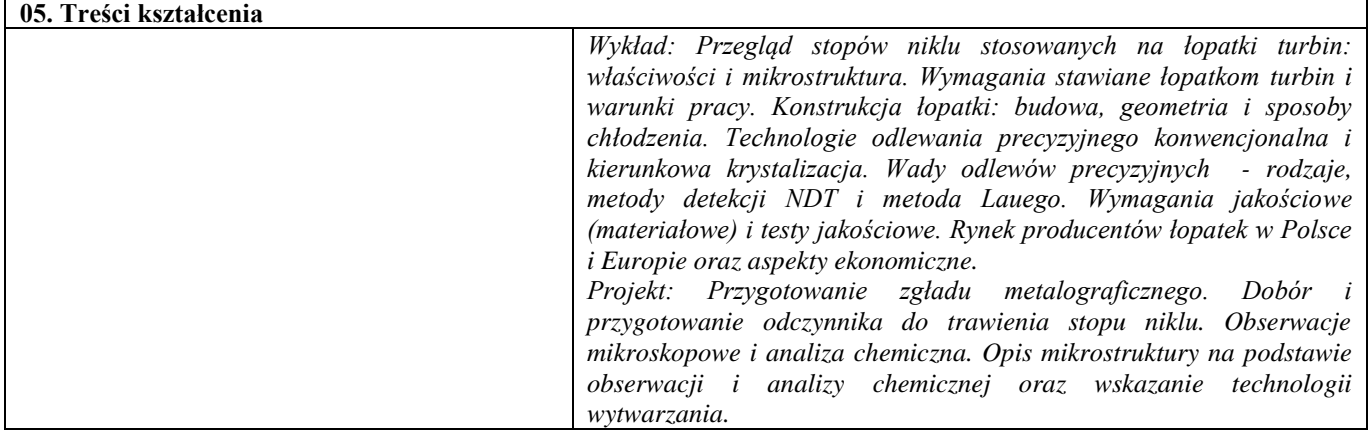

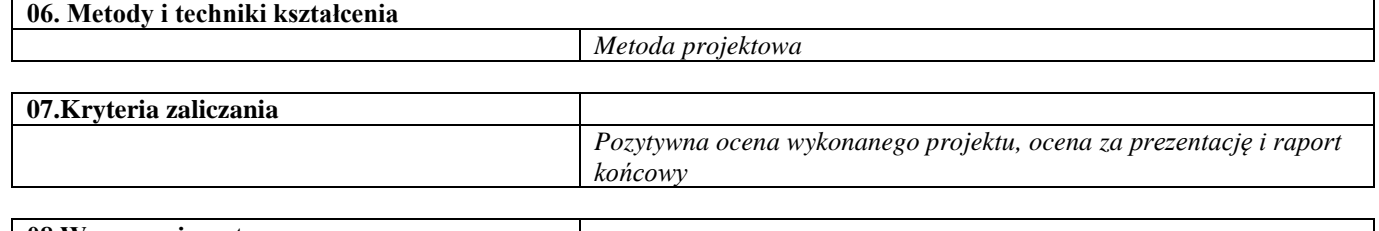

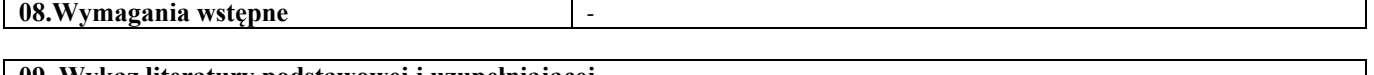

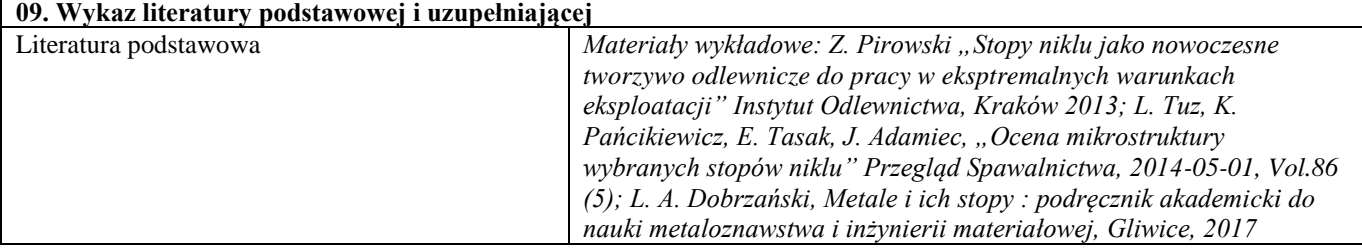

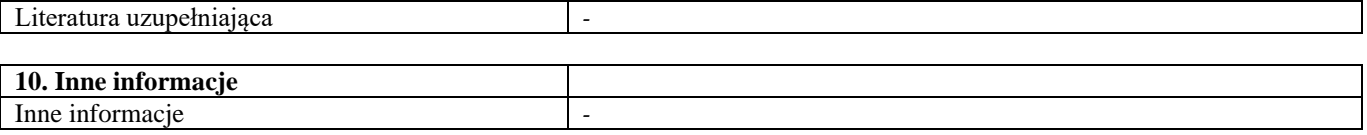

## Materiały we współczesnych środkach transportu

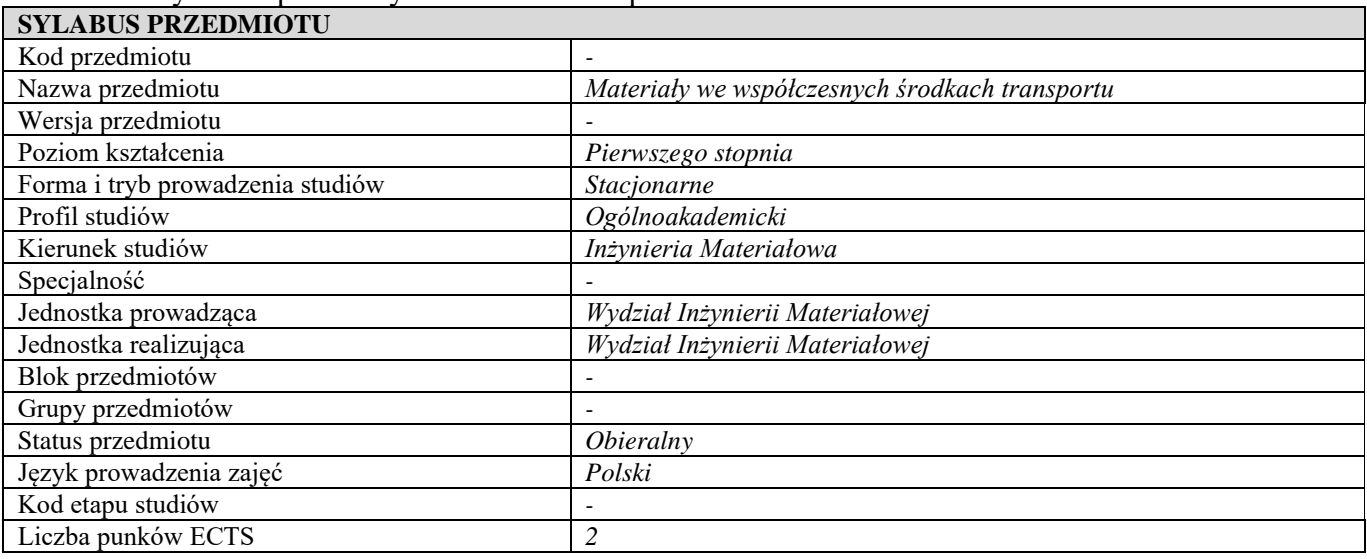

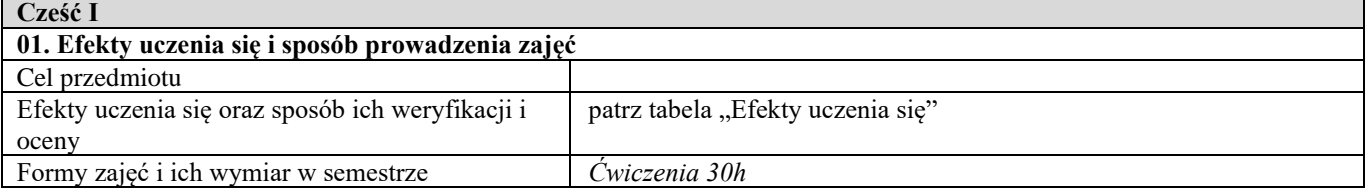

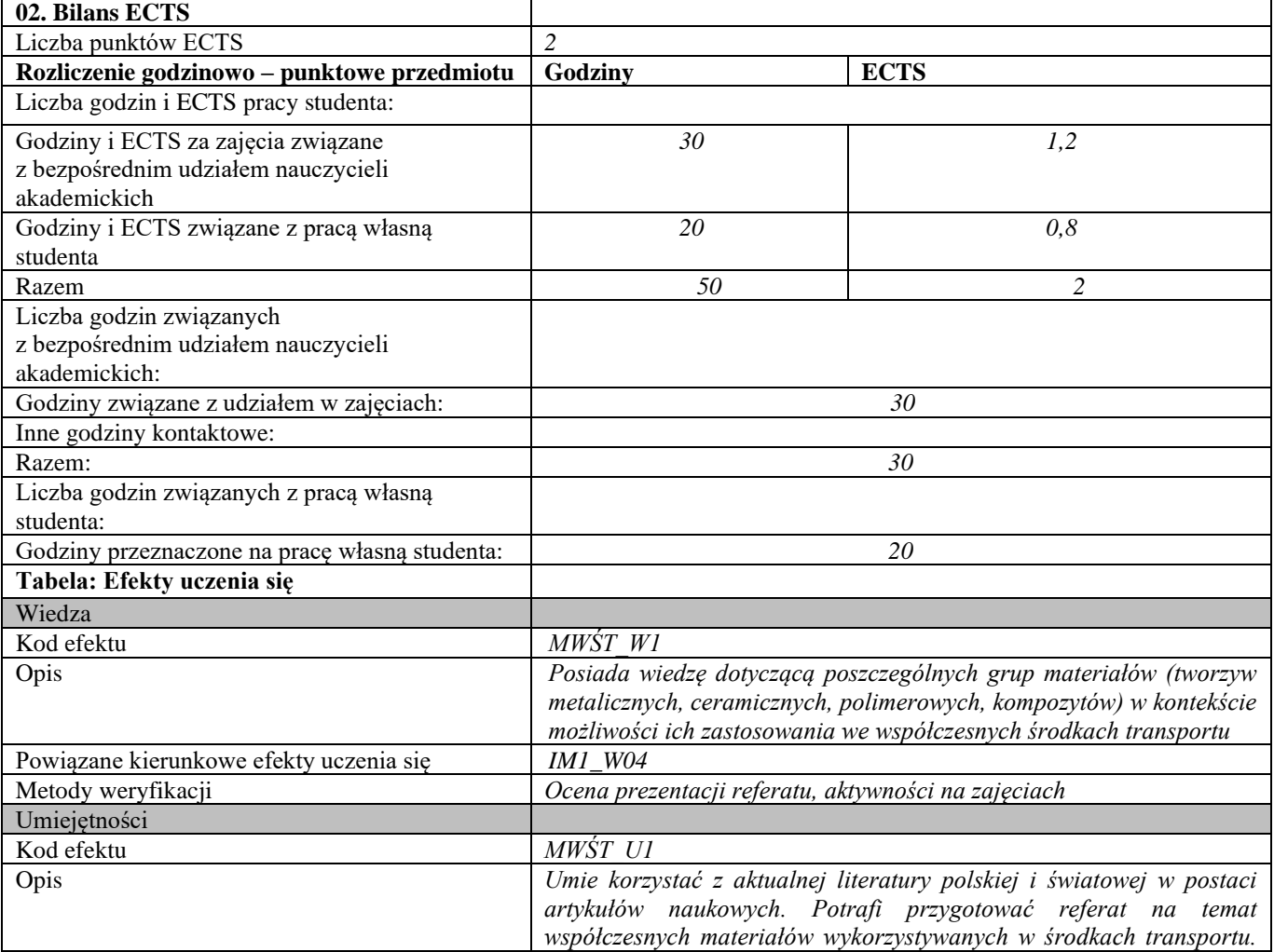

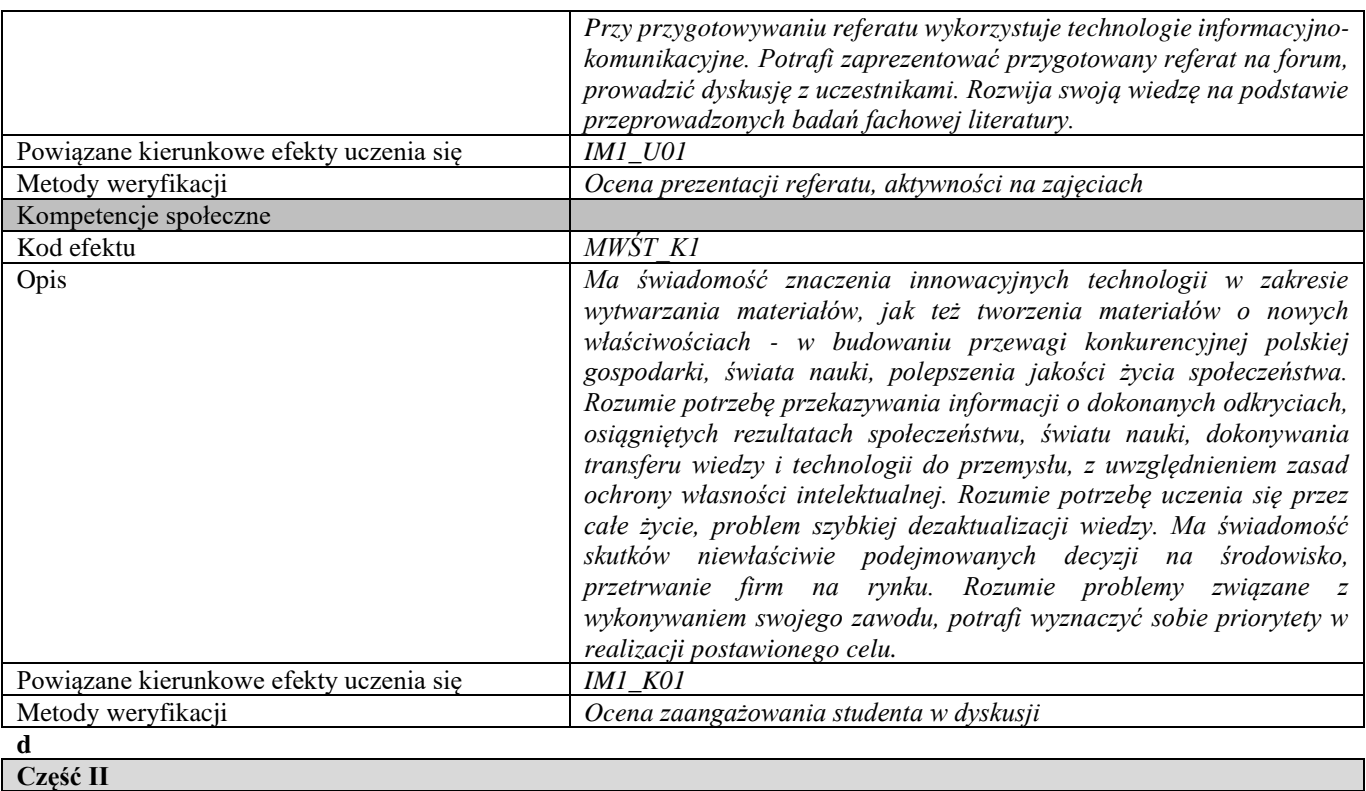

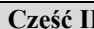

Г

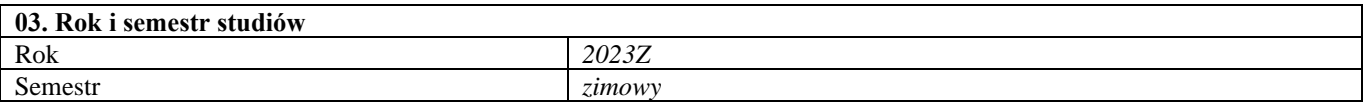

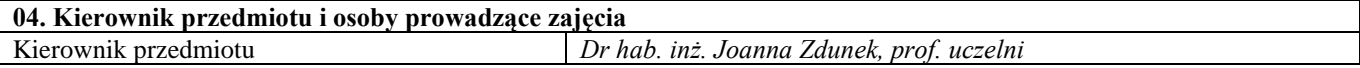

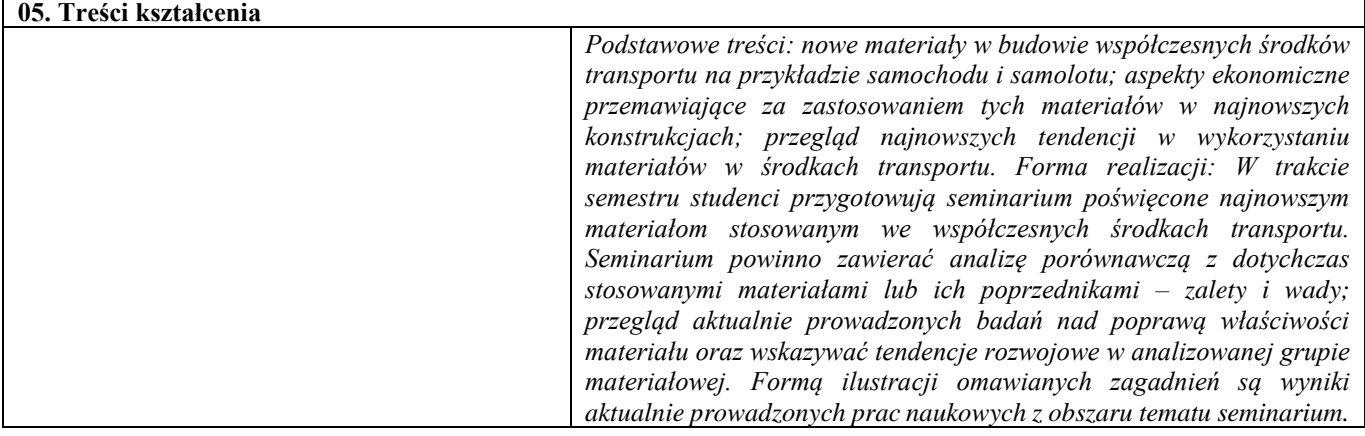

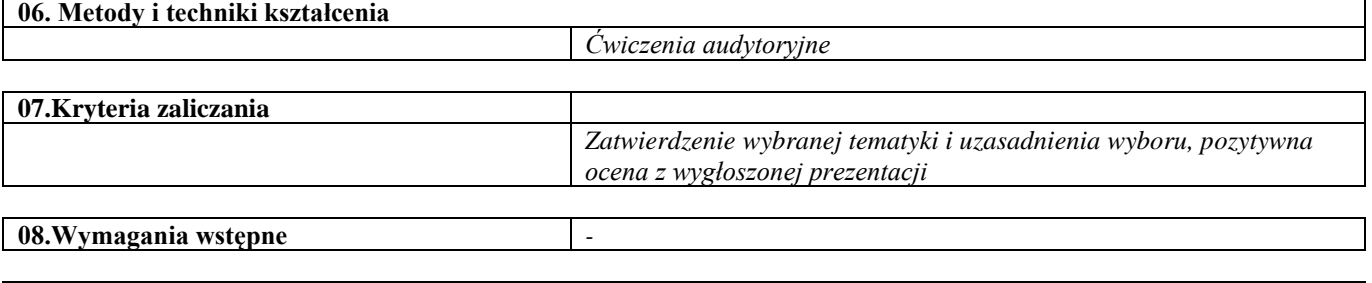

**09. Wykaz literatury podstawowej i uzupełniającej** 

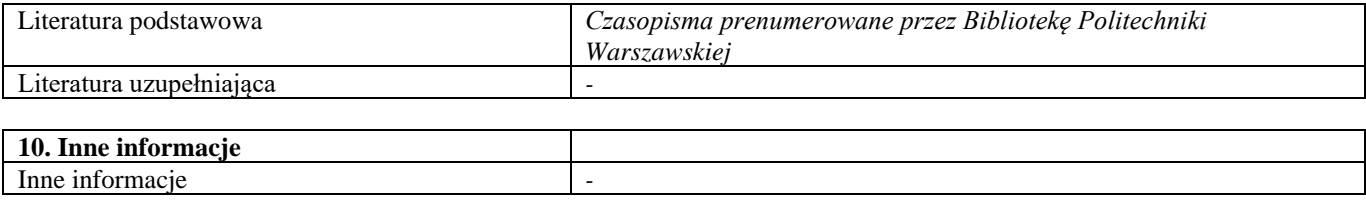

Nowoczesne materiały narzędziowe

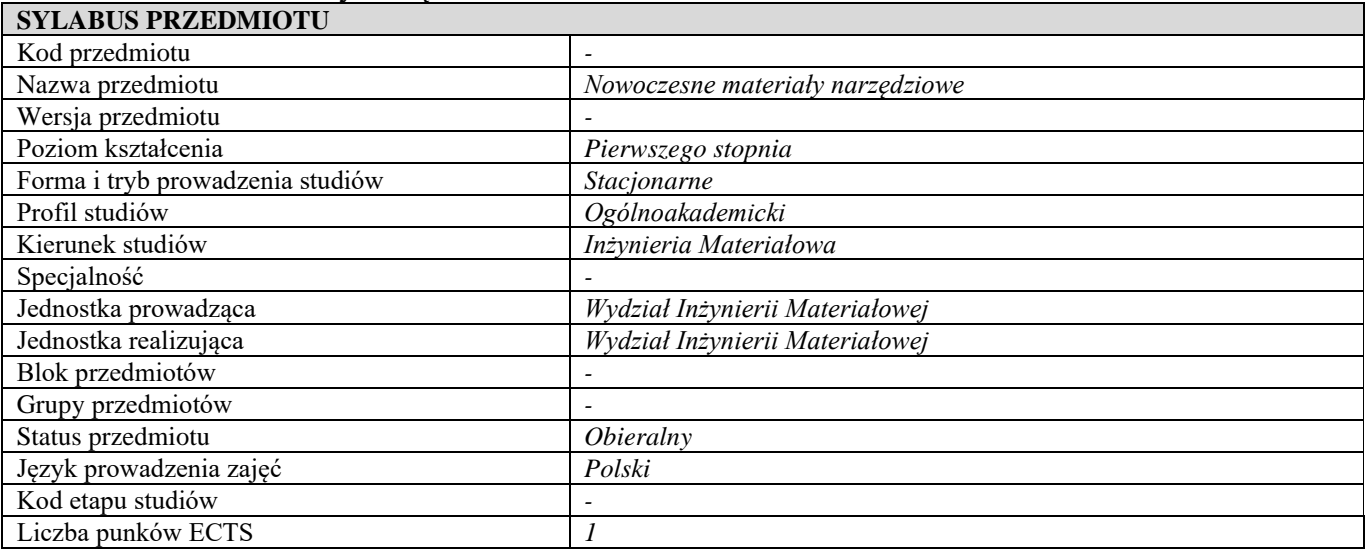

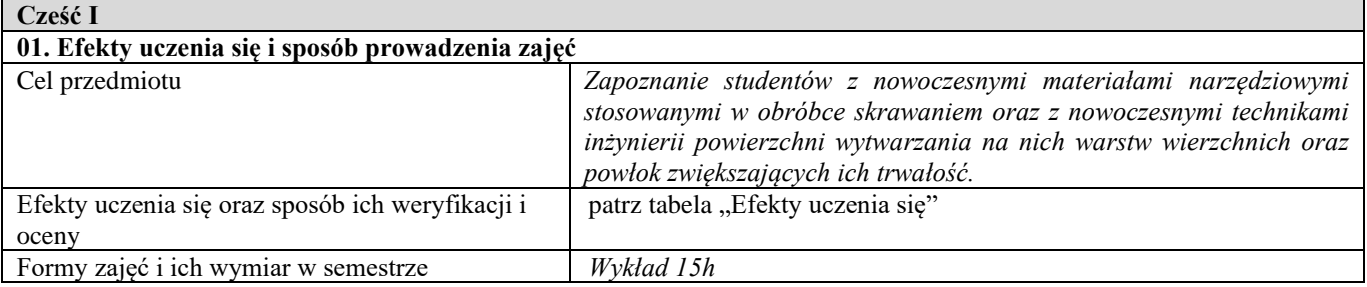

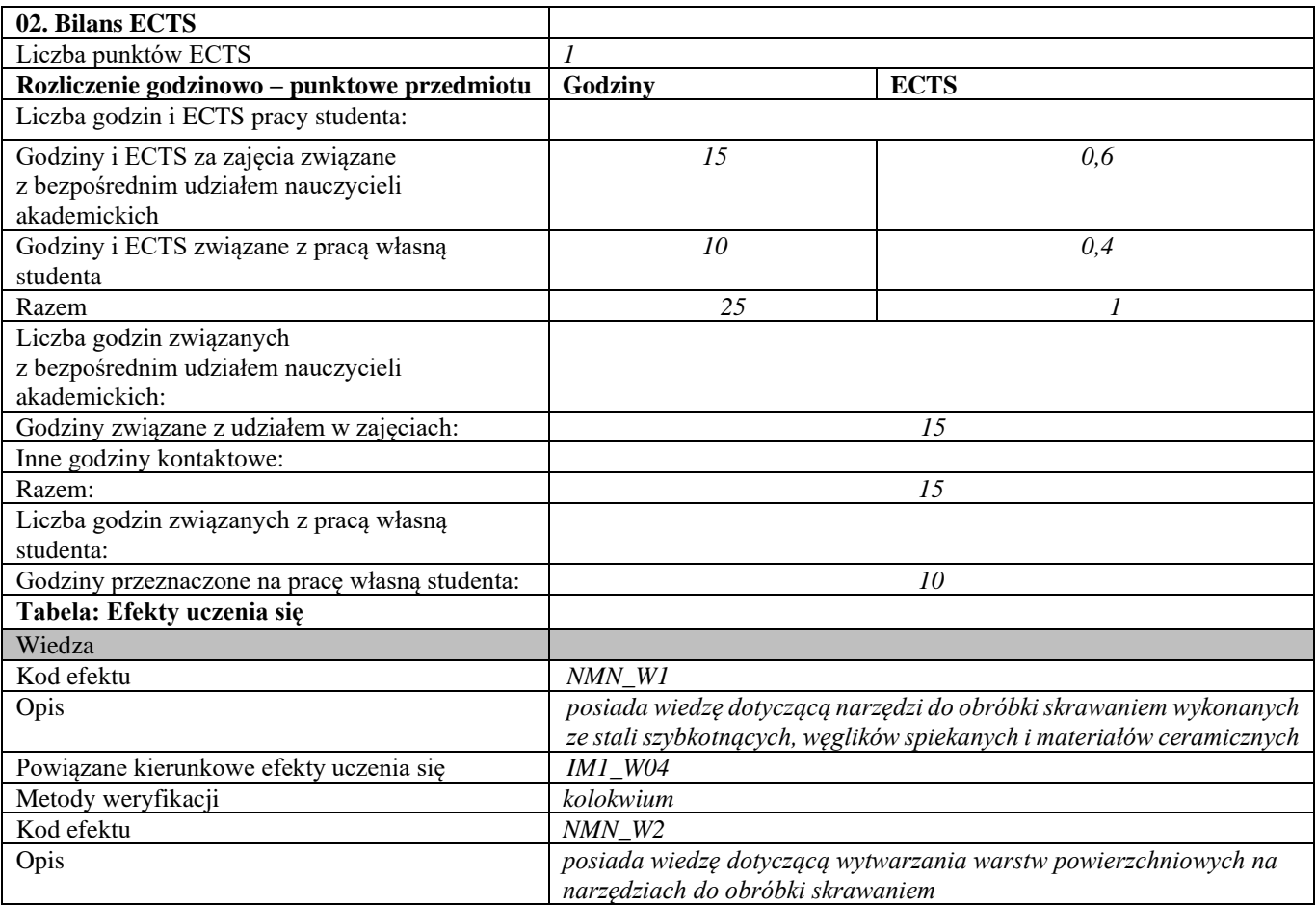

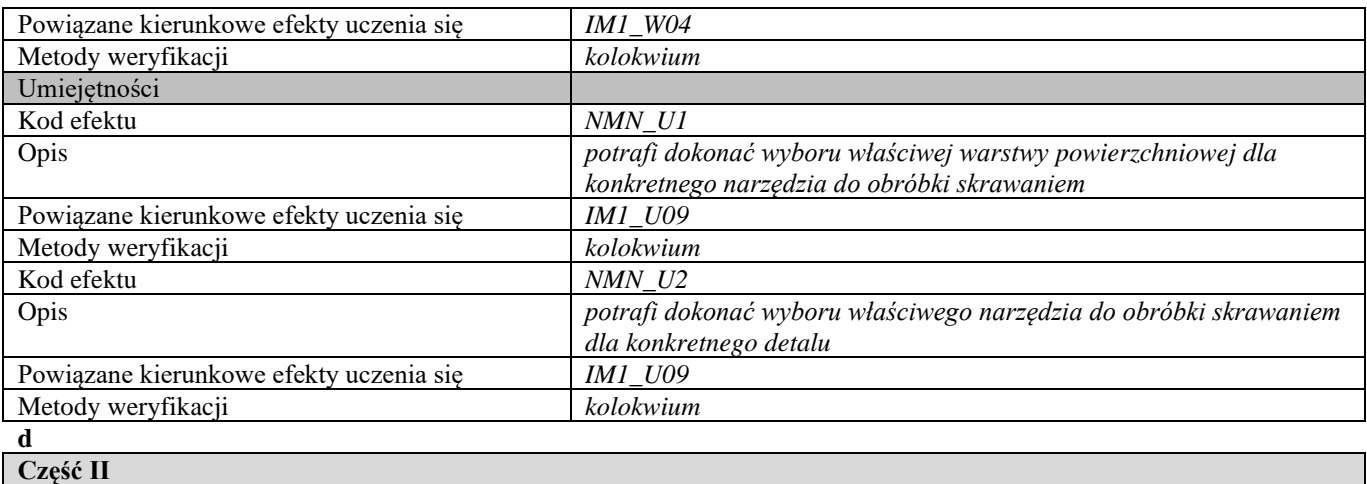

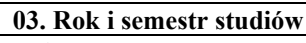

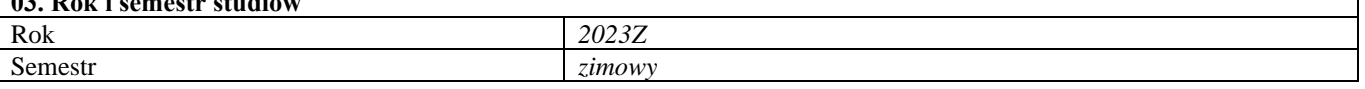

#### **04. Kierownik przedmiotu i osoby prowadzące zajęcia** Kierownik przedmiotu *Dr hab. inż. Jerzy R. Sobiecki, prof. uczelni*

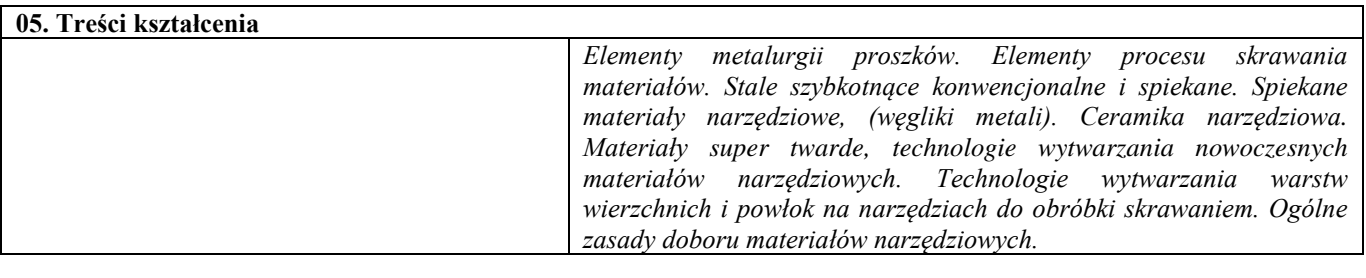

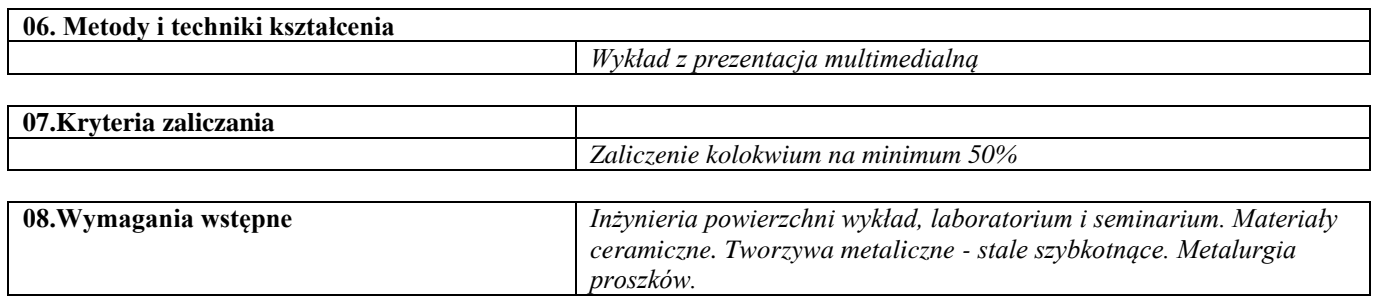

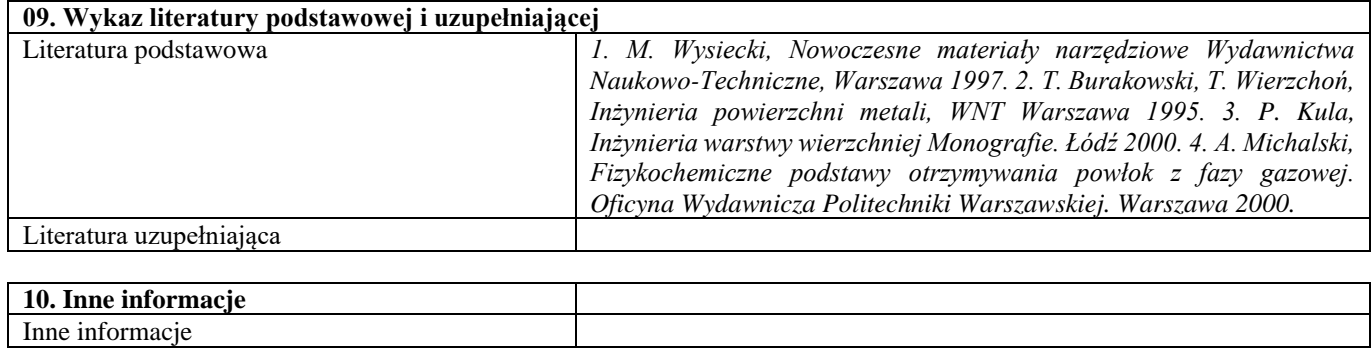

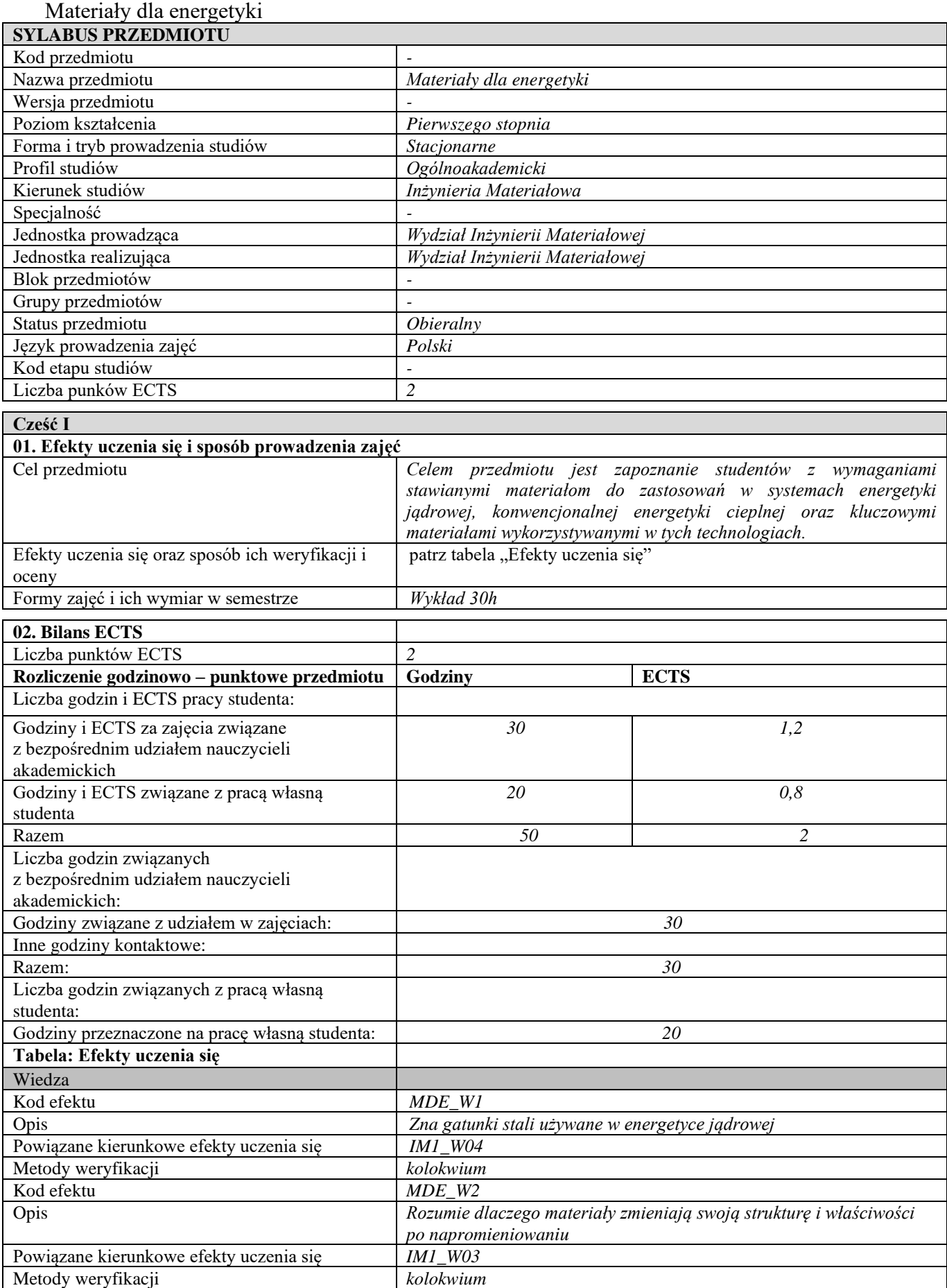

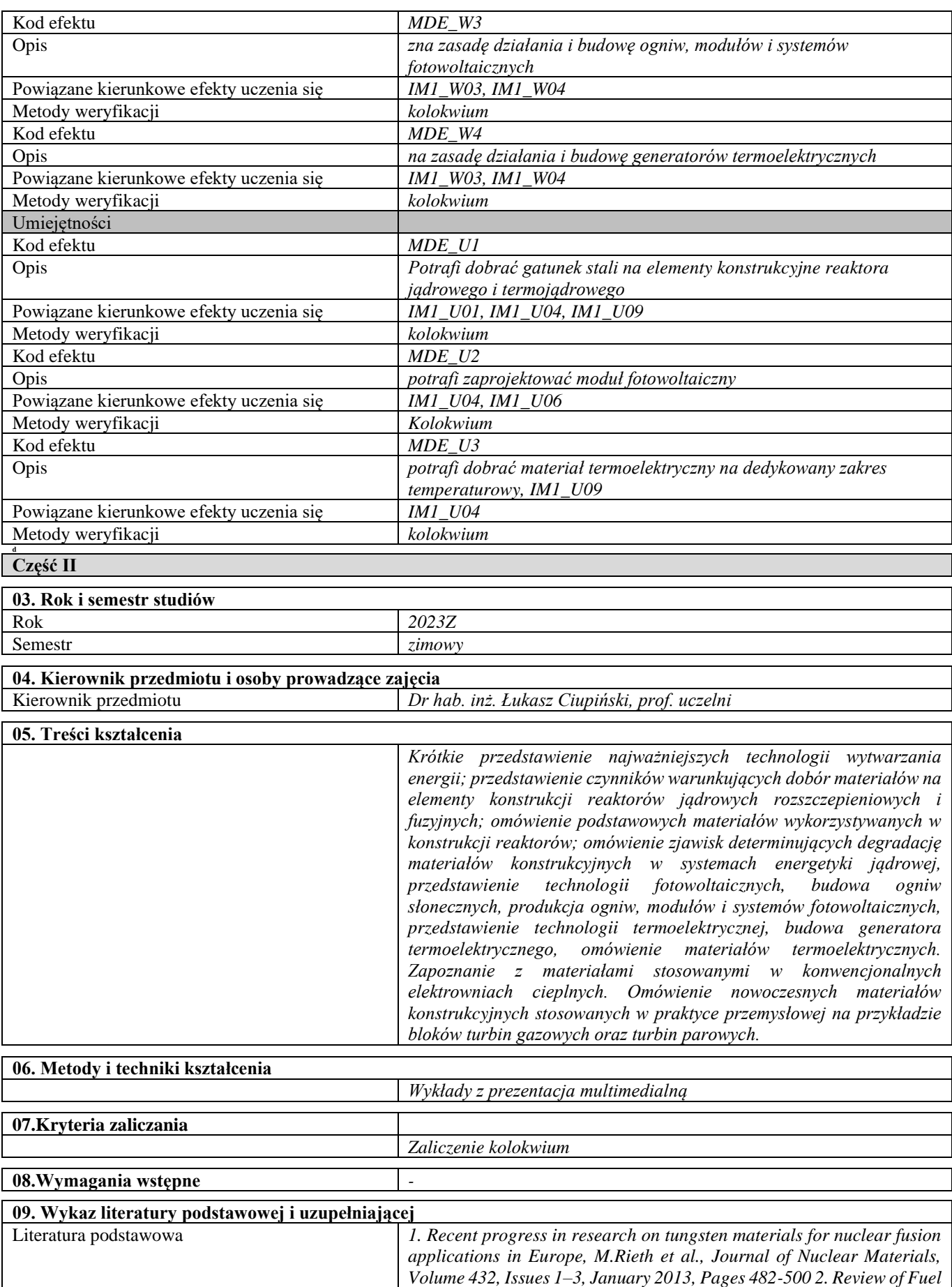

*Failures in Water Cooled Reactors, INTERNATIONAL ATOMIC* 

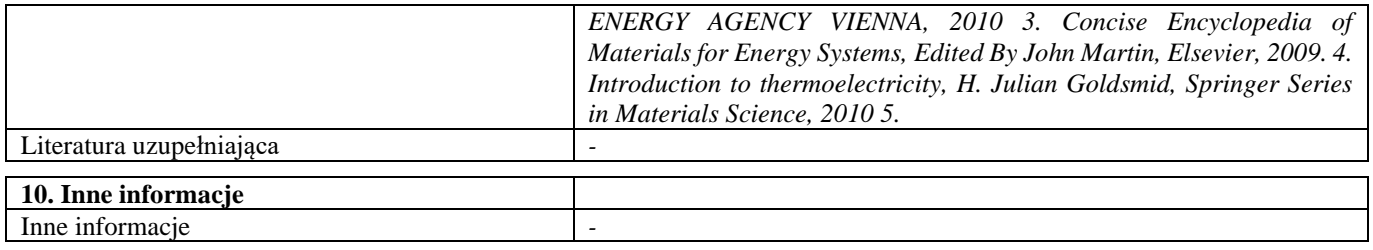

## Konstrukcyjne i funkcjonalne materiały porowate

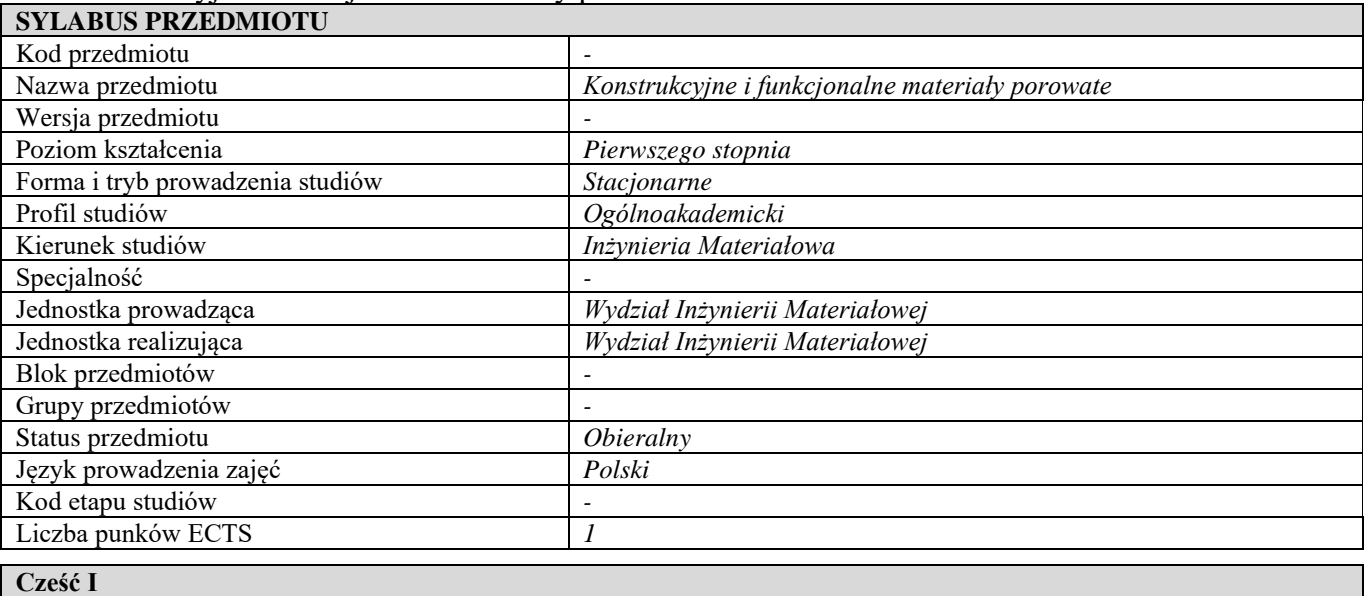

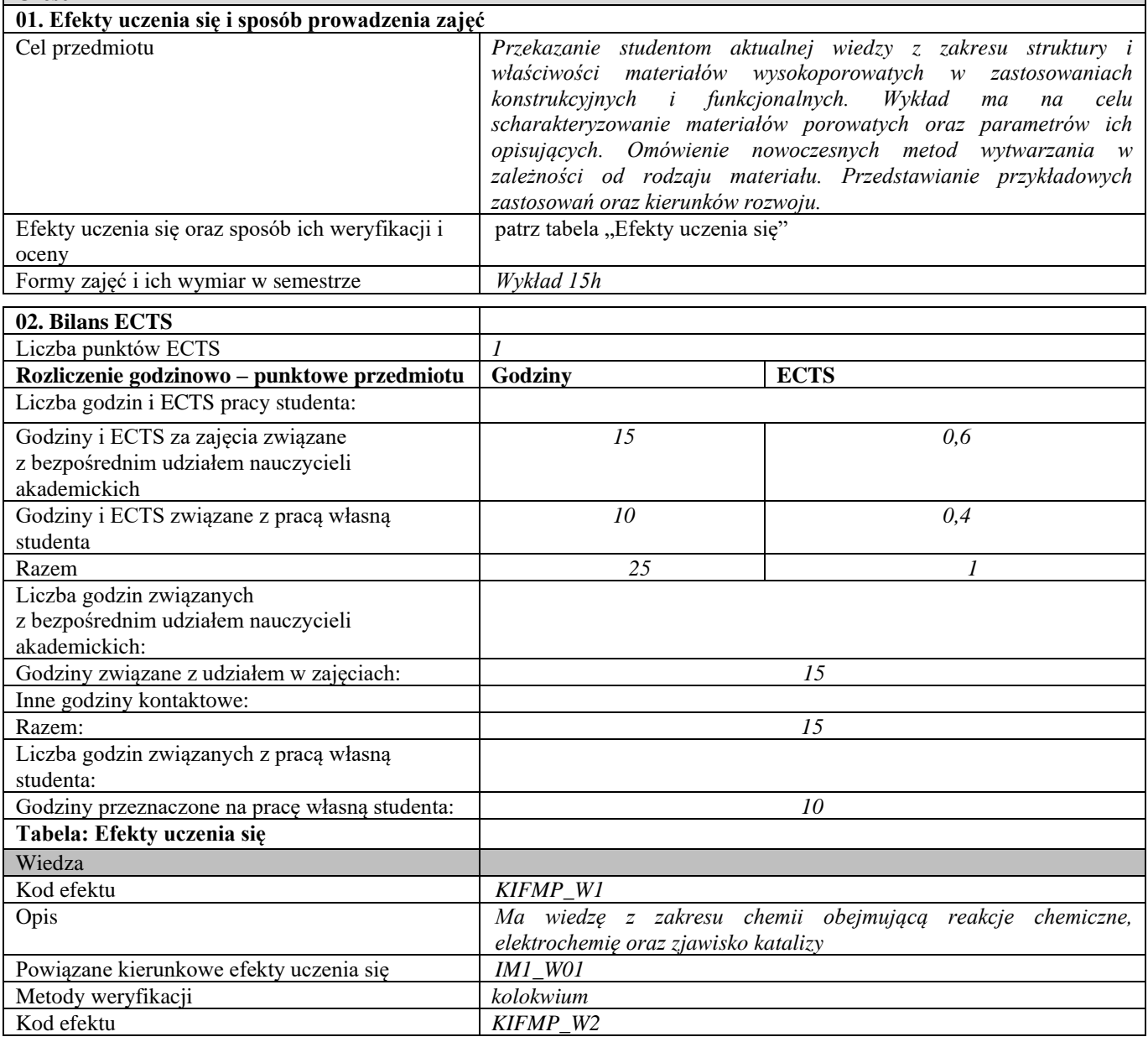

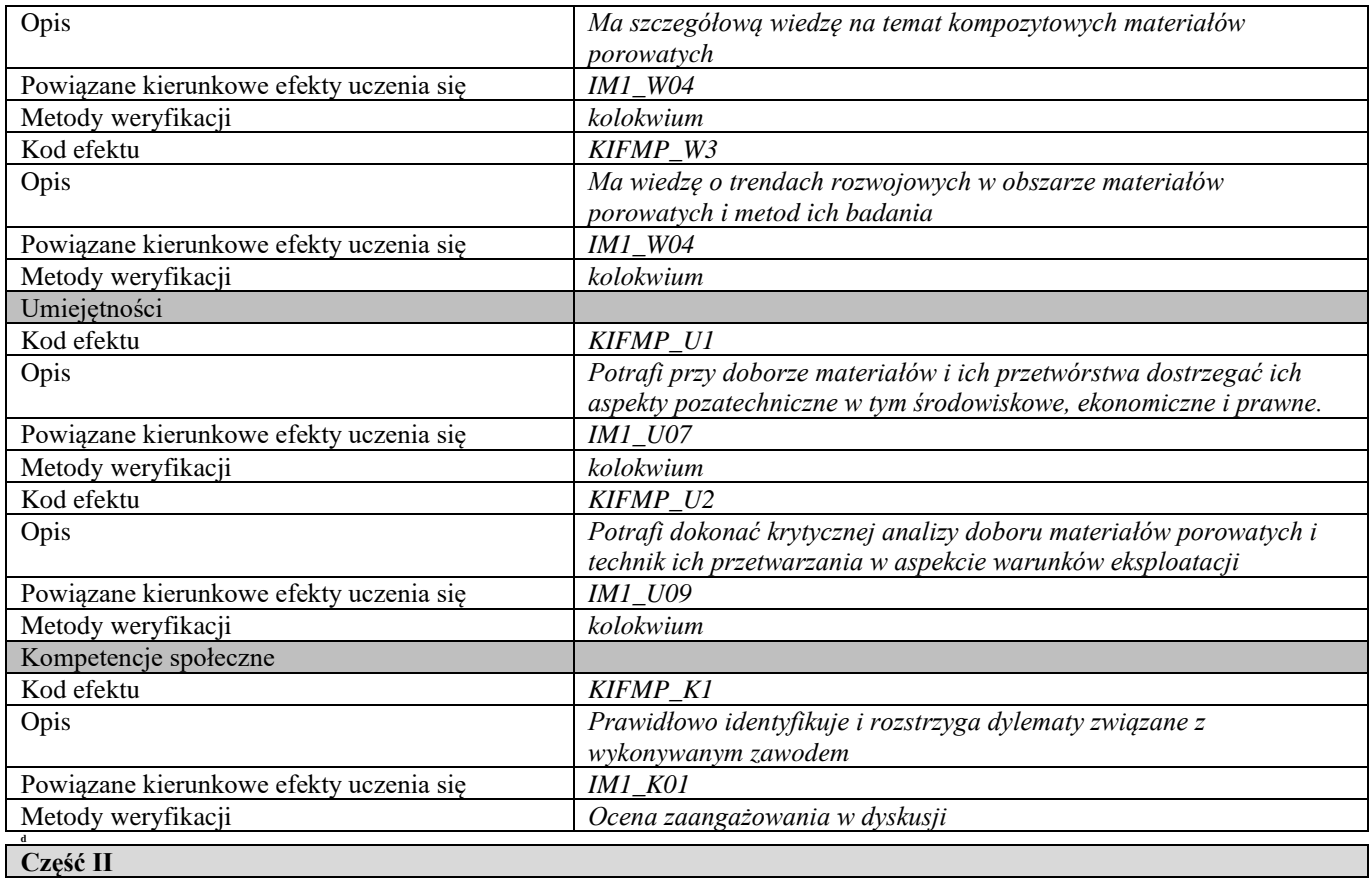

#### **03. Rok i semestr studiów**

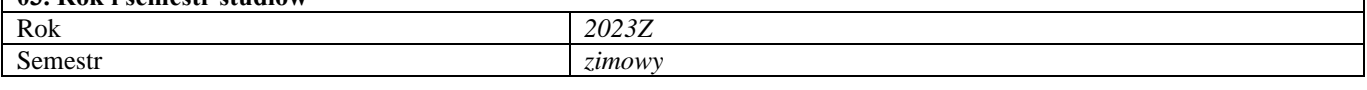

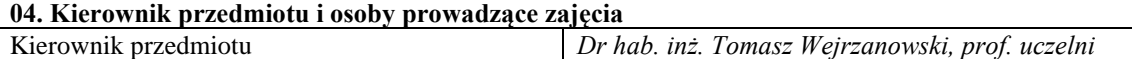

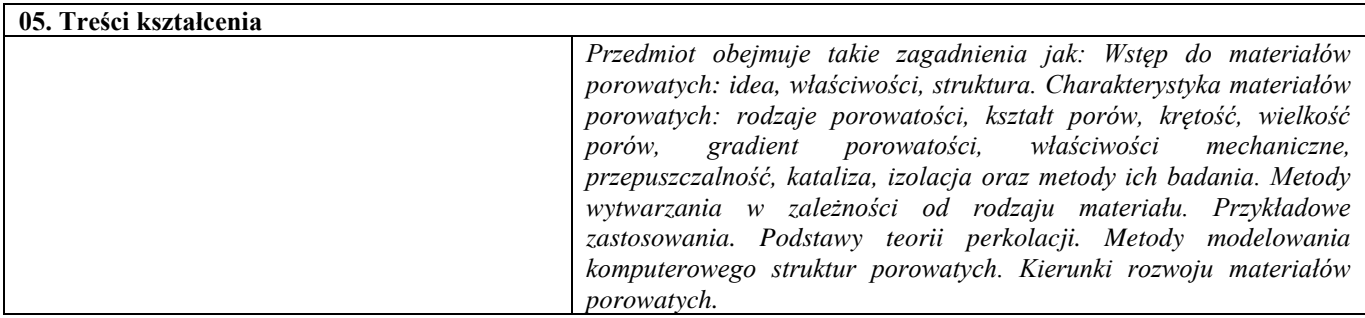

### **06. Metody i techniki kształcenia**

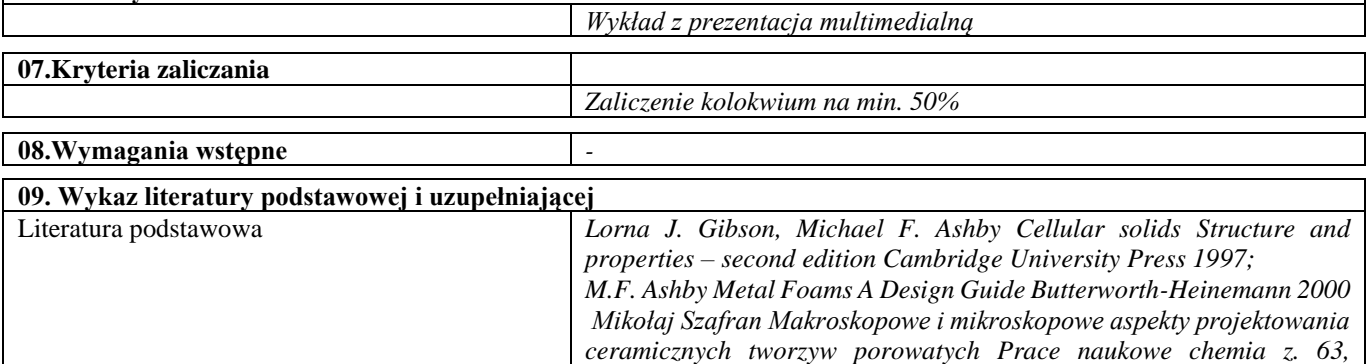

*Oficyna Wydawnicza Politechniki Warszawskiej, Warszawa 2000*

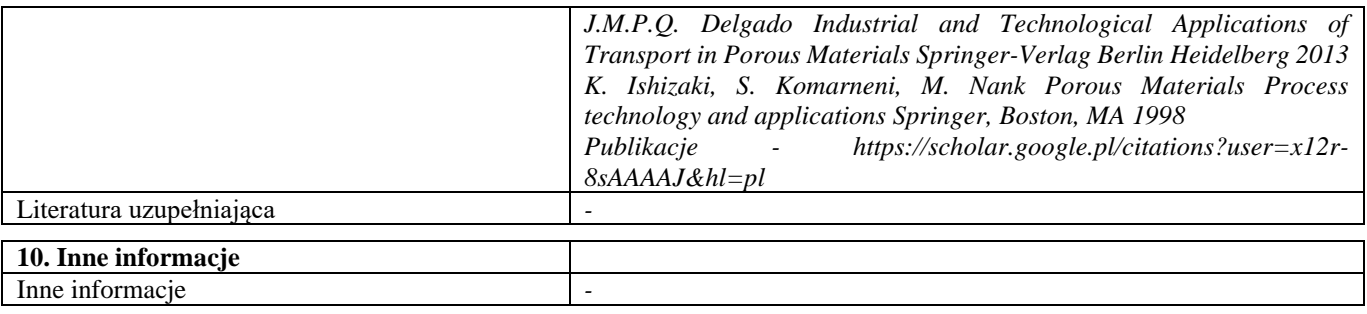

## Konstrukcyjne i funkcjonalne materiały porowate – laboratorium

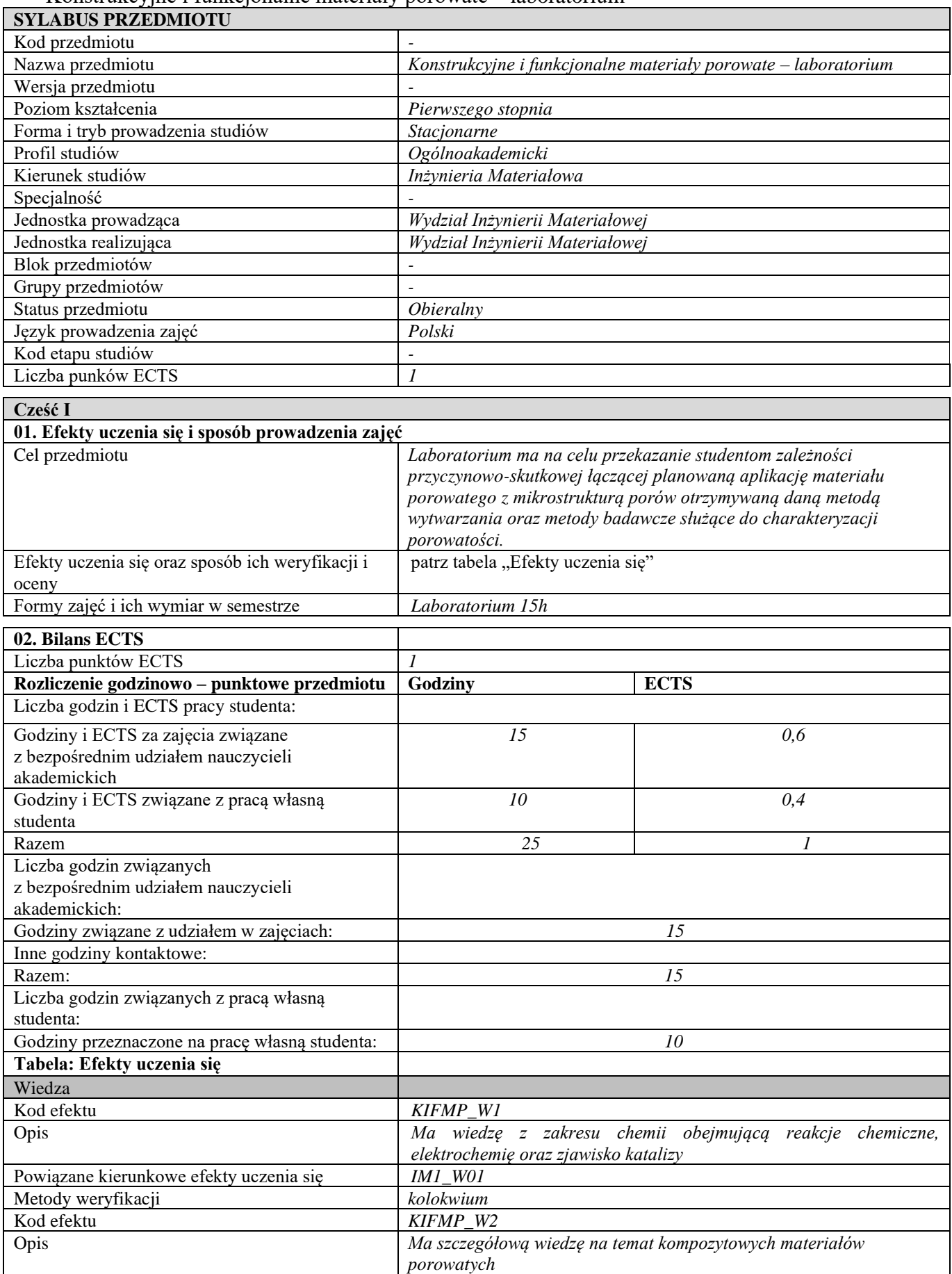

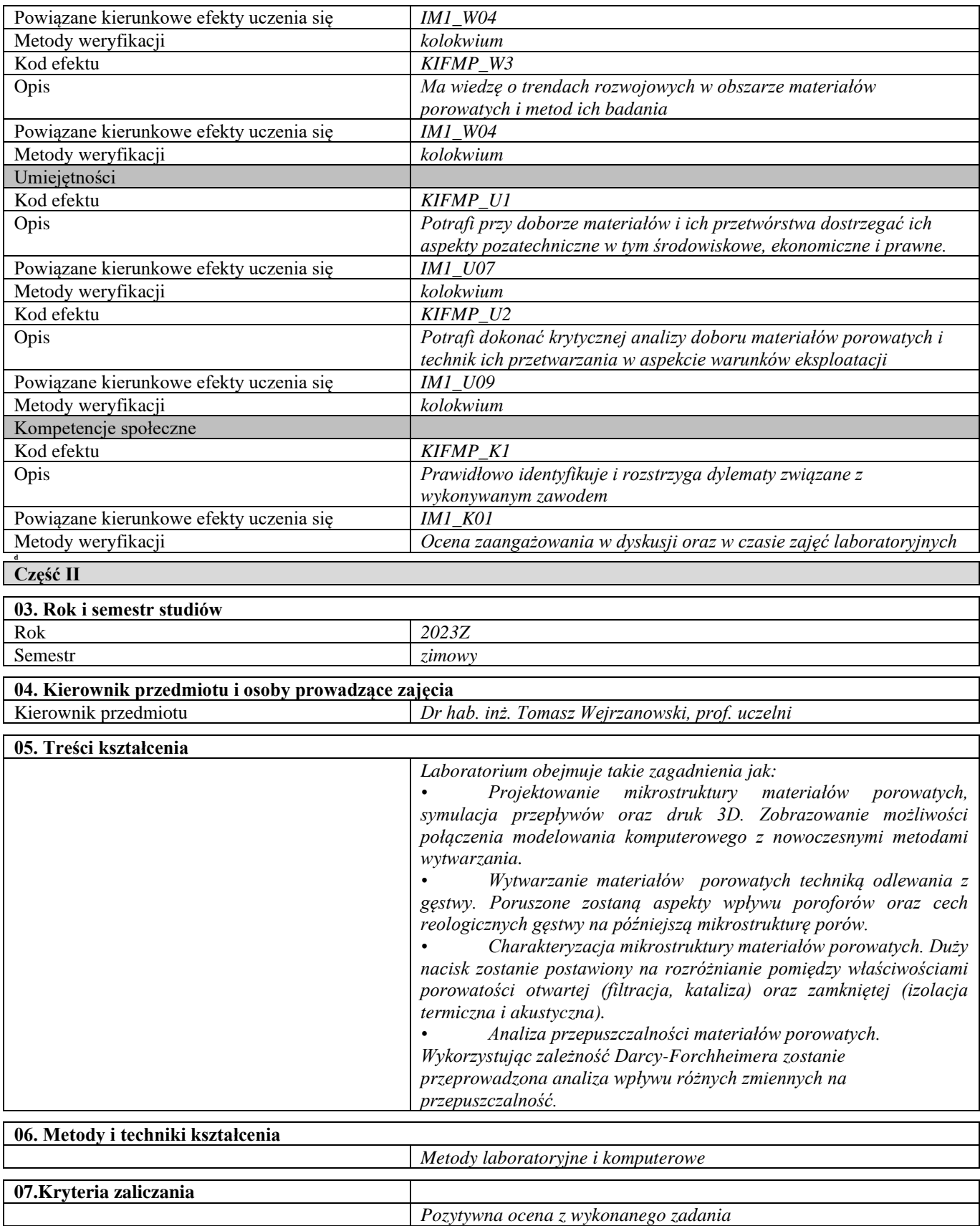

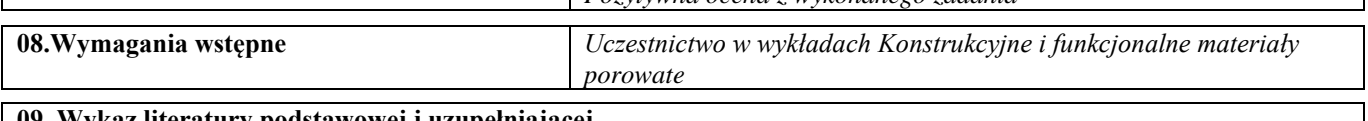

**09. Wykaz literatury podstawowej i uzupełniającej** 

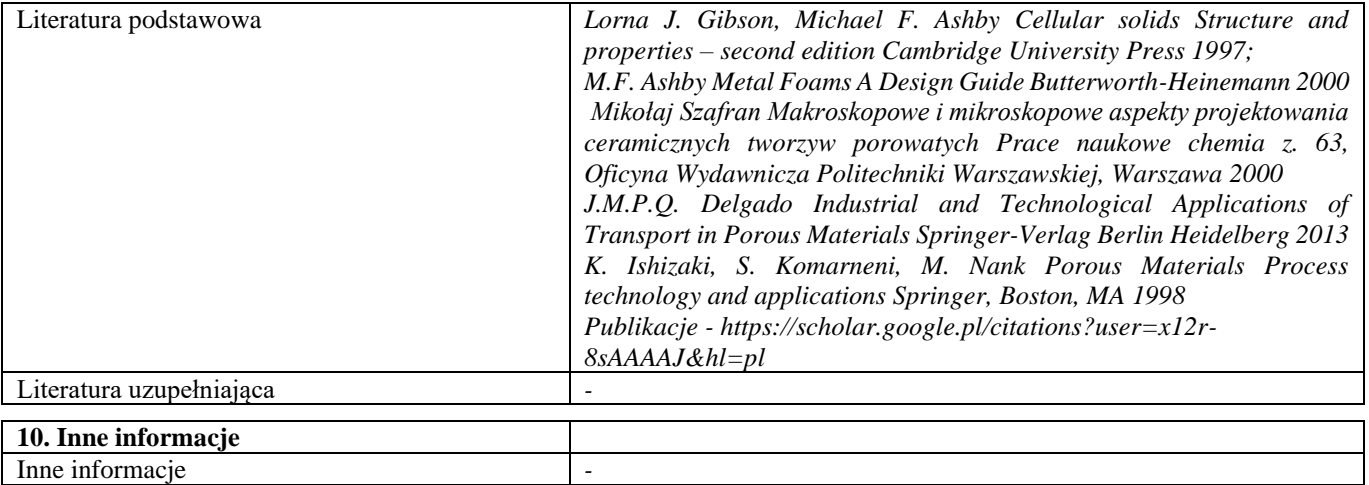

Przedmioty obieralne – semestry letnie

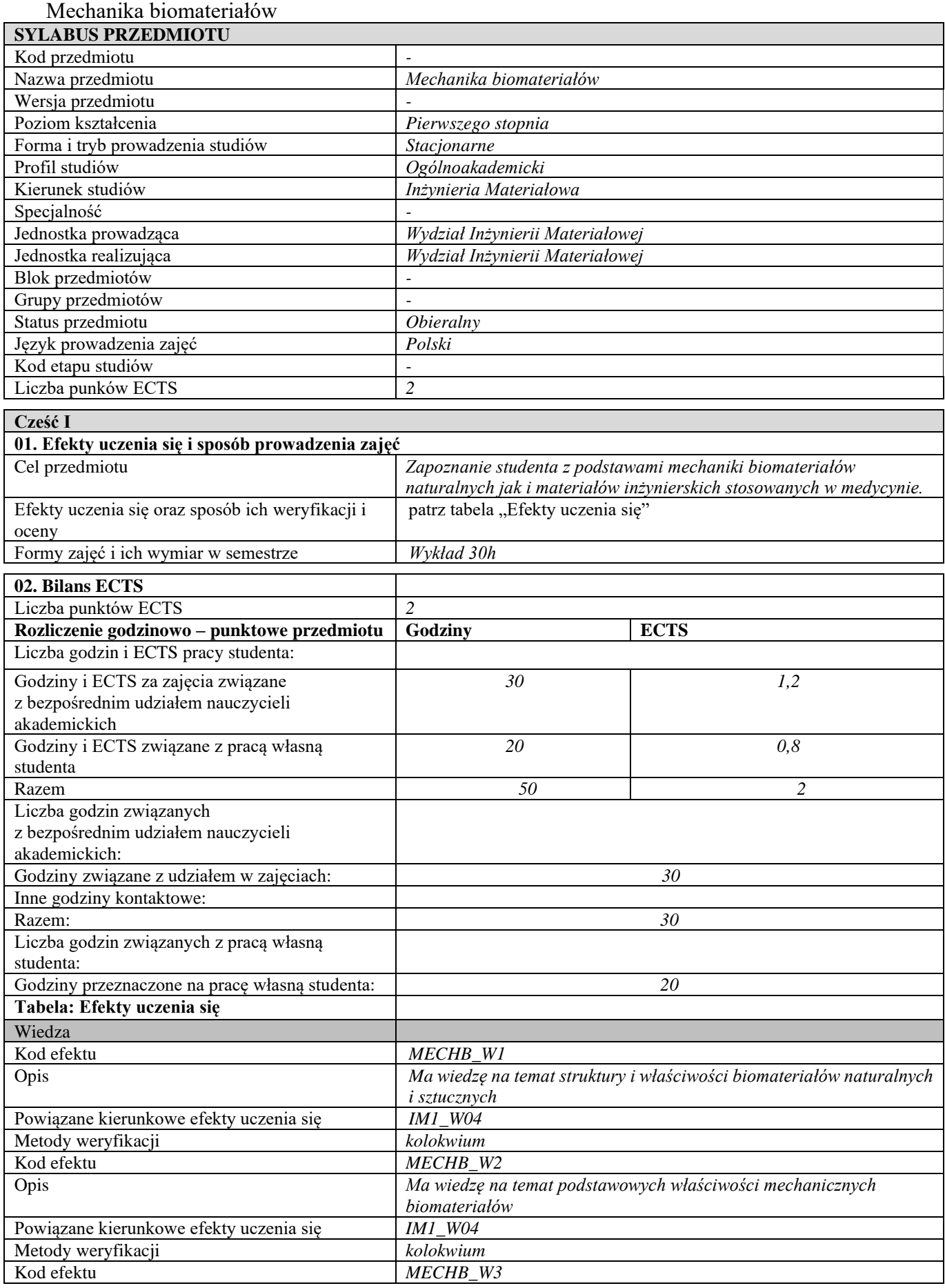

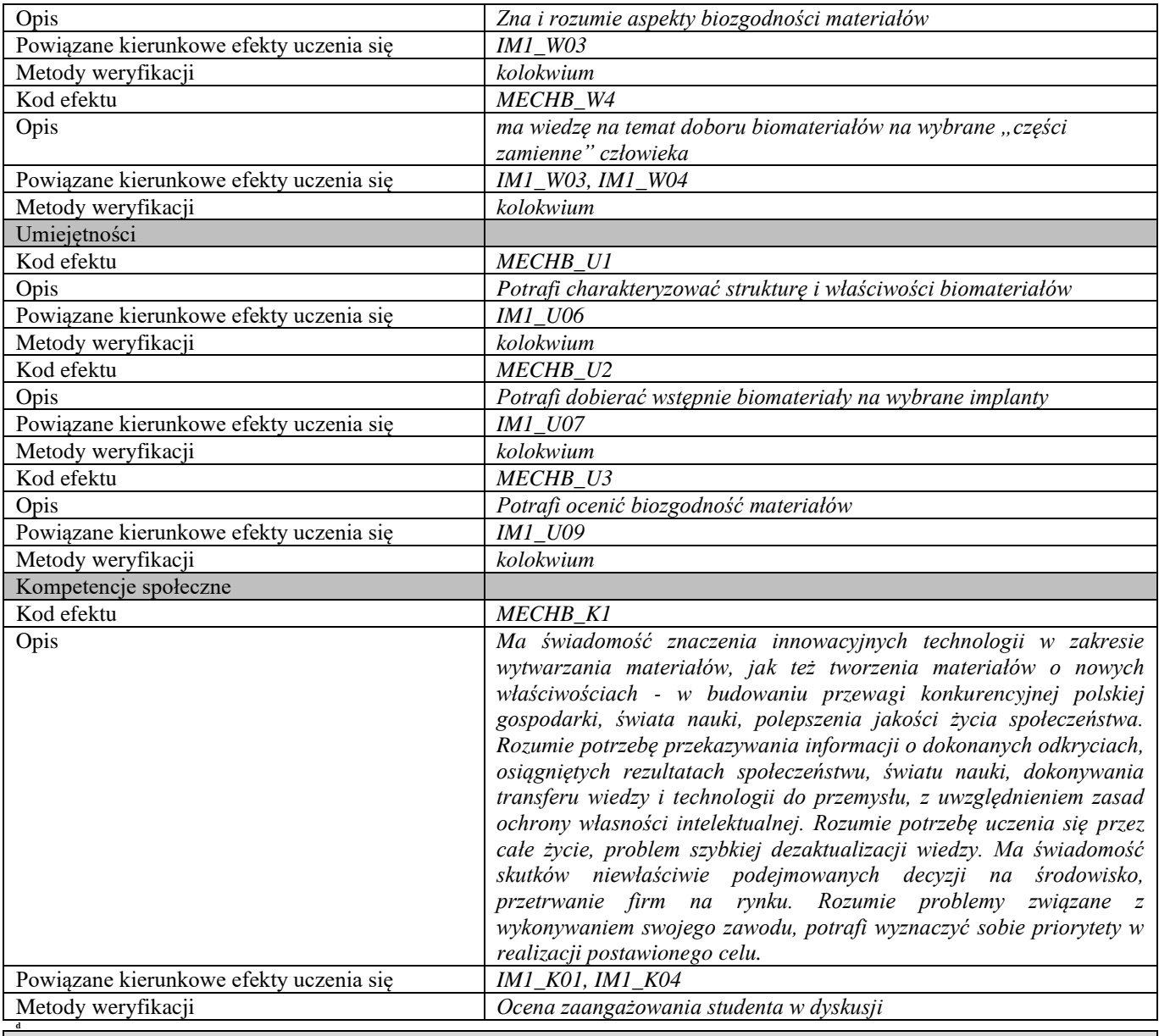

## **d Część II**

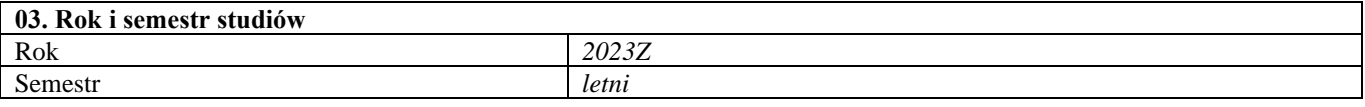

## **04. Kierownik przedmiotu i osoby prowadzące zajęcia** Prof. dr hab. inż. Wojciech Święszkowski **05. Treści kształcenia**

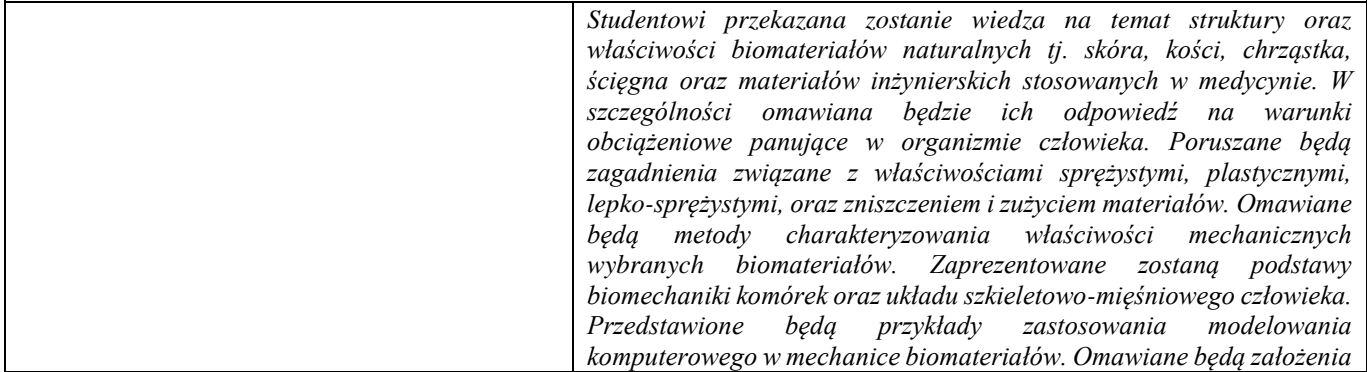

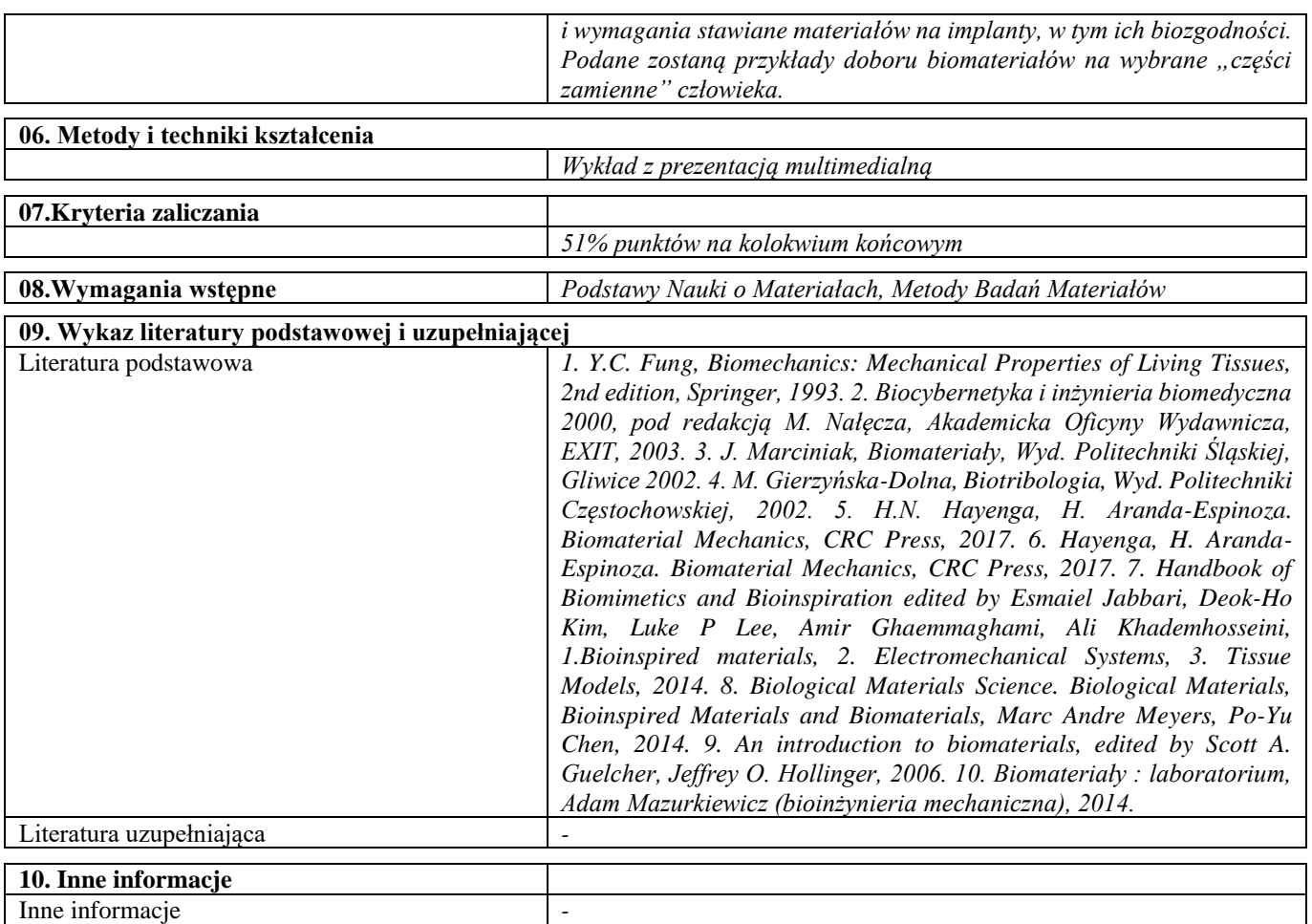

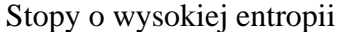

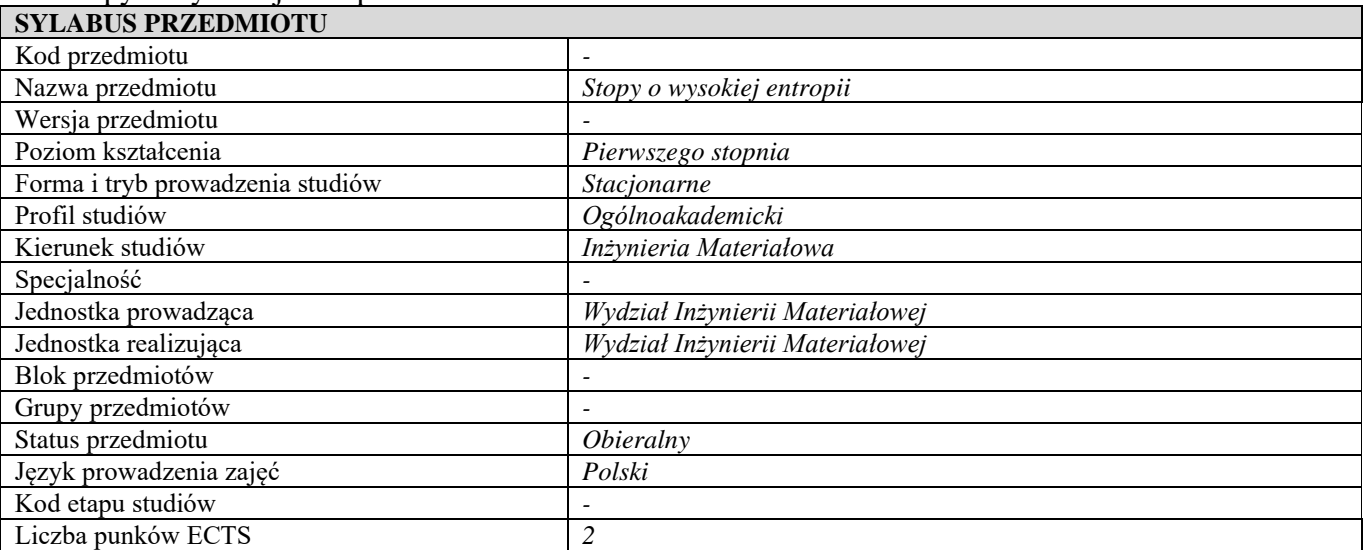

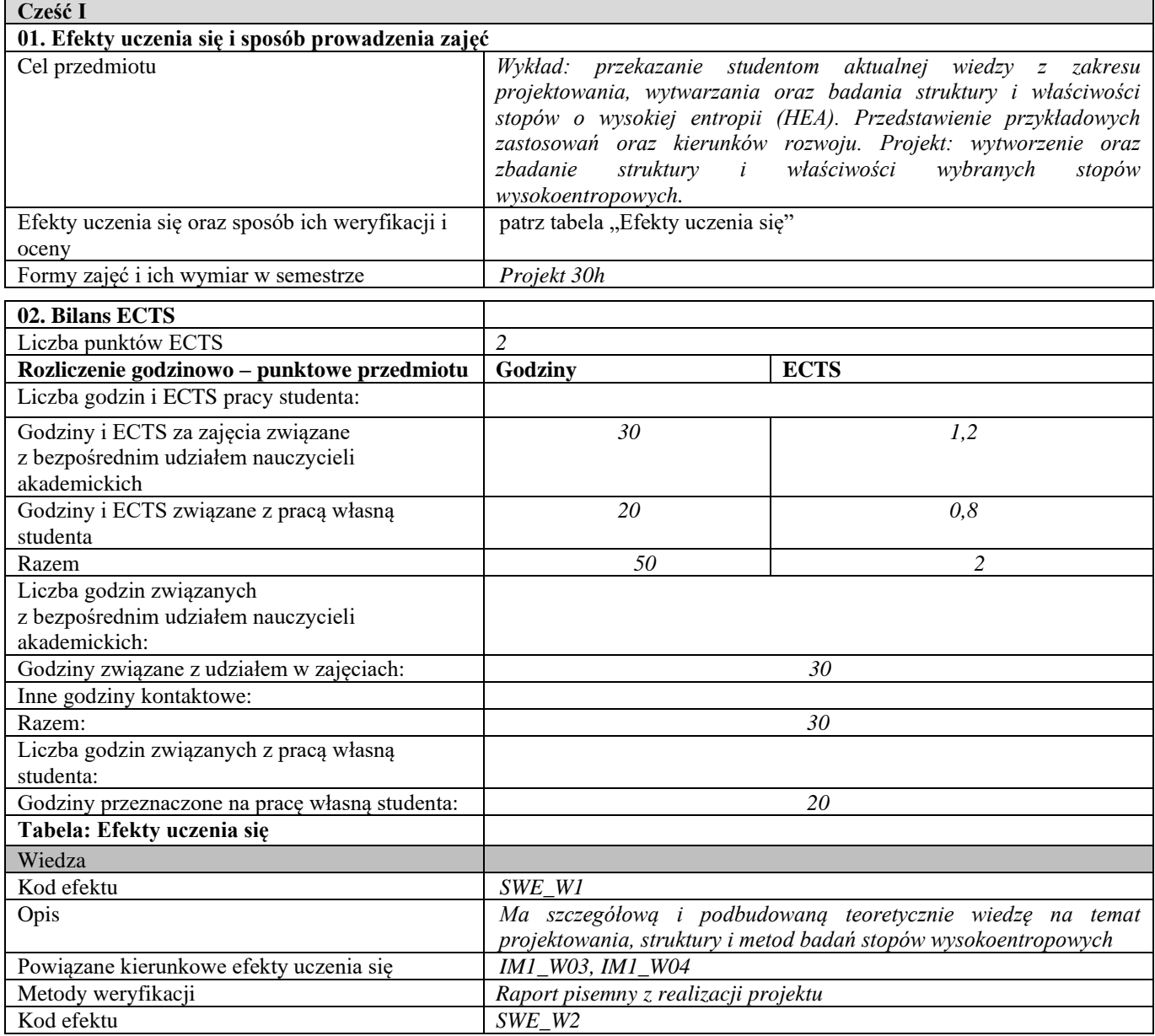

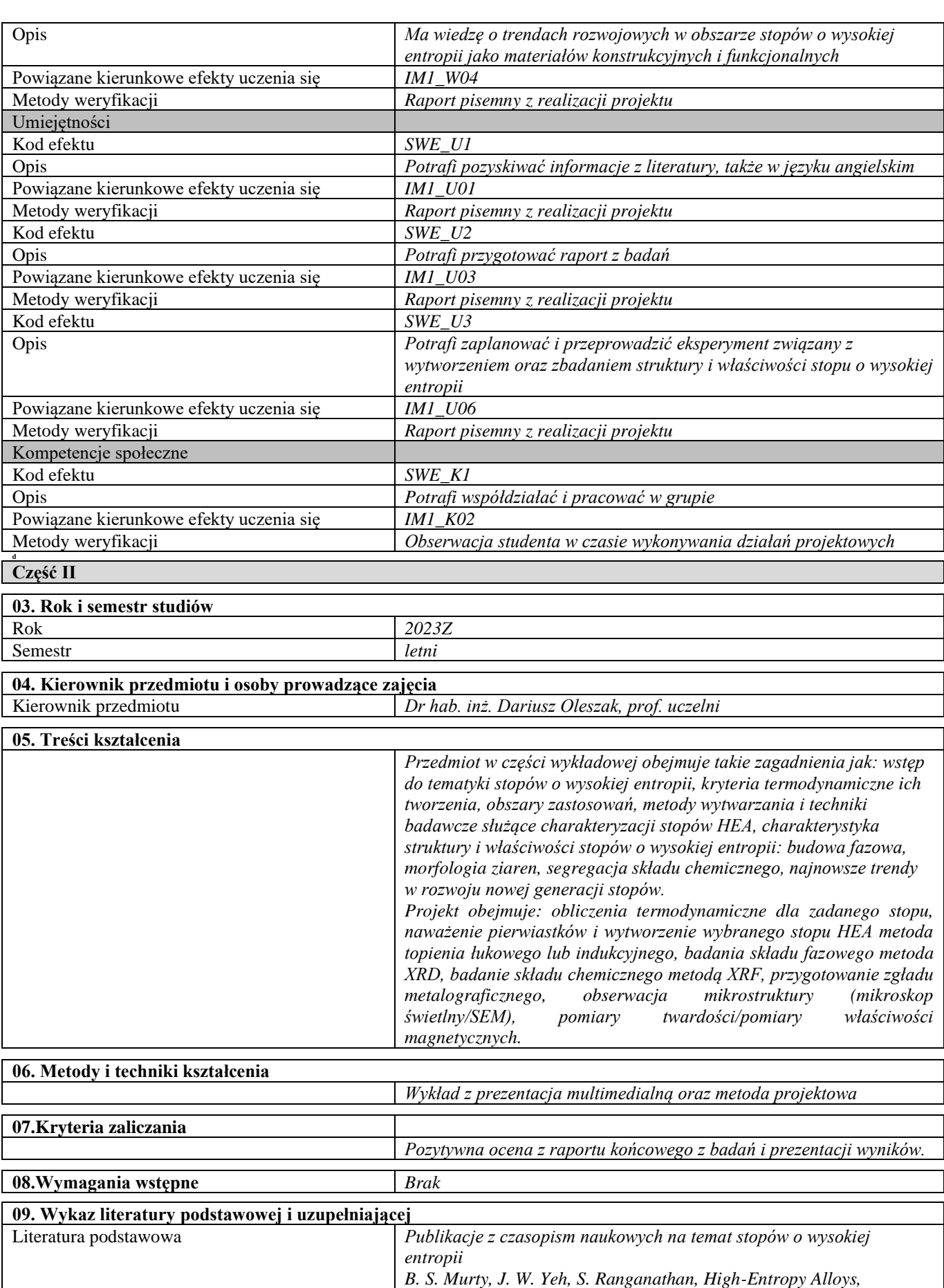

*Butterworth-Heinemann, London, 2014*

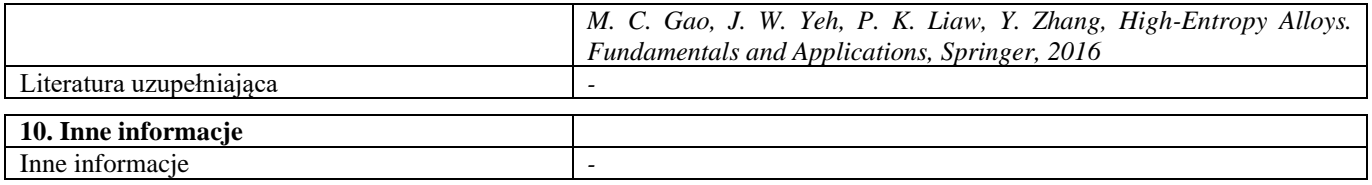

## Podstawowe problemy praktyczne obróbki cieplnej i cieplno – chemicznej wyrobów stalowych

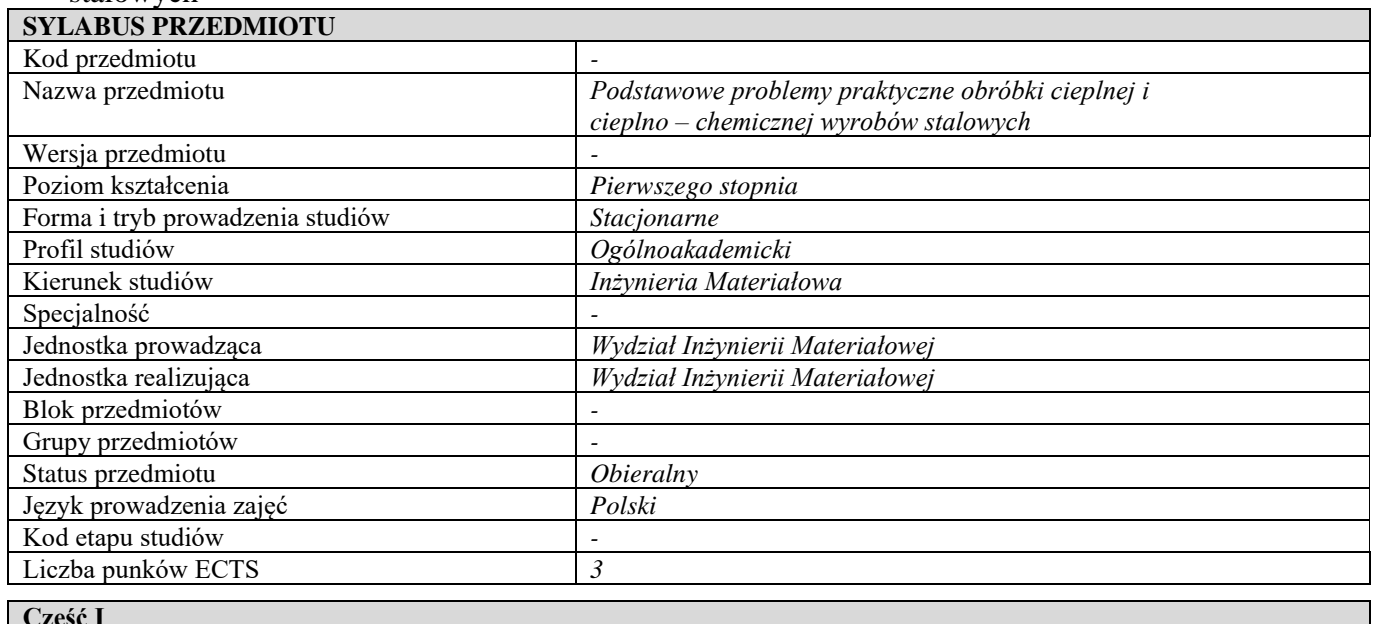

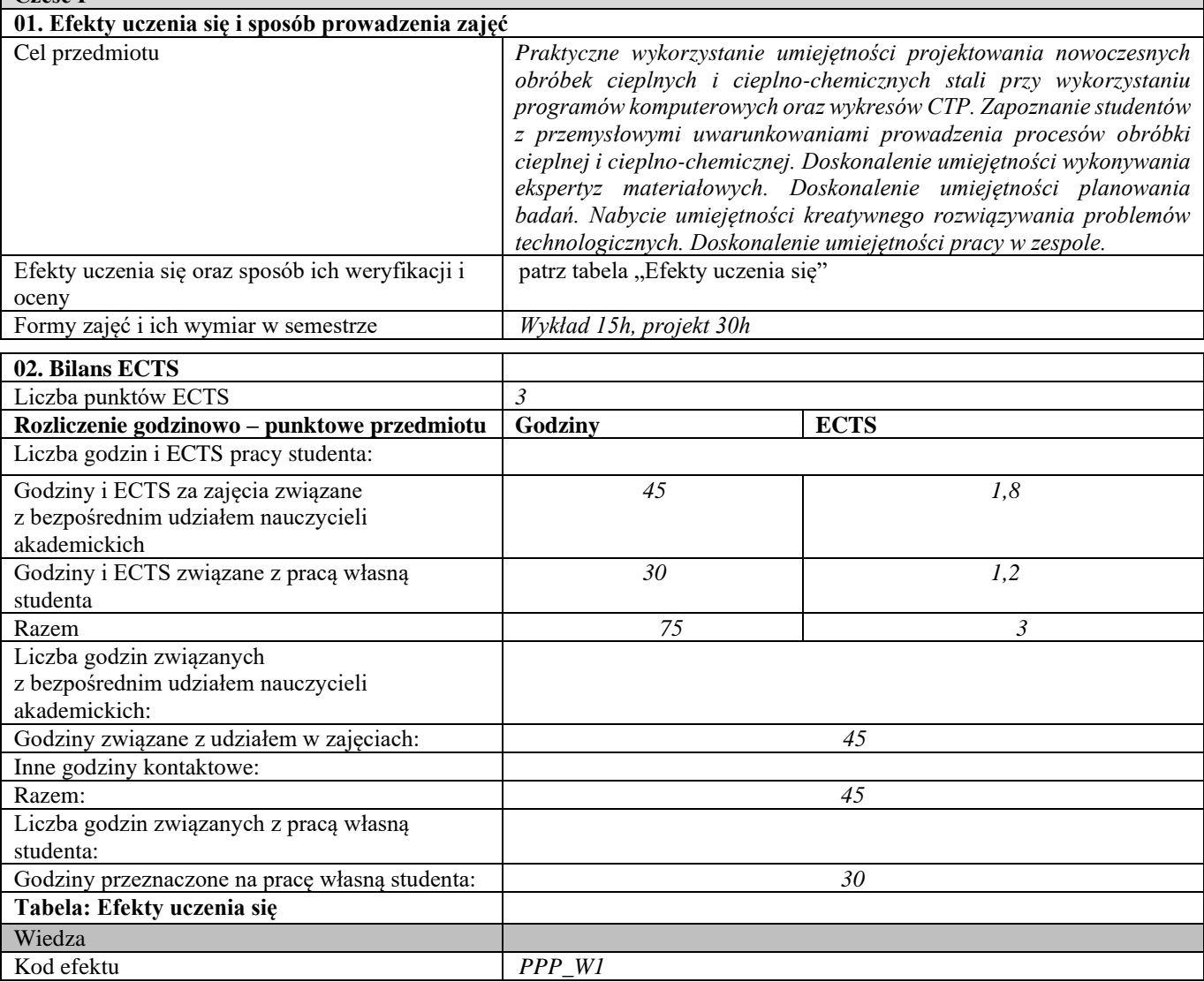

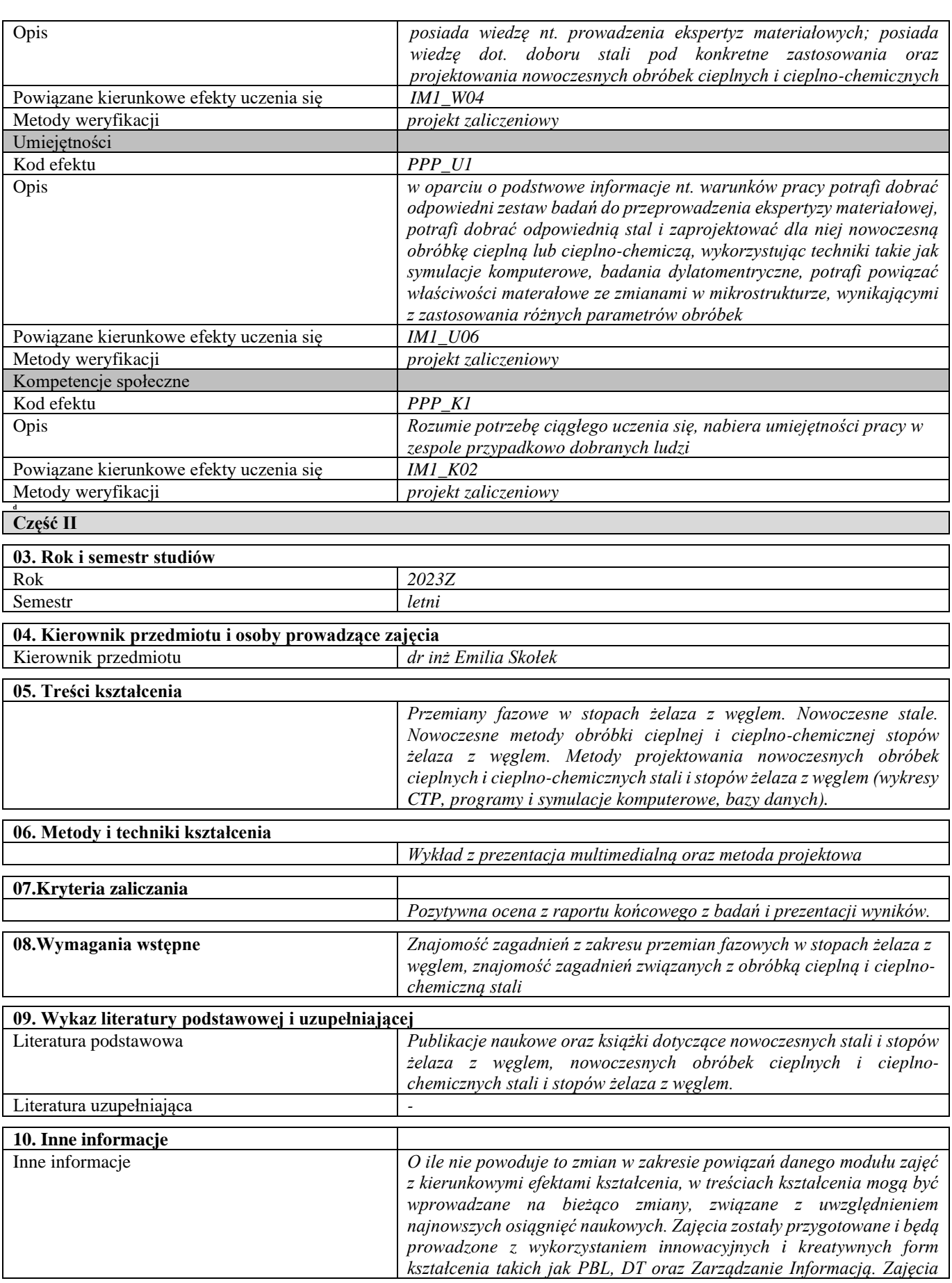

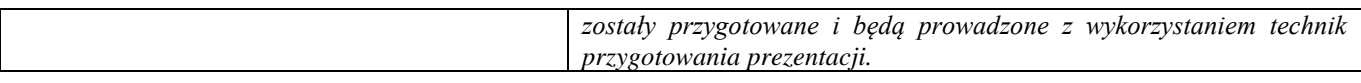

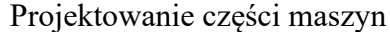

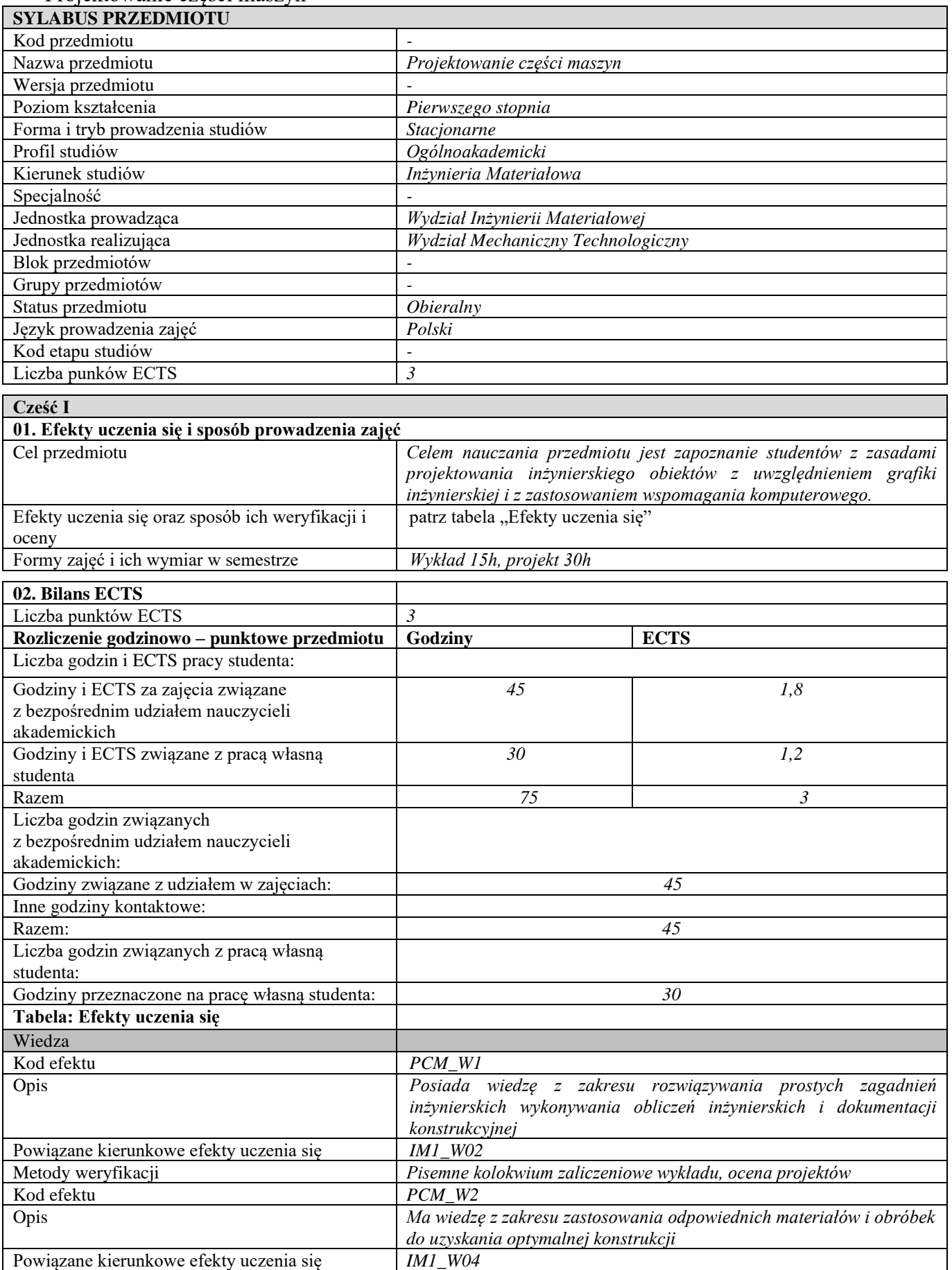

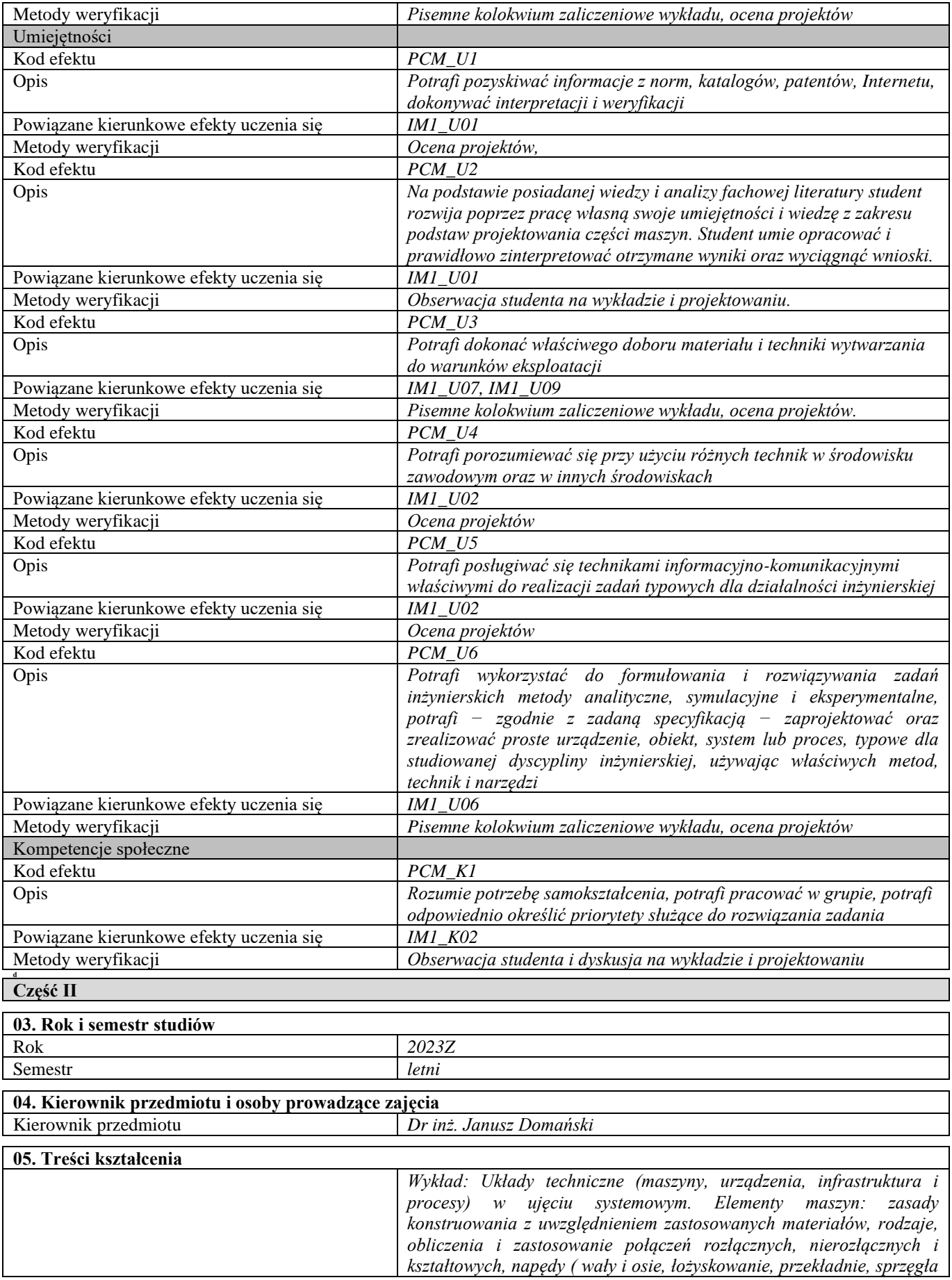
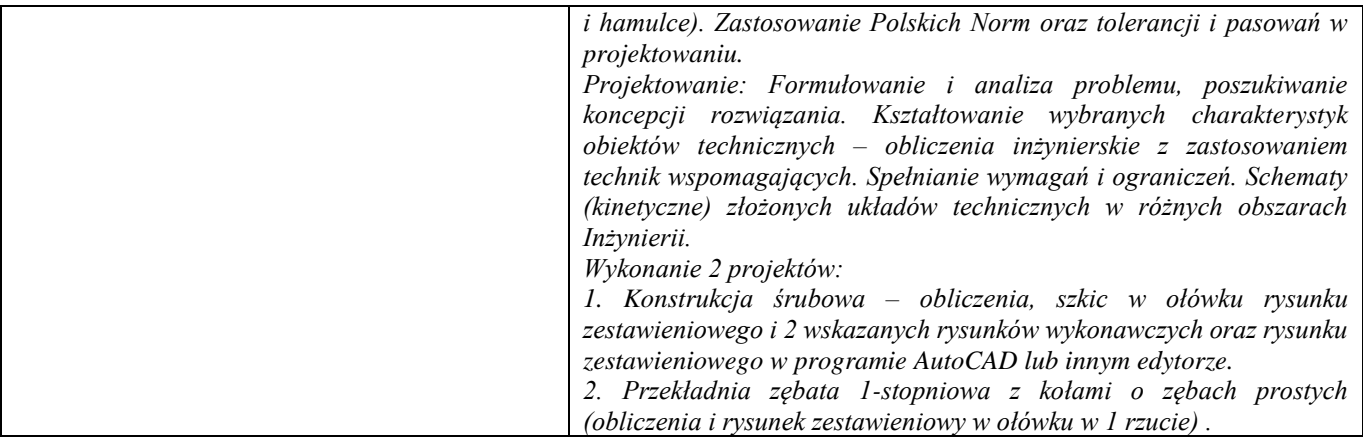

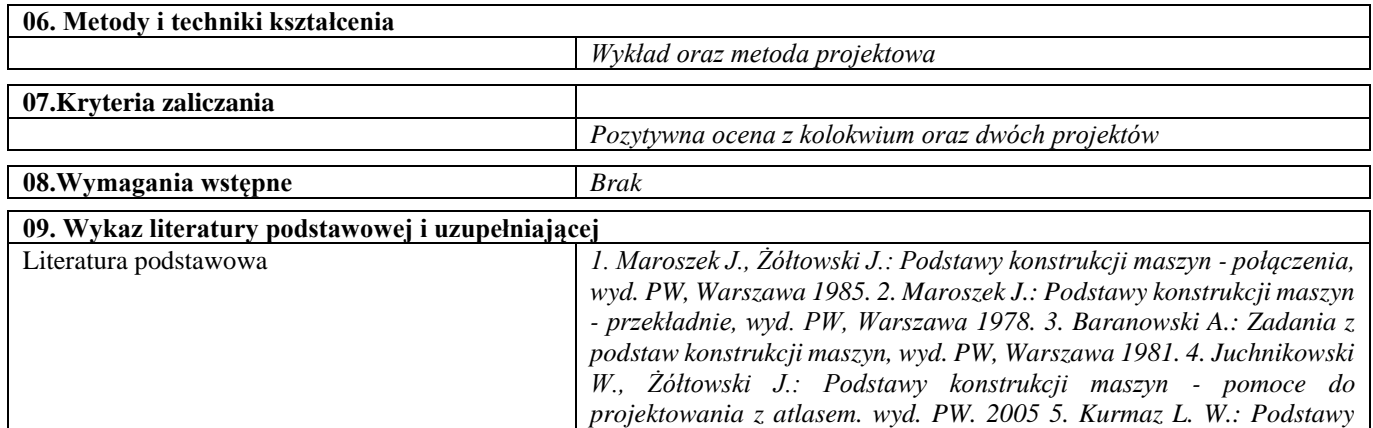

*konstrukcji maszyn - projektowanie, PWN, Warszawa 1999. Literatura uzupełniająca: 1. DąbrowskiZ.: Wały maszynowe, PWN, Warszawa 1999. 2. Dietrich M.(red): Podstawy konstrukcji maszyn, PWN, Warszawa 1999. 3. Osiński Z.(red): Podstawy konstrukcji maszyn, PWN, Warszawa 2012. 4. Dziama A., Michniewicz M., Niedźwiecki A.:* 

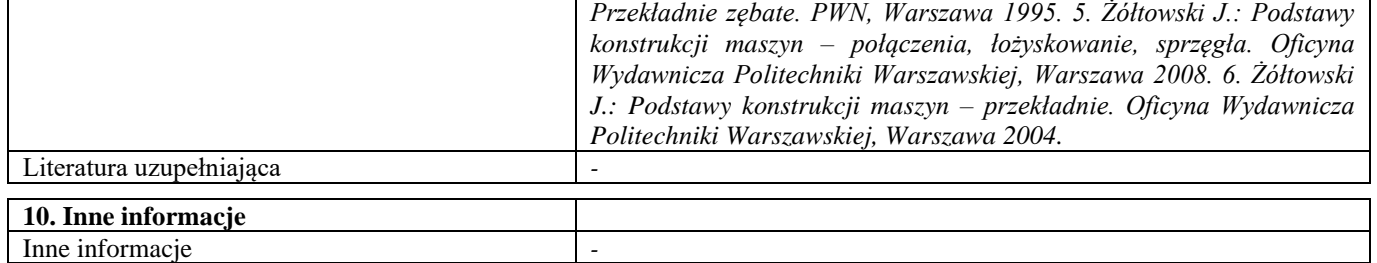

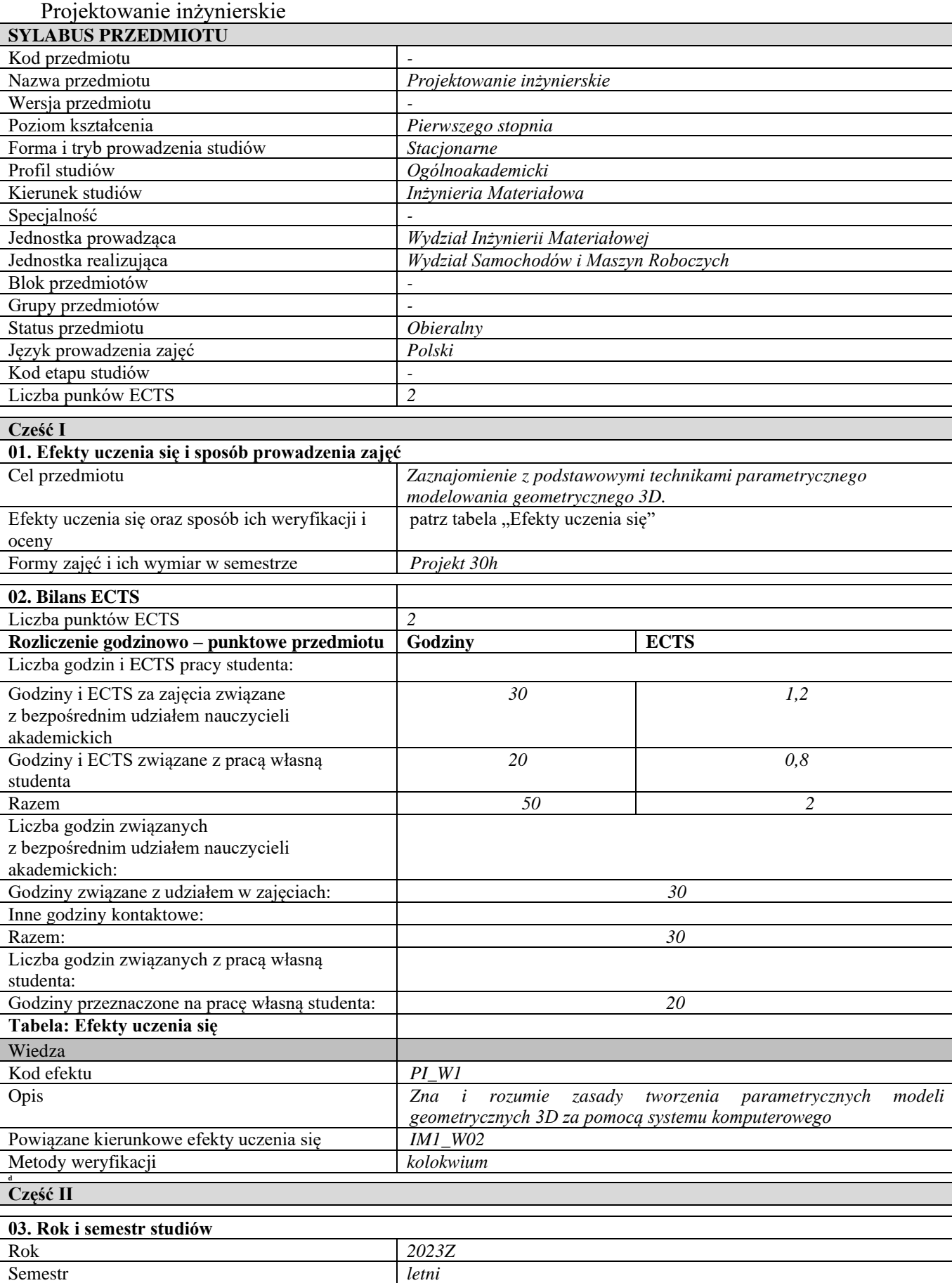

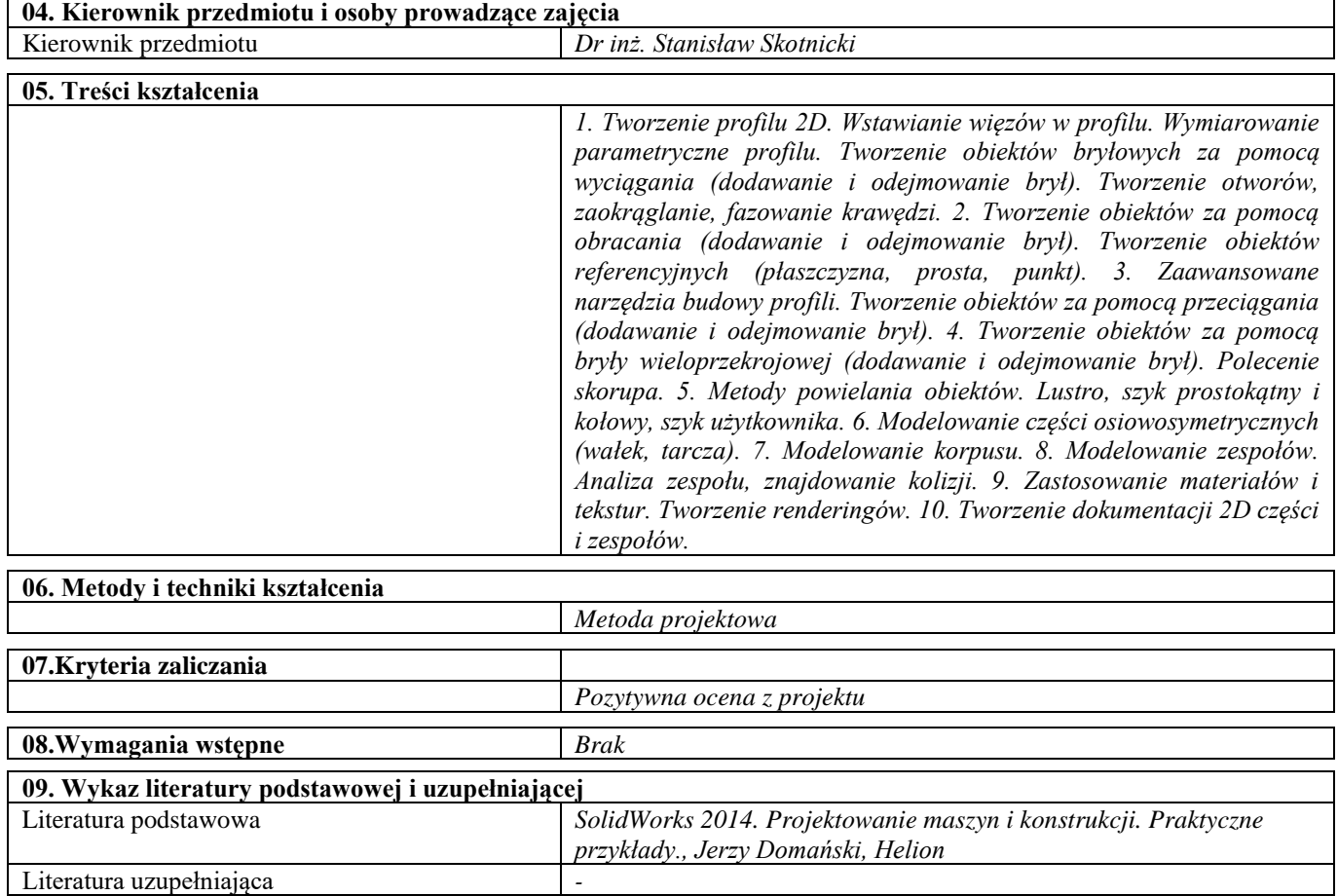

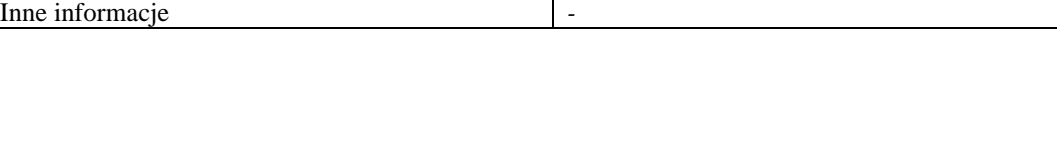

**10. Inne informacje**

ċ

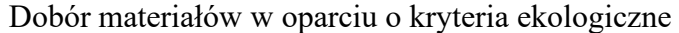

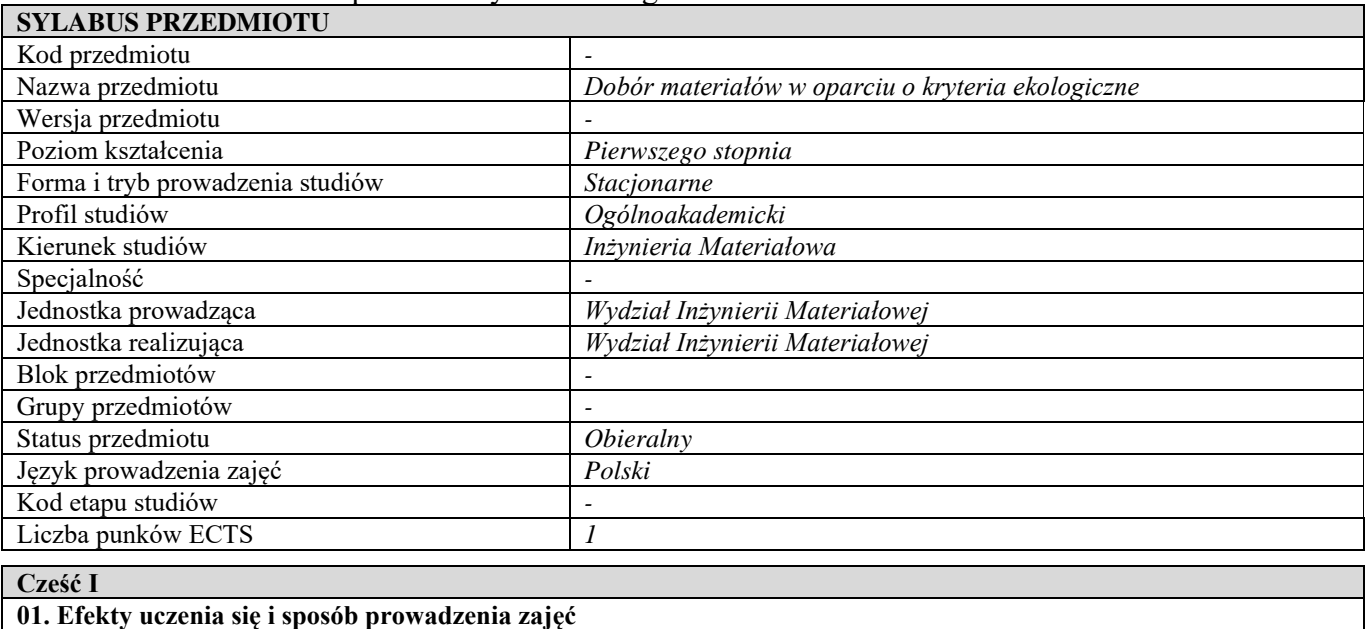

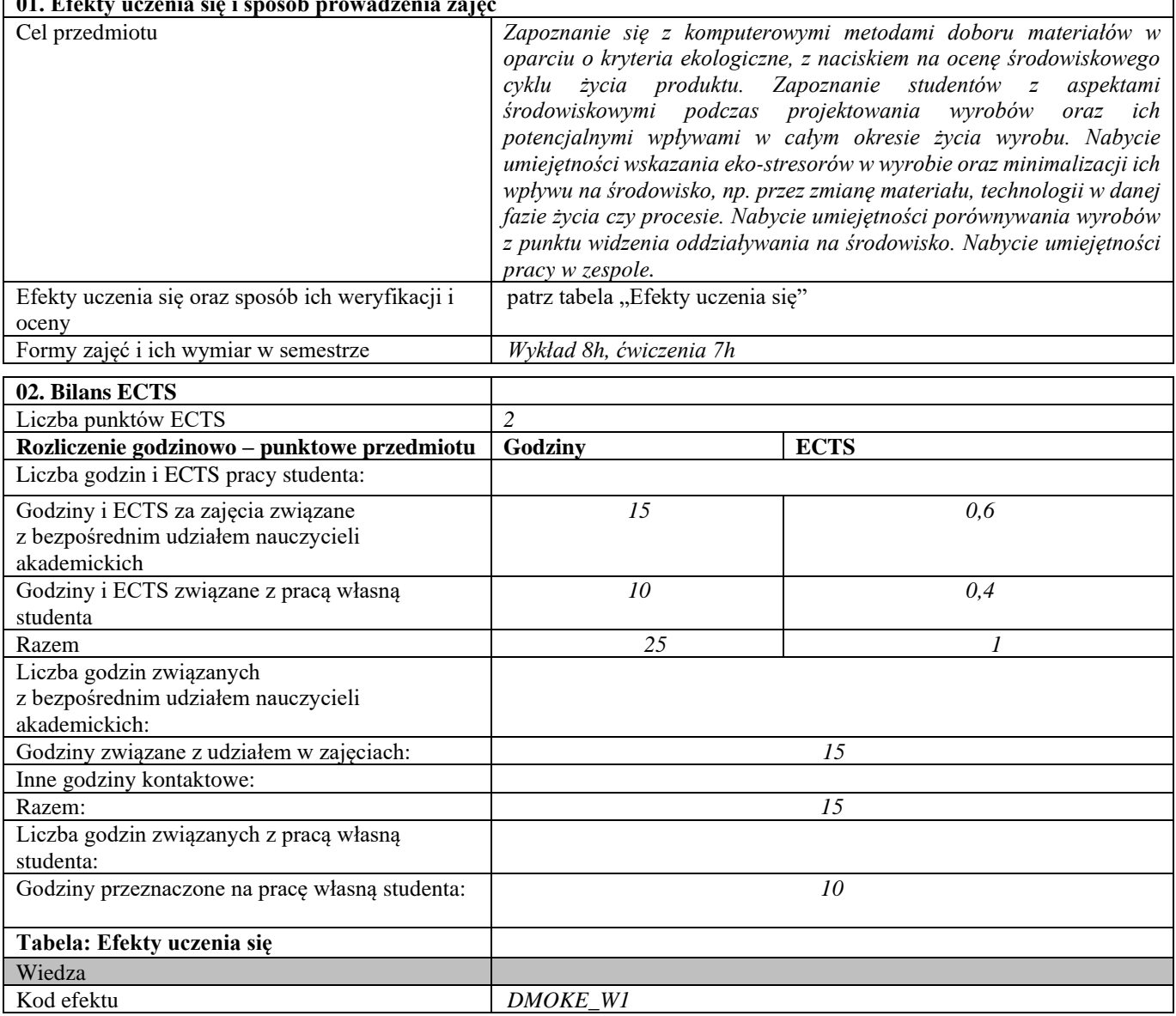

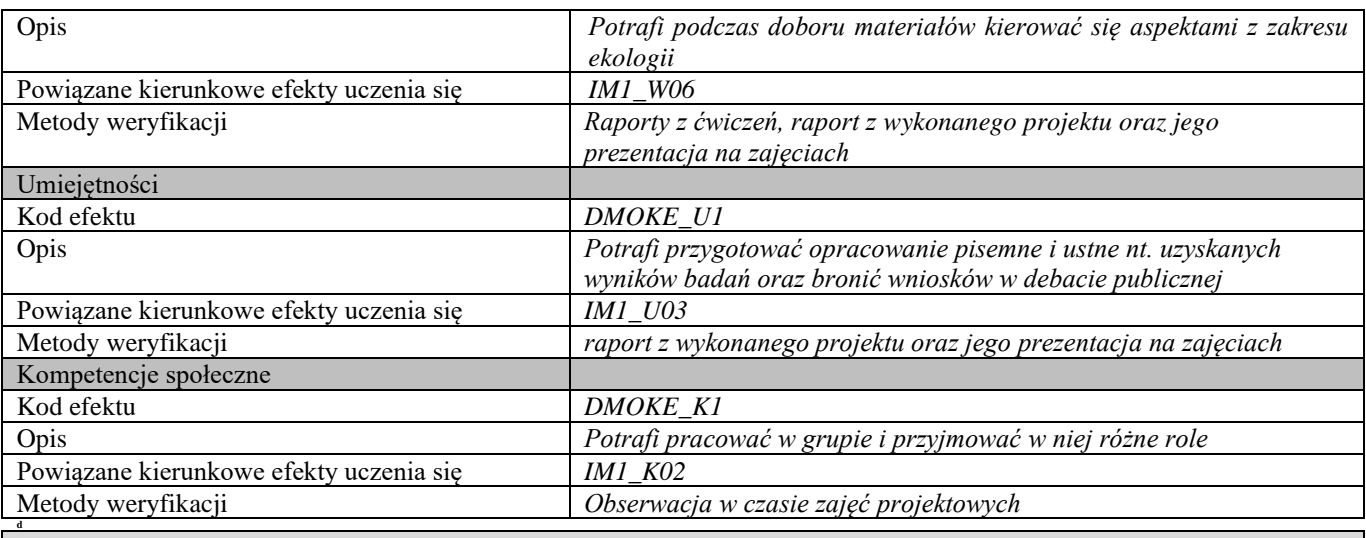

## **d Część II**

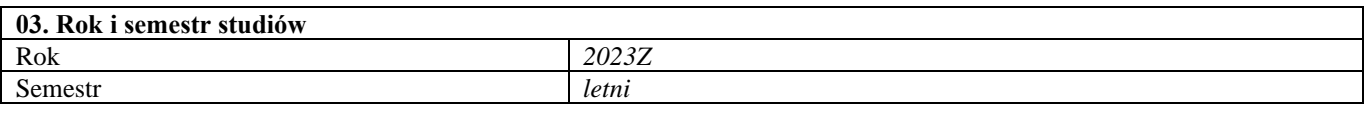

**04. Kierownik przedmiotu i osoby prowadzące zajęcia** Kierownik przedmiotu *Dr inż. Emilia Skołek*

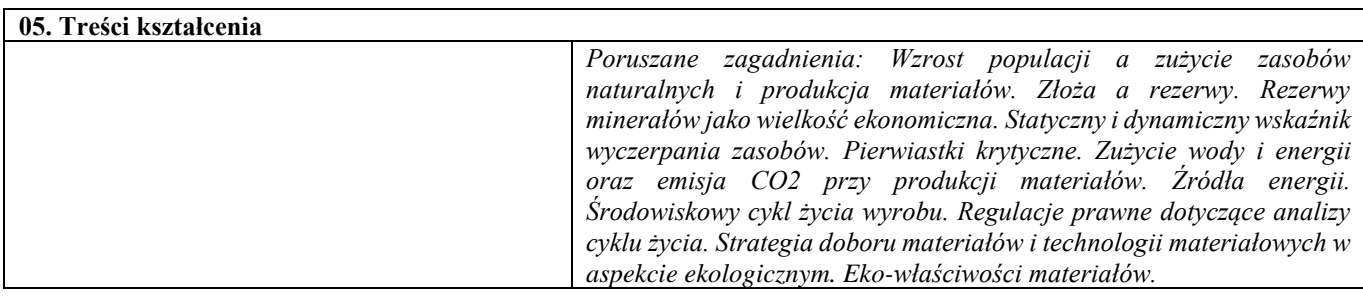

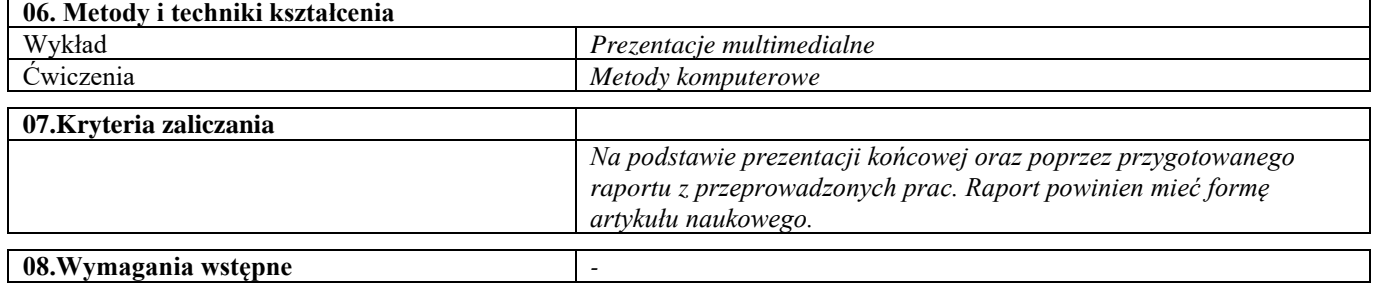

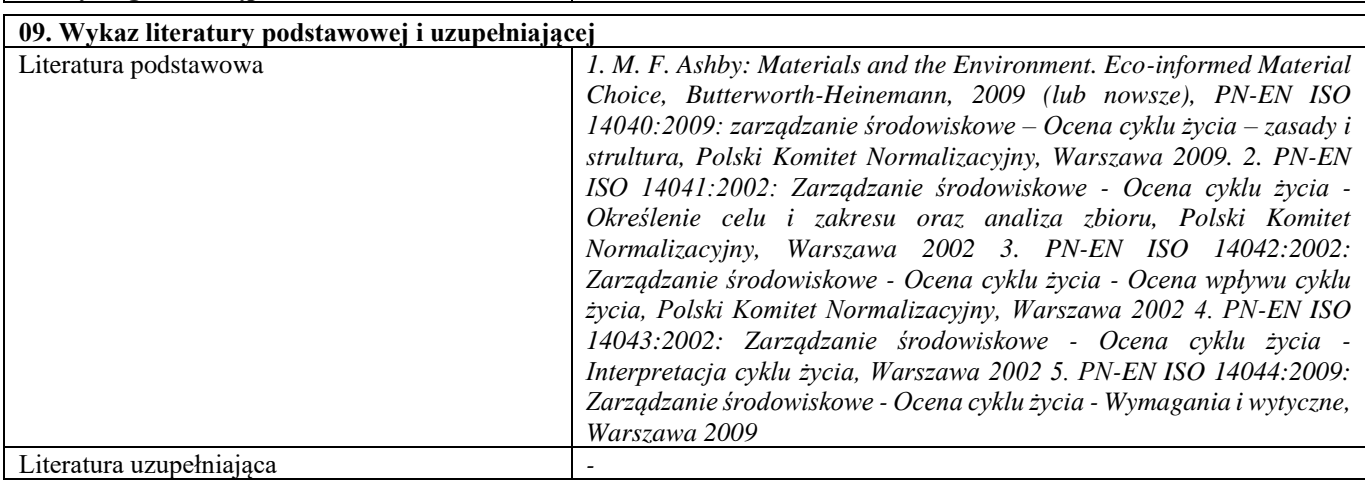

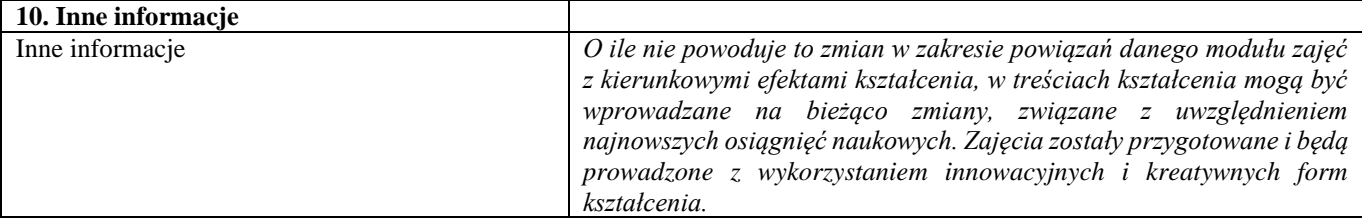

#### Przygotowanie i realizacja produkcji z uwzględnieniem nowoczesnych technologii i roli inżyniera w przedsiębiorstwie branży mechanicznej

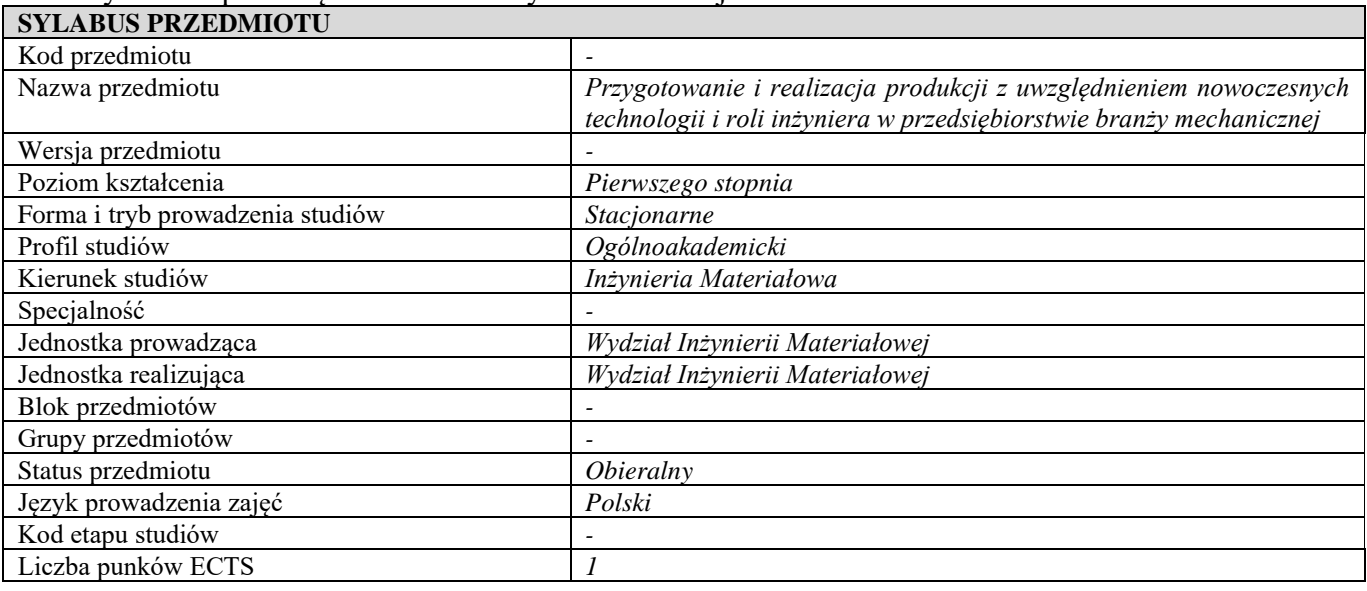

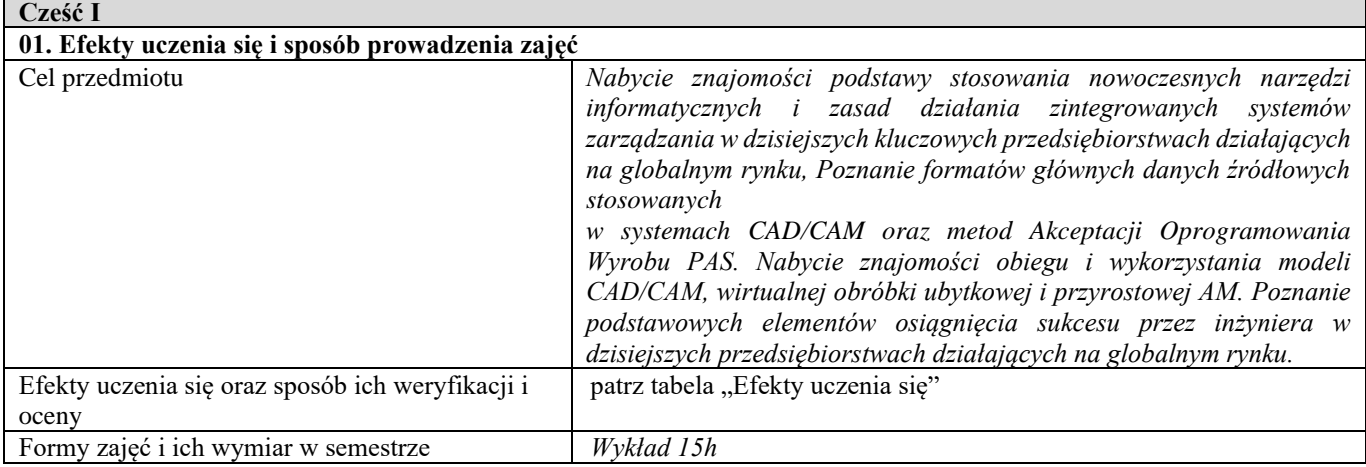

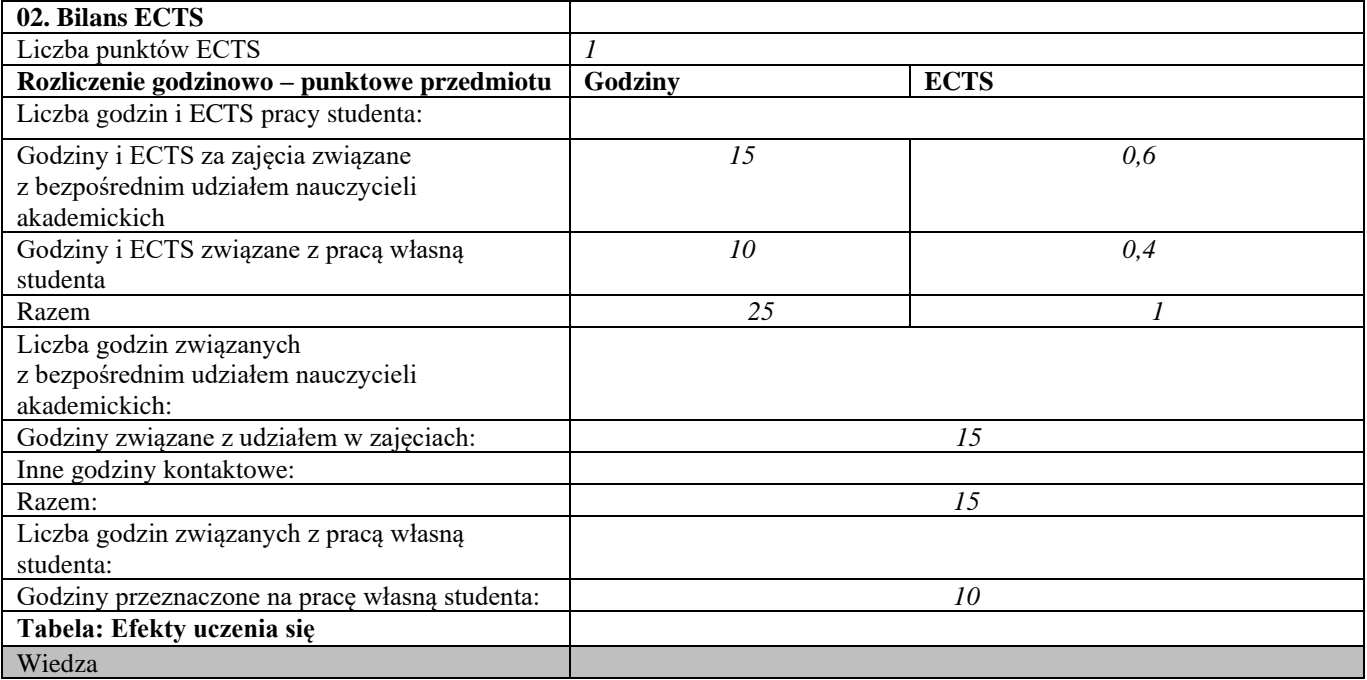

| Kod efektu                              | $PiRP_W1$                                                              |
|-----------------------------------------|------------------------------------------------------------------------|
| Opis                                    | Ma podstawową wiedzę dotyczącą podstawy stosowania nowoczesnych        |
|                                         | narzędzi informatycznych i zasad działania zintegrowanych systemów     |
|                                         | dzisiejszych kluczowych przedsiębiorstwach<br>zarządzania w            |
|                                         | działających na globalnym rynku, znajomości obiegu i wykorzystania     |
|                                         | modeli CAD/CAM, wirtualnej obróbki ubytkowej i przyrostowej AM.        |
| Powiązane kierunkowe efekty uczenia się | <b>IM1_W05</b>                                                         |
| Metody weryfikacji                      | Kolokwium                                                              |
| Umiejętności                            |                                                                        |
| Kod efektu                              | PiRP U1                                                                |
| Opis                                    | Potrafi zrozumieć funkcjonowanie dzisiejszych przedsiębiorstw          |
|                                         | działających na globalnym rynku oraz określić efektywność i znaczenie  |
|                                         | inżyniera jako twórcy informacji technicznej i obiegu tej informacji w |
|                                         | integralnych systemach zarządzania wraz z zapewnieniem jakości,        |
|                                         | bezpieczeństwa pracy i ochrony środowiska                              |
| Powiązane kierunkowe efekty uczenia się | IM1_U07, IM1_U09                                                       |
| Metody weryfikacji                      | Kolokwium                                                              |
| Kompetencje społeczne                   |                                                                        |
| Kod efektu                              | PiRP K1                                                                |
| Opis                                    | Rozumie potrzebę stosowania nowoczesnych narzędzi informatycznych      |
|                                         | i zintegrowanych systemów zarzadzania zapewniających jakość,           |
|                                         | bezpieczeństwo i higienę pracy oraz ochronę środowiska dla             |
|                                         | efektywnego funkcjonowania organizacji, ochrony zdrowia pracownika     |
|                                         | i społeczeństwa oraz zrównoważonego postępowania w działalności        |
|                                         | przemysłowej i ludzkiej                                                |
| Powiązane kierunkowe efekty uczenia się | IM1 K01                                                                |
| Metody weryfikacji                      | Kolokwium                                                              |
| d                                       |                                                                        |
| Część II                                |                                                                        |

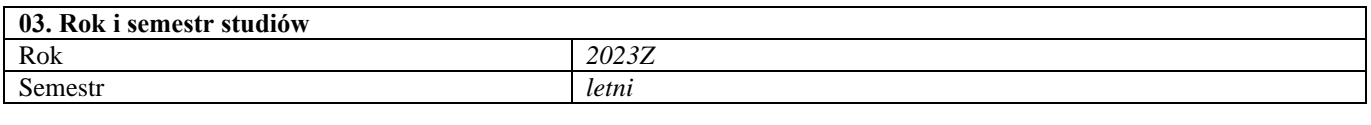

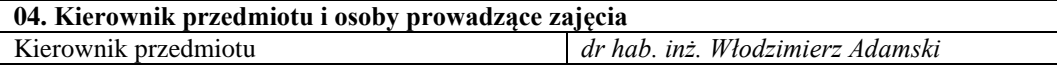

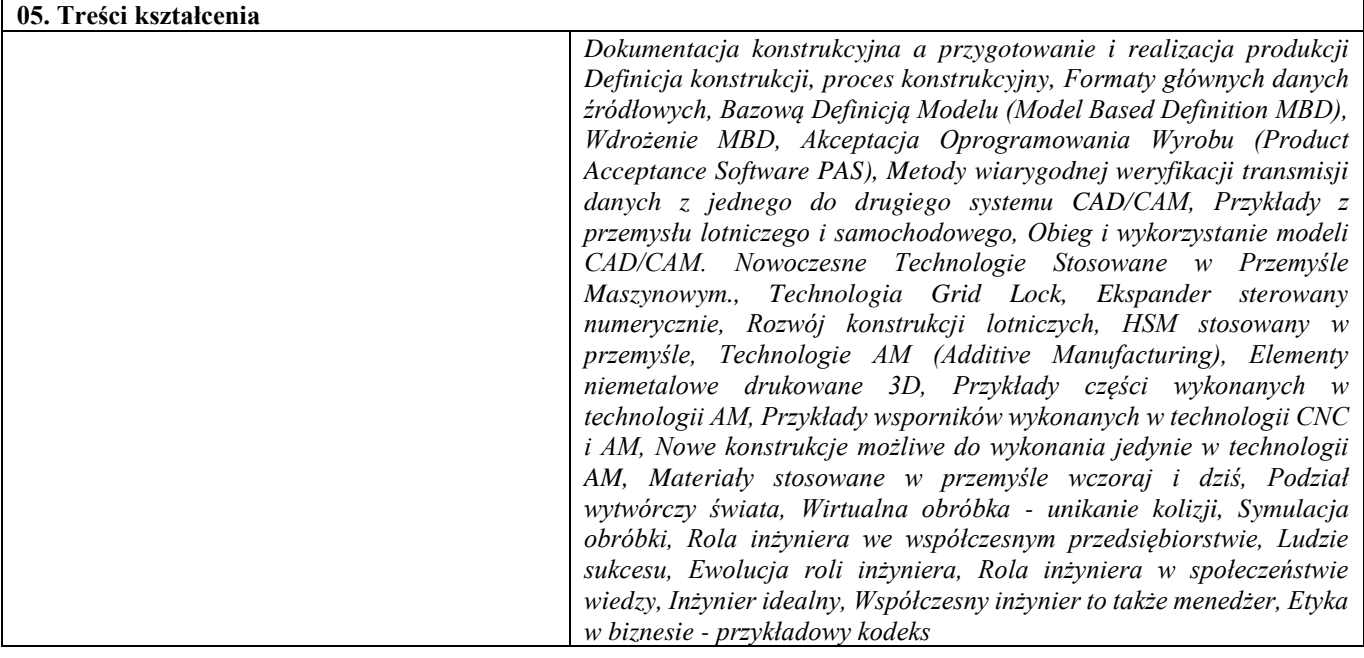

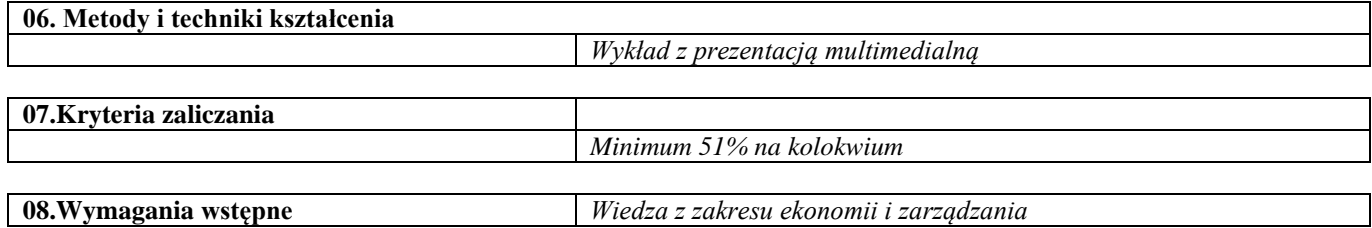

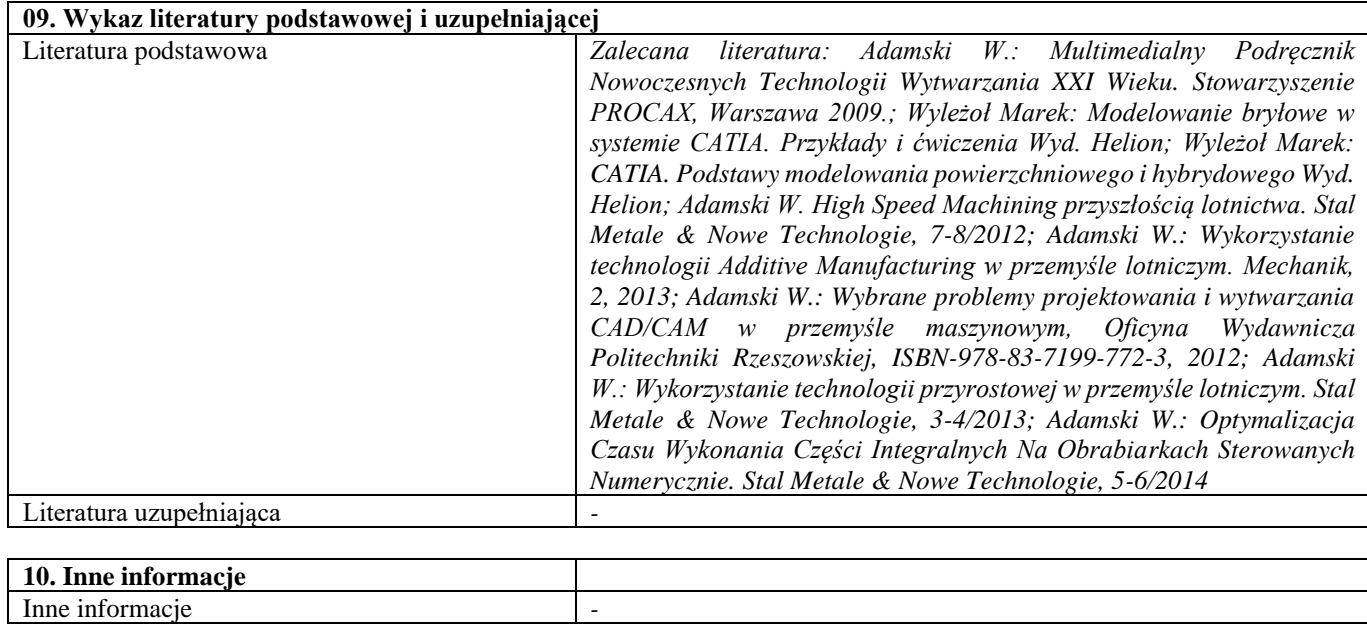

# Przedmioty obieralne HES

*Oferta przedmiotów obieralnych z grupy HES jest zmienna i przygotowywana w dopasowaniu do potrzeb studentów. W jej skład wchodzą przedmioty oferowane przez: Wydział Inżynierii Materiałowej, np. Gry decyzyjne, Planowanie kariery zawodowej; Wydział Zarządzania, np. Zarządzanie projektami, Protokół dyplomatyczny; Bibliotekę Główną, np. Informacja naukowa i patentowa. Uruchomienie przedmiotów uzależnione jest od liczby chętnych do realizacji. Studenci w toku studiów wybierają w II semestrze przedmioty HES za 2 ECTS.* 

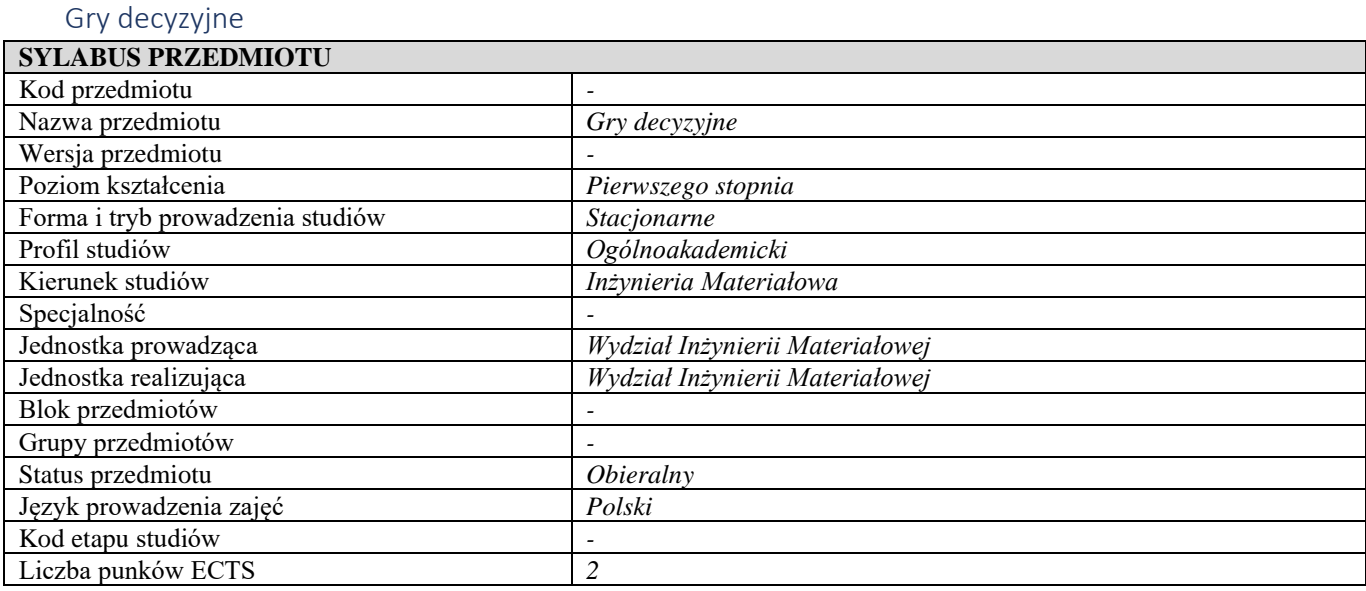

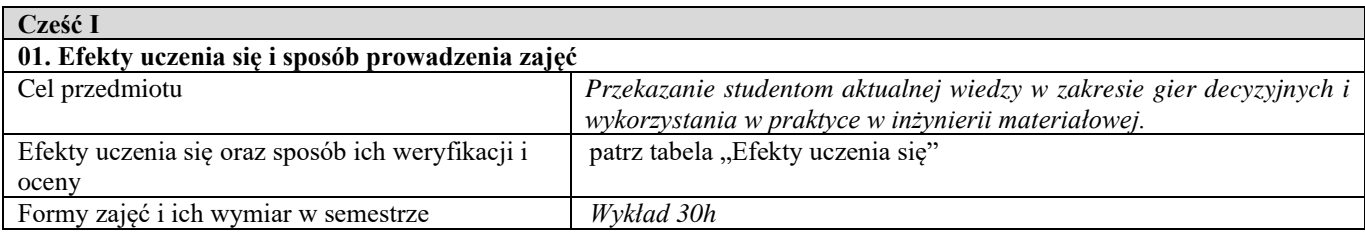

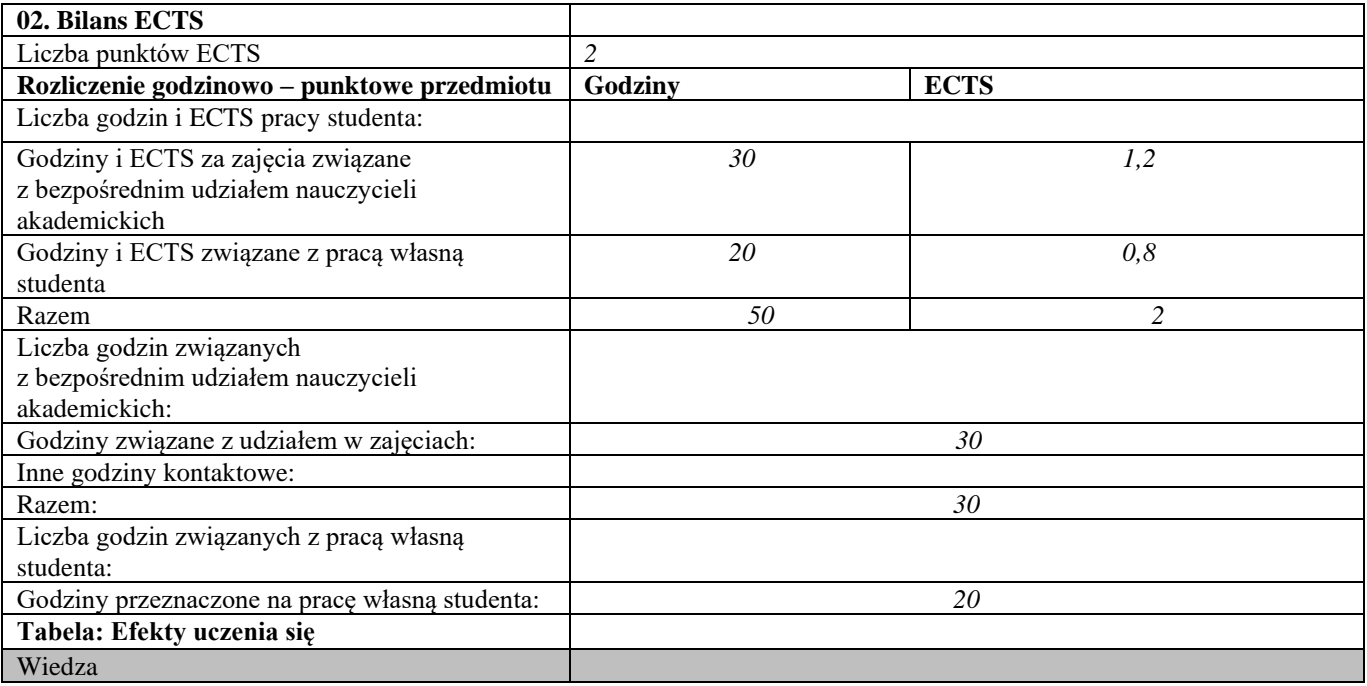

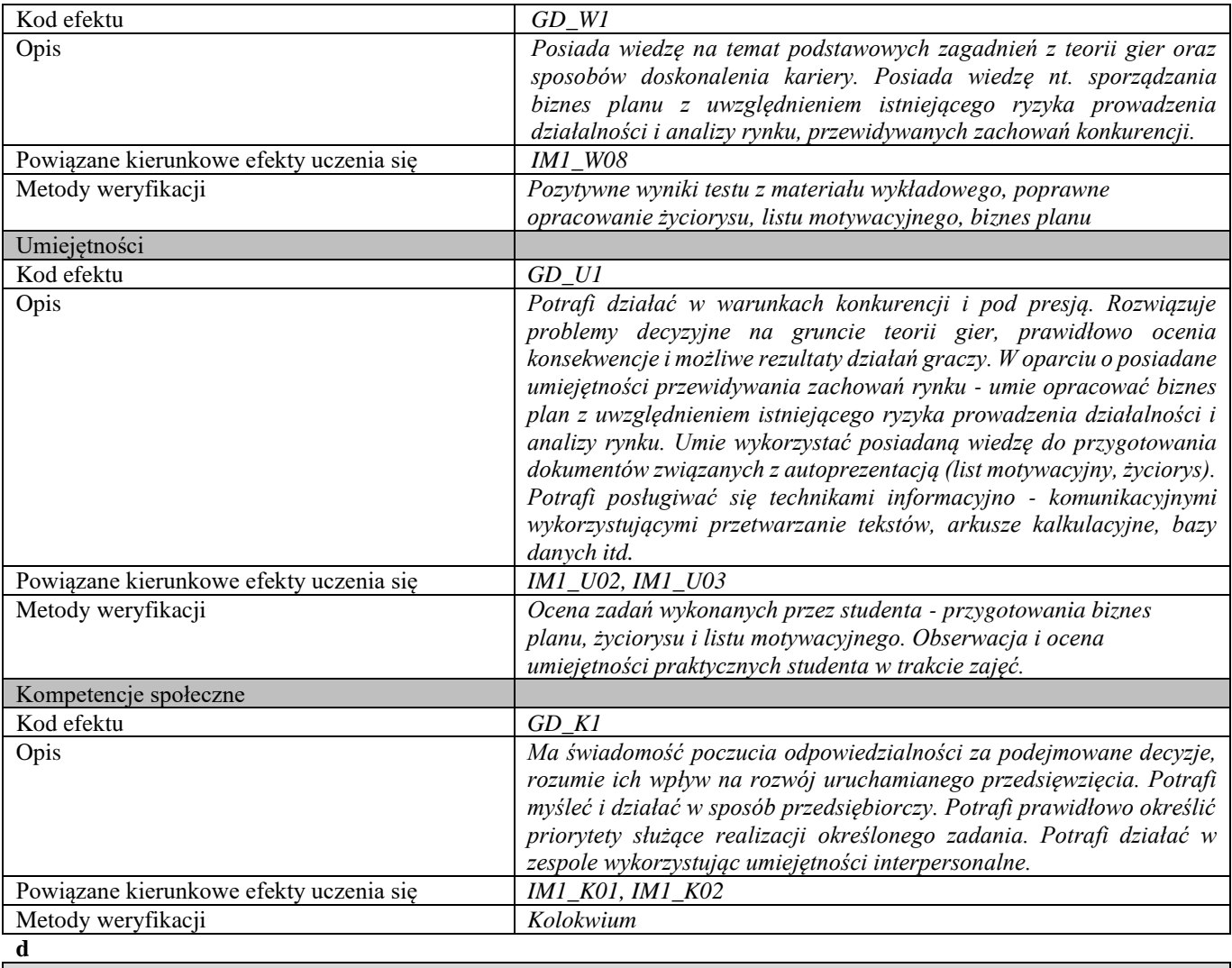

#### **Część II**

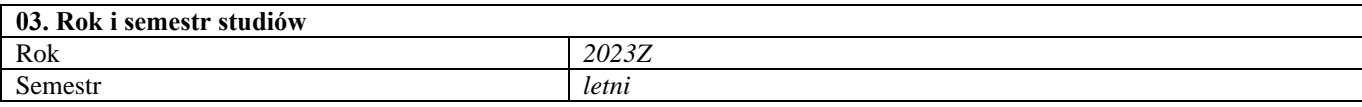

#### **04. Kierownik przedmiotu i osoby prowadzące zajęcia** kierowania przedmiotu *dr hab. inż. Elżbieta Jezierska, prof. uczelni*

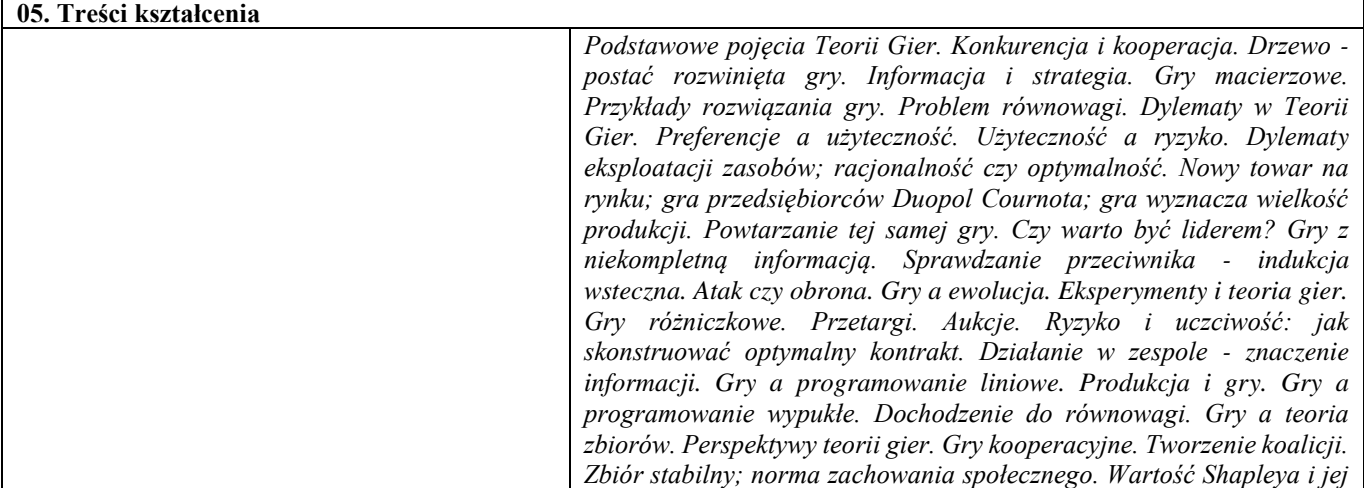

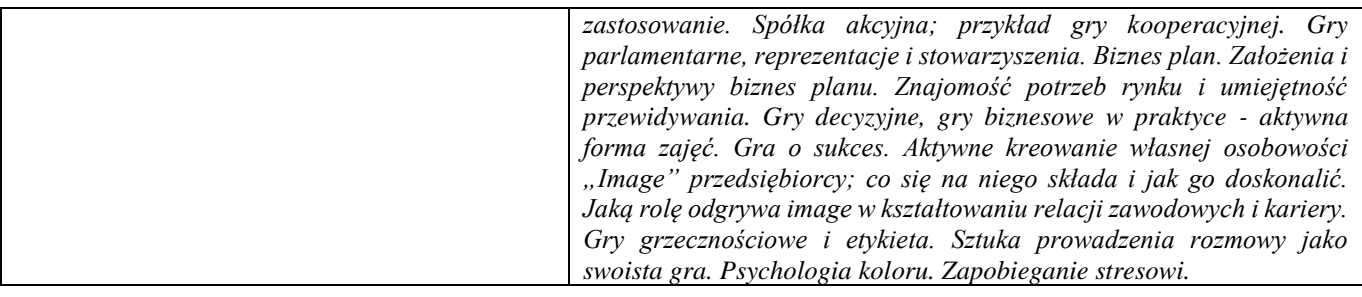

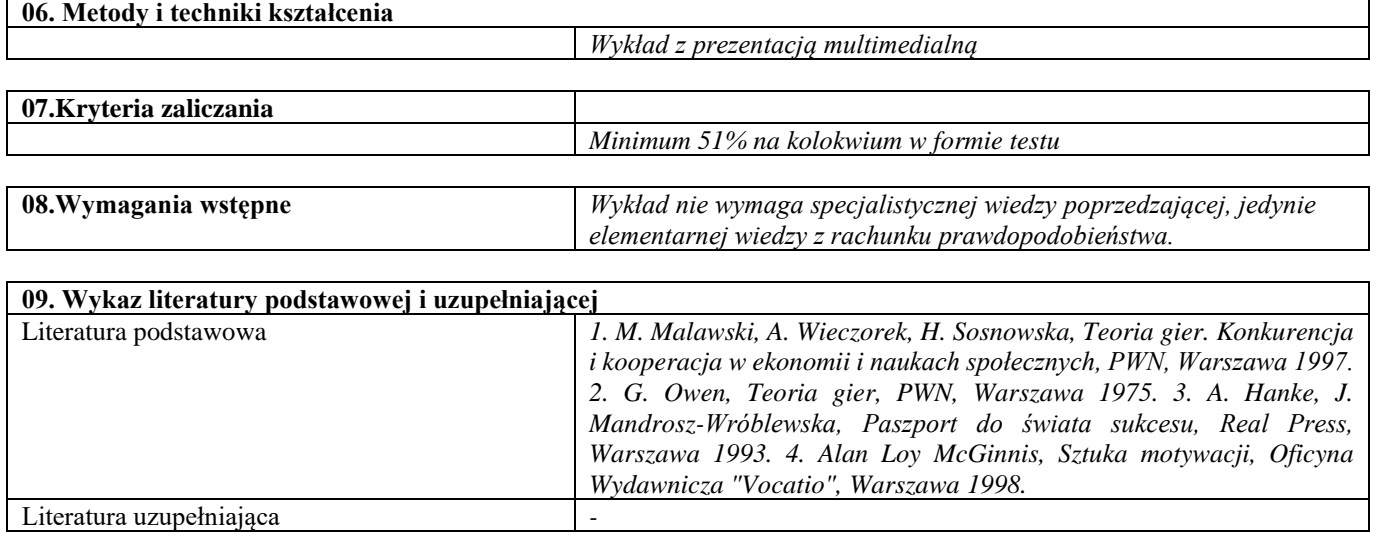

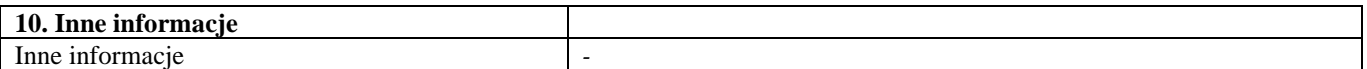

## Planowanie kariery zawodowej

 $\blacksquare$ 

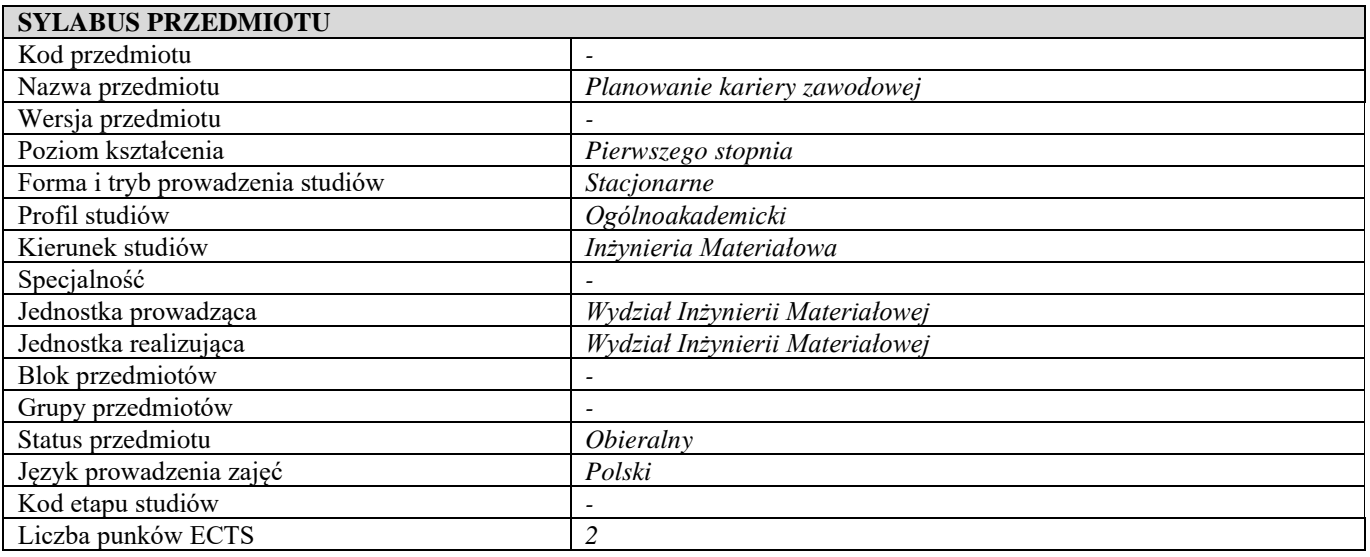

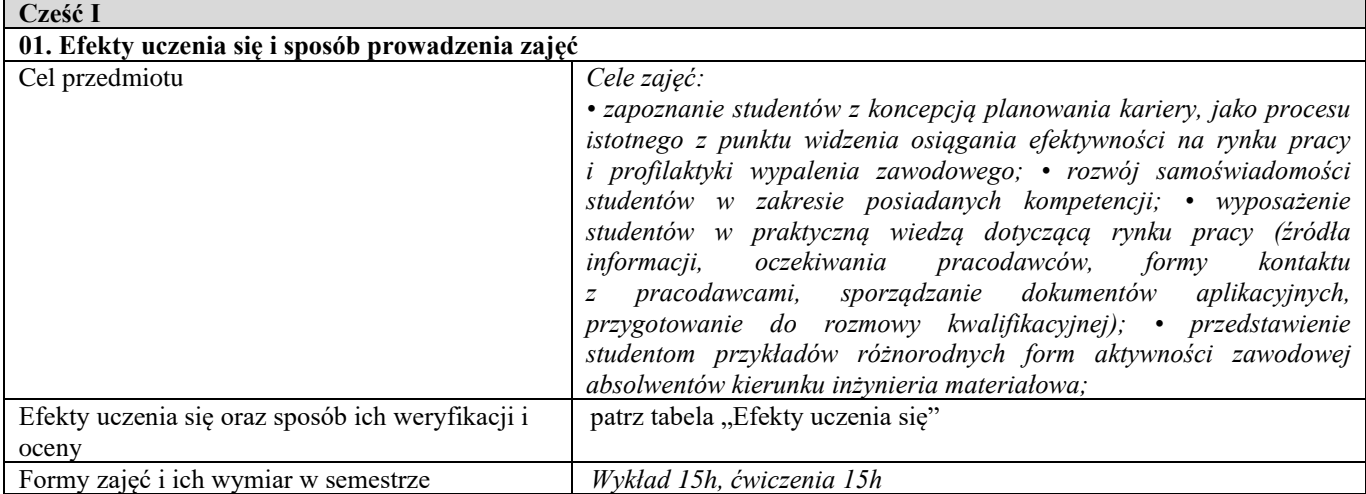

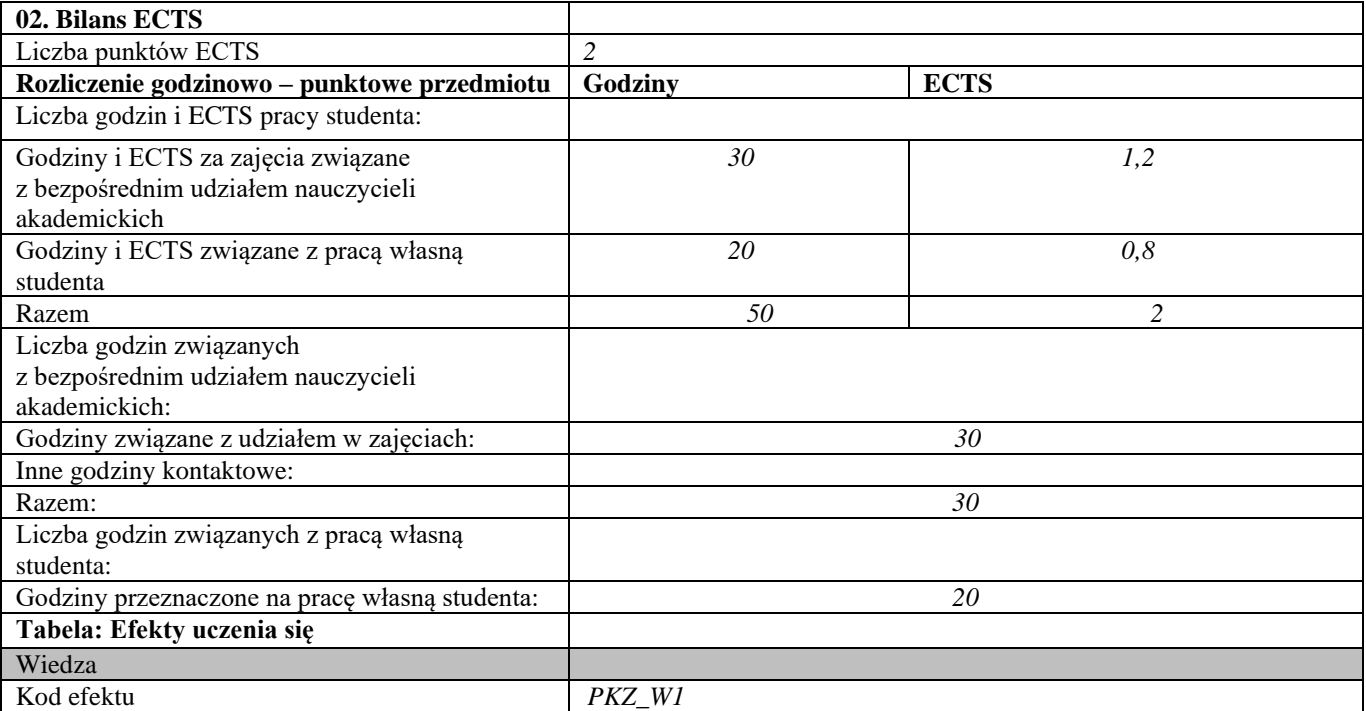

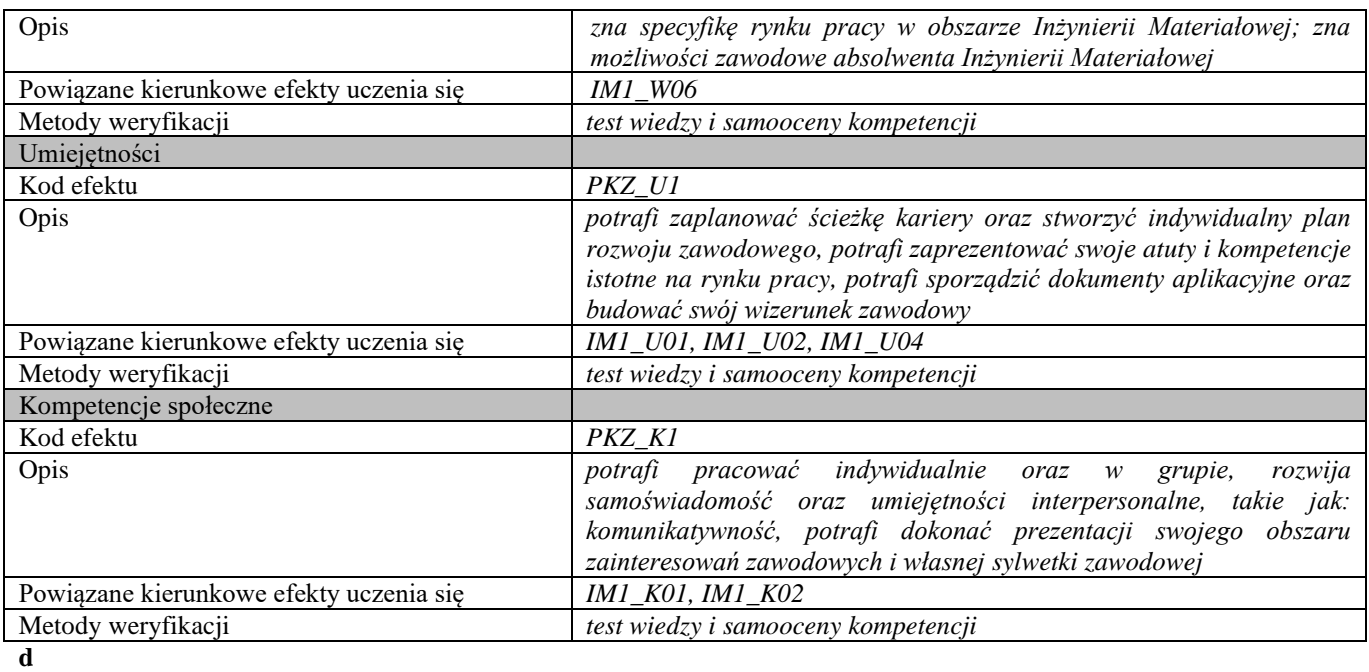

**Część II**

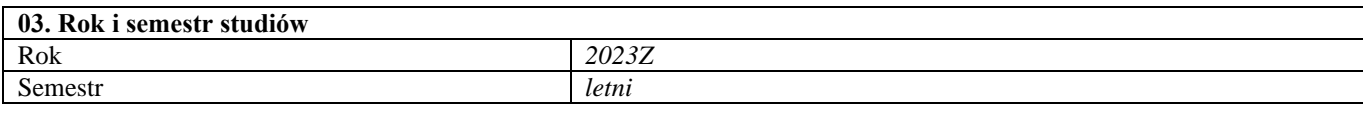

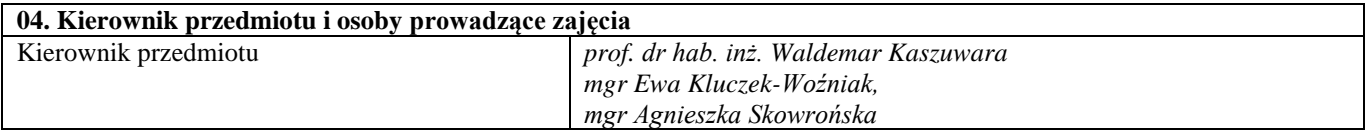

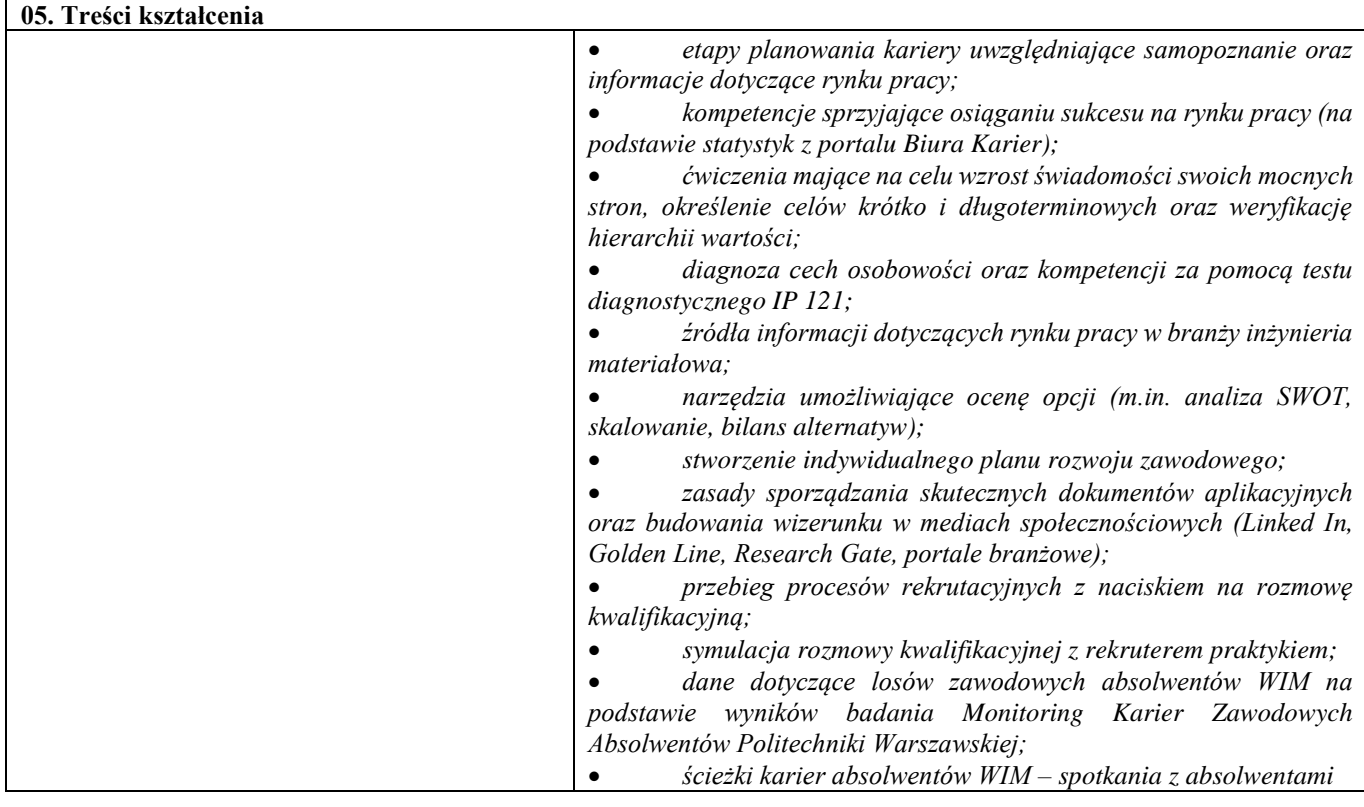

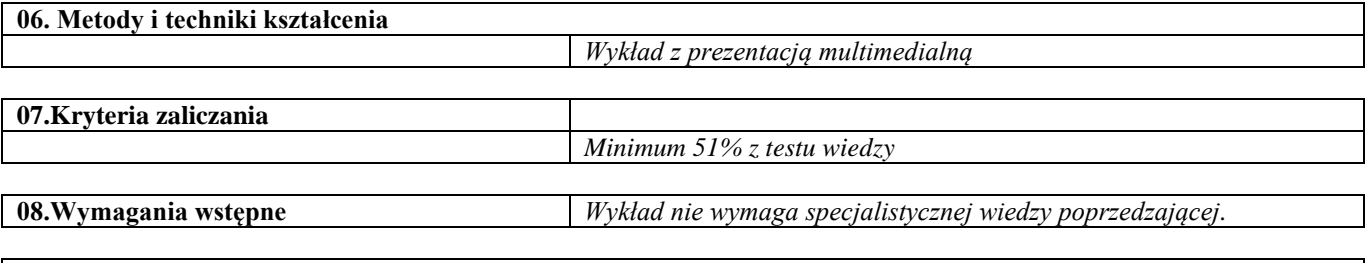

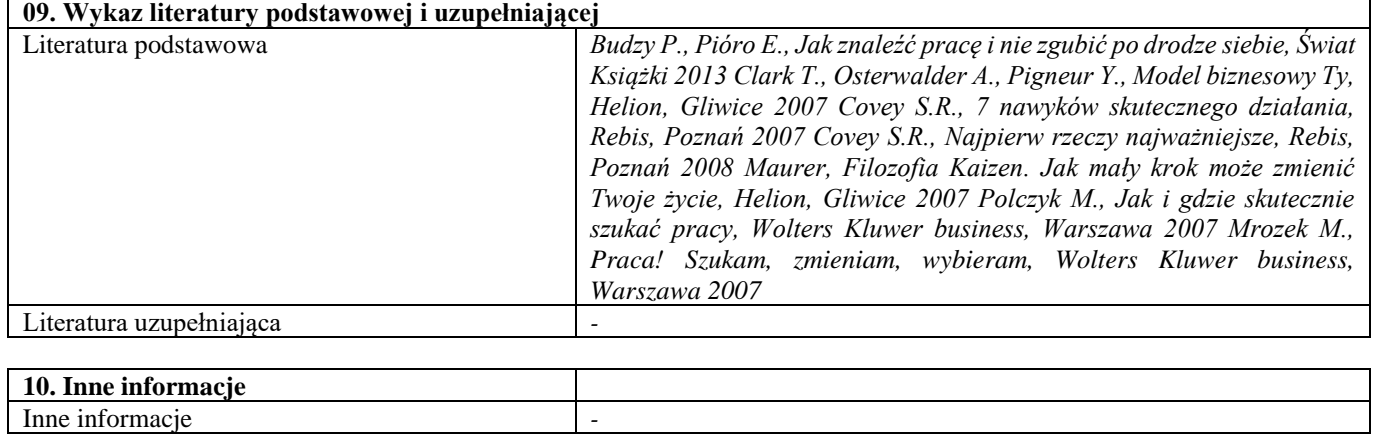

## Zarządzanie projektami

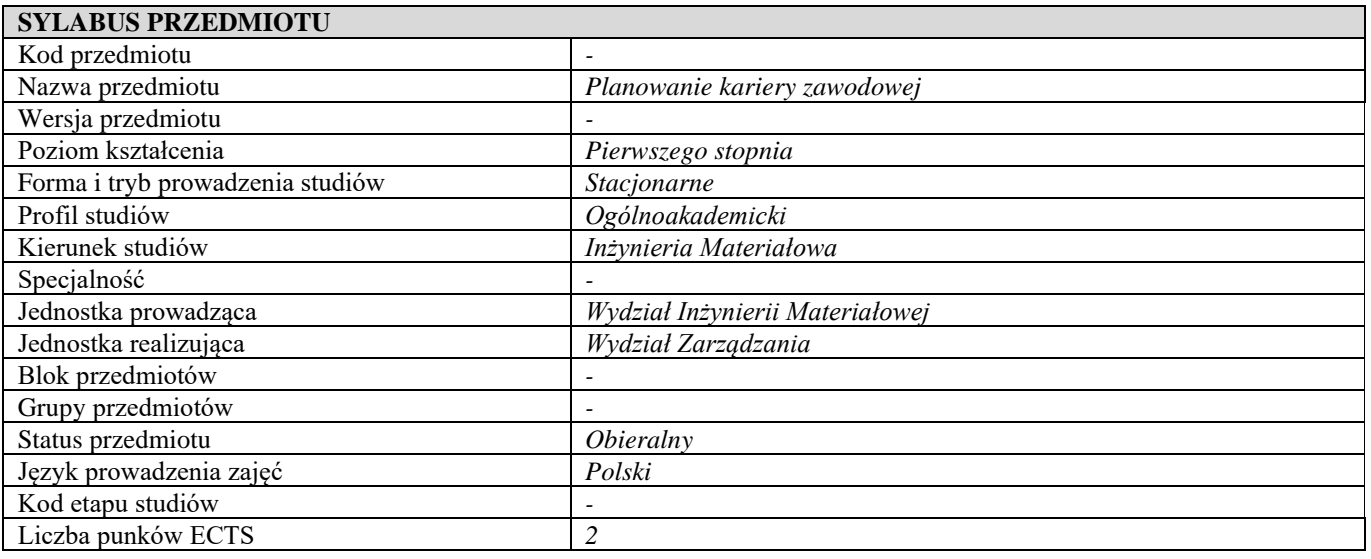

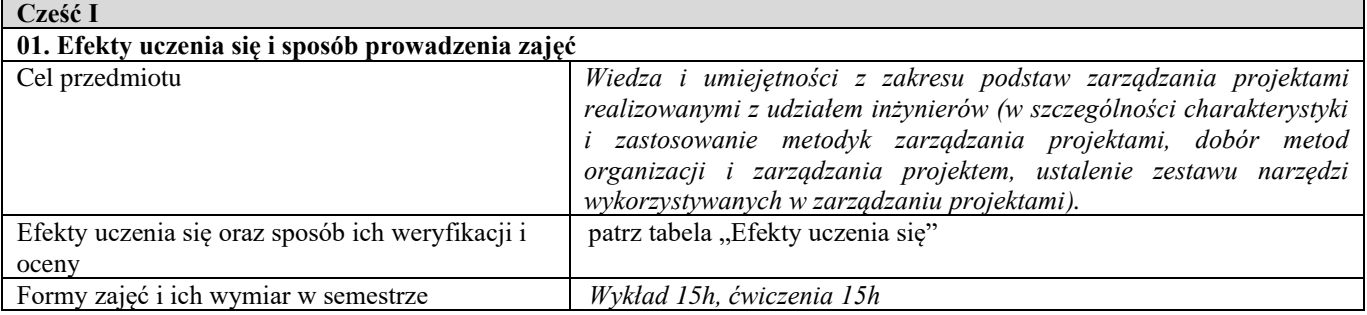

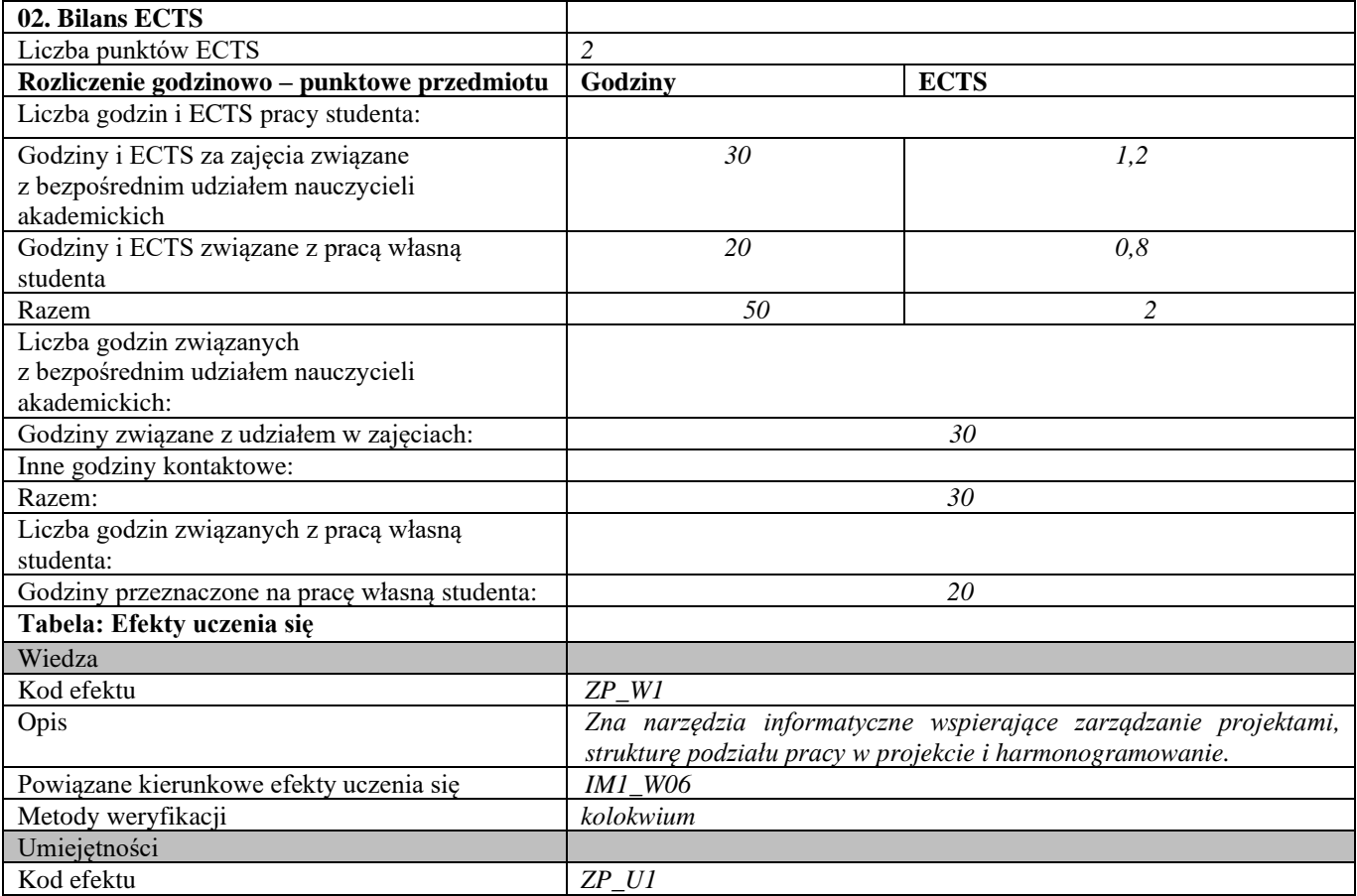

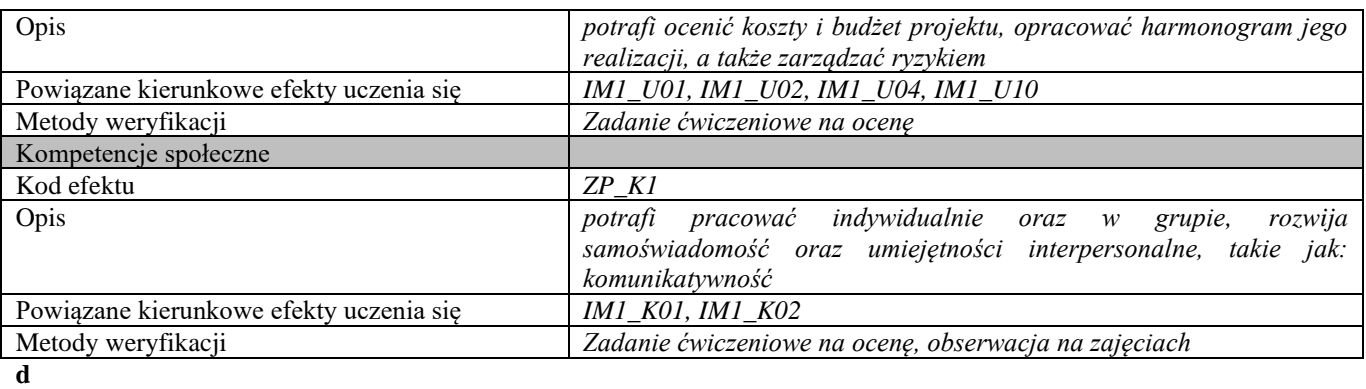

**Część II**

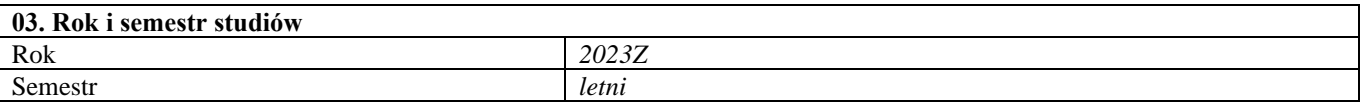

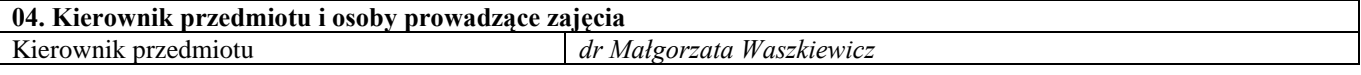

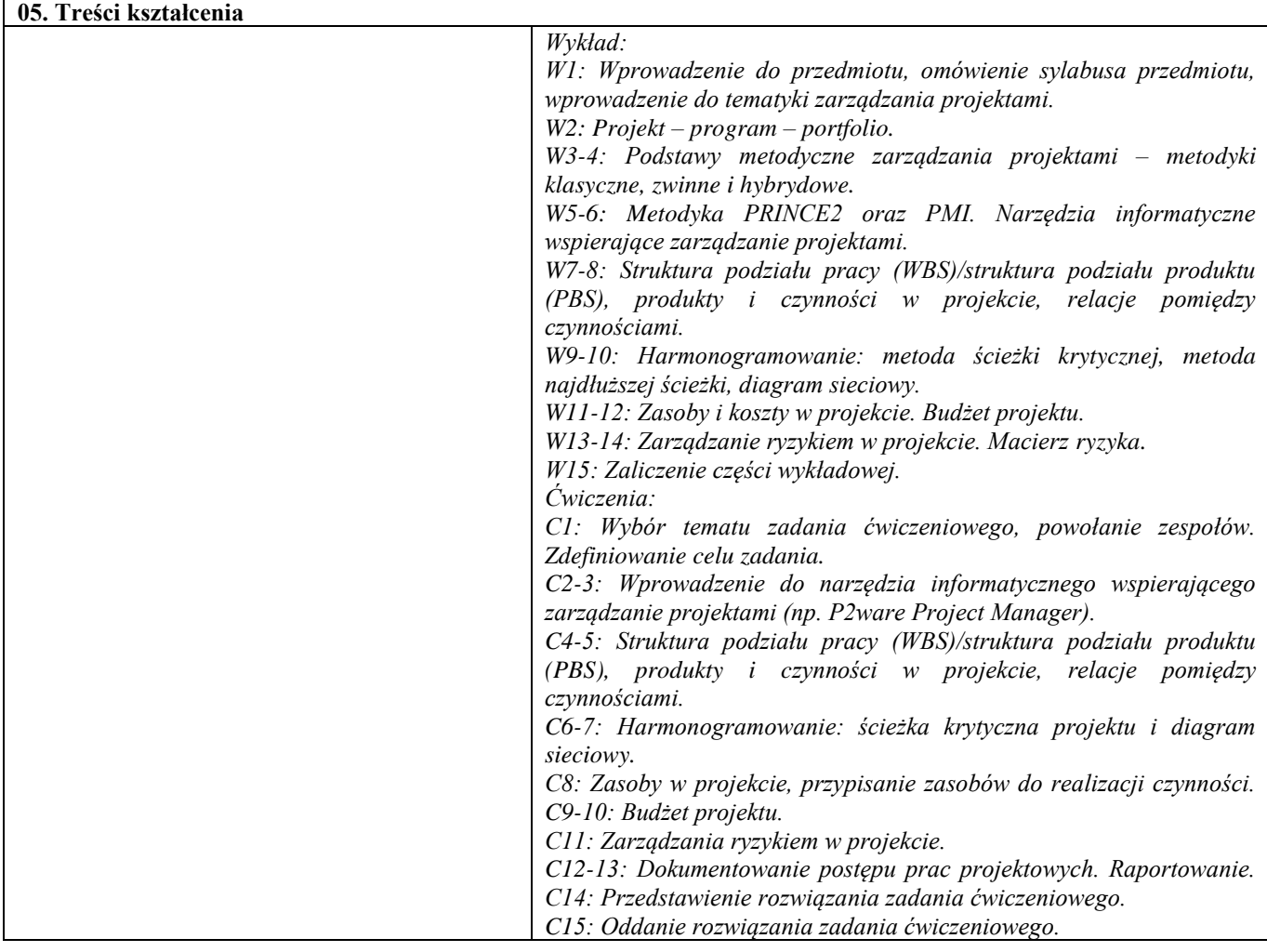

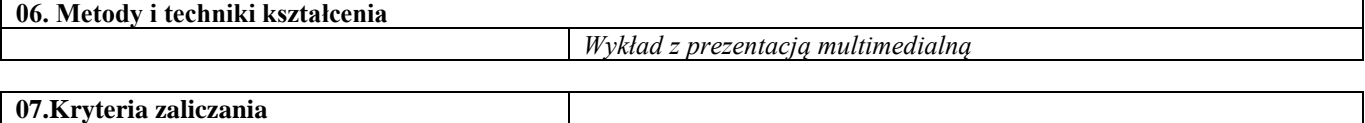

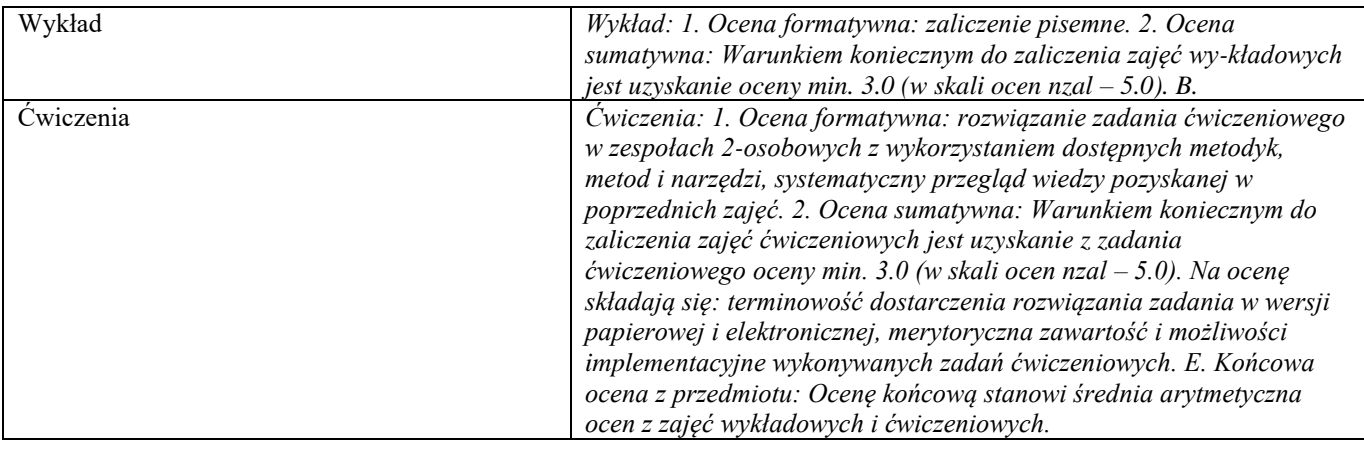

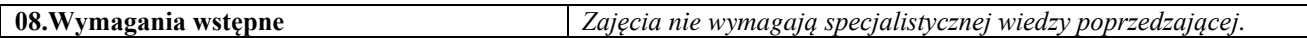

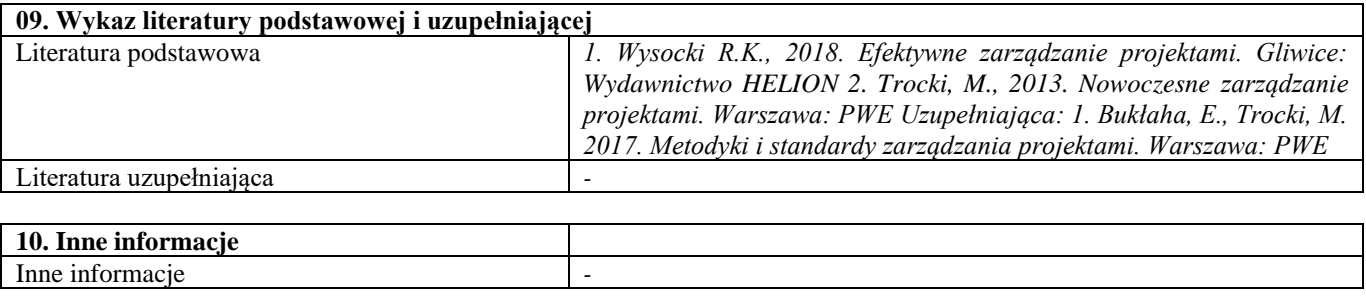

## Protokół dyplomatyczny

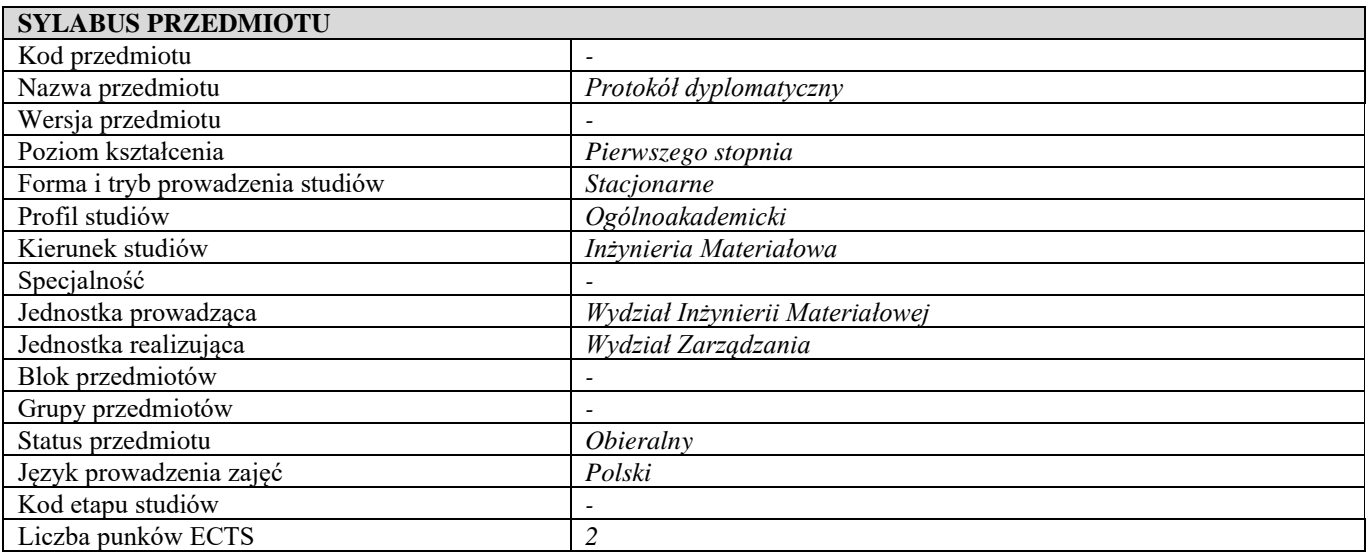

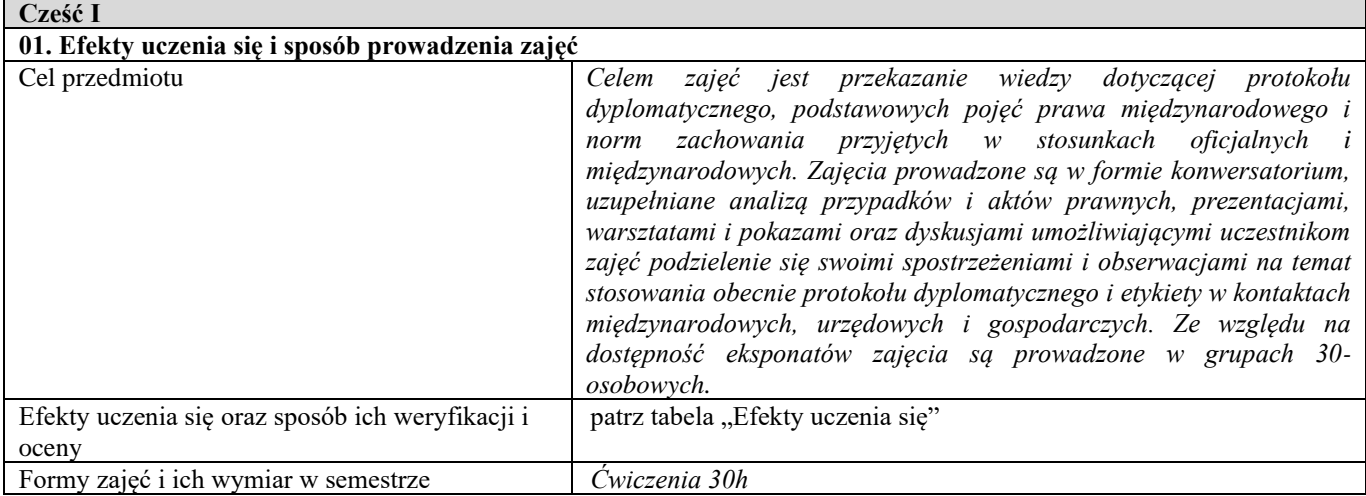

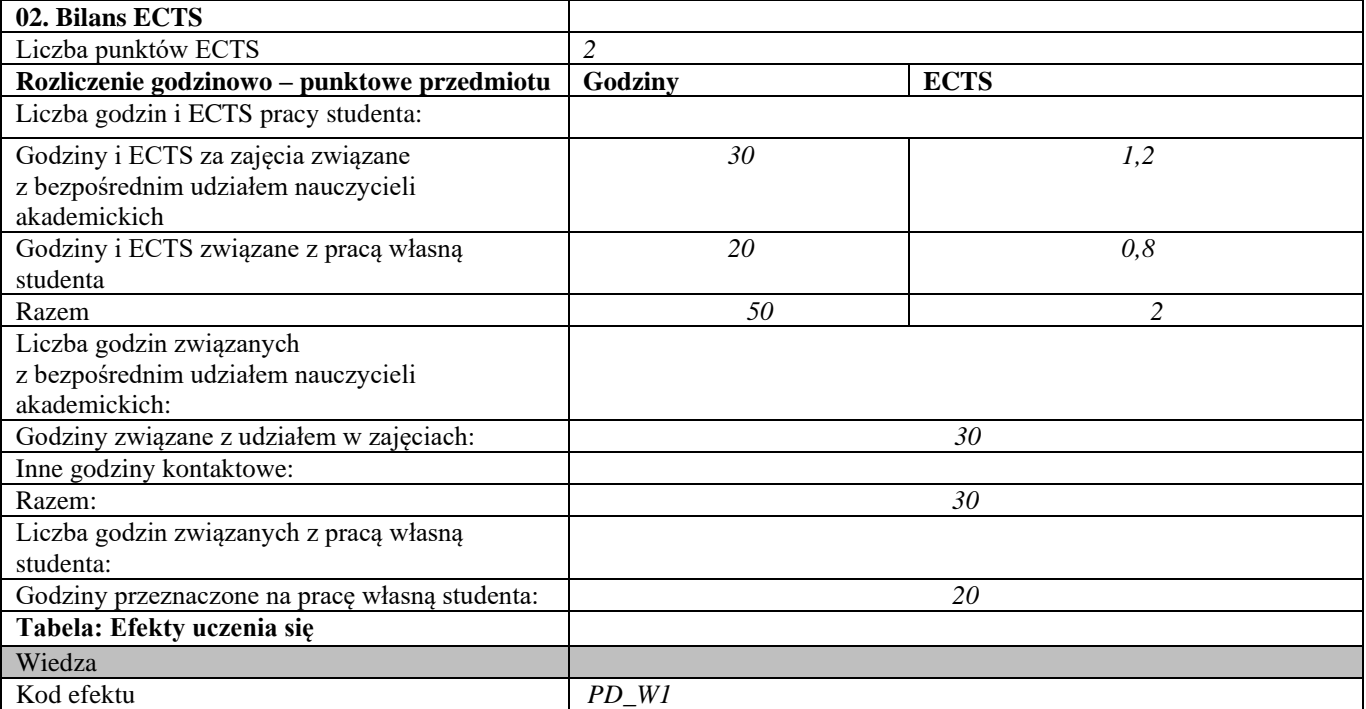

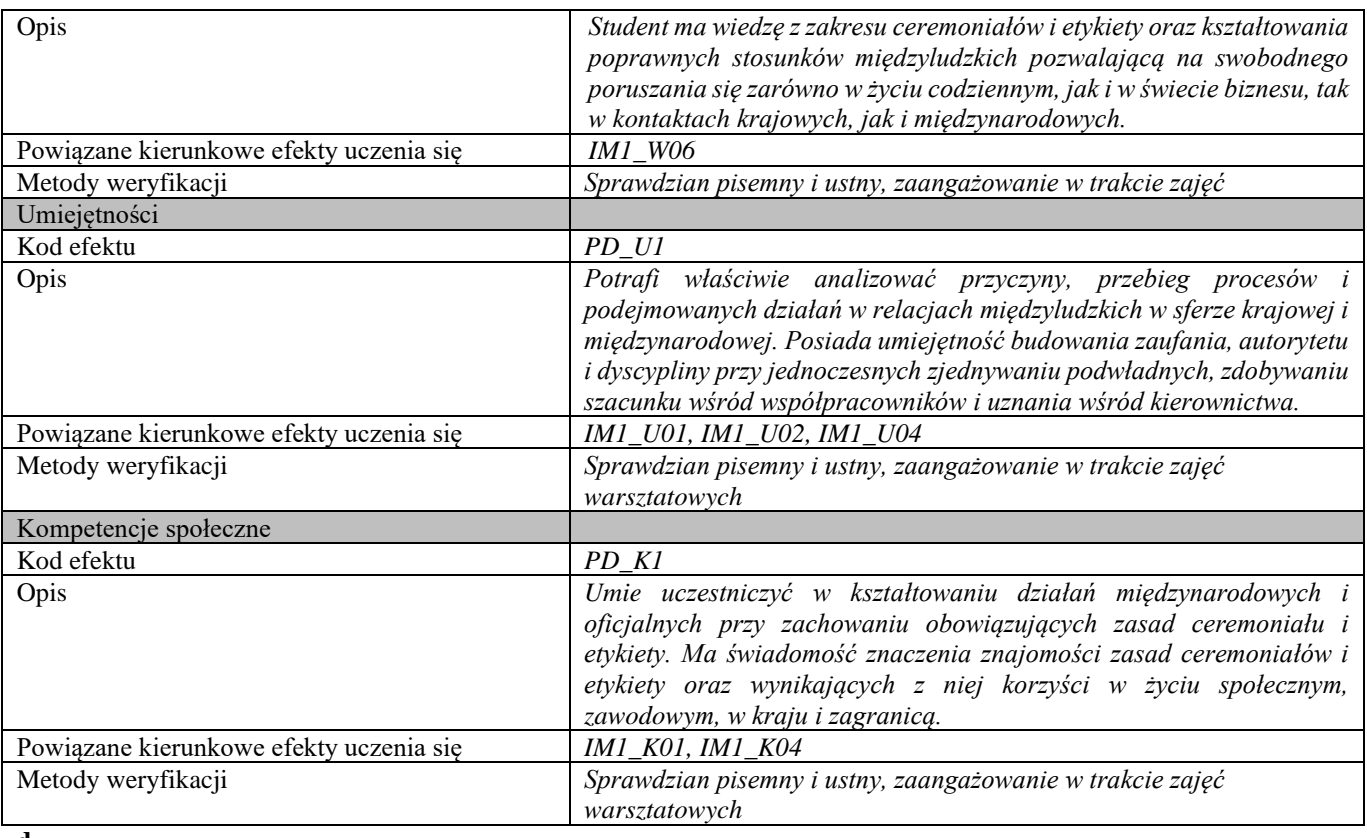

#### **d Część II**

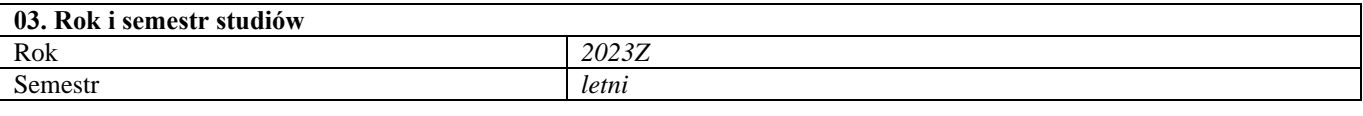

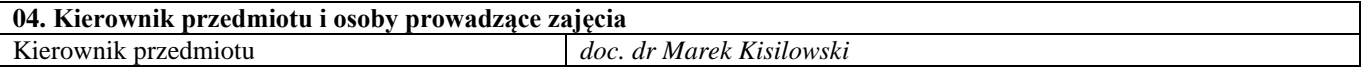

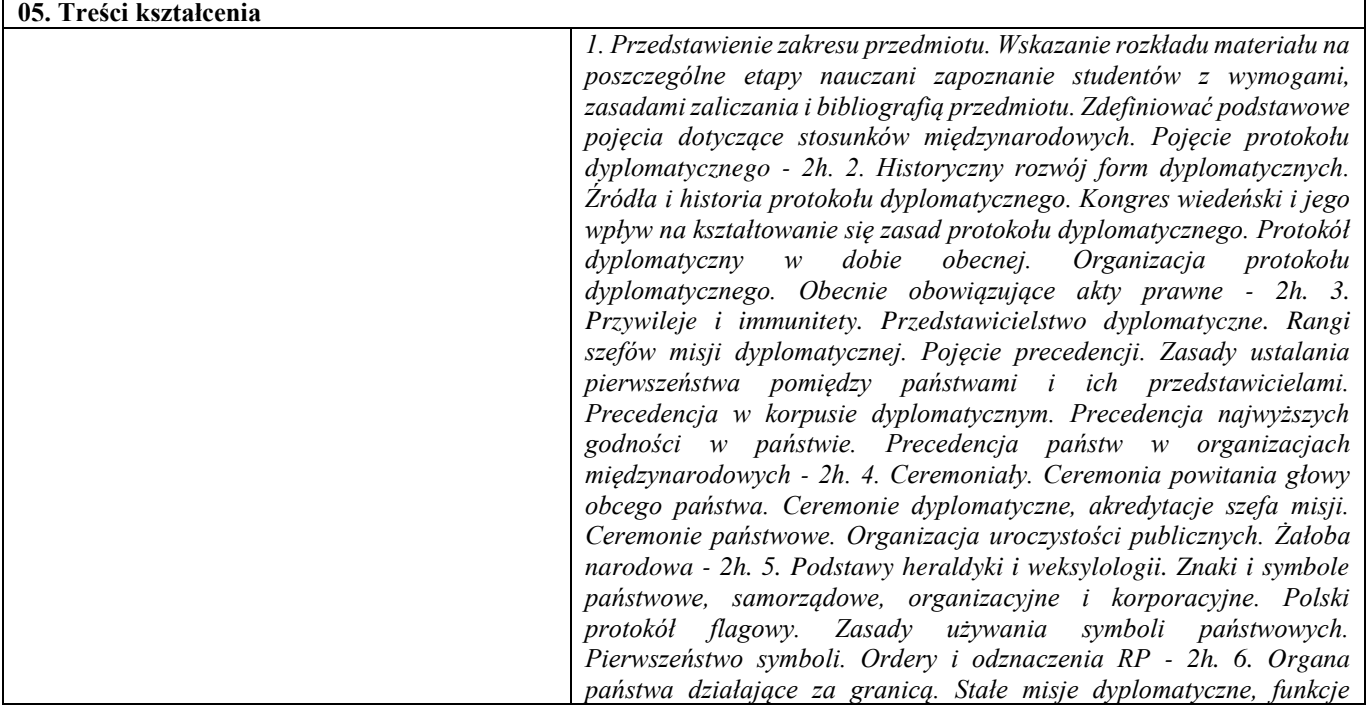

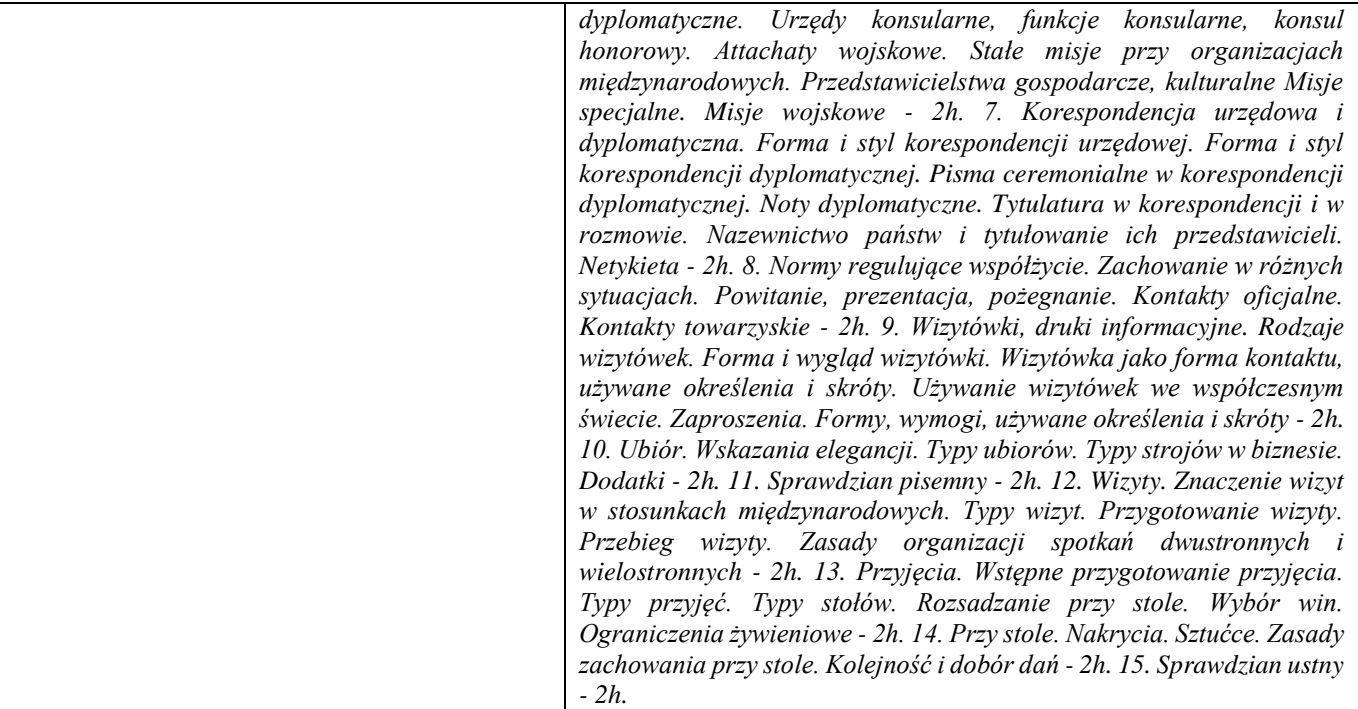

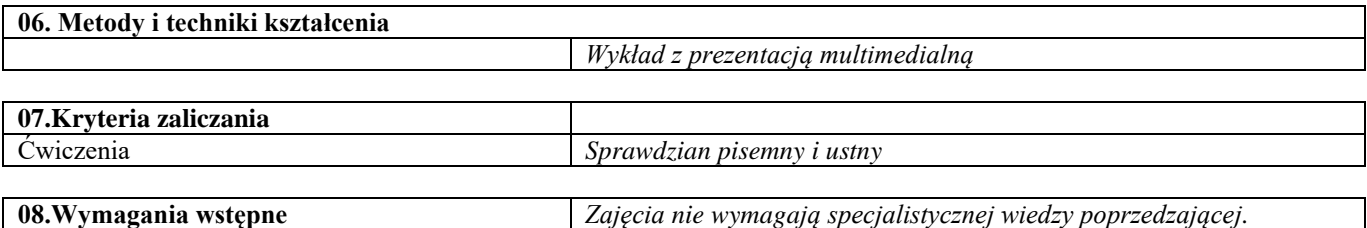

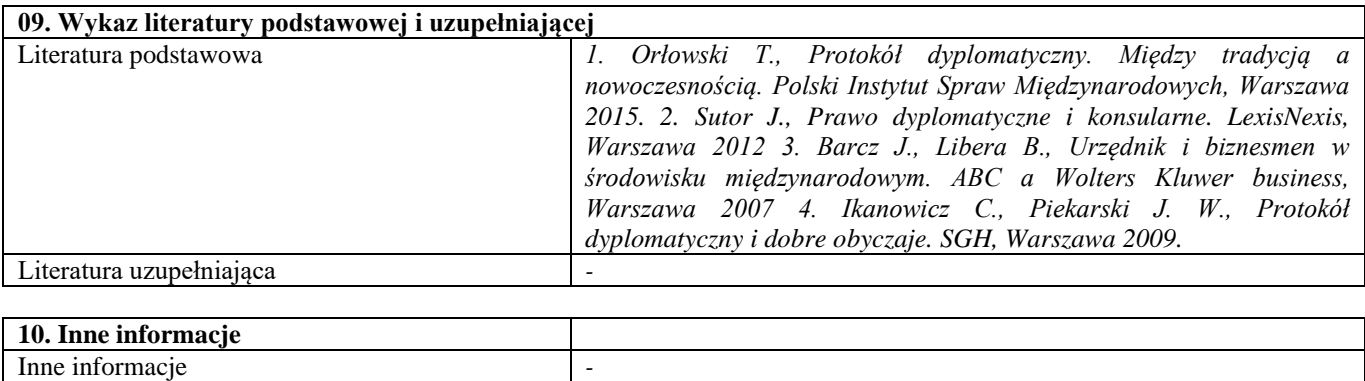

### Informacja naukowa i patentowa

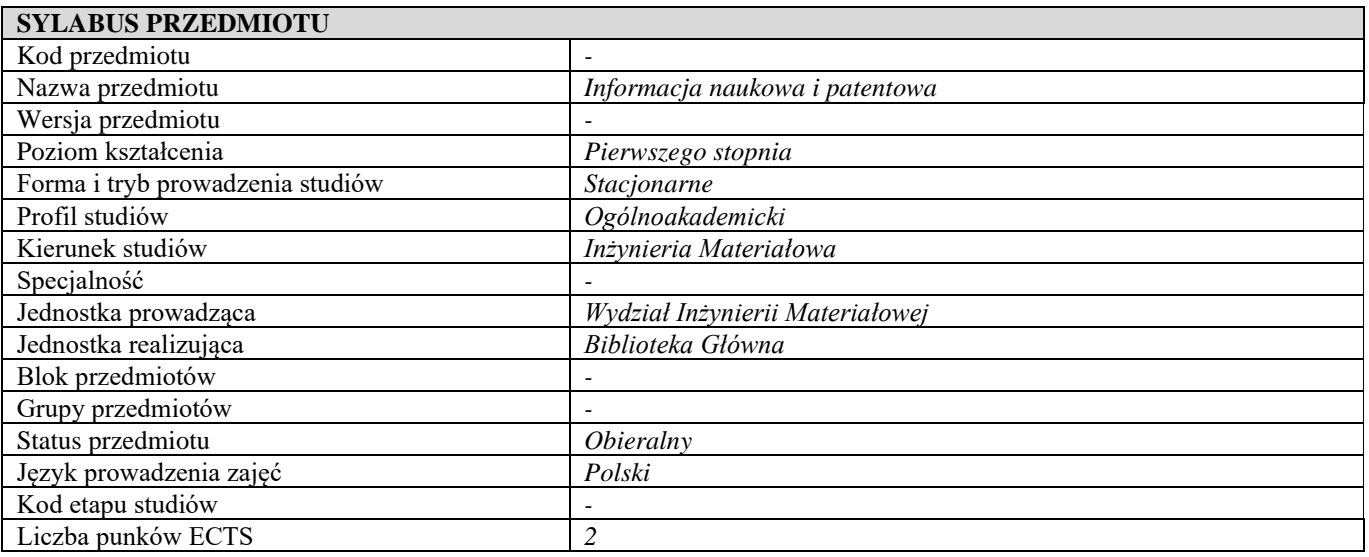

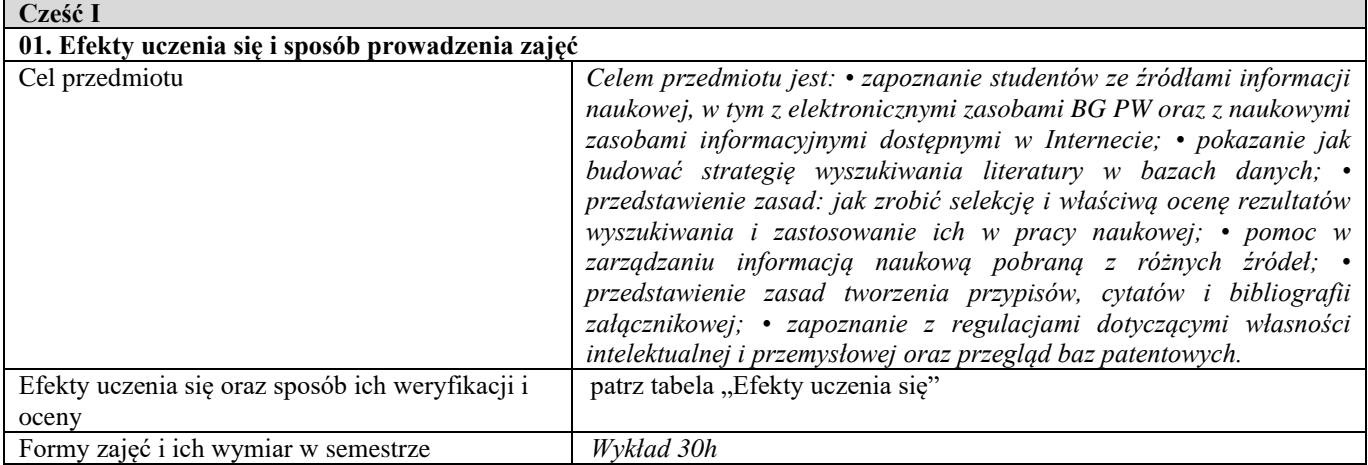

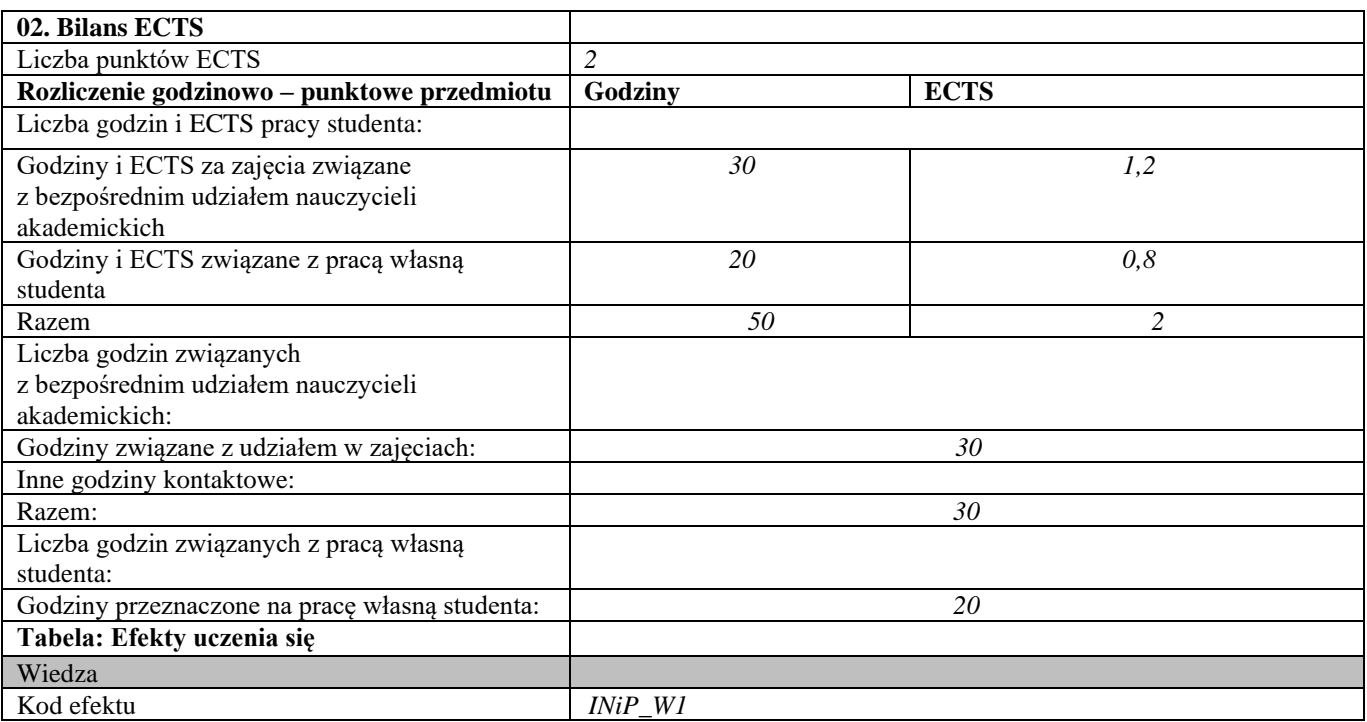

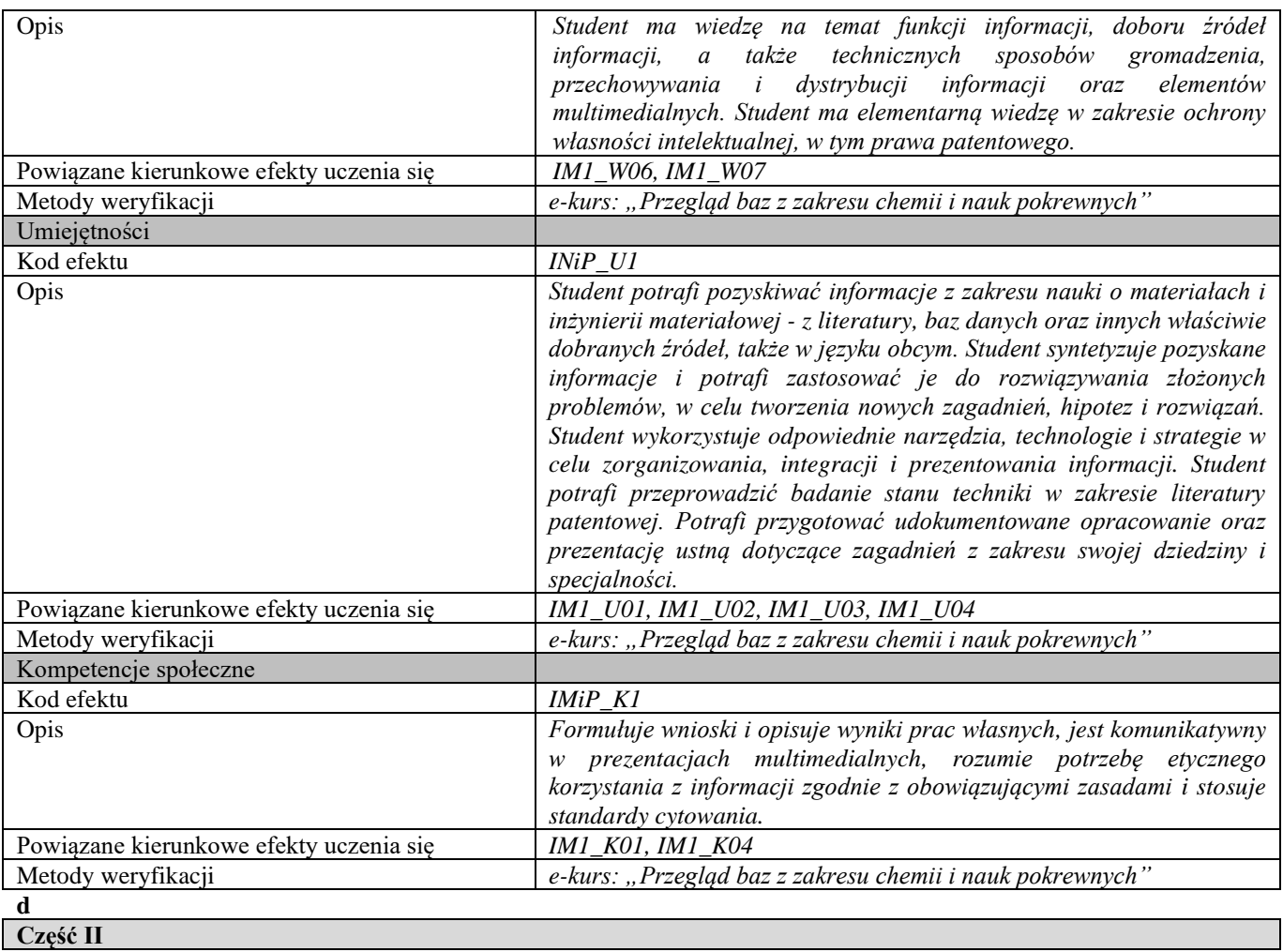

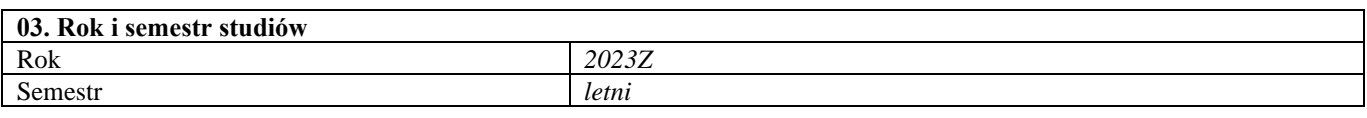

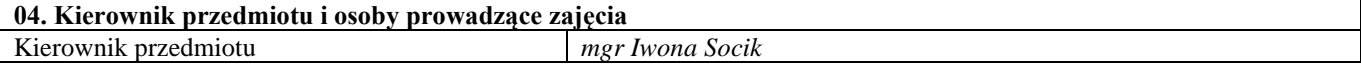

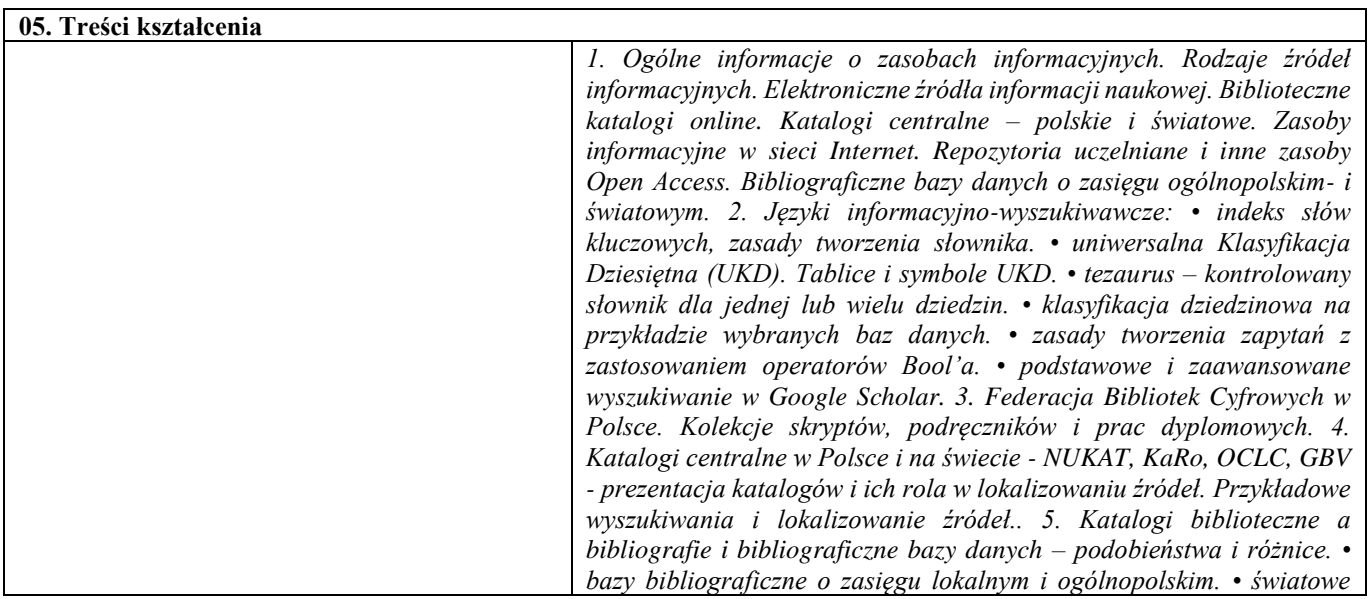

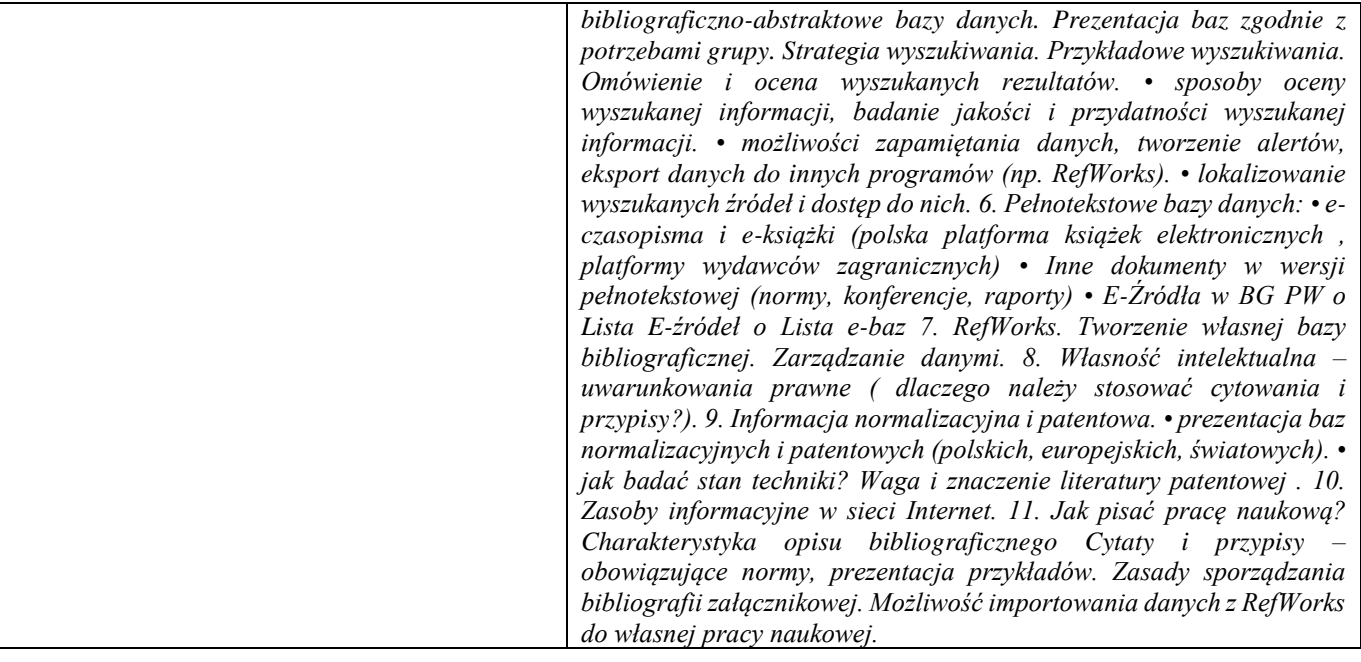

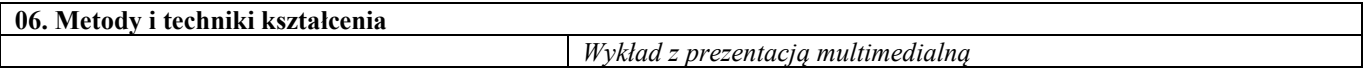

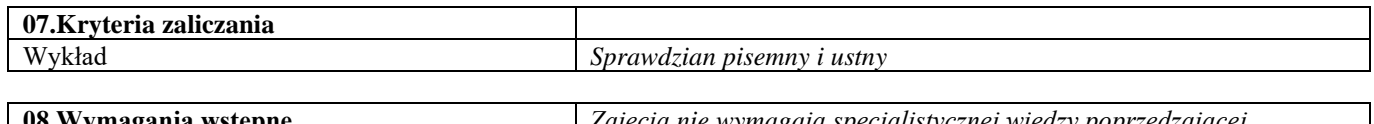

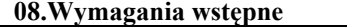

**08.Wymagania wstępne** *Zajęcia nie wymagają specjalistycznej wiedzy poprzedzającej.*

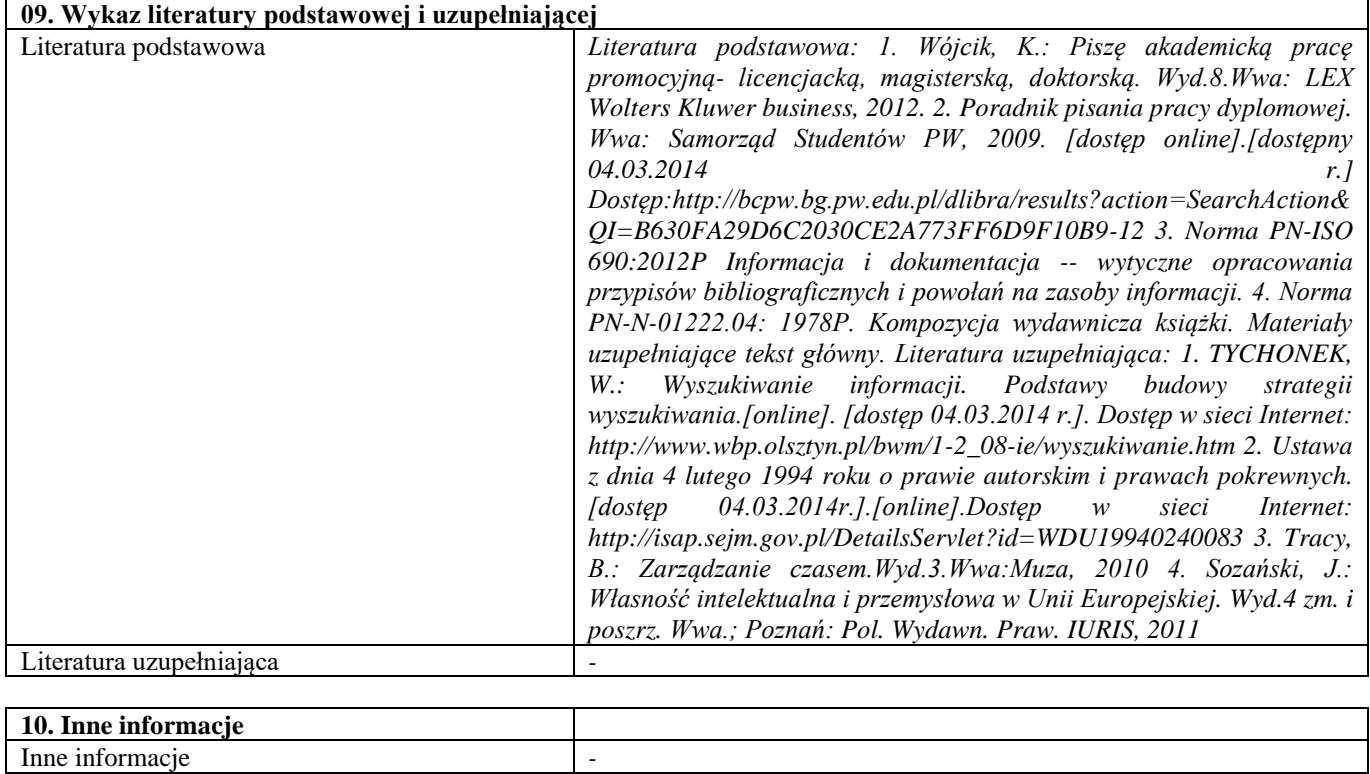